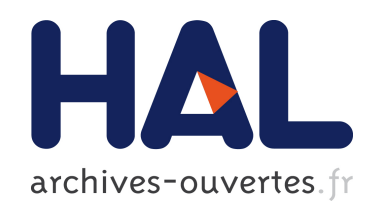

## Le moteur de recherche et les collégiens : quelles représentations, quels obstacles, quelle didactisation ?

Julien Rousseau

#### $\blacktriangleright$  To cite this version:

Julien Rousseau. Le moteur de recherche et les collégiens : quelles représentations, quels obstacles, quelle didactisation ?. Education. 2015. <dumas-01202004>

#### HAL Id: dumas-01202004 <https://dumas.ccsd.cnrs.fr/dumas-01202004>

Submitted on 18 Sep 2015

HAL is a multi-disciplinary open access archive for the deposit and dissemination of scientific research documents, whether they are published or not. The documents may come from teaching and research institutions in France or abroad, or from public or private research centers.

L'archive ouverte pluridisciplinaire HAL, est destinée au dépôt et à la diffusion de documents scientifiques de niveau recherche, publiés ou non, ´emanant des ´etablissements d'enseignement et de recherche français ou étrangers, des laboratoires publics ou privés.

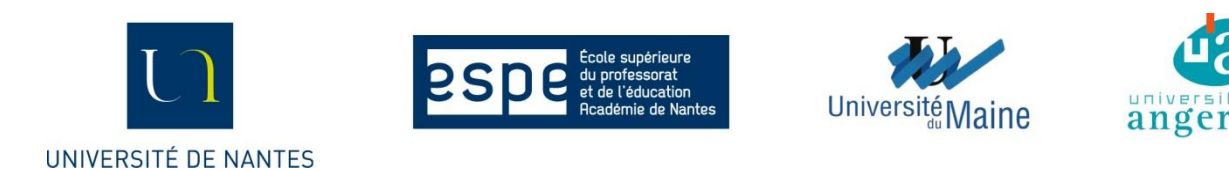

#### Master 2 Métiers de l'enseignement, de l'éducation et de la formation Option Documentation Année 2014-2015

Le moteur de recherche et les collégiens :

## quelles représentations, quels obstacles, quelle didactisation ?

**Mémoire de recherche**

Réalisé par

#### **Julien ROUSSEAU**

Dirigé par

**Monsieur Pascal DUPLESSIS**

Responsable du Master MEEF Documentation de l'ESPE de Nantes

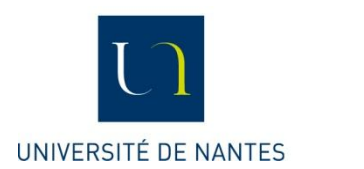

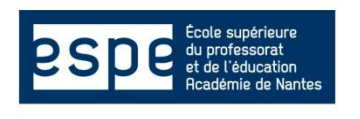

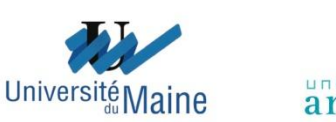

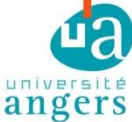

#### Master 2 Métiers de l'enseignement, de l'éducation et de la formation Option Documentation Année 2014-2015

## Le moteur de recherche et les collégiens :

## quelles représentations, quels obstacles, quelle didactisation ?

**Mémoire professionnel**

Réalisé par

#### **Julien ROUSSEAU**

Dirigé par

#### **Monsieur Pascal DUPLESSIS**

Soutenu devant un jury le 16 juin 2015

Présidé par

#### **Madame Véronique SARRAZIN**

Maître de conférences en Histoire moderne à l'Université d'Angers

#### **Remerciements**

*Au terme de ces deux années de Master MEEF Documentation à l'ESPE d'Angers, mes remerciements vont tout d'abord sincèrement et chaleureusement à Monsieur Pascal Duplessis pour ses conseils, son soutien, son exigence et sa disponibilité tout au long la formation, mais surtout lors de l'écriture de ce mémoire. Son goût du partage, sa faculté à transmettre sa passion de l'enseignement, son engagement auprès de la profession et son esprit intelligemment critique toujours accompagné d'une pointe d'humour ont très largement contribué à ma construction professionnelle et m'ont très rapidement permis d'avoir une vision claire du chemin à parcourir mais aussi de ses embûches.*

*Je remercie Monsieur Pairaud, chef d'établissement du collège dans lequel j'ai effectué mon année de stage et pu mener mon enquête de terrain, qui a tout fait pour que cette année soit confortable et agréable. Je remercie également tous les professeurs de disciplines qui m'ont accueilli dans leur classe et ont accepté de m'octroyer du temps afin de réaliser cette enquête auprès des élèves. Il m'aurait été difficile de soumettre le questionnaire à autant d'élèves et dans d'aussi bonnes conditions sans eux.* 

*Ce mémoire est l'aboutissement de deux années de formation intense durant lesquelles j'ai également préparé et obtenu le CAPES externe de Documentation. Je tiens ici à remercier Monsieur Xavier Brilland ainsi que Mesdames Sonia Bernardet, Nicole Bertrand, Véronique Sarrazin et Valérie Neveu pour la préparation de qualité et pour la formation professionnelle de haut niveau qu'ils offrent aux étudiants.*

*Que soit remerciée aussi Madame Véronique Manceau, professeure d'anglais, qui a gentiment accepté de traduire le résumé de ce mémoire dans la langue de Shakespeare, langue que je ne maîtrise malheureusement pas assez pour rédiger personnellement un texte de cette qualité.*

*Ce travail n'aurait pu aboutir et ces deux années n'auraient pu être endurées sans mal sans le soutien indéfectible et les encouragements permanents de ma compagne, Hélène, qui a elle aussi vécu deux années difficiles par procuration. Je la remercie donc avec tendresse ainsi que ma famille et mes amis qui ont également été très présents à mes côtés.*

*Enfin, je remercie bien évidemment les élèves qui ont accepté de participer à cette enquête de façon sérieuse et consciencieuse et sans qui ce travail n'aurait jamais vu le jour. Qu'ils sachent qu'ils ont grandement participé à mon enrichissement professionnel.*

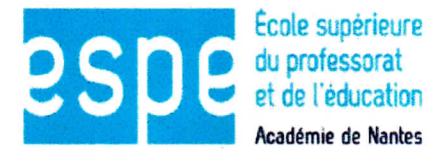

#### **ESPE Site d'Angers**

Engagement de non plagiat

Je, soussigné(e)  $\sqrt{u\ln e}$ déclare être pleinement conscient(e) que le plagiat de documents ou d'une partie d'un document publiés sur toutes formes de support, y compris l'internet, constitue une violation des droits d'auteur ainsi qu'une fraude caractérisée. En conséquence, je m'engage à citer toutes les sources que j'ai utilisées pour écrire ce rapport ou mémoire.

Signature:

Cet engagement de non plagiat doit être inséré en première page de tous les rapports, dossiers, mémoires.

MEMO DES EXAMENS - 2014/2015

*À ma fille, Jeanne.*

« *Une connaissance générale est presque fatalement une connaissance vague* ».

Gaston Bachelard. *La formation de l'esprit scientifique*, 1938.

## **Tables des matières**

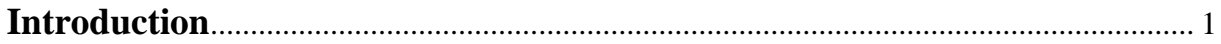

### **PREMIÈRE PARTIE**

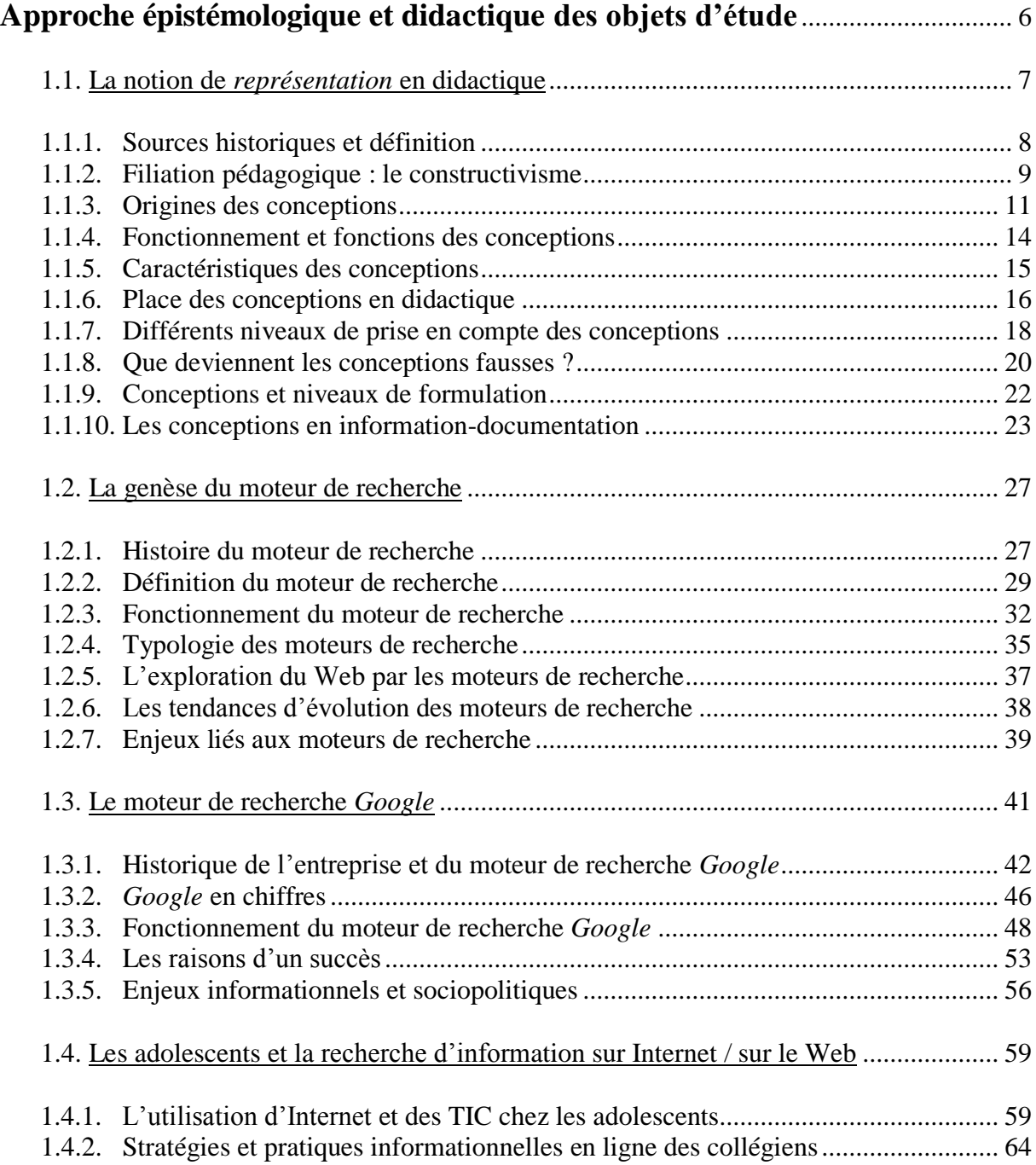

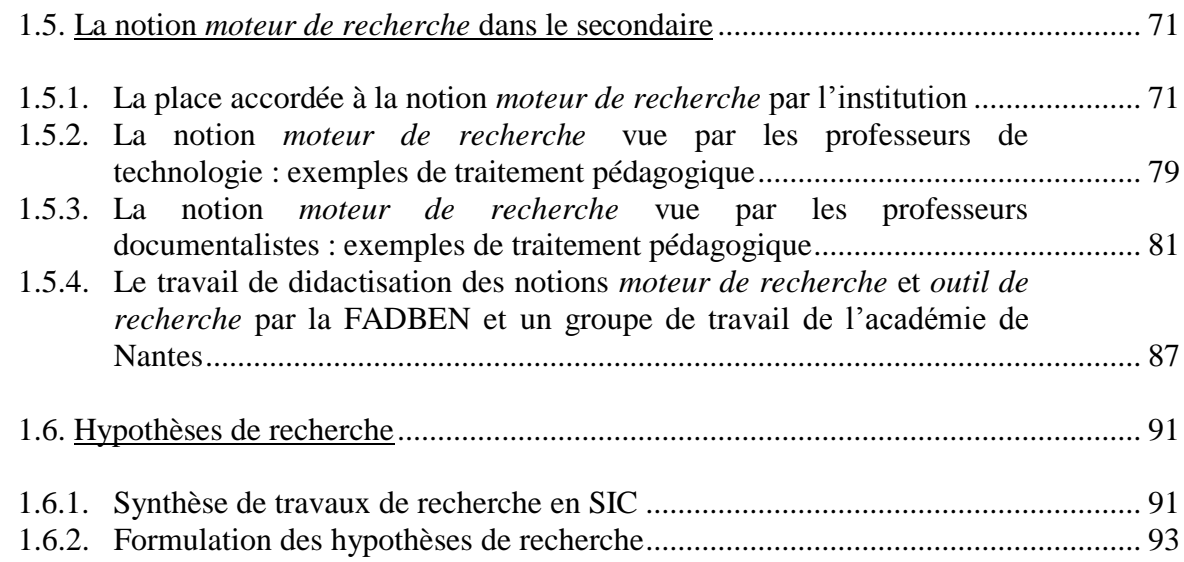

### **DEUXIÈME PARTIE**

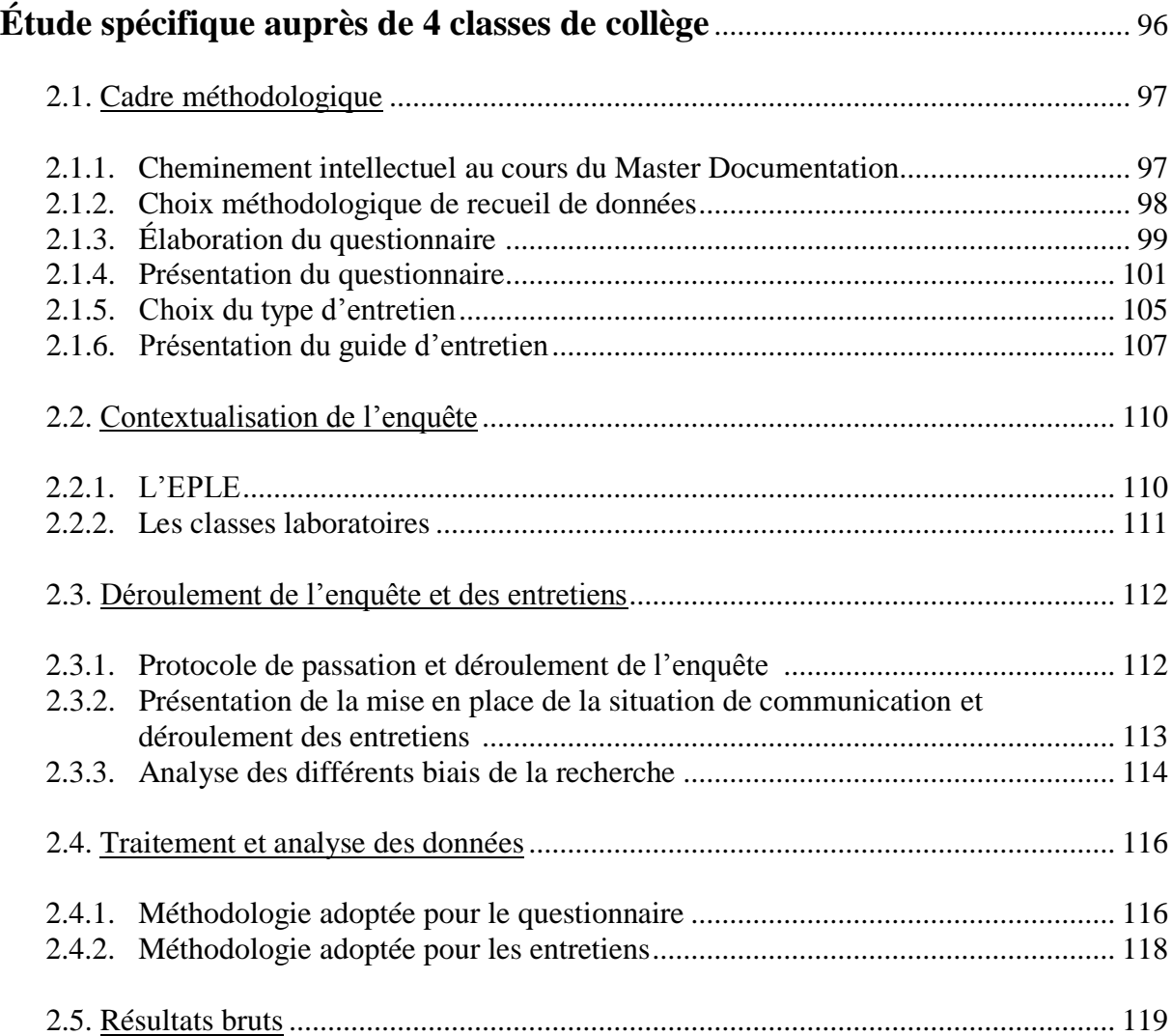

### **TROISIÈME PARTIE**

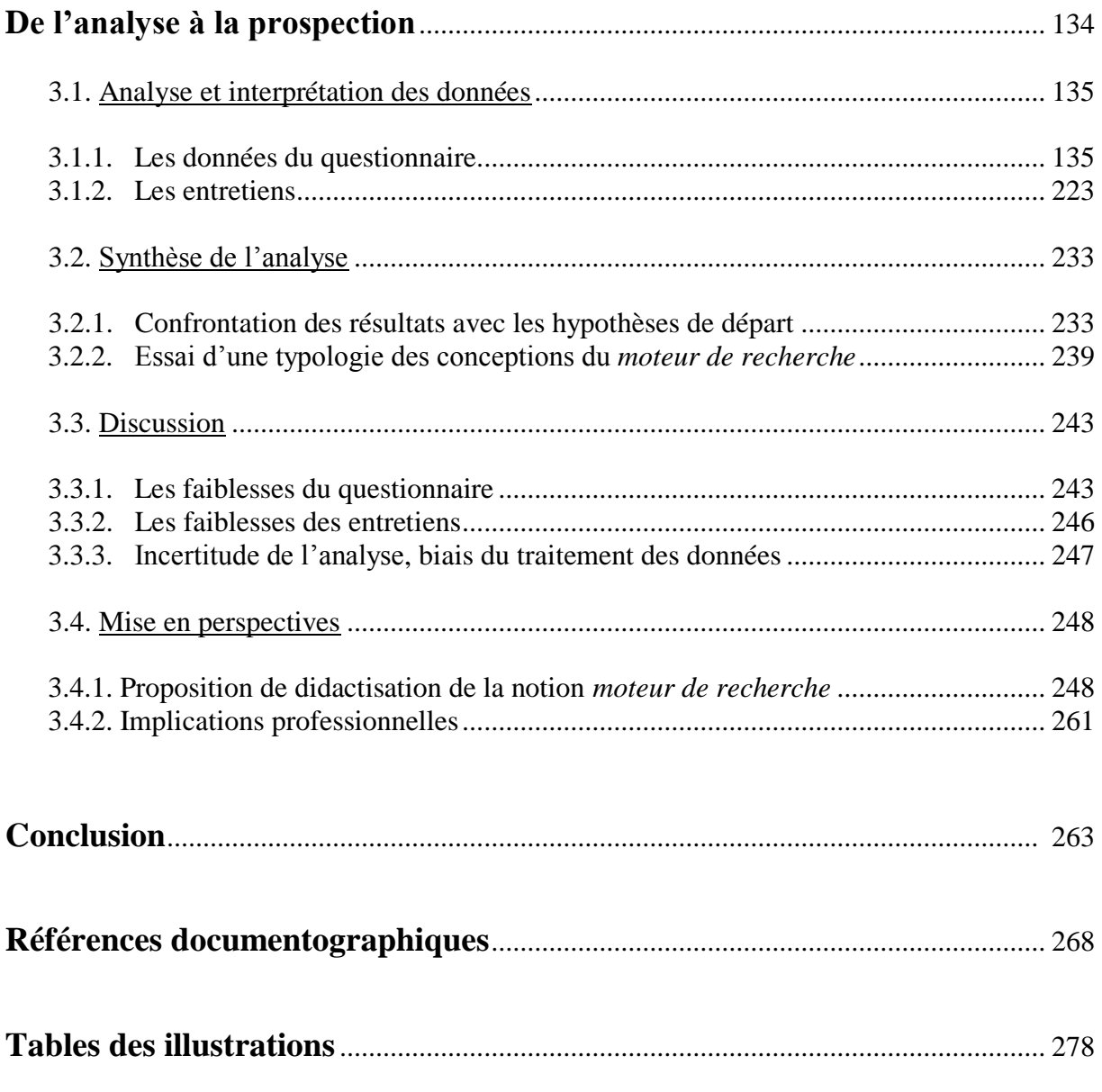

#### **ANNEXES**

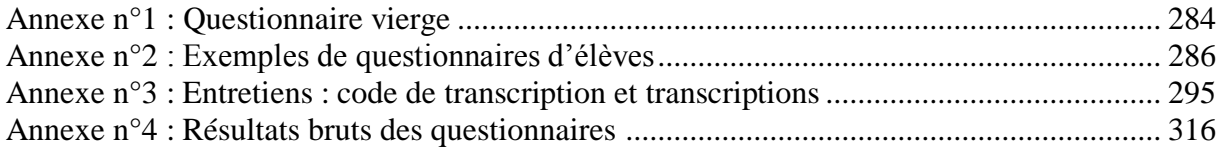

#### **INTRODUCTION**

Vers la fin des années 1990, Internet fait son entrée dans les établissements scolaires, amenant avec lui de nouveaux usages et de nouvelles pratiques. Depuis, le rapport au savoir est modifié, la place de l'École est remise en question et éduquer les jeunes générations à une culture informationnelle est reconnu comme primordial par de nombreux pays et organisations internationales. En effet, la « société de l'information » dans laquelle nous vivons actuellement soulève de nombreux enjeux d'ordre éducatif, économique ou encore citoyen et il en va du devoir de l'École de préparer les jeunes d'aujourd'hui à ces questions afin de les rendre autonomes et responsables dans leur vie future. Il est nécessaire de leur fournir des clés intellectuelles, clés qui les aideront à garder des repères dans une société où tout va toujours plus vite et dans laquelle un esprit critique bien affuté est la meilleure arme pour faire face au flot continu d'informations et aux dérives possibles d'instrumentalisation de l'Homme à travers les nouvelles technologies. La mission pédagogique du professeur documentaliste est, de ce fait, plus que jamais essentielle au vu de ses compétences professionnelles qui font de lui un des spécialistes de la culture informationnelle et des enjeux qui en découlent. En effet, issue des Sciences de l'information et de la communication (SIC), l'information-documentation s'intéresse de très près à l'univers numérique, à Internet et au Web, notamment à travers le prisme du document et de l'information. Son vaste champ d'étude et les différentes notions qui lui sont rattachées permettent au professeur documentaliste d'aborder avec les élèves des thèmes variés en travaillant autour de questions ayant trait à l'information, au document, à la source, à l'indexation, à l'espace informationnel, à la recherche d'information ou encore à l'exploitation de l'information<sup>1</sup>.

La notion *moteur de recherche* reflète totalement ce que nous venons d'énoncer. Utilisé quotidiennement par les élèves à l'école comme à la maison, le moteur de recherche est souvent la seule et unique porte d'entrée au Web et donc aux informations qui s'y trouvent. Son utilisation naturelle et systématique favorise son impensé. Pourtant, un moteur de recherche n'est pas neutre et il est primordial de bien comprendre son fonctionnement, le modèle économique et l'idéologie qui le régissent afin d'acquérir un certain recul critique nécessaire et ne pas être enfermé dans la vision du monde qu'il propose. Les moteurs de

 1 FADBEN. Les savoirs scolaires en information-documentation. 7 notions organisatrices. *Médiadoc* [en ligne]. Mars 2007. Disponible sur : [http://www.fadben.asso.fr/IMG/pdf/Mediadoc-Savoirs-scol\\_Mars2007\\_Der.pdf](http://www.fadben.asso.fr/IMG/pdf/Mediadoc-Savoirs-scol_Mars2007_Der.pdf) [Consulté le 20/02/2015]

recherche apparaissent donc comme des objets d'étude importants à enseigner, porteurs d'une réflexion dense pour les élèves dont le professeur documentaliste a la charge. D'autant plus que les notions liées à celle de *moteur de recherche* sont elles aussi nombreuses (accès à l'information, indexation des documents, référencement, pertinence, validation de l'information, mémorisation des données, présence et place des liens publicitaires…) et l'École, aujourd'hui entrée dans l'« *ère du numérique* » 2 , ne peut faire l'économie de ces enseignements.

L'institution a pleinement conscience du rôle capital que jouent les moteurs de recherche dans l'environnement quotidien des élèves et elle semble en mesurer parfaitement les enjeux. Ainsi, cette notion est abordée à différents moments de la scolarité et par divers enseignants : en cours de technologie au collège, à travers le B2i (Brevet Informatique et Internet) $3$  et bien sûr, avec le professeur documentaliste dans le cadre de séances infodocumentaires. Celui-ci peut s'appuyer sur le *PACIFI<sup>4</sup>* (Parcours de formation à la culture de l'information) et en particulier sur la fiche n°9 de ce document élaboré par l'Inspection générale de l'Éducation nationale (IGEN), quelques documents conçus par la fédération des enseignants documentalistes de l'Éducation nationale (FADBEN) et des travaux de chercheurs comme Alexandre Serres, maître de conférences en SIC et co-responsable de l'unité régionale de formation à l'information scientifique et technique (URFIST) de Rennes, Brigitte Simonnot, professeur en SIC, ou encore Olivier Ertzscheid, maître de conférences en SIC. Pourtant, malgré les différentes ressources mises en œuvre, aucune didactisation de la notion *moteur de recherche* n'a été effectuée par le groupe d'élaboration des projets de programme (GEEP). Ce travail de transposition didactique externe est pourtant indispensable car il permet de transformer des *savoirs de référence* (savoirs « savants ») en *savoirs à*  enseigner à l'école<sup>5</sup>. C'est à partir de ces derniers que l'enseignant va élaborer, au cours d'un

<sup>&</sup>lt;sup>2</sup> MINISTÈRE DE L'ÉDUCATION NATIONALE. Loi d'orientation et de programmation pour la refondation de l'école de la République. *Journal officiel* [en ligne]. 8 juillet 2013, loi n°2013-595. Disponible sur : [http://www.legifrance.gouv.fr/affichTexte.do;jsessionid=?cidTexte=JORFTEXT000027677984&dateTexte=&ol](http://www.legifrance.gouv.fr/affichTexte.do;jsessionid=?cidTexte=JORFTEXT000027677984&dateTexte=&oldAction=rechJO&categorieLien=id) [dAction=rechJO&categorieLien=id](http://www.legifrance.gouv.fr/affichTexte.do;jsessionid=?cidTexte=JORFTEXT000027677984&dateTexte=&oldAction=rechJO&categorieLien=id) [Consulté le 10/01/2015]

<sup>3</sup> MINISTÈRE DE L'ÉDUCATION NATIONALE. Brevet informatique et internet. Compétence 4 du socle commun, référentiel collège. In : Éduscol [en ligne]. Décembre 2011. Disponible sur : [http://cache.media.eduscol.education.fr/file/Certification\\_B2i/19/8/Referentiel\\_B2i\\_college\\_decembre\\_2011\\_20](http://cache.media.eduscol.education.fr/file/Certification_B2i/19/8/Referentiel_B2i_college_decembre_2011_201198.pdf) [1198.pdf](http://cache.media.eduscol.education.fr/file/Certification_B2i/19/8/Referentiel_B2i_college_decembre_2011_201198.pdf) [Consulté le 18/02/2015]

<sup>&</sup>lt;sup>4</sup> MINISTÈRE DE L'ÉDUCATION NATIONALE. Repères pour la mise en œuvre du parcours de formation à la culture de l'information. In : *Éduscol* [en ligne]. Octobre 2010. Disponible sur : la culture de l'information*.* In : *Éduscol* [en ligne]. Octobre 2010. Disponible sur : [http://media.eduscol.education.fr/file/Pacifi/85/4/Reperes\\_Pacifi\\_157854.pdf](http://media.eduscol.education.fr/file/Pacifi/85/4/Reperes_Pacifi_157854.pdf) [Consulté le 18/02/2015]

<sup>5</sup> CHEVALLARD, Yves. *La transposition didactique : du savoir savant au savoir enseigné*. Grenoble : La pensée sauvage, 1985. 126 p.

processus de didactisation interne cette fois, des *savoirs enseignés* qu'il va transmettre à l'élève. Les enseignants, et notamment les professeurs documentalistes, étant privés à la fois des *savoirs à enseigner* et des *savoirs enseignés* concernant cette notion, ne peuvent permettre aux élèves de l'acquérir. Rien d'étonnant donc, s'il semble qu'un grand nombre d'entre eux n'identifie pas précisément ce qu'est un moteur de recherche, ni comment il fonctionne, à l'issue de la scolarité obligatoire.

Malgré l'absence de didactisation de la notion *moteur de recherche*, celle-ci est tout de même présente dans certains programmes scolaires, comme par exemple celui de technologie. En observant attentivement le traitement que ceux-ci proposent de la notion *moteur de recherche*, nous pouvons faire le constat suivant : d'un point de vue notionnel, les savoirs identifiés sont quasiment inexistants ; d'un point de vue procédural, les savoir-faire sont trop souvent basiques ; d'un point de vue critique, la réflexion autour des enjeux est là aussi presque inexistante. Force est donc de constater que l'institution offre une approche majoritairement procédurale des moteurs de recherche et qu'elle ne va pas assez dans le sens d'une formation à la culture informationnelle. Rappelons que cette idée de *culture informationnelle* veut dépasser celle de *maîtrise de l'information* et son aspect uniquement procédural promue notamment par l'UNESCO<sup>6</sup> (organisation des Nations unies pour l'éducation, la science et la culture). Reconnu indispensable dès 1997 par Claude Baltz, philosophe et professeur en SIC qui déclarait qu' « *il n'y a pas de société de l'information*  sans culture de l'information pour la comprendre »<sup>7</sup>, ce concept de culture de l'information se voit propulsé au cœur des réflexions des professionnels de l'information et des enseignants du secondaire et du supérieur à l'occasion des Assises nationales pour l'éducation à l'information qui se sont déroulées à Paris le 11 et 12 mars 2003<sup>8</sup>. Lors de la conclusion générale de ces Assises, Gérard Losfeld, professeur émérite à l'Université Charles-de-Gaulle-Lille 3, souligne que « *l'éducation à l'information devrait donner une véritable culture de l'information, former élèves et étudiants à la maîtrise des concepts, des savoirs et des pratiques* » 9 . La même année Brigitte Juanals, maître de conférences en SIC à l'Université

1

<sup>6</sup> UNESCO. La proclamation d'Alexandrie sur la maîtrise de l'information et l'apprentissage tout au long de la vie. In : *IFLA* [en ligne]. Novembre 2005. Disponible sur :<http://archive.ifla.org/III/wsis/BeaconInfSoc-fr.html> [Consulté le 21/01/2015]

<sup>7</sup> BALTZ, Claude. Une culture pour la société de l'information ? Position théorique, définition, enjeux. *Documentaliste – Sciences de l'information*. n°2, vol 35, 1998. pp. 75-82.

<sup>8</sup> L'intitulé exact est « Assises nationales pour l'éducation à l'information : l'éducation à l'information et à la documentation, clef pour la réussite de la maternelle à l'université ».

<sup>9</sup> LOSFELD, Gérard. Conclusions générales des Assises nationales pour l'éducation à l'information. In : *URFIST de Paris* [en ligne]. Paris, 11-12 mars 2003. Disponible sur : <http://urfist.enc.sorbonne.fr/anciensite/Assises/Ass-Losfeld.htm> [Consulté le 17/04/2015]

Paris Ouest Nanterre-La Défense, s'intéresse également à la culture de l'information pour laquelle elle distingue trois niveaux progressifs de compétences<sup>10</sup> : la maîtrise de l'accès à l'information (C1) qui renvoie à une formation procédurale, la culture de l'accès à l'information (C2) qui correspond à une formation intellectuelle et la culture de l'information (C3) qui s'apparente à une formation culturelle. Cette idée du nécessaire dépassement procédural pour aller vers une formation intellectuelle se retrouve un peu plus tard chez Alexandre Serres qui développe en 2005 son concept des «  $3R \times$  : réaliser, réfléchir, résister<sup>11</sup>. Les « 3R » englobent à la fois la maîtrise de l'information (efficacité dans la recherche d'information, maîtrise de la technologie), la compréhension des univers informationnels (les savoirs théoriques) et la distance critique vis-à-vis des outils technologiques de l'information qui s'avère nécessaire à cause, notamment, des info-pollutions, de l'invasion de la publicité ou encore de l'idéologie des firmes américaines. Il s'agit bien pour lui de dépasser les formations procédurales permettant une utilisation experte des outils pour montrer les limites de ceux-ci ainsi que les enjeux politiques et économiques qui les sous-tendent dans le but d'en maîtriser réellement l'usage. L'approche majoritairement procédurale proposée par les programmes scolaires de la notion *moteur de recherche* apparait alors comme insuffisante aux élèves et inadaptée aux futurs citoyens.

Par ailleurs, l'appréhension difficile de cette notion complexe qu'est un moteur de recherche peut aussi s'expliquer par les représentations souvent à la fois fortes, confuses et résistantes qu'en ont les élèves. C'est cette approche qui a retenu notre attention et éveillé notre curiosité dans le cadre de notre réflexion sur l'appropriation de la notion *moteur de recherche* par les élèves. De plus, s'intéresser aux représentations et chercher à les identifier permet de poursuivre plusieurs objectifs. En effet, du point de vue de l'élève, la mise en évidence des représentations permettrait de voir si celles-ci peuvent être considérées comme des appuis ou des obstacles à l'appropriation de la notion qui nous intéresse. Du point de vue de l'enseignant, cerner les représentations des élèves pourrait permettre un double travail : un travail de didactisation de la notion *moteur de recherche* qui consisterait en une délimitation des contours de la notion et un travail pédagogique axé sur la mise en place de situations d'apprentissages adaptées aux besoins des élèves. Il est évident que nous ne prétendons pas poursuivre ces trois objectifs à travers notre mémoire. Nous avons donc décidé

1

<sup>10</sup> JUANALS, Brigitte. *La culture de l'information. Du livre au numérique*. Paris : Lavoisier/Hermès Sciences, 2003. 242 p.

<sup>11</sup> SERRES, Alexandre. Une certaine vision de la culture informationnelle. In : *Revue Skhole.fr. Penser et repenser l'école*. 2009. Disponible à l'adresse : [http://skhole.fr/une-certaine-vision-de-la-culture](http://skhole.fr/une-certaine-vision-de-la-culture-informationnelle)[informationnelle](http://skhole.fr/une-certaine-vision-de-la-culture-informationnelle) [Consulté le 21/01/2015]

de nous intéresser particulièrement à la question de la didactisation, ce qui nous parait être un préalable incontournable à toute réflexion pédagogique car construire des séquences pédagogiques et mettre en place des situations d'apprentissage ne peuvent se faire qu'une fois les savoirs scolaires bien définis. Autrement dit, il faut savoir *quoi* enseigner avant de se demander *comment* l'enseigner. Un premier travail de didactisation externe consistera à définir les *savoirs à enseigner* en identifiant les notions principales et secondaires liée à celle de *moteur de recherche* à partir du savoir universitaire. Ensuite il nous faudra comparer les représentations des élèves avec ces *savoirs à enseigner*, pointer les différences et mesurer les écarts éventuels entre ceux-ci afin de préciser et de mieux délimiter les savoirs scolaires à transmettre. Le titre de notre mémoire rend bien compte de la visée de notre travail et des questions qui sont au cœur de notre réflexion concernant la notion de *moteur de recherche* chez les élèves : quelles représentations, quels obstacles, quelle didactisation ? Nous allons donc essayer d'apporter des éléments de réponses à ces questions.

Nous proposerons dans une première partie une réflexion épistémologique et didactique autour de nos deux objets d'étude que sont les « représentations » et les « moteurs de recherche ». Nous expliquerons par la même occasion plus en détail l'intérêt de notre travail, nous resituerons la notion *moteur de recherche* dans le contexte scolaire et nous formulerons des hypothèses sur les représentations des élèves à l'aune de certains travaux de recherche et de pratiques pédagogiques. Cette première partie sera également l'occasion pour nous d'effectuer le travail de didactisation externe que nous avons évoqué auparavant.

Il nous faudra ensuite nous intéresser aux représentations des élèves. Pour ce faire, nous avons mené une enquête de terrain auprès de quatre classes de collège : deux classes de sixième et deux classes de troisième. La deuxième partie de notre mémoire sera consacrée à des questions d'ordre méthodologique concernant notamment le choix de recueil de données, l'élaboration du questionnaire ou encore la présentation du guide d'entretien. Nous contextualiserons notre enquête au sein de l'établissement dans lequel nous l'avons menée et nous évoquerons les protocoles de passation. Enfin, nous ferons part de la méthodologie que nous avons adoptée pour traiter et analyser les données et nous présenterons les résultats bruts.

La troisième partie de notre mémoire se concentrera sur l'analyse des résultats obtenus. Nous mettrons en perspective les représentations des élèves avec les notions principales et secondaires liées à celle de *moteur de recherche* identifiées dans la première partie et nous ouvrirons des pistes de réflexion autour des questions posées en introduction.

# **Première partie**

## Approche épistémologique et didactique des objets d'étude

Cette première partie est consacrée à l'étude des notions principales qui concernent notre sujet. Nous essaierons tout d'abord de rendre compte de l'état des connaissances scientifiques des notions de *représentation* et de *moteur de recherche*. Cette dernière sera abordée de façon générale mais aussi à travers le fonctionnement particulier du moteur *Google*. Nous évoquerons les usages d'Internet chez les jeunes et leurs pratiques informationnelles informelles car celles-ci nécessitent souvent l'utilisation d'un moteur de recherche. Nous analyserons ensuite la place que la notion *moteur de recherche* occupe à l'école, aussi bien dans les programmes que dans les pratiques pédagogiques des enseignants. Nous nous appuierons enfin sur des travaux de chercheurs évoquant certaines représentations qu'ont les jeunes des moteurs de recherche pour formuler quelques hypothèses de recherche. Nous convoquerons principalement deux disciplines pour les besoins de cette partie : les Sciences de l'éducation pour ce qui concerne la notion de *représentation* et les Sciences de l'information et de la communication (SIC) pour ce qui concerne la notion de *moteur de* 

1.1. La notion de *représentation* en didactique

 $\overline{a}$ 

Avant de nous intéresser plus en détail à cette notion de *représentation*, nous voudrions rappeler ce que Christian Orange et Denise Orange Ravachol, respectivement professeur titulaire de la chaire de didactique comparée à l'Université Libre de Bruxelles et professeur à l'Université de Lille 3, écrivaient à ce propos dans le numéro 17 de la revue *Recherche en Éducation* d'octobre 2013 consacré aux représentations.

*recherche*, les usages d'Internet et les pratiques informationnelles informelles des jeunes.

« En 1989, Jean-Pierre Astolfi et Michel Develay remarquent que *« le concept utilisé en didactique des sciences dont le succès a été le plus spectaculaire au cours des dix dernières années est assurément celui de représentation ».* Et, s'il faut attendre les années 2000 pour que le terme apparaisse dans les documents officiels de l'école primaire (programmes de 2002 notamment) et dans ceux du collège (programmes de 2005, par exemple), la prise en compte des représentations est bien, en France, la première trace explicite des recherches didactiques dans les programmes de sciences. Tout cela semble montrer que nous avons affaire à un concept didactique important.

Pourtant les représentations des élèves ne font plus, à proprement parler et depuis plusieurs années, l'objet de recherches didactiques. Et la variété des termes employés pour désigner des idées proches – conceptions, connaissances naïves, raisonnements spontanés – laisse au contraire penser qu'il s'agit plus d'une notion mal assurée que d'un véritable concept didactique »<sup>12</sup>.

<sup>&</sup>lt;sup>12</sup> ORANGE, Christian, ORANGE RAVACHOL, Denise. Le concept de représentation en didactique des sciences : sa nécessaire composante épistémologique et ses conséquences. In : Les représentations en question. *Recherche en éducation* [en ligne]. n°17, octobre 2013. p. 46. Disponible sur : [http://www.recherches-en](http://www.recherches-en-education.net/IMG/pdf/REE-no17.pdf)[education.net/IMG/pdf/REE-no17.pdf](http://www.recherches-en-education.net/IMG/pdf/REE-no17.pdf) [Consulté le 20/01/2015]

On le voit, le concept de *représentation* est un concept important même s'il semble délaissé ces dernières années. Nous allons nous efforcer dans cette partie consacrée aux représentations d'en dresser un tableau aussi complet que possible afin de montrer le rôle et l'importance cruciale que jouent les représentations dans l'enseignement-apprentissage.

#### **1.1.1. Sources historiques et définition**

Le concept de *représentation* apparaît pour la première fois en 1898 chez Émile Durkheim, fondateur de la sociologie moderne, dans son travail sur les formes collectives de pensée au sein des sociétés et dans lequel il différencie les représentations individuelles des représentations collectives. Jean Piaget, psychologue connu notamment pour ses travaux en psychologie du développement, s'y intéresse en 1926 dans son ouvrage sur *La représentation du monde chez l'enfant*. Serge Moscovici, chercheur en psychologie sociale, élabore en 1961 le concept de *représentations sociales* qui permet de mieux comprendre les individus et les groupes en analysant la façon dont ils se représentent eux-mêmes, les autres et le monde. Il faut attendre 1970 et l'article de Jean Migne intitulé « Pédagogie et représentations »<sup>13</sup> pour que le concept de *représentation* fasse son entrée dans les sciences de l'éducation. Mais ce n'est que dans les années 1980 que les didactiques se sont véritablement emparées du sujet à travers des ouvrages de Jean Pierre Astolfi, André Giordan, Gérard De Vecchi ou encore Michel Develay.

Les représentations peuvent être définies comme « *des systèmes de connaissances qu'un sujet mobilise face à une question ou à une thématique, que celle-ci ait fait l'objet d'un enseignement ou pas* » <sup>14</sup>. Selon Gérard De Vecchi et André Giordan, les représentations désignent « *un ensemble d'images mentales, de modèles, avant même qu'une activité quelconque ne débute* » <sup>15</sup>. Jean Berbaum, professeur en sciences de l'éducation, explique que les représentations sont des constructions provisoires, passant par des reconstructions de plus en plus élaborées, au fur et à mesure que l'on travaille sur le concept<sup>16</sup>. Dans sa thèse de doctorat sur l'imaginaire et les représentations de la recherche d'information sur Internet, Anne Cordier privilégie l'expression de « *système de représentations* », empruntée à Jean-Claude Sallaberry, car elle rend bien compte des deux aspects qui cohabitent au sein d'une

<sup>13</sup> MIGNE, Jean. Pédagogie et représentations. *Education permanente*. 1970, n°8. p. 68-87.

<sup>14</sup> REUTER, Yves (éd.). *Dictionnaire des concepts fondamentaux des didactiques*. Bruxelles : De Boeck & Larcier, 2007. p. 197.

<sup>15</sup> GIORDAN, André, DE VECCHI, Gérard. *Les origines du savoir. Des conceptions des apprenants aux concepts scientifiques*. Lausanne : Delachaux & Niestlé, 1987. 212 p.

<sup>16</sup> BERBAUM, Jean. *Développer la capacité d'apprendre*. Paris : ESF éditeur, 1998. 192 p.

représentation : un processus et un produit. Elle explique en effet que la représentation « *permet au sujet de s'approprier le réel en lui appliquant son filtre interprétatif propre* » et qu'elle est « *le reflet d'une relation entre le sujet et l'objet* ». <sup>17</sup> Autrement dit, tout individu cherche à expliquer le monde à l'aide de raisonnements ou de théories qu'il aura construits à partir de ce qu'il connaît ou croit connaître.

Présent dans de nombreuses disciplines de recherche comme l'histoire, la géographie, la philosophie ou la psychologie, le terme de *représentations* s'avère être polysémique. De plus, selon les auteurs, le concept de *représentations* revêt différentes terminologies : *préconcepts*, *déjà-là conceptuels*, *modèles spontanés* ou encore *certitudes prématurées*. André Giordan et Gérard De Vecchi proposent de remplacer le terme de *représentation* (terme « *ambigu* » et concept « *mou à définition floue* ») par le terme de *conception* qui rend mieux compte du processus de l'activité de construction mentale du réel<sup>18</sup>. De plus, le fait que ce terme renferme la notion de *concept* traduit la véritable nature de son but, celui de rejoindre le concept visé. Nous nous rangeons à cette proposition et nous utiliserons désormais le terme de *conception*, d'autant plus qu'il fait consensus dans le champ de la didactique.

#### **1.1.2. Filiation pédagogique : le constructivisme**

1

La prise en compte des conceptions des élèves s'inscrit dans un modèle pédagogique bien particulier : celui du constructivisme. Fondé par Jean Piaget, le modèle constructiviste met l'élève au centre de son apprentissage, postulant que c'est le sujet qui construit ses connaissances. Il se démarque en cela des deux autres grands modèles traditionnels que sont le modèle transmissif et le modèle comportementaliste. Une brève présentation de ces différents modèles permettra de mieux saisir les spécificités de chacun d'entre eux dans le but de bien mettre en évidence le lien entre *conceptions des élèves* et *constructivisme*.

Le modèle transmissif, également appelé modèle du remplissage, est un modèle empirique qui considère que pour transmettre un savoir, il suffit de le communiquer<sup>19</sup>. Dans ce modèle l'accent est mis sur le maître et les savoirs tandis que l'élève, tête vide complètement passive que l'on remplit, est vu comme un contenant qui est supposé « retenir ». S'il a été

<sup>17</sup> CORDIER Anne. *Imaginaires, représentations, pratiques formelles et non formelles de la recherche d'information sur Internet : le cas d'élèves de 6ème et de professeurs documentalistes*. Thèse de doctorat en Sciences de l'Information et de la Communication. Lille : Université Charles De Gaulle – Lille III, 2011. p. 34- 35.

<sup>18</sup> GIORDAN, André, DE VECCHI, Gérard. *Les origines du savoir. Des conceptions des apprenants aux concepts scientifiques*. *Op. cit.* p. 79.

<sup>19</sup> ASTOLFI, Jean-Pierre. *L'école pour apprendre*. *L'élève face aux savoirs*. 8ème édition. Issy-les-Moulineaux : ESF éditeur, 1992. p. 123-124.

suffisamment attentif, l'élève doit être capable de restituer la leçon sans déformation. Le cours magistral est sans doute la meilleure illustration de ce modèle de pédagogie.

Dans le second modèle, appelé comportementaliste ou encore behavioriste, une pensée plus pragmatique est à l'œuvre<sup>20</sup>. La pédagogie s'appuie ici sur l'observation et la conduite des élèves. L'activité de l'élève est guidée pas à pas à l'aide de consignes et d'exercices qui décomposent la tâche principale en tâches simples. Ce modèle se réclame d'une pédagogie de la réussite, déclarant qu'il n'y a aucune tâche que l'élève ne puisse réaliser quand elle est mise à sa portée. Le rôle de l'enseignant est de construire une méthode efficace, découpée en étapes et jalonnée d'exercices, que l'élève doit suivre scrupuleusement de façon linéaire (méthode de Skinner) ou bien de façon ramifiée selon ses pré-acquis (méthode de Crowder) afin d'accéder à un nouvel état de connaissances. L'accent est donc mis ici sur une méthode et l'apprentissage n'est envisagé que sous un angle procédural. Le savoir est observé en termes de compétences (l'élève est capable de…), non en termes de notions, et l'efficacité de la méthode se mesure à l'obtention chez l'élève d'un comportement attendu. Ce modèle pédagogique ne s'intéresse qu'à ce qui peut être observable ou mesurable, ce qui l'amène à faire l'impasse sur le processus cognitif, dont le fonctionnement ne peut être observé, et sur la psychologie cognitive de l'élève.

Le troisième et dernier modèle, appelé modèle constructiviste, va, à l'inverse du modèle transmissif, mettre l'accent sur l'élève en le plaçant au centre de l'apprentissage<sup>21</sup>. Il va également, à l'inverse du modèle comportementaliste cette fois, essayer de cerner ce qui se passe dans le cerveau de l'élève, cette « boite noire » considérée comme inaccessible. Autrement dit, le constructivisme cherche à comprendre comment le sens est construit par le sujet. Il postule que l'élève construit seul ses savoirs et que pour y parvenir, il doit impérativement être mis en activité de confrontation au réel ou à un concept. Une autre différence fondamentale d'avec les modèles traditionnels est que l'élève n'est pas envisagé comme une tête vide qu'il faudrait remplir. Au contraire, les constructivistes ont conscience que celui-ci peut être rempli de fausses « représentations » qui doivent être balayées ou corrigées. L'élève arrive en classe équipé de modèles de pensée pour se représenter le monde et ces conceptions interfèrent dans le processus d'apprentissage. C'est la raison pour laquelle les constructivistes accordent une place et un statut tout particulier à l'erreur, en ce qu'elle est révélatrice de ces conceptions erronées. Pour apprendre, il faut se réorganiser intellectuellement, c'est-à-dire changer de conception. Les ignorer peut entrainer des

1

<sup>20</sup> *Ibid*., pp. 125-127.

<sup>21</sup> *Ibid*., p. 127-128.

résistances dans les apprentissages. Le premier travail de l'enseignant consisterait donc à identifier les conceptions de ses élèves puis à déterminer si ces conceptions sont compatibles avec le changement proposé ou bien si, au contraire, elles vont y faire obstacle. Il doit ensuite élaborer des situations-problèmes pour mettre l'élève face à un conflit cognitif, seul moyen de l'aider à remettre en cause ses conceptions. Mais l'étude des conceptions se révèle également nécessaire au processus de didactisation externe qui permet la construction des savoirs scolaires. En résumé, le mouvement de pédagogie constructiviste identifie les conceptions des élèves comme un enjeu capital pour l'enseignant et définit dès lors le travail de celui-ci comme consistant à les transformer afin que les élèves puissent accéder à un nouvel état de connaissances.

#### **1.1.3. Origines des conceptions**

 $\overline{a}$ 

Les conceptions ont des origines diverses. Les différentes approches du constructivisme permettent d'en identifier deux : des origines psychogénétiques et des origines épistémologiques. Une présentation succincte de ces différentes approches constructivistes permettra de développer et de clarifier notre propos.

Il existe une première approche dite psychologique du constructivisme, elle-même traversée par deux courants. Le premier courant, le courant psychologie-génétique, est surtout développé par Jean Piaget. Celui-ci privilégie une approche génétique de la construction du sens, déclarant que cette construction est innée car inscrite dans les gènes de l'individu. Trois concepts majeurs sont au cœur de ce courant. Le premier d'entre eux est le concept de *schème*<sup>22</sup>. Pour Piaget, les schèmes sont « *les instruments de connaissance dont dispose un sujet pour comprendre et pour interpréter la réalité extérieure* » 23 . Ils sont transposables et généralisables d'une situation à une autre et sont présents dès le premier âge, permettant au sujet d'assimiler les situations et les objets auxquels il est confronté. Le second concept est celui de *processus d'équilibration*<sup>24</sup>. Au cours de son développement, l'enfant est confronté au réel et ses structures cognitives de base s'en trouvent modifiées, ce qui provoque un déséquilibre. Le déséquilibre est un facteur essentiel dans le processus d'équilibration car il oblige l'enfant à se dépasser s'il veut atteindre un nouvel état d'équilibre. Ses structures

<sup>22</sup> RAYNAL, Françoise, RIEUNIER, Alain. *Pédagogie, dictionnaire des concepts clés. Apprentissage, formation, psychologie cognitive*. 9ème édition. Issy-les-Moulineaux : ESF éditeur, 1997. p. 440.

<sup>23</sup> ASTOLFI, Jean-Pierre. *L'erreur, un outil pour enseigner*. Paris : ESF éditeur, 1997. p. 45.

<sup>24</sup> RAYNAL, Françoise, RIEUNIER, Alain. *Pédagogie, dictionnaire des concepts clés. Apprentissage, formation, psychologie cognitive*. *Op. cit.* p. 44.

cognitives vont se modifier, faisant évoluer les schèmes par la même occasion. Le troisième concept majeur est celui des *stades de développement*<sup>25</sup>. Ces stades obligent à tenir compte du développement génétique de l'enfant dans son apprentissage, ce dernier n'étant pas capable de tout apprendre à n'importe quel moment. Piaget identifie quatre stades : le stade sensorimoteur (de 0 à 18 mois) au cours duquel l'enfant qui ne possède pas le langage apprend à résoudre des problèmes en utilisant ses capacités motrices, le stade préopératoire (de 18 mois à 7-8 ans) durant lequel l'enfant apprend à utiliser les symboles, à parler et joue à « faire comme si », le stade des opérations concrètes (de 7 à 12 ans) pendant lequel l'enfant peut effectuer des opérations sur des objets manipulables et enfin le stade des opérations formelles (à partir de 11-12 ans) au cours duquel l'enfant devient capable de construire un raisonnement basé sur des hypothèses. En résumé, Piaget considère l'apprentissage comme une *rééquilibration majorante*, car saisie comme permanente et progressive. L'apprenant ne part jamais de rien, il réutilise ses connaissances pour construire de nouveaux schèmes et cette construction se trouve être justement le but de l'apprentissage. Les conceptions des élèves sont donc dues à leur développement psychogénétique inachevé.

Parallèlement au courant psychologie-génétique se développe un deuxième courant, celui du socioconstructivisme développé en grande partie par Lev Vygotski. Les socioconstructivistes considèrent l'enfant avant tout comme un être social dont le développement passe par le langage et la pensée. Le socioconstructivisme est donc une théorie basée sur l'interactionnisme qui place le langage au centre des apprentissages. Un de ses concepts majeurs est celui de *zone proximale de développement* (ZPD) qui peut être définie comme une marge à l'intérieur de laquelle l'enfant peut progresser s'il est accompagné d'un adulte<sup>26</sup>. Vues sous l'angle socioconstructiviste, les conceptions peuvent naitre des interactions avec les autres et le langage, et non plus seulement des interactions avec le réel comme le supposait Piaget.

La seconde approche du constructivisme est dite épistémologique. Elle est fondée par Gaston Bachelard qui s'interroge quant à une analogie entre la genèse des connaissances et la genèse des sciences. Autrement dit, l'élève doit-il refaire l'histoire des sciences pour apprendre ? À cette question Bachelard répond par la négative, montrant qu'il n'y a pas de continuité entre le savoir et les découvertes scientifiques. L'histoire des sciences procède de *ruptures épistémologiques*, ce qui va à l'encontre à la fois de l'empirisme, qui voudrait que la démarche scientifique ne consiste qu'à observer pour déduire une théorie, et du positivisme,

1

<sup>25</sup> *Ibid*., p. 456.

<sup>26</sup> *Ibid*., p. 510.

qui voudrait faire croire en une logique de la découverte scientifique ou en une linéarité de l'histoire des concepts. Les ruptures épistémologiques auxquelles Bachelard s'intéresse sont liées aux *représentations impures* que sont les observations, les intuitions empiriques du réel comme par exemple l'idée que le soleil tourne autour de la terre. Il nous invite à dire non à l'expérience première, à la superstition et à la paresse intellectuelle. D'un point de vue pédagogique, il s'oppose au modèle transmissif car pour lui l'élève n'est en rien une tête vide mais est au contraire encombré de représentations erronées. Les conceptions des élèves ont donc des origines épistémologiques et ces « pré-pensées », ces « déjà-là » font obstacle à la pensée scientifique. Bachelard place d'ailleurs au cœur de sa réflexion la notion *d'obstacle épistémologique* qui désigne une résistance au développement de la connaissance. Il en désigne une dizaine<sup>27</sup> : l'expérience première qui consiste à s'attacher aux aspects impressionnants d'un phénomène, la connaissance générale qui consiste à généraliser trop vite, l'obstacle verbal qui se produit lorsqu'on croit expliquer un phénomène en le nommant, la connaissance pragmatique qui consiste à expliquer un phénomène à partir de son utilité, l'obstacle substantialiste qui consiste en la recherche d'une substance pour expliquer un phénomène, le réalisme qui est un trouble lié à la possession et qui attribue des vertus à certains objets ou certaines matières, l'animisme qui attribue à des objets inertes des propriétés des organismes vivants, le mythe de la digestion, la libido qui attribue des caractères sexuels à des phénomènes qui ne relèvent pas de la reproduction, et enfin la connaissance quantitative. Michel Fabre<sup>28</sup> a recensé six caractéristiques complémentaires des obstacles épistémologiques, ce qui aide à mieux comprendre leur fonctionnement : l'intériorité, c'est-à-dire le fait qu'ils résident dans la pensée elle-même, la facilité ou confort intellectuel, la positivité ou logique naturelle, l'ambiguïté car ils sont à la fois nécessaire et source d'erreurs, la polymorphie qui renvoie aux différentes charges symboliques des obstacles et la récursivité qui veut que les erreurs ne soient visibles qu'une fois les obstacles franchis. Ces caractéristiques permettent de mieux envisager les raisons de la résistance des conceptions ainsi que leur aspect récurrent.

D'autres origines sont signalées par Pascal Duplessis<sup>29</sup>, notamment des origines didactiques comme « *lorsque des difficultés sont générées […] par la manière dont les* 

<sup>27</sup> BACHELARD, Gaston. *La formation de l'esprit scientifique : Contribution à une psychanalyse de la connaissance*. 5ème édition. Paris : Libraire philosophique J. Vrin, 1938. 257 p.

<sup>28</sup> FABRE, Michel. *Bachelard éducateur*. Paris : PUF, 1995. pp. 79-100.

<sup>29</sup> DUPLESSIS, Pascal. Les conceptions des élèves au centre de la didactique de l'information ? In : *Les Trois couronnes* [en ligne]. Séminaire du GRCDI, Contextes et enjeux de la culture informationnelle, approches et questions de la didactique de l'information. 12 septembre 2008. Disponible sur :

*savoirs scolaires construisent une réalité propre à instaurer des conventions qui ne sont plus remises en cause* », des origines sociologiques, en référence à la théorie de Moscovici, lorsque les conceptions prennent la forme de représentations sociales ou de préjugés, ou encore des origines psychanalytiques, en référence cette fois à la théorie freudienne, lorsque les conceptions relèvent du contenu psychique en lien à l'histoire personnelle de l'apprenant.

#### **1.1.4. Fonctionnement et fonctions des conceptions**

Dans *Les origines du savoir*, André Giordan et Gérard De Vecchi ont expliqué le fonctionnement de la conception à travers une modélisation de ses composants<sup>30</sup>. Ces derniers sont au nombre de cinq : le problème, le cadre de référence, les opérations mentales, le réseau sémantique et les signifiants. Le problème, ou questionnement, auquel l'apprenant fait face est le point de départ des conceptions qui s'élaborent ensuite par l'interaction des quatre autres paramètres. Le premier, le cadre de référence, correspond à l'ensemble des connaissances antérieures sur lesquelles l'apprenant s'appuie pour produire ses nouvelles conceptions. Le second, les opérations mentales, va permettre de faire fonctionner la nouvelle conception et éventuellement de la transformer, de l'adapter. Le troisième, le réseau sémantique, permet ensuite de produire le sens de la conception en construisant des liens sémantiques cohérents entre les différentes conceptions du système. Enfin, le quatrième et dernier paramètre sont les signifiants qui forment l'ensemble des signes et symboles nécessaires à la production et à l'explication de la conception. Cette modélisation montre que les conceptions « *correspondent à un tout, plus ou moins structuré et durable, possédant sa logique ou du moins sa cohérence propre* ». Les auteurs précisent que ce fonctionnement complexe empêche bien souvent les apprenants de prendre conscience de leurs conceptions et qu'il s'avère alors encore plus difficile de les faire émerger.

Intéressons nous maintenant aux fonctions remplies par les conceptions car même si cela se fait de manière inconsciente, les apprenants ont divers intérêts à les construire. Tout d'abord, et toujours selon ces deux auteurs, les conceptions, qui sont « *le processus d'une activité de construction mentale du réel* », permettent à l'apprenant de se constituer une « *grille de lecture applicable à son environnement* » : elles « *structurent et organisent le réel* ». Une autre fonction est celle de la conservation, mais de façon structurée, d'une

[http://lestroiscouronnes.esmeree.fr/didactique-information/les-conceptions-des-eleves-au-centre-de-la](http://lestroiscouronnes.esmeree.fr/didactique-information/les-conceptions-des-eleves-au-centre-de-la-didactique-de-l-information)[didactique-de-l-information](http://lestroiscouronnes.esmeree.fr/didactique-information/les-conceptions-des-eleves-au-centre-de-la-didactique-de-l-information) [Consulté le 20/01/2015]

<sup>30</sup> GIORDAN, André, DE VECCHI, Gérard. *Les origines du savoir. Des conceptions des apprenants aux concepts scientifiques*. *Op. cit*. pp. 86-93.

connaissance ou d'un ensemble de savoirs prêts à être réutilisés dans de nouvelles situations. Les connaissances ainsi rappelées sont alors transformées par la nouvelle situation et cela montre le rôle important que les conceptions jouent dans la construction des connaissances. En effet, pour André Giordan et Gérard De Vecchi, « *acquérir une connaissance, c'est passer d'une conception préalable à une autre plus pertinente par rapport à la situation* ». Une troisième fonction importante est celle de la systématisation. Établir des rapprochements, regrouper toutes les connaissances que l'on a sur un domaine est quelque chose que l'individu est continuellement tenté de faire. Il essaye ainsi de mettre en relation les différents éléments de savoir qu'il possède de façon à obtenir un tout cohérent. La conception apparait alors comme une « *véritable stratégie cognitive que met en place l'apprenant pour sélectionner les informations pertinentes* ». Une quatrième fonction se situe au niveau du confort cognitif. Il est en effet très coûteux de transformer ses schémas explicatifs et donc beaucoup plus facile  $d'$ utiliser des schémas rôdés<sup>31</sup>. Cependant, cette économie cognitive significative que permettent les conceptions risque d'enfermer l'apprenant dans « *des armatures rigides qui empêchent tout progrès cognitifs* » 32 .

Ces différentes fonctions des conceptions renvoient à une mobilisation des connaissances acquises dans l'optique d'expliquer, de prévoir ou d'agir. L'apprenant essaye de comprendre le monde qui l'entoure à travers une grille d'analyse qu'il a élaborée et à partir de laquelle *« il va sélectionner les informations extérieures, éventuellement les comprendre et les intégrer* » 33 .

#### **1.1.5. Caractéristiques des conceptions**

Pour nous aider à saisir au mieux la notion de conception, Pascal Duplessis, didacticien de l'information et formateur responsable du master MEEF (Métier de l'Enseignement, de l'Éducation et de la Formation) Documentation à l'ESPE de Nantes, se propose de synthétiser leurs principales caractéristiques lors du séminaire du GRCDI (Groupe de Recherche sur la Culture et la Didactique de l'Information) qui s'est tenu à Rennes en 2008<sup>34</sup>. Il en dégage ainsi les cinq grands traits suivants : il existe une très grande variabilité de conceptions possibles ; différentes conceptions peuvent coexister sans pour autant provoquer de conflit cognitif ; l'apprenant ignore ses propres conceptions et leur modèle

<sup>31</sup> REUTER, Yves (éd.). *Dictionnaire des concepts fondamentaux des didactiques. Op. cit.* p. 200.

<sup>32</sup> DUPLESSIS, Pascal. *Les conceptions des élèves au centre de la didactique de l'information ? Op. cit*.

<sup>33</sup> GIORDAN, André, DE VECCHI, Gérard. *Op. cit.* p. 94.

<sup>34</sup> DUPLESSIS, Pascal. *Les conceptions des élèves au centre de la didactique de l'information ? Op. cit*.

d'élaboration ; les conceptions sont évolutives et peuvent intégrer de nouveaux éléments ; l'appareil explicatif qu'offrent les conceptions est très résistant, à tel point que les séquences d'enseignement ne parviennent pas toujours à en venir à bout.

Ces caractéristiques permettent d'expliquer les raisons de la très grande résistance des conceptions. Il faut tout d'abord souligner leur formidable capacité d'adaptation car elles peuvent non seulement intégrer des informations transmises par l'enseignant afin d'obtenir une « *caution scolaire* » mais également cohabiter avec des schémas explicatifs non compatibles sans créer chez l'apprenant de conflit cognitif. Ensuite, tout ou partie d'entre elles se trouvent régulièrement renforcés par des situations quotidiennes qui viennent valider leurs schémas explicatifs. Il faut ajouter à cela l'économie cognitive déjà mentionnée plus haut qui permet à la fois de faire face à la menace du changement en procurant une certaine stabilité et de produire des explications concrètes, elles aussi plus rassurantes et moins couteuses en termes d'efforts cognitifs à fournir. Les conceptions suffisent généralement à l'individu pour ses besoins quotidiens et lui « *assurent une certaine tranquillité cognitive et le maintien de l'image de soi, mais génèrent un conservatisme qui fait obstacle à l'acquisition de la plupart des connaissances scolaires* » 35 .

#### **1.1.6. Place des conceptions en didactique**

Afin de bien comprendre la place qu'occupent les conceptions dans le champ didactique, il nous faut tout d'abord évoquer le triangle didactique et ses trois axes de recherche. Nous pourrons ensuite analyser le rôle et l'influence que peuvent avoir les conceptions sur de nombreux aspects de l'enseignement-apprentissage.

Élaboré en 1985 par Yves Chevallard, didacticien des mathématiques, le triangle didactique rend compte du système didactique et de ses trois actants que sont l'apprenant, l'enseignant et le savoir<sup>36</sup>. Ces trois éléments du système didactique entretiennent des relations qui permettent de dégager trois axes : l'axe épistémologique (relation savoirenseignant), l'axe psychologique (relation savoir-apprenant) et l'axe praxéologique (relation enseignant-apprenant). Chacun de ces axes désigne un domaine de recherche spécifique. L'axe épistémologique renvoie à l'élaboration didactique des contenus d'enseignement, l'axe psychologique renvoie à la problématique d'appropriation des contenus par les apprenants et l'axe praxéologique s'occupe de l'étude des tâches d'élaboration et d'organisation des

1

<sup>35</sup> *Ibid*.

<sup>36</sup> CHEVALLARD, Yves. *La transposition didactique : du savoir savant au savoir enseigné*. *Op. cit*.

situations d'apprentissage<sup>37</sup>. L'étude des conceptions des élèves relève clairement de l'axe psychologique (relation apprenant-savoir) car elle concerne la façon dont ils se représentent le savoir.

L'axe psychologique s'intéresse également à l'étude d'autres concepts tels que l'erreur, l'obstacle ou la résolution de problème. Ces concepts sont étroitement liés à l'étude des conceptions qui offre un nouvel éclairage sur certains d'entre eux. Les origines, les fonctions et les caractéristiques des conceptions amènent par exemple les constructivistes à accorder un nouveau statut à l'erreur. Contrairement au modèle transmissif où l'erreur est une faute qui relève de la responsabilité de l'élève et au modèle comportementaliste où l'erreur est assimilée à un défaut de la méthode, le constructivisme va s'intéresser aux erreurs allant jusqu'à en faire le pivot de l'apprentissage. L'erreur est avant tout le reflet de conceptions qu'il faut combattre et pour y arriver, il faut retrouver les opérations intellectuelles dont elles sont la trace. Les didacticiens parlent alors de « sens caché » de l'erreur, ou encore de la « logique de l'erreur ». L'erreur est également le « *témoin des processus intellectuels en cours* » 38 .

L'étude des conceptions des élèves n'influe pas seulement au sein même de l'axe didactique auquel elles sont rattachées mais également sur les deux autres axes épistémologique et praxéologique du triangle didactique. Par exemple, les conceptions des élèves peuvent révéler des besoins de savoirs non soupçonnés. Prendre en compte les conceptions peut donc amener à repenser l'élaboration des savoirs scolaires, exerçant ainsi une action sur l'axe épistémologique. Mais les conceptions, en ce qu'elles sont révélatrices d'obstacles à franchir pour les élèves, peuvent aussi peser sur l'axe praxéologique et influer sur la construction des séquences pédagogiques et sur la mise en place de situations d'apprentissage propices à aider les élèves dans le franchissement de ces obstacles.

Le constructivisme, en cherchant à comprendre comment le sens est construit par le sujet et en plaçant ce dernier au centre des apprentissages, a, par la force des choses, accordé une place centrale aux conceptions des élèves. Pourtant, il existe différents niveaux de prise en compte des conceptions, révélateurs de la façon d'envisager l'apprenant et son apprentissage et donc, l'enseignement.

<sup>&</sup>lt;sup>37</sup> DUPLESSIS, Pascal. L'objet d'étude des didactiques et leurs trois heuristiques : épistémologique, psychologique et praxéologique. In : *Les Trois couronnes* [en ligne]. Séminaire du GRCDI, Didactique et culture informationnelle : de quoi parlons-nous ? 14 septembre 2007. Mis à jour en mars 2008. Disponible sur : [http://lestroiscouronnes.esmeree.fr/didactique-information/l-objet-d-etude-des-didactiques-et-leurs-trois-](http://lestroiscouronnes.esmeree.fr/didactique-information/l-objet-d-etude-des-didactiques-et-leurs-trois-heuristiques)

[heuristiques](http://lestroiscouronnes.esmeree.fr/didactique-information/l-objet-d-etude-des-didactiques-et-leurs-trois-heuristiques) [Consulté le 20/01/2015]

<sup>38</sup> ASTOLFI, Jean-Pierre. *L'école pour apprendre*. *Op. cit*. p. 23.

#### **1.1.7. Différents niveaux de prise en compte des conceptions**

André Giordan<sup>39</sup> explique que trois grandes positions existent sur l'utilisation des conceptions : les ignorer, les éviter et les connaître.

Ignorer les conceptions, « faire sans », n'est pas du tout préconisé par les chercheurs en didactique des sciences mais c'est pourtant souvent ce qui se passe. Le modèle transmissif et ses pédagogies expositives est l'exemple parfait d'une non prise en compte des conceptions. Les raisons invoquées par les enseignants sont multiples : les conceptions ne sont qu'un « *phénomène parasitaire qu'il faut évacuer* » et n'ont pas à être prises en compte car elles sont « *extérieures à la connaissance* » et parce que la « *logique adulte se substituera à cette incohérence* ». Les enseignants avancent aussi qu'il est difficile de prendre en compte les conceptions à cause de leur diversité et de l'individualisation impossible de l'enseignement qu'elles supposent. Une dernière raison mentionnée est celle des « *programmes démentiels* » qui ne laissent pas le temps à de telles pratiques pédagogiques.

Éviter les conceptions constitue une avancée par rapport à la première position. En effet, cela signifie qu'une prise de conscience sur l'existence des conceptions a eu lieu. Cependant, vouloir les éviter est toujours une erreur et relève d'une vision particulière de l'enseignement, celle induite par les pédagogies behavioristes. Nul besoin, en effet, de prendre en compte les conceptions pour créer des automatismes chez l'apprenant.

Connaitre les conceptions est la position rejointe par l'ensemble des chercheurs en didactique. Leur connaissance est jugée importante car elle donne une information sur le public, elle permet de préciser les objectifs, de préparer le cours et peuvent être utilisées comme élément du cours. Concernant cette utilisation des conceptions en cours, différentes positions existent là aussi : « *faire avec* », « *faire contre* », « *faire au travers* ».

Dans la première option, il s'agit pour l'enseignant de faire s'exprimer les élèves pour qu'ils fassent émerger leurs conceptions. L'enseignant fait ensuite se rencontrer les diverses conceptions ce qui va créer des discussions qui vont aider les élèves à prendre du recul par rapport à leurs conceptions<sup>40</sup>.

Dans la deuxième option, les conceptions sont considérées comme un obstacle qu'il faut franchir ou détruire. Après une phase d'expression des conceptions, l'enseignant ou le groupe entrent en contradiction avec celles-ci afin de les combattre pour ensuite recevoir le bon

<sup>39</sup> GIORDAN, Alain, GIRAULT, Yves, CLÉMENT, Pierre (sous la dir.). *Conceptions et connaissances*. Berne : Peter Lang, 1994. pp. 51-53.

<sup>40</sup> GIORDAN, André, DE VECCHI, Gérard. *Les origines du savoir. Des conceptions des apprenants aux concepts scientifiques*. *Op. cit*. p. 129.

message. Cette conception pédagogique s'appuie sur Bachelard et sur son concept d'*obstacle épistémologique*. Bachelard explique en effet que la connaissance scientifique ne se construit pas ex-nihilo mais qu'elle se heurte à la connaissance préexistante chez l'apprenant et que celle-ci est un obstacle à la conceptualisation<sup>41</sup>. Cependant, André Giordan<sup>42</sup> souligne les limites de telles pédagogies, dites pédagogie de la « *réfutation* ». Tout d'abord, les conceptions ne constituent pas toujours un obstacle pour l'apprenant. Ensuite, l'enseignant qui utilise de telles méthodes a souvent tendance à introduire le savoir trop tôt. Enfin, les enseignants sous-estiment la résistance des conceptions, pensant qu'il suffit d'un argument contradictoire pour avoir raison de celles-ci. Gérard De Vecchi et Nicole Carmona-Magnaldi expliquent d'ailleurs que les conceptions sont « *d'autant plus tenaces qu'elles n'auront pas été données aux sujets mais que ceux-ci les auront eux-mêmes construites* » 43 .

La troisième option, « *faire au travers* » ou bien encore « *faire avec pour aller contre* » consiste à partir de la conception erronée pour construire le savoir, d'autant plus qu' « *une erreur peut parfois correspondre à une connaissance […], un savoir en cours*  d'acquisition<sup>»</sup>.<sup>44</sup> La conception n'est ici pas seulement envisagée comme un obstacle à franchir mais également comme un point d'appui vers la construction de nouvelles connaissances. Cette vision de la conception s'inscrit dans une perspective constructiviste, au sens où c'est l'apprenant qui construit ses connaissances. De ce point de vue, seul l'apprenant peut modifier ses conceptions et pour se rapprocher du savoir scientifique, il devra leur faire subir une « série de corrections ». Les conceptions se révèlent également être utiles pour s'approprier d'autres connaissances car elles constituent des « *structures d'accueil* » pour les nouvelles connaissances. Ces structures jouent un rôle d'intermédiaire entre les anciennes et les nouvelles connaissances<sup>45</sup>. L'expression « *faire avec pour aller contre* » se comprend alors clairement : « faire avec » car les apprenants viennent en cours avec leurs conceptions, ils ne sont pas des pages blanches, et « faire contre » car il s'agit au bout du compte de faire évoluer leurs conceptions. Pour apprendre, l'apprenant doit souvent aller « contre » sa conception initiale mais cela ne marchera que s'il fait d'abord « avec », jusqu'à ce que sa conception ne tienne plus face à une autre moins limitée, plus élaborée.

<sup>41</sup> BACHELARD, Gaston. *La formation de l'esprit scientifique : Contribution à une psychanalyse de la connaissance*. *Op. cit.* <sup>42</sup> GIORDAN, Alain, GIRAULT, Yves, CLÉMENT, Pierre (sous la dir.). *Conceptions et connaissances*. *Op. cit.* 

 $p.63-64.$ 

<sup>43</sup> DE VECCHI, Gérard, CARMONA-MAGNALDI, Nicole. *Faire construire des savoirs*. Paris : Hachette Livre, 1996. p. 58.

<sup>44</sup> *Ibid*., p. 60

<sup>45</sup> GIORDAN, André, DE VECCHI, Gérard. *Les origines du savoir. Des conceptions des apprenants aux concepts scientifiques*. *Op. cit.* pp. 133-169.

#### **1.1.8. Que deviennent les conceptions fausses ?**

Avec cette pédagogie du « faire contre » se pose également la question de ce qu'il convient de faire avec les conceptions fausses. Bachelard préconisait de les détruire mais André Giordan semble douter de l'efficacité de cette méthode. Il s'attarde sur la violence même du terme « détruire » qui lui parait « *impropre* ». Il ajoute à cela qu'il n'est pas toujours facile de « *démonter les idées en place* » et souligne que parfois la démarche s'avère inutile, « *voire même néfaste* ». L'apprenant peut s'en trouver profondément perturbé et peut alors rester bloqué sur ses conceptions préalables. C'est pourquoi, ajoute l'auteur, « *il est préférable de s'appuyer sur ces dernières* [les conceptions] *afin de dépasser l'obstacle dans les meilleures conditions* ». D'autres arguments sont avancés pour soutenir l'idée qu'il est dangereux de vouloir détruire les conceptions. Un premier argument est que les conceptions sont souvent la seule grille de lecture que l'élève possède et un second argument est que les conceptions fausses peuvent parfois être utiles. C'est pourquoi André Giordan préfère envisager des conceptions qui « *évoluent* » ou qui « *se modifient* ». Pour lui il n'y a donc pas destruction mais transformation des conceptions. Apprendre, écrit-il, « *c'est passer d'une représentation fausse à une représentation un peu plus juste* ».

Cependant, d'autres auteurs critiquent et remettent en cause cette vision transformiste des conceptions. Jean-François Goubet par exemple, professeur des universités en philosophie à l'Université d'Artois, s'interroge sur le sens de l'expression « *faire bouger les représentations* » 46 . Pour lui, cette expression ne doit nullement s'entendre au sens de les transformer. En effet, cela induirait selon lui une continuité entre l'intuition première et la science, continuité qu'il rejette clairement avec Bachelard. Il reproche notamment aux didacticiens Jean Pierre Astolfi, Michel Develay ou encore André Giordan de faire des « *prolongements abusifs de l'apport bachelardien* » et de succomber, avec Philippe Meirieu, à des « *fantasmes démiurgiques* ». Ce dernier prend en effet l'image du potier façonnant la terre pour expliquer le travail de l'enseignant sur les représentations des élèves dans son ouvrage *Apprendre… oui, mais comment*. Jean-François Goubet souligne ici l'incohérence de tels propos, rappelant que, selon Bachelard, il ne serait pas possible de travailler à partir des conceptions des élèves en cherchant à les faire évoluer pour se rapprocher des savoirs scolaires étant donné que la plupart des savoirs savants sont contraires à l'intuition. Il en va de

<sup>&</sup>lt;sup>46</sup> GOUBET, Jean-François. Faire bouger les représentations. Sens et usages d'une métaphore pédagogique. In : Les représentations en question. *Recherche en éducation* [en ligne]. n°17, octobre 2013. pp. 30-36. Disponible sur :<http://www.recherches-en-education.net/IMG/pdf/REE-no17.pdf> [Consulté le 20/01/2015]

même avec l'opinion, sur laquelle rien ne peut se fonder, et qu'il faut donc commencer par détruire. Les didacticiens se contrediraient donc eux-mêmes en se réclamant à la fois d'un héritage bachelardien et d'une vision transformiste des conceptions. Pour l'auteur, il faut impérativement choisir entre ces deux sens incompatibles.

Alain Firode, maître de conférences à l'Université d'Artois, a des conclusions assez proches de celles de Jean-François Goubet<sup>47</sup>. Pour lui, envisager l'apprentissage en une transformation successive des représentations repose sur l'idée que « *les contenus d'enseignement constituent eux-mêmes des représentations du réel* ». Les théories, les principes, les lois relèvent de propriétés logiques extra-mentales alors que les représentations sont d'ordre psychologique. Selon l'auteur, transformer les représentations reviendrait à passer d'une opinion à une opinion plus élaborée mais jamais d'une opinion à un savoir. Il explique que, pour les didacticiens, prendre en compte les représentations a pour seul objectif de les faire bouger et non de les critiquer, de les soumettre à un examen logique. L'auteur, se référant à Karl Popper, ajoute que cette vision psychologique de l'apprentissage rentre en contradiction avec la découverte scientifique qui n'est en rien un « *bouleversement psychologique* ». Il donne l'exemple du passage à l'héliocentrisme qui n'a pas résulté d'une modification des représentations mais « *d'une discussion critique confrontant deux objets théoriques en concurrence sur la base de leurs propriétés logiques intrinsèques* » 48 .

Pascal Duplessis s'intéresse également à cette question et se demande si le passage entre la conception de l'élève et le concept visé est à envisager en tant que rupture ou continuité. Il rappelle que les constructivistes envisagent l'apprentissage comme un chemin allant de la conception de l'élève au concept scientifique mais que ce chemin peut être parfois continu, parfois marqué de ruptures. Il précise que répondre à cette question de manière globale est difficile même s'il admet que l'on ne parlera de rupture que dans le cas des obstacles épistémologiques, « *c'est-à-dire quand le modèle explicatif de l'élève et le modèle explicatif scientifique n'appartiennent pas au même registre d'explication, ou cadre de référence* » 49 .

Que les conceptions subissent destruction ou transformation, leur prise en compte dans les apprentissages scolaires suppose plusieurs conséquences identifiées par Jean Pierre Astolfi et résumées par Pascal Duplessis<sup>50</sup> : l'identification des conceptions permettra l'identification des structures d'accueil, amènera à la construction de situations qui produiront des conflits

<sup>&</sup>lt;sup>47</sup> FIRODE, Alain. Représentation et théorie : une analyse critique du point de vue constructiviste. In : Les représentations en question. *Recherche en éducation* [en ligne]. n°17, octobre 2013. pp. 38-44. Disponible sur : <http://www.recherches-en-education.net/IMG/pdf/REE-no17.pdf> [Consulté le 20/01/2015]

<sup>48</sup> *Ibid*.

<sup>49</sup> DUPLESSIS, Pascal. *Les conceptions des élèves au centre de la didactique de l'information ? Op. cit*.

sociocognitifs chez les élèves et elle favorisera la création de situations-problèmes qui aideront les élèves à modifier leur système explicatif. Deux modèles didactiques allant dans ce sens peuvent être mentionnés.

Le premier, le modèle allostérique d'André Giordan, postule que tout apprentissage est le produit d'une confrontation entre des connaissances antérieures et des informations nouvelles. L'enseignant a alors comme rôle de construire un environnement didactique propice à la transformation des structures mentales de l'apprenant.

Le second modèle, celui des objectifs-obstacles, se base sur le concept éponyme élaboré par Jean-Louis Martinand en 1986. Les objectifs-obstacles sont des objectifs définis en fonction d'une situation précise afin de permettre à l'élève de franchir un obstacle identifié comme tel par lui et ainsi de l'aider à progresser en modifiant là aussi ses structures mentales. Nous ne détaillerons pas plus avant ces deux modèles car mêmes s'ils touchent de près aux conceptions des élèves et à la façon de les prendre en compte, ils nous font basculer du côté du *comment* enseigner alors que notre travail s'intéresse à la construction d'un savoir scolaire. Il nous semblait cependant intéressant de les mentionner dans le but de montrer que les travaux de recherche sur les conceptions ont abouti à de nombreuses pistes concernant les différents axes du triangle didactique précédemment cité.

#### **1.1.9. Conceptions et niveaux de formulation**

1

Tous les concepts appartiennent à un réseau conceptuel, c'est-à-dire qu'ils sont reliés à d'autres concepts avec lesquels ils fonctionnent le plus souvent. Nous avons déjà vu que la notion de *conception* est très liée à celle d'*obstacle épistémologique* ou encore à celle d'*objectif-obstacle*. Un autre concept clé appartenant à ce même réseau conceptuel est celui de *niveau de formulation*. Il a été introduit en France par Victor Host en 1976 et est défini par Gérard De Vecchi comme un « *énoncé ayant atteint un certain degré d'abstraction et correspondant à un seuil provisoire que l'on atteint* » 51 . Ce concept, étroitement lié à celui de *conception*, est en prise directe avec l'élaboration des objectifs de savoirs qui se trouve être le cœur de notre travail. En effet, Gérard De Vecchi explique que lorsqu'il s'agit de construire un savoir, deux méthodes s'offrent à l'enseignant. La première, classique, consiste à opérer une transposition didactique à partir du « savoir savant ». Cette méthode, utilisée pour construire les programmes, a l'inconvénient de produire des savoirs trop théoriques et pas

<sup>51</sup> DE VECCHI, Gérard, CARMONA-MAGNALDI, Nicole. *Faire construire des savoirs*. *Op.cit.* p. 79.

assez opératoires. La seconde méthode propose de partir des conceptions des élèves. Il faut tout d'abord « *les faire émerger, les analyser en termes d'obstacles et partir de celles qui sont fausses pour tenter de les modifier* » <sup>52</sup>. Pour l'auteur, établir des niveaux de formulation est la meilleure manière de définir des objectifs de savoirs car « *ils vont tenir en même temps compte du savoir savant, du niveau de la classe et des conceptions erronées des élèves* » <sup>53</sup>. Ce travail d'élaboration des niveaux de formulation se situe sur l'axe épistémologique du triangle didactique (l'axe savoir-enseignant) et permet à l'enseignant de définir les idées principales que les élèves devront s'approprier ainsi que les termes précis qu'ils devront être capables d'utiliser à l'issue de la séquence. En résumé, les niveaux de formulation doivent être construits à partir du concept scientifique, des pratiques sociales de ce concept et des obstacles rencontrés par les élèves concernant l'appropriation du concept. D'un point de vue constructiviste, apprendre reviendrait à passer d'un niveau de formulation à un autre, en même temps que l'on passerait d'une conception à une autre. Passer d'un niveau de formulation à un autre, nous dit Gérard De Vecchi, « *ne peut se faire que s'il y a rupture importante avec réorganisation, remodelage de la conception précédente* » <sup>54</sup>. Le fonctionnement parallèle de ces deux concepts apparait ici de façon évidente et ouvre des portes particulièrement intéressantes, notamment en ce qui concerne la réflexion sur les attendus scolaires par niveaux. Tenter de construire un savoir scolaire à partir des conceptions des élèves et adapté à leur niveau d'abstraction nécessitera donc sûrement le recours à l'identification de niveaux de formulation tant ces deux concepts semblent indissociables.

#### **1.1.10. Les conceptions en information-documentation**

 $\overline{a}$ 

Il ne faut pas perdre de vue que notre réflexion autour des conceptions des élèves concerne une notion bien précise, celle de *moteur de recherche*, et qu'elle s'inscrit dans un cadre didactique bien précis, celui de l'enseignement de l'information-documentation. Il semble donc naturel de faire un rapide état des lieux de façon à voir si les conceptions sont prises en compte dans la didactique de l'information-documentation et, le cas échéant, quels sont les travaux qui ont été menés jusqu'ici.

<sup>52</sup> GIORDAN, Alain, GIRAULT, Yves, CLÉMENT, Pierre (sous la dir.). *Conceptions et connaissances*. *Op. cit.*  p. 251.

<sup>53</sup> DE VECCHI, Gérard, CARMONA-MAGNALDI, Nicole. *Faire construire des savoirs*. *Op.cit.* p. 79.

<sup>54</sup> GIORDAN, Alain, GIRAULT, Yves, CLÉMENT, Pierre (sous la dir.). *Conceptions et connaissances*. *Op. cit.*  p. 256.

Lors du séminaire du GRDCI du 12 septembre 2008, Pascal Duplessis signalait que les conceptions des élèves n'avaient « *encore fait l'objet d'aucune étude dans le champ de l'information-documentation* »<sup>55</sup>. Sept années ont passé depuis et quelques groupes de travail académiques ont mené des recherches dans ce domaine, notamment dans les académies de Nantes, Rouen et Dijon, mais surtout entre 2008 et 2010. Il nous faut également mentionner la thèse de doctorat en SIC d'Anne Cordier publiée en 2011 et intitulée *Imaginaires, représentations, pratiques formelles et non formelles de la recherche d'information sur Internet : le cas d'élèves de 6<sup>ème</sup> et de professeurs documentalistes*<sup>56</sup> ainsi que celle de Karine Aillerie intitulée *Pratiques informationnelles informelles des adolescents (14-18 ans) sur le Web*<sup>57</sup> et également publiée en 2011.

Concernant les travaux académiques, et plus précisément ceux de l'académie de Nantes, une équipe de professeurs documentalistes composée entre autres de Pascal Duplessis et d'Ivana Ballarini-Santonocito a constitué dès 2008 une banque d'énoncés langagiers produits par des élèves du secondaire lors d'évaluations. Ce projet de recherche en didactique de l'information poursuit un double objectif, celui d'identifier les représentations des élèves des notions info-documentaires et celui de repérer les obstacles éventuels quant à l'appropriation des ces notions. Les données de cinq concepts (*article*, *auteur*, *information*, *périodique*, *source d'information*) ont été analysées et ont donné lieu à un texte publié sur le site de l'académie de Nantes<sup>58</sup>. Ce groupe a poursuivi ce travail en 2009 et s'est intéressé cette fois aux concepts de *document*, *mot-clé*, *web*, *requête*, et *fiabilité de l'information*.

En 2009, Agnès Montaigne, alors formatrice à l'IUFM (Institut Universitaire de Formation des Maîtres) de Rouen, s'est saisie des énoncés langagiers publiés par le groupe de travail de l'académie de Nantes afin de les faire analyser par les étudiants PLC2 Documentation (Professeur documentaliste Lycée et Collège, 2ème année). Les étudiants stagiaires se sont efforcés d'extraire la représentation dominante des élèves pour chaque concept et ils ont

<sup>55</sup> DUPLESSIS, Pascal. *Les conceptions des élèves au centre de la didactique de l'information ? Op. cit*.

<sup>56</sup> CORDIER Anne. *Imaginaires, représentations, pratiques formelles et non formelles de la recherche d'information sur Internet : le cas d'élèves de 6ème et de professeurs documentalistes*. Thèse de doctorat en Sciences de l'Information et de la Communication. Lille : Université Charles De Gaulle – Lille III, 2011. 502 p.

<sup>57</sup> AILLERIE, Karine. Pratiques informationnelles informelles des adolescents (14-18 ans) sur le Web. In : *TEL* [en ligne]. Thèse de doctorat en Sciences de l'Information et de la Communication. Paris : Université Paris 13 – Paris Nord, 2011. Disponible sur : <http://tel.archives-ouvertes.fr/docs/00/65/39/58/PDF/versionTEL.pdf> [Consulté le 16/02/2015]

<sup>58</sup> DUPLESSIS, Pascal *et al*. Recherche des représentations des notions info-documentaires par les élèves du secondaire. In : *Académie de Nantes* [en ligne]. 2009. Disponible sur : [http://www.pedagogie.ac](http://www.pedagogie.ac-nantes.fr/37005884/0/fiche___ressourcepedagogique/&RH=DOC%20%5bConsulté)[nantes.fr/37005884/0/fiche\\_\\_\\_ressourcepedagogique/&RH=DOC](http://www.pedagogie.ac-nantes.fr/37005884/0/fiche___ressourcepedagogique/&RH=DOC%20%5bConsulté) [Consulté le 20/01/2015]

constaté « *l'extraordinaire homogénéité des visions des élèves de la sixième à la terminale* » 59 malgré la formation documentaire reçue. Autrement dit, la persistance des conceptions est apparue de manière flagrante. Forte de cette expérience, Agnès Montaigne a par la suite décidé de procéder également à un recueil d'énoncés dans l'académie de Rouen autour de la vision qu'ont les élèves d'Internet.

Dans l'académie de Dijon, c'est également durant l'année scolaire 2008-2009 que deux professeurs documentalistes de Chalon-sur-Saône ont enquêté sur les conceptions de l'Internet chez les lycéens<sup>60</sup>. Il s'agissait plus précisément de sonder leurs connaissances des blogs, des réseaux sociaux et du moteur de recherche *Google*. Les résultats de ce sondage sont également publiés sur le site de l'académie de Dijon<sup>61</sup> mais nous ne nous livrerons pas à en faire ici une analyse.

Dans sa thèse de doctorat Anne Cordier s'intéresse aux conceptions qu'ont les élèves d'Internet, notamment à travers leurs pratiques non formelles de recherche sur Internet. À travers l'étude des pratiques des élèves elle souhaite favoriser « *l'instauration de « ponts » entre les imaginaires* [de la recherche d'information sur Internet] *et les pratiques formelles* » <sup>62</sup>. Une partie est consacrée aux moteurs de recherche (le chapitre 2 de la troisième partie) et certaines conceptions des élèves concernant cette notion ainsi que certaines confusions avec d'autres notions sont mises en lumières, ce qui nous intéresse tout particulièrement.

Karine Aillerie s'est également intéressée dans sa thèse aux représentations qu'ont les adolescents d'un moteur de recherche, et notamment du moteur *Google*<sup>63</sup>. Cette question des représentations n'est cependant pas le cœur de son travail de recherche mais elle consacre tout de même une petite partie de sa thèse à ce sujet car il est en rapport avec les pratiques informationnelles des jeunes en ligne.

Nous analyserons plus en détails le travail d'Anne Cordier et de Karine Aillerie dans une partie ultérieure consacrée à l'élève et à la recherche d'information sur le Web.

1

<sup>59</sup> MONTAIGNE, Agnès. Énoncés langagiers : connexion Rouen Angers. In : *Les Trois Couronnes* [en ligne]. 2009. Disponible sur : [http://lestroiscouronnes.esmeree.fr/table-ronde/enonces-langagiers-connexion-rouen](http://lestroiscouronnes.esmeree.fr/table-ronde/enonces-langagiers-connexion-rouen-angers)[angers](http://lestroiscouronnes.esmeree.fr/table-ronde/enonces-langagiers-connexion-rouen-angers) [Consulté le 28/01/2015]

<sup>&</sup>lt;sup>60</sup> COGNARD, Odile. Représentations des élèves de l'Internet. Enquête sur les conceptions de l'internet pour les élèves de deux lycées chalonnais. In : *Académie de Dijon* [en ligne]. Octobre 2013. Disponible sur : <http://cdi.ac-dijon.fr/spip.php?article333> [Consulté le 20/01/2015]

Disponible sur [: http://cdi.ac-dijon.fr/spip.php?article331](http://cdi.ac-dijon.fr/spip.php?article331) [Consulté le 20/01/2015]

<sup>62</sup> CORDIER, Anne. *Imaginaires, représentations, pratiques formelles et non formelles de la recherche d'information sur Internet : le cas d'élèves de 6 ème et de professeurs documentalistes*. *Op. cit*. p. 9.

<sup>63</sup> AILLERIE, Karine. Pratiques informationnelles informelles des adolescents (14-18 ans) sur le Web. *Op. cit*.

L'intérêt de ces différents travaux de recherche en didactique de l'informationdocumentation, au-delà de l'objet même de leur sujet d'étude, est l'apport méthodologique concernant l'émergence des conceptions qu'ils nous livrent. En effet, plusieurs méthodes s'offrent à l'enseignant qui souhaite se livrer à un tel travail : le questionnaire, le dessin, l'entretien ou encore l'observation de classe. Mais lorsqu'il s'agit de concepts, Pascal Duplessis préconise de pouvoir disposer de traces évoquant ce dont les élèves sont capables d'en dire<sup>64</sup>. En l'occurrence, son groupe de travail académique a opté pour le questionnaire. Anne Cordier, quant à elle, a préféré avoir recours à des entretiens individuels semi-directifs, privilégiant ainsi une approche qualitative. Ces différentes méthodes ont naturellement retenu toute notre attention et nous avons décidé de les utiliser toutes les deux pour tenter de mener à bien notre projet.

Pour conclure cette partie consacrée à la notion de *conception* et afin de bien la rattacher à la didactique de l'information-documentation, nous souhaitons une nouvelle fois évoquer la contribution de Pascal Duplessis lors du séminaire du GRCDI qui a eu lieu le 12 septembre 2008. Le titre même de son intervention, *Les conceptions des élèves au centre de la didactique de l'information ?* <sup>65</sup>, montre clairement l'importance qu'il accorde à ce concept dans la construction de la toute jeune didactique de l'information. L'apport des conceptions a été nettement mentionné dans la construction des didactiques des autres disciplines et il devrait logiquement en être de même pour la didactique de l'information. Agissant sur chacun des axes du triangle didactique, les conceptions peuvent à la fois conduire à un réexamen des savoirs scolaires de l'information-documentation, permettre de mieux comprendre les obstacles qui empêchent les élèves de s'approprier ces savoirs et enfin, aider les enseignants à concevoir des situations capables d'aider les élèves à franchir ces obstacles. S'intéresser aux conceptions des collégiens concernant la notion *moteur de recherche* dans le but de construire un savoir scolaire autour de cette notion semble s'inscrire dans un cadre de réflexion cohérent et pertinent.

<sup>64</sup> DUPLESSIS, Pascal *et al*. Rechercher les représentations info-documentaires des élèves du secondaire : Protocole. In : *Les Trois couronnes* [en ligne]. 2009. Disponible sur :

[http://lestroiscouronnes.esmeree.fr/chantiers/rechercher-les-representations-info-documentaires-des-eleves-du](http://lestroiscouronnes.esmeree.fr/chantiers/rechercher-les-representations-info-documentaires-des-eleves-du-secondaire)[secondaire](http://lestroiscouronnes.esmeree.fr/chantiers/rechercher-les-representations-info-documentaires-des-eleves-du-secondaire) [Consulté le 20/01/2015]

<sup>65</sup> DUPLESSIS, Pascal. *Les conceptions des élèves au centre de la didactique de l'information ? Op. cit.*

#### 1.2. La genèse du moteur de recherche

La partie qui va suivre est consacrée aux moteurs de recherche. Nous allons retracer leur histoire et essayer d'en donner une définition précise afin de mieux comprendre leur fonctionnement. Nous évoquerons également les divers enjeux économiques, culturels, éthiques et politiques liés aux moteurs de recherche. Cette partie nous permettra surtout de faire un état des lieux scientifique sur la notion *moteur de recherche* et d'effectuer un premier travail de didactisation externe en pointant notamment les notions principales et secondaires qui lui sont corrélées. Identifier les conceptions des élèves s'avèrera ensuite primordial afin de compléter, préciser, affiner les notions mises en avant et parfaire ainsi ce travail de didactisation externe. Vouloir didactiser une notion à partir des conceptions qu'en ont les élèves suppose que nous-mêmes soyons capables d'identifier et d'analyser ces conceptions pour être à même de repérer les éventuels obstacles que les élèves devront franchir et donc de réenvisager la construction du savoir scolaire autour de la notion en question. Afin d'espérer atteindre cet objectif quelque peu ambitieux, il nous faut absolument maîtriser au mieux les connaissances scientifiques actuelles sur les moteurs de recherche. Nous tenons cependant à faire ici une clarification qui nous semble indispensable : notre connaissance des moteurs de recherche se limite surtout au champ des SIC et nous ne franchirons pas la frontière parfois ténue qui nous mènerait du côté de l'informatique et des algorithmes mathématiques, un domaine dans lequel nous reconnaissons humblement ne pas avoir de grandes compétences. Par ailleurs, cette non maîtrise des connaissances informatiques, à la fois techniques et mathématiques, ne remet nullement en cause l'éventuelle réussite de notre travail dont le cadre est bien celui-ci de la didactique de l'information-documentation et non celui de la didactique de l'informatique.

#### **1.2.1. Histoire du moteur de recherche**

 $\overline{a}$ 

L'origine des moteurs de recherche est liée à l'invention du Web (World Wide Web) de Tim Berners Lee en 1990. Le Web, application de l'Internet, est un système de liens hypertextes qui permet de consulter, avec un navigateur, des pages accessibles sur des sites<sup>66</sup>. L'invention du Web et sa publication de documents a naturellement nécessité des activités de

<sup>66</sup> World Wide Web. *Wikipédia, l'encyclopédie libre* [en ligne]. 22 janvier 2015, 19 :22. Disponible à la page : [http://fr.wikipedia.org/w/index.php?title=Libert%C3%A9\\_d%27expression&oldid=102738632](http://fr.wikipedia.org/w/index.php?title=Libert%C3%A9_d%27expression&oldid=102738632) [Consulté 31/01/2015]
traitement documentaire. Les sites web furent tout d'abord sélectionnés, validés et classés par des individus. L'heure était alors aux annuaires tels que *Yahoo !*, premier annuaire historique, qui proposaient un classement des sites de façon thématique, accompagné d'une description de leurs contenus<sup>67</sup>. Face à l'explosion documentaire du Web, les annuaires ont rapidement atteint leurs limites et les moteurs de recherche se sont imposés. Leurs très grandes capacités d'indexation et de restitution instantanée de documents grâce à l'automatisation du repérage de l'information en ligne et leurs performances en constante progression (traitement de milliards de documents, ergonomie et simplicité d'utilisation) sont les raisons de leur  $succes^{68}$ .

Brigitte Simonnot, professeur en SIC à l'Université de Lorraine, rappelle que les moteurs de recherche ont bénéficié de travaux de recherche bien avant leur développement avec le Web<sup>69</sup>. La recherche d'information informatisée (*information retrieval*) qui s'est développée après la seconde guerre mondiale puis la mise en place d'Internet ont largement participé à la réflexion sur la création de dispositifs capables de repérer des documents présents dans des bases documentaires locales ou en ligne. En 1990, Adam Emtage conçoit un logiciel du nom d'*Archie* qui peut être considéré comme l'ancêtre de tous les moteurs de recherche. Ce logiciel permettait de retrouver des fichiers répartis sur des serveurs FTP (*File Transfer Protocol*) connectés à Internet. En 1992 naît *Veronica*, un moteur qui indexe spécialement les documents publiés sur un serveur spécifique, *Gopher*, et qui permet également de faire des recherches simples sur les noms des fichiers présents sur ce même serveur. Il faut attendre 1993 que Matthew Gray mette au point au M.I.T. (Massachusetts Institute of Technology) un logiciel capable de mesurer la taille du Web : *Wanderer*. C'est le premier robot de collecte automatique de documents sur le Web. Il sillonne le Web grâce à des « spiders » ou robots d'indexation qui sont des « *logiciels parcourant le web de liens en liens afin d'indexer les sites visités et de mettre à jour les bases de données des moteurs de recherche* » 70 . L'année suivante, en 1994, Brian Pinkerton, un étudiant américain de l'Université de Washington dans l'état de Seattle, met au point *WebCrawler*. Cette application est l'une des premières à non seulement collecter automatiquement les pages et à

<sup>&</sup>lt;sup>67</sup> ERTZSCHEID, Olivier. Moteurs de recherche : des enjeux d'aujourd'hui aux moteurs de demain. In : *ArchivesSIC* [en ligne]. 2008. Disponible sur : <http://archivesic.ccsd.cnrs.fr/docs/00/32/56/90/PDF/InriaFinal.pdf> [Consulté le 31/01/2015]

<sup>68</sup> SIMONNOT, Brigitte. Moteurs de recherche. In : *Encyclopædia Universalis* [en ligne]. 2015. Disponible sur: <http://www.universalis-edu.com/encyclopedie/moteurs-de-recherche/> [Consulté le 31/01/2015] <sup>69</sup> *Ibid*.

<sup>70</sup> ERTZSCHEID, Olivier. *Moteurs de recherche : des enjeux d'aujourd'hui aux moteurs de demain*. *Op. cit.*

en indexer le contenu intégral mais également à proposer une interface d'interrogation<sup>71</sup>. En 1994, le Web jusqu'alors réservé aux laboratoires de recherche devient accessible au grand public et aux entreprises ce qui va contribuer à l'augmentation du nombre de sites et du nombre d'internautes. Les moteurs de recherche gérés par des entreprises, les moteurs commerciaux, voient le jour et le premier d'entre eux, créé en 1994 par Michael L. Mauldin, est *Lycos*<sup>72</sup> . Suivront ensuite d'autres moteurs (*Excite*, *Altavista*, *Inktomi)* avant que le moteur *Google* n'apparaisse sur le marché en 1998 et devienne le plus connu et le plus utilisé dans le monde. Aujourd'hui, les moteurs de recherche connaissant le plus de succès dans le monde occidental sont *Google, Bing et Yahoo !* bien que *Google* domine largement les deux autres. Ainsi, en France en 2012, 94% des requêtes effectuées se font par *Google*<sup>73</sup> .

### **1.2.2. Définition du moteur de recherche**

Selon le dictionnaire *Larousse*, un moteur de recherche est un « *logiciel à disposition des internautes, destiné à répondre à leurs requêtes, énoncées sous la forme de mots-clés, afin d'identifier sur le web des sites, des adresses de messagerie ou des forums* » 74 . Cette définition ne nous semble pas exhaustive ni celle d'ailleurs proposée par l'encyclopédie libre *Wikipédia* pour qui un moteur de recherche est « *une application web permettant de retrouver des ressources (pages web, images, vidéos, fichiers) associées à des mots quelconques* » 75 . Cette encyclopédie essaye tout de même d'affiner sa définition en précisant qu'un moteur de recherche est « *un instrument de recherche sur le web constitué de robots qui parcourent les sites à intervalles réguliers et de façon automatique pour découvrir de nouvelles adresses* ». Afin d'obtenir une définition complète et précise de ce qu'est un moteur de recherche, il nous faut nous tourner vers les spécialistes des SIC et ceux de l'information-documentation.

S'agissant des SIC, Alexandre Serres et Marie-Laure Malingre de l'URFIST de Bretagne et des Pays de la Loire écrivent qu'un moteur de recherche est un « *instrument de recherche basé sur un recensement de ressources internet, dont tout ou partie est mémorisé* 

<sup>71</sup> SIMONNOT, Brigitte. *Moteurs de recherche*. *Op. cit.*

<sup>72</sup> *Ibid*.

<sup>73</sup> SILLARD, Benoit. Parts de marché des moteurs de recherche en France. In : *JDN* [en ligne]. Mis à jour le 25 mai 2013. Disponible sur : [http://www.journaldunet.com/ebusiness/le-net/parts-de-marche-des-moteurs-de](http://www.journaldunet.com/ebusiness/le-net/parts-de-marche-des-moteurs-de-recherche-en-france.shtml)[recherche-en-france.shtml](http://www.journaldunet.com/ebusiness/le-net/parts-de-marche-des-moteurs-de-recherche-en-france.shtml) [Consulté le 31/01/2015]

<sup>74</sup> Moteur de recherche. *Dictionnaire de français Larousse* [en ligne]. Disponible à la page : <http://www.larousse.fr/dictionnaires/francais/moteur/52775/locution?q=moteur+de+recherche#526753> [Consulté le 31/01/2015]

<sup>75</sup> Moteur de recherche. *Wikipédia, l'encyclopédie libre* [en ligne]. 05 janvier 2015, 11 :42. Disponible à la page : [https://fr.wikipedia.org/wiki/Moteur\\_de\\_recherche](https://fr.wikipedia.org/wiki/Moteur_de_recherche) [Consulté le 31/01/2015]

sous forme d'index interrogeables par des formulaires de requête »<sup>76</sup>. Contrairement aux précédentes définitions, celle proposée par les enseignants chercheurs de l'URFIST rend bien compte de la notion d'*index* et fait apparaitre celle de *formulaire de requête*. Cependant, cette définition ne nous semble pas complète car les notions de *classement* et de *page de résultat* y sont absentes.

Les spécialistes de l'information-documentation ont, quant à eux, des définitions proches de celle d'Alexandre Serres mais, là aussi, elles diffèrent légèrement les unes des autres sans qu'aucune d'elle n'offre une vision complète de ce qu'est un moteur de recherche. Pascal Duplessis et Ivana Ballarini-Santonocito définissent le moteur de recherche comme un « *serveur spécialisé permettant l'accès sur le Web à des ressources, à partir de requêtes constituées de mots-clés ou de texte libre et selon différents paramètres* » 77 . Ici sont clairement absentes les notions d'*indexation*, de *classement* et de *page de résultat*.

La définition élaborée par La FADBEN pour qui un moteur de recherche est « *un outil de recherche automatisé permettant d'indexer et de rechercher des ressources numérisées de*  toutes natures sur Internet, sur un réseau Intranet ou sur un poste individuel »<sup>78</sup> ne prend pas en compte les notions de *classement* et de *page de résultat* mais cette définition est jusqu'ici la seule à ne pas envisager un moteur de recherche comme fonctionnant uniquement sur Internet.

La définition que nous retenons est celle proposée par Véronique Mesguich et Armelle Thomas dans un ouvrage publié par l'Association des professionnels de l'information et de la documentation (ADBS). Les auteurs définissent le moteur de recherche comme un « *outil automatique destiné à collecter et indexer un grand nombre de pages dans l'objectif de permettre, via des interfaces web, une interrogation par mots-clés sur le contenu de ces pages et la présentation des résultats* » 79 . Nous retrouvons ici les notions d'*indexation*, de *formulaire de requête* (interface permettant l'interrogation) et de *page de résultat* (interface de présentation des résultats). Même si là non plus l'idée de *classement* n'apparait pas, cette

<sup>76</sup> MALINGRE, Marie-Laure, SERRES, Alexandre. Rappel de la définition, du fonctionnement et de la typologie des moteurs de recherche. In : *URFIST de Bretagne et des Pays de la Loire* [en ligne]. 2002. Mis à jour en 2014. Disponible sur : [http://www.sites.univ-rennes2.fr/urfist/ressources/moteurs-de-recherche-principes-de](http://www.sites.univ-rennes2.fr/urfist/ressources/moteurs-de-recherche-principes-de-fonctionnement/rappel-de-la-definition-du-fonctionnemen)[fonctionnement/rappel-de-la-definition-du-fonctionnemen](http://www.sites.univ-rennes2.fr/urfist/ressources/moteurs-de-recherche-principes-de-fonctionnement/rappel-de-la-definition-du-fonctionnemen) [Consulté le 31/01/2015]

 $\frac{77}{77}$  DUPLESSIS, Pascal, BALLARINI-SANTONOCITO, Ivana. Moteur de recherche. Petit dictionnaire des concepts info-documentaires : Approche didactique à l'usage des enseignants documentalistes. In : *SavoirsCDI* [en ligne]. Paris : CNDP, 2007. Disponible sur : [http://www.cndp.fr/savoirscdi/chercher/dictionnaire-des-](http://www.cndp.fr/savoirscdi/chercher/dictionnaire-des-concepts-info-documentaires.html) $\frac{\text{concepts}}{\frac{12}{28}}$  [concepts-info-documentaires.html](http://www.cndp.fr/savoirscdi/chercher/dictionnaire-des-concepts-info-documentaires.html) [Consulté le 31/01/2015]

<sup>78</sup> FADBEN. Moteur de recherche. In : *Wikinotions infodoc* [en ligne]. Mis à jour le 04 novembre 2014. Disponible sur : [http://fadben.asso.fr/wikinotions/index.php?title=Moteur\\_de\\_recherche](http://fadben.asso.fr/wikinotions/index.php?title=Moteur_de_recherche) [Consulté 20/02/2015]

<sup>79</sup> MESGUICH, Véronique, THOMAS, Armelle. *Net recherche 2010. Le guide pratique pour mieux trouver l'information utile et surveiller le web.*  $4^{eme}$  édition. Paris : ADBS éditions, 2010. p. 39.

définition est celle que nous considérons être la plus complète. De plus, elle semble être celle qui prend le mieux en compte les différents éléments qui constituent un moteur de recherche.

Concernant ces éléments, les spécialistes des SIC tel Alexandre Serres et ceux de l'information-documentation telles que la FADBEN et l'ADBS semblent d'accord sur trois d'entre eux, même si parfois les termes diffèrent un peu. Un premier élément important est le robot d'exploration, également appelé *spider* ou *crawler*. Il s'occupe de parcourir le Web et de collecter le contenu de milliards de pages web<sup>80</sup>. Le second élément, l'indexeur<sup>81</sup> ou encore le module d'indexation automatique<sup>82</sup>, s'occupe de construire l'index de la base de données du moteur de recherche en indexant automatiquement les pages collectées par le robot. Le troisième élément, appelé interface web<sup>83</sup> ou module d'interrogation<sup>84</sup>, est la seule partie accessible aux utilisateurs. Elle permet l'interaction entre le système et l'usager grâce au formulaire de recherche situé sur la page d'accueil du moteur qui sert à interroger l'index du moteur. Les moteurs proposent généralement un formulaire de recherche simple et un formulaire de recherche avancée qui offre la possibilité de complexifier sa requête afin d'affiner les résultats. Cette interface web sert également à présenter les résultats et à les afficher sur l'écran. Le mode de classement de ces résultats est propre à chaque moteur  $85$ .

Au lieu de parler de trois éléments, Alexandre Serres et Marie-Laure Malingre préfèrent utiliser l'idée de module, idée que l'on retrouve aussi par deux fois dans la terminologie utilisée par la FADBEN : un module de collecte automatique des données (le robot collecteur), un module d'indexation automatisée des données (le moteur d'indexation) et un module de gestion des requêtes et de présentation des résultats (le moteur de recherche)<sup>86</sup>. On voit clairement ici que les différentes terminologies employées renvoient aux mêmes éléments constituant un moteur de recherche et qu'aucune différence n'existe sur ce point entre les spécialistes. Pourtant, il est à noter qu'un quatrième élément est mentionné Véronique Mesguich et Armelle Thomas : celui de l'algorithme de pertinence<sup>87</sup> qui permet au moteur de

<sup>80</sup> FADBEN. *Moteur de recherche*. *Op. cit.* et MESGUICH, Véronique, THOMAS, Armelle. *Net recherche 2010. Le guide pratique pour mieux trouver l'information utile et surveiller le web*. *Op. cit*. p. 39.

<sup>81</sup> MESGUICH, Véronique, THOMAS, Armelle. *Net recherche 2010. Le guide pratique pour mieux trouver l'information utile et surveiller le web*. *Op. cit*. p. 39.

<sup>82</sup> FADBEN. *Moteur de recherche*. *Op. cit.*

<sup>83</sup> MESGUICH, Véronique, THOMAS, Armelle. *Net recherche 2010. Le guide pratique pour mieux trouver l'information utile et surveiller le web*. *Op. cit*. p. 40.

<sup>84</sup> FADBEN. *Moteur de recherche*. *Op. cit.*

<sup>85</sup> FADBEN. *Moteur de recherche*. *Op. cit.* et MESGUICH, Véronique, THOMAS, Armelle. *Net recherche 2010. Le guide pratique pour mieux trouver l'information utile et surveiller le web*. *Op. cit*. p. 40.

<sup>86</sup> MALINGRE, Marie-Laure, SERRES, Alexandre. *Rappel de la définition, du fonctionnement et de la typologie des moteurs de recherche. Op. cit.*

<sup>87</sup> MESGUICH, Véronique, THOMAS, Armelle. *Net recherche 2010. Le guide pratique pour mieux trouver l'information utile et surveiller le web*. *Op. cit*. p. 40.

classer les résultats selon un tri informatique complexe. Le fonctionnement de cet algorithme est tenu secret car c'est là que se situe le cœur de la concurrence entre les moteurs.

### **1.2.3. Fonctionnement du moteur de recherche**

« *Un moteur de recherche est conçu pour faire une recherche à partir de quelques mots-clés et obtenir, en résultats, une liste de liens vers des documents susceptibles d'être pertinents* » 88 . Fort de savoir cela, il n'en reste pas moins que les questions que beaucoup de personnes se posent sont à peu près celles-ci : comment, à partir d'une requête, le moteur cherche-t-il, sélectionne-t-il et présente-t-il ses résultats ? Comment évalue-t-il la pertinence d'une page web ? Comment fait-il pour proposer des milliers de résultats en si peu de temps (souvent moins d'une seconde) ?

Brigitte Simonnot nous rappelle tout d'abord que, malgré l'évolution, la diversité et le perfectionnement des moteurs de recherches depuis leur invention, « *leur principe général de fonctionnement reste globalement toujours le même* » 89 .

Tout d'abord, des robots (également nommés *spiders* ou *crawlers*) explorent les milliards de pages que contient le Web. Ils passent de page en page à l'aide des liens hypertextes qui correspondent à des adresses URL (*Uniform Resource Locator*) renvoyant à d'autres pages. L'URFIST de Rennes explique qu'en général, un robot commence ses visites des sites web à partir d'un noyau initial de pages riche en liens<sup>90</sup>. Ces liens sont ensuite explorés soit en largeur (tous les liens de même niveau hiérarchique), soit en profondeur (exploration d'une branche particulière jusqu'au bout), soit de façon mixte (en largeur jusqu'à un certain niveau puis en profondeur). Cependant, des obstacles au travail des robots sont repérés : les types particuliers de pages, les pages dynamiques, les pages orphelines (celles dont aucun lien ne pointent vers elles ou qui n'ont fait l'objet d'aucun référencement), les pages à accès contrôlé, les pages interdites de référencement et les pages produites via un formulaire sont autant de pages inaccessibles aux moteurs de recherche.

Lors de la visite des pages web, les moteurs de recherche analysent le plus souvent du contenu textuel : le texte affiché dans le titre et sur les pages ainsi que les informations contenues dans

<sup>88</sup> SIMONNOT, Brigitte. *Moteurs de recherche. Op. cit.*

<sup>89</sup> *Ibid*.

<sup>90</sup> MALINGRE, Marie-Laure, SERRES, Alexandre. La collecte des données. In : *URFIST de Bretagne et des*  Pays de la Loire [en ligne]. 2002. Mis à jour en 2014. Disponible sur : [http://www.sites.univ](http://www.sites.univ-rennes2.fr/urfist/ressources/moteurs-de-recherche-principes-de-fonctionnement/la-collecte-des-donnees)[rennes2.fr/urfist/ressources/moteurs-de-recherche-principes-de-fonctionnement/la-collecte-des-donnees](http://www.sites.univ-rennes2.fr/urfist/ressources/moteurs-de-recherche-principes-de-fonctionnement/la-collecte-des-donnees)  [Consulté le 01/02/2015]

les métadonnées ou encore les URL. Ce contenu est collecté, indexé et stocké sur un serveur<sup>91</sup>. L'index d'un moteur constitue donc sa base de données. Il est composé des milliards de pages web et de documents collectés par le robot ainsi que des fichiers inverses contenant tous les termes d'accès et renvoyant aux pages web<sup>92</sup>.

Afin d'obtenir des renseignements relatifs à son besoin d'information, l'usager soumet une requête dans la barre d'interrogation du moteur de recherche. Il existe un langage syntaxique des requêtes commun à presque tous les moteurs de recherche. En effet, ils reconnaissent quasiment tous ce que l'on appelle les opérateurs booléens (*et* – *ou* – *sauf*), les opérateurs numériques ou encore les opérateurs de troncature. L'utilisateur peut ensuite effectuer sa requête en langage naturel ou bien sous forme de mots-clés<sup>93</sup>.

Lorsqu'un utilisateur formule une requête dans la barre d'interrogation, le moteur repère les chaines de caractères et consulte ses bases de données. Il est important ici de souligner que le moteur de recherche est une machine et qu'à ce titre, il est incapable de comprendre ou d'interpréter ce que l'usager a formulé dans sa requête. Il se contente de comparer les chaines de caractère (et non pas les mots-clés, le terme « mot » pouvant prêter à confusion car relevant du langage humain) présentes dans le formulaire de requête avec ce qui se trouve dans ses bases de données. Il retourne ensuite une liste de résultats contenant des liens vers des pages. Il faut bien réaliser ici que l'usager qui interroge un moteur de recherche ne scrute pas le Web en temps réel mais « *consulte l'index d'une base de données constituée par*  exploration successives du web  $\frac{1}{2}$ <sup>94</sup>. Cette liste proposée contient deux catégories de résultats : « *les résultats éditoriaux ou résultats « naturels » et les liens* [résultats] *commerciaux* ». <sup>95</sup> La hiérarchie des résultats affichés dépend du système de référencement du moteur utilisé, le plus connu étant le *PageRank* de *Google*, algorithme qui mesure quantitativement la popularité d'une page web : plus une page web bénéficie de liens qui pointent vers elle et plus ces liens sont de qualités (c'est-à-dire issus de sites jugés eux-mêmes populaires et digne de confiance),

<sup>91</sup> DELENGAIGNE, Xavier. *Organiser sa veille sur Internet. Au-delà de Google…Outils et astuces pour le professionnel*. Paris : Eyrolles, 2012. p. 74.

<sup>92</sup> MALINGRE, Marie-Laure, SERRES, Alexandre. L'indexation, la constitution des index. In : *URFIST de Bretagne et des Pays de la Loire* [en ligne]. 2002. Mis à jour en 2014. Disponible sur : [http://www.sites.univ](http://www.sites.univ-rennes2.fr/urfist/ressources/moteurs-de-recherche-principes-de-fonctionnement/lindexation-la-constitution-des-index)[rennes2.fr/urfist/ressources/moteurs-de-recherche-principes-de-fonctionnement/lindexation-la-constitution-des-](http://www.sites.univ-rennes2.fr/urfist/ressources/moteurs-de-recherche-principes-de-fonctionnement/lindexation-la-constitution-des-index) $\frac{\text{index}}{\text{max}}$  [Consulté le 01/02/2015]

<sup>93</sup> MALINGRE, Marie-Laure, SERRES, Alexandre. La présentation des résultats des requêtes. In : *URFIST de Bretagne et des Pays de la Loire* [en ligne]. 2002. Mis à jour en 2014. Disponible sur : [http://www.sites.univ](http://www.sites.univ-rennes2.fr/urfist/ressources/moteurs-de-recherche-principes-de-fonctionnement/la-presentation-des-resultats-des-requet)[rennes2.fr/urfist/ressources/moteurs-de-recherche-principes-de-fonctionnement/la-presentation-des-resultats-des](http://www.sites.univ-rennes2.fr/urfist/ressources/moteurs-de-recherche-principes-de-fonctionnement/la-presentation-des-resultats-des-requet)[requet](http://www.sites.univ-rennes2.fr/urfist/ressources/moteurs-de-recherche-principes-de-fonctionnement/la-presentation-des-resultats-des-requet) [Consulté le 01/02/2015]

<sup>94</sup> MESGUICH, Véronique, THOMAS, Armelle. *Net recherche 2010. Le guide pratique pour mieux trouver l'information utile et surveiller le web*. *Op. cit*. p. 48.

<sup>95</sup> SIMONNOT, Brigitte. *Moteurs de recherche*. *Op. cit.*

plus son classement dans les pages de résultats s'améliore<sup>96</sup>. Il existe également d'autres critères utilisés par les moteurs afin de classer les résultats comme par exemple les indices de pondération des mots-clés ou les indices de confiance<sup>97</sup>. Le premier critère mentionné, celui de la pondération des mots-clés, fonctionne sur le principe que tous les mots n'ont pas la même importance. La position qu'ils occupent (par exemple dans le titre de la page) ou leur nombre d'occurrence au sein d'un même document leur attribuera un poids au moment de l'indexation. Le moteur utilisera ce critère pour mettre en relation les résultats envoyés et la requête formulée. Le second critère, l'indice de confiance, sert à contrebalancer l'indice de pondération des mots-clés qui offre trop de possibilités de fausser les résultats en insérant artificiellement des mots-clés dans les pages créées. Nous avons déjà évoqué le *Pagerank* de *Google* qui prend en compte la popularité d'une page mais il existe également des moyens de mesurer le niveau de confiance à accorder à une page. Il s'agit dans ce cas d'évaluer la structure de la page, l'accessibilité du site ou encore, la variété des types de contenus. *Google* utilise par exemple un indice de confiance, le *TrustRank*, basé sur ce que nous venons d'énoncer. Le classement des résultats est donc effectué en fonction de tous ces indices avec pour objectif d'afficher dans les 10 premiers résultats les documents qui répondent le mieux à la question<sup>98</sup>. L'enjeu de la méthode de classement est très important pour les moteurs de recherche vu que 90% des utilisateurs ne consultent que la première page de résultats et que plus de 40% des internautes cliqueraient sur le premier lien, 16% sur le deuxième, 10% sur le troisième et 5 à 6% sur les liens situés de la quatrième à la sixième place selon une étude réalisée en 2005 par des chercheurs de la Cornell University<sup>99</sup>.

À l'issu de ces quelques éléments d'informations nous ayant permis de définir et de comprendre le fonctionnement d'un moteur de recherche, nous pouvons d'ores et déjà pointer quelques notions qui paraissent indispensables à l'élaboration de la notion *moteur de recherche*. Nous avons établi un premier classement de ces notions, selon qu'elles apparaissent comme étant des notions « principales » ou « secondaires » mais quoiqu'il en soit, elles participent toutes à la compréhension de ce qu'est un moteur de recherche et de

<sup>96</sup> DELENGAIGNE, Xavier. *Organiser sa veille sur Internet. Au-delà de Google…Outils et astuces pour le professionnel*. *Op. cit.* p. 74-75.

<sup>97</sup> *Ibid*.

<sup>98</sup> MALINGRE, Marie-Laure, SERRES, Alexandre. *La présentation des résultats des requêtes*. *Op.cit.*

<sup>99</sup> ANDRIEU, Olivier. 42% des internautes cliquent sur le premier résultat. In : *Abondance* [en ligne]. 29 septembre 2005. Disponible sur :<http://actu2.abondance.com/2005-39/etude.php> [Consulté le 01/02/2015]

comment il fonctionne. Nous précisions également aussi que nous n'avons pas hiérarchisé les notions au sein des deux catégories et que nous les présentons dans un ordre alphabétique.

Selon nous, les notions principales reliées à celle de *moteur de recherche* sont : *algorithme*, *base de données*, *chaine de caractères*, *classement*, *formulaire de requête/barre d'interrogation*, *index*, *indexation automatique*, *indice de confiance*, *indice de popularité*, *mot-clé*, *page de résultats*, *page web, pertinence*, *pondération de mots-clés, recensement/collecte*, *requête*, *requête simple/avancée*, *robot d'exploration*, *serveur*.

Les notions secondaires seraient alors celles-ci : *adresse URL*, *lien hypertexte*, *métadonnée, opérateur booléen, opérateur de troncature, opérateur numérique, résultat commercial*, *résultat éditorial*.

### **1.2.4. Typologie des moteurs de recherche**

La FADBEN indique dans son *Wikinotions* certaines informations concernant la nature des moteurs de recherche qui pourraient constituer un début de typologie. En effet, on y apprend que les moteurs peuvent être « *généralistes ou spécialisés, selon les ressources*  indexées et proposées à la recherche, ils peuvent être publics ou privés (Google, Yahoo...) et financés par la publicité, être gratuits ou payants, en libre accès ou en accès réservé... »<sup>100</sup>. Cependant, établir une typologie des moteurs de recherche n'a pas l'air chose facile et la tâche est même définie comme vaine par Alexandre Serres car selon lui, « *il existe de nombreuses*  typologies possibles des moteurs de recherche, selon toutes sortes de critères »<sup>101</sup>. Il s'est pourtant essayé à en produire une sur le site de l'URFIST de Rennes en tentant de regrouper les moteurs en fonction de plusieurs critères : l'offre de ressources, le caractère participatif du moteur, la présentation des résultats, le mode d'indexation et enfin, le temps réel<sup>102</sup>. Notons qu'à travers cette tentative de classification des moteurs de recherche, l'URFIST de Rennes recense une centaine de moteurs de recherche différents. Nous allons maintenant présenter chacun des critères de façon synthétique sans donner d'exemple de moteurs ce qui serait trop long et fastidieux. Nous renvoyons le lecteur qui serait intéressé par cette information manquante à la page du site de l'URFIST de Rennes<sup>103</sup>.

<sup>100</sup> FADBEN. *Moteur de recherche*. *Op. cit.*

<sup>101</sup> MALINGRE, Marie-Laure, SERRES, Alexandre. Typologie des moteurs et outils de recherche. In : *URFIST de Bretagne et des Pays de la Loire* [en ligne]. 2008. Mis à jour en 2014. Disponible sur : [http://www.sites.univ](http://www.sites.univ-rennes2.fr/urfist/typologie_moteurs)[rennes2.fr/urfist/typologie\\_moteurs](http://www.sites.univ-rennes2.fr/urfist/typologie_moteurs) [Consulté le 01/02/2015]

<sup>102</sup> *Ibid*.

<sup>103</sup> *Ibid.*

Le premier critère retenu, l'offre de ressources, est pour Alexandre Serres le principal critère de différenciation des moteurs de recherche. À travers la nature du contenu des ressources collectées, ce critère permet de distinguer tout d'abord entre les moteurs généralistes (*Yahoo !*, *Bing*, *Google*, *Exalead*…) et les moteurs spécialisés. Parmi les moteurs spécialisés, il est possible ensuite d'établir des sous-catégories telles que les moteurs spécialisés selon les types de ressources Internet (liste de diffusion, forums, blogs, wikis, réseaux sociaux…), ceux spécialisés selon la nature du contenu (actualités, documents scientifiques, entreprises, personnes, offres d'emploi…) et enfin ceux spécialisés selon la nature du média (images, vidéos, sons, musique, diapositives, fichier au format PDF (*Portable Document Format*)…).

Le deuxième critère est celui du caractère participatif, c'est-à-dire le degré d'implication des internautes sur l'utilisation du moteur. Ce critère permet de distinguer entre deux types de moteur : les moteurs contributifs et les moteurs personnalisables.

Le troisième critère évoqué est celui de la présentation des résultats. En effet, les moteurs peuvent présenter leurs résultats sous forme linéaire (la majorité des cas) ou sous forme visuelle. On distinguera ici les moteurs linéaires des moteurs visuels et des moteurs cartographiques.

Le quatrième critère est celui du mode d'indexation. Ce critère ne permet pas d'établir une différenciation fiable et précise des moteurs car les techniques d'indexation utilisées ne sont que très rarement connues. Cependant, Alexandre Serres en profite ici pour souligner l'existence d'une catégorie de moteurs assez rare : les moteurs sémantiques. Le principe d'un moteur sémantique serait de fournir une réponse précise à la requête posée en langage naturel par l'usager plutôt qu'une liste de résultats.

Le cinquième et dernier critère retenu est celui du temps réel. Ce critère reste imprécis car, nous dit Alexandre Serres, il faudrait distinguer entre la collecte, l'indexation ou la recherche en temps réel. Cette notion de *temps réel* reste donc difficilement quantifiable et fait référence aux moteurs de blogs, de news, de vidéos, de tweets, de réseaux sociaux…

Brigitte Simonnot mentionne une autre catégorie de moteurs spécialisés : les moteurs verticaux. Un moteur vertical se concentre sur certains sites spécialisés de manière plus approfondie qu'un moteur généraliste. Son index est limité aux documents concernant certains sujets (la santé, la médecine, les jeux...)<sup>104</sup>.

<sup>104</sup> SIMONNOT, Brigitte. *Moteurs de recherche*. *Op. cit.*

Une tentative de classification des moteurs de recherche est également visible sur le site de l'encyclopédie libre *Wikipédia<sup>105</sup>*. L'encyclopédie propose de distinguer les moteurs de recherche Web, les moteurs solidaires et/ou écologiques, les moteurs de recherche d'entreprise, les moteurs de recherche libre, les moteurs de recherche Dark Web, les moteurs de recherche éducation et recherche, les moteurs de recherche pour enfants, les moteurs de recherche d'images, les moteurs de recherche de vidéos, les moteurs de recherche sur les sites de partage, les moteurs de recherche RH, les moteurs de recherche sémantique, les moteurs en langage naturel, les moteurs de recherche assurant la confidentialité des recherches et enfin, les méta-moteurs. Cette classification est certes contestable sur le plan scientifique mais elle a le mérite d'apporter de nouveaux critères à ceux élaborés en 2008 par Alexandre Serres. Il nous semble par exemple intéressant de prendre en compte le degré de confidentialité des recherches assuré par les moteurs, d'autant plus que la protection des données personnelles est un thème qui nourrit souvent l'actualité<sup>106</sup>. En revanche, la catégorie des méta-moteurs est plus que discutable vu que, comme le rappelle Brigitte Simonnot, « *un méta-moteur est une application qui ne dispose pas de son propre index* » <sup>107</sup>. Un méta-moteur permet simplement d'interroger plusieurs moteurs de recherche en même temps.

### **1.2.5. L'exploration du Web par les moteurs de recherche**

Olivier Ertzscheid expliquait en 2008 qu'à partir de la fin des années 90, un Web « *profond* », « *invisible* » a commencé à se constituer parallèlement au Web public<sup>108</sup>. Jusqu'alors, le Web documentaire se confondait avec ce Web public jusqu'à l'apparition de pages inaccessibles<sup>109</sup> aux moteurs qui se sont donc trouvés dans l'incapacité d'indexer le contenu de ces pages. Une frontière entre le « *web visible* » et le « *web invisible* » venait d'apparaitre mais cette frontière est aujourd'hui abolie pour Olivier Ertzscheid dans la mesure où « *web visible, web invisible, courriers électroniques et documents stockés sur les ordinateurs sont désormais réunis* » et mis à la portée des moteurs de recherche grâce au

<sup>105</sup> Liste de moteurs de recherche. *Wikipédia, l'encyclopédie libre* [en ligne]. 01 février 2015, 02 :12. Disponible à la page : [https://fr.wikipedia.org/wiki/Liste\\_de\\_moteurs\\_de\\_recherche](https://fr.wikipedia.org/wiki/Liste_de_moteurs_de_recherche) [Consulté le 01/02/2015]

<sup>&</sup>lt;sup>106</sup> Google a notamment été condamné en France en février 2014 par la CNIL (commission nationale de l'informatique et des libertés) à 150 000 euros d'amende pour mauvaise politique de confidentialité. Voir : <http://www.ouest-france.fr/web-condamne-par-la-cnil-google-publie-un-encart-sur-sa-page-daccueil-1913927> <sup>107</sup> SIMONNOT, Brigitte. *Moteurs de recherche*. *Op. cit.*

<sup>&</sup>lt;sup>108</sup> ERTZSCHEID, Olivier. Moteurs de recherche : des enjeux d'aujourd'hui aux moteurs de demain. In : *ArchivesSIC* [en ligne]. 2008. Disponible sur : <http://archivesic.ccsd.cnrs.fr/docs/00/32/56/90/PDF/InriaFinal.pdf> [Consulté le 31/01/2015]

Voir la partie sur le fonctionnement du moteur de recherche p. 32.

passage en ligne de nos comportements informationnels. Pourtant, aujourd'hui encore, une large part du Web n'est pas couverte par les moteurs de recherche. Selon une étude menée par l'université de l'Iowa en début 2005, le taux de couverture du « *web visible* » par les principaux moteurs était le suivant : 76.16 % pour *Google*, 69.32 % pour *Yahoo !*, 61.9 % pour *Live Search* (devenu *Bing*) et 57,62 % pour *Ask*<sup>110</sup> . En 2008, le Web invisible non référencé par les moteurs de recherche représente 70 à 75 % de l'ensemble du Web<sup>111</sup>, soit environ un trilliard de page non indexées. Ce chiffre a dû encore augmenter depuis vu la croissance exponentielle du Web.

#### **1.2.6. Les tendances d'évolution des moteurs de recherche**

Comme nous l'avons déjà évoqué lorsque nous avons abordé le fonctionnement d'un moteur de recherche, celui-ci n'a quasiment pas évolué. Cependant, Véronique Mesguich et Armelle Thomas de l'ADBS constatent certaines tendances actuelles d'évolution<sup>112</sup>.

Tout d'abord elles font état d'une tendance à la simplification de l'interface d'interrogation. Il n'est nullement besoin de maîtriser les langages documentaires pour mener à bien une recherche d'information. Elles remarquent également que les moteurs progressent dans l'aide apportée aux utilisateurs. Par exemple sont apparues en 2007-2008 les suggestions de recherche. L'internaute en train de saisir sa requête dans le formulaire se voit proposer des termes au fur et à mesure qu'il écrit ses mots-clés. Ces suggestions prennent appui sur les statistiques du moteur sur les requêtes déjà effectuées et elles sont maintenant intégrées dans énormément de moteurs. Une autre aide proposée est celle de la correction orthographique. S'appuyant là aussi sur leurs statistiques (orthographe des termes de leur base de données et requêtes des internautes), les moteurs soumettent une correction orthographique afin d'aider l'utilisateur à mieux trouver ce qu'il cherche. Il est intéressant de noter que certains moteurs gèrent de manière automatique les singuliers-pluriels, améliorent leur gestion de synonymes et offrent une recherche « *orthographe approchée* » et une recherche phonétique. Toujours dans le domaine de l'aide à l'utilisateur, les moteurs proposent des raccourcis de recherche aux usagers : saisir le nom d'une ville fera apparaitre le plan correspondant, saisir le nom d'un chanteur génèrera des liens vers ses clips…

<sup>110</sup> MESGUICH, Véronique, THOMAS, Armelle. *Net recherche 2010. Le guide pratique pour mieux trouver l'information utile et surveiller le web*. *Op. cit*. p. 42.

<sup>111</sup> PISANI, Francis, PIOTET, Dominique. *Comment le web change le monde : l'alchimie des multitudes*. Village mondial, 2008. p. 188.

<sup>112</sup> MESGUICH, Véronique, THOMAS, Armelle. *Net recherche 2010. Le guide pratique pour mieux trouver l'information utile et surveiller le web*. *Op. cit*. pp. 86-97.

Une seconde tendance mentionnée par nos auteurs est celle de permettre une recherche universelle. Cette recherche universelle consiste surtout en une interface unique de présentation des résultats de toute nature (pages webs, images, vidéos, blogs, flux RSS…). Ces interfaces allient simplicité, ergonomie et rapidité mais se font reprocher leur manque d'exhaustivité et de transparence dans le classement des résultats. Soulignons toutefois que ce type de présentation a une influence sur la lecture de la page de résultats car la présence d'un élément graphique rend plus visible le résultat qui l'accompagne.

Une troisième tendance identifiée est la personnalisation des moteurs. Les internautes vont pouvoir personnaliser l'interface et les préférences de leur moteur mais il va également leur être permis d'interagir avec lui en conservant par exemple des informations dans un espace dédié du serveur, en conservant un historique de leurs recherches ou encore en partageant de l'information avec d'autres personnes.

Une quatrième et dernière tendance est celle de la recherche en langage naturel. Cette technique de recherche permet de se passer des mots-clés et de s'adresser au moteur comme si on s'adressait à un être humain. Ce principe n'est pas nouveau et participe aux avancées du Web sémantique. Plusieurs moteurs en langage naturel, autrement appelés *moteurs sémantiques* ont vu le jour depuis 2008. Ainsi, *WolframAlpha* est capable de répondre à des questions en langage naturel de nature scientifique (uniquement en anglais), *Hakia* est basé sur un mélange d'analyse sémantique, d'ontologie et d'intelligence artificielle et nous pouvons encore citer *TrueKnowledge* qui s'efforce de répondre avec un seul résultat aux questions qui lui sont posées.

### **1.2.7. Enjeux liés aux moteurs de recherche**

Les moteurs de recherche ne constituent pas le seul moyen de rechercher de l'information mais plus de la moitié des accès aux sites web passent par un moteur de recherche. Ils sont donc au centre d'importants enjeux : des enjeux économiques, des enjeux culturels, des enjeux politiques et des enjeux éthiques $113$ .

Les moteurs sont reliés à des enjeux économiques à cause de leur système de référencement. Les entreprises savent que les internautes ne consultent que la première page de résultats et que même sur cette page, seuls les deux premiers liens sont visités. Il s'avère alors capital pour elles d'apparaitre bien placées sur cette première page. Pour cela, deux

<sup>113</sup> SIMONNOT, Brigitte. *Moteurs de recherche. Op. cit.*

solutions s'offrent à elles : faire du référencement payant en achetant des mots-clés selon un système d'enchère auprès du moteur ou bien faire du référencement naturel en adaptant les pages de leur site avec les bons mots-clés et des liens qui pointent vers elles. Le mode de fonctionnement des moteurs, qui vivent de la publicité tout en offrant un service de recherche gratuit aux internautes, interrogent certains chercheurs. En effet, il semblerait que ceux qui ont les moyens de faire de la stratégie de référencement en achetant par exemple des campagnes publicitaires soient mieux référencés que les autres.

Du point de vue des enjeux culturels, il existe un risque d'hégémonie qui ne va pas dans le sens du respect des diversités culturelles. En effet, Brigitte Simonnot explique que la couverture du Web par les moteurs est « *orientée par des questions linguistiques et géographiques, dans la mesure où leurs algorithmes privilégient les ressources rédigées dans une langue qu'ils savent traiter* » 114 . Les moteurs commerciaux étant majoritairement d'origine anglophone, d'autres moteurs se sont développés dans des pays comme la Russie, l'Inde ou la Chine de façon à pouvoir traiter de façon plus spécifique les ressources qui s'y trouvent. Actuellement, la situation de pratiquement chaque pays est la domination très nette d'un moteur commercial sur tous les autres ce qui donne un poids considérable à ce moteur face aux éditeurs dont il peut alors exploiter les ressources.

Les moteurs de recherche sont également au cœur d'enjeux politiques. Eux qui s'affirment neutres et objectifs se voient parfois contraints de se plier aux exigences de censure de certains états s'ils veulent obtenir des parts de marché. Olivier Ertzscheid insiste d'ailleurs sur la dimension politique du traitement des requêtes par les moteurs : « *Quand nous consultons une page de résultats de Google ou de tout autre moteur, nous ne disposons pas simplement du résultat d'un croisement combinatoire binaire entre des pages répondant à la requête et d'autres n'y répondant pas ou y répondant moins (matching). Nous disposons aussi d'une vue sur le monde (watching) dont la neutralité est clairement absente* » 115 .

Enfin, les moteurs de recherche sont également aux prises avec des enjeux éthiques. Le respect des données privées ou encore le droit à l'oubli<sup>116</sup> sont des sujets de plus en plus souvent traités par l'actualité. Par exemple, en mémorisant les documents qu'ils collectent les moteurs permettent l'accès à ceux-ci même lorsque leur auteur les a retirés. Le problème se pose également pour le respect de la vie privée des internautes. Les moteurs de recherche

<sup>114</sup> *Ibid*.

<sup>115</sup> ERTZSCHEID, Olivier. *Moteurs de recherche : des enjeux d'aujourd'hui aux moteurs de demain*. *Op. cit.* p. 5.

<sup>116</sup> *Google* a été condamné par la justice française en décembre 2014 pour avoir refusé une demande de droit au déréférencement. Voir : [http://www.lemonde.fr/pixels/article/2015/01/16/droit-a-l-oubli-google](http://www.lemonde.fr/pixels/article/2015/01/16/droit-a-l-oubli-google-condamne_4558050_4408996.html)[condamne\\_4558050\\_4408996.html](http://www.lemonde.fr/pixels/article/2015/01/16/droit-a-l-oubli-google-condamne_4558050_4408996.html)

créent un historique des requêtes qui leur sont soumises. Cet historique comprend l'adresse IP (*Internet Protocol*) de l'ordinateur, les mots-clés utilisés et les options de recherches. Ces données font l'objet de traitements statistiques de la part des moteurs afin de connaître les centres d'intérêts et les préoccupations des internautes. Ces statistiques peuvent servir à l'amélioration d'assistance à la formulation de requêtes ou à mieux personnaliser les résultats comme elles peuvent aussi servir à faire du ciblage publicitaire. Dans ce domaine, les internautes n'ont aucun moyen de savoir comment leurs données sont exploitées.

# 1.3. Le moteur de recherche *Google*

Après avoir défini ce qu'était un moteur de recherche, compris son fonctionnement et mesuré les enjeux auxquels il est rattaché, nous allons nous intéresser de plus près à l'un d'entre eux : le moteur de recherche *Google*. Nous avons choisi ce moteur pour la simple et unique raison qu'il domine largement tous ses autres concurrents, et notamment en France, et qu'il est utilisé par les élèves dans les EPLE<sup>117</sup>. En effet, la société *AT Internet*, spécialisée dans la mesure d'audience et de performance de sites web, étudie tous les mois la part d'utilisation des moteurs de recherche dans quatre pays d'Europe (Allemagne, Espagne, France et Royaume-Uni). L'étude en question s'intéresse à la répartition moyenne, par moteur de recherche, des visites enregistrées pour un périmètre de 6987 sites web<sup>118</sup>. Le dernier baromètre pour le mois de décembre 2014 publié le 06 janvier 2015 montre que, pour la France, le moteur *Google* est utilisé dans 93,5 % des cas (contre 2,6 % pour le moteur *Yahoo !*, 2,4 % pour le moteur *Bing*, 0,4 % pour le moteur *Orange* et 0,3 % pour le moteur *Ask*) <sup>119</sup>. Les résultats sont sensiblement les mêmes pour les trois autres pays d'Europe mentionnés. En revanche, la situation de *Google* n'est pas la même aux États-Unis où le moteur n'est utilisé que par 67 % des Américains<sup>120</sup>. Il n'en demeure pas moins que ce moteur connaît un quasi monopole mondial et ce, depuis quelques années. La suprématie du moteur de recherche *Google* était en effet déjà identifiée par Brigitte Simonnot en 2007 lors d'une enquête exploratoire menée auprès de 73 étudiants de première année de licence information

<sup>&</sup>lt;sup>117</sup> Établissement Public Local d'Enseignement.

<sup>118</sup> AT Internet. [Infographie] Baromètre des moteurs de recherche. In : *AT Internet* [en ligne]. Décembre 2014. Disponible sur : <http://www.atinternet.com/documents/barometre-des-moteurs-de-recherche-decembre-2014/> [Consulté le 09/02/2015]

<sup>119</sup> *Ibid*.

<sup>120</sup> DUFFEZ, Olivier. Tous les chiffres clés sur Google : société, produits et services. In : *WebRankInfo* [en ligne]. 2007. Mis à jour le 19/02/2014. Disponible sur : [http://www.webrankinfo.com/dossiers/google/chiffres](http://www.webrankinfo.com/dossiers/google/chiffres-cles)[cles](http://www.webrankinfo.com/dossiers/google/chiffres-cles) [Consulté le 09/02/2015]

et communication à l'Université Paul Verlaine-Metz. À la question « *Quel moteur de recherche utilisez-vous le plus souvent ?* », 96 % des étudiants citaient spontanément le moteur *Google* en première position, les autres l'indiquaient tous en deuxième position et 62 % disaient n'utiliser que ce moteur<sup>121</sup>. En 2012, Alexandre Serres constate lui aussi la « *suprématie écrasante de Google dans le paysage des moteurs de recherche et de leurs usages* », ajoutant que les « *étudiants américains apparaissent tout autant « googlisés » que leurs homologues français* » 122 . Nous avons donc choisi de nous intéresser à l'histoire de ce moteur, à son fonctionnement et à son modèle économique afin de mieux connaître et de mieux comprendre cet outil de recherche plébiscité par une immense majorité des internautes, et notamment par notre cible de recherche. De plus, les élèves du secondaire doivent probablement avoir les mêmes comportements d'utilisation que les étudiants mentionnés par Brigitte Simonnot et Alexandre Serres. Les conceptions que les collégiens ont d'un moteur de recherche en général doivent donc être très proches de celles qu'ils ont du moteur *Google* en particulier.

# **1.3.1. Historique de l'entreprise et du moteur de recherche** *Google*

*Google* est un moteur de recherche généraliste et commercial fondé en 1998 par Lawrence Edward Page, dit Larry Page, et Sergueï Brin dans la Silicon Valley aux États-Unis. À l'origine, ces deux étudiants de l'Université de Stanford se lancent en 1996 dans un projet de recherche baptisé *BackRub*, une méthode qui analyse les liens pointant vers un site web pour en déterminer l'importance<sup>123</sup>. Ce projet abouti sur la conception d'un moteur de recherche et sur la création de l'entreprise *Google Inc.* à Menlo Park en Californie le 7 septembre 1998. Fin 1998 le moteur *Google*, dont le nom est dérivé du mot « googol » désignant un nombre commençant par 1 suivi de cent zéros<sup>124</sup>, traite quotidiennement 10 000 requêtes<sup>125</sup>. À la fin de l'année 1999 le moteur traite entre 500 000 et 3 millions de requêtes par jour et devient, en 2000, le moteur de recherche le plus complet au monde avec un demi-

<sup>&</sup>lt;sup>121</sup> SIMONNOT, Brigitte. De l'usage des moteurs de recherche par les étudiants. In : SIMONNOT, Brigitte, GALLEZOT, Gabriel (coord.). *L'entonnoir. Google sous la loupe des sciences de l'information et de la communication*. Caen : C&F, 2009. p. 43.

<sup>122</sup> SERRES, Alexandre. *Dans le labyrinthe. Évaluer l'information sur internet*. Caen : C&F, 2012. p. 100.

<sup>123</sup> LE JOURNAL DU NET. *Google en dates* [en ligne]. Disponible sur : <http://www.journaldunet.com/dossiers/google/historique.shtml> [Consulté le 09/02/2015]

<sup>&</sup>lt;sup>1</sup> DELENGAIGNE, Xavier. *Organiser sa veille sur Internet. Au-delà de Google...Outils et astuces pour le professionnel*. *Op. cit*. p. 83.

<sup>125</sup> LE JOURNAL DU NET. *Google en dates. Op. cit.*

milliard de pages web référencées et 100 millions de requêtes par jour<sup>126</sup>. En 2001, l'entreprise rachète de nombreux sites et améliore les fonctionnalités de son moteur de recherche en proposant notamment une interface disponible en 26 langues et la possibilité de faire des recherches sur les images<sup>127</sup>. Le moteur indexe également de nouveaux formats de fichiers sensibles (.doc, .xls, .ppt) et 3 milliards de pages web sont désormais référencées<sup>128</sup>. À cette époque, la recherche d'information est dominée par des moteurs comme *Alta Vista* ou *Lycos* mais surtout par l'annuaire *Yahoo !* qui contient un recensement humain des sites utiles. Ces derniers jouent la carte portail avec une page d'accueil chargée tandis que le moteur *Google* connaît un succès fulgurant grâce à « *sa rapidité, sa simplicité, son orientation « pur moteur », et surtout son tri de pertinence « révolutionnaire »* [qui] *en font un rouleau compresseur* » 129 . En 2002, *Google* lance le modèle publicitaire des *AdWords* (emplacements publicitaires dans les pages de résultats) ainsi que *Google News* qui indexe plus de 4000 sites de médias. À la fin de cette même année, le moteur traite 250 millions de requêtes par jour<sup>130</sup>. En 2003, l'entreprise rachète plusieurs sociétés telles que *Blogger* (un service d'édition de blogs), *Sprinks* (spécialisée dans la publicité contextuelle), le programme publicitaire *AdSense* (liens publicitaires sur des sites affiliés à *Google*), *Applied Semantics* (une technologie de mots-clés) ou encore *Katlix* (une start-up spécialisée dans la recherche en ligne personnalisée)<sup>131</sup>. Au début de l'année 2004, l'index du moteur répertorie 4,3 milliards de pages web et il en compte le double, soit 8,1 milliards, en novembre<sup>132</sup>. L'entreprise multiplie les services gratuits à travers *Google local* (un service de recherche localisée), *Gmail* (un service de webmail), *Picasa* (un service de gestion de photos numériques), *Google Desktop* (un moteur de recherche de bureau indexant les disques durs) et *Google Scholar* (un moteur de recherche spécialisé dans l'information scientifique). 2004 est également l'année de l'introduction en bourse de l'entreprise *Google Inc.* qui connaît de suite une spectaculaire envolée. En 2005, *Google* lance *Google Video* (un service gratuit de partage et de visionnage de vidéos), *Google Maps* (un service gratuit de cartographie en ligne), *Google Earth* (un logiciel permettant la visualisation de la Terre grâce à des photographies aériennes ou

<sup>&</sup>lt;sup>126</sup> MALINGRE, Marie-Laure, SERRES, Alexandre. Outils de recherche du web : approfondir Google. In : *Slideshare* [en ligne]. URFIST de Bretagne et des Pays de la Loire, 2009. Mis à jour en 2014. Disponible sur : [http://fr.slideshare.net/UrfistRennes/stage-explorer-google-24novembre09?from=ss\\_embed](http://fr.slideshare.net/UrfistRennes/stage-explorer-google-24novembre09?from=ss_embed) [Consulté le 09/02/2015]

<sup>127</sup> LE JOURNAL DU NET. *Google en dates. Op. cit*.

<sup>128</sup> MALINGRE, Marie-Laure, SERRES, Alexandre. *Outils de recherche du web : approfondir Google*. *Op. cit.*

<sup>&</sup>lt;sup>129</sup> MESGUICH, Véronique, THOMAS, Armelle. *Net recherche 2010. Le guide pratique pour mieux trouver l'information utile et surveiller le web*. *Op. cit*. p. 52.

<sup>130</sup> MALINGRE, Marie-Laure, SERRES, Alexandre. *Outils de recherche du web : approfondir Google*. *Op. cit.* <sup>131</sup> LE JOURNAL DU NET. *Google en dates. Op. cit*.

<sup>132</sup> MALINGRE, Marie-Laure, SERRES, Alexandre. *Outils de recherche du web : approfondir Google. Op. cit.*

satellitaires) et *Google Talk* (un service de messagerie instantanée). L'entreprise lance également son projet *Google Print* (futur *Google Books*) et la numérisation des livres. Le moteur *Google* traite 1 milliard de requêtes quotidiennes et l'action de la société augmente de 117 %. L'année 2006 sera, entre autres, celle du lancement de *Goolge.cn* en Chine avec une censure des résultats, de la création de nouvelles applications (*Google Calendar*, *Trends*, *Apps*…) et du rachat du site web d'hébergement de vidéos *Youtube*. En 2007 *Google* rachète *DoubleClick*, une régie publicitaire spécialisée dans le ciblage comportemental. La recherche universelle est lancée en juin, *Google Street View* arrive en France et les suggestions de requête sont proposées automatiquement aux utilisateurs du moteur. *Google Earth* s'étend au ciel avec *Google Sky* et le projet *Google Books* compte 27 partenaires et 1 million de livres numérisés. En février 2008 elle met en place *Google Voice*, en mars elle annonce l'arrivée du dossier médical en ligne via *Google Health*, en juin elle créé un partenariat avec *Yahoo !* pour le partage publicitaire et en septembre elle lance le navigateur *Google Chrome* ainsi que le portail de recherche audio *GAUDI*. *Google* représente alors 70 % du trafic aux États-Unis et 82 % en France. L'année 2009 est une année de crise pour la société *Google* qui effectuera quelques licenciements et quelques fermetures de sites. L'entreprise continue tout de même de se développer en proposant sans cesse de nouveaux services : *Google Latitude* (un service de géolocalisation sur téléphone mobile), *Google Wave* (une plateforme centralisée de communication) ou encore *Google Social Search* (un moteur de recherche social). En août 2009, *Google* annonce qu'une négociation a lieu avec la BnF (Bibliothèque nationale de France) pour la numérisation des fonds. En septembre, l'entreprise annonce qu'elle est en train de développer une voiture intelligente capable de conduire toute seule<sup>133</sup>. En octobre la société américaine et *Twitter* mettent en place un partenariat et *Google* indexe désormais les tweets. À la fin de l'année 2009, *Google Street View* est implanté au Mexique (le 15ème pays où l'on trouve ce service) et un accord est signé entre *Google* et les éditeurs américains. L'année 2010 voit la naissance de *Google Art Project* qui propose des visites virtuelles des meilleurs musées du monde. *Google+*, l'application de réseau social de l'entreprise, est lancé, tout comme la compétition scientifique *Google Science Fair* pour les jeunes de 13 à 18 ans. L'entreprise améliore les services offerts par le navigateur *Google Chrome* en proposant notamment à ses utilisateurs un accès hors connexion internet<sup>134</sup>. En 2011 la société créé *Google Play*, une boutique en ligne qui vend des applications, des jeux, de livres, de la

<sup>&</sup>lt;sup>133</sup> GOOGLE. Timeline - Company - Google. Google through the years. In : *Google* [en ligne]. Disponible sur : <http://www.google.co.uk/about/company/timeline/> [Consulté le 09/02/2015]

 $<sup>4</sup>$  *Ibid.*</sup>

musique et des films. Elle lance *Google Drive* (une application qui permet à l'utilisateur de créer, partager et stocker toutes sortes de documents au même endroit) et dévoile son projet de *Google Glass* (les lunettes connectées). Elle introduit l'application *Google Now* qui permet de recevoir des « *informations utiles avant même d'avoir à les demander* » <sup>135</sup> (météo, circulation, résultats sportifs…). En 2012 *Google* perfectionne encore et toujours ses applications et services existants (*Gmail*, *Google+ Photos*, *Google Maps*, *Google Play*…) mais c'est surtout l'année de *Project Loon*, le projet de connexion internet via des ballons atmosphériques servant de relais<sup>136</sup>. L'ambition affichée est de relier toute la planète à Internet, même les zones les plus inaccessibles. Parallèlement à ce projet, *Google* perfectionne son moteur de recherche et lance au mois de mai de cette même année aux États-Unis son outil sémantique appelé *Knowledge Graph*, rendu possible grâce notamment au rachat de la base de données *Freebase* en 2010. Cet outil est un système de proposition de données complémentaires à la requête demandée, basée sur des algorithmes sémantiques<sup>137</sup>. Il propose informations, images et liens sur les « *entités nommées* » <sup>138</sup> directement depuis les résultats de la recherche. Le *Knowledge Graph* est présent sous trois formes différentes : il permet la désambigüisation de la requête demandée, ce qu'Olivier Ertzscheid appelle le « *théorème du jaguar* » <sup>139</sup> (en saisissant la requête « jaguar », l'internaute cherche t-il des informations sur la voiture ou sur l'animal ?), il offre un résumé et des informations connexes pour en savoir plus directement sur la page de résultats et il propose des liens pour en savoir plus sur des sujets proches de celui recherché. Avec cet outil, *Google* affiche qu'il « *désire de plus en plus devenir un « moteur de réponses » plutôt qu'un moteur de recherche* » 140 .

Cependant, toutes les évolutions technologiques et le développement économique de l'entreprise semblent être en réalité au service d'une idéologie qui dépasse largement l'activité de recherche d'information et de mise à disposition de celle-ci. En effet, depuis quelques années, l'entreprise *Google* est devenue l'un des principaux sponsors du mouvement transhumaniste. Ce mouvement culturel et intellectuel prône l'usage et la convergence des

<sup>1</sup> <sup>135</sup> *Ibid*.

<sup>136</sup> *Ibid*.

<sup>137</sup> ANDRIEU, Olivier. Knowledge Graph : Google officialise son moteur sémantique. In : *Abondance* [en ligne]. 21 mai 2012. Disponible sur : [http://www.abondance.com/actualites/20120521-11478-knowledge-graph](http://www.abondance.com/actualites/20120521-11478-knowledge-graph-google-officialise-son-moteur-semantique.html)[google-officialise-son-moteur-semantique.html](http://www.abondance.com/actualites/20120521-11478-knowledge-graph-google-officialise-son-moteur-semantique.html) [Consulté le 20/04/2015]

Nom de personnes, d'entreprises, de lieux, etc.

<sup>139</sup> ERTZSCHEID, Olivier. Sème antique : la guerre du sens est déclarée. In : *affordance.info* [en ligne]. 3 juin 2012. Disponible sur : [http://affordance.typepad.com/mon\\_weblog/2012/06/la-guerre-du-sens-est-declaree.html](http://affordance.typepad.com/mon_weblog/2012/06/la-guerre-du-sens-est-declaree.html) [Consulté le 20/04/2015]

<sup>&</sup>lt;sup>140</sup> ANDRIEU, Olivier. Knowledge Graph : Google lance son outil sémantique en France. In : *Abondance* [en ligne]. 5 décembre 2012. Disponible sur : [http://www.abondance.com/actualites/20121205-12097-knowledge](http://www.abondance.com/actualites/20121205-12097-knowledge-graph-google-lance-son-outil-semantique-en-france.html)[graph-google-lance-son-outil-semantique-en-france.html](http://www.abondance.com/actualites/20121205-12097-knowledge-graph-google-lance-son-outil-semantique-en-france.html) [Consulté le 20/04/2015]

nanotechnologies, de la biologie, de l'informatique et des sciences cognitives, appelées NBIC, afin d'améliorer les caractéristiques physiques et mentales des êtres humains et de lutter contre le vieillissement, la maladie ou encore la mort<sup>141</sup>. Le théoricien du transhumanisme et de la singularité (concept selon lequel l'intelligence artificielle dépassera l'esprit humain)<sup>142</sup>, Raymond Kurzweil, a été engagé au sein de l'équipe dirigeante de *Google* en décembre 2012. L'entreprise ambitionne d'améliorer la qualité de la vie humaine et de la prolonger en parvenant à faire de son moteur de recherche la première et la plus performante des intelligences artificielles. *Google* soutient la Singularity University qui forme les spécialistes des NBIC et s'intéresse également au séquençage ADN au travers de sa filiale *23andMe*, dirigée par la femme de Sergeï Brin<sup>143</sup>. Laurent Alexandre, chirurgien urologue, diplômé de l'École nationale d'administration (ENA), de l'École des hautes études commerciales (HEC) et de l'Institut d'études politiques explique comment *Google* a réussi, entre 2011 et 2013, à préempter le marché de la lutte contre la mort en créant la filiale *Calico*, dont l'objectif est d'augmenter l'espérance de vie de 20 ans d'ici à 2035, ou encore, en élaborant un projet de lentilles intelligentes pour les diabétiques<sup>144</sup>. *Google* a également racheté entre 2012 et 2013 les huit principales sociétés de robotiques (dont *Boston Dynamics* ou *Nest*, le leader mondial de la domotique). *Google* maîtrise donc toutes les technologies qui sous-tendent l'idéologie transhumaniste : la robotique, l'informatique, les moteurs de recherche et l'intelligence artificielle, les nanobiotechnologies et le séquençage ADN<sup>145</sup>.

# **1.3.2.** *Google* **en chiffres**

Olivier Duffez, consultant en référencement et créateur du site *WebRankInfo* qui compte plus de 270 000 membres, propose de regarder l'entreprise et le moteur de recherche *Google* sous l'angle de chiffres-clés<sup>146</sup>. Nous nous intéresserons tout d'abord au moteur de

<sup>141</sup> Transhumanisme. *Wikipédia, l'encyclopédie libre* [en ligne]. 10 avril 2015, 23 :40. Disponible à la page : http://fr.wikipedia.org/wiki/Transhumanisme#Google et le transhumanisme [Consulté le 20/04/2015]

<sup>142</sup> Singularité technologique. *Wikipédia, l'encyclopédie libre* [en ligne]. 17 avril 2015, 10 :17. Disponible à la page [: http://fr.wikipedia.org/wiki/Singularit%C3%A9\\_technologique](http://fr.wikipedia.org/wiki/Singularit%C3%A9_technologique) [Consulté le 20/04/2015]

<sup>143</sup> ALEXANDRE, Laurent. Google et les transhumanistes. In : *le monde.fr* [en ligne]. 18 avril 2013. Mis à jour le 24 avril 2013. Disponible sur : [http://www.lemonde.fr/sciences/article/2013/04/18/google-et-les](http://www.lemonde.fr/sciences/article/2013/04/18/google-et-les-transhumanistes_3162104_1650684.html)transhumanistes 3162104 1650684.html [Consulté le 20/04/2015]

<sup>&</sup>lt;sup>4</sup> DEMEY, Juliette. La stratégie secrète de Google apparaît… In : lejdd.fr [en ligne]. 8 février 2014. Disponible sur : [http://www.lejdd.fr/Economie/Entreprises/Laurent-Alexandre-La-strategie-secrete-de-Google-apparait-](http://www.lejdd.fr/Economie/Entreprises/Laurent-Alexandre-La-strategie-secrete-de-Google-apparait-652106)[652106](http://www.lejdd.fr/Economie/Entreprises/Laurent-Alexandre-La-strategie-secrete-de-Google-apparait-652106) [Consulté le 20/04/2015]

<sup>145</sup> *Ibid*.

<sup>146</sup> DUFFEZ, Olivier. Tous les chiffres clés sur Google : société, produits et services. In : *WebRankInfo* [en ligne]. 2007. Mis à jour le 19/02/2014. Disponible sur : [http://www.webrankinfo.com/dossiers/google/chiffres](http://www.webrankinfo.com/dossiers/google/chiffres-cles)[cles](http://www.webrankinfo.com/dossiers/google/chiffres-cles) [Consulté le 09/02/2015]

recherche puis très rapidement à l'entreprise et à ses services. Il nous parait important de préciser également que l'article a été publié le 14 novembre 2007 et mis à jour pour la dernière fois le 19 février 2014. Les chiffres énoncés ci-dessous ont donc vraisemblablement évolué.

En 2012, le moteur de recherche *Google* connaît environ 30 trillions de documents sur le Web (soit 30 000 milliards) et ses robots parcourent 20 milliards de pages par jour. Il est utilisé par 91 % des français et par seulement 67 % des américains. Son interface de recherche est disponible dans plus de 112 langues, plus de 100 milliards de requêtes sont faites chaque mois sur *Google* (soit 3,3 milliards par jour, 40 000 chaque seconde) et 15 % d'entre elles sont nouvelles (aucun internaute n'avait formulé cette requête auparavant). 2 millions d'ordinateurs répartis dans plus de 60 data centers (fermes de serveurs) autour de la planète servaient en 2008 au bon fonctionnement du moteur de recherche. En 2006, 850 téraoctets étaient nécessaires pour stocker en cache toutes les pages web indexées par *Google*. Ces chiffres ont dû augmenter depuis mais, d'après Olivier Duffez, il s'avère difficile de les obtenir. Afin d'illustrer la puissance hégémonique du moteur, notons qu'en 2013 une panne de 5 minutes de *Google* fit chuter d'environ 40 % le trafic Internet mondial.

L'entreprise *Google* comptait 47 756 employés à plein-temps au 31 décembre 2013. Elle possède aujourd'hui 70 bureaux dans plus de 40 pays. Au quatrième trimestre de l'année 2013, l'entreprise affichait un chiffre d'affaire trimestriel d'environ 17 milliards de dollars dont 14 milliards générés par les revenus de la publicité (*AdWords* et *AdSense*) et disposait de 58,7 milliards de dollars de trésorerie. La publicité représente 92 % du chiffre d'affaire de *Google* qui est le numéro un de la publicité en ligne. En 2006 *Google* gérait 400 000 annonceurs dans *AdWords* et 55 000 affiliés à *AdSense* en Europe. En 2009 les affiliés à *AdSense* dans le monde sont plus d'un million.

La société *Google* propose 221 produits et services, dont 173 sont gratuits<sup>147</sup>. Une typologie de ces produits et services a été élaborée par Olivier Duffez qui les classe selon que ce sont des logiciels, des extensions, des applications mobiles, des API (*application programming interface*), des « *gratuits* », des « *payants* », des technologies, des produits sur matériels spécifiques, des « *fermés* », des « *revendus* » <sup>148</sup>. Cette typologie, certainement discutable d'un point de vue scientifique, rend tout de même bien compte de la diversité des secteurs d'activités investis par l'entreprise. L'entreprise *Google* a elle-même établit une typologie de

<sup>147</sup> DUFFEZ, Olivier. Tous les produits et services gratuits de Google. In : *WebRankInfo* [en ligne]. Disponible sur :<http://www.webrankinfo.com/google/gratuits> [Consulté le 09/02/2015]

<sup>148</sup> DUFFEZ, Olivier. Encyclopédie des produits et services de Google. In : *WebRankInfo* [en ligne]. Disponible sur :<http://www.webrankinfo.com/google/produits.php> [Consulté le 09/02/2015]

ses services. Elle classe les produits qu'elle offre dans les catégories suivantes : Web, *Google* mobile, activités, médias, géo, recherche spécialisée, loisirs et travail, réseaux sociaux et innovations<sup>149</sup>. Là aussi, la pluralité des secteurs dans lesquels l'entreprise *Google* s'est engagée apparait de façon claire. Il faut ajouter à cela les 149 sociétés et brevets acquis par *Google* depuis 2001. Olivier Duffez a publié la liste de ces acquisitions (mise à jour le 9 février 2015) en précisant que *Google* « *investit beaucoup* [en ce moment] *dans les réseaux sociaux, le mobile, le e-tourisme et le e-commerce, mais s'élargit aussi avec la maison connectée, les robots ou les drones* » 150 .

Tous ces chiffres montrent bien la progression fulgurante que connaît l'entreprise *Google* depuis sa création en 1998. Ils peuvent également expliquer en partie la position hégémonique de *Google* dans le monde. En effet, on voit clairement que l'entreprise n'a de cesse de se développer, de se diversifier et de se perfectionner tout en offrant toujours plus de services gratuits à ses usagers. Cependant, *Google* se trouve au cœur d'enjeux sociopolitiques, économiques et culturels et sa mission qui est d'« *organiser les informations à l'échelle mondiale dans le but de les rendre accessibles et utiles à tous* » <sup>151</sup> donne un bon aperçu de ces enjeux que nous évoquerons un peu plus loin. De plus, il ne serait pas étonnant que les différents services proposés et les différents secteurs d'activités dans lesquels *Google* est présent contribuent à entretenir la confusion chez les adolescents entre les différents outils du Web que sont les moteurs de recherche, les navigateurs ou autres applications.

### **1.3.3. Fonctionnement du moteur de recherche** *Google*

Le moteur de recherche *Google* fonctionne comme tous les autres moteurs de recherche<sup>152</sup> : il possède un robot qui explore les pages web et analyse leur contenu, un module d'indexation automatique qui indexe et stocke ce contenu dans des serveurs et une interface web qui propose un formulaire de requête puis une page de résultats affichés sous forme de liste. Enfin, le quatrième et dernier élément qui compose ce moteur est son algorithme de pertinence. Nous nous intéresserons ici au système de « *crawl* », aux algorithmes utilisés par *Google* et au formulaire de requête.

<sup>&</sup>lt;sup>149</sup> GOOGLE. Produits. In : *Google* [en ligne]. Disponible sur :<http://www.google.fr/intl/fr/about/products/> [Consulté le 09/02/2015]

<sup>&</sup>lt;sup>150</sup> DUFFEZ, Olivier. Liste des sociétés rachetées par Google : liste, montant, détails. In : *WebRankInfo* [en ligne]. Disponible sur [: http://www.webrankinfo.com/dossiers/google/acquisitions](http://www.webrankinfo.com/dossiers/google/acquisitions) [Consulté le 09/02/2015]<br>
151 GOOGLE. Société. In : Google [en ligne]. Disponible

<sup>151</sup> GOOGLE. Société. In : Google [en ligne]. Disponible sur : [https://www.google.com/intl/fr\\_fr/about/company/](https://www.google.com/intl/fr_fr/about/company/) [Consulté le 09/02/2015]

<sup>&</sup>lt;sup>2</sup> Voir la partie consacrée au fonctionnement d'un moteur de recherche pp. 28-32.

Le nom du robot ou « *spider* » utilisé par *Google* est *Googlebot*<sup>153</sup>que l'on pourrait traduire par « robot *Google* ». Ce robot parcourt donc les pages web de liens en liens afin d'indexer leur contenu et d'analyser les liens présents sur ces pages. Cette technique que l'on appelle le « *crawl* » est la plus répandue mais il existe également d'autres moyens pour *Google* de découvrir de nouvelles adresses URL. Par exemple, le créateur d'une page ou d'un site peut directement signaler son existence grâce à un formulaire (soumission directe) ou bien encore *Google* peut être informé de nouvelles pages existantes grâce à la syndication (soumission de listings)<sup>154</sup> . Afin d'indexer ces pages, *Google* a créé trois couches de pages : la couche de base qui contient la plupart des pages du Web (ces pages sont crawlées à une fréquence liée à la fréquence de mise à jour du contenu ainsi qu'à leur *PageRank*), la couche quotidienne qui contient un petit nombre de pages crawlées quotidiennement et enfin la couche temps réel qui contient un nombre de pages encore plus restreint crawlées à une fréquence de l'ordre de la minute ou de l'heure<sup>155</sup>. Ce système de crawl permet à *Google* de maintenir son index à jour de façon permanente. Après chaque collecte et indexation d'un document, une version « cache », c'est-à-dire une version du document au moment du passage du robot, est stockée sur les milliers de serveurs<sup>156</sup>. C'est cette version qui est disponible sur la page de résultats.

La page de résultats proposée par *Google* classe ceux-ci sous forme de liste. Le nombre de résultats par page est de 10 par défaut mais ce nombre peut être augmenté en recherche avancée<sup>157</sup>. Afin d'établir son classement, le moteur de recherche utilise des algorithmes mathématiques. Le plus connu d'entre eux est le *PageRank*. Même si le *PageRank* n'est plus aujourd'hui un élément capital dans le classement des résultats, il nous semble important de comprendre son fonctionnement car cet algorithme a largement contribué au succès du moteur. Le principe est de mesurer quantitativement la popularité d'une page web à l'aide des liens d'autres pages pointant vers elle. Si une page A fait un lien vers une page B c'est qu'elle juge que la page B mérite d'être citée. Son lien fait donc augmenter le *PageRank*, c'est-à-dire le rang de classement de la page B dans les pages de résultats proposés. Cependant, deux idées essentielles viennent compléter ce concept du *PageRank* :

<sup>153</sup> ANDRIEU, Olivier. Fiche descriptive du moteur Google. In : *Abondance* [en ligne]. Disponible sur : <http://outils.abondance.com/google.html> [Consulté le 10/02/2015]

<sup>154</sup> DUFFEZ, Olivier. Le système de crawl de Google en 2008. In : *WebRankInfo* [en ligne]. Août 2008. Disponible sur : <http://www.webrankinfo.com/dossiers/indexation/crawl-google-en-2008> [Consulté le 10/02/2015]

<sup>155</sup> *Ibid*.

<sup>156</sup> MALINGRE, Marie-Laure, SERRES, Alexandre. *Outils de recherche du web : approfondir Google*. *Op. cit*.

<sup>157</sup> MESGUICH, Véronique, THOMAS, Armelle. *Net recherche 2010. Le guide pratique pour mieux trouver l'information utile et surveiller le web*. *Op. cit*. p. 300.

plus le *PageRank* de la page A (celle qui créé le lien) est élevé, plus le *PageRank* de la page B (la page citée) sera élevé et l'augmentation du *PageRank* de la page B sera d'autant plus élevé que le nombre de liens émanant de la page A est faible<sup>158</sup>. Le modèle de cet algorithme est proche des indicateurs scientométriques mis au point dans les années 60 par Eugène Garfield. En effet, celui-ci déterminait l'importance d'un journal scientifique en fonction du nombre de citations de ce même journal<sup>159</sup>. À l'époque, la mesure quantitative servait à déterminer la qualité et c'est exactement ce principe que l'on retrouve dans l'algorithme du *PageRank*. Toutefois une différence fondamentale entre ces deux époques fait que ce modèle de fonctionnement peut être plus fortement critiqué à l'heure du Web : celle de l'absence de filtres éditoriaux. Des abus sont possibles et des stratégies d'indexation ont vu le jour afin d'améliorer le référencement de sites web. Certains ont même fait de cette activité de « *spamdexing* » (indexation faussées) leur métier. Ce phénomène est également connu sous le nom de « *Google Bombing* »<sup>160</sup>.

Afin de lutter contre ce fameux « *spamdexing* », *Google* a mis au point un autre algorithme appelé *TrustRank*. Cet algorithme a pour objectif de réduire le « *spam* » dans les moteurs de recherche et donc d'améliorer la pertinence des résultats. Il classe les pages web semiautomatiquement en deux catégories : spam ou non spam. Une liste de pages de références garanties « *propres* » a été établit manuellement puis, en partant des liens présents sur ces pages, le Web est de nouveau exploré et l'algorithme détermine si les pages parcourues sont des pages « *propres* » ou des « *spams* ». Un des principes de base est que les pages « *propres* » pointent rarement vers des « *spams* » 161 . Les pages recevant des liens émanant de pages « *propres* » se voient attribuer des notes de *TrustRank* supérieures à la moyenne. Olivier Duffez établit une liste des critères pris en compte pour juger si un site est digne de confiance<sup>162</sup> : l'âge du site, les mentions légales (elles doivent être clairement indiquées), le nombre de sites différents pointant vers le site en question, le pourcentage de liens vers ou en provenance de sites de mauvaise réputation, le ratio entre le nombre de liens et le nombre de

<sup>&</sup>lt;sup>158</sup> DUFFEZ, Olivier. La formule du PageRank de Google. In : *WebRankInfo* [en ligne]. Septembre 2008. Disponible sur :<http://www.webrankinfo.com/dossiers/pagerank/formule>[Consulté le 10/02/2015]

ERTZSCHEID, Olivier, GALLEZOT, Gabriel, BOUTIN, Eric. PageRank: entre sérendipité et logiques marchandes. In : SIMONNOT, Brigitte, GALLEZOT, Gabriel (coord.). *L'entonnoir. Google sous la loupe des sciences de l'information et de la communication*. Caen : C&F, 2009. p. 120.

<sup>160</sup> MESGUICH, Véronique, THOMAS, Armelle. *Net recherche 2010. Le guide pratique pour mieux trouver l'information utile et surveiller le web*. *Op. cit*. p. 295.

<sup>&</sup>lt;sup>161</sup> DUFFEZ, Olivier. Description du TrustRank. In : *WebRankInfo* [en ligne]. 6 juin 2005. Disponible sur : <http://www.webrankinfo.com/dossiers/r-et-d/algorithme-trustrank> [Consulté le 10/02/2015]

<sup>&</sup>lt;sup>2</sup> DUFFEZ, Olivier. Référencement : TrustRank et sites digne de confiance. In : *WebRankInfo* [en ligne]. 12 juillet 2006. Disponible sur :<http://www.webrankinfo.com/dossiers/techniques/sites-de-confiance> [Consulté le 10/02/2015]

mots sur une page, nombre et caractéristiques de liens entrants et sortants et enfin, liens entrants issus d'annuaires ou d'encyclopédie. Les sites sans doute jugés dignes de confiance et qui ont pu servir à l'établissement d'une liste de départ sont ensuite présentés. Il s'agit des sites ayant un nom de domaine en « .edu » ou « .gov », les sites institutionnels, les associations ou fédérations internationales, les leaders des médias, les sites très populaires dans leur secteur et les sites bénéficiant de liens supplémentaires (*Sitelinks*) dans les résultats de *Google*. Pour conclure, on peut noter que le *TrustRank* peut être utilisé seul pour filtrer l'index du moteur de recherche ou bien en complément du *PageRank* pour classer les résultats<sup>163</sup>.

Afin de définir la pertinence d'un document, *Google* prend également en compte le « *taux de clics* » dans son algorithme. Le taux de clics correspond au *« nombre de clics sur un lien divisé par le nombre d'affichages dans une liste de résultats* » 164 . Ce principe permet aux pages web les plus visibles de l'être encore plus: un lien en haut d'une page de résultats reçoit plus de clics qu'un lien en bas de cette même page et voit son taux de clics augmenter.

Pour contrebalancer en partie le *PageRank* et le taux de clics, *Google* a mis en place un « *critère de fraicheur* » de l'information qui revêt une importance particulière pour l'information d'actualité.

Depuis 2009, le moteur *Google* prend également en compte l'efficacité de l'infrastructure d'une page web et notamment la vitesse de chargement des pages. Selon *Google,* un bon site est un site efficace et « *la firme* [qui] *a toujours été elle-même obsédée par la vitesse* […] *fait de la performance un critère de pertinence* ». Cela a pour conséquences un coût matériel pour les éditeurs désireux d'être bien référencés qui doivent investir dans des infrastructures qui permettent de réduire la vitesse de chargement d'une page.

*Google* tient compte de la « *qualité éditoriale* » d'un site et avantage les contenus de qualité. Cependant, les critères de « qualité » restent flous et leur influence sur le classement des résultats aussi. Il semblerait que cette incitation à la « qualité éditoriale », et donc à la description claire des pages, arrange surtout *Google* qui, grâce à elle, fluidifie son dispositif et augmente ses chances de répondre au mieux aux requêtes.

Un autre critère mis en place par *Google* depuis 2011 est celui d' « *AuthorRank* ». Ce critère mesure la popularité et la pertinence d'un auteur, même s'il publie des documents sur

<sup>163</sup> DUFFEZ, Olivier. *Description du TrustRank*. *Op. cit*.

<sup>&</sup>lt;sup>164</sup> SIRE, Guillaume. La production journalistique et Google : chercher à ce que l'information soit trouvée. In : *theses.fr* [en ligne]. Thèse de doctorat en Sciences de l'Information et de la Communication. Paris : Université Panthéon-Assas – École doctorale de Sciences économiques, de Gestion et d'Information et Communication, 2013. Disponible sur : [https://docassas.u-paris2.fr/nuxeo/site/esupversions/036106ef-3d6f-45ca-92e6-](https://docassas.u-paris2.fr/nuxeo/site/esupversions/036106ef-3d6f-45ca-92e6-4a675e8ccb2f) [4a675e8ccb2f](https://docassas.u-paris2.fr/nuxeo/site/esupversions/036106ef-3d6f-45ca-92e6-4a675e8ccb2f) pp. 142-146. [Consulté le 16/02/2015]

différents sites. Ce dispositif de « *signature numérique* » identifie l'auteur grâce à la balise « *rel=author* » présente dans les métadonnées d'un document. L'*AuthorRank* vient préciser le *PageRank* mais c'est surtout un critère d'enrôlement car il dépend notamment de l'activité de l'auteur sur *Google+* et sur *Youtube* : « *Google se sert ainsi de sa situation dominante sur le marché des moteurs pour mettre en avant ses services* ».

Enfin, un dernier critère utilisé par *Google* depuis 2012 est celui des « *signaux sociaux* ». Cela signifie que les « *posts* » sur les réseaux sociaux sont pris en compte par le moteur dans le classement des résultats.

Comme tous les moteurs de recherche, *Google* possède un module d'interrogation composé d'un formulaire de requête dans lequel l'utilisateur peut inscrire des mots-clés en langage naturel. Afin d'optimiser l'utilisation du moteur *Google*, il est intéressant de se pencher sur la syntaxe d'interrogation qu'offre le moteur. Mais il convient avant tout de prendre note des « conseils de base » que nous livre Olivier Le Deuff, maître de conférences en SIC à l'Université de Bordeaux 3 : veiller à l'orthographe des mots-clés (même si *Google* corrige certaines fautes), saisir les mots en minuscules accentuées (même si *Google* ne tient pas compte de la casse des lettres), faire attention à l'ordre choisi pour les mots-clés, utiliser des guillemets pour rechercher une expression telle quelle et utiliser les opérateurs de contrainte (signe + [plus] et signe –  $[moins]$ <sup>165</sup>. Le moteur *Google* offre un mode de « *recherche avancée* » qui permet d'affiner ses recherches et de limiter les résultats en les filtrant. Il est par exemple possible de choisir la langue, le format ou encore la date de parution des documents. Mais l'utilisateur peut, à l'aide d'une syntaxe adaptée, soumettre une requête fine directement dans le formulaire<sup>166</sup>. Le moteur de recherche *Google* offre donc de multiples possibilités à l'usager pour préciser sa requête, filtrer les résultats et multiplier ainsi les chances de trouver ce qu'il cherche. Il existe cependant certaines limites aux possibilités du moteur comme par exemple l'impossibilité d'utiliser la troncature, la limitation des requêtes à 32 groupes de caractères et l'accessibilité restreinte aux seuls 1000 premiers résultats pertinents<sup>167</sup>.

<sup>&</sup>lt;sup>165</sup> LE DEUFF, Olivier. Du bon usage de Google. In : SIMONNOT, Brigitte, GALLEZOT, Gabriel (coord.). *L'entonnoir. Google sous la loupe des sciences de l'information et de la communication*. Caen : C&F, 2009. p. 85.

<sup>166</sup> Voir LE DEUFF, Olivier. *Du bon usage de Google*. *Op. cit*. et ANDRIEU, Olivier. Fiche descriptive du moteur Google. In : *Abondance* [en ligne]. Disponible sur :<http://outils.abondance.com/google.html> [Consulté le 10/02/2015]

<sup>167</sup> Google (moteur de recherche). *Wikipédia, l'encyclopédie libre* [en ligne]. 6 février 2015, 01 :01. Disponible sur : http://fr.wikipedia.org/wiki/Google %28moteur\_de\_recherche%29 [Consulté le 10/02/2015]

### **1.3.4. Les raisons d'un succès**

 $\overline{a}$ 

Il est intéressant d'essayer de comprendre ce qui a permis à *Google* d'acquérir aussi rapidement une telle notoriété et surtout de toujours en bénéficier. Peut-être trouverons-nous ici des éléments de compréhension concernant les conceptions que peuvent avoir les collégiens d'un moteur de recherche ou tout du moins ces éléments nous permettront d'anticiper et de formuler des hypothèses sur ces conceptions car les collégiens avec lesquels nous avons travaillés appartiennent tous à la « génération *Google* » <sup>168</sup> : ils sont nés avec le Web grand public, ils ont toujours connu et utilisé le moteur et ont développé à son égard une forte dépendance.

Une première raison de ce succès, facile à comprendre, tient à l'interface épurée du moteur. Jacques Araszkiewiez, maître de conférences en SIC au laboratoire I3M à l'Université de Nice-Sophia Antipolis, explique que cette interface simple et ergonomique renvoie une image d'extrême performance. La zone de recherche unique « *qui attire toute l'attention* »<sup>169</sup> n'offre aucun contenu superflu, ne procure aucune surcharge cognitive pour l'utilisateur et lui procure un certain confort visuel. De plus, cette interface donne une impression de dialogue avec le moteur. En effet, « *la page blanche inscrit également Google comme locuteur dans une position d'attente de la question. L'énoncé subliminal est « J'attends votre question »* ».

Une seconde raison du succès de *Google* est à chercher dans les discours produit par *Google* sur lui même. Philippe Dumas, professeur en SIC à l'Université du Sud-Toulon-Var et Daphné Duvernay, maître de conférences à l'Université du Sud-Toulon-Var ont décrypté les mythes qui entourent *Google*, engendrant les sentiments de popularité, de performance et de confiance chez les utilisateurs $170$ .

La popularité de *Google* vient d'abord de la « *vision missionnaire* » de ses fondateurs qui se sont attribués comme mission d' « *organiser les informations à l'échelle mondiale dans le but de les rendre accessibles et utiles à tous* » <sup>171</sup>. Viennent s'ajouter à ce discours les 10 principes

<sup>&</sup>lt;sup>168</sup> SIMONNOT, Brigitte. Être usager de l'information en ligne nécessite-t-il de nouvelles compétences ? In : *ArchivesSic* [en ligne]. 2008. p. 3-4. Disponible sur : [http://archivesic.ccsd.cnrs.fr/sic\\_00497448/document](http://archivesic.ccsd.cnrs.fr/sic_00497448/document) [Consulté le 10/02/2015]

<sup>&</sup>lt;sup>169</sup> ARASZKIEWIEZ, Jacques. Le grand avaleur. In : SIMONNOT, Brigitte, GALLEZOT, Gabriel (coord.). *L'entonnoir. Google sous la loupe des sciences de l'information et de la communication*. Caen : C&F, 2009. pp. 188-191.

<sup>170</sup> DUMAS, Philippe, DUVERNAY, Daphné. Le *googling*, un branchement sur l'imaginaire de l'internet. In : SIMONNOT, Brigitte, GALLEZOT, Gabriel (coord.). *L'entonnoir. Google sous la loupe des sciences de l'information et de la communication*. Caen : C&F, 2009. pp. 153-181.

<sup>&</sup>lt;sup>171</sup> GOOGLE. Société. In : *Google* [en ligne]. Disponible sur : [https://www.google.com/intl/fr\\_fr/about/company/](https://www.google.com/intl/fr_fr/about/company/) [Consulté le 09/02/2015]

fondamentaux<sup>172</sup> de la philosophie *Google* (comme *la démocratie fonctionne sur le Web*, *il est possible de gagner de l'argent sans vendre son âme au diable*, *on peut être sérieux sans porter de cravate*) et les 10 raisons de travailler chez *Google* (telles que *aider les autres*, *la vie est belle*, *travail et loisir ne sont pas antinomiques*, *unir le monde*, *oser aller là où personne n'est jamais allé*) <sup>173</sup> qui véhiculent une image positive et fédèrent les internautes autour du projet de l'entreprise.

La popularité de *Google* se trouve également renforcée par le fait que le rêve des fondateurs, qui est aussi le rêve commun des humains d'avoir toute la connaissance du monde sous la main, est bien perçu par le public qui « *constate médusé que ça marche et que ça devient de plus en plus instantané et intelligent* » 174 .

Enfin, le troisième mythe qui explique la popularité de *Google* est celui de la découverte par sérendipité de la petite information bien cachée dans l'océan informationnel qu'est le Web. La sérendipité, qui est « *l'art de trouver des informations pertinentes sans les avoir cherchées* » <sup>175</sup>, contribue au renforcement de l'idée que l'exploration du Web serait « *une forme d'aventure qui conduirait à des découvertes selon un processus fondé sur la chance* » 176 . En effet, *Google* entretient ce mythe en proposant de jouer sur la chance à travers le bouton « *J'ai de la chance* » disponible sous le formulaire de requête. Or, ce bouton n'a rien à voir avec la chance puisqu'il renvoie à un site sélectionné par le moteur qui est souvent la page la plus populaire en lien avec la requête<sup>177</sup>. De plus, Marissa Mayer, *Product Manager* chez *Google*, reconnaît que ce bouton n'est qu'ornemental puisque quasiment jamais cliqué. Mais la persistance de ce bouton, qui constitue tout de même un confort d'après les utilisateurs, est révélatrice de la façon dont *Google* cherche à utiliser les vertus de la sérendipité qui « *procure au chercheur une jouissance plus immédiate parce qu'inattendue* » <sup>178</sup>. Les auteurs Philippe Dumas et Daphné Duvernay concluent leur analyse sur la popularité de *Google* en écrivant qu'elle à la fois « *mythique pour sa vision fondatrice* 

<sup>&</sup>lt;sup>172</sup> GOOGLE. 10 principes fondamentaux – Société – Google. In : *Google* [en ligne]. Disponible sur : [https://www.google.com/intl/fr\\_fr/about/company/philosophy/](https://www.google.com/intl/fr_fr/about/company/philosophy/) [Consulté le 10/02/2015]

<sup>173</sup> DUMAS, Philippe, DUVERNAY, Daphné. *Le googling, un branchement sur l'imaginaire de l'internet*. *Op. cit*. p. 171.

<sup>174</sup> *Ibid*., p. 174.

<sup>175</sup> SERRES, Alexandre, LE DEUFF, Olivier. Outils de recherche : la question de la formation. In : SIMONNOT, Brigitte, GALLEZOT, Gabriel (coord.). *L'entonnoir. Google sous la loupe des sciences de l'information et de la communication*. Caen : C&F, 2009. p. 97.

<sup>176</sup> DUMAS, Philippe, DUVERNAY, Daphné. *Le googling, un branchement sur l'imaginaire de l'internet. Op. cit*. p. 175.

<sup>&</sup>lt;sup>177</sup> ERTZSCHEID, Olivier, GALLEZOT, Gabriel, BOUTIN, Eric. PageRank: entre sérendipité et logiques marchandes. *Art. cit*. p. 131.

<sup>178</sup> *Ibid*.

*messianique, justifiée parce que cela marche souvent et ouverte car on sent les immenses progrès à réaliser pour être tout à fait satisfait* » 179 .

Une troisième raison qui explique le succès du moteur est en lien avec un autre discours de *Google* qui vante sa performance. En effet, l'entreprise cherche à vendre la technologie du *PageRank* comme la plus rapide et la plus efficace<sup>180</sup>. Elle présente l'algorithme comme étant un « *outil apportant de l'ordre sur le Web* » et offrant des résultats précis. La pertinence des résultats du *PageRank* serait due au fait qu'il sait faire correspondre « *objectivité de sa mesure et subjectivité des usagers* ». *Google* explique que son algorithme fournit des informations objectives et indépendantes, loin de toute manipulation humaine, et le présente comme l'« *alliance de l'objectivité non humaine avec la participation de tous les individus* ». Ce discours semble convaincre les internautes qui développent une totale confiance dans le moteur. Mais *Google* va plus loin en définissant le *PageRank* comme un « *champion de la démocratie* ». En effet, chaque lien pointant vers une page est vu comme un vote. Ce n'est donc pas l'algorithme qui détermine le classement des résultats mais bien les créateurs de pages qui élisent les pages qui les intéressent. Dès lors, le *PageRank* ne ferait que rendre visible leurs choix. C'est également ce qu'explique Dominique Cardon, sociologue au laboratoire des usages d'Orange Labs. Pour lui, les internautes trient les informations du Web une fois celles-ci publiées. Il nomme cela « *le principe de la hiérarchisation ex post* » <sup>181</sup> et ce principe est au cœur de l'algorithme du *PageRank*. « *Avec Google*, écrit-il, *c'est l'organisation sociale des jugements portés par les internautes qui produit une hiérarchie de*  la visibilité<sup>» 182</sup>. Il ajoute que c'est la visibilité collective ainsi créée qui va faire apparaitre les « *propos légitimes* » en haut des moteurs de recherche. Cette idée se retrouve aussi dans le critère « *signaux sociaux* » pris en compte par le moteur dans le classement des résultats<sup>183</sup>.

Une quatrième et dernière raison du succès rencontré par le moteur *Google* se situe cette fois au niveau linguistique<sup>184</sup>. *Google* est en effet le seul moteur de recherche dont le nom soit passé dans le langage courant. Dès 2002, soit quatre ans après sa création,

<sup>179</sup> DUMAS, Philippe, DUVERNAY, Daphné. *Le googling, un branchement sur l'imaginaire de l'internet. Op. cit*. p. 176.

<sup>&</sup>lt;sup>180</sup> MASONI-LACROIX, Céline, RASSE, Paul. La rhétorique selon Google. De l'argumentation métaphorique à la création de valeurs, le discours paradigmatique de Google. In : SIMONNOT, Brigitte, GALLEZOT, Gabriel (coord.). *L'entonnoir. Google sous la loupe des sciences de l'information et de la communication*. Caen : C&F, 2009. pp. 210-215.

<sup>181</sup> CARDON, Dominique. *La démocratie Internet. Promesses et limites*. Paris : éditions du Seuil et la République des idées, 2010. p. 41.

<sup>182</sup> *Ibid*.

<sup>183</sup> Voir la partie sur le fonctionnement de l'algorithme du moteur *Google* pp. 49-52.

<sup>184</sup> DUMAS, Philippe, DUVERNAY, Daphné. *Le googling, un branchement sur l'imaginaire de l'internet. Op. cit*. pp. 153-163.

*l'American Dialect Society* désigna *Google* comme le mot le plus utile de l'année. En 2006, le verbe « to google » entre dans l'*Oxford English Dictionary* en Grande Bretagne et dans le *Merriam-Webster Collegiate Dictionary* aux États-Unis avec le sens d' « *utiliser le moteur de recherche Google pour obtenir une information sur l'internet* ». Les auteurs Philippe Dumas et Daphné Duvernay analysent que lorsqu' « *une marque devient un nom commun* [… c'est] *que le bien est devenu une nécessité pour la masse des citoyens consommateurs* ». Dans le cas de *Google* cela va encore plus loin puisque le nom de la marque est devenu un verbe. Cela renvoie à l'entrée de *Google* « *dans le comportement des individus comme constituant de leur potentiel d'action* ».

Simplicité, ergonomie, performance, popularité, confiance, rapidité, efficacité, impression de dialogue avec le moteur, pertinence, précision, objectivité, indépendance, neutralité sont tous des termes associés au moteur de recherche *Google* par les utilisateurs. Ces termes participent évidemment à maintenir le succès du moteur et ils semblent s'ancrer profondément dans l'esprit des utilisateurs de *Google*. Nous ne serions donc pas étonnés de retrouver la plupart de ces mots au cœur des conceptions des collégiens.

### **1.3.5. Enjeux informationnels et sociopolitiques**

1

Alexandre Serres et Olivier Le Deuff pointent tous deux certains enjeux liés au moteur de recherche *Google*<sup>185</sup> . Les premiers enjeux mentionnés sont d'ordre informationnel et se situent au niveau notionnel. En effet, une certaine confusion existe parmi les notions de *pertinence*, d'*autorité* et de *popularité* qui se trouvent galvaudées par l'utilisation abusive qui en est fait dans les discours. Les seconds enjeux sont d'ordre sociopolitique et concernent aussi bien le modèle économique ou l'éthique du moteur que les usages qui en sont faits.

La notion de *pertinence*, qualité attribué par *Google* lui-même à son algorithme *PageRank* et qui se trouve être l'un des plus forts arguments du moteur, se trouve être un parfait exemple d'enjeu informationnel lié à la confusion notionnelle mentionnée auparavant. Elle est souvent confondue avec la notion de *relevance* qui désigne « *la capacité du moteur de recherche à apporter des réponses cohérentes avec les mots-saisis* » alors que la pertinence désigne « *la capacité du moteur de recherche à apporter des réponses susceptibles de* 

<sup>185</sup> SERRES, Alexandre, LE DEUFF, Olivier. *Outils de recherche : la question de la formation*. *Op. cit.* pp. 95- 111.

*réellement informer le lecteur au regard de ses attentes* » 186 . Autrement dit, la pertinence renvoie au « *degré de corrélation entre une question et la réponse apportée* »<sup>187</sup>. Mais encore faut-il savoir de quelle pertinence l'on parle, puisque, comme le rappelle les auteurs, il faut distinguer entre trois sortes de pertinence<sup>188</sup> : la « *pertinence-système* » qui concerne la capacité d'un système documentaire à indexer et retrouver un document, la « *pertinenceutilisateur* » qui englobe la pertinence de la formulation de la requête et celle des résultats par rapport au besoin d'information et enfin, la « *pertinence-thème* » qui renvoie à celle du document retrouvé en regard des thèmes recherchés. La notion de *pertinence* est donc beaucoup plus complexe que ce que le moteur de recherche veut bien laisser croire aux internautes même si ceux-ci s'estiment globalement satisfaits des réponses apportées par *Google*.

Une seconde confusion existe entre les notions d'*autorité* et de *popularité*. C'est un véritable changement de paradigme qui s'est opéré depuis l'avènement d'Internet et la suppression des *gate-keepers*<sup>189</sup>, ces journalistes, éditeurs et professionnels qui se réservaient le droit de trier les informations qui devaient être rendues publiques. À l'heure du Web 2.0, le principe est de « *publier d'abord, filtrer ensuite* » <sup>190</sup>, déplaçant le contrôle éditorial *a priori* vers un contrôle *a posteriori*. La régulation se fait donc par les internautes à travers les votes qu'ils émettent en décidant de pointer telle ou telle page web. Ainsi c'est souvent la popularité d'une page qui est mis en avant et non pas l'autorité dont fait preuve son auteur. La confusion se remarque également sur le moteur de blogs *Technorati* par exemple qui classe les blogs en fonction de leur « autorité » dans sa rubrique *popular*. Privilégier ainsi l'audience peut avoir, selon les auteurs, « *de profondes répercussions sur les représentations du savoir et de l'information chez les étudiants* » 191 .

Une troisième confusion se situe cette fois entre deux grandes catégories d'informations : l'*info data* (les données informationnelles) et l'information sociale (l'*info knowledge* et l'*info news*). Cette confusion est entretenue là aussi par les moteurs de recherche, et notamment *Google*, qui proposent sur une interface unique l'ensemble de leurs bases de données, abolissant les frontières entre les différents types d'information. Cela a pour effet de niveler

<sup>186</sup> ARASZKIEWIEZ, Jacques. *Le grand avaleur*. *Op. cit.* p. 197.

<sup>187</sup> SERRES, Alexandre, LE DEUFF, Olivier. *Outils de recherche : la question de la formation*. *Op. cit.* p. 98. <sup>188</sup> *Ibid*.

<sup>189</sup> CARDON, Dominique. *Op. cit*. p. 37.

<sup>190</sup> *Ibid*., p. 39.

<sup>191</sup> SERRES, Alexandre, LE DEUFF, Olivier. *Outils de recherche : la question de la formation*. *Op. cit.* pp. 99- 103.

l'information, ce qui risque de provoquer une double dévaluation de l'information et du savoir.

Comme nous l'avons mentionné plus haut, il existe également des enjeux de différents ordres. Le premier d'entre eux est sociopolitique. Il est lié au modèle économique de *Google* et concerne la marchandisation des mots-clés. Ces derniers sont devenus des « *objets de vente aux enchères selon leur popularité* », rendant la publicité omniprésente sur les pages de résultats. Il ne faut pas oublier que *Google* tire ses revenus à plus de 90 % de la publicité et que la vente de ces mots-clés représente un énorme enjeu financier pour l'entreprise. Mais cela a pour conséquence la juxtaposition des liens sponsorisés et des liens « naturels » dans les pages de résultats et il semblerait que la plupart des usagers font mal la différence entre ces liens.

Le deuxième enjeu est plutôt d'ordre éthique et a à voir avec les données personnelles des internautes. Celles-ci seraient en effet conservées par les moteurs sur une durée variable à des fins d'amélioration des services et pour mieux comprendre les besoins des usagers. Le problème est que les géants d'Internet dont *Google* fait partie conservent aussi les mails échangés, les profils des réseaux sociaux ou même les contenus des disques durs. Ces grandes entreprises contrôlent donc l'indexation, la conservation et l'accès aux données, concentrant ainsi de façon dangereuse beaucoup de pouvoirs, ce qui peut entrainer des dérives importantes en termes de surveillance des individus ou d'usages de leurs données.

Un troisième et dernier enjeu est celui de la « *googlisation des usages* » qui fait écho à la situation de monopole de *Google*. Cette situation hégémonique est particulièrement prégnante en France mais également dans d'autres pays d'Europe, où le moteur concentre plus de 90 % du trafic<sup>192</sup>. Ensuite, la *googlisation* des usages se ressent dans l'utilisation des 221 produits et services auxquels les usagers ont recours pour toutes sortes d'activités, entrant ainsi de plain- pied dans « *la vie selon Google* » <sup>193</sup>. Enfin, les auteurs évoquent « *le monde selon*  Google »<sup>194</sup> en référence à l'ensemble des domaines et secteurs investis par l'entreprise pour assurer sa mainmise sur la recherche d'information. Ce monopole de *Google* sur la recherche d'information constitue un véritable « *défi sociopolitique majeur* […] *ne serait-ce que par la concurrence massive que fait Google aux outils traditionnels des bibliothèques dans les usages étudiants* » 195 .

<sup>192</sup> Voir l'introduction sur le moteur de recherche *Google* p. 41.

<sup>193</sup> SERRES, Alexandre, LE DEUFF, Olivier. *Outils de recherche : la question de la formation*. *Op. cit.* p. 103. <sup>194</sup> *Ibid*.

<sup>195</sup> *Ibid*.

Les enjeux évoqués sont pour beaucoup directement en lien avec la problématique actuelle de l'évaluation de l'information en ligne. La confusion que crée le moteur de recherche autour de certaines notions (*pertinence, popularité, autorité*) participe à la complexification de l'évaluation de l'information chez les internautes et plus particulièrement chez les étudiants. En effet, ces derniers estiment maîtriser l'utilisation des moteurs de recherche mais ils confondent souvent « *maîtrise technique et informationnelle* » 196 . L'évaluation de l'information, et notamment des sources, occupe peu de place dans les comportements informationnels des jeunes et devient « *une compétence sacrifiée* [...] *sur l'autel de la vitesse* »<sup>197</sup>. Ce phénomène se retrouve également chez les élèves du secondaire et « *la rapidité et la brièveté de l'évaluation des sites web, chez les collégiens et les lycéens* » <sup>198</sup> peut sans doute s'expliquer par l'utilisation massive et fréquente des moteurs de recherche, et en particulier *Google*, qui induisent sûrement chez eux des conceptions erronées quant au fonctionnement des moteurs de recherche et au degré de confiance que l'on peut leur accorder.

# 1.4. Les adolescents et la recherche d'information sur Internet / sur le Web

Pour comprendre les conceptions qu'ont les collégiens de la notion *moteur de recherche*, il peut s'avérer utile de s'intéresser à leurs pratiques informationnelles informelles. En effet, les conceptions sont en partie issues de l'utilisation ou de l'observation dans la vie courante de différents outils, phénomènes, situations à partir desquelles sont élaborés des schémas explicatifs de fonctionnement du monde. Dans notre cas, l'utilisation d'un moteur de recherche est étroitement liée à la recherche d'information sur Internet (RII) ou sur le Web (RIW). Nous allons donc dans un premier temps nous pencher sur le rapport qu'entretiennent les collégiens avec Internet puis, dans un second temps, sur leur stratégie de recherche d'information en ligne.

### **1.4.1. L'utilisation d'Internet et des TIC chez les adolescents**

L'utilisation d'Internet et des TIC (Technologies de l'Information et de la Communication) chez les adolescents a fait l'objet d'enquêtes, d'études statistiques et de

<sup>196</sup> SERRES, Alexandre. *Dans le labyrinthe. Évaluer l'information sur internet. Op. cit.* p. 65.

<sup>197</sup> *Ibid.* p. 72.

<sup>198</sup> *Ibid.* p. 74.

recherches scientifiques depuis le début des années 2000. Nous présenterons ici quelques remarques et considérations issues d'études et de recherches françaises menées ces dix dernières années autour de ce sujet.

L'enquête réalisée par Olivier Donnat intitulée *Les pratiques culturelles des français à l'ère numérique*, publiée en 2008, met en évidence la diffusion extrêmement rapide de l'ordinateur et d'Internet dans les foyers entre 1997 et 2008. Elle révèle que plus de la moitié des français utilisent Internet dans le cadre de leur temps libre et que plus de deux internautes sur trois s'y connectent tous les jours. La tranche des 15-24 ans est celle qui utilise le plus Internet à des fins personnelles  $(91 \%, \text{ dont } 57 \% \text{ quotient})^{199}$ .

Cédric Fluckiger, maître de conférences en sciences de l'éducation à l'Université de Lille 3, travaille autour de la culture numérique scolaire. Il notait également en 2008, parallèlement à l'enquête d'Olivier Donnat, que les jeunes étaient « *davantage équipés en ordinateurs et connectés à Internet que le reste de la population* » <sup>200</sup> et qu'ils étaient des « *utilisateurs plus intensifs du Web, de la messagerie instantanée, des blogs ou du téléchargement de contenus multimédias* ». Mais il soulignait aussi que ces utilisateurs quotidiens d'Internet pouvaient faire preuve d'une grande « *méconnaissance de ce qu'il*  [Internet] *recouvre et de la manière dont il fonctionne* » 201 .

Pascal Lardellier, professeur à l'Université de Bourgogne et chercheur en SIC, s'est intéressé de façon plus large aux TIC et à la culture numérique chez les jeunes. Il a montré comment les adolescents se sont appropriés ces TIC et il a analysé les raisons du succès de la culture numérique auprès de ce public<sup>202</sup> : elle est ludique, elle utilise des technologies personnalisées, elle requiert l'usage de « petites machines » (comme les téléphones portables) qui tiennent de l'animal domestique (ils suivent leur propriétaire partout), elle peut permettre une économie financière par rapport au téléphone (*MSN*, SMS) et une économie relationnelle (communication libérée des contraintes de la politesse et de la civilité), elle relève parfois de pratiques illégales (téléchargement de musiques ou de films) et enfin, elle est soutenue par

<sup>&</sup>lt;sup>199</sup> MINISTÈRE DE LA CULTURE ET DE LA COMMUNICATION. Les pratiques culturelles des français à l'ère numérique. Éléments de synthèse 1997-2008. In : *culturecommunication.gouv.fr* [en ligne]. 2009. Disponible sur : [http://www.culturecommunication.gouv.fr/Politiques-ministerielles/Etudes-et-statistiques/Les](http://www.culturecommunication.gouv.fr/Politiques-ministerielles/Etudes-et-statistiques/Les-publications/Collections-de-synthese/Culture-etudes-2007-2014/Les-pratiques-culturelles-des-Francais-a-l-ere-numerique-CE-2009-5)[publications/Collections-de-synthese/Culture-etudes-2007-2014/Les-pratiques-culturelles-des-Francais-a-l-ere](http://www.culturecommunication.gouv.fr/Politiques-ministerielles/Etudes-et-statistiques/Les-publications/Collections-de-synthese/Culture-etudes-2007-2014/Les-pratiques-culturelles-des-Francais-a-l-ere-numerique-CE-2009-5)[numerique-CE-2009-5](http://www.culturecommunication.gouv.fr/Politiques-ministerielles/Etudes-et-statistiques/Les-publications/Collections-de-synthese/Culture-etudes-2007-2014/Les-pratiques-culturelles-des-Francais-a-l-ere-numerique-CE-2009-5) [Consulté le 16/02/2015]

<sup>200</sup> FLUCKIGER, Cédric. L'école à l'épreuve de la culture numérique des élèves. In : *Revue française de pédagogie* [en ligne]. n°163, avril-juin 2008. Disponible sur : <http://rfp.revues.org/978> p. 52. [Consulté le  $16/02/2015$ ]

<sup>201</sup> *Ibid.* p. 55.

<sup>202</sup> LARDELLIER, Pascal. *Le pouce et la souris. Enquête sur la culture numérique des ados.* Paris : Fayard, 2006. 230 p.

une offensive commerciale forte. Cette étude date de 2006 et il est évident que les pratiques tout comme les outils de communication ont évolué. Ainsi, *MSN* a été remplacé par *Facebook*, *Snapchat* et autre *Twitter* et Internet est désormais accessible sur les téléphones portables. Il n'en demeure pas moins que les raisons énoncées plus haut sont toujours d'actualité et que beaucoup d'entre elles renvoient à l'usage que les jeunes font d'Internet : jouer en ligne, communiquer via les réseaux sociaux, regarder des vidéos, télécharger des films ou de la musique, rechercher des informations…

Des études plus récentes montrent les évolutions rapides des équipements et des usages d'Internet. Ainsi, une enquête initiée par la chaire Économie numérique de l'Université Paris-Dauphine et réalisée avec la société de mesure d'audience *Médiamétrie* permet de suivre chaque trimestre depuis 2011 l'évolution des équipements, des consommations et des usages numériques des français. Les résultats de la dixième édition de cette enquête <sup>203</sup>, intitulée *Baromètre de l'économie numérique*, concernent le premier trimestre 2014 et nous apprennent que 32,6 % des foyers sont équipés d'une tablette tactile, que 35,8 % des internautes âgés de 11 ans et plus déclarent avoir effectués un achat en ligne au cours du dernier mois, que 76,3 % des internautes de 15 ans et plus sont inscrits sur un site communautaire. 45,3 % de ces mêmes internautes ont effectué des formalités administratives en ligne, 66,1 % ont utilisé un service de banque en ligne et 71,2 % d'entre eux sont équipés d'un *smartphone*.

En décembre 2013, Laura Jankeviciute a présenté et soutenu une thèse de doctorat en SIC dans laquelle elle a étudié les usages d'Internet chez les préadolescents<sup>204</sup>. Les 79 jeunes collégiens avec qui elle a travaillé doivent pouvoir nous livrer des informations intéressantes même si elle précise d'emblée que « *les usages d'Internet ne peuvent être définis en dehors du système culturel de référence plus global d'un individu, sans tenir compte de l'ensemble de ses pratiques quotidiennes. Ils ne peuvent pas être isolés de son contexte, de son cadre temporel et physique* ». Nous sommes ainsi mis en garde contre la tentation d'une éventuelle généralisation sur les usages qu'ont les adolescents d'Internet. Néanmoins, nous estimons que ces 79 préadolescents doivent tout de même être assez représentatifs des jeunes de leur âge.

<sup>203</sup> FONDATION PARIS-DAUPHINE. *Baromètre de l'économie numérique. Dixième édition. 1er trimestre*  2014. **[en ligne].** 2014. Disponible sur : [http://www.fondation.dauphine.fr/fileadmin/mediatheque/docs\\_pdf/Economie\\_numerique/Barometre\\_de\\_l\\_\\_eco](http://www.fondation.dauphine.fr/fileadmin/mediatheque/docs_pdf/Economie_numerique/Barometre_de_l__economie_numerique_10e_edition.pdf) nomie numerique 10e edition.pdf [Consulté le 16/02/2015]

<sup>&</sup>lt;sup>1</sup> JANKEVICIUTE, Laura. Internet et les préadolescents : quels usages ? Approche visuelle et participative. In : *TEL* [en ligne]. Thèse de doctorat en Sciences de l'Information et de la Communication. Bordeaux : Université Michel de Montaigne Bordeaux 3 – École doctorale Montaigne Humanités, 2013. Disponible sur : [http://tel.archives-ouvertes.fr/docs/00/99/50/69/PDF/These\\_Laura\\_JANKEVICIUTE.pdf](http://tel.archives-ouvertes.fr/docs/00/99/50/69/PDF/These_Laura_JANKEVICIUTE.pdf) [Consulté le 16/02/2015]

Une première remarque est que les collégiens questionnés se connectent « *majoritairement et prioritairement à leur domicile* », tous les collégiens questionnés sauf un ayant accès à Internet chez eux. Lorsqu'ils se connectent à Internet au collège, c'est principalement dans le cadre du cours de technologie. Les élèves utilisent également les ordinateurs connectés à Internet pour faire des recherches scolaires, écrire des articles pour le journal du collège ou pour publier des informations sur le blog du CDI.

Elle constate également l'utilisation du téléphone portable comme moyen d'accès à Internet, précisant que pour les jeunes, avoir « *Internet sur le téléphone portable diversifie les occupations scolaires, offre une possibilité de partager des expériences numériques (nouveaux jeux, nouvelles chansons) avec les copains d'école* ». Cependant elle ajoute que la petitesse de l'écran, la lenteur de la connexion et du téléchargement des sites ainsi que l'interaction limitée de l'utilisateur font que la consultation d'Internet sur le mobile n'est pas une pratique populaire chez les collégiens.

La chercheuse fait également état de certaines pratiques nomades de connexion et évoque les connexions établies dans des espaces publics (plus rares). Dans ce cas, la connexion à Internet sert à occuper le « *temps vide* » (voyage, attente…).

La « *plasticité des activités numériques* » est une caractéristique majeure identifiée par Laura Jankeviciute qui explique que les connexions à Internet s'immiscent dans des situations très diverses de la vie quotidienne des adolescents, surtout de retour à la maison après l'école : connections à *Facebook* en même temps qu'ils regardent la télévision ou font leurs devoirs, conversations avec les mêmes personnes avant et après le repas…

On apprend également que la durée de connexion des collégiens varie entre 15 minutes et deux heures par jour pour les plus jeunes et peut aller jusqu'à quatre heures par jour pour des élèves de troisième. La durée de connexion, mais également l'heure de connexion, dépend des activités effectuées sur Internet, du lieu de connexion et de l'équipement informatique.

Avant d'étudier de plus près les usages que font ces préadolescents d'Internet, Laura Jankeviciute propose de distinguer, à l'aide de la thèse d'Audrey Messin, quatre types d'usagers<sup>205</sup>, en prenant soin auparavant de préciser que la typologie mentionnée n'est pas immuable et que les catégories se croisent et se superposent. La première catégorie d'usager est appelée « *suiveurs* » et fait référence à ceux qui privilégient un usage utilitaire et fonctionnel d'Internet. Viennent ensuite les « *pragmatiques* » qui attendent des fonctionnalités efficaces et développent des usages organisés et relationnels. La troisième

<sup>1</sup> <sup>205</sup> *Ibid.* p. 276.

catégorie est celle des « *boulimiques* » qui se connectent pour télécharger, se divertir ou encore sans but précis. La dernière catégorie est celle des « *spécialistes* » et elle inclue les usagers très actifs qui maîtrisent les modes d'utilisation de la technologie.

Concernant maintenant les usages à proprement parler que font les collégiens d'Internet, l'auteur en distingue trois : les « *usages riches* », « les *usages restreints* » et les « *usages répartis* » <sup>206</sup>. Les usages riches renvoient à des usages très variés sur différents sites comme par exemple des activités communicationnelles, culturelles, informationnelles ou encore ludiques. Les usages restreints concernent une partie importante des adolescents qui utilisent Internet principalement pour communiquer ou écouter de la musique. Certains collégiens ne vont que sur un seul site et d'autres ne pratiquent qu'une seule activité (en l'occurrence, jouer). Enfin, une grande majorité des collégiens a plutôt des usages répartis, c'est-à-dire qu'ils se contentent de quatre ou cinq sites ou dispositifs avec lesquels ils peuvent varier les activités.

Laura Jankeviciute distingue aussi les usages en fonction de l'âge et du sexe des collégiens : les usages des 10-11 ans sont plutôt ludiques avec des jeux différents pour les garçons et les filles alors que chez les 13-15 ans, les usages s'orientent vers la communication (réseaux sociaux), la consommation culturelle, la création et la publication en ligne, et la recherche des informations non formelles.

Ces différentes activités se retrouvent dans les cinq fonctions d'Internet<sup>207</sup> que l'auteur a identifiées : une fonction communicationnelle à travers les réseaux sociaux, une fonction identitaire aidant à la construction de soi et qui renvoie à la narration de soi, une fonction culturelle qui vient en prolongement des loisirs, une fonction ludique avec les jeux en ligne qui servent également à se construire et à se socialiser et une fonction informationnelle avec la recherche d'information formelles et informelles.

Les différentes typologies énoncées ci-dessus nous paraissent particulièrement intéressantes en regard de notre travail. Peut-être vont-elles nous permettre d'établir une corrélation entre telle conception et tel type d'usager, d'usage par type d'âge ou encore tel type d'activité puisque le degré d'élaboration des conceptions dépend du degré de développement des usages et de l'âge des usagers.

De plus, pour mener à bien toutes ces activités sur Internet, les collégiens utilisent souvent des outils de recherche, dont les moteurs de recherche. Il ne serait pas surprenant que les jeunes

<sup>206</sup> *Ibid.* pp. 277-283.

<sup>207</sup> *Ibid.* pp. 289-488.
adolescents aient des conceptions fortement erronées sur l'utilité réelle d'un moteur de recherche, pensant que ces derniers servent à aller sur tel ou tel réseau social ou bien encore à écouter de la musique. Il nous faut maintenant resserrer un peu plus notre propos sur la notion *moteur de recherche* à travers l'étude de la recherche d'information en ligne des adolescents.

#### **1.4.2. Stratégies et pratiques informationnelles en ligne des collégiens**

La recherche d'information en ligne des jeunes a donné lieu à quelques travaux en SIC dont les plus significatifs sont la thèse de Karine Aillerie<sup>208</sup> sur les pratiques informationnelles informelles des adolescents et celle d'Anne Cordier<sup>209</sup> sur les représentations et les pratiques formelles et non formelles de la recherche d'information sur Internet, toutes deux soutenues en 2011. Nous nous proposons de les explorer chacune brièvement tout en évoquant parallèlement d'autres travaux de chercheurs dont Nicole Boubée, Brigitte Simonnot, ou encore Laura Jankeviciute concernant les pratiques de recherche d'information des jeunes sur le Web.

Partant du constat de l'enquête *Mediappro* réalisée par le CLEMI (Centre de Liaison de l'Enseignement et des Médias d'Information) en 2006 qui pointait que la recherche d'information était la deuxième grande activité des jeunes sur Internet mais que leurs habitudes de recherche personnelles restaient méconnues, Karine Aillerie, alors professeure documentaliste certifiée doctorante, décide de centrer ses recherches sur ce thème, en privilégiant les 14-18 ans. L'objectif affiché est de mesurer l'écart entre « *pratiques ordinaires, dites « informelles », et pratiques scolaire de recherche* » <sup>210</sup> et son travail donnera lieu à la thèse mentionnée plus haut et que nous allons évoquer maintenant.

Dès le début de la thèse, et afin de bien isoler son objet d'étude, elle distingue trois grandes catégories d'usages d'Internet : les pratiques communicationnelles et socialisantes, les pratiques des jeux en ligne et enfin les pratiques d'information dans lesquelles est concerné le recours des personnes aux moteurs de recherche ou directement aux sites web<sup>211</sup>. Elle s'intéresse ensuite à la distinction que font les élèves entre recherches scolaires et recherches

1

<sup>208</sup> AILLERIE, Karine. *Pratiques informationnelles informelles des adolescents (14-18 ans) sur le Web*. *Op. cit.* <sup>209</sup> CORDIER Anne. *Imaginaires, représentations, pratiques formelles et non formelles de la recherche d'information sur Internet : le cas d'élèves de 6ème et de professeurs documentalistes*. *Op. cit*.

<sup>210</sup> AILLERIE, Karine. Les pratiques de recherche d'informations informelles des jeunes sur internet. In : *ArchivesSic* [en ligne]. 2008. Disponible sur : [http://archivesic.ccsd.cnrs.fr/sic\\_00344181/document](http://archivesic.ccsd.cnrs.fr/sic_00344181/document) p. 2. [Consulté le 17/02/2015]

<sup>211</sup> AILLERIE, Karine. *Pratiques informationnelles informelles des adolescents (14-18 ans) sur le Web*. *Op. cit.* p. 24-25.

personnelles. En effet, à l'école, le but de la recherche est imposé par l'enseignant et le comportement de l'élève en situation de recherche peut être évalué ce qui n'est pas le cas lorsqu'il surfe librement sur Internet à la maison. De plus, les usages informels des élèves sont souvent stigmatisés en classe, comme notamment le recours à l'encyclopédie libre *Wikipédia*. Cela explique en partie qu'un écart entre les pratiques informationnelles informelles des jeunes existe avec les pratiques informationnelles formelles que veut enseigner l'École. Ce propos, qui est le cœur de la thèse de Karine Aillerie, ne concerne pas directement notre propre travail et en est même un peu éloigné. Cependant, certaines parties de ses recherches nous livrent des informations enrichissantes sur les pratiques de recherche d'information et l'utilisation des moteurs de recherche par les adolescents. L'auteur rappelle par exemple que selon l'enquête *Médiappro* de 2006, 94 % des jeunes internautes déclarent utiliser les moteurs de recherche. Elle cite également les propos de chercheurs québécois qui déclaraient en 2007 que « *le Web est devenu la porte d'accès à l'acquisition des connaissances générales et spécialisées pour les jeunes. Et cette porte d'accès a désormais un seul et même nom : Google* ». Concernant l'utilisation des moteurs de recherche, Brigitte Simonnot signale en 2008 que les jeunes internautes « *utiliseraient les moteurs de recherche d'abord pour trouver des informations dans le cadre de leurs loisirs* », contrairement aux adultes qui y « *recourent davantage pour des questions touchant à leur vie quotidienne (achats en ligne, démarche administratives, recherche d'emploi, informations médicales)* » 212 . Un sondage de 2010 réalisé sur le site de *letudiant.fr* vient ajouter que les moteurs de recherche ne sont pas toujours utilisés par les jeunes pour faire des recherches mais plutôt « *comme des intermédiaires pour aller sur des sites déjà connus* » <sup>213</sup>, contournant ainsi la fonction propre des moteurs.

Afin de mener à bien son travail sur les pratiques informationnelles informelles des jeunes, Karine Aillerie consacre une petite partie de sa thèse aux « *représentations* » <sup>214</sup> que les adolescents ont des outils de recherche, et plus particulièrement du moteur de recherche *Google*, à l'aide d'un questionnaire. Son premier constat est que « *l'interrogation d'un moteur de recherche constitue le point de départ le plus fréquent d'une recherche ou d'une session de navigation sur l'internet* ». Elle ajoute ensuite que les jeunes sont de « *gros consommateurs de Google »* et les « *représentations qu'ils se font d'Internet dépendent des représentations* 

<sup>&</sup>lt;sup>212</sup> SIMONNOT, Brigitte. Être usager de l'information en ligne nécessite-t-il de nouvelles compétences ? In : *ArchivesSic* [en ligne]. 2008. Disponible sur : [http://archivesic.ccsd.cnrs.fr/sic\\_00497448/document](http://archivesic.ccsd.cnrs.fr/sic_00497448/document) p. 3. [Consulté le 17/02/2015]

<sup>213</sup> AILLERIE, Karine. *Pratiques informationnelles informelles des adolescents (14-18 ans) sur le Web*. *Op. cit.* p. 284.

<sup>&</sup>lt;sup>214</sup> C'est le terme employé par Karine Aillerie dans sa thèse.

*qu'ils se font de l'outil moteur de recherche* ». Nous avons synthétisé ici ces dernières car elles nous intéressent bien entendu au plus haut point $^{215}$ :

- tous les adolescents interrogés déclarent utiliser *Google* et beaucoup n'utilisent que lui.

- beaucoup ne connaissent que *Google* : ils ont incapables de citer un autre moteur, malgré leur dire d'en connaître plusieurs.

- beaucoup confondent les moteurs de recherche avec d'autres outils ou sites web comme par exemple le navigateur *Firefox*, l'encyclopédie libre *Wikipédia*, la plateforme de vidéos *Youtube* ou encore les services de messagerie type *Hotmail*.

- certains ne font même pas le rapprochement entre *Google* et un moteur de recherche.

- le recours à *Google* est expliqué de la manière suivante : réflexe d'utilisation, dépendance à l'outil, paramétrage par défaut, habitude d'utilisation depuis tout petit, non connaissance des autres moteurs de recherche, impression de maîtriser l'outil de par son utilisation quotidienne.

- les qualités accordées à *Google* sont : performance, confiance, rapidité, simplicité, exhaustivité, popularité, pratique, complet (grand choix de ressources), pertinent, efficace, repère planétaire (le plus connu et le plus utilisé).

- beaucoup sont incapables d'expliquer le fonctionnement d'un moteur de recherche (ils sont même surpris par la question) : ils font référence aux « mots-clés  $v^{216}$ , imaginent une intervention humaine. Certains ont tout de même conscience du fonctionnement en partie robotique et automatisé de l'outil.

- l'utilisation faite du moteur *Google* est souvent celle-ci : interrogation via un ou plusieurs « mots-clés » (rarement plus de deux), reformulation successive de requête, seul l'onglet de recherche par images est utilisé, l'interface de recherche avancée reste marginalement utilisée.

On voit ici clairement que les conceptions de ces jeunes adolescents ne se démarquent en rien de ce qui a déjà été soulevé dans notre analyse du fonctionnement du moteur de recherche *Google*, surtout lorsque nous avons abordé les mythes pouvant expliquer le succès du moteur<sup>217</sup>. Il est donc fort probable que nous identifions les mêmes types de conceptions chez les élèves que nous avons interrogés. Nous pourrons également nous servir des qualités accordées par les jeunes à *Google* que Karine Aillerie a relevées comme items pour catégoriser certaines réponses.

<sup>215</sup> *Ibid.* pp. 405-417.

<sup>&</sup>lt;sup>216</sup> Ce terme utilisé par les élèves est mis entre guillemets par Karine Aillerie afin de marquer sa distance avec cette expression qu'elle considère non valable. Nous partageons son point de vue et nous y revenons un peu plus loin.

<sup>217</sup> Voir la partie sur les raisons du succès du moteur *Google* p. 53.

Des constats similaires et plus récents ont été effectués par Laura Jankeviciute dans sa thèse de doctorat sur les usages d'Internet chez les préadolescents que nous avons évoquée plus haut. Elle consacre en effet une partie de son étude à la recherche d'information en ligne et elle remarque elle aussi que l'utilisation du moteur *Google* domine largement chez les jeunes et qu'il est utilisé non seulement pour faire des recherches mais également pour retrouver des sites déjà connus des préadolescents: « *« passer par Google pour aller partout » est devenu une habitude et les collégiens reconnaissent ne pas faire d'efforts pour se souvenir de sites qui leur ont plu* » <sup>218</sup> . Elle observe également que pour les élèves, savoir chercher l'information sur Internet c'est surtout bien choisir ses « mots-clés ». Cette expression avait déjà été relevée par Karine Aillerie qui soulignait sa non validité scientifique, rappelant qu'il faudrait lui préférer l'expression de « chaine de caractères ». Cependant, l'expression « mots-clés » utilisée par les collégiens lui semblait intéressante en ce sens qu'elle « *fonde littéralement le discours et les représentations des jeunes interrogés en tant que « sésame » qui permettra de dénicher LE document* » 219 . Brigitte Simonnot évoquait elle aussi les représentations liées au choix des bons « mots-clés » chez les étudiants qui pensent qu' « *il suffirait de trouver les « bons » mots-clés, le moteur se chargeant du reste* » <sup>220</sup>. Elle explique que c'est cette facilité d'utilisation perçue par les internautes qui participe au succès des moteurs de recherche commerciaux. En effet, selon les étudiants, « *l'usage des moteurs de recherche ne nécessiterait pas de compétences particulières* » 221 .

En ce qui concerne le choix d'une référence dans la page de résultats, certains collégiens font part de leur sentiment de perdition ou de leur blocage face au nombre d'informations disponibles. C'est pourquoi beaucoup d'entre eux choisissent le premier lien de la première page, d'autant plus quand ce lien renvoie sur *Wikipédia*. En effet, l'auteur note que « *Wikipédia et Google sont deux outils indispensables de recherche d'information, complémentaires et étroitement liés* » 222 . La domination de ce tandem était déjà mentionnée en 2011 par Nicole Boubée, maître de conférences en SIC à l'Université de Toulouse, lorsqu'elle dressait les caractéristiques informationnelles des jeunes du secondaire et des

<sup>218</sup> JANKEVICIUTE, Laura. *Internet et les préadolescents : quels usages ? Approche visuelle et participative*. *Op. cit.* p. 468.

<sup>219</sup> AILLERIE, Karine. *Pratiques informationnelles informelles des adolescents (14-18 ans) sur le Web*. *Op. cit.* p. 451.

<sup>220</sup> SIMONNOT, Brigitte. *Être usager de l'information en ligne nécessite-t-il de nouvelles compétences ? Op. cit.* p. 3.

<sup>221</sup> *Ibid*.

<sup>222</sup> JANKEVICIUTE, Laura. *Internet et les préadolescents : quels usages ? Approche visuelle et participative*. *Op. cit.* p. 471.

premières années du supérieur<sup>223</sup>. Parmi ces caractéristiques, une autre nous semble intéressante : celle de la « *mono stratégie d'accès à l'information* », c'est-à-dire la « *formulation et reformulation incessante de requêtes* […] *dans tous les systèmes (catalogues, encyclopédies numériques, moteurs du web)*» 224 .

Les travaux d'Anne Cordier publiés dans sa thèse de doctorat en SIC intitulée *Imaginaires, représentations, pratiques formelles et non formelles de la recherche d'information sur internet : le cas d'élèves de 6ème et de professeurs documentalistes* nous concernent au premier plan vu qu'ils touchent aux « *représentations* » (sic) des élèves et à leurs pratiques informationnelles en ligne, d'autant plus que le public ciblé correspond en partie à celui avec lequel nous avons travaillé (des élèves de  $6^{eme}$  et de  $3^{eme}$ )<sup>225</sup>.

Anne Cordier s'attache tout d'abord à définir la notion de *représentation*, ce que nous nous sommes efforcés de faire dans la première partie de ce mémoire. Elle étudie ensuite la place qu'occupe Internet dans l'univers non formel des élèves puis s'intéresse aux « *représentations* » qu'ils en ont. Cela l'amène à constater un « *déficit de conceptualisation* » chez les élèves qui se manifeste tout d'abord par une « *verbalisation difficile* ». Les élèves éprouvent en effet de grandes difficultés à nommer les actions et les outils qu'ils utilisent sur Internet, *Google* étant par exemple qualifié de « *centre de recherches* ». Les élèves font également preuve d' « *approximation lexicale* » et de « *confusions conceptuelles* », comme lorsqu'ils confondent moteur de recherche, navigateur internet, sites internet ou encore encyclopédie en ligne. Un court passage est ensuite consacré aux moteurs de recherche dans lequel la chercheuse souligne l'utilisation fréquente de ce terme par les élèves sans qu'ils sachent pour autant en donner une définition claire. Au contraire, cet outil de recherche est plutôt flou pour eux et ils ne savent souvent qu'en indiquer la fonctionnalité ou en donner une « *description presque « physique »* ». Anne Cordier précise que « *le moteur de recherche est appréhendé avant tout par l'usage que l'on en fait* » et que ce concept est loin d'être opératoire chez les élèves.

Elle aborde ensuite les imaginaires de la recherche sur Internet et les informations récoltées sont très enrichissantes pour notre travail. Tout d'abord, elle note que tous les élèves trouvent

1

<sup>&</sup>lt;sup>223</sup> BOUBÉE, Nicole. Caractériser les pratiques informationnelles des jeunes : Les problèmes laissés ouverts par les deux conceptions « natifs » et « naïfs » du numérique. In : *SCEREN* [en ligne]. Octobre 2011. Disponible sur : [http://www.cndp.fr/savoirscdi/fileadmin/fichiers\\_auteurs/Actes/Rennes\\_2011/NB RencontresSavoirsCDI](http://www.cndp.fr/savoirscdi/fileadmin/fichiers_auteurs/Actes/Rennes_2011/NB%20RencontresSavoirsCDI-oct2011.pdf)[oct2011.pdf](http://www.cndp.fr/savoirscdi/fileadmin/fichiers_auteurs/Actes/Rennes_2011/NB%20RencontresSavoirsCDI-oct2011.pdf) p. 5. [Consulté le 17/02/2015]

<sup>224</sup> *Ibid.* p. 8.

<sup>225</sup> CORDIER Anne. *Imaginaires, représentations, pratiques formelles et non formelles de la recherche d'information sur Internet : le cas d'élèves de 6ème et de professeurs documentalistes*. *Op. cit*.

extrêmement simple et rapide de faire des recherches en ligne. Cela n'est pas explicitement mentionné mais nous ne pouvons pas nous empêcher ici de faire un parallèle entre « recherche sur Internet » et « utilisation d'un moteur de recherche ». C'est effectivement son utilisation simple et les réponses très rapides qu'il fournit qui donnent l'impression aux élèves que la recherche en ligne est facile. De même, le sentiment de « *vœu exaucé* » issu d'une « *manipulation miraculeuse* » ainsi que la « *confiance dans les prestations de l'outil Internet* » peuvent, à notre avis, être imputables à l'utilisation des moteurs de recherche.

Anne Cordier consacre ensuite une partie à la relation de connivence qu'entretiennent les élèves avec l'outil de recherche. Elle évoque elle aussi rapidement l'hégémonie du couple *Google-Wikipédia* avant de s'intéresser plus longuement aux « *discours sur l'outil de recherche* ». Là aussi, l'utilisation exclusive du moteur *Google* est de mise. Les raisons avancées par les élèves pour expliquer cette situation ne diffèrent pas vraiment de ce que nous avons pu croiser au fil de nos lectures précédentes : paramétrage par défaut en page d'accueil, non connaissance d'autres moteurs, hypervalorisation du moteur (« *le préféré* », « *le meilleur*»), simplicité, efficacité, rapidité<sup>226</sup>. L'auteur note également une tendance chez certains élèves à humaniser le moteur de recherche, exigeant de lui ce que seul un être humain pourrait faire, comme par exemple d' « *évaluer l'adéquation entre l'information présentée et son besoin personnel d'information* ».

Afin de justifier leur plébiscite envers *Google*, les élèves donnent également des critères qualitatifs. Par exemple, la sobriété de l'interface du moteur est souvent évoquée. Elle constitue pour les élèves un des points forts du moteur car elle lui donne un aspect sérieux. Le moteur est ensuite apprécié pour son exhaustivité et l'abondance de choix qu'il offre aux collégiens est vue comme un gage de qualité. Enfin, l'habitude d'utilisation et la complicité que les élèves entretiennent avec le moteur viennent renforcer l'utilisation exclusive de *Google*.

Un autre facteur intéressant et important mentionné par Anne Cordier est celui de la « *légitimation sociale et l'impact d'affiliation* » des outils. En effet, le recours systématique au moteur *Google* chez les élèves de 6<sup>ème</sup> s'explique aussi par le fait que, bien souvent, les membres de la famille utilisent ou recommandent l'utilisation de ce moteur. *Google* bénéficie donc d'une aura sociale (« *c'est le plus connu* », « *tout le monde l'utilise* ») qui lui confère une caution qualitative chez les jeunes collégiens. Le moteur *Google* est tellement légitimé chez les élèves que ces derniers lui accordent le statut d'« *instance de validation* ». En effet, la

<sup>1</sup> <sup>226</sup> *Ibid*. pp. 267-270.

confiance sans borne que les élèves vouent à *Google* leur fait penser que le classement des résultats proposés indique un ordre à suivre, ce qui explique le choix quasi systématique du premier lien. Anne Cordier écrit : « *Personnification de l'outil et rapport de connivence entretenu (« il me dit ») s'allient pour assoir la légitimité du moteur de recherche, considéré comme une instance de conseil pour la recherche d'information* ».

La chercheuse s'intéresse ensuite à l'activité de formulation de requêtes et elle évoque la complexité de cette phase pour les élèves qui ne savent pas choisir de façon précise leurs mots-clés. Ils reformulent sans cesse leurs requêtes et n'ont généralement pas conscience de la polysémie des mots. De plus, la difficulté de cette activité est accrue à cause des fonctionnalités de l'outil de recherche. Les marquages graphiques sur la page de résultats et le système de propositions de requêtes de *Google* auquel les collégiens se montrent dépendants les induisent souvent en erreur. Enfin, Anne Cordier constate une forte dépendance cognitive des élèves au moteur *Google*, notant que « *les pratiques des collégiens engagés dans une recherche sur Internet dévoilent une conception dialogique de l'activité de recherche* ». Elle ajoute que « *cette conception dialogique, de communication d'égal à égal, conduit les collégiens à développer des stratégies élaborées pour « se faire comprendre » par l'outil* ». Cette dépendance cognitive se trouve par ailleurs renforcée par la difficulté qu'ont les collégiens de se décentrer face à l'outil, « *de conscientiser que l'outil ne peut comprendre leurs aspirations, leurs besoins informationnels* » 227 .

Pour finir, Anne Cordier propose d'évaluer l'apport conceptuel chez les élèves des séances info-documentaires que les professeurs documentalistes ont menées et auxquelles elle a assisté. Nous nous intéresserons particulièrement aux conclusions relevant de la notion *moteur de recherche* et force est d'admettre que le bilan n'est pas très positif, la formation reçue n'ayant pas permis d'éclaircir les confusions conceptuelles. En effet, les élèves n'ont apparemment pas levé le flou conceptuel autour de cette notion notamment à cause du fait que la définition construite en cours avec les professeurs documentalistes « *manque de clarté* ». La confusion entre *Internet* et *moteur de recherche* perdure mais pire encore, la formation reçue a même parfois engendré de nouvelles confusions chez les apprenants, comme celle qui consiste à ériger *Google* en source d'informations<sup>228</sup>.

Les travaux de Karine Aillerie et d'Anne Cordier mettent en évidence des conceptions d'élèves très similaires sur la notion *moteur de recherche* et en particulier sur le moteur

1

<sup>227</sup> *Ibid*. pp. 283-287.

<sup>228</sup> *Ibid.* pp. 422-425.

*Google*. Cela va nous permettre de formuler des hypothèses précises quant aux résultats que nous pourrions trouver à l'issue de notre enquête de terrain. Les analyses de ces deux chercheuses vont également nous servir de point de repères afin de repérer par exemple les réponses atypiques et l'apport de leurs travaux sur les conceptions des élèves des moteurs de recherche devra être pris en compte dans la construction du savoir scolaire autour de la notion *moteur de recherche*. Les travaux d'Anne Cordier montrent particulièrement l'importance de cette tâche lorsqu'ils pointent le flou et les confusions conceptuelles qui persistent chez les élèves mêmes après avoir assisté à des séances pédagogiques info-documentaires. On pourrait penser que la difficulté d'appropriation conceptuelle est due au jeune âge des élèves de  $6<sup>eme</sup>$ mais Karine Aillerie infirme cette hypothèse en montrant qu'il est aussi très difficile pour des adolescents de 14 à 18 ans d'expliquer le fonctionnement d'un moteur de recherche. Une autre explication pourrait venir de la place accordée à cette notion par l'École : la trouve-t-on dans les programmes ? Si oui, comment est-elle enseignée ? Par qui ? Combien d'heures d'enseignement lui consacre-t-on ? Nous aborderons toutes ces questions et tenterons d'y répondre dans la partie suivante.

#### 1.5. La notion *moteur de recherche* dans le secondaire

Dans cette partie nous allons analyser la place qu'occupe la notion *moteur de recherche* en tant que savoir scolaire à l'école. Plusieurs acteurs et plusieurs points de vue sont à prendre en compte et au premier rang desquels se trouve l'institution qui détermine les programmes et les dispositifs pédagogiques. Nous nous tournerons ensuite du côté des enseignants et du contenu de leurs séances pédagogiques. Enfin, nous nous intéresserons au discours et au regard que portent les associations professionnelles, et notamment la FADBEN, sur la notion *moteur de recherche*.

#### **1.5.1. La place accordée à la notion** *moteur de recherche* **par l'institution**

La notion *moteur de recherche* apparait dans plusieurs programmes disciplinaires. Ainsi, à la page 5 de l'introduction commune des programmes de mathématiques, physiquechimie, sciences de la vie et de la Terre et technologie au collège peut-on lire : « *la recherche de documents en ligne permet, comme dans d'autres matières et en collaboration avec les professeurs documentalistes, de s'interroger sur les critères de classement des moteurs* 

*utilisés, sur la validité des sources, d'effectuer une sélection des données pertinentes* » 229 . L'objectif d'amener les élèves à « *utiliser de manière critique les moteurs de recherche et les ressources en ligne* » est clairement défini dans le programme de l'enseignement commun d'histoire géographie en classe de première des séries générales<sup>230</sup>, dans celui d'histoiregéographie-éducation-civique en classe de première ST2S (Sciences et Technologies de la Santé et du Social)<sup>231</sup>, STI2D (Sciences et Technologies de l'Industrie et du Développement Durable)<sup>232</sup>, STL (Sciences et Technologies de Laboratoires)<sup>233</sup> et ST2A (Sciences et Technologies du Dessin et des Arts Appliqués)<sup>234</sup> ainsi que dans le programme d'enseignement spécifique d'histoire-géographie des séries économiques et sociales et littéraires de la classe de terminale<sup>235</sup> et dans celui des classes de terminale STMG (Sciences et Technologies du Management et de la Gestion)<sup>236</sup> et ST2S<sup>237</sup>. Enfin, le programme d'histoire-géographie de la classe de terminale du baccalauréat professionnel indique que l'élève doit être capable d' « *utiliser différents moteurs de recherche informatique et d'exercer son esprit critique sur les sources* » 238 .

Nous n'avons pas trouvé d'autres programmes disciplinaires dans lesquels il serait explicitement fait mention de la notion *moteur de recherche* et, à l'issue de nos recherches, il apparait clairement que celle-ci est plutôt prise en charge par les disciplines scientifiques et technologique au collège et par l'histoire-géographie-éducation civique au lycée. Compte tenu du public visé par notre enquête, nous allons focaliser notre attention sur les programmes de sciences et technologie du collège afin de délimiter plus distinctement la réelle place accordée à notre notion. Cette place se révèle d'ailleurs assez vague puisque c'est au cours d'activités

1

<sup>&</sup>lt;sup>229</sup> MINISTÈRE DE L'ÉDUCATION NATIONALE. Programmes des enseignements de mathématiques, de physique-chimie, de sciences de la vie et de la Terre, de technologie pour les classes de sixième, de cinquième, de quatrième et de troisième du collège. Bulletin officiel spécial n°6 du 28 août 2008. In : *education.gouv.fr* [en ligne]. Disponible sur [: http://www.education.gouv.fr/cid22120/mene0817023a.html](http://www.education.gouv.fr/cid22120/mene0817023a.html) [Consulté le 18/02/2015]

<sup>230</sup> *Bulletin officiel spécial* n°9 du 30 septembre 2010. Disponible sur :

<http://www.education.gouv.fr/cid53319/mene1019675a.html> [Consulté le 18/02/2015]  $31$  *Bulletin officiel* n°9 du 1<sup>er</sup> mars 2012. Disponible sur :

[http://www.education.gouv.fr/pid25535/bulletin\\_officiel.html?cid\\_bo=59166](http://www.education.gouv.fr/pid25535/bulletin_officiel.html?cid_bo=59166) [Consulté le 18/02/2015] <sup>232</sup> *Bulletin officiel* n°3 du 17 mars 2011. Disponible sur :

[http://cache.media.education.gouv.fr/file/special\\_3\\_MEN/03/1/hist\\_geo\\_ec\\_STI2D\\_STL\\_STD2A\\_171031.pdf](http://cache.media.education.gouv.fr/file/special_3_MEN/03/1/hist_geo_ec_STI2D_STL_STD2A_171031.pdf) p.1. [Consulté le 18/02/2015]

<sup>233</sup> *Ibid.*

<sup>234</sup> *Ibid.*

<sup>235</sup> *Bulletin officiel spécial* n°8 du 13 octobre 2011. Disponible sur :

[http://www.education.gouv.fr/pid25535/bulletin\\_officiel.html?cid\\_bo=57575](http://www.education.gouv.fr/pid25535/bulletin_officiel.html?cid_bo=57575) [Consulté le 18/02/2015]  $^5$  *Bulletin officiel* n°33 du 13 septembre 2012. Disponible sur :

[http://www.education.gouv.fr/pid25535/bulletin\\_officiel.html?cid\\_bo=60880](http://www.education.gouv.fr/pid25535/bulletin_officiel.html?cid_bo=60880) [Consulté le 18/02/2015] <sup>237</sup> *Bulletin officiel* n°33 du 13 septembre 2012. Disponible sur :

[http://www.education.gouv.fr/pid25535/bulletin\\_officiel.html?cid\\_bo=60889](http://www.education.gouv.fr/pid25535/bulletin_officiel.html?cid_bo=60889) [Consulté le 18/02/2015] <sup>238</sup> *Bulletin officiel spécial* n°2 du 19 février 2009. Disponible sur :

[http://cache.media.education.gouv.fr/file/special\\_2/24/7/histoire\\_geo\\_education\\_civique\\_44247.pdf](http://cache.media.education.gouv.fr/file/special_2/24/7/histoire_geo_education_civique_44247.pdf) p. 12. [Consulté le 18/02/2015]

de recherche en ligne que les élèves seront amenés à s'interroger sur « *les critères de classement* ». Cela laisse entendre qu'aucun moment particulier n'est envisagé pour aborder plus en détail le fonctionnement des moteurs et les enjeux qui leurs sont liés. Nous sommes également surpris de la référence faite aux « *autres matières* » censées elles aussi permettre cette interrogation alors qu'aucune référence sur ce sujet n'apparait explicitement dans leur programme. À moins qu'il ne faille entendre ici le terme « scientifiques » qui viendrait se placer après cette expression « *autres matières* » ? Dans ce cas, il aurait été plus judicieux d'écrire « comme dans LES autres matières scientifiques ». Toujours est-il qu'à ce flou « organisationnel » vient s'ajouter une autre réalité : la notion *moteur de recherche* n'apparait en fait uniquement que dans le programme de technologie. Pourquoi dans ce cas en avoir parlé dans l'introduction commune aux disciplines scientifiques et pas seulement dans celle de la discipline concernée ? Sans doute pour inciter les enseignants de ces disciplines à travailler « *en collaboration avec les professeurs documentalistes* » mais là encore, pourquoi ces seules disciplines ? Nous n'avons pas ici de réponse à apporter.

Concentrons nous plutôt sur le programme de technologie<sup>239</sup> qui est donc le seul programme disciplinaire du collège à comporter la notion *moteur de recherche*. Celle-ci est abordée en classe de cinquième et apparait dans la cinquième rubrique intitulée « *la communication et la gestion de l'information* » <sup>240</sup>. Cette rubrique porte l'accent sur le système d'information en tant qu' « *ensemble des éléments qui participent à la gestion, au stockage, au traitement, au transport et à la diffusion de l'information au sein d'une organisation* » et sur « *l'acquisition des compétences liées à la quatrième compétence du socle commun de connaissances et de compétences* » 241 . Un tableau est ensuite présenté qui répertorie les connaissances que les élèves doivent acquérir au cours de cette année de cinquième pour cette rubrique. À chaque connaissance sont associés un niveau, des capacités et des commentaires. Nous avons reproduit ci-dessous la partie du tableau<sup>242</sup> qui traite de la notion *moteur de recherche*.

1

<sup>239</sup> MINISTÈRE DE L'ÉDUCATION NATIONALE. Programme de technologie du collège. In : *Éduscol* [en ligne]. Bulletin officiel spécial n°6 du 28 août 2008. Disponible sur : http://cache.media.eduscol.education.fr/file/special 6/53/1/Programme\_technologie\_33531.pdf [Consulté le 18/02/2015]

<sup>240</sup> *Ibid*. p. 18.

<sup>241</sup> *Ibid.*

<sup>242</sup> *Ibid*. p. 19.

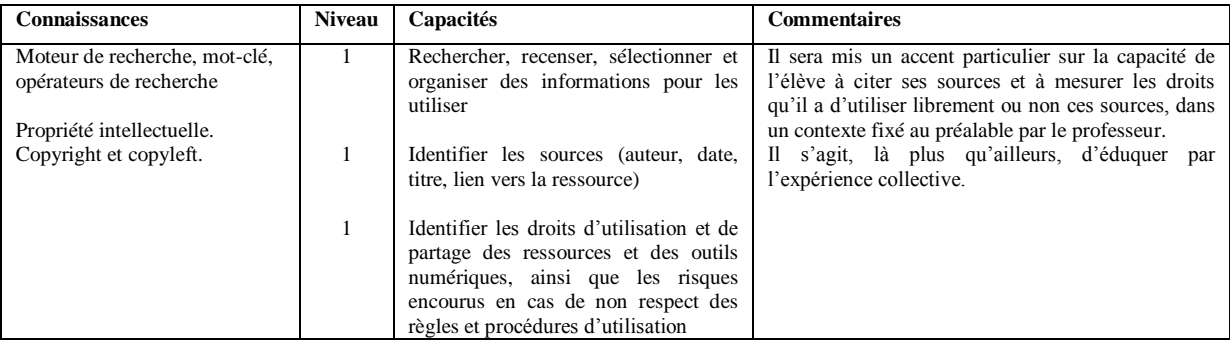

Tableau 1: la notion *moteur de recherche* dans le programme de technologie du collège.

Nous remarquons d'emblée que les notions de *mot-clé* et d'*opérateurs de recherche* sont associées à celle de *moteur de recherche*. Indirectement, puisque mis dans la même case mais séparée d'une ligne, est également rattachée la notion de *propriété intellectuelle*. Cela peut surprendre de prime abord mais se comprend lorsqu'on lit les capacités mentionnées et surtout les commentaires qui mettent nettement l'accent sur la citation des sources et les conditions d'utilisation des ressources. Les capacités sélectionnées n'ont d'ailleurs pas grand-chose à voir avec la notion *moteur de recherche* ou, en tout cas , ne semblent pas permettre à l'élève de s'en construire un concept opératoire. En effet, savoir « *recenser, sélectionner et organiser des informations* » n'aide en rien à comprendre le fonctionnement d'un moteur de recherche ni à en mesurer les enjeux. De même, nous sommes sceptiques quant à la colonne intitulée « *connaissance* ». Les professeurs de technologie construisent-ils réellement les notions de *moteur de recherche*, *mot-clé* et *opérateurs de recherche* avec les élèves ou bien se content-ils d'évoquer ces termes en expliquant brièvement ce à quoi ils font référence, se contentant ainsi d'une approche procédurale de ces notions ? La colonne « *capacité* » nous a déjà fourni un élément de réponse et la colonne « *niveau* » nous en donne un autre. En effet, cette colonne indique un nombre compris entre 1 et 3 qui renvoie au « *niveau d'approfondissement associé à chaque item « connaissance/capacité »* » <sup>243</sup>. Le niveau 1, niveau le moins élevé, correspond à « *je sais* », le niveau 2 à « *je sais en parler* » et le niveau 3 à « *je sais faire* » <sup>244</sup>. Le niveau d'approfondissement attendu de la notion *moteur de recherche* est ici de 1, soit le plus bas niveau. Il est donc fort probable que les professeurs de technologie ne consacrent pas plus de 2 ou 3 heures annuelles sur cette notion et que malgré l'objectif de niveau 1 affiché, leur approche ne soit qu'essentiellement procédurale (mettre un site dans ses favoris ou utiliser l'historique de recherche par exemple). Nous consacrerons une partie à cette question un peu plus loin.

<sup>1</sup> <sup>243</sup> *Ibid*. p. 11.

<sup>244</sup> *Ibid*.

La notion *moteur de recherche* n'apparait pas seulement dans le programme de technologie de la classe de cinquième mais également dans le B2i (Brevet Informatique et Internet)<sup>245</sup> qui correspond à la compétence 4 (maîtrise des techniques usuelles de l'information et de la communication) du socle commun de connaissances et de compétences mis en place depuis 2006. L'objectif de cette compétence 4 est que les élèves maîtrisent « *les bases des techniques de l'information et de la communication* ». Il est également précisé que « *la maîtrise des techniques de l'information et de la communication est développée en termes*  de capacités dans les textes réglementaires définissant le B2i »<sup>246</sup>. Il apparait ici de façon claire que le B2i n'envisage la maîtrise des TIC que sous un angle procédural. Pour bien comprendre la place qu'occupent les moteurs de recherche au sein de ce dispositif, nous devons en expliquer la structure. Le B2i est divisé en cinq domaines qui sont eux-mêmes composés de différents items. Chaque item est ensuite décliné en plusieurs capacités précises attendues de l'élève. Les moteurs de recherche appartiennent au domaine 4 « *S'informer, se documenter* » et relèvent explicitement de l'item « *consulter des bases de données documentaires en mode simple (plein texte)* » dans lequel sont mentionnées les capacités savoir « *utiliser les fonctions principales d'un moteur de recherche* » et savoir « *limiter, par*  des requêtes construites, le nombre de réponses à l'interrogation »<sup>247</sup>. Cette dernière capacité ne concerne pas exclusivement l'utilisation des moteurs de recherche mais également l'utilisation du logiciel documentaire du CDI par exemple.

Le B2i existe également pour le niveau lycée. Il est également divisé en cinq domaines qui sont sensiblement différents de ceux du B2i niveau collège. Deux capacités faisant références à l'utilisation des moteurs de recherche se trouvent dans le domaine 4 « *Organiser la recherche d'informations* ». Il s'agit pour l'élève de « *mettre en œuvre, sur un moteur de recherche, les filtres nécessaires pour que la requête soit pertinente* » et de « *connaître les critères de tri du moteur de recherche utilisé* » 248 .

 $\overline{a}$ <sup>245</sup> MINISTÈRE DE L'ÉDUCATION NATIONALE. Brevet informatique et internet. Compétence 4 du socle commun, référentiel collège. In : Éduscol [en ligne]. Décembre 2011. Disponible sur : [http://cache.media.eduscol.education.fr/file/Certification\\_B2i/19/8/Referentiel\\_B2i\\_college\\_decembre\\_2011\\_20](http://cache.media.eduscol.education.fr/file/Certification_B2i/19/8/Referentiel_B2i_college_decembre_2011_201198.pdf) [1198.pdf](http://cache.media.eduscol.education.fr/file/Certification_B2i/19/8/Referentiel_B2i_college_decembre_2011_201198.pdf) [Consulté le 18/02/2015]

 $\frac{1}{246}$  MINISTÈRE DE L'ÉDUCATION NATIONALE. Le socle commun de connaissances et de compétences. In : *Éduscol* [en ligne]. 2006. Disponible sur [: http://cache.media.eduscol.education.fr/file/socle\\_commun/00/0/socle](http://cache.media.eduscol.education.fr/file/socle_commun/00/0/socle-commun-decret_162000.pdf)commun-decret 162000.pdf p. 15. [Consulté le 18/02/2015]

 $^{247}$  MINISTÈRE DE L'ÉDUCATION NATIONALE. Brevet informatique et internet. Compétence 4 du socle commun, référentiel collège. *Op. cit.* p. 3.

<sup>248</sup> MINISTÈRE DE L'ÉDUCATION NATIONALE. Référentiel Brevet informatique et internet lycée. In : *Éduscol* [en ligne]. 2013. Disponible sur : [http://cache.media.eduscol.education.fr/file/Certification\\_B2i/04/6/Referentiel\\_B2i\\_lycee\\_2013\\_07\\_282046.pdf](http://cache.media.eduscol.education.fr/file/Certification_B2i/04/6/Referentiel_B2i_lycee_2013_07_282046.pdf) p. 2. [Consulté le 18/02/2015]

Le B2i, par son approche procédurale, ne s'intéresse aux moteurs de recherche qu'à travers leurs « *fonctions principales* ». L'important est que les élèves sachent manipuler l'outil, non pas qu'ils comprennent comment il fonctionne. Il n'est donc pas étonnant qu'Anne Cordier et Karine Aillerie aient constaté des flous conceptuels autour de cette notion.

Parallèlement au programme de technologie et au B2i, l'institution a publié en 2010 un document intitulé *Repères pour la mise en œuvre du Parcours de formation à la culture de l'information*<sup>249</sup>. Ce document, « *fruit d'un groupe de travail composé de professeurs documentalistes, d'enseignants chercheurs et d'IA-IPR (Inspecteurs Académique-Inspecteurs Pédagogiques Régionaux) Établissements et vie scolaire* » <sup>250</sup>, a été coordonné par l'IGEN (Inspecteur Général de l'Éducation Nationale) Jean-Louis Durpaire et Mireille Lamouroux, chargée d'études documentaires principal au CRDP (Centre Régional de Documentation Pédagogique) de l'académie de Versailles. Ce document est composé de « *dix fiches repères* » dont le but est de « *faciliter l'acquisition d'une culture de l'information* » <sup>251</sup>. Il est ensuite expliqué que ces dix fiches font apparaitre « *dix capacités et dix attitudes, toutes inscrites dans le socle commun de connaissances et de compétences* » <sup>252</sup>. Nous avons rappelé en introduction que la culture de l'information cherchait à dépasser la simple maîtrise de l'information et son aspect purement procédural afin de permettre aux élèves d'acquérir le recul critique nécessaire en vue d'une émancipation face aux outils technologiques et plus généralement, face à la « société de l'information ». Pour atteindre cet objectif, Alexandre Serres insiste sur le fait qu'il est indispensable d'aborder les outils et leur fonctionnement d'un point de vue notionnel mais aussi critique, en prenant notamment soin de pointer les enjeux auxquels ils se rattachent. Or il semble que ce document qui souhaite pourtant faire acquérir une « *culture de l'information »* aux élèves ne se réfère à aucune connaissance (seulement des capacités et des attitudes) et ne favorise la construction d'aucune notion. L'expression « *culture de l'information* » nous apparait avoir été quelque peu utilisée abusivement. Quoiqu'il en soit, il se trouve que la fiche n°9 intitulée « *Moteurs de recherche* » <sup>253</sup> nous intéresse particulièrement. Cette fiche, construite et structurée comme toutes les autres, commence par justifier de son bien fondé en resituant le contexte

 $^{249}$  MINISTÈRE DE L'ÉDUCATION NATIONALE. Repères pour la mise en œuvre du parcours de formation à la culture de l'information. In : Éduscol [en ligne]. Octobre 2010. Disponible sur : [http://media.eduscol.education.fr/file/Pacifi/85/4/Reperes\\_Pacifi\\_157854.pdf](http://media.eduscol.education.fr/file/Pacifi/85/4/Reperes_Pacifi_157854.pdf) [Consulté le 18/02/2015]  $\int$ *Ibid.* p. 1.

<sup>251</sup> *Ibid*. p. 11.

<sup>252</sup> *Ibid.* La phrase est soulignée dans le document original, c'est pourquoi nous l'avons également soulignée.

<sup>253</sup> *Ibid*. p. 30 et 31.

informationnel actuel (« *multiplication des ressources et des flux informationnels* »), affiche clairement les ambitions (« *donner au futur citoyen les clés pour comprendre leur fonctionnement* ») et les moyens pour y arriver (« *prendre en compte les modèles économiques* […], *le droit de l'information et la protection des données* personnelles ») puis ancre cela pragmatiquement (« *connaître le fonctionnement des moteurs de recherche permet*  [...] de mieux sélectionner les ressources et de limiter les risques de l'info-pollution »)<sup>254</sup>. Elle explique ensuite comment articuler la notion aux enseignements et aux dispositifs du collège et du lycée, liste quatre objectifs précis à atteindre pour les élèves puis propose quelques exemples d'actions concrètes à mettre en œuvre au collège et au lycée. Au collège, il est ainsi possible de « *s'appuyer sur la quasi-totalité des programmes, sur la construction du parcours de découverte des métiers et des formations (PDMF<sup>255</sup>), sur les « éducations à… »* » 256 . Au lycée général et technologique, la classe de seconde est davantage ciblée car les enseignements d'exploration sont propices à l'utilisation des moteurs de recherche. Au lycée professionnel on s'appuiera principalement sur les PPCP (Projets Pluridisciplinaires à Caractère Professionnel) ainsi que sur les sujets proposés en éducation civique.

Les objectifs sélectionnés se montrent plus ambitieux que ceux du programme de technologie ou que les capacités visées du B2i. Il faut en effet amener les élèves à « *comprendre les principes de fonctionnement des moteurs de recherche et leur incidence sur les pages de résultats, savoir interroger un moteur de recherche de manière simple ou avancée* [ou encore] *s'interroger sur les enjeux économiques et sociaux liés à la gestion de l'information* » 257 . Cependant, il ne faut pas oublier que ces objectifs sont définis pour l'ensemble de la scolarité d'un élève du secondaire. Par conséquent, il est possible que la plupart d'entre eux aient été envisagés pour le lycée. Pour tenter d'y voir plus clair, tournons nous du côté des actions proposées. Dix actions sont présentées, six pour le collège et quatre pour le lycée. Pour ce qui est du collège, les trois premières concernent le cycle d'adaptation et/ou central (de la 6<sup>ème</sup> à la 4 ème) et trois concernent le cycle d'orientation (3ème). Il s'agit principalement de « *distinguer sur une page de résultats l'essentiel (information utile) de l'accessoire (publicités)* », « *d'observer une page de résultats* […], *de repérer les occurrences des chaines de caractères utilisés et d'en déduire quelques principes* », « *de comparer les résultats obtenus à partir de moteurs de recherche différents* », de savoir « *formuler une requête complexe (chaines de* 

 $\overline{a}$ <sup>254</sup> *Ibid.* p. 30.

<sup>&</sup>lt;sup>255</sup> Devenu le PIIODMEP, le parcours individuel d'information, d'orientation et de découverte du monde économique et professionnel, depuis la loi du 8 juillet 2013.

<sup>256</sup> *Ibid*. p. 30.

<sup>257</sup> *Ibid.*

*caractères, opérateurs, recherche avancée)* », d' « *effectuer une recherche d'images avec des outils spécialisés* » 258 . La plupart de ces actions relèvent d'un savoir procédural et ne permettent pas vraiment selon nous d'appréhender le fonctionnement d'un moteur ni de démystifier l'outil technologique. Un dernier exemple cependant cherche à faire comprendre aux élèves « *le principe de l'index automatique et celui de l'algorithme de pertinence* ». Pour ce faire les élèves doivent interroger un moteur sur « *un sujet prêtant à rumeur et analyser la page de résultats* ». Cette action est la seule qui, à nos yeux, essaye réellement d'expliquer une partie du fonctionnement d'un moteur de recherche aux élèves. En revanche, les questions liés aux enjeux économiques, politiques ou encore éthiques du traitement de l'information par les moteurs ne sont pas du tout abordées. Ces thématiques sont beaucoup plus présentes dans les actions proposées pour le niveau lycée. Dans le cadre de l'ECJS (Éducation Civique Juridique et Sociale) par exemple, les élèves sont amenés à « *situer la place de Google dans l'accès à l'information* » et à « *s'interroger sur l'utilisation qui est faite des données personnelles à des fins de profilage marketing* » <sup>259</sup>. Ils sont également invités à « *analyser le positionnement des réponses* » pour comprendre l'incidence qu'ont les métadonnées sur celuici et à « *repérer les intentions des producteurs d'informations en se référant à une typologie simple de sites* » <sup>260</sup>. Cette dernière activité nous semble un peu éloignée de la notion *moteur de recherche* et n'offre aucun éclairage sur le fonctionnement ou la nature de cet outil.

En résumé, l'institution aborde l'enseignement de la notion *moteur de recherche* principalement sous l'angle procédural. Il s'agit bien souvent pour les élèves, et notamment au collège, de « *savoir utiliser* », de « *comparer* », de « *formuler* », de « *repérer* » mais rarement de comprendre ou de connaître. Aucune activité proposée ne va dans le sens d'une quelconque construction de notion ce qui pourtant, et selon les constats des chercheurs en SIC, semble indispensable. Nous allons maintenant essayer d'observer comment cette notion est réellement prise en charge par les enseignants et spécialement par ceux qui sont directement concernés, à savoir les professeurs de technologie et les professeurs documentalistes.

<sup>258</sup> *Ibid*. p. 31.

<sup>259</sup> *Ibid.*

 $\int_{260}^{260}$  *Ibid.* 

## **1.5.2. La notion** *moteur de recherche* **vue par les professeurs de technologie : exemples de traitement pédagogique**

Avant d'observer ici quelques exemples d'activités concrètes autour de la notion *moteur de recherche* en cours de technologie, nous tenons à préciser que, n'étant pas professeur de technologie, nous ne sommes bien entendu pas compétent pour juger de la pertinence de telle ou telle activité mise en place. Nous ne porterons aucun jugement de valeur sur les séances pédagogiques que nous allons évoquer et nous nous limiterons au simple constat de l'entrée choisie pour aborder la notion (entrée notionnelle ou procédurale par exemple). Les considérations et remarques qui vont suivre ne se veulent donc en aucun cas assimilable à une généralité, tout au plus à une « tendance » qui demanderait une vérification plus poussée.

Afin d'essayer d'observer plus en détail l'entrée choisie par les professeurs de technologie lorsqu'ils abordent avec les élèves la notion *moteur de recherche*, nous avons décidé de consulter la bases de séances pédagogiques *ÉDU'bases technologie*. Cette base institutionnelle « *recense les pratiques pédagogiques proposées par les académies afin d'accompagner le développement des usages des TICE* (Technologies de l'Information et de la Communication pour l'Enseignement ou l'éducation) » et met 228 fiches à disposition au moment où nous écrivons<sup>261</sup>. Pour ne pas avoir à parcourir toutes les fiches proposées et obtenir uniquement celles qui traitent des moteurs de recherche, nous avons renseigné le dernier critère du formulaire de recherche intitulé « *liste de mots pour une recherche plein texte dans le titre ou la description* » dans lequel nous avons saisi « *moteur de recherche* » au singulier et « *moteurs de recherche* » au pluriel. Ceci a permis de restreindre considérablement la recherche puisque seulement 4 fiches nous sont alors proposées dont les titres sont : « *CI 6 : cet objet me convient-il ?* », « *L'apprentissage par problème* », « *Chaine*  d'énergie » et « *Exploitation d'une notice d'utilisation vélo ou trottinette électrique* »<sup>262</sup>. Avant d'aller plus loin et afin de restreindre encore plus la recherche, nous remarquons qu'il est possible de croiser plusieurs critères et notamment de renseigner celui qui se nomme « *compétences B2i* ». Nous choisissons donc le domaine « *S'informer, se documenter* » qui est

<sup>261</sup> MINISTÈRE DE L'ÉDUCATION NATIONALE. ÉDU'bases technologie au collège. In : *Éduscol* [en ligne]. Ministère de l'éducation nationale, Direction générale de l'enseignement scolaire. Mis à jour le 20 janvier 2015. Disponible sur :<http://eduscol.education.fr/bd/urtic/technocol/> [Consulté le 19/02/2015]  $262$  Disponible sur :

[http://eduscol.education.fr/bd/urtic/technocol/index.php?id\\_aca=0&id\\_niveau=0&id\\_theme=0&id\\_objet=0&id\\_](http://eduscol.education.fr/bd/urtic/technocol/index.php?id_aca=0&id_niveau=0&id_theme=0&id_objet=0&id_cadre=0&id_b2i=0&id_support=0&id_rip=0&id_logiciel=0&id_machine=0&id_tice=0&rpt=moteur+de+recherche&commande=chercher&ok=Chercher) [cadre=0&id\\_b2i=0&id\\_support=0&id\\_rip=0&id\\_logiciel=0&id\\_machine=0&id\\_tice=0&rpt=moteur+de+recher](http://eduscol.education.fr/bd/urtic/technocol/index.php?id_aca=0&id_niveau=0&id_theme=0&id_objet=0&id_cadre=0&id_b2i=0&id_support=0&id_rip=0&id_logiciel=0&id_machine=0&id_tice=0&rpt=moteur+de+recherche&commande=chercher&ok=Chercher) [che&commande=chercher&ok=Chercher](http://eduscol.education.fr/bd/urtic/technocol/index.php?id_aca=0&id_niveau=0&id_theme=0&id_objet=0&id_cadre=0&id_b2i=0&id_support=0&id_rip=0&id_logiciel=0&id_machine=0&id_tice=0&rpt=moteur+de+recherche&commande=chercher&ok=Chercher) [Consulté le 19/02/2015]

le domaine qui comporte les items afférant aux moteurs de recherche. Une seule fiche est alors disponible, celle intitulée « *Exploitation d'une notice d'utilisation vélo ou trottinette électrique* » et qui apparaissait déjà avec la requête précédente.

À la lecture de la description de chacune des quatre fiches proposées, nous remarquons immédiatement que seule la dernière contient les termes « *moteur de recherche* ». Le titre des fiches est également explicite : aucune de ces fiches ne se consacre pleinement à la notion *moteur de recherche* en faisant de celle-ci la notion centrale. Il semblerait plutôt que ce soit l'utilisation des moteurs qui intervienne dans les séances afin de rechercher des informations en lien avec le thème principal. Les moteurs de recherche seraient alors vus simplement comme des outils que l'on utilise, au service d'un autre objectif que celui de comprendre leur fonctionnement. De plus, trois fiches sur quatre (la première, la troisième et la quatrième) concernent spécifiquement un public d'élèves de  $6<sup>eme</sup>$  alors que d'après le programme de technologie, les moteurs de recherche sont censés être abordés en classe de  $5<sup>eme</sup>$ . Notons que la deuxième fiche, « *L'apprentissage par problème* », s'adresse aux quatre niveaux du collège, ce qui là encore ne correspond pas aux exigences du programme.

Il faut donc aller voir le scénario pédagogique disponible pour chaque fiche afin de mieux mesurer la place accordée aux moteurs de recherche et de vérifier nos hypothèses. Dans la séquence « *Cet objet me convient-il ?* », les élèves de sixième sont confrontés à un problème et doivent choisir le meilleur moyen de transport pour se rendre de leur collège à un musée situé à une vingtaine de kilomètres. Ils vont donc devoir faire des recherches sur le Web et pour cela, utiliser un moteur de recherche.

La deuxième fiche ne propose aucun scénario pédagogique. Elle est uniquement consacrée à l'apprentissage par problèmes et à l'évaluation par compétences en technologie. Dans le document « *Récapitulatif des compétences (tous les niveaux)* » <sup>263</sup>, nous ne trouvons aucun item concernant les moteurs de recherche.

Le scénario pédagogique de la troisième fiche n'est plus accessible en ligne.

Dans le scénario de la quatrième fiche, les élèves sont amenés à lire et comprendre une notice. Ils vont devoir utiliser un moteur de recherche afin de trouver les caractéristiques techniques d'un modèle de trottinette électrique. Il leur est demandé de noter le nom du moteur utilisé, le « *nombre de pages web trouvées par le moteur* » et le site retenu.

Ces exemples, trop peu nombreux, indiquent l'approche uniquement procédurale qui est faite des moteurs de recherche. En effet, aucune explication sur leur fonctionnement n'est donnée

<sup>263</sup> Disponible sur : [http://sti.ac-bordeaux.fr/techno/projets/eval\\_compt/Eval%20Comp\\_Finalites\\_recap.pdf](http://sti.ac-bordeaux.fr/techno/projets/eval_compt/Eval%20Comp_Finalites_recap.pdf) [Consulté le 19/02/2015]

aux élèves qui se contentent simplement de les utiliser pour obtenir des informations. Cependant, le peu de fiches mentionnant l'utilisation des moteurs de recherche nous pose question et nous nous interrogeons quant à la fiabilité de l'indexation de cette base.

## **1.5.3. La notion de** *moteur de recherche* **vue par les professeurs documentalistes : exemples de traitement pédagogique**

Les professeurs documentalistes sont bien entendu concernés au premier plan par la notion *moteur de recherche* qui fait pleinement partie de leur champ de compétences. L'information-documentation s'occupe en effet de tout ce qui à trait à l'information (sa structure, son traitement, sa circulation, son économie…) et au document (sa forme, son contenu, son support, son indexation, sa source…). Depuis l'avènement du Web au début des années 90 et du Web social au début des années 2000, les moteurs de recherche (leur fonctionnement, leurs utilisations, leurs traitements de l'information, leurs modèles économiques) sont au cœur des préoccupations de la profession. Former des citoyens libres et indépendants, capables de faire preuve d'esprit critique face à l'information et à son traitement, conscients des enjeux et affranchis du modèle économico-social des outils technologiques, tels sont les objectifs ultimes d'une formation à la culture de l'information. C'est pourquoi bon nombre de professeurs documentalistes abordent avec leurs élèves la notion *moteur de recherche* lors de séances info-documentaires. Celles-ci s'avérant trop nombreuses pour les évoquer toutes, nous allons dans un premier temps recenser les principaux sites web sur lesquels elles sont publiées. Nous regarderons ensuite plus en détail quelques unes de ces séances, choisies arbitrairement pour leur contenu que nous jugeons être soit de qualité, soit représentatif de ce qui se fait le plus par la profession actuellement. Là encore, nos remarques se limiteront à l'entrée envisagée et aux activités proposées. Un travail d'analyse pédagogique plus poussé nous aurait éloigné de notre objectif qui est, rappelons le, de réenvisager la transposition externe et donc la construction du savoir scolaire de la notion *moteur de recherche* en partant des conceptions des élèves de façon à identifier les obstacles éventuels. Cependant, le traitement pédagogique de cette notion par les professeurs documentalistes, bien qu'il ne nous concerne pas directement, s'avère riche d'enseignement sur ce qu'il en est de la construction de ce savoir scolaire à travers leur appropriation de la notion.

Pour trouver des fiches pédagogiques traitant de la notion *moteur de recherche* en information-documentation, plusieurs ressources s'offrent à nous. Tout d'abord, tout comme

en technologie ou n'importe quelle discipline scolaire, l'institution recense des fiches pédagogiques académiques et les met à disposition dans *ÉDU'bases*. Ainsi, *ÉDU'bases documentation* compte 576 fiches<sup>264</sup> dont 105 fiches pour le niveau collège et le « mot-clé » *moteur de recherche*<sup>265</sup> , 72 fiches pour le niveau collège, le « mot-clé » *moteur de recherche* et le domaine de compétences du B2i « *S'informer, se documenter* »<sup>266</sup>, 50 fiches pour le niveau lycée et le « mot-clé » *moteur de recherche*<sup>267</sup> et 33 fiches pour le niveau lycée professionnel et le « mot-clé » *moteur de recherche*<sup>268</sup>. Toutes ne sont peut-être pas pertinentes au regard des critères de recherche formulés mais le lecteur comprendra l'impossibilité dans laquelle nous nous trouvons de consulter toutes ces fiches pour nous en assurer.

Il existe également un annuaire de sites de mutualisation des professeurs documentalistes, *ProfDocOsphère*, qui référencie 5 sites collaboratifs, 7 sites institutionnels et 36 sites personnels<sup>269</sup>. Cet annuaire propose une rubrique « *pédagogie* » dans laquelle 36 sites sont répertoriés, dont des sites académiques, des blogs professionnels ou encore des sites d'associations professionnelles. Il est possible de trouver des séquences pédagogiques dans la plupart des sites référencés.

Une troisième base de séances pédagogiques intéressantes est celle créée par Pascal Duplessis en 2013. *ID Base* recense actuellement 43 notices et propose des entrées originales vers les séances pédagogiques<sup>270</sup>. Il est en effet possible de choisir une entrée notionnelle, une entrée par les méthodes pédagogiques, une entrée interdisciplinaire et bien sûr, une entrée par le niveau des élèves. *ID Base* ne se contente pas de mettre des séances pédagogiques à

<sup>264</sup> MINISTÈRE DE L'ÉDUCATION NATIONALE. ÉDU'bases documentation. In : *Éduscol* [en ligne]. Mis à jour le 20 janvier 2015. Disponible sur : <http://eduscol.education.fr/bd/urtic/documentation/> [Consulté le 19/02/2015] <sup>265</sup> Disponible sur :

[http://eduscol.education.fr/bd/urtic/documentation/index.php?id\\_etab=1&id\\_niveau=0&id\\_b2icollege=0&id\\_co](http://eduscol.education.fr/bd/urtic/documentation/index.php?id_etab=1&id_niveau=0&id_b2icollege=0&id_competence=0&id_cadre=0&id_rip=0&id_logiciel=0&id_autredisc=0&id_aca=0&rpt=moteur+de+recherche&commande=chercher&ok=Chercher) [mpetence=0&id\\_cadre=0&id\\_rip=0&id\\_logiciel=0&id\\_autredisc=0&id\\_aca=0&rpt=moteur+de+recherche&co](http://eduscol.education.fr/bd/urtic/documentation/index.php?id_etab=1&id_niveau=0&id_b2icollege=0&id_competence=0&id_cadre=0&id_rip=0&id_logiciel=0&id_autredisc=0&id_aca=0&rpt=moteur+de+recherche&commande=chercher&ok=Chercher) [mmande=chercher&ok=Chercher](http://eduscol.education.fr/bd/urtic/documentation/index.php?id_etab=1&id_niveau=0&id_b2icollege=0&id_competence=0&id_cadre=0&id_rip=0&id_logiciel=0&id_autredisc=0&id_aca=0&rpt=moteur+de+recherche&commande=chercher&ok=Chercher) [Consulté le 19/02/2015]

 $^{266}$  Disponible sur :

[http://eduscol.education.fr/bd/urtic/documentation/index.php?id\\_etab=1&id\\_niveau=0&id\\_b2icollege=4&id\\_co](http://eduscol.education.fr/bd/urtic/documentation/index.php?id_etab=1&id_niveau=0&id_b2icollege=4&id_competence=0&id_cadre=0&id_rip=0&id_logiciel=0&id_autredisc=0&id_aca=0&rpt=moteur+de+recherche&commande=chercher&ok=Chercher) [mpetence=0&id\\_cadre=0&id\\_rip=0&id\\_logiciel=0&id\\_autredisc=0&id\\_aca=0&rpt=moteur+de+recherche&co](http://eduscol.education.fr/bd/urtic/documentation/index.php?id_etab=1&id_niveau=0&id_b2icollege=4&id_competence=0&id_cadre=0&id_rip=0&id_logiciel=0&id_autredisc=0&id_aca=0&rpt=moteur+de+recherche&commande=chercher&ok=Chercher) [mmande=chercher&ok=Chercher](http://eduscol.education.fr/bd/urtic/documentation/index.php?id_etab=1&id_niveau=0&id_b2icollege=4&id_competence=0&id_cadre=0&id_rip=0&id_logiciel=0&id_autredisc=0&id_aca=0&rpt=moteur+de+recherche&commande=chercher&ok=Chercher) [Consulté le 19/02/2015]

 $\sqrt[267]{\text{Disponible}}$  sur :

[http://eduscol.education.fr/bd/urtic/documentation/index.php?id\\_etab=2&id\\_niveau=0&id\\_b2icollege=0&id\\_co](http://eduscol.education.fr/bd/urtic/documentation/index.php?id_etab=2&id_niveau=0&id_b2icollege=0&id_competence=0&id_cadre=0&id_rip=0&id_logiciel=0&id_autredisc=0&id_aca=0&rpt=moteur+de+recherche&commande=chercher&ok=Chercher) [mpetence=0&id\\_cadre=0&id\\_rip=0&id\\_logiciel=0&id\\_autredisc=0&id\\_aca=0&rpt=moteur+de+recherche&co](http://eduscol.education.fr/bd/urtic/documentation/index.php?id_etab=2&id_niveau=0&id_b2icollege=0&id_competence=0&id_cadre=0&id_rip=0&id_logiciel=0&id_autredisc=0&id_aca=0&rpt=moteur+de+recherche&commande=chercher&ok=Chercher) [mmande=chercher&ok=Chercher](http://eduscol.education.fr/bd/urtic/documentation/index.php?id_etab=2&id_niveau=0&id_b2icollege=0&id_competence=0&id_cadre=0&id_rip=0&id_logiciel=0&id_autredisc=0&id_aca=0&rpt=moteur+de+recherche&commande=chercher&ok=Chercher) [Consulté le 19/02/2015]

 $\frac{268}{268}$  Disponible sur :

[http://eduscol.education.fr/bd/urtic/documentation/index.php?id\\_etab=3&id\\_niveau=0&id\\_b2icollege=0&id\\_co](http://eduscol.education.fr/bd/urtic/documentation/index.php?id_etab=3&id_niveau=0&id_b2icollege=0&id_competence=0&id_cadre=0&id_rip=0&id_logiciel=0&id_autredisc=0&id_aca=0&rpt=moteur+de+recherche&commande=chercher&ok=Chercher) [mpetence=0&id\\_cadre=0&id\\_rip=0&id\\_logiciel=0&id\\_autredisc=0&id\\_aca=0&rpt=moteur+de+recherche&co](http://eduscol.education.fr/bd/urtic/documentation/index.php?id_etab=3&id_niveau=0&id_b2icollege=0&id_competence=0&id_cadre=0&id_rip=0&id_logiciel=0&id_autredisc=0&id_aca=0&rpt=moteur+de+recherche&commande=chercher&ok=Chercher)  $\frac{\text{mmande} = \text{chercher} \times \text{OOM} \cdot \text{np} - \text{OOM} \cdot \text{loguclei} = \text{OMd} \cdot \text{all}}{269 \cdot \text{ProfDoO}}$ 

<sup>&</sup>lt;sup>2</sup> ProfDocOsphère. Disponible sur [: http://profdocosphere.docpourdocs.fr/](http://profdocosphere.docpourdocs.fr/) [Consulté le 19/02/2015]

<sup>270</sup> DUPLESSIS, Pascal. ID Base. Fiches pédagogiques à l'usage des professeurs documentalistes. In : *ID Base* [en ligne]. 2013. Disponible sur :<http://idbase.esmeree.fr/table/methode> [Consulté le 19/02/2015]

disposition mais soumet celles-ci à une analyse critique sur le plan didactique et pédagogique et indique des ressources didactiques et scientifiques en lien avec la ou les notion(s) abordées pour permettre aux enseignants de construire leurs séquences. 7 notices correspondent à la notion *moteur de recherche*, 5 pour le niveau collège et 2 pour le niveau lycée. Toutes les séances répertoriées ici renvoient bien à la notion *moteur de recherche* et leurs titres sont d'ailleurs explicites : « *(Re)Découvrons Google* », « *Lire et analyser une page de résultats d'un moteur de recherche* », « *Une année avec Google (suite)* » ou bien encore, « *Comment fonctionne un moteur de recherche ?* » 271 .

Nous allons à présent présenter brièvement quelques séances pédagogiques menées par des professeurs documentalistes. Nous avons choisi huit séances réalisées au collège dont cinq avec des élèves de sixième car ce sont généralement les classes avec lesquelles les professeurs documentalistes de collège travaillent le plus. Nous avons choisi trois autres séances réalisées en lycée avec des élèves de seconde, dont celle de Frédéric Rabat qui a d'ailleurs inspiré la plupart des autres séances. Afin de donner un aperçu rapide sur les notions abordées et les activités proposées, nous avons choisi de regrouper les séances selon qu'elles se rattachent à l'un ou l'autre des trois axes sous lesquels il est possible d'étudier les moteurs de recherche et qui sont évoqués dans l'article « Comment enseigner Google à l'École ? » <sup>272</sup> publié sur le site *Doc pour docs*, à savoir : l'axe social et économique, l'axe technologique et l'axe informationnel. Les aborder par une autre entrée, comme celle de la méthode pédagogique utilisée par exemple, nous demanderait une analyse trop couteuse en temps. Nous essaierons néanmoins autant que faire se peut de préciser si l'enseignant privilégie selon nous une approche notionnelle ou procédurale.

L'aspect informationnel est beaucoup abordé avec les élèves de collège et ce, dès la 6<sup>ème</sup>. De nombreux collègues travaillent sur les requêtes avec les élèves pour montrer que le moteur ne comprend pas les questions. Gildas Dimier <sup>273</sup> invite les élèves à demander à *Google* si celui-ci est intelligent. Faire saisir une suite de caractères qui n'a pas de sens, poser une question directe, interroger le moteur sur des mots neutres comme des couleurs (bleu, orange…), faire une requête sur le mot « *rien* » en prenant soin auparavant de faire formuler des hypothèses

<sup>271</sup> <sup>271</sup> Disponible sur : [http://idbase.esmeree.fr/?notion%5B%5D=Moteur+de+recherche&texte=](http://idbase.esmeree.fr/?notion%5B%5D=Moteur+de+recherche&texte) [Consulté le 19/02/2015]

<sup>272</sup> DOC POUR DOCS. Comment enseigner Google à l'École ? In : *docpourdocs* [en ligne]. Mars 2013. Disponible sur :<http://www.docpourdocs.fr/spip.php?article468> [Consulté le 19/02/2015]

<sup>273</sup> DIMIER, Gildas. *Google* est-il intelligent ? In : *Cactus Acide* [en ligne]. Février 2015. Disponible sur : [http://www.culturedel.info/cactusacide/wp-content/uploads/2015/02/Pr%C3%A9pa\\_Google](http://www.culturedel.info/cactusacide/wp-content/uploads/2015/02/Pr%C3%A9pa_Google-intelligent_6eme.pdf)intelligent 6eme.pdf [Consulté le 19/02/2015]

aux élèves ou de déduire, suite à l'analyse de la page de résultats, le fonctionnement d'un moteur de recherche (et de son algorithme), sont des activités que les professeurs documentalistes font fréquemment faire aux élèves.

L'aspect technologique est également très présent dans ces séances. La plupart des professeurs documentalistes cités ci-dessus font construire ou compléter un schéma expliquant le fonctionnement d'un moteur de recherche à partir d'une courte vidéo, d'un autre schéma ou même d'un conte. Certains, comme Charlotte Durand<sup>274</sup> ou Claire Cassaigne<sup>275</sup> font comparer aux élèves différents moteurs de recherche, d'autres, comme Hélène Mulot<sup>276</sup>, travaillent sur le classement des résultats. Gildas  $Dimier<sup>277</sup>$  et Tiphanie Jourdain<sup>278</sup> font réfléchir les élèves sur la notion d'*indexation*.

L'aspect social et économique est aussi pris en compte par certains professeurs documentalistes comme Marie Nallathamby<sup>279</sup>, Marion Carbillet<sup>280</sup> ou Hélène Mulot<sup>281</sup>. Elles demandent en effet à leurs élèves de mener l'enquête sur l'entreprise *Google* et sur ses services. Le modèle économique informationnel est parfois aussi évoqué<sup>282</sup>.

Il nous semble que ces exemples de séances pédagogiques menées au collège privilégient pour la plupart une entrée notionnelle. Elles cherchent en effet à faire comprendre le fonctionnement des moteurs de recherche et pour cela, ne se limitent pas à une approche procédurale de ces outils de recherche. Elles cherchent également à faire construire des notions aux élèves, comme par exemple celle d'*indexation*, qui s'avèrent indispensables à l'appropriation de la notion *moteur de recherche*. Il est également intéressant de noter que

 $\overline{a}$ <sup>274</sup> DURAND, Charlotte. Séquence « Comprendre le fonctionnement d'un moteur de recherche ». In : *Nota Bene* [en ligne]. Mai 2014. Disponible sur : [http://nota-bene.over-blog.fr/2014/05/sequence-comprendre-le](http://nota-bene.over-blog.fr/2014/05/sequence-comprendre-le-fonctionnement-d-un-moteur-de-recherche.html)[fonctionnement-d-un-moteur-de-recherche.html](http://nota-bene.over-blog.fr/2014/05/sequence-comprendre-le-fonctionnement-d-un-moteur-de-recherche.html) [Consulté le 19/02/2015]

<sup>275</sup> CASSAIGNE, Claire. Info-doc : les moteurs de recherche (séance 9). In : *fenetresur* [en ligne]. Avril 2014. Disponible sur : <https://fenetresur.wordpress.com/2014/04/16/info-doc-les-moteurs-de-recherche-seance-9/> [Consulté le 19/02/2015]

<sup>276</sup> MULOT, Hélène. Le fonctionnement de Google : questionnement sur la requête. In : *L'odyssée d'LN : je tisse m@ toile* [en ligne]. Janvier 2013. Disponible sur : [http://odysseedln.overblog.com/voici-la-seance-proposee](http://odysseedln.overblog.com/voici-la-seance-proposee-aux-6e-il-s-agit-de-la-5e-seance-d-initiation-a-la-recherche-documentaire-1-rappel-des-principaux-servi)[aux-6e-il-s-agit-de-la-5e-seance-d-initiation-a-la-recherche-documentaire-1-rappel-des-principaux-servi](http://odysseedln.overblog.com/voici-la-seance-proposee-aux-6e-il-s-agit-de-la-5e-seance-d-initiation-a-la-recherche-documentaire-1-rappel-des-principaux-servi)  $[Consider the 19/02/2015]$ 

<sup>277</sup> DIMIER, Gildas. Google est-il intelligent ? *Op.cit.*

<sup>278</sup> JOURDAIN, Tiphanie. IRD séquence 4 : séance 1 : le fonctionnement d'un moteur de recherche. In : *Boite à docs* [en ligne]. Juin 2014. Disponible sur : [http://boiteadocs.blogspot.fr/2014/06/ird-sequence-4-seance-1](http://boiteadocs.blogspot.fr/2014/06/ird-sequence-4-seance-1-le.html) [le.html](http://boiteadocs.blogspot.fr/2014/06/ird-sequence-4-seance-1-le.html) [Consulté le 19/02/2015]

<sup>279</sup> NALLATHAMBY, Marie. Séance 6 : Culture Net' – (Re)Découvrons Google – (Techniques documentaires 6<sup>ème</sup>). In : *Doc à bord* [en ligne]. Disponible sur : [https://docabord.wordpress.com/2013/05/16/seance-6-culture](https://docabord.wordpress.com/2013/05/16/seance-6-culture-net-redecouvrons-google-techniques-documentaires-6eme/)[net-redecouvrons-google-techniques-documentaires-6eme/](https://docabord.wordpress.com/2013/05/16/seance-6-culture-net-redecouvrons-google-techniques-documentaires-6eme/) [Consulté le 19/02/2015]

<sup>280</sup> CARBILLET, Marion. Fiche d'activité sur Google. In : *Mes docs de doc* [en ligne]. Juin 2012. Disponible sur : <http://mesdocsdedoc.over-blog.com/article-fiches-d-activite-sur-google-107208105.html> [Consulté le 19/02/2015]

<sup>281</sup> MULOT, Hélène. *Le fonctionnement de Google : questionnement sur la requête*. *Op. cit.*

<sup>282</sup> MARTHE. Séance sur le fonctionnement du moteur de recherche avec les 4° . In : *martheaucdi.overblog.com* [en ligne]. Janvier 2013. Disponible sur : [http://martheaucdi.overblog.com/sequence-sur-le-fonctionnement-du](http://martheaucdi.overblog.com/sequence-sur-le-fonctionnement-du-moteur-de-recherche-avec-les-4)[moteur-de-recherche-avec-les-4](http://martheaucdi.overblog.com/sequence-sur-le-fonctionnement-du-moteur-de-recherche-avec-les-4) [Consulté le 19/02/2015]

Tiphanie Jourdain a identifié des confusions chez les élèves entre les notions *moteur de recherche*, *navigateur*, *réseau social*, *plateforme vidéos* ou encore *encyclopédie collaborative*<sup>283</sup> .

Au niveau du lycée, la séquence pédagogique construite par Frédéric Rabat<sup>284</sup> en 2008 peut être qualifiée de pionnière du fait qu'il fut un des premiers à faire du moteur *Google* un objet d'étude en lui-même, montrant ainsi « *à beaucoup la voie à suivre pour la didactisation des objets info-documentaires* » <sup>285</sup>. Utilisant principalement une méthode pédagogique interrogative contradictoire, Frédéric Rabat fait émerger les conceptions qu'ont les élèves du moteur *Google* pour mieux les réfuter en apportant systématiquement un argument ou un exemple contraire à celles-ci, ou bien encore en invitant les élèves à les mettre à l'épreuve au travers d'exercices. Les objectifs de cette séquence sont, pour les élèves, de comprendre comment le moteur *Google* traite une requête et comment il classe les résultats et les notions d'*indexation* et de *classement des résultats* sont au cœur des deux séances. Le travail de Frédéric Rabat est surtout très intéressant pour nous sur le plan de la didactisation de la notion *moteur de recherche*. En effet, l'auteur de la séquence s'est évertué à transposer didactiquement des textes scientifiques. Il suggère d'établir une liste de 14 notions<sup>286</sup> rattachées au moteur *Google* et d'envisager la notion *moteur de recherche* selon les trois axes que sont la collecte des pages, l'indexation et le référencement (en référence aux travaux de Marie-Laure Malingre et d'Alexandre Serres). Nous constatons que les notions identifiées par Frédéric Rabat font partie de celles que nous avons également sélectionnées<sup>287</sup>. Cette séquence s'avère également enrichissante pour nous sur le plan des conceptions des élèves que Frédéric Rabat réussi à faire émerger et qu'il évoque lorsqu'il cite les arguments avancés par les élèves pour justifier que tous ont utilisé *Google* pour effectuer la recherche demandée : c'est le « *plus riche* », « *plus facile* », « *plus complet* », « *plus connu* », « *plus visible* » 288 . Ces arguments font écho aux travaux des chercheuses en SIC évoqués dans une partie antérieure<sup>289</sup>.

<sup>283</sup> JOURDAIN, Tiphanie. *IRD séquence 4 : séance 1 : le fonctionnement d'un moteur de recherche*. *Op. cit.*

<sup>284</sup> RABAT, Frédéric. Une année avec Google (suite). Peut-on enseigner Google ? In : *Académie de Rouen* [en ligne]. 2008. Disponible sur : <http://documentation.spip.ac-rouen.fr/spip.php?article192>[Consulté le 19/02/2015]

<sup>285</sup> DUPLESSIS, Pascal. Analyse de « Une année avec Google (suite) ». In : *ID Base* [en ligne]. 2013. Disponible sur :<http://idbase.esmeree.fr/notice/e54flncw> [Consulté le 19/02/2015]

<sup>286</sup> RABAT, Frédéric. *Une année avec Google (suite). Peut-on enseigner Google ? Op. cit.* <sup>287</sup> Voir p. 35 du présent mémoire.

<sup>288</sup> RABAT, Frédéric. *Une année avec Google (suite). Peut-on enseigner Google ? Op. cit.*

<sup>&</sup>lt;sup>289</sup> Voir la partie sur les stratégies et pratiques informationnelles en ligne des collégiens p. 64.

Frédéric Rabat aborde le moteur *Google* avec ses élèves à travers les trois axes technologique (le fonctionnement du moteur), informationnel (expérience sur les requêtes) et social et économique (positionnement payant, achat de mots-clés). C'est également le cas de la séquence proposée par Gaëlle Sogliuzzo<sup>290</sup> fortement inspirée de celle de Frédéric Rabat. Les contenus et activités sont sensiblement les mêmes et Gaëlle Sogliuzzo relève elle aussi les conceptions des élèves vis-à-vis du moteur *Google* qui, là non plus, ne diffèrent en rien de ce qui a été observé jusqu'à présent : « *le plus connu* », « *le plus facile* », « *le plus complet* », « *le plus rapide* », « *le seul qui existe* » 291 . Une dernière séquence que nous voudrions évoquer est celle de Véronique Colin sur le fonctionnement d'un moteur de recherche<sup>292</sup>. Cette séquence, également inspirée de celle de Frédéric Rabat, va permettre aux élèves d'aborder la notion *moteur de recherche* sous les trois axes déjà précédemment cités. Après avoir fait émerger les conceptions des élèves sur le fonctionnement d'un moteur de recherche en leur demandant de l'expliquer sous forme d'un schéma, les élèves font des recherches afin d'en apprendre plus sur le fonctionnement réel du moteur *Google* et de l'entreprise *Google Inc*. Ils sont ensuite amenés à analyser une page de résultats, à comparer d'autres moteurs et à en présenter un après avoir mené quelques recherches sur celui-ci. Des échanges sur les enjeux économiques et politiques ont lieu pendant la séquence. Nous remarquons dans la rubrique « *Commentaires ou remarques sur la séquence* » que Véronique Colin évoque elle aussi la « *représentation très naïve* » qu'ont les élèves de *Google*, le considérant comme un « *outil quasi magique* […] *qui ne suscite pas d'interrogation* » 293 .

À l'issue de ces très brèves « analyses » de séances pédagogiques info-documentaires, nous pouvons dire que les professeurs documentalistes s'emparent réellement de la notion *moteur de recherche* et ne l'envisagent pas du tout sous un angle procédural mais privilégient au contraire une approche notionnelle qui vise à amener un certain recul critique aux élèves. Il faut également souligner les qualités didactiques dont font preuve les professeurs

documentalistes qui ont à leur charge la construction des savoirs scolaires info-documentaires.

 $\overline{a}$ <sup>290</sup> SOGLIUZZO, Gaëlle. Comment fonctionne un moteur de recherche : l'exemple de Google. In : *Culture de l'information et des médias en lycée* [en ligne]. Novembre 2013. Disponible sur : [http://beaumont](http://beaumont-redon.fr/wp/cultureinfomedias/2013/11/20/comment-fonctionne-un-moteur-de-recherche-lexemple-de-google/)[redon.fr/wp/cultureinfomedias/2013/11/20/comment-fonctionne-un-moteur-de-recherche-lexemple-de-google/](http://beaumont-redon.fr/wp/cultureinfomedias/2013/11/20/comment-fonctionne-un-moteur-de-recherche-lexemple-de-google/) [Consulté le 19/02/2015]

<sup>291</sup> Fiche de la trame pédagogique du professeur. Disponible sur : [http://beaumont](http://beaumont-redon.fr/wp/cultureinfomedias/wp-content/blogs.dir/31/files/2013/11/fiche-professeur-trame-p%C3%A9dagogique.pdf)[redon.fr/wp/cultureinfomedias/wp-content/blogs.dir/31/files/2013/11/fiche-professeur-trame](http://beaumont-redon.fr/wp/cultureinfomedias/wp-content/blogs.dir/31/files/2013/11/fiche-professeur-trame-p%C3%A9dagogique.pdf)[p%C3%A9dagogique.pdf](http://beaumont-redon.fr/wp/cultureinfomedias/wp-content/blogs.dir/31/files/2013/11/fiche-professeur-trame-p%C3%A9dagogique.pdf) p. 2. [Consulté le 19/02/2015]

<sup>292</sup> COLIN, Véronique. Comment fonctionne un moteur de recherche ? In : *Doc Tice. Site des documentalistes de l'académie de Besançon* [en ligne]. Juin 2013. Disponible sur : [http://missiontice.ac](http://missiontice.ac-besancon.fr/documentation/index.php/comment-fonctionne-un-moteur-de-recherche/)[besancon.fr/documentation/index.php/comment-fonctionne-un-moteur-de-recherche/](http://missiontice.ac-besancon.fr/documentation/index.php/comment-fonctionne-un-moteur-de-recherche/) [Consulté le 19/02/2015] *Ibid.* 

En effet, l'information-documentation n'étant pas reconnue par l'institution comme une discipline scolaire, ils ne peuvent se référer à aucun programme ni à aucun savoir scolaire info-documentaire bien défini. Autrement dit, les professeurs documentalistes doivent euxmêmes opérer la transposition didactique qui permet de passer des savoirs scientifiques infodocumentaires aux savoirs scolaires info-documentaires. On aurait pu penser que ce travail sur la notion *moteur de recherche*, que l'on peut qualifier de *savoir scolaire* puisqu'officiellement présente dans le programme de technologie pour le collège, eût déjà été accompli par l'institution. Mais nous avons vu que ce n'était malheureusement pas le cas, celle-ci se limitant à une approche procédurale et utilitariste de cet outil. Cependant, des travaux émanant d'associations professionnelles ou de groupes de travail académique sur la didactisation de la notion *moteur de recherche* ou plus généralement de celle d'*outil de recherche* existent. Nous en parlerons plus en détail dans la partie suivante.

## **1.5.4. Le travail de didactisation des notions** *moteur de recherche* **et** *outil de recherche* **par la FADBEN et un groupe de travail de l'académie de Nantes**

Pour aider les professeurs documentalistes dans leur travail de didactisation mais aussi pour faire reconnaître l'information-documentation en tant que discipline scolaire avec ses objets et concepts propres, la FADBEN, l'association professionnelle des professeurs documentalistes de l'Éducation nationale, a entrepris en 2007 à l'aide de chercheurs en SIC tel Alexandre Serres de recenser les notions info-documentaires essentielles<sup>294</sup>, de regrouper celles-ci autour de sept notions organisatrices puis de proposer une fiche de lecture pour chacune des ces notions organisatrices. Cette fiche de lecture est le résultat du travail de transposition didactique qui a été effectué car elle s'efforce de fournir les caractéristiques de la notion, des définitions envisagées sous l'angle de niveaux de formulation, des exemples et des contre-exemples. Enfin, pour chaque notion organisatrice sont également proposées des pistes d'exploitation pédagogique.

La notion *moteur de recherche* est identifiée comme une des 64 notions essentielles et est rattachée à la notion organisatrice *recherche d'information*<sup>295</sup>. Cette notion regroupe également les notions d'*interface de recherche, méthodologie de la recherche d'information, opérateur de recherche, outil de recherche* et *requête* directement liées à celle de *moteur de* 

<sup>294</sup> FADBEN. Les savoirs scolaires en information-documentation. 7 notions organisatrices. *Op. cit.*

<sup>295</sup> *Ibid.* p. 17.

*recherche*. La notion organisatrice *indexation*<sup>296</sup> marque également fortement notre intérêt car elle regroupe des notions que nous avons identifiées comme corrélées à celle de *moteur de*  recherche<sup>297</sup> : les notions de *classement, index, indexation automatisée, métadonnée* et *motclé*. Ce travail de la FADBEN aide considérablement à construire le réseau conceptuel de la notion *moteur de recherche* tout en lui donnant une caution scientifique indispensable.

La FADBEN a continué son travail de recensement des notions info-documentaires et a développé, depuis 2010, l'outil collaboratif en ligne *Wikinotions infodoc*. 92 notions sont désormais définies et elles sont toujours regroupées sous les sept mêmes notions organisatrices. Cependant, deux niveaux de hiérarchisation peuvent désormais exister au sein d'une notion organisatrice. Ainsi, la notion organisatrice qui nous intéresse, *recherche d'information*, répertorie neuf notions secondaires. L'une d'elle, *outil de recherche*, contient quatre notions « tertiaires » dont celle de *moteur de recherche* à côté de laquelle se trouvent les notions d'*annuaire,* de *métamoteur* et d'*annuaire (web)*<sup>298</sup> .

La page du *Wikinotions infodoc* qui correspond à la notion *moteur de recherche* présente tout d'abord cette notion selon sa « filiation notionnelle »<sup>299</sup>. Il est indiqué qu'elle appartient à la notion *recherche d'information* et également que l'on peut lui associer les notions d'*indexation automatisée* et de *base de données*. Le réseau conceptuel s'affine ici un peu plus. Construites sur le même principe que les fiches de lecture des notions organisatrices du *Médiadoc* de mars 2007, les fiches notions du *Wikinotions infodoc* proposent cette fois une didactisation pour chacune des 92 notions sélectionnées. Les caractéristiques (niveau débutant et avancé) sont listées, des définitions sont proposées en fonction des niveaux de formulation débutant ou avancé, des exemples et des contre-exemples sont donnés et enfin, des liens vers des séquences pédagogiques et des références scientifiques sont disponibles.

En résumé, ce travail didactique de la FADBEN nous permet de préciser le réseau conceptuel de la notion *moteur de recherche*. En effet, nous savons désormais que celle-ci dépend hiérarchiquement de la notion *outil de recherche* et qu'il faut l'intégrer au champ plus large de la recherche d'information. On peut lui associer les notions de *base de données* et d'*indexation automatique* qui renvoient toutes les deux à deux autres notions organisatrices que sont l'*indexation* et l'*espace informationnel*. La notion *moteur de recherche* se trouve

 $\overline{a}$ <sup>296</sup> *Ibid.*

<sup>297</sup> Voir p. 35 du présent mémoire.

<sup>298</sup> FADBEN. Catégorie : Notions. In: *Wikinotions infodoc* [en ligne]. Mis à jour le 13 janvier 2015. Disponible sur:<http://fadben.asso.fr/wikinotions/index.php?title=Cat%C3%A9gorie:Notions> [Consulté le 20/02/2015]

<sup>&</sup>lt;sup>299</sup> FADBEN. Moteur de recherche. In : *Wikinotions infodoc* [en ligne]. Mis à jour le 04 novembre 2014.<br>Disponible sur : http://fadben.asso.fr/wikinotions/index.php?title=Moteur de recherche [Consulté le Disponible sur : [http://fadben.asso.fr/wikinotions/index.php?title=Moteur\\_de\\_recherche](http://fadben.asso.fr/wikinotions/index.php?title=Moteur_de_recherche) [Consulté le 20/02/2015]

donc en réalité indissociable de ces trois champs conceptuels puisque liée aux notions de *motclé, classement, référencement, métadonnée* (relevant du champ de la notion indexation) et qu'au vu des confusions conceptuelles existantes chez les élèves et relevées aussi bien par les chercheuses en SIC que les professeurs documentalistes lors de séances, il nous semble qu'elle est également liée aux notions d'*Internet* et de *site web* (relevant cette fois du champ de la notion *espace informationnel*) 300 . Ceci vient confirmer un certain nombre de notions que nous avions identifiées comme étant en étroite relation avec celle de *moteur de recherche*<sup>301</sup>.

La notion *moteur de recherche* dépend hiérarchiquement directement de celle d'*outil de recherche*. Il nous semble donc intéressant de regarder cette dernière d'un peu plus près. Un groupe de travail dans le cadre de JRL (Journées de Rencontre Locale) de l'académie de Nantes a élaboré en 2007, dans le cadre de travaux et de réflexions autour de la didactique de l'information, dix cartes de concepts info-documentaires dont celle d'*outil de recherche*<sup>302</sup>. Ce groupe de travail, dirigé par Pascal Duplessis et Ivana Ballarini-Santonocito, a procédé à cette cartographie conceptuelle pour « *faciliter et accompagner le travail du professeur documentaliste* » en lui offrant des pistes de didactisation. En effet, ces cartes peuvent « *permettre la traduction des caractéristiques essentielles des concepts à construire en énoncés adaptés aux niveaux de formulation à atteindre par les élèves et servir à faire émerger des représentations de ceux-ci* » 303 .

La carte conceptuelle *outil de recherche* fait apparaitre six notions secondaires qui font elles mêmes apparaitre d'autres notions, etc. Ces notions sont reliées entre elles par des relations typées qui donnent sens et facilitent la lecture de la carte. Nous présentons ci-dessous la carte conceptuelle élaborée et notre attention se porte sur les notions indentifiées, celles-ci pouvant nous servir dans notre travail sur les moteurs de recherche.

<sup>300</sup> FADBEN. Catégorie : Notions. In: *Wikinotions infodoc* [en ligne]. *Op. cit.*

<sup>301</sup> Voir p. 35 du présent mémoire.

<sup>302</sup> DUPLESSIS, Pascal, BALLARINI-SANTONOCITO, Ivana. 10 cartes. In: *Académie de Nantes* [en ligne]. Avril 2007. Disponible sur : [http://www.pedagogie.ac](http://www.pedagogie.ac-nantes.fr/html/peda/doc/enseignement/publications/cartes/10_cartes.pdf)nantes.fr/html/peda/doc/enseignement/publications/cartes/10 cartes.pdf p. 4 [Consulté le 19/03/2015] <sup>303</sup> DUPLESSIS, Pascal, BALLARINI-SANTONOCITO, Ivana. Cartographie conceptuelle et didactique de l'information : dix cartes de concepts info-documentaires et étude préliminaire. In : *Académie de Nantes* [en ligne]. Avril 2007. Disponible sur : [http://www.pedagogie.ac](http://www.pedagogie.ac-nantes.fr/documentation/enseignement/didactique/cartographie-conceptuelle-et-didactique-de-l-information-dix-cartes-de-concepts-info-documentaires-et-etude-preliminaire-142123.kjsp?RH=PEDA)[nantes.fr/documentation/enseignement/didactique/cartographie-conceptuelle-et-didactique-de-l-information-dix](http://www.pedagogie.ac-nantes.fr/documentation/enseignement/didactique/cartographie-conceptuelle-et-didactique-de-l-information-dix-cartes-de-concepts-info-documentaires-et-etude-preliminaire-142123.kjsp?RH=PEDA)[cartes-de-concepts-info-documentaires-et-etude-preliminaire-142123.kjsp?RH=PEDA](http://www.pedagogie.ac-nantes.fr/documentation/enseignement/didactique/cartographie-conceptuelle-et-didactique-de-l-information-dix-cartes-de-concepts-info-documentaires-et-etude-preliminaire-142123.kjsp?RH=PEDA) [Consulté le 20/02/2015]

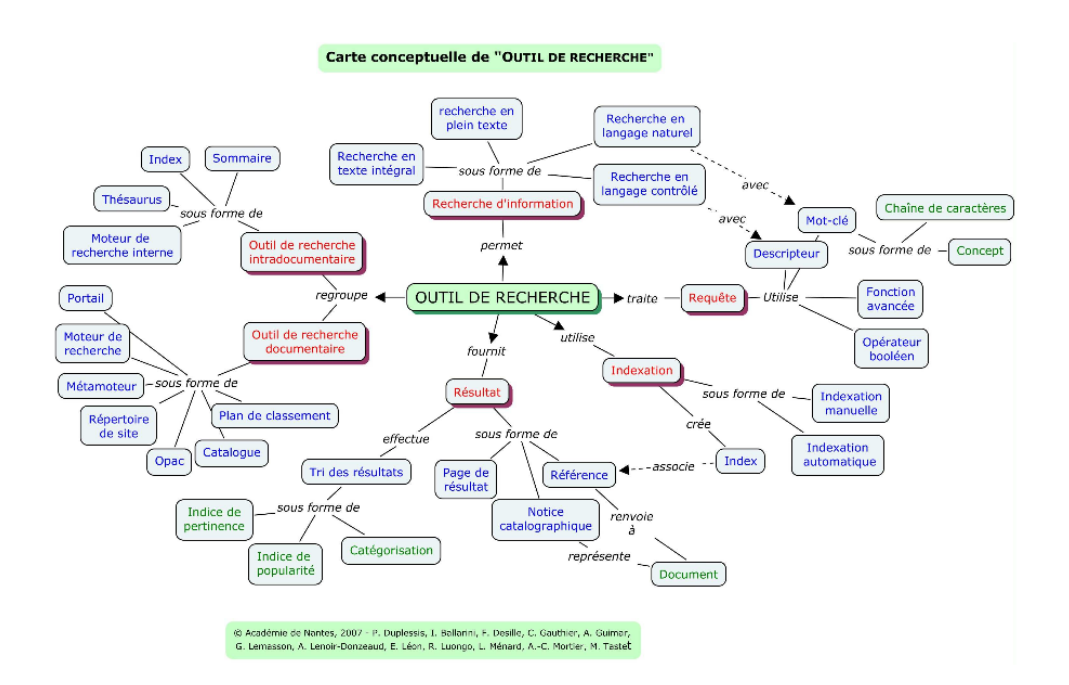

Carte conceptuelle 1: le réseau conceptuel de la notion *outil de recherche*.

Nous voyons ici la notion *moteur de recherche* classée parmi les outils de recherche documentaire. Nous remarquons également la présence de nombreuses notions déjà identifiées comme se rapportant à celle de *moteur de recherche* : *requête*, *mot-clé*, *fonction avancée*, *opérateur booléen*, *chaine de caractère*, *indexation automatique*, *index*, *résultat*, *page de résultat*, *tri des résultats*, *indice de popularité*, *indice de pertinence*. Les notions de *recherche plein texte* et *recherche en langage naturel* que nous n'avions pour l'instant pas sélectionnées nous sembleraient tout de même pertinente au regard de la construction d'un savoir scolaire autour de la notion *moteur de recherche*.

Ce travail de cartographie conceptuelle, tout comme celui de la définition de notions info-documentaires de la FADBEN, s'est avéré enrichissant en termes d'apports didactiques et nous a permis de mieux délimiter le réseau conceptuel de la notion *moteur de recherche*. Celui-ci va pouvoir nous servir dans notre tentative de construction d'un savoir scolaire autour de cette notion. Il ne faut cependant pas oublier que notre objectif est de partir des conceptions des élèves afin d'identifier les éventuels obstacles que ceux-ci pourraient rencontrer lors de l'appropriation de la notion *moteur de* recherche, de façon à éventuellement réenvisager et préciser ce savoir scolaire. Pour ce faire, une enquête de terrain auprès des élèves s'avère inévitable mais surtout indispensable. Avant de présenter celle-ci d'un point de vue méthodologique, scientifique, contextuel et organisationnel, nous allons dans une dernière

partie émettre des hypothèses de recherche en nous appuyant sur quelques travaux français de chercheurs en SIC significatifs de ces dix dernières années ainsi que sur les observations faites par des professeurs documentalistes sur le terrain.

#### 1.6. Hypothèses de recherche

Avant toute chose nous aimerions évoquer ici rapidement les travaux de Brigitte Simonnot et d'Alexandre Serres qui se sont intéressés aux pratiques informationnelles informelles des étudiants à travers notamment leur utilisation des moteurs de recherche et leurs pratiques d'évaluation de l'information sur Internet. Même si ce public ne correspond pas à celui avec lequel nous avons travaillé, il nous semble intéressant de prendre en compte les résultats de leurs recherches, ceux-ci pouvant venir compléter la panoplie des conceptions déjà identifiées auparavant. Ces travaux étant antérieurs à ceux menés par Anne Cordier et Karine Aillerie, nous rappellerons brièvement ce que nous en avons dit afin de bien situer les derniers dans le prolongement des premiers. À l'issue de cela et au regard de nos réflexions épistémologiques, nous formulerons alors nos hypothèses de recherche.

#### **1.6.1. Synthèse de travaux de recherche en SIC**

 $\overline{a}$ 

Brigitte Simonnot a mené une enquête exploratoire en 2007 auprès de 73 étudiants inscrits en 1ère année de licence information communication à l'Université Paul Verlaine-Metz<sup>304</sup>. À travers cette enquête, Brigitte Simonnot constate l'hégémonie du moteur *Google* chez les étudiants (96 % des étudiants interrogés utilisent un moteur de recherche pour rechercher une information en ligne et ce moteur est *Google*). Elle identifie quatre catégories de motifs qui servent aux étudiants à expliquer cette utilisation massive de *Google* : les performances, la réputation du moteur, l'habitude, l'ergonomie et la présentation.

Les performances sont le plus souvent évoquées, à l'aide des expressions « *rapide* », « *efficace* », « *performant* », « *meilleur résultat* », « *informations correctes* », « *pertinence* », « *quantité d'information fournie* » et « *choix des réponses* ». Ensuite, la réputation du moteur est mise en avant avec l'emploi de termes comme : « *réputation* », « *popularité* », « *le plus connu* » ou encore « *le meilleur* ». Un tiers des étudiants choisissent le moteur *Google*

<sup>304</sup> SIMONNOT, Brigitte. De l'usage des moteurs de recherche par les étudiants. In : SIMONNOT, Brigitte, GALLEZOT, Gabriel (coord.). *L'entonnoir. Google sous la loupe des sciences de l'information et de la communication*. Caen : C&F, 2009. pp. 39-57.

par habitude ou par défaut car *Google* est la page d'accueil de leur navigateur. Brigitte Simonnot explique au passage la fidélité des internautes au moteur par le fait que la page d'accueil ait peu changé, ce qui ne bouleverse pas leurs habitudes. Enfin, l'ergonomie du moteur est invoquée, les étudiants le trouvant « *facile* » et « *simple à utiliser* », mais aussi la présentation du moteur, les étudiants se référant au « *visuel clair* », à « *la clarté de la page d'accueil* », au « *classement structuré des résultats* », au fait qu'il soit « *bien organisé* » et qu'il ait « *une apparence qui plait* ».

Concernant l'utilisation des moteurs et la recherche en ligne, 95 % des étudiants déclarent trouver cela facile. Ils ne consultent en général que les deux premières pages de résultats (ce qui est beaucoup) et en cas d'échec, ils adoptent tous la même et unique stratégie : la reformulation de mots-clés. Deux tiers d'entre eux n'ont jamais été formés à l'utilisation des moteurs et moins du quart estime en avoir besoin d'une, invoquant là aussi la simplicité et la facilité d'usage des moteurs. Les trois quarts des étudiants interrogés estiment que les résultats des moteurs sont complets et fiables (beaucoup ne sont pas gênés par la présence de publicité dans les pages de résultats). Enfin, Brigitte Simonnot note l'amalgame de beaucoup d'étudiants entre *Web* et *moteur de recherche*.

Suite à l'analyse de son enquête, l'auteure explique le succès des moteurs de recherche par l'impression de liberté qu'ils donnent aux étudiants. Leur gratuité et leur accessibilité en continue depuis chez soi jouent aussi en leur faveur. L'aspect démocratique des moteurs, qui sont accessibles au plus grand nombre, est également souvent mentionné. Leur interface simple et intuitive (tolérance aux fautes d'orthographe) et la recherche universelle qu'ils permettent concurrencent nettement les outils professionnels. Pour conclure, Brigitte Simonnot pointe la dépendance des étudiants vis-à-vis de *Google* et leur manque de recul critique quant aux enjeux politiques et économiques qui se cachent derrière le moteur.

Dans son ouvrage *Dans le labyrinthe* paru en 2012, Alexandre Serres s'intéresse à la problématique de l'évaluation de l'information sur Internet chez les étudiants<sup>305</sup>. Il recense les pratiques et comportements des jeunes américains, anglais et bien sûr français à travers l'étude des résultats de différentes enquêtes. Il constate ainsi la domination des moteurs de recherche (et notamment *Google*) dans les outils de recherche dans une étude bourguignonne, la suprématie écrasante de *Google* dans le paysage des moteurs de recherche en France

<sup>305</sup> SERRES, Alexandre. *Dans le labyrinthe. Évaluer l'information sur internet*. Caen : C&F, 2012. pp. 88-110.

comme aux États-Unis ou encore la place centrale de *Google* utilisé pour localiser et accéder aux contenus des revues en ligne.

Alexandre Serres présente également un tableau comparatif des perceptions qu'ont les étudiants britanniques d'un portail de bibliothèque et d'Internet<sup>306</sup>sur le plan de la recherche d'information. Les perceptions concernant Internet sont particulièrement intéressantes et certaines peuvent être mises en parallèle avec notre sujet : « *interfaces intuitives* », « *classement par pertinence* », « *plus de contenu à jour* », « *confiance dans l'évaluation* », « *plus rapide* », « *liberté* », « *enthousiasme* », « *simple* », « *satisfaction immédiate* », « *peu d'exigence de compréhension* », « *peu d'exigences en termes d'habiletés* ».

Ces enquêtes sur les pratiques et comportements informationnels des étudiants ont apporté des résultats que l'on retrouve quelques années plus tard chez les élèves du secondaire. Les travaux de Karine Aillerie et d'Anne Cordier ont en effet nettement montré l'hégémonie de *Google*, justifiée par les mêmes critères d'habitude, de performance, de confiance, de rapidité, de simplicité, de pertinence ou encore d'exhaustivité. Des confusions conceptuelles, notamment entre *Web*, *Internet* et *moteur de recherche*, sont également observées chez les élèves, tout comme le signalait Brigitte Simonnot. La dépendance cognitive au moteur *Google* est constatée par ces différents chercheurs et l'illusion que la qualité des résultats serait uniquement liée au choix des « bons » mots-clés existe aussi bien chez les étudiants que chez les collégiens. L'importance de l'interface du moteur est évoquée sous l'angle de sa sobriété, vecteur de confiance par Anne Cordier, et sous l'angle de sa stabilité, vecteur de fidélité par Brigitte Simonnot. Enfin, l'aspect magique que revêt l'outil aux yeux des élèves est mis en avant par Anne Cordier. Fort de tous ces constats, il convient maintenant que nous formulions nos propres hypothèses de recherche.

#### **1.6.2. Formulation des hypothèses de recherche**

Nos réflexions épistémologiques et didactiques ainsi que les travaux de chercheurs en SIC mentionnés ci-dessus nous donnent un appui certain pour formuler nos propres hypothèses de recherche quant aux conceptions que les élèves peuvent avoir d'un moteur de recherche. En effet, nous nous attendons à présent à (re)trouver certaines tendances lors de l'analyse des résultats de notre enquête de terrain auprès des collégiens. Nous avons indiqué

 $\overline{a}$ <sup>306</sup> *Ibid.* p. 108.

pour chaque hypothèse émise l'élément qui va nous permettre d'infirmer ou de confirmer celle-ci.

● Hypothèse n°1 : l'hégémonie du moteur *Google*.

*Observable : le nombre d'élèves déclarant utiliser ce moteur.*

 $\bullet$  Hypothèse n°2 : la confusion conceptuelle.

*Observable : le nombre d'éléments non valides cités pour désigner les moteurs connus / l'explication donnée pour différencier le Web et un moteur de recherche.*

● Hypothèse n°3 : la présence des critères de *performance*, de *réputation*, d'*habitude* et d'*ergonomie* (évoqués par Brigitte Simonnot) liés au moteur *Google*. *Observable : les raisons invoquées de l'utilisation du moteur.*

● Hypothèse n°4 : l'incapacité d'expliquer ce qu'est un moteur de recherche / définition par l'usage.

*Observable : la définition donnée de ce qu'est un moteur de recherche*.

● Hypothèse n°5 : la très grande confiance accordée aux moteurs de recherche. *Observable : les notes mises sur « l'échelle de confiance » / le nombre de résultats consultés*.

● Hypothèse n°6 : le caractère magique accordé à l'outil. *Observable : l'explication donnée au fonctionnement d'un moteur de recherche*

● Hypothèse n°7 : le manque de recul critique face à l'entreprise *Google*. *Observable : la non conscience de la collecte de données personnelles.*

● Hypothèse n°8 : le moteur de recherche est majoritairement utilisé pour des recherches non scolaires.

*Observable : les précisions données quant à l'utilisation qui est faite des moteurs.*

● Hypothèse n°9 : les conceptions sur le fonctionnement d'un moteur de recherche ne sont pas différentes selon le genre des élèves.

*Observable : les statistiques par genre sur les réponses données pour expliquer ce fonctionnement*

● Hypothèse n°10 : les conceptions sur le fonctionnement d'un moteur de recherche ne sont pas différentes selon l'âge des élèves.

*Observable : les statistiques par âge sur les réponses données pour expliquer ce fonctionnement*

Nous considérons bien entendu ces hypothèses avec prudence et nous avons bien conscience que, pour être validées, elles doivent être confrontées au réel. Dans cette perspective, nous avons élaboré un questionnaire visant à faire émerger et à cibler au mieux les conceptions des élèves de la notion *moteur de recherche*. Les questions d'ordre méthodologique autour de la construction de ce questionnaire sont abordées dans la partie suivante. Une fois les conceptions identifiées et analysées, nous essaierons de repérer les obstacles que les élèves doivent surmonter afin de pouvoir s'approprier la notion *moteur de recherche*. Nous proposerons alors de redéfinir le savoir scolaire autour de cette notion en prenant appui sur les travaux scientifiques, didactiques et pédagogiques menés jusqu'ici sur ce sujet et que nous venons d'évoquer tout au long de cette première partie.

# **Deuxième partie**

## Étude spécifique auprès de quatre classes de collège

Cette seconde partie sera l'occasion pour nous d'expliquer notre méthodologie de travail. Nous ferons part de notre cheminement intellectuel depuis l'année de Master 1 jusqu'à ce présent mémoire, nous justifierons nos choix de recueil de données, notre expliciterons l'élaboration de notre enquête de terrain et de notre guide d'entretien. Sans jamais nommer ni la commune, ni l'établissement, ni le nom des élèves afin de garantir l'anonymat le plus total, nous essaierons ensuite de dresser un portrait objectif du contexte socio-éducatif dans lequel s'est déroulé ce travail de terrain. Cela permettra au lecteur de se représenter correctement les conditions dans lesquelles nous avons travaillé, d'ancrer notre enquête dans une certaine réalité et de mettre les résultats obtenus en regard avec cette réalité et d'éviter ainsi toute interprétation ou généralisation hâtives et décontextualisées. Dans un souci de transparence méthodologique et scientifique, nous décrirons le déroulement de notre enquête (conditions matérielles, protocole suivi…) et des entretiens menés auprès de certains élèves. Nous évoquerons les éventuels biais que nous devrons prendre en compte, nous présenterons la grille d'analyse de l'enquête et des entretiens que nous avons élaborée afin de traiter les données recueillies et enfin nous ferons part des résultats bruts obtenus.

#### 2.1. Cadre méthodologique

#### **2.1.1. Cheminement intellectuel au cours du Master Documentation**

Notre thématique de recherche est issue de nos diverses rencontres avec des collégiens lors des stages effectués en établissement pendant notre première année de Master Documentation. En effet, les cinq semaines de stage que nous avons eu l'occasion d'effectuer au cours de cette première année dans un collège d'enseignement public nous ont permis d'être au contact de nombreux élèves, de les observer, de discuter et de travailler avec eux. Au cours des divers échanges que nous avons eus ensemble, nous avons pu clairement identifier la confusion qui régnait dans les esprits de bon nombre d'entre eux concernant la notion de *moteur de recherche*. Nous avons cherché à en savoir plus et afin de cerner au mieux les conceptions des élèves sur cette notion, nous avons élaboré un premier questionnaire à destination des élèves que nous avons pu tester. Cette première tentative a été riche en enseignements, aussi bien sur le plan méthodologique que sur le plan pratique. Lors de l'élaboration de cette première enquête, nous avons été confrontés à plusieurs interrogations.

La première concerne la nature même des questions. Vaut-il mieux des questions fermées avec choix de réponses ? L'enjeu est de taille puisqu'avec des questions ouvertes appelant une réponse libre, nous prenons le risque de l'absence de réponse et que, lors du dépouillement de l'enquête, cette absence de réponse pourrait signifier au moins deux choses différentes : « le sujet ne sait pas » ou « le sujet n'a pas compris la question ». De plus, les réponses libres risquent d'être compliquées à analyser car leur variété peut être grande. D'un autre côté, les questions fermées proposant un choix de réponses, certes beaucoup plus simples à dépouiller et à analyser, n'orientent-elles pas trop le sujet ? Ne risque-t-on pas de passer à côté d'informations que seule la liberté de réponse peut offrir ?

La deuxième interrogation concerne bien évidemment le contenu des questions. Que cherchons-nous à savoir ? Quelles questions seraient pertinentes pour notre étude ?

La troisième et dernière interrogation est liée à la formulation des questions elle-même. La question est-elle compréhensible ? La consigne est-elle assez claire ? Les mots employés ne sont-ils pas trop compliqués ? La question reflète-t-elle bien ce que nous cherchons à savoir ?

Ces différentes interrogations, souvent d'ordre méthodologique, nous ont permis de mûrir notre réflexion quant à l'élaboration de notre enquête finale et aux conditions de sa passation. Le début de la deuxième année de Master Documentation a consisté à régler les interrogations mentionnées ci-dessus et à nous interroger sur l'utilisation d'autres outils de recueil de données. Le reste de l'année a été consacré à la mise en place de notre enquête de terrain, au dépouillement des données récoltées, au traitement et à l'analyse de celles-ci.

#### **2.1.2. Choix méthodologique de recueil de données**

Nous avons déjà évoqué l'importance de disposer d'énoncés langagiers dans le cadre d'un travail sur les conceptions des élèves<sup>307</sup>. Le choix du questionnaire comme outil de recueil de données s'est donc naturellement imposé à nous et ce, pour plusieurs raisons. Tout d'abord, le questionnaire permet de travailler sur un échantillon assez large d'élèves. Dans notre cas, 96 élèves ont ainsi participé à notre enquête. Le questionnaire offre aussi l'avantage de pouvoir proposer différents types de questions : des questions fermées facilitant le traitement statistiques des réponses mais également des questions ouvertes permettant de recueillir des données, certes plus difficiles à traiter, mais plus riches et plus variées. Le

<sup>&</sup>lt;sup>307</sup> Voir p. 26 du présent mémoire.

questionnaire s'avère être également un outil intéressant lorsque le temps dont dispose le chercheur pour mener son enquête est assez court car il permet de faire passer toute une classe en même temps. Cependant, ce procédé a aussi ses limites. En privilégiant les questions fermées, le chercheur mettra l'accent sur l'aspect quantitatif des données et s'agissant des conceptions des élèves, il nous semble indispensable d'obtenir des données qualitatives. C'est pourquoi nous avons réparti ces deux types de questions tout au long de notre questionnaire. Mais nous avons conscience de l'écart qui peut exister entre les données déclaratives des répondants et leur pratiques ou sentiment réels. De même, nous pensons que, parfois, la reformulation de certaines questions pourrait amener à des réponses plus intéressantes et plus pertinentes. D'une manière générale, beaucoup de réponses d'élèves recueillies à l'aide de notre questionnaire mériteraient d'être développées lors d'entretiens individuels. Malheureusement, il nous est impossible de faire passer 96 entretiens individuels cette année et encore moins de les retranscrire et de les analyser. Pour autant, convaincus que ce procédé nous apporterait de nombreuses données qualitatives essentielles à notre travail, nous avons fait le choix de mener huit entretiens individuels en complément de notre questionnaire. Ainsi, deux outils de recueil de données différents ont été utilisés lors de notre enquête de terrain autour des conceptions qu'ont les élèves d'un moteur de recherche. Chacun de ces outils possède bien entendu sa méthodologie propre, tant sur le plan de l'élaboration des questions et de la conduite de celles-ci que de la grille d'analyse nécessaire au traitement des données. Les conditions de passation d'un questionnaire ou d'un entretien sont également différentes, tout comme les biais résultant de ces deux procédés. Nous présenterons tout d'abord les phases d'élaboration de notre questionnaire ainsi que chaque question puis nous justifierons du type d'entretien choisi ainsi que du guide d'entretien suivi.

#### **2.1.3. Élaboration du questionnaire**

Une première ébauche de questionnaire avait été réalisée lors de notre première année de Master Documentation. Celui-ci avait été testé auprès de collégiens ce qui nous a permis d'avoir un premier retour sur son efficacité. Nous avons pu repenser ce qui n'allait pas, modifier des questions, en rajouter et en enlever, proposer des types de réponses différentes et mieux adaptées pour certaines questions fermées. Mais il nous a fallu avant tout résoudre les différentes interrogations auxquelles nous étions confrontées.

Concernant la nature des questions, nous avons fait le choix d'équilibrer au maximum les questions ouvertes et les questions fermées. Notre questionnaire comporte 16 questions : neuf
d'entre elles se présentent sous la forme de questions à choix multiples (QCM) qui amènent l'élève à choisir une réponse parmi des éléments proposées, sept sont de type questions à réponse ouverte et courte (QROC) et lui permettent de formuler librement sa réponse. Les trois dernières questions sont mixtes, c'est-à-dire que l'élève doit choisir parmi des choix de réponses proposés mais il doit expliquer son choix par une phrase. Nous avons opté pour des questions fermées lorsque les réponses ne se prêtent pas à une réponse élaborée et parce que, d'un point de vue méthodologique, elles sont plus faciles à traiter et permettent d'obtenir des résultats statistiques plus significatifs. Cependant, les types de réponses proposées sont variés : binaire (oui/non), plusieurs choix de réponses ou encore, un chiffre à entourer sur une échelle de confiance.

Concernant le contenu des questions, nous nous sommes appuyés sur les travaux de chercheurs en SIC et sur les hypothèses que nous cherchons à vérifier. Notre objectif étant lié à la didactisation de la notion *moteur de recherche*, nous avons décidé de centrer nos questions autour de la définition, de l'utilité, de l'identification, des pratiques, du fonctionnement d'un moteur de recherche ainsi que du degré de confiance que lui accordent les élèves.

S'agissant de la formulation même des questions, nous avons fait le choix de questions courtes et utilisant des mots simples. Nous avons également précisé ce que nous attendions de l'élève pour chaque question (écrire, entourer, faire une phrase, expliquer…) de façon à être le plus clair possible. Le questionnaire a ensuite subi plusieurs phases tests. Nous l'avons fait lire à plusieurs personnes, que ce soit à des collègues enseignants ou bien à des personnes ne travaillant pas dans l'Éducation nationale et n'ayant aucune connaissance particulière des moteurs de recherche. Nous avons ensuite soumis notre questionnaire à un échantillon d'élèves et nous avons pu identifier les questions qui n'étaient pas claires pour eux. À l'issue de cette phase de test avec les élèves, nous avons pris conscience que l'ordre de nos questions n'avait pas été pensé et que cela pouvait avoir plusieurs incidences. En effet, pour mettre l'élève en confiance, il vaut mieux commencer par des questions très générales auxquelles il peut apporter une réponse assez facilement. De même, pour ne pas perturber sa réflexion, nous avons choisi de regrouper autant que possible les questions par thématiques : le fonctionnement des moteurs, l'utilisation des moteurs, la confiance accordée aux moteurs… Ainsi, notre questionnaire se resserre de façon progressive et cohérente vers le cœur du sujet.

#### **2.1.4. Présentation du questionnaire**

Nous allons à présenter brièvement l'intérêt de chaque question de notre questionnaire. Nous rappelons qu'il est entièrement anonyme et que seuls leur classe et leur genre sont demandés aux élèves<sup>308</sup>.

● La première question « *As-tu un ordinateur à la maison ?* » est une question fermée qui limite le choix de réponse à *Oui* ou *Non*. Cette question a pour but de mettre l'élève en confiance, de mesurer le taux d'équipement des familles et de pouvoir faire ultérieurement des corrélations entre âge, genre, usages de l'ordinateur, utilisation des moteurs et niveau de connaissance de leur fonctionnement.

● La deuxième question « *Quel(s) moteur(s) de recherche connais-tu ? Écris leur nom.* » est une question ouverte qui amène l'élève à rédiger lui-même sa réponse. Il s'agit ici de voir d'emblée si l'élève identifie le bon outil, s'il en connaît plusieurs et si éventuellement il ne confond pas certains outils entre eux. Cette question permet également de mesurer la popularité des moteurs cités.

• La troisième question «  $Le(s)$  quel(s) utilises-tu le plus souvent ? » est également une question ouverte. Cette question, qui est dans la continuité de la précédente, permet de mieux cerner les pratiques des élèves tout en identifiant clairement si un moteur de recherche se détache des autres.

● La quatrième question « *Pourquoi préfères-tu utiliser celui/ceux-là ? Fais une phrase pour expliquer.* » est une question ouverte qui amène l'élève à s'exprimer sur ses choix. Cette question, qui se situe toujours dans la lignée des précédentes, donne des éléments de réponses sur les raisons de l'utilisation de tel ou tel moteur de recherche et fera sans doute émerger quelques conceptions.

● La cinquième question « *Utilises-tu souvent des moteurs de recherche ? Entoure ta réponse.* » est une question fermée qui offre à l'élève le choix entre *Tous les jours* / *Plusieurs fois par semaine* / *Rarement* / *Jamais*. Cette question sert à mesurer la fréquence d'utilisation

 $\overline{a}$ 

 $308$  Voir le questionnaire vierge présenté en annexe n°1.

des moteurs chez les élèves et la place qu'ils occupent dans leur vie quotidienne. Elle permettra peut-être d'établir une corrélation entre la fréquence d'utilisation, l'âge, le genre et le niveau de connaissance du fonctionnement des moteurs.

● La sixième question « *Où utilises-tu le(s) moteur(s) de recherche ? Entoure ta réponse.* » est une question fermée à laquelle les élèves peuvent répondre par *À la maison* / *À l'école uniquement* / *Les 2* / *Autre (précise)*. Avec cette question, il s'agit de cerner un peu mieux les pratiques des élèves en mesurant le rapport qu'ils ont avec les moteurs de recherche grâce au cadre d'utilisation. Là aussi, il peut-être intéressant de voir si un lien entre fréquence, lieu, âge, genre et connaissance du fonctionnement des moteurs existe.

● La septième question « *À quelles occasions utilises-tu un moteur de recherche ? Fais une phrase pour expliquer.* » est une question ouverte qui invite l'élève à rédiger librement sa réponse pour expliquer pourquoi il utilise un moteur de recherche. Cette question est la dernière de la série thématique sur les pratiques et l'utilisation des moteurs de recherche chez les élèves. Les réponses des élèves à cette question peuvent être révélatrices d'une certaine conception de l'utilité des moteurs et donc de ce qu'est un moteur de façon plus générale.

● La huitième question « *À quoi sert un moteur de recherche ? Fais une phrase pour expliquer, puis donne un exemple.* » est une question ouverte qui va permettre à l'élève d'expliquer plus généralement l'utilité d'un moteur. Cette question, bien qu'assez proche de la précédente, n'est plus centrée sur les pratiques de l'élève. Elle est la première d'une série thématique qui va forcer l'élève à envisager le concept de *moteur de recherche* en soi pour en donner une définition, en expliquer l'utilité et le fonctionnement. Ici, la façon dont l'élève se représente cette utilité sera certainement liée à la façon dont il se représente le moteur de recherche. Il sera intéressant de mettre cette question en relation avec l'âge et le genre des élèves pour voir si ces paramètres influent sur les réponses données.

● La neuvième question « *Fais une phrase pour expliquer ce qu'est un moteur de recherche.* » est une question ouverte qui appelle une réponse libre de l'élève qui doit donner sa définition du moteur de recherche. Cette question ne s'intéresse plus à l'utilité d'un moteur de recherche mais essaye d'amener l'élève à le qualifier, ce qui devrait faire émerger des conceptions. Là encore, il semble intéressant de croiser les données de cette question avec les paramètres âge et genre.

● La dixième question « *À ton avis, comment fait le moteur de recherche pour trouver les réponses ? Fais une ou plusieurs phrases pour expliquer.* » est une question ouverte qui laisse l'élève expliquer librement comment fonctionne un moteur de recherche d'après lui. Cette question devrait là aussi faire émerger des conceptions fortes. Nous avons délibérément opté pour l'emploi du terme « *réponse* » plutôt que de celui de « *résultat* » dans la formulation de la question afin d'être sûr que tous les élèves comprennent ce qu'on leur demande. Nous avons conscience que ce terme n'est pas approprié mais il nous a semblé que celui de « *résultat* » pouvait emmener les élèves sur de fausses pistes.

● La onzième question « *Sais-tu utiliser les fonctions de recherche avancée de ton moteur ? Entoure ta réponse.* » est une question fermée qui propose à l'élève de choisir entre *Oui* / *Non*  / *Je ne sais pas ce que c'est*. Il s'agit de mesurer à la fois le degré de connaissance formelle (savoir ce qu'est la « recherche avancée ») et le degré de connaissance procédurale (savoir utiliser la « recherche avancée ») qu'ont les élèves de leur moteur de recherche. La corrélation entre connaissance procédurale et les réponses formulées aux trois questions précédentes nous semble intéressante. Cette question permettra de mesurer si le degré de connaissance procédurale influe sur le niveau de connaissance formelle. Nous pourrons ensuite mettre cela en relation avec les paramètres d'âge et de genre des élèves. Notons qu'ici nous avons choisi de différencier *Non* et *Je ne sais pas* car la seule réponse *Non* nous aurait embarrassé lors de l'analyse des données. En effet, l'élève répond-il *Non* car il ne sait pas ce que sont les fonctions de recherche avancée ou parce qu'il ne les utilise pas ? On peut imaginer qu'un élève ait vu ou entendu parler des fonctions de recherche avancée mais ne sache pas les utiliser. Nous avons conscience que cette question amènera des réponses basées sur des données déclaratives et qu'il serait intéressant de pouvoir vérifier pour les élèves répondant par l'affirmative ce qu'il en est réellement. Les entretiens que nous avons fait passer traitent principalement de cette question.

● La douzième question « *Fais-tu confiance aux moteurs de recherche ? Entoure la note que tu leur attribues.* » est une question fermée qui invite l'élève à entourer un chiffre compris entre 0 et 10 afin d'indiquer la confiance qu'il accorde aux moteurs de recherche. Il sera ainsi possible d'établir des statistiques sur la confiance des élèves envers les moteurs et de mettre ces données en perspective avec l'âge et le genre des élèves.

● La treizième question « *Parmi les résultats proposés par le moteur de recherche, combien en consultes-tu généralement ? Entoure ta réponse.* » est une question fermée qui offre quatre choix de réponses : *1 seul* / *Moins de 5* / *Entre 5 et 10* / *Plus de 10*. Cette question est bien sûr à mettre en relation avec la précédente et est, là encore, un révélateur potentiel de conceptions.

● La quatorzième question « *Utilises-tu Google image ? Pourquoi ? Fais une ou plusieurs phrases pour expliquer, puis donne un exemple d'utilisation.* » est une question mixte qui propose d'abord à l'élève de choisir *Oui* ou *Non* puis, dans le cas d'une réponse positive, d'expliquer sa pratique. L'intérêt de cette question est de faire émerger différents usages éventuels des moteurs de recherche, et notamment la recherche par image. Cette question, davantage centrée sur les pratiques informationnelles des jeunes et sur l'utilisation des moteurs de recherche peut néanmoins faire émerger certaines représentations liées au moteur de recherche *Google*.

 $\bullet$  La quinzième question «  $\hat{A}$  *ton avis, existe-t-il une différence entre un moteur de recherche et le Web ? Si oui, fais une ou plusieurs phrases pour expliquer cette différence.* » est également une question mixte à laquelle les élèves sont invités à répondre par *Oui* ou par *Non* puis, pour ceux qui ont répondu par l'affirmative, à expliquer la différence avec leurs propres mots. Cette question permet avant tout de mesurer le degré de confusion éventuel entre ces deux notions. Là aussi, ce degré sera à mettre en relation avec les paramètres d'âge et de genre, ainsi qu'avec les réponses aux questions concernant la définition et le fonctionnement des moteurs (questions 9 et 10). Nous avons choisi ici la notion de *Web* et non celle d'*Internet*, ce qui peut fausser la réponse à la question si les élèves ne savent pas ce qu'est le Web. Nous avons testé différents questionnaires, certains demandant la différence entre Internet et un moteur de recherche et d'autres entre le Web et un moteur de recherche. Aucune difficulté majeure de compréhension n'est apparue dans ou l'autre cas et nous avons donc opté pour le terme *Web*. En effet, ce dernier représente l'ensemble des pages web reliées entre elles par des liens hypertexte quand Internet désigne le réseau de câbles reliant tous les ordinateurs et les serveurs mondiaux. Même si les élèves confondent ces deux notions, il nous semble plus pertinent de chercher à savoir quelles différences ils font entre un moteur de recherche et le Web. Une fois encore, cette question est propice à faire émerger des conceptions fortes.

● La seizième et dernière question « *Penses-tu que les moteurs de recherche enregistrent des informations sur toi ? Si oui, pourquoi à ton avis ? Fais une ou plusieurs phrases pour expliquer.* » est la troisième question mixte de notre questionnaire. Les élèves sont tout d'abord invités à répondre par *Oui* par *Non* et le cas échéant, ils doivent expliquer avec leurs mots pourquoi les moteurs gardent en mémoire des informations sur leurs navigations. Il s'agit ici de mesurer le degré de recul critique qu'ont les élèves sur les outils de recherche que sont les moteurs et qu'ils utilisent sans doute quotidiennement. Il sera possible de croiser les résultats de cette question avec d'autres paramètres pour apprécier si le recul critique est plus développé chez les élèves les plus âgés. Cette question est également un bon indicateur du degré de connaissance du fonctionnement des moteurs.

Ce questionnaire nous semble cerner au plus près les conceptions que les élèves peuvent avoir des moteurs de recherche. Il est composé de questions fermées, ouvertes et mixtes, offre des types de réponses variés, permet l'émergence d'énoncés langagiers et essaie de saisir les conceptions aussi bien à travers la pratique et les connaissances procédurales des élèves qu'à travers des conceptions d'ordre plus conceptuel. Toutefois, certaines questions méritent d'être approfondies, c'est pourquoi nous avons eu recours à des entretiens avec quelques élèves.

#### **2.1.5. Choix du type d'entretien**

Afin de pouvoir analyser plus en profondeur avec les élèves certaines thématiques et essayer de mieux saisir leurs conceptions, il nous a semblé indispensable d'avoir recours à une autre méthodologie de recueil de données. Nous avons donc fait le choix de mener des entretiens avec huit élèves autour de la question des fonctions de recherche avancée d'un moteur de recherche. Ce nombre très restreint d'élèves s'explique par le fait que cette méthode de recueil de données ainsi que leur transcription et leur analyse s'avèrent chronophage et que le temps qui nous est imparti cette année ne nous permettait pas d'envisager un panel plus large. Avant d'aborder le contenu de ces entretiens, il convient de définir ce genre de discours oral et ses caractéristiques.

Marion Sandré, chercheuse en sciences du langage, définit l'entretien comme étant un face-à-face finalisé entre deux rôles : celui qui pose les questions et celui qui y répond<sup>309</sup>. L'entretien est en effet une entrevue organisée entre un enquêteur et un enquêté au cours de laquelle l'enquêteur cherche à obtenir des informations de l'enquêté en dialoguant avec lui. L'entretien est caractérisé par son caractère formel, c'est-à-dire qu'il est organisé et présenté comme tel à l'enquêté. L'enquêteur « *n'a pas pour objectif d'échanger, mais de faire parler l'informateur* ». L'entretien suppose un contrat de communication. Celui-ci détermine « *l'ensemble de la situation de communication : le cadre participatif, le cadre spatiotemporel et la finalité du discours* ». Le cadre participatif renvoie au fait que les rôles sont prédéterminés, figés et fonctionnent à deux. Il est convenu que c'est l'enquêteur qui sollicite et qui mène l'entretien tandis que c'est l'enquêté qui produit l'essentiel du discours tout en acceptant de se laisser guider. Le cadre spatio-temporel est souvent prédéterminé, c'est-à-dire que l'enquêteur informe l'enquêté du lieu et de la durée de l'entretien. Quant à la finalité du discours, elle est « *orientée vers le domaine de la connaissance et la méthode vise à produire des données verbales* ». Cela suppose que l'enquêteur ait préparé certaines questions qu'il posera à l'enquêté afin de l'orienter pendant l'échange.

Marion Sandré distingue trois types d'entretiens : l'entretien de recherche, l'entretien journalistique et l'entretien professionnel. En ce qui nous concerne, les différents entretiens que nous avons menés appartiennent au type de l'entretien de recherche. Nous avons sollicité des enquêtés et nous les avons interrogés pour les besoins de notre recherche. Dans ce type d'entretien, l'attitude de l'enquêteur est déterminante s'il veut atteindre ses objectifs. Il doit guider l'enquêté pour « *l'amener à produire le discours dont il a besoin* » et il se doit pour cela d'être patient, bienveillant ou encore non-autoritaire. Afin d'instaurer un climat de confiance, l'enquêteur doit expliquer le but de l'entretien à l'enquêté et lui garantir une totale confidentialité. Le recueil des données se fait généralement par enregistrement et cela est annoncé et très souvent accepté par les enquêtés.

La chercheuse distingue ensuite trois façons de mener un entretien de recherche : l'entretien directif, l'entretien semi-directif et l'entretien non-directif. L'entretien directif se déroule à partir d'une grille de questions auxquelles l'enquêté doit répondre de façon courte et simple, sans qu'aucune latitude ne lui soit laissée. Nous n'avons pas retenu cette technique car elle nous parait trop proche de la méthode du questionnaire précédemment utilisée. Nous

 $\overline{a}$ 

<sup>309</sup> SANDRÉ, Marion. *Analyser les discours oraux*. Paris : Armand Colin, 2013. pp. 145-154.

risquerions de ne pas récolter les données recherchées en ne laissant pas les enquêtés suffisamment s'exprimer.

Les deux autres techniques produisent en revanche « *du discours oral analysable en tant que tel* ». L'enquêteur pose une ou plusieurs questions ouvertes à l'enquêté pour le faire parler. L'entretien est dit semi-directif lorsque c'est l'enquêteur qui dirige, en se servant de ce que dit l'enquêté pour relancer ou réorienter à l'aide de nouvelles questions l'entretien et il est dit non-directif lorsque l'enquêté est laissé libre de produire son discours.

La technique de l'entretien semi-directif a retenu notre attention et nous a semblé adaptée à nos besoins de recherche. En effet, cette technique permet un échange approfondi avec l'enquêté et lui fait produire des énoncés langagiers qui se prêtent à l'analyse du discours oral, à condition toutefois que l'enquêteur ait correctement préparé son entretien. Anne Cordier souligne aussi l'intérêt de l'entretien semi-directif<sup>310</sup>. Elle note en particulier son « *importante flexibilité d'usage* » et rappelle la stratégie adoptée par le chercheur qui « *s'appuie sur le flux conversationnel et les réactions de son interlocuteur pour orienter l'entretien selon les thématiques de recherche définies, en posant les questions souhaitées aux moments opportuns* ».

#### **2.1.6. Présentation du guide d'entretien**

1

Pour obtenir les données souhaitées lors de ces entretiens, nous avons bien entendu eu recours à un travail de préparation qui a consisté à élaborer une grille d'entretien et à choisir les sujets que nous allions interroger.

Concernant le choix des sujets, nous tenions absolument à recevoir en entretien des élèves qui avaient répondu par l'affirmative à la question 11 de notre questionnaire « *Sais-tu utiliser les fonctions de recherche avancée de ton moteur ?* ». Or, les questionnaires étant anonymes, il ne nous était pas possible après coup de savoir quel élève avait répondu quoi. Nous avons donc décidé de demander à la fin de chaque passation des questionnaires quels élèves avaient répondu par l'affirmative à la question 11. Les élèves levaient alors la main et nous avons demandé à certains d'entre eux s'ils accepteraient de passer un court entretien avec nous sur ce même thème des moteurs de recherche. Nous avons également fait en sorte, dans la mesure du possible, d'avoir deux élèves garçons et deux élèves filles par niveau.

<sup>310</sup> CORDIER Anne. *Imaginaires, représentations, pratiques formelles et non formelles de la recherche d'information sur Internet : le cas d'élèves de 6ème et de professeurs documentalistes. Op. cit*. pp. 107-130.

La réalisation du guide d'entretien est une étape très importante en amont de l'entretien. Anne Cordier rappelle que le guide d'entretien est un outil fondamental qui doit pouvoir permettre au chercheur de « *focaliser l'interview sur ses thématiques de recherche, mais aussi trouver une aide pour faciliter l'échange avec le sujet* ». Elle signale également trois biais non négligeables liés à l'ordre des questions lors d'un entretien : l'effet de consistance (lorsque l'enquêté pense qu'il doit effectuer un lien entre les questions), l'effet de fatigue (lorsque l'enquêté pense que l'entretien est trop long) et l'effet de redondance (lorsque le sujet a l'impression d'être confronté plusieurs fois à la même question). Afin de limiter ces biais, mais aussi parce que le temps dont nous avons pu disposer avec les élèves ne pouvait pas excéder celui de la récréation, nous avons fait le choix de ne pas dépasser les dix minutes d'entretien. Nous avons conscience que ce temps est plutôt court pour un entretien et nous avons donc pris soin de bien cibler nos questions tout en essayant de laisser le maximum la parole aux élèves enquêtés.

Nous rappelons que notre entretien a pour thème principal les fonctions de recherche avancée des moteurs de recherche et qu'à travers cette thématique, nous espérons voir émerger des conceptions des élèves concernant les moteurs de recherche. Nous avons opté pour l'élaboration de deux guides d'entretien : un guide A dans le cas où l'élève enquêté connaît effectivement l'existence de ces fonctions de recherche avancée et un guide B dans le cas où l'élève ne connaît pas ces fonctions. La phase introductive est tout de même commune aux deux guides. Elle consiste en un rappel du contexte et du cadre ainsi qu'en une réexplication des objectifs de l'entretien et du mode de recueil des données à savoir, l'enregistrement. Elle comporte ensuite quelques questions introductives rapides et fermées dans le but de mettre l'élève à l'aise, en confiance, et de lui faire éventuellement oublier l'enregistreur.

Pour élaborer notre guide d'entretien A, nous avons utilisé la méthode du questionnement dit de Quintilien. Le tableau ci-dessous rend compte des questions retenues pour orienter lors de l'entretien les élèves qui connaissent effectivement les fonctions de recherche avancée.

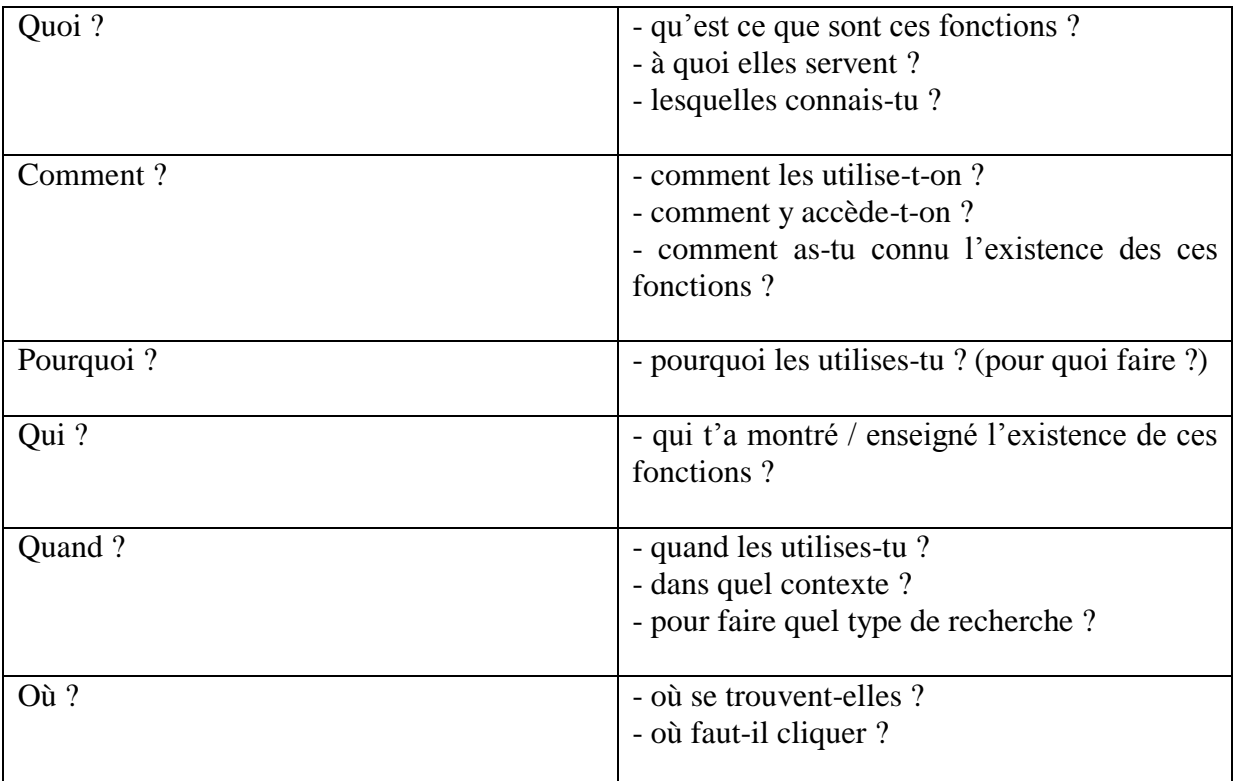

Tableau 2: guide d'entretien A.

Le guide d'entretien B ne comporte pas de questions précises car s'il s'avère que l'élève ne connaît pas ce que sont les fonctions de recherche avancée d'un moteur de recherche, le but pour nous est alors simple : l'amener à expliquer pourquoi il a répondu de façon affirmative à cette question sur le questionnaire. Peut-être a-t-il confondu avec autre chose, peut-être les fonctions de recherche avancée font référence à quelque chose de différent pour lui… Tout cela peut se révéler tout aussi intéressant pour nous que s'il les connaissait vraiment, sinon plus.

Avant d'évoquer les conditions de passation du questionnaire et les déroulements des entretiens, il nous faut présenter l'établissement et les classes laboratoires.

## 2.2. Contextualisation de l'enquête

#### **2.2.1. L'EPLE**

L'établissement dans lequel s'est déroulée notre enquête est un collège rural avec un effectif modeste, sans accueil de publics spécifiques (ni  $SEGPA^{311}$ , ni  $ULIS^{312}$ ). Situé dans une commune d'un peu plus de 3000 habitants à l'extrême nord-ouest du département du Maine et Loire, en bordure de la Loire-Atlantique, de la Mayenne et de l'Ille-et-Vilaine, l'établissement se retrouve isolé ce qui le rend peu attractif. Le collège accueille 287 élèves (52% de filles et 48% de garçons) répartis en 12 divisions sur 4 niveaux. Comme beaucoup d'établissements en milieu rural, quasiment tous les élèves sont demi-pensionnaires (92%, soit 264 élèves).

Ce collège calme et paisible est caractérisé par un public dont 55% des parents sont ouvriers ou inactifs (un taux situé 20% au dessus des moyennes départementales, académiques et nationales). À l'inverse, à peine 20% des parents d'élèves sont cadres supérieurs, cadres moyens ou enseignants (un taux de 15% inférieur à ces mêmes moyennes). L'établissement compte 30% d'élèves boursiers, ce qui correspond pour le coup aux moyennes académiques et nationales.

| CSP                  | <b>Établissement</b> | <b>Académie de Nantes</b> |  |  |
|----------------------|----------------------|---------------------------|--|--|
| Ouvriers / inactifs  | 55 %                 | 35%                       |  |  |
| Cadres<br>supérieurs | 19%                  | 35%                       |  |  |
| enseignants          |                      |                           |  |  |

*Catégories socioprofessionnelles (CSP) des parents d'élèves de l'EPLE*

Tableau 3: CSP de l'EPLE.

1

Concernant les résultats du DNB (Diplôme National du Brevet des collèges) 2014, l'établissement affiche 88% de réussite (dont 78% d'élèves ayant obtenu une mention) et se place au-dessus de la moyenne académique (85%). 68% des élèves sont allés en seconde générale et ce chiffre est là encore légèrement supérieur à la moyenne académique (entre 60 et 65% des élèves). Ce constat laisse à penser que ce collège ne connaît pas de difficultés

<sup>&</sup>lt;sup>311</sup> Section d'Enseignement Général et Professionnel Adapté.

<sup>312</sup> Unité Localisée pour l'Inclusion Scolaire.

particulières et que les élèves, malgré un environnement socio-économique assez défavorisé, réussissent leur scolarité aussi bien qu'ailleurs. Cependant, les taux de réussite affichés pour l'année 2013-2014 sont à mettre en regard avec les taux des années précédentes : entre 70 et 80% de réussite au DNB entre 2010 et 2013.

Hormis une classe bilangue anglais-allemand en  $6<sup>eme</sup>$ , le latin et l'option découverte professionnelle (ODP) en 3ème, l'établissement n'offre aucune spécialité atypique.

L'équipe enseignante est une équipe plutôt jeune et dynamique composée de 25 enseignants. L'âge moyen des enseignants est d'environ 38 ans et le taux des enseignants de moins de 35 ans est nettement supérieur aux moyennes départementales, académiques et nationales (35% contre environ 23%). 40% des enseignants sont en poste dans ce collège depuis moins de 2 ans (contre 30% pour les autres moyennes) et 20% depuis plus de 8 ans (contre 33% pour la moyenne nationale).

L'équipe de direction est composée d'un chef d'établissement, d'une secrétaire, d'une gestionnaire.

L'équipe éducative se compose quant à elle d'une conseillère principale d'éducation et de quatre assistantes d'éducation.

Nous avons choisi cet établissement pour notre enquête de terrain pour la simple et bonne raison que c'est ici que nous avons été nommé en qualité de stagiaire et que, pour des raisons évidentes d'organisation matérielles et temporelles, il nous a semblé judicieux de combiner notre travail de recherche et notre travail d'enseignant sur le même lieu.

#### **2.2.2. Les classes laboratoires**

Nous avons soumis notre questionnaire à quatre classes laboratoires : deux classes de sixième et deux classes de troisième, ce qui représente 96 élèves. Le tableau ci-dessous rend compte de la composition de ces classes.

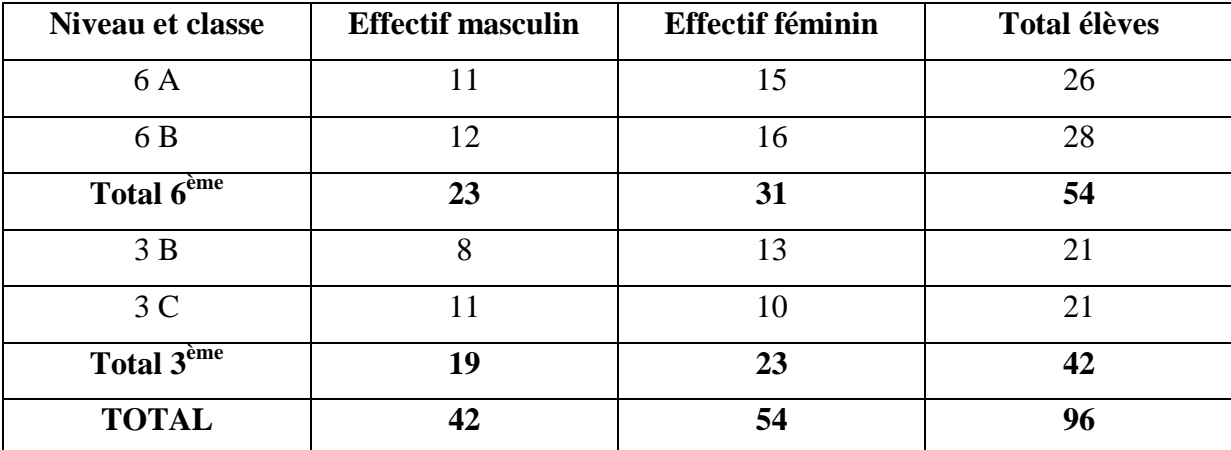

Tableau 4: répartition générale des élèves par niveau et par genre.

Nous avons choisi volontairement ces deux niveaux car cela nous permet d'essayer d'identifier les conceptions des élèves à deux moments différents de la scolarité mais surtout de mesurer l'évolution de celles-ci entre l'entrée et la sortie du collège. Il faut également souligner le fait que les élèves de ce collège ne reçoivent pas vraiment d'enseignement infodocumentaire, aucune heure n'étant allouée sur les emplois du temps des élèves. Les séances dispensées par le professeur documentaliste sont donc très ponctuelles et sont de plus largement axées sur le livre papier, le logiciel documentaire et le fonctionnement du CDI.

#### 2.3. Déroulement de l'enquête et des entretiens

Après avoir présenté l'établissement et les classes laboratoires, il convient à présent d'expliciter le déroulement de l'enquête ainsi que celui des entretiens.

#### **2.3.1. Protocole de passation et déroulement de l'enquête**

Pour chacune des quatre classes laboratoires, les conditions de passation ont été les mêmes. Nous avons été accueillis au début du cours d'un enseignant de discipline qui nous a laissé une vingtaine de minutes pour faire passer notre questionnaire aux élèves. Nous avions établi un protocole afin de nous assurer que les conditions pour répondre au questionnaire soient les mêmes pour tous les élèves. Ces derniers ont tout d'abord été rassurés et mis en confiance quant au fait qu'il ne s'agissait pas d'une évaluation, que ce travail ne serait pas noté et qu'il était anonyme (seulement la classe et le sexe auxquels ils appartiennent étaient demandés). Il leur a été ensuite demandé de répondre individuellement et le plus honnêtement possible au questionnaire. Il leur a été aussi précisé qu'aucune aide ne leur serait donnée

(personne ne répondrait à aucune de leurs éventuelles questions) et que s'ils ne comprenaient pas une question ou s'ils ne connaissaient pas une réponse, ils pouvaient ne rien répondre. Nous avons fait ce choix pour deux raisons : ne disposant pas de beaucoup de temps pour faire passer ce questionnaire, nous ne pouvions pas nous permettre de répondre à des questions et de trop empiéter sur la séance à suivre. De plus, nous n'aurions sûrement pas pu répondre à tous les élèves ce qui, de notre point de vue, aurait « faussé » certains questionnaires par rapport à d'autres.

# **2.3.2. Présentation de la mise en place de la situation de communication et déroulement des entretiens**

Nous avons fait passer un entretien individuel à huit élèves. Chaque entretien a duré entre 5 et 10 minutes et s'est déroulé au CDI sur le temps de la récréation. Nous étions seuls avec l'élève lors de l'entretien. Les élèves interviewés étaient tous des élèves volontaires et ils connaissaient à l'avance les tenants et les aboutissants de l'entretien. Signalons toutefois qu'un laps de temps d'environ trois semaines sépare la passation du questionnaire et l'entretien avec les élèves. Il a été nécessaire parfois de rafraichir la mémoire de certains d'entre eux, surtout les élèves de 6<sup>ème</sup>, avant de commencer véritablement à entrer dans le vif du sujet.

Tous les entretiens ont été enregistrés et tous les participants étaient prévenus de ce procédé. Aucun d'entre eux ne s'y est opposé.

Concernant les élèves interrogés, nous avons tenu à respecter la parité, tant sur le niveau que sur le genre des élèves. Nous avons fait ce choix arbitraire essentiellement pour des raisons statistiques et nous avons conscience de la relative pertinence de celui-ci. Cependant, il nous semblait intéressant de mesurer l'écart entre les compétences déclarées et les compétences vérifiées, souvent représentatif de conceptions, et d'observer si cet écart varie en fonction de l'âge et du genre des élèves.

Le tableau ci-dessous rend compte des élèves avec lesquels nous nous sommes entretenus.

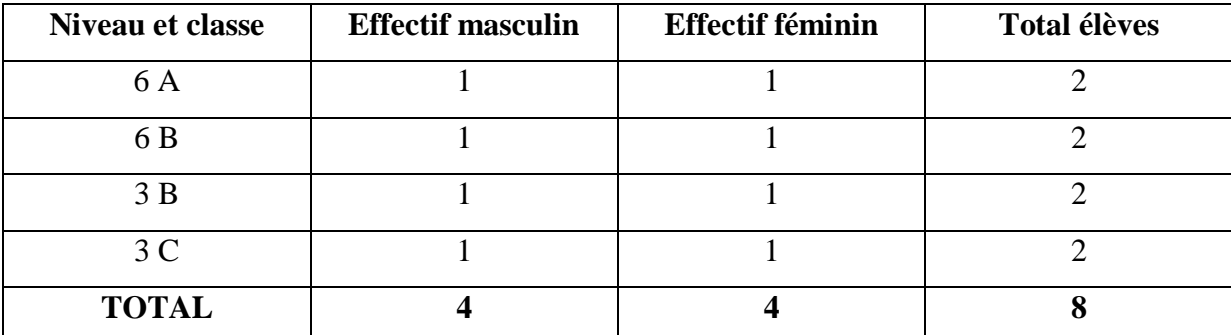

Tableau 5: répartition des élèves participant aux entretiens par classe et par genre.

Après avoir rappelé les raisons de l'entretien et les conditions de déroulement de celuici, nous avons posé quelques rapides questions aux élèves sur leur environnement informatique afin de les mettre en confiance. Nous les avons ensuite amenés directement à la question des fonctions de recherche avancée des moteurs de recherche. Nous nous sommes efforcés de laisser s'exprimer au maximum les élèves, nous contentant de rebondir sur ce qu'ils disaient, les encourageant à développer, reformuler ou approfondir leurs propos. Nous n'avons pas cherché à corriger leurs erreurs ou maladresses, allant même parfois jusqu'à approuver des explications erronées. Un ordinateur était également à notre disposition, ce qui nous a permis de demander à l'élève de nous montrer en pratique lorsque ce dernier ne trouvait pas les mots ou lorsque nous voulions vérifier ses dires. Notons que la grande majorité des élèves se sont montrés enthousiastes à l'idée de participer, à l'aise durant les entretiens et très coopératifs. Seule une élève de  $6<sup>eme</sup>$  a semblé paralysée et peu loquace.

L'objectif de ces entretiens était avant tout de vérifier les compétences déclaratives des élèves sur les fonctions de recherche avancée et à travers celles-ci, de leur degré de connaissance pratique d'un moteur de recherche. Certains de ces entretiens ont favorisé l'émergence de conceptions sur le fonctionnement d'un moteur de recherche et nous y reviendrons lors de l'analyse des données.

#### **2.3.3. Analyse des différents biais de la recherche**

Toute recherche empirique rencontre des biais. En ce qui concerne notre travail de terrain, nous pouvons mettre en évidence des biais liés à la présence d'acteurs humains ainsi que des biais d'ordre matériel. Nous évoquerons tout d'abord ceux inhérents à notre questionnaire et à sa passation puis ceux rattachés aux entretiens et à leur déroulement.

Concernant la passation de notre questionnaire, le biais le plus important est celui de notre présence et de celle de l'enseignant de discipline qui nous a accueillis dans sa classe. En effet, les élèves ont répondu à ce questionnaire sous les yeux de deux professeurs et cela a pu perturber leur réflexion ou leur concentration. D'autres biais sont également à signaler. Par exemple, le fait de répondre à cette enquête en classe peut conditionner les réponses. En effet, dans l'enceinte de l'école, les élèves peuvent avoir tendance à chercher la « bonne » réponse alors que s'ils avaient répondu à ce questionnaire à la maison, peut être certaines réponses auraient été différentes, moins réfléchies, plus naturelles. Cependant, nous voulions être certains que les élèves fassent eux-mêmes et seuls ce questionnaire et la solution de le faire en présentiel nous a semblée la plus adaptée.

Un autre biais est celui du temps imparti. Ne disposant que de 20 minutes maximum, il nous a fallu parfois presser un peu les élèves pour être sûr que tout le monde finisse et obtenir ainsi des données suffisantes. Nous avons conscience que plus de temps aurait été nécessaire pour répondre à certaines questions et que l'absence de réponse ou des réponses peu développées peuvent donc parfois être directement reliées à ce facteur.

Un dernier biais important est contenu dans l'agencement du questionnaire lui-même. Ne voulant pas effrayer les élèves avec un questionnaire trop volumineux, nous avons fait en sorte que celui-ci tienne sur une feuille A4 en format paysage. La conséquence directe de ce choix est le peu de place disponible laissé à l'élève pour rédiger ses réponses. Il est donc possible que certains d'entre eux n'aient pas pu développer leurs réponses autant qu'ils le souhaitaient. Le petit espace offert et l'écriture souvent « grossière » des élèves fait que ces derniers ont sans doute été encouragés inconsciemment à rédiger des réponses courtes.

Concernant l'entretien et son déroulement, là aussi des biais sont à mentionner. Tout d'abord le fait que ce soit nous, leur professeur documentaliste, qui avons fait passer cet entretien aux élèves. Même si nous considérions être dans la posture d'étudiant-chercheur au moment de ces entretiens et que nous nous sommes positionnés comme tel auprès des élèves, nous savons pertinemment que ceux-ci vivaient l'entretien comme l'équivalent d'une interrogation par leur professeur. Cela a pu jouer sur le naturel des propos et sur le degré de confort des élèves.

Ici aussi, le temps imparti est un facteur de biais important. Ne possédant que 5 à 10 minutes, l'élève a pu parfois se sentir pressé de répondre. Le fait également que l'entretien se déroulait pendant la récréation a pu inciter les élèves à répondre rapidement de façon à pouvoir bénéficier de leur pause avec leurs camarades.

L'enregistrement de l'entretien, même s'il n'a pas paru gêner les élèves, peut aussi se révéler être un biais dans la façon de répondre ou de se comporter des élèves. Cependant, nous tenons à préciser qu'il nous a semblé que les élèves oubliaient vite la présence de l'appareil enregistreur.

Enfin, un dernier biais émane directement de nous. En effet, malgré notre volonté de laisser s'exprimer le plus possible et le plus librement possible les élèves, il nous a fallu parfois réorienter ceux-ci, interpréter ce qu'ils cherchaient à dire, reformuler leurs propos pour être sûr d'avoir compris et il se peut que cela les ait influencés dans leurs réponses.

#### 2.4. Traitement et analyse des données

Nous allons ici rendre compte de notre méthode de traitement et d'analyse des données récoltées en commençant par celles liées au questionnaire. Nous aborderons les questions méthodologiques concernant les entretiens dans un second temps.

#### **2.4.1. Méthodologie adoptée pour le questionnaire**

Notre questionnaire comporte, on l'a vu, des questions fermées, ouvertes et mixtes. Il va de soi que le traitement des questions fermées ne présente aucune difficulté particulière et qu'il est aisé et rapide d'obtenir des statistiques exploitables. Cela n'est plus le cas lorsque nous nous confrontons aux questions ouvertes. En effet, lors du dépouillement du questionnaire, nous avons dû faire face à cette interrogation : comment répertorier et analyser les réponses libres sans trahir ou interpréter la pensée des élèves ? Autrement dit, comment tendre à l'objectivité tout en essayant de catégoriser les réponses de façon à en extraire du sens ? Ajoutons aussi à ces questions les difficultés que rencontrent les élèves pour verbaliser et qui sont liées à un manque de vocabulaire précis ou à une méconnaissance notionnelle. Cette verbalisation difficile s'avère être très riche pour notre recherche mais elle complique le traitement objectif des données.

Lors du dépouillement du questionnaire nous avons consigné les données dans un tableur en créant une feuille de calcul par question. Les questionnaires ont été numérotés et ont été rentrés dans le même ordre pour chaque question. Les tableaux ci-dessous rendent

compte de la méthodologie de traitement adoptée car il nous est impossible de fournir en annexe le tableur utilisé.

#### *Tableau pour les questions fermées*

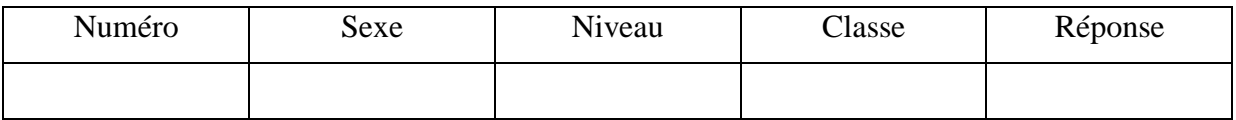

Tableau 6: les questions fermées.

#### *Tableau pour les questions ouvertes*

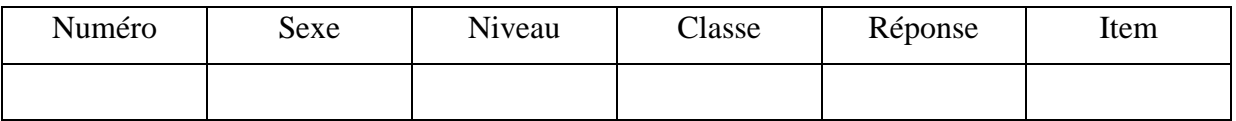

Tableau 7: les questions ouvertes.

#### *Tableau pour les questions mixtes*

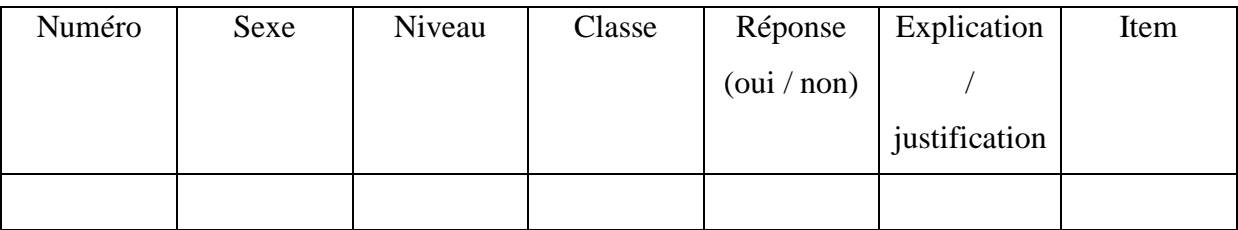

Tableau 8: les questions mixtes.

Concernant les réponses libres des élèves, nous avons tout d'abord retranscrit fidèlement les mots employés par les élèves. Puis dans un second temps, nous nous sommes efforcés de rattacher leurs réponses à des items. Ces items nous ont permis de réduire le nombre de réponses différentes en établissant en quelques sortes des pré-catégories. Précisons toutefois que nous avons fait preuve de grande prudence pendant cette phase. Nous avons en effet pris soin de rester le plus fidèle possible, de ne pas chercher à interpréter et à regrouper de façon prématurée les réponses des élèves. Une fois ce travail effectué, nous avons sorti les premiers résultats bruts sous forme de tableaux et de statistiques afin d'obtenir une première vision d'ensemble de notre travail. Cette vision nous a permis ensuite d'affiner les résultats en créant cette fois des catégories de réponse plus précises et plus propices à l'analyse.

#### **2.4.2. Méthodologie adoptée pour les entretiens**

Pour pouvoir traiter et analyser les données recueillies lors des entretiens, il nous a tout d'abord fallu les retranscrire le plus fidèlement possible. Ce travail de transcription, indispensable pour pouvoir analyser un discours oral, est long et exigeant. Nous avons tenu à rendre compte très précisément de chaque propos, hésitations et silences compris, afin de refléter le plus fidèlement possible le discours oral de l'élève ainsi que le nôtre.

Pour mener à bien ce travail de transcription, nous avons suivi les conseils de Marion Sandré et nous avons appliqué des codes de transcription issus des sciences du langage et de l'analyse des discours oraux<sup>313</sup>. Tout d'abord, nous nous sommes contraints à retranscrire rapidement après l'enregistrement car « *cette transcription à chaud peut permettre de trancher les cas d'incertitudes dans la transcription. En effet, il arrive qu'en écoutant un enregistrement, on soit face à des problèmes d'écoute* ». Ensuite, il nous a fallu choisir un type de transcription. La chercheuse en sciences du langage en distingue trois : la transcription phonétique, orthographie et orthographique aménagée. La première permet de se focaliser sur la forme (le matériel phonique), la seconde sur le contenu (le sens véhiculé) et la troisième permet de conserver les deux dimensions (la forme et le contenu). Nous avons choisi la troisième transcription, la transcription orthographique aménagée, car elle permet d'introduire un certain nombre d'éléments propres à l'oral. On utilise un alphabet standard que l'on aménage à l'aide de signe, appelés conventions de transcription. Ces signes permettent « *de rendre compte des éléments paraverbaux et non verbaux intéressants* ». La chercheuse précise que « *l'objectif est de reproduire non seulement ce qui est dit, mais la façon dont cela est dit* ». Pour réaliser ce genre de transcription, il faut établir une convention de transcription qui permettra de retranscrire fidèlement l'oralité et les caractéristiques de l'interaction à l'écrit, et donc de faciliter son analyse, tout en rendant possible la lecture de ces entretiens par une personne extérieure qui pourra alors bien se représenter l'échange grâce au code explicitement fourni. Toutefois, il est à noter qu' « *il n'existe pas de conventions universelles, ni en sciences humaines et sociales, ni en sciences du langage, ni même dans les différents courants linguistiques* ». Il existe cependant quelques modèles de références et nous nous sommes servis de certains codes souvent utilisés associés à quelques signes personnels pour retranscrire nos entretiens. Ce code et la transcription des huit entretiens sont présentés en annexe.

1

<sup>313</sup> SANDRÉ, Marion. *Analyser les discours oraux. Op. cit*. pp. 85-110.

Les entretiens retranscrits, nous avons pu procéder à l'analyse de ceux-ci. Deux types d'analyse s'offrent à nous : l'analyse quantitative qui consiste à relever les occurrences pour obtenir des tendances chiffrées et l'analyse qualitative, plus poussée et plus précise, qui cherche à « *regrouper les données par thème, par type de discours, ou en fonction d'éléments externes concernant les participants ou le cadre* » <sup>314</sup>. Il s'agit ensuite de mettre en avant les convergences ou les divergences des locuteurs. Les éléments non verbaux (hésitation, silence) et les chevauchements ou coupure de parole peuvent également être porteurs de sens pour notre travail.

#### 2.5. Résultats bruts

Il convient maintenant de présenter de façon synthétique les résultats bruts obtenus lors du dépouillement des seize questions des questionnaires avant de passer à l'analyse de ceux-ci. Le détail de ces résultats bruts se trouve en annexe.

Afin de pouvoir lire ces résultats, il nous faut indiquer que 6M renvoie aux élèves de sixième garçons et 6F aux élèves de sixième filles. Il en va de même pour les élèves de troisième (3M et 3F).

Il nous faut également préciser la terminologie utilisée dans certains tableaux. Nous évoquons en effet parfois les « éléments répondus » et les « items ». La première expression renvoie à tous les éléments de réponses qu'un élève a pu fournir (par exemple : *dictionnaire*, *Google*, *Safari*, t*ablette*, *Internet*…) et la seconde renvoie à des catégories de ces éléments de réponses (par exemple : navigateur, moteur de recherche, site web…).

● **Question 1 : As-tu un ordinateur à la maison ?**

Oui : 100 % des élèves

<sup>1</sup> <sup>314</sup> *Ibid*. p. 111.

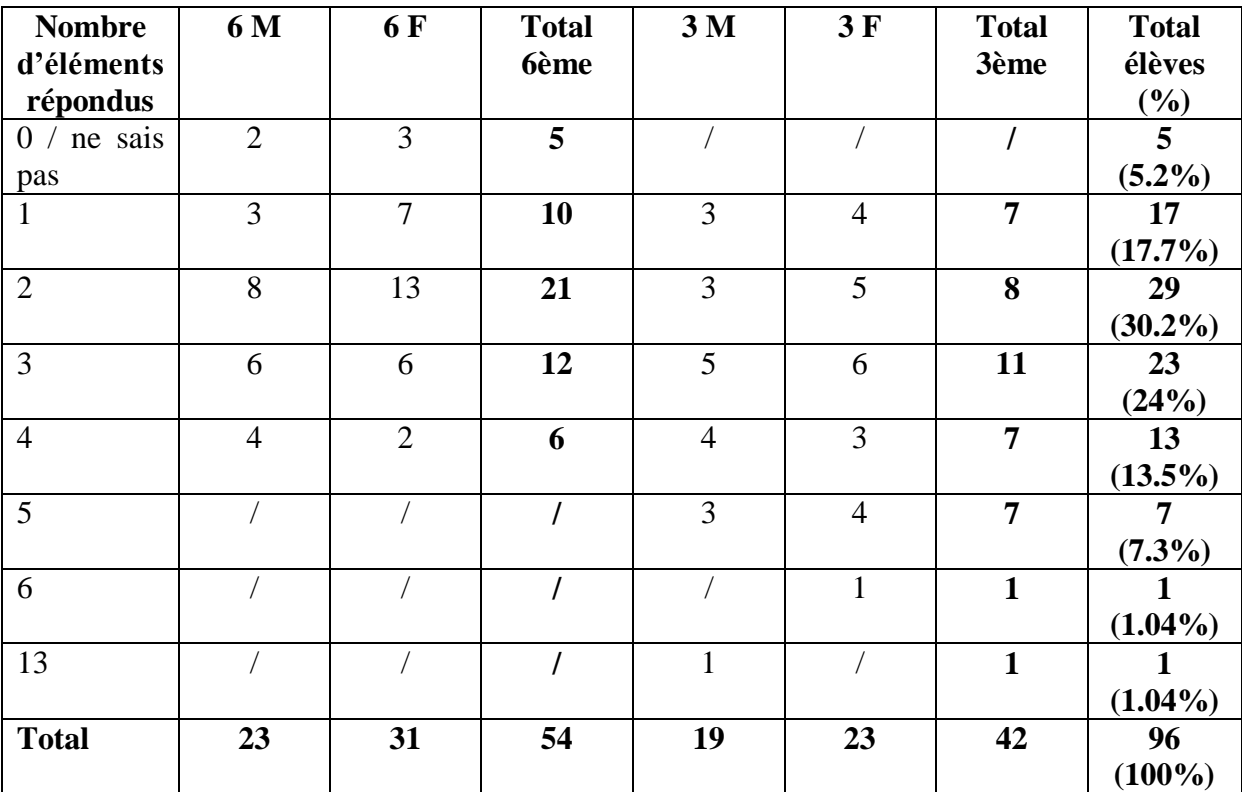

# ● **Question 2 : Quel(s) moteur(s) de recherche connais-tu ?**

Tableau 9: répartition des éléments de réponses par niveau et par genre de la question 2.

# *Items de réponse les plus significatifs.*

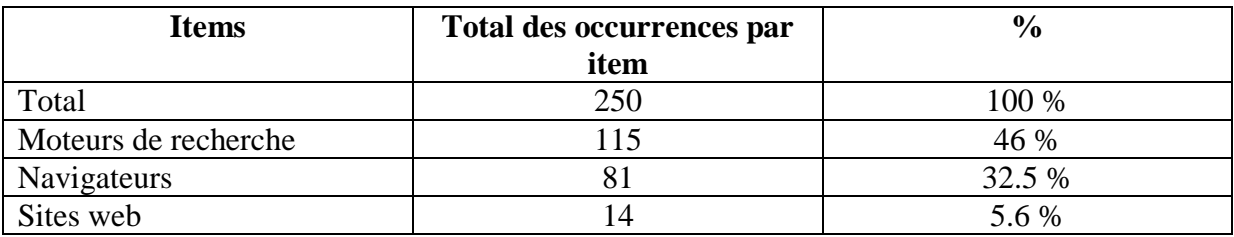

Tableau 10: items de réponse les plus significatifs

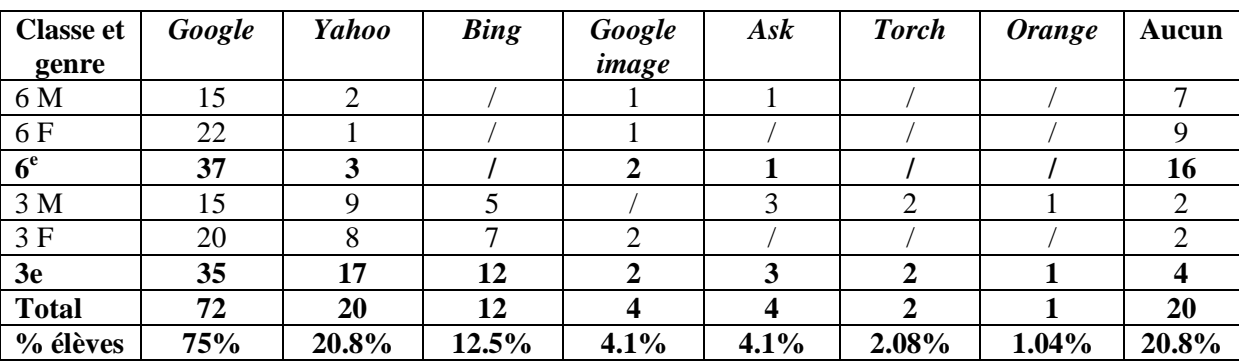

#### *Occurrence des moteurs par niveau et par genre.*

Tableau 11: occurrence des moteurs par niveau et par genre.

- Nombre d'élèves citant au moins 1 moteur de recherche : 76 (79.1 %).
- Nombre d'élèves ne citant que des moteurs de recherche : 24 (25 %).
- Nombre d'élèves ne citant pas de moteur de recherche : 20 (20.8 %).
- Nombre d'élèves ne citant que la marque *Google* (moteur et autres) : 16 (16.6 %).
- Nombre d'élèves ne citant que le moteur *Google* : 15 (15.6 %).
- Nombre d'élèves ne citant pas le moteur *Google* : 24 (25 %).

#### ● **Question 3 : Quel(s) moteur(s) de recherche utilises-tu le plus souvent ?**

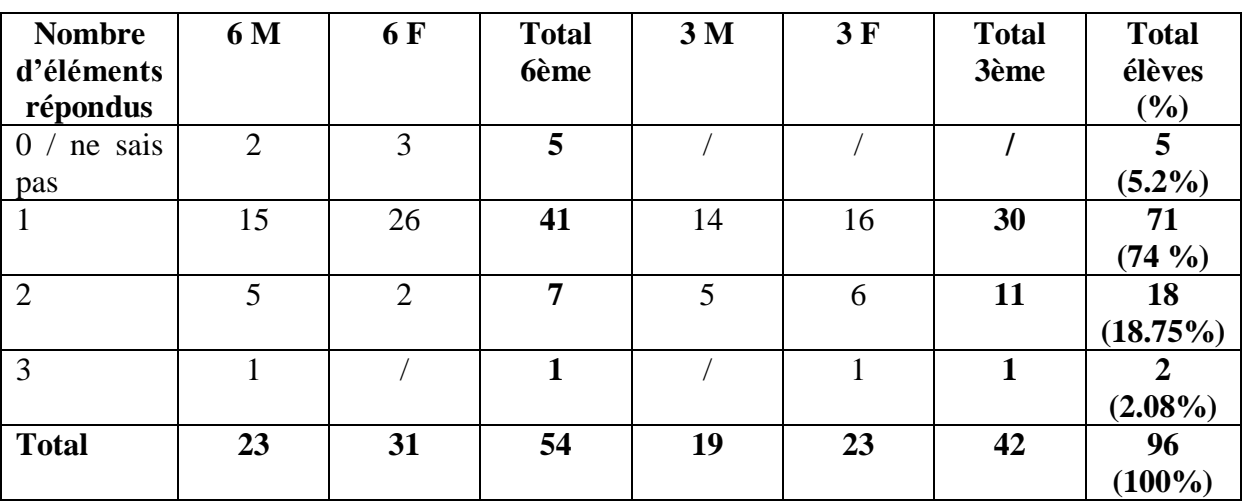

Tableau 12: nombre d'éléments répondus par niveau et par genre à la question 3.

#### *Items de réponse les plus significatifs.*

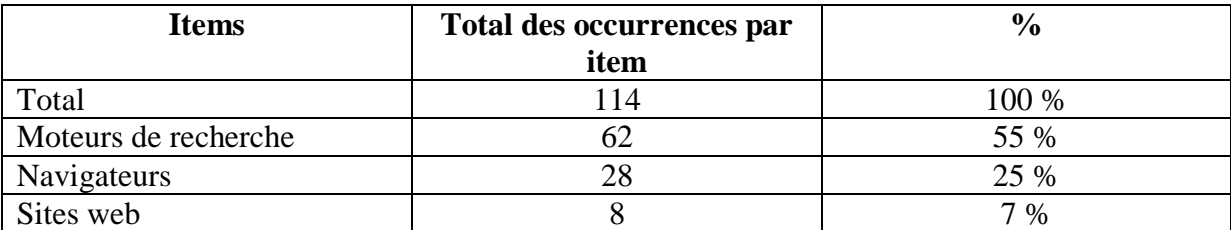

Tableau 13: items de réponse les plus significatifs.

#### *Occurrence des moteurs par niveau et par genre.*

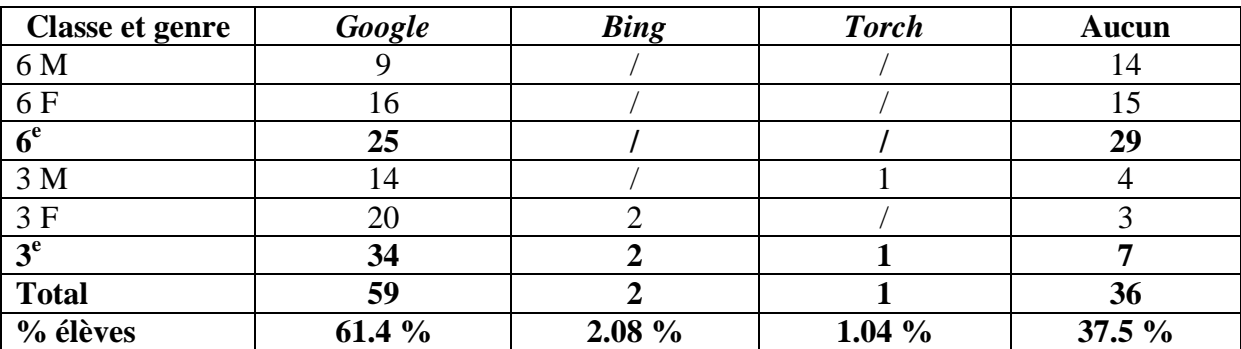

Tableau 14: occurrence des moteurs par niveau et par genre.

- Nombre d'élèves citant au moins 1 moteur de recherche : 60 (62.5%).
- Nombre d'élèves ne citant que des moteurs de recherche : 46 (48%).
- Nombre d'élèves ne citant pas de moteur de recherche : 36 (37.5%).
- Nombre d'élèves ne citant que la marque *Google* (moteur et autres) : 52 (54.2%).
- Nombre d'élèves ne citant que le moteur *Google* : 45 (46.8%).
- Nombre d'élèves ne citant pas le moteur *Google* : 37 (38.5%).

#### **● Question 4 : Pourquoi préfères-tu utiliser celui / ceux-là ?**

Cette question est en lien avec la question précédente (Q3). Ne sont pris en compte ici que les réponses des élèves parlant effectivement d'un moteur de recherche.

Rappel :

- **60 élèves** (62.5%) citent au moins 1 moteur.
- 36 élèves (37.5%) n'en citent pas.
- Moteurs de recherche concernés par cette question :
- *Google* : cité par 59 élèves sur 60.
- *Bing* : cité par 2 élèves sur 60.
- *Torch* : cité par 1 élève sur 60.

La question est ouverte donc de nombreuses réponses sont obtenues. Il a fallu sélectionner l'idée centrale de l'élève en repérant les mots clés utilisés pour ensuite essayer de catégoriser les réponses. Nous renvoyons le lecteur aux résultats bruts présentés en annexe pour plus de détails et de précisions.

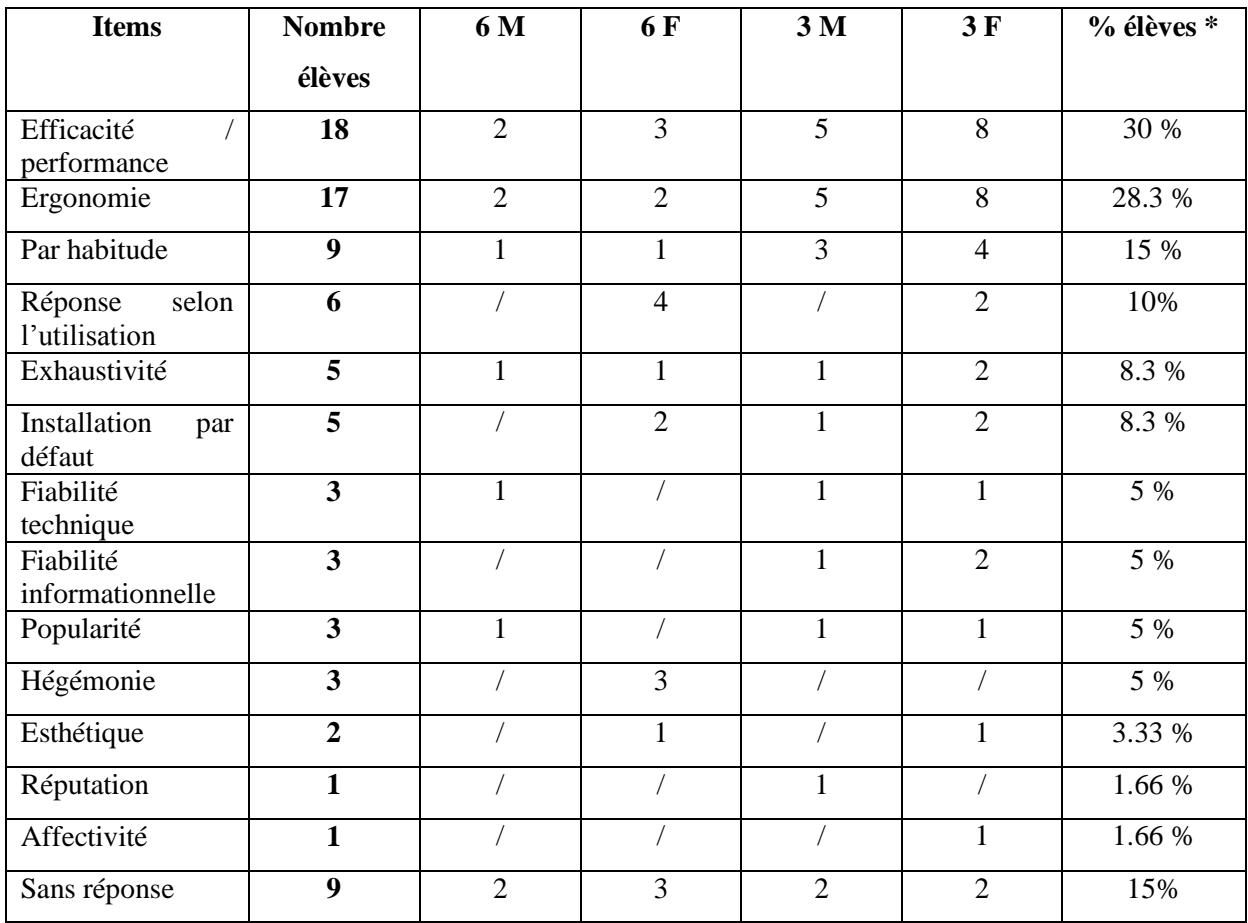

Tableau 15: répartition des items par niveau et par genre de la question 4.

*\* par rapport aux 60 élèves qui citent au moins un moteur de recherche.*

# *Nombre et répartition des élèves ne citant qu'une raison.*

25 élèves ne citent qu'une raison, soit 41.6 % des élèves citant au moins un moteur :

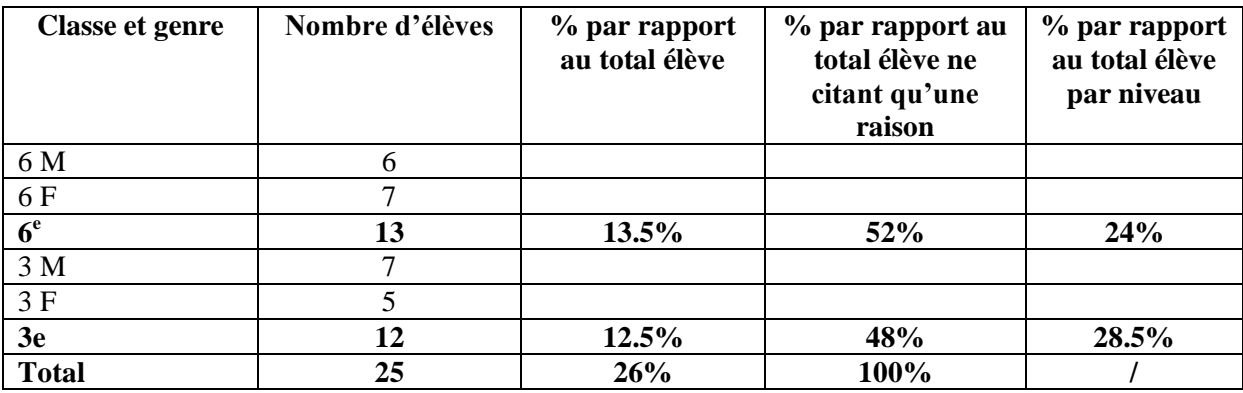

Tableau 16: répartition des élèves ne citant qu'une raison à la question 4.

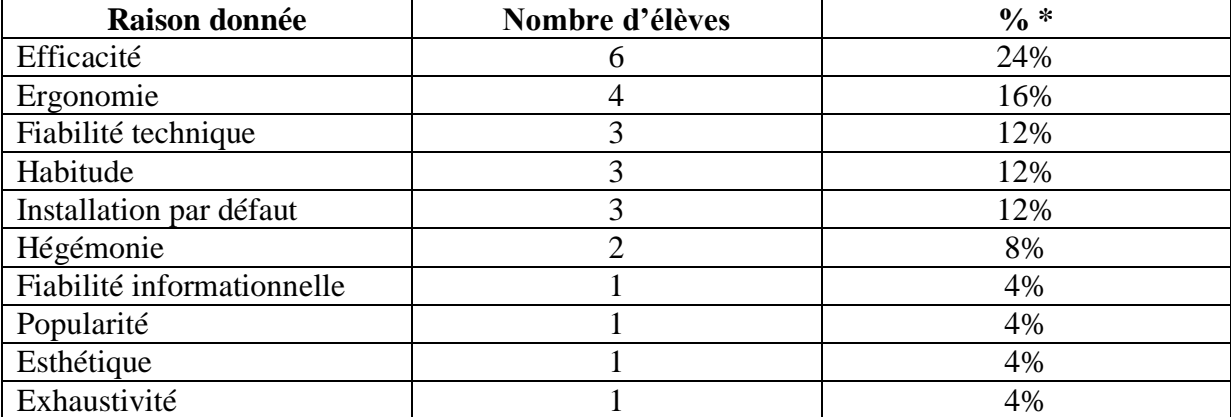

Tableau 17: répartition des raisons données parmi les élèves n'en citant qu'une à la question 4.

*\* par rapport aux 25 élèves ne citant qu'une raison.*

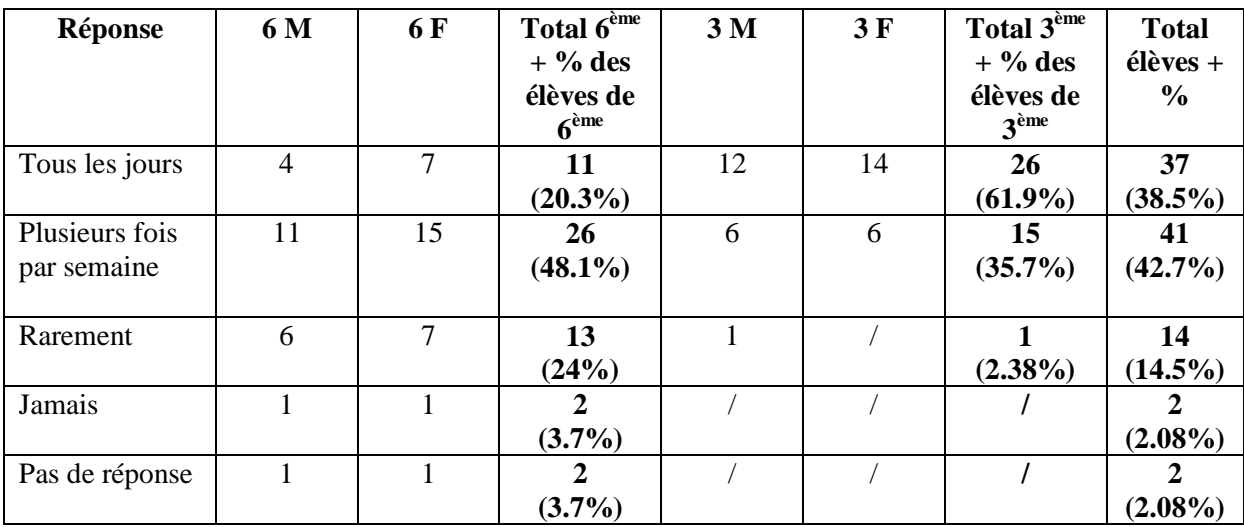

# ● **Question 5 : Utilises-tu souvent des moteurs de recherche ?**

Tableau 18: répartition des réponses par niveau et par genre de la question 5.

# **● Question 6 : Où utilises-tu le(s) moteur(s) de recherche ?**

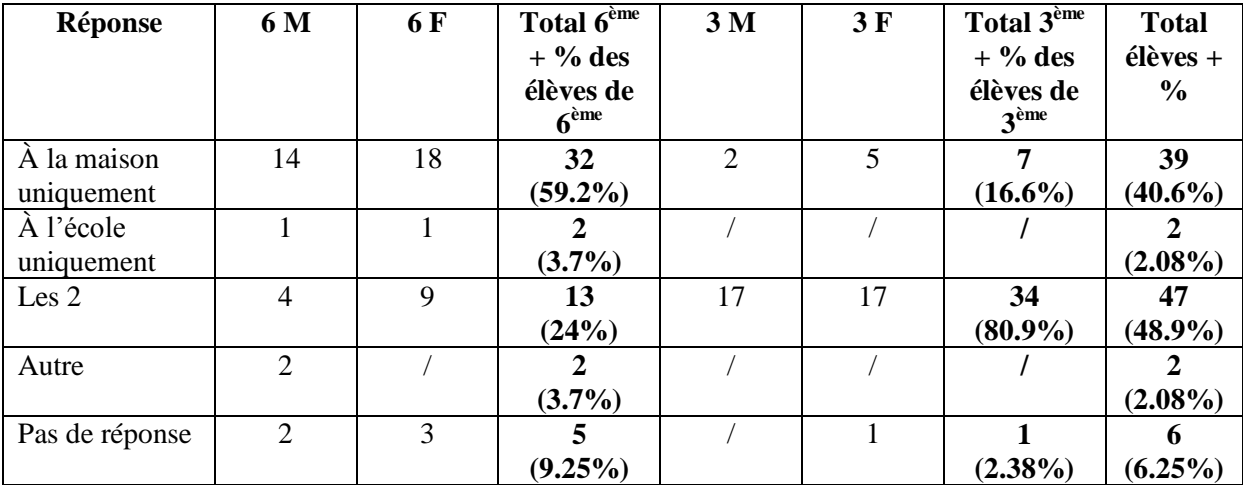

Tableau 19: répartition des réponses par niveau et par genre de la question 6.

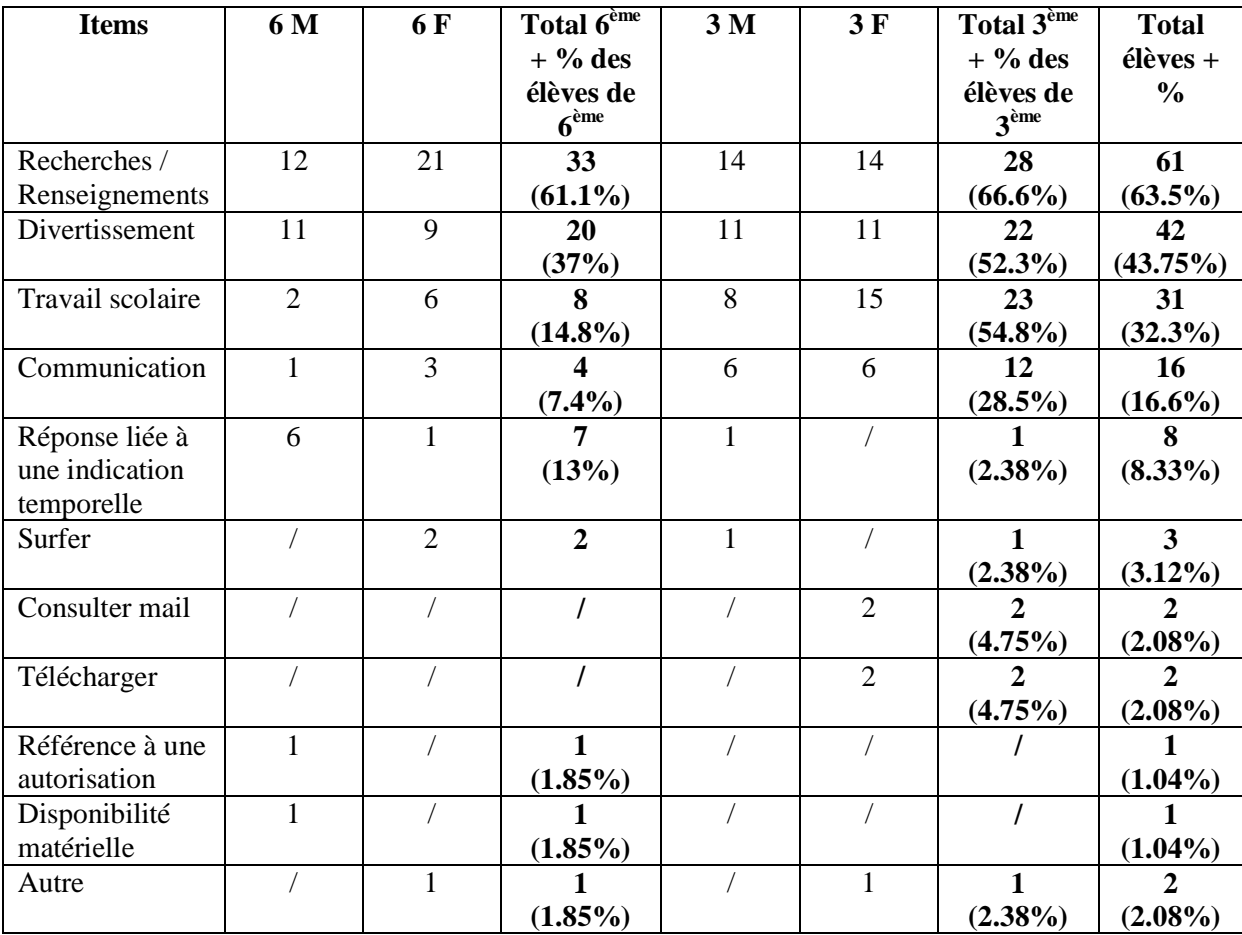

# **● Question 7 : À quelles occasions utilises-tu un moteur de recherche ?**

Tableau 20: répartition des items de réponse par niveau et par genre à la question 7.

# **● Question 8 : À quoi sert un moteur de recherche ?**

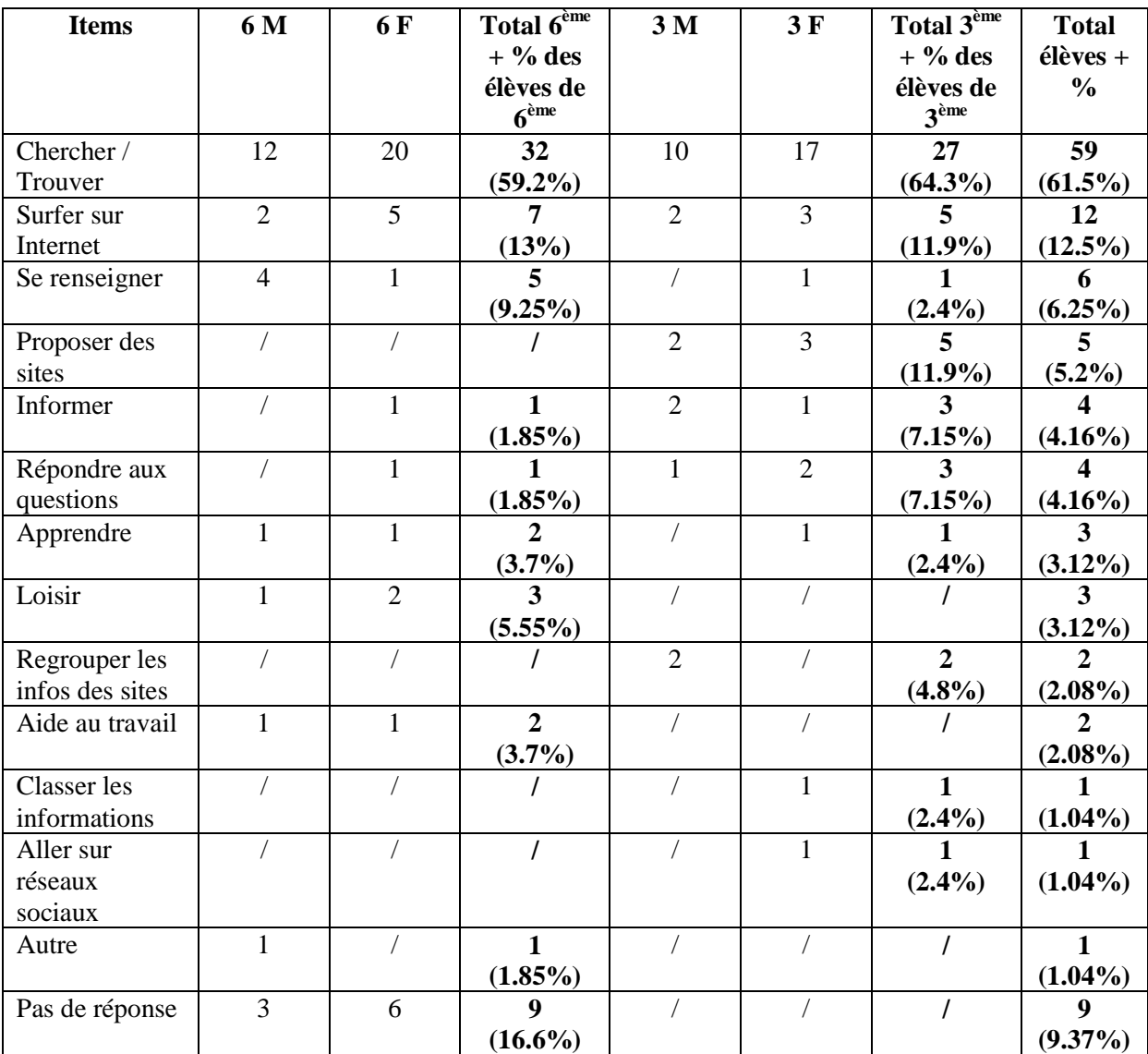

Tableau 21: répartition des items de réponse par niveau et par genre à la question 8.

# ● **Question 9 : Explique ce qu'est un moteur de recherche.**

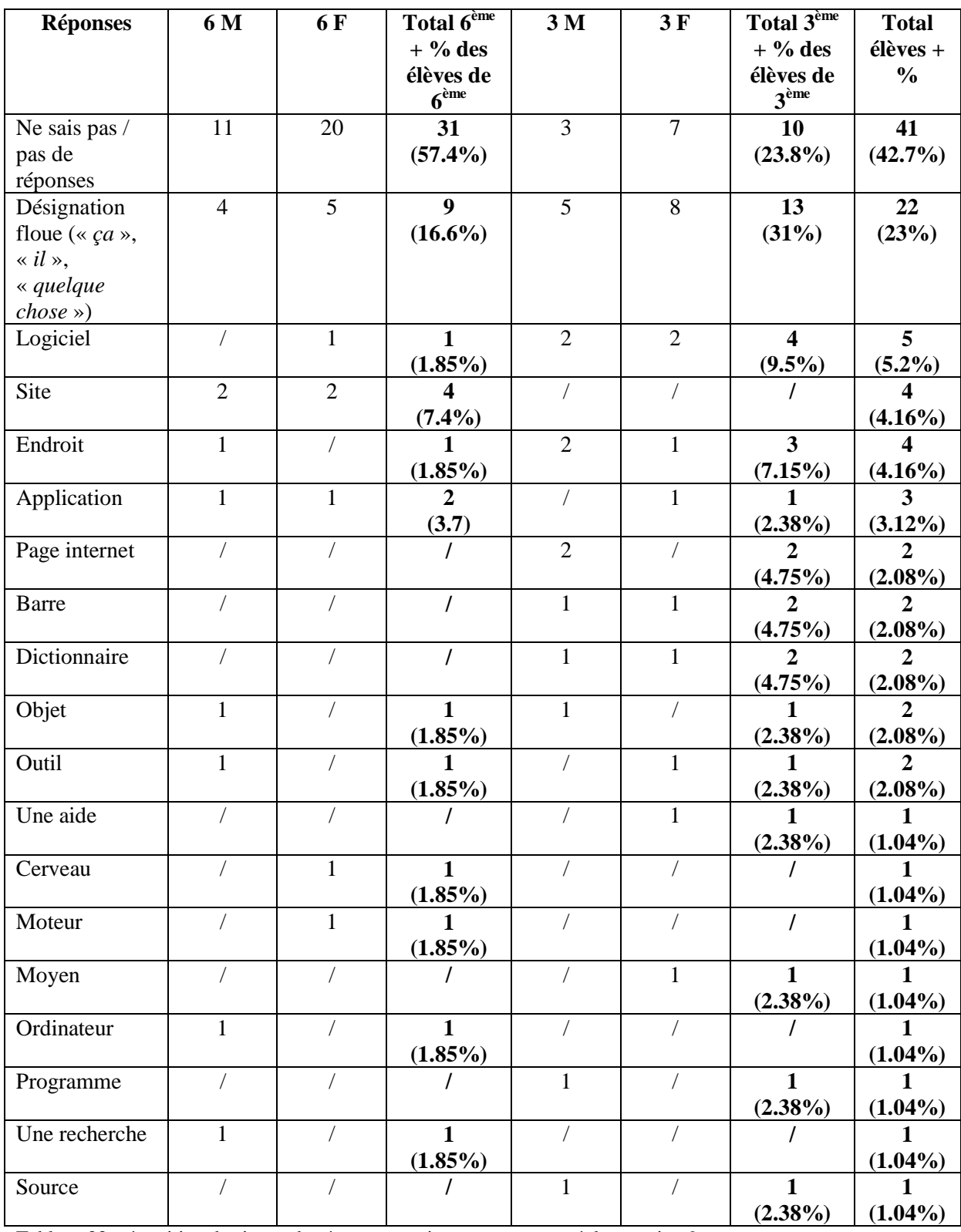

Tableau 22: répartition des items de réponse par niveau et par genre à la question 9.

● **Question 10 : À ton avis, comment fait le moteur de recherche pour trouver les réponses ?**

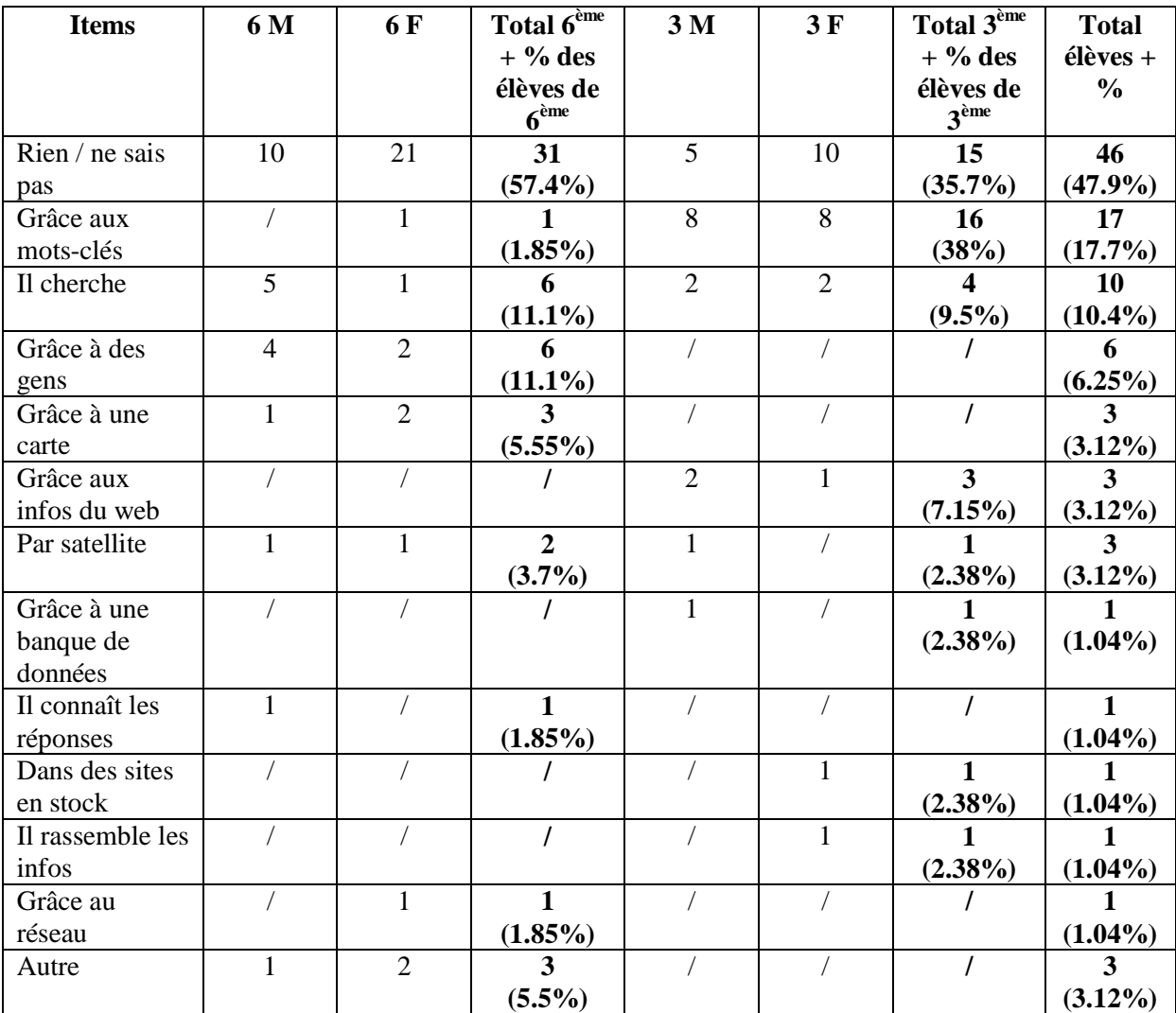

Tableau 23: répartition des items de réponse par niveau et par genre à la question 10.

## **● Question 11 : Sais-tu utiliser les fonctions de recherche avancée de ton moteur ?**

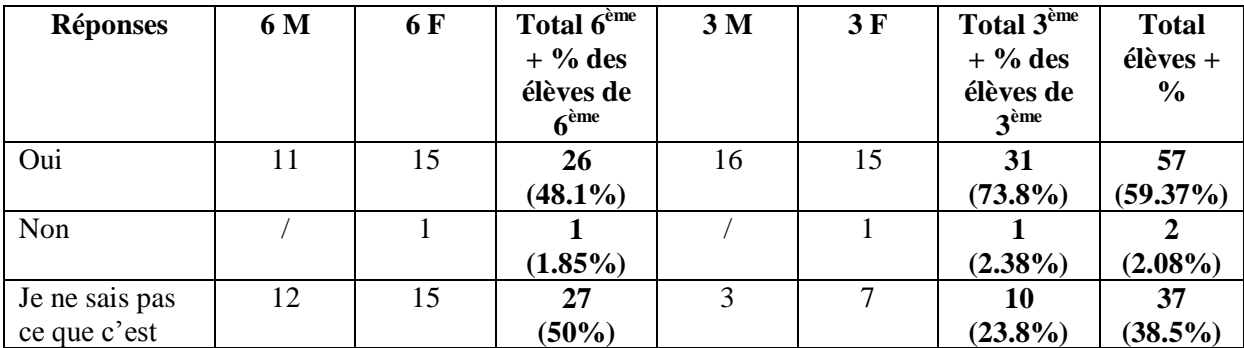

Tableau 24: répartition des réponses par niveau et par genre à la question 11.

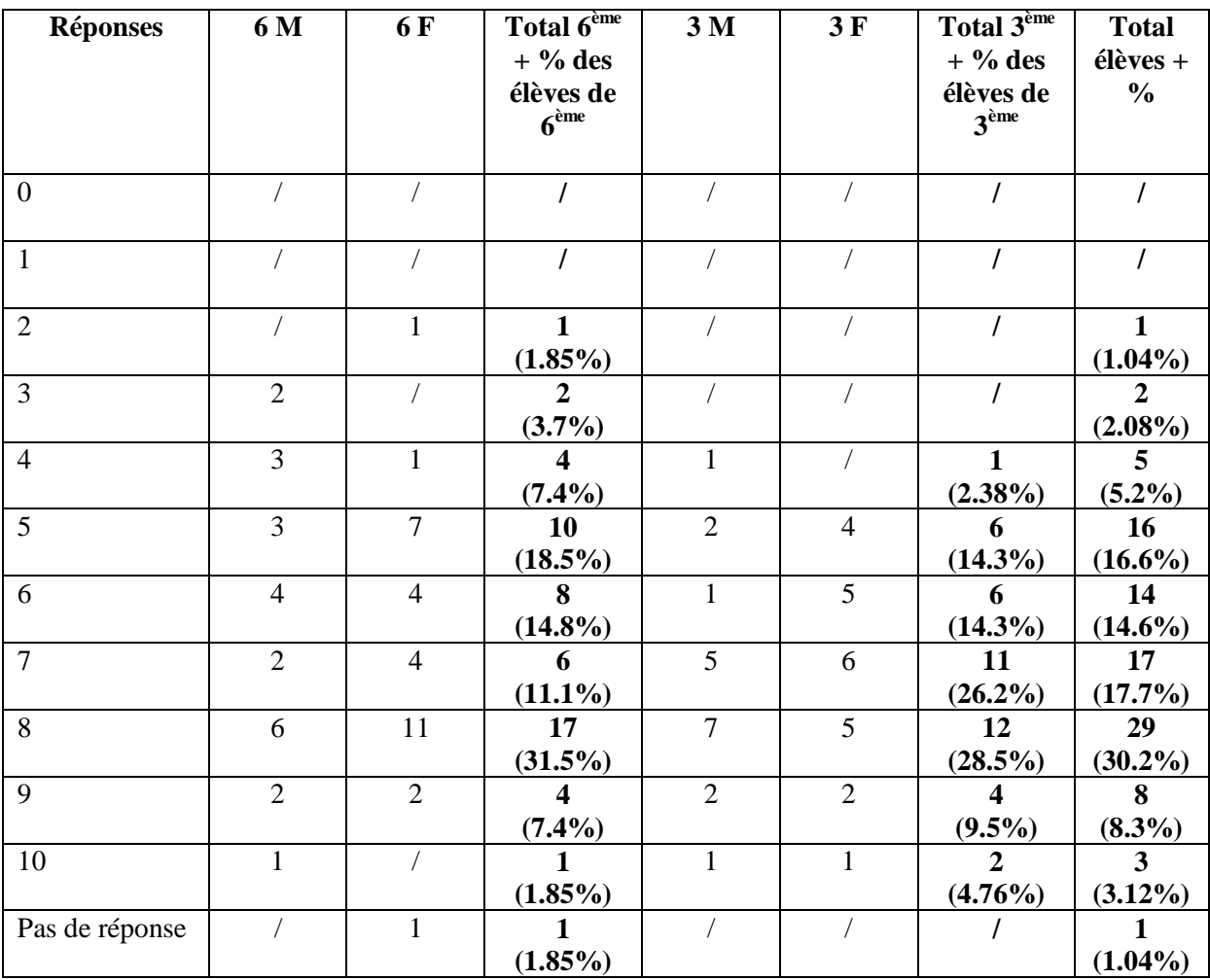

# **● Question 12 : Fais-tu confiance aux moteurs de recherche ? Entoure une note.**

Tableau 25: répartition des réponses par niveau et par genre à la question 12.

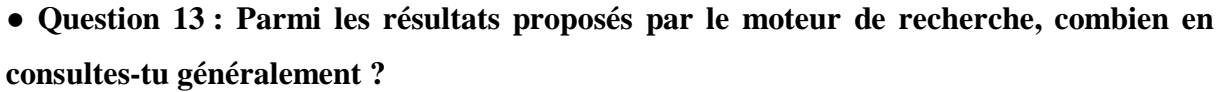

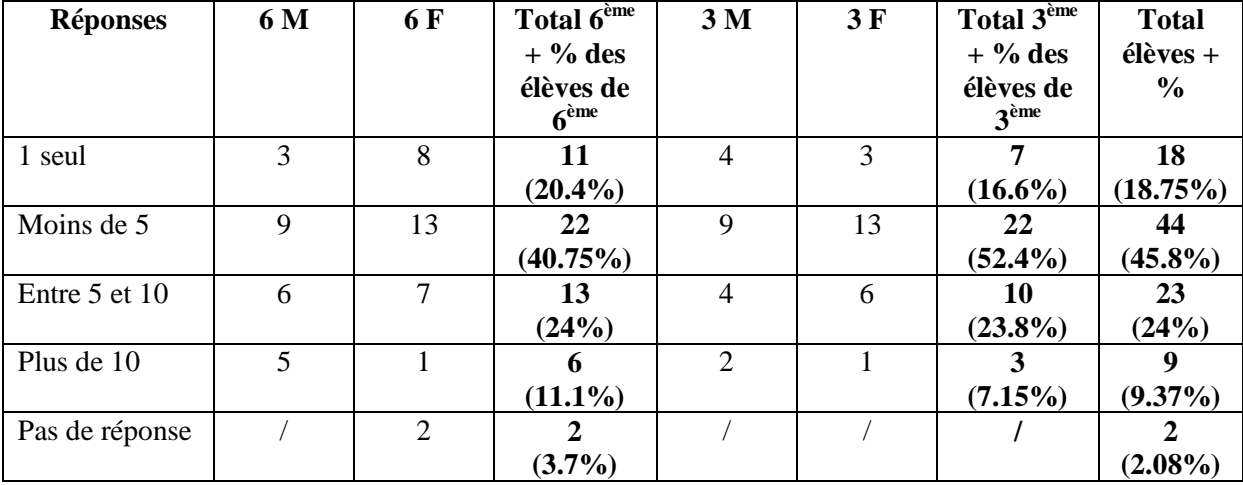

Tableau 26: répartition des réponses par niveau et par genre à la question 13.

# **● Question 14 : Utilises-tu** *Google image* **? Pourquoi ?**

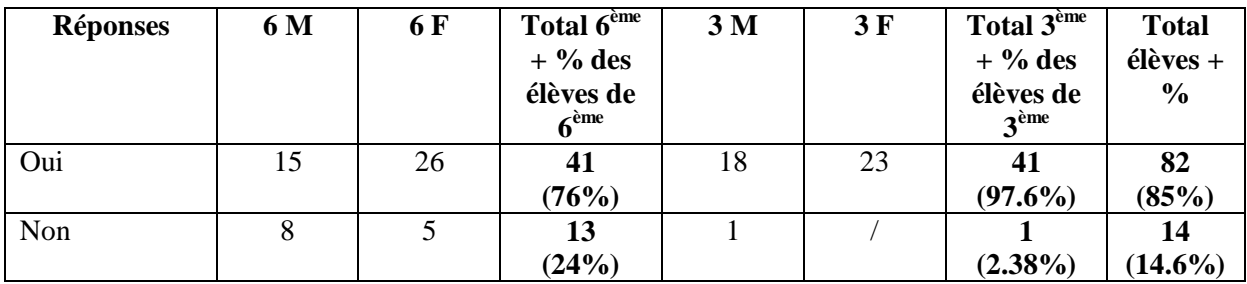

Tableau 27: répartition des réponses par niveau et par genre à la question 14.

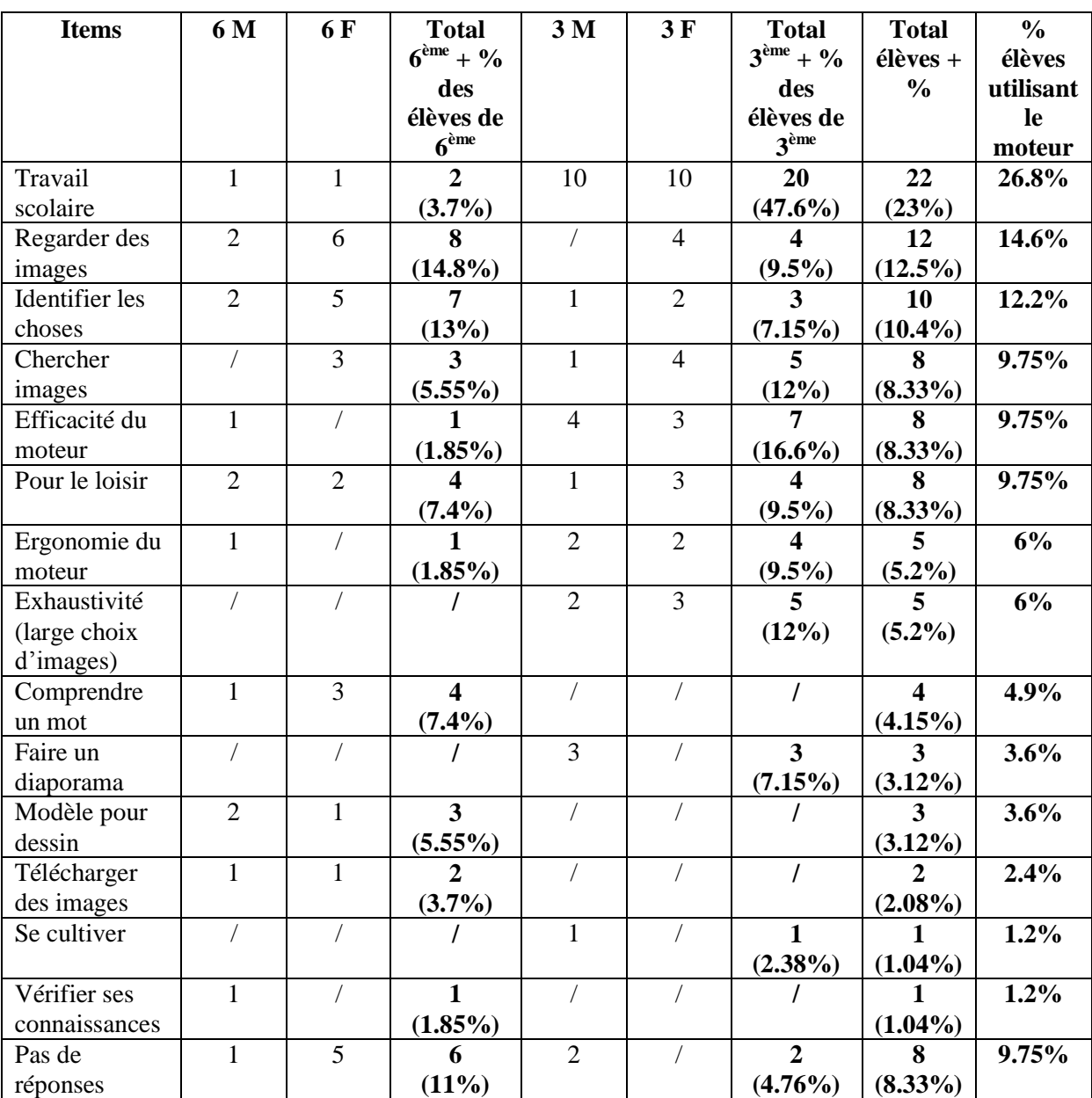

# *Raisons d'utilisation données par les élèves.*

Tableau 28: répartition des items de réponse par niveau et par genre à la question 14.

**● Question 15 : À ton avis, existe-t-il une différence entre un moteur de recherche et le Web ? Si oui, explique cette différence.**

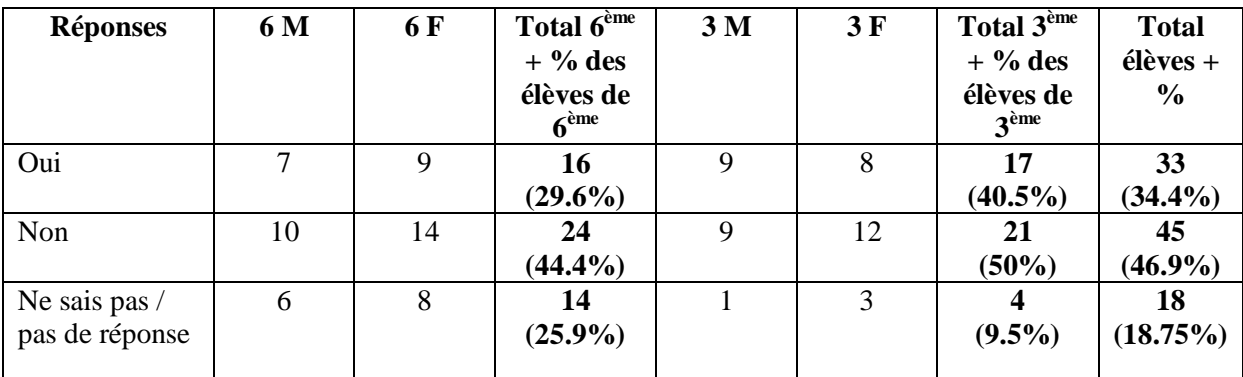

Tableau 29: répartition des réponses par niveau et par genre à la question 15.

12 élèves sur les 33 ayant répondu « *oui* » n'ont donné aucune explication (soit 36.3 % des élèves ayant répondu « *oui* ») :

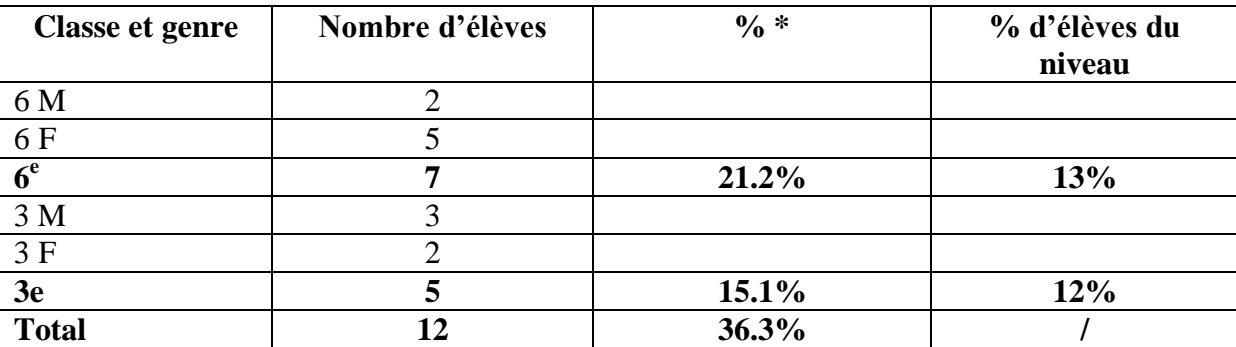

Tableau 30: répartition des élèves n'ayant donné aucune réponse à la question 15.

*\* par rapport aux 33 élèves ayant répondu « oui ».*

Il nous est difficile de rendre compte ici de façon concise des explications fournies par les élèves pour différencier le Web d'un moteur de recherche. Les élèves ont souvent répondu dans la même phrase ce qu'était pour eux le Web par rapport à un moteur de recherche et inversement. Certains ne mentionnent même que l'une des deux notions en l'opposant implicitement à l'autre. Présenter de façon brute leurs énoncés serait fastidieux, c'est pourquoi nous renvoyons le lecteur aux résultats bruts concernant cette question présentés en annexe n°4. Proposer un tableau synthétisant les principales différences et oppositions mentionnées par les élèves nous obligerait à rentrer dans l'analyse des énoncés produits par les élèves. Nous attèlerons à ce travail dans la troisième partie de ce mémoire.

● **Question 16 : Penses-tu que les moteurs de recherche enregistrent des informations sur toi ? Si oui, pourquoi ?**

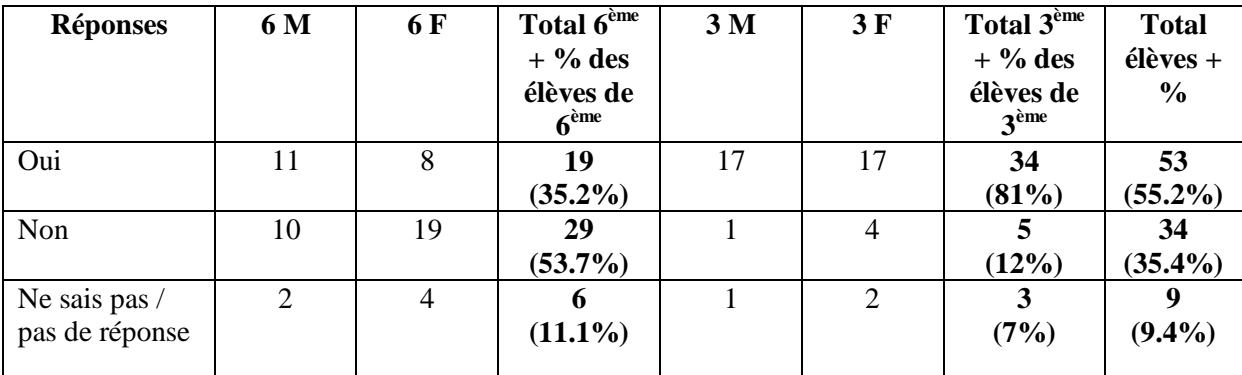

Tableau 31: répartition des réponses par niveau et par genre à la question 16.

11 élèves sur les 53 ayant répondu « *oui* » ne donnent pas d'explication (soit 20.7 % des élèves ayant répondu « *oui* ») :

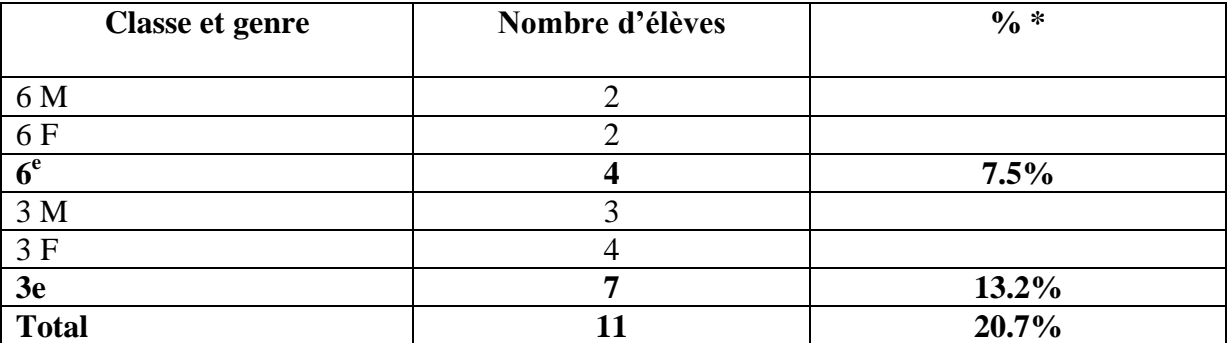

Tableau 32: répartition des élèves ayant répondu "*oui*" et n'ayant donné aucune explication à la question 16.

*\* par rapport aux 53 élèves ayant répondu « oui ».*

| <b>Items</b>                   | 6 M          | 6 F | <b>Total</b><br>6 <sup>ème</sup> | 3 <sub>M</sub> | 3F             | <b>Total</b><br>3 <sup>eme</sup> | <b>Total</b><br>élèves  | $\frac{0}{6}$ * |
|--------------------------------|--------------|-----|----------------------------------|----------------|----------------|----------------------------------|-------------------------|-----------------|
| Publicité<br>ciblée /<br>spams |              |     |                                  | $\overline{2}$ | $\overline{2}$ | $\overline{\mathbf{4}}$          | 4                       | 9.5%            |
| Aider la<br>police             | $\mathbf{1}$ |     | $\mathbf{1}$                     | $\mathbf{1}$   | $\mathbf{1}$   | $\overline{2}$                   | $\overline{\mathbf{3}}$ | 7.15%           |
| Améliorer le<br>service        |              |     | $\overline{I}$                   | $\mathbf{1}$   | $\overline{2}$ | 3                                | $\overline{\mathbf{3}}$ | 7.15%           |
| Omniscience<br>du moteur       | $\mathbf{1}$ |     | $\mathbf{1}$                     |                | $\mathbf{1}$   | $\mathbf{1}$                     | $\overline{2}$          | 4.8%            |
| Surveillance                   |              |     | $\overline{I}$                   | $\overline{2}$ |                | $\overline{2}$                   | $\overline{2}$          | 4.8%            |
| Filtrer l'âge                  |              | 1   | $\mathbf{1}$                     |                |                |                                  | $\mathbf{1}$            | 2.4%            |
| Aider les<br>internautes       | $\mathbf{1}$ |     | $\mathbf{1}$                     |                |                |                                  | $\mathbf{1}$            | 2.4%            |
| Aider<br>Facebook              |              |     | $\overline{I}$                   | $\mathbf{1}$   |                | $\mathbf{1}$                     | $\mathbf{1}$            | 2.4%            |
| Aider les<br>commerçants       |              |     | $\overline{I}$                   |                | $\mathbf{1}$   | $\mathbf{1}$                     | $\mathbf{1}$            | 2.4%            |
| Autre                          | 6            | 5   | 11                               | $\overline{7}$ | 6              | 13                               | 24                      | 57%             |

*Explications des élèves.*

Tableau 33: répartition des items par niveau et par genre de la question 16.

*\* par rapport aux 42 élèves donnant une explication.*

Nous fournirons plus d'explications concernant l'item « *Autre* » lors de l'analyse des résultats car nous sommes dans l'impossibilité de présenter les résultats bruts concernant cet item de façon synthétique sans rentrer dans l'interprétation de ceux-ci.

Avant de passer à l'analyse des résultats obtenus, nous tenons à préciser que nous avons parfaitement conscience que notre protocole méthodologique de recherche peut être discuté. En effet, celui-ci comporte des failles que nous avons évoquées en mentionnant les différents biais inhérents au déroulement de notre enquête. D'autres failles se trouvent vraisemblablement dans le traitement et l'analyse des données. Nous avons pris toutes les précautions possibles pour tendre à l'objectivité maximale, mais nous savons pertinemment qu'il est illusoire de pouvoir l'atteindre. L'analyse et le traitement humains de données elles aussi humaines comporteront toujours une part de subjectivité, si minime soit-elle. Les résultats obtenus et présentés dans la partie suivante sont donc sûrement discutables et généralisables dans certaines limites.

# **Troisième partie**

De l'analyse à la prospection

Cette troisième partie est entièrement dédiée à l'analyse et à l'interprétation des données. Nous venons de présenter les résultats bruts de notre questionnaire, il nous faut maintenant donner du sens à ces données. Nous nous intéresserons tout d'abord au questionnaire puis nous examinerons les huit entretiens que nous avons fait passer. Nous proposerons ensuite une synthèse de l'analyse de ces données en identifiant les grands axes de celle-ci et en les mettant en lien avec notre problématique de départ et les hypothèses que nous avons émises à la fin de la première partie. Cette synthèse donnera lieu à une discussion qui sera pour nous l'occasion de faire notre autocritique : nous mentionnerons les faiblesses de notre questionnaire, nous pointerons les incertitudes de l'analyse et nous évoquerons les biais inhérents au traitement méthodologique des données. Cela nous permettra, pour finir, de mettre en perspective les résultats de notre travail de la manière la plus objective possible. Nous formulerons alors notre proposition de didactisation de la notion *moteur de recherche* et nous en mesurerons les implications professionnelles.

### 3.1. Analyse et interprétation des données

#### **3.1.1. Les données du questionnaire**

Les données recueillies grâce à notre questionnaire vont ici être analysées question par question. Nous mentionnerons l'intitulé de la question, comme figuré sur le questionnaire, et nous rappellerons ce que la question cherche à mesurer ou à identifier $^{315}$ .

#### ● Question 1 : « *As-tu un ordinateur à la maison ?* »

*Cette question a pour but de mesurer le taux d'équipement des familles et de pouvoir faire ultérieurement des corrélations entre âge, genre, usages de l'ordinateur, utilisation des moteurs et niveau de connaissance de leur fonctionnement.* 

À cette question, 100 % des élèves ont répondu « *oui* ». Cela montre qu'au moins la moitié des familles de cet EPLE sont maintenant équipées en matériel informatique et que les élèves ont potentiellement accès à un ordinateur quotidiennement. Les éventuelles différences dans le degré de connaissance et d'usage des moteurs de recherche ne pourront donc pas être imputées au manque d'équipement ou d'accès à l'outil informatique de certains élèves.

1

<sup>&</sup>lt;sup>315</sup> Voir la partie sur la présentation du questionnaire pp. 101-105.
● Question 2 : « *Quel(s) moteur(s) de recherche connais-tu ? Écris leur nom.* »

*Il s'agit ici de voir d'emblée si l'élève identifie le bon outil, s'il en connaît plusieurs et si éventuellement il ne confond pas certains outils entre eux. Cette question permet également de mesurer la popularité des moteurs cités.*

À cette question, 84 % des élèves donnent entre un et quatre éléments de réponses, 10 % en donnent plus de quatre et seuls 5 % des élèves, tous des élèves de 6ème, ne répondent pas à la question. Nous voyons d'emblée que le taux d'incertitude est faible et qu'une grande majorité d'élèves semblent sûrs d'eux quant à l'identification de l'outil.

Cependant, parmi les 95 % d'élèves qui ont répondu à la question, seuls 25 % d'entre eux ne citent précisément que des moteurs de recherche. La majorité des élèves sont capables de nommer au moins un moteur de recherche mais donnent également d'autres éléments de réponse erronés. Notons tout de même que 20 % des élèves ne nomment pas une seule fois un moteur de recherche.

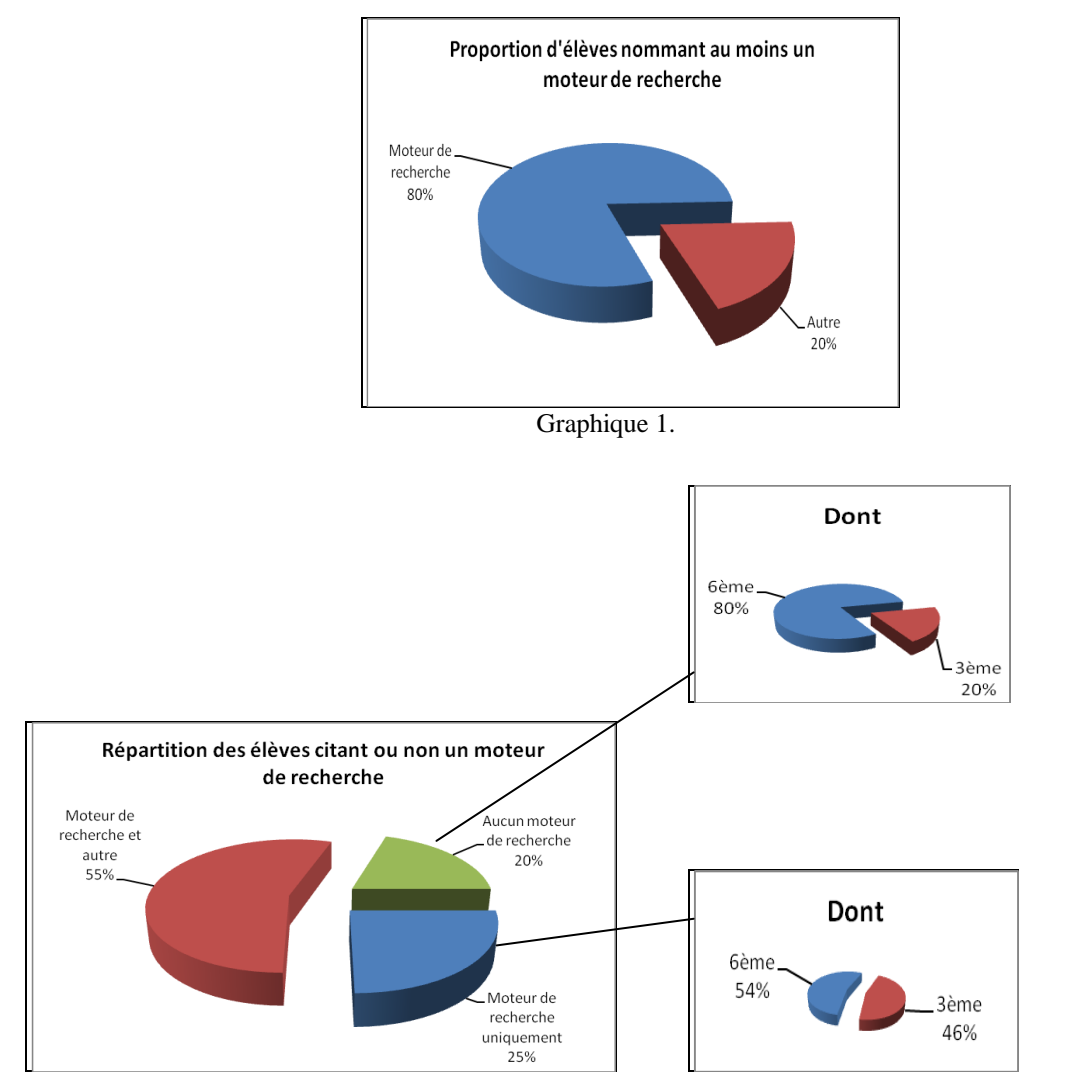

Graphique 2.

On remarque ici clairement que les élèves qui ne citent aucun moteur de recherche dans leur réponse sont très majoritairement des élèves de 6<sup>ème</sup>. Parallèlement, un peu plus d'élèves de  $6^{eme}$  (13 élèves) que de  $3^{eme}$  (11 élèves) semblent identifier précisément l'outil *moteur de recherche*. Notons toutefois qu'en proportion, la tendance s'inverse : les 13 élèves de 6ème représentent 24 % d'entre eux alors que les 11 élèves de 3ème représentent 26 % de leur niveau.

Ce qui ressort nettement de cette deuxième question est la confusion conceptuelle qui existe chez les élèves. En effet, 67 élèves, soit 70 % d'entre eux, citent soit un ou plusieurs moteurs de recherche accompagnés d'autres éléments de réponses non pertinents, soit ne citent pas de moteurs de recherche. Parmi ces 67 élèves, 36 sont des élèves de 6ème (soit 66 % des élèves de de niveau) et 31 sont des élèves de 3ème (soit 73 % des élèves de de niveau). Signalons au passage qu'un élève de 3<sup>ème</sup> semble particulièrement confondre énormément d'outils puisqu'il donne 13 éléments de réponses, dont cinq seulement sont des moteurs de recherche.

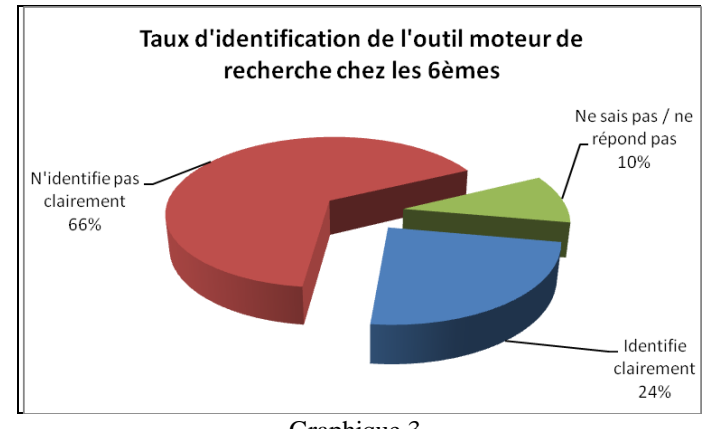

Graphique 3.

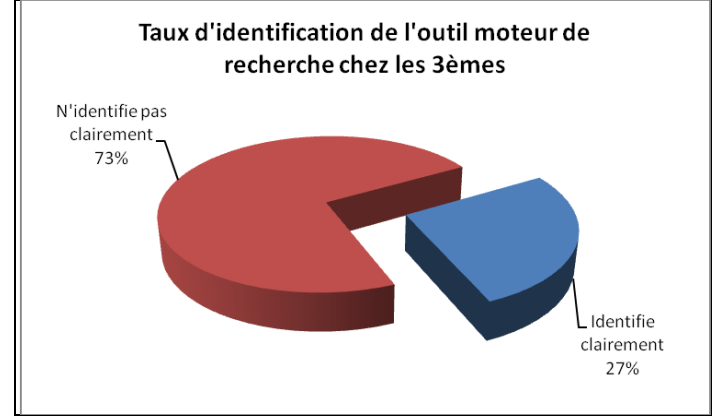

Graphique 4.

Il semblerait donc que la confusion existante chez les élèves entre ce qu'est un moteur de recherche et ce qui n'en est pas un ne dépend ni de l'âge des élèves ni de leur niveau scolaire. Les élèves entrant au collège sont autant dans le flou concernant cette question que ceux qui sont prêts de le quitter.

Intéressons nous maintenant aux éléments autres que les moteurs de recherche cités par les élèves afin d'identifier plus clairement les objets de leur confusion. Le graphique cidessous montre la répartition des éléments de réponse fournis par les élèves.

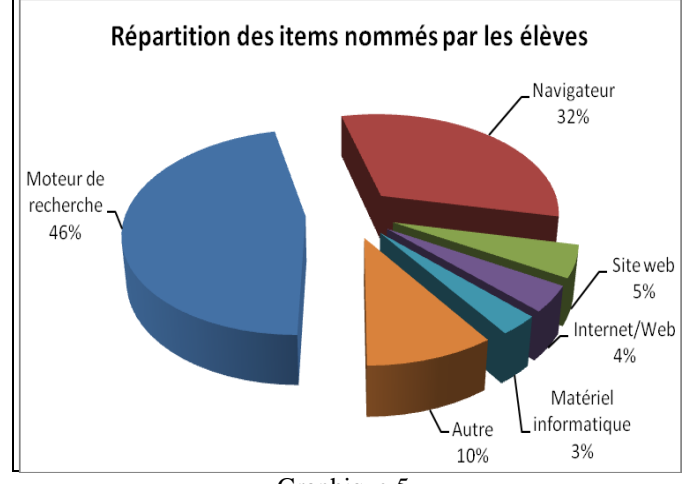

Graphique 5.

On voit ici nettement que les élèves confondent majoritairement « *moteur de recherche* » et « *navigateur* » puisque ce dernier item représente 32 % des réponses données. 50 élèves (soit 52 % d'entre eux) citent au moins un navigateur (« *Mozilla Firefox* » étant cité par 44 élèves). Des sites web, qui représentent 5 % des réponses, sont nommés par 12 élèves (soit 12.5 % d'entre eux) dont notamment « *Youtube* » à 11 reprises. 10 élèves (7 de 6ème et 3 de 3ème), soit 10.5 % d'entre eux, confondent les moteurs de recherche avec Internet ou le Web, ce qui représente 4 % des réponses. Citons pour finir des réponses plus atypiques d'élèves qui confondent les moteurs de recherche avec du matériel informatique (« *tablette* », « *portable* », « *ordinateur* »), des encyclopédies en ligne (« *Wikipédia* ») ou des dictionnaires, des systèmes d'exploitations, des antivirus, des barres d'outils, des portails, des réseaux sociaux…

Concernant les moteurs de recherche eux-mêmes, les réponses fournies par les élèves montrent que ceux-ci ne connaissent que des moteurs commerciaux généralistes. Elles mettent également en évidence que les élèves de  $6<sup>ème</sup>$  connaissent moins de moteurs de recherche que les élèves de 3ème et que les filles en connaissent moins que les garçons.

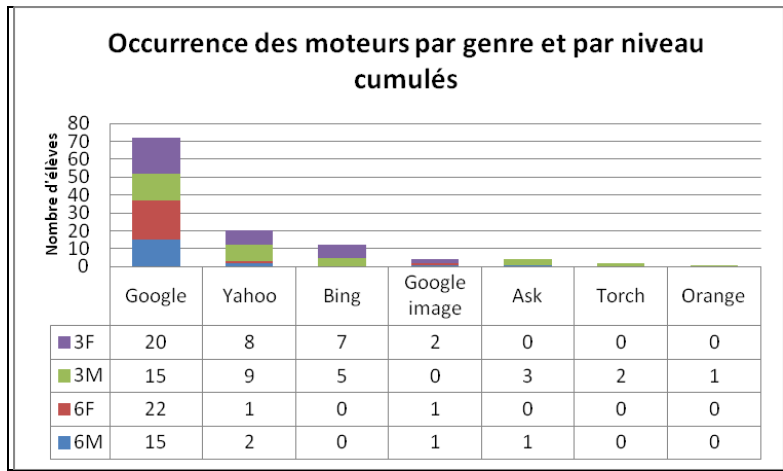

Graphique 6.

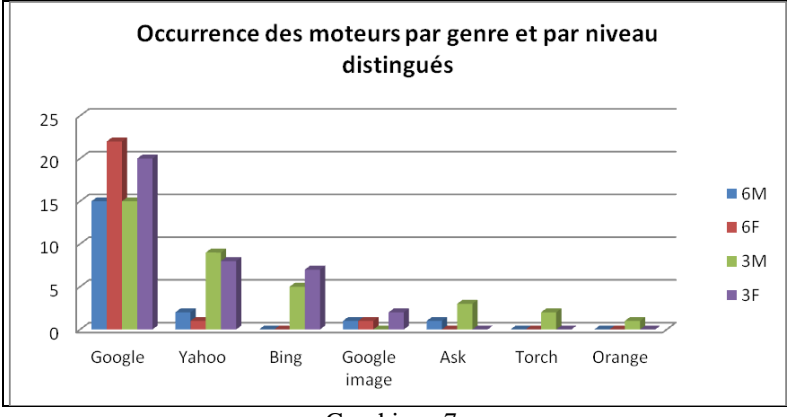

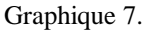

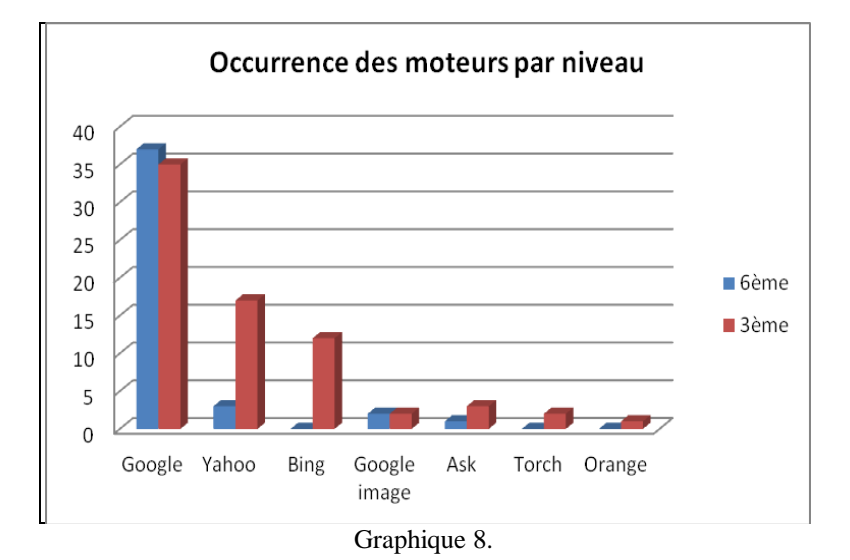

Nous voyons également que le moteur de recherche *Google* est le moteur le plus largement cité par les élèves, aussi bien en  $6^{em}$  qu'en  $3^{em}$ . En effet, 75 % des élèves le mentionnent (15 % des élèves ne citent que celui-ci) et le moteur *Yahoo !*, qui arrive en deuxième position, n'est cité que par 20 % des élèves.

Ces données mettent en évidence la « *googlisation* » <sup>316</sup> des élèves mais surtout l'accentuation de ce phénomène pendant les années du collège puisque 83 % des élèves de 3ème citent le moteur *Google* dans leurs réponses contre 68 % des élèves de 6ème. Face à ce constat, il peut s'avérer nécessaire d'offrir aux élèves un certain recul critique concernant cet outil. Il peut également être judicieux de leur proposer des alternatives à travers l'étude d'autres moteurs de recherche.

Notons aussi que 17 élèves (10 élèves de 6<sup>ème</sup> et 7 élèves de 3<sup>ème</sup>) ne donnent qu'un seul élément de réponse à cette question 2 et que 88 % d'entre eux (15 élèves) citent le moteur *Google*. À l'inverse, il est également intéressant de noter que 25 % des élèves n'évoquent pas du tout le moteur *Google* et que ce sont, à 70 %, des élèves de 6ème .

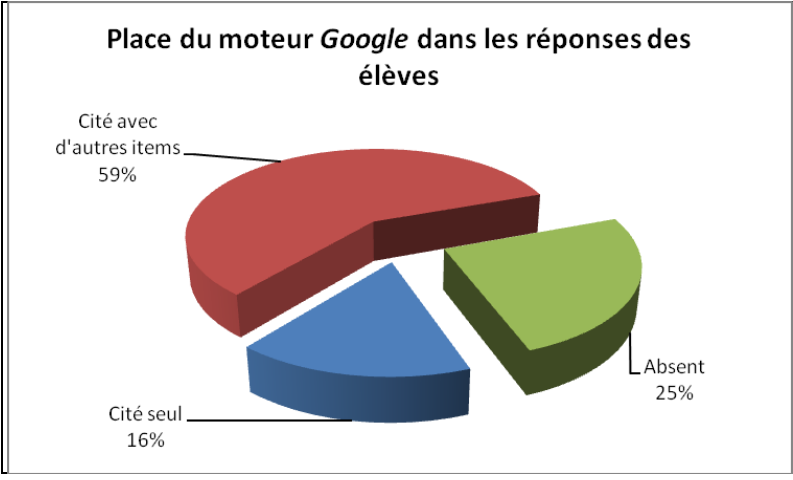

Graphique 9.

 $\overline{a}$ 

<sup>316</sup> Voir à ce propos p. 58 du présent mémoire.

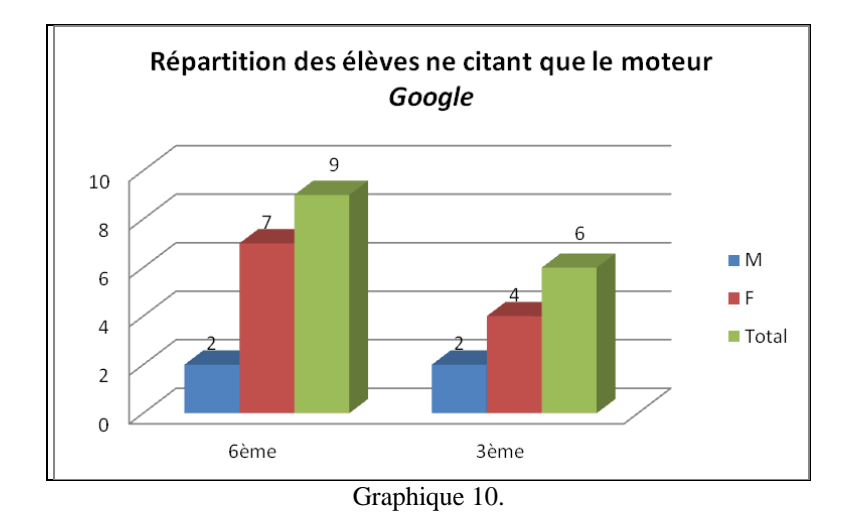

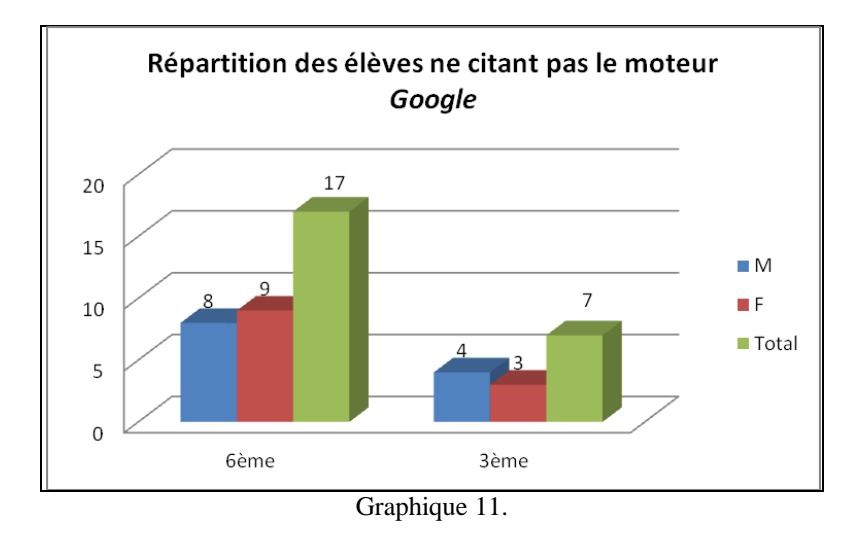

## ● Question 3 : « *Le(s)quel(s) utilises-tu le plus souvent ?* »

*Cette question, qui est dans la continuité de la précédente, permet de mieux cerner les pratiques des élèves tout en identifiant clairement si un moteur de recherche se détache des autres.* 

À cette question, 84 % des élèves donnent un ou deux éléments de réponse. Là encore le taux d'incertitude est faible puisque seulement 5 % des élèves, uniquement des élèves de  $6<sup>ème</sup>$ , ne répondent rien (on peut ici imaginer que ce sont probablement les mêmes élèves que ceux qui n'ont pas répondu à la question précédente). Les élèves semblent donc encore une fois plutôt sûrs d'eux. Pourtant, sur les 95 % d'élèves ayant répondu à cette question, seuls 62 % citent au moins un moteur de recherche (48 % un moteur uniquement et 14 % un moteur et un ou plusieurs autres éléments de réponse erronés).

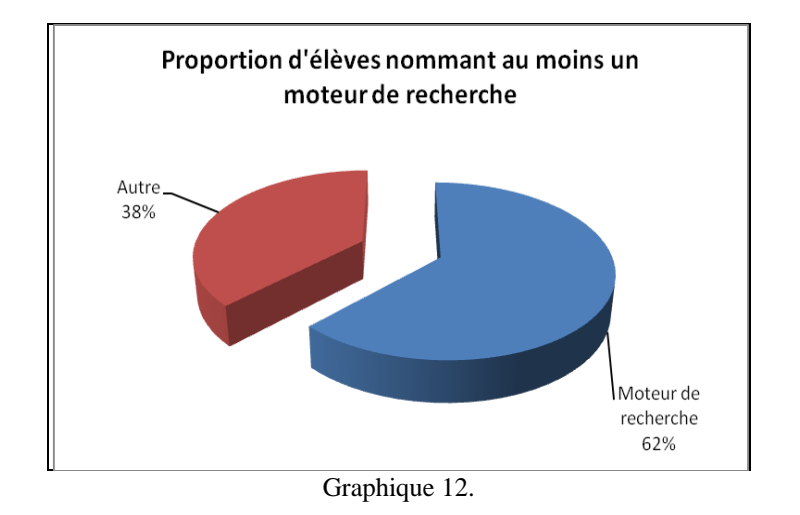

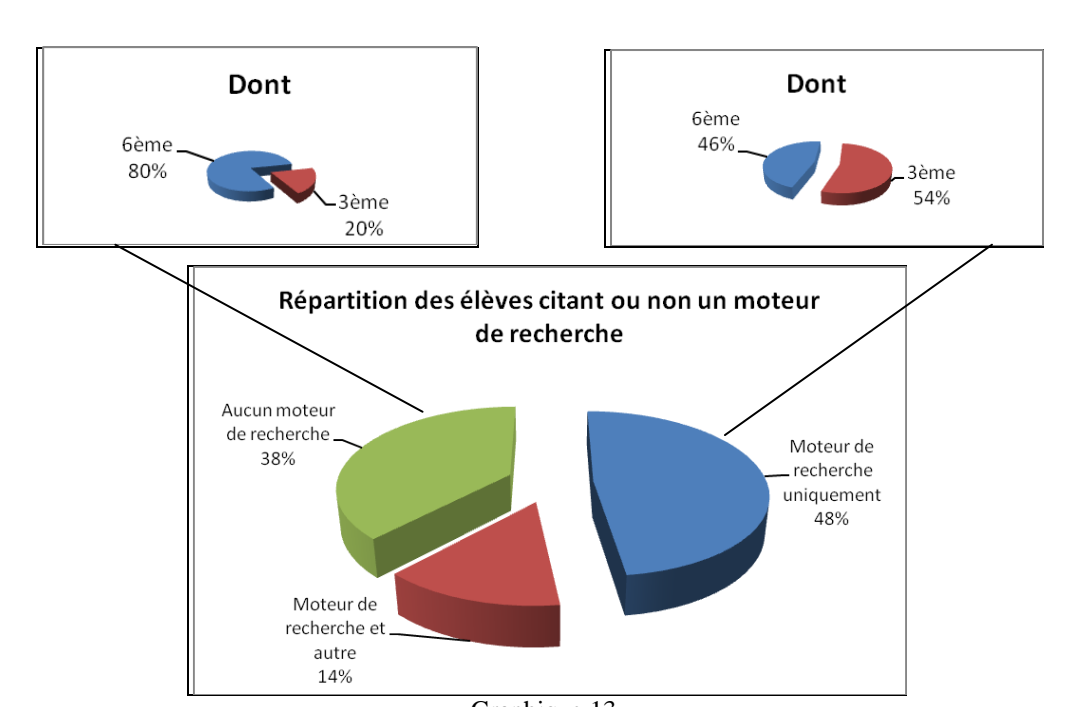

Graphique 13.

Notons tout de même que la proportion d'élèves ne citant qu'un ou des moteurs de recherche a sensiblement augmenté par rapport à la question précédente. On pourrait donc penser que les élèves sont plus précis et moins confus lorsqu'ils se réfèrent à une utilisation concrète de l'outil. Pourtant, parallèlement à ce constat, la proportion d'élèves ne mentionnant aucun moteur de recherche augmente elle aussi. Cela s'explique par le fait que les réponses données par les élèves à cette question ne contiennent qu'au maximum trois éléments contre 13 pour la question précédente. En effet, 75 % des élèves n'ont nommé qu'un seul élément, ce qui, dans le cas d'une réponse erronée, fait augmenter considérablement le taux de « réponse sans moteur ». En tout cas, il est intéressant de remarquer que, parmi les élèves qui ne mentionnent aucun moteur de recherche, la répartition par niveau reste la même qu'à la

question précédente et que ce sont donc les élèves de  $6^{eme}$  qui, à 80 %, semblent le moins identifier ce qu'est un moteur de recherche.

Là encore, nous constatons une certaine confusion conceptuelle chez les élèves, même si celle-ci est moins prononcée concernant cette troisième question. En effet, seuls 45 élèves, soit 47 % d'entre eux contre 70 % à la question précédente, citent soit un ou plusieurs moteurs de recherche accompagnés d'autres éléments de réponses, soit des éléments de réponses autres. Parmi ces 45 élèves, 28 sont des élèves de 6ème (soit 51 % des élèves de ce niveau) et 17 sont des élèves de 3ème (soit 41 % des élèves de ce niveau).

Les graphiques ci-dessous rendent compte de cette répartition.

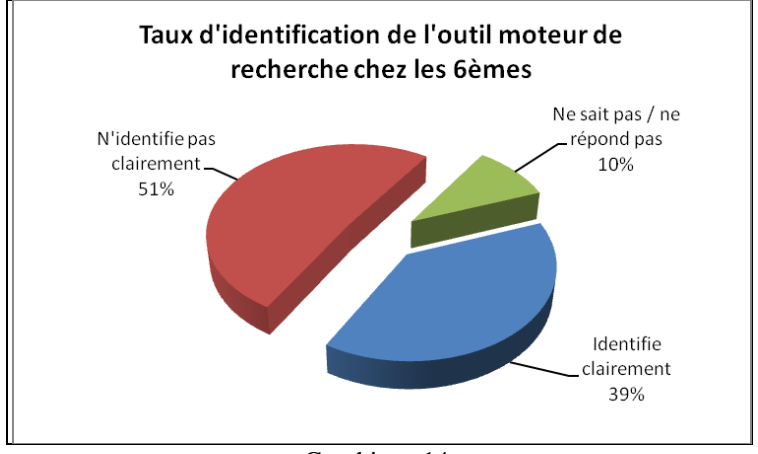

Graphique 14.

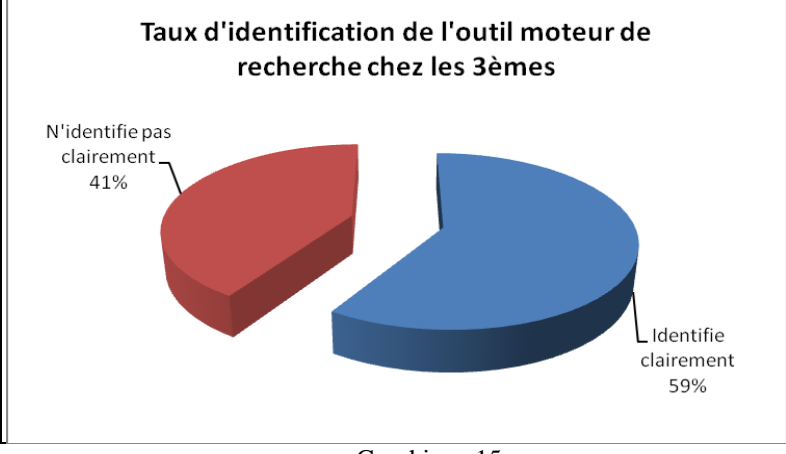

Graphique 15.

Cette question, sans doute plus précise pour les élèves que la précédente car portant directement sur leurs pratiques et réduisant par la force des choses considérablement le

nombre d'éléments de réponse, fait chuter le taux de confusion que nous avions constaté à la question 2. Cependant, il n'en demeure pas moins qu'un élève de 6<sup>ème</sup> sur deux et 41 % des élèves de 3ème n'identifient pas clairement ce qu'est un moteur de recherche. Ce constat renforce celui de la question précédente concernant la confusion conceptuelle existante chez les élèves et confirme le fait que celle-ci ne semble pas dépendre de l'âge des élèves ni de leur niveau scolaire, même si une légère différence est perceptible ici.

Tout comme pour la question 2, nous allons maintenant observer plus attentivement les éléments autres que les moteurs de recherche cités par les élèves afin d'identifier plus clairement ce qui peut porter à confusion chez ces derniers.

Le graphique ci-dessous montre la répartition des éléments de réponse fournis par les élèves.

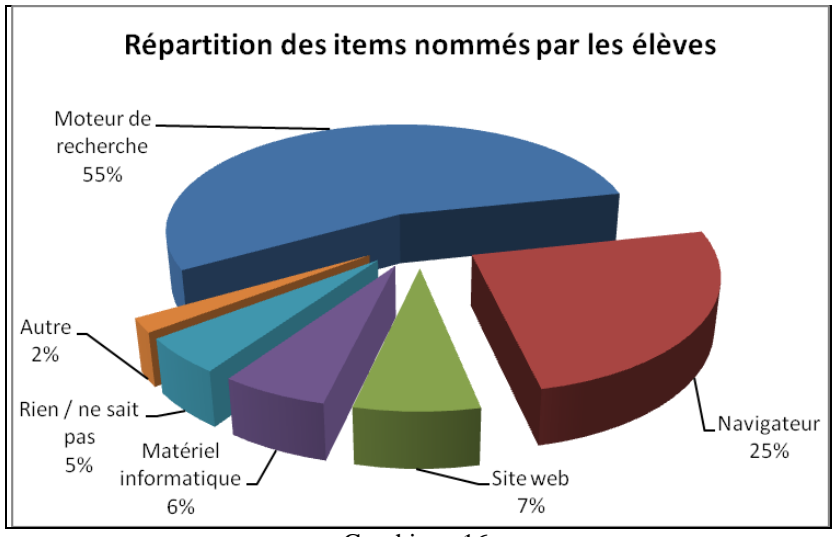

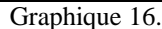

Nous remarquons d'emblée que les items restent les mêmes, ce qui est plutôt logique et cohérent. La confusion la plus importante reste entre « *moteur de recherche* » et « *navigateur* ». Ce dernier représente 25 % des réponses et 27 élèves, soit 28 % d'entre eux, en citent au moins un dans leur réponse (« *Mozilla Firefox* » étant cité par 17 élèves). Il est d'ailleurs intéressant de remarquer que pour cette question, les réponses des élèves de  $3<sup>eme</sup>$ sont réparties entre des moteurs de recherche et des navigateurs (excepté deux élèves qui citent Internet), ce qui n'était pas le cas lors de la question précédente, leurs réponses étant réparties en 11 items (dont quatre du seul fait de l'élève ayant répondu 13 éléments). Les autres catégories d'item de cette question 3 concernent donc uniquement les élèves de  $6^{em}$ e qui montrent, pour le coup, une confusion plus diffuse. En voici les principales : les sites web

(« *Youtube* », « *Deezer* ») représentent 7 % des réponses et sont mentionnés par huit élèves, soit 8 % d'entre eux ; le matériel informatique (« *ordinateur* », « *tablette* ») représente 6 % des réponses et est cité par 7 élèves, soit 7 % d'entre eux ; le réseau Internet est cité par quatre élèves (dont deux élèves de 3ème), soit 4 % d'entre eux et représente 3.5 % des réponses. Le reste des réponses est réparti entre encyclopédie en ligne (« *Wikipédia* »), service de *Google* (« *Google map* ») et réseaux sociaux (« *Skype* »), représentant 2 % des réponses.

Si nous nous ciblons maintenant notre analyse sur les moteurs de recherche, nous constatons quasiment la même chose qu'à la question précédente ce qui, là encore, semble assez logique. La tendance d'utilisation des moteurs de recherche commerciaux généralistes se confirme, la domination du moteur *Google* aussi. Notons la disparition du moteur *Yahoo !* des réponses des élèves alors que ce dernier occupait pourtant la deuxième place, cité par 20 % des élèves.

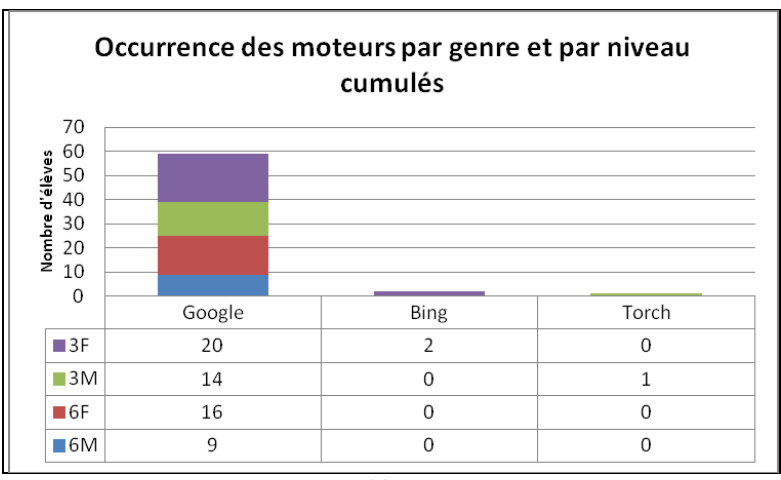

Graphique 17.

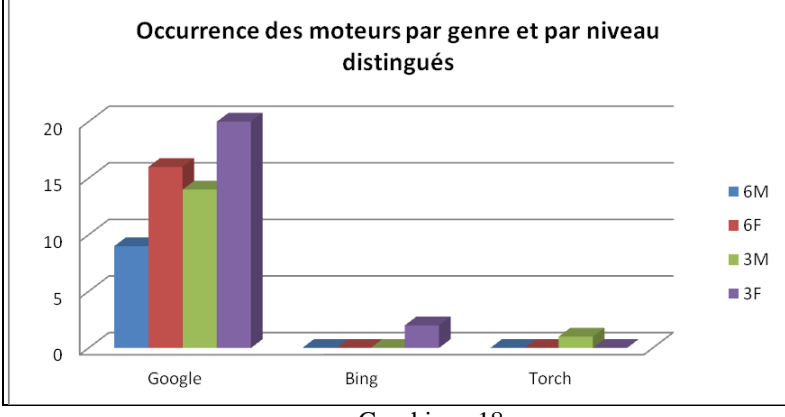

Graphique 18.

L'écrasante domination du moteur *Google* est ici flagrante, celui-ci étant cité par 62 % des élèves. Autre fait intéressant, le moteur *Google* est cité par 100 % des élèves ne citant que des moteurs de recherche (soit 48 % d'entre eux, et parmi ceux-là, 55 % sont des élèves de  $3<sup>ème</sup>$  et 45 % des élèves de  $6<sup>ème</sup>$ ). Cela montre que les élèves qui identifient parfaitement ce qu'est un moteur de recherche ont associé cet outil à *Google*. De même, 73 % des élèves ne donnant qu'un élément de réponse (soit 75 % des élèves) citent la marque *Google* (63 % le moteur de recherche et 10 % le navigateur *Google chrome*). Enfin notons que 38.5 % des élèves ne citent pas le moteur *Google* et que 78.5 % d'entre eux sont des élèves de 6ème . La « *googlisation* » déjà évoquée à la question précédente semble donc bien s'opérer au collège.

Les graphiques ci-dessous illustrent ce que nous venons de dire.

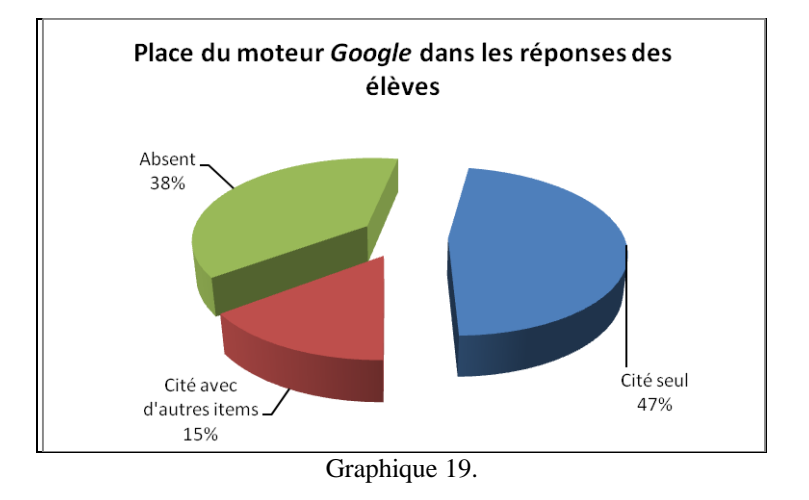

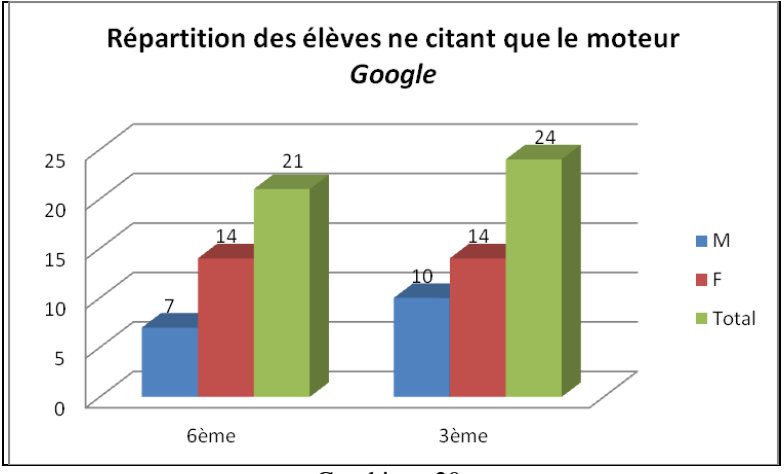

Graphique 20.

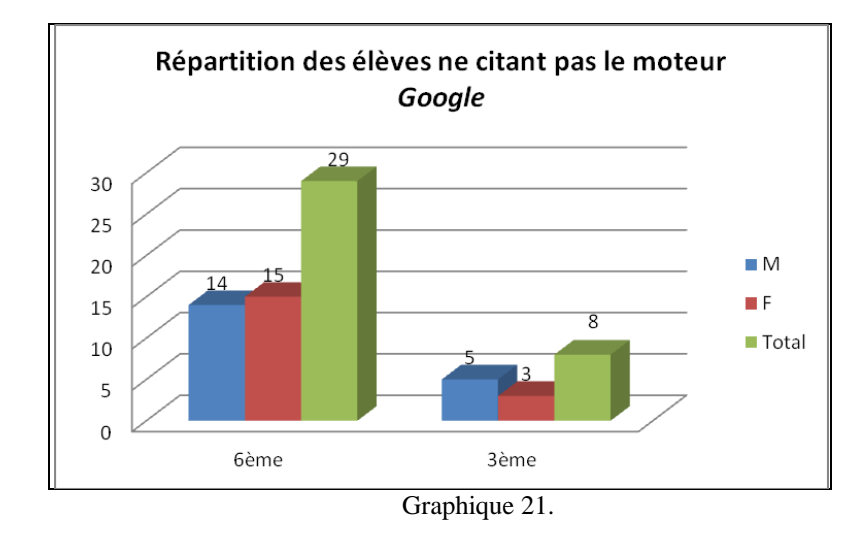

● Question 4 : « *Pourquoi préfères-tu utiliser celui/ceux-là ? Fais une phrase pour expliquer.* »

*Cette question, qui se situe toujours dans la lignée des précédentes, donne des éléments de réponses sur les raisons de l'utilisation de tel ou tel moteur de recherche et fera sans doute émerger quelques conceptions.* 

Cette question est directement en lien avec la question précédente. Nous n'avons tenu compte pour le traitement des données que des réponses des élèves qui parlaient effectivement d'un moteur de recherche à la question 2.

Pour rappel, 60 élèves (62.5% d'entre eux) citent au moins un moteur à la question 2 contre 36 élèves (37.5% d'entre eux) qui n'en citent pas. Les statistiques de la question 4 seront donc établies sur le total de 60 élèves et les résultats et analyses ne vaudront que pour ces élèves là.

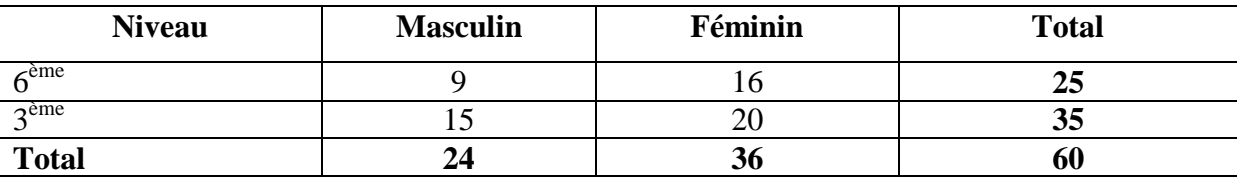

## *Tableau récapitulatif de la répartition des 60 élèves*

Tableau 34: répartition des 60 élèves concernés par la question 4.

Rappelons aussi que les moteurs de recherche concernés par les raisons préférentielles avancées par ces 60 élèves sont évidemment ceux cités par ces mêmes élèves lors de la question précédente, à savoir le moteur *Google* (cité par 59 élèves), le moteur *Bing* (cité par deux élèves) et le moteur *Torch* (cité par un élève). Au vu de la faible représentation des autres moteurs de recherche, nous pourrons donc considérer que les résultats et analyses issus du traitement des données de cette question 4 s'appliquent exclusivement au moteur *Google* d'autant plus que les deux élèves faisant état du moteur *Bing* mentionnent aussi le moteur *Google* dans leur réponse.

Enfin, gardons également à l'esprit que la question est ouverte et que par conséquent, nous avons obtenu de nombreuses réponses. Afin de traiter de la manière la plus objective les énoncés langagiers récoltés, nous avons procédé par étapes. Tout d'abord, nous nous sommes efforcés d'identifier l'idée centrale de l'élève, en interprétant le moins possible de façon à ne pas trahir ses propos. Pour ce faire, nous avons relevé les mots ou expressions clés qui, selon nous, caractérisaient cette idée. Cela nous a permis d'identifier un total de 85 raisons (dont beaucoup sont identiques), soit 1.4 par élève. Ensuite nous avons créé des items afin de regrouper les idées similaires. Nous avons voulu délibérément que ces items soient assez larges afin de ne pas procéder à une catégorisation prématurée des réponses. Ce travail de précatégorisation correspond au tableau n° 15 page 123. Les 85 raisons identifiées ont donc pu être regroupées en 14 items à partir desquels nous aboutissons finalement à six grandes catégories de réponse que nous allons présenter maintenant.

Avant toute chose, signalons que 75 % des 60 élèves répondent à la question posée en donnant une raison précise. 15 % des élèves ne donnent aucune raison pour expliquer leur préférence et 10 % ne répondent pas à la question posée mais à une autre question. En effet, les éléments « *pour aller sur des sites* », « *pour voir des images* », « *pour poser des questions* », « *pour écouter de la musique* », « *pour jouer* », « *pour rechercher des informations* » ou encore « *pour faire plein de choses* » semblent plutôt répondre à la question « *Pourquoi utilises-tu un moteur de recherche ?* ». Pour ces six élèves (quatre élèves de 6ème de sexe féminin et deux élèves de 3ème de sexe féminin), le « *pourquoi* » de la question a été compris comme un « *pour quoi faire ?* », un « *pour quelle utilisation ?* ». Les données récoltées pour ces 10 % d'élèves, si elles ne sont pas pertinentes au regard de la question 4, le sont en revanche pour la question 7.

Les six grandes catégories de réponses ont été créées en regroupant certaines d'entre elles avec d'autres. Nous allons justifier nos choix, tout en gardant à l'esprit qu'ils sont contestables puisqu'en partie subjectifs.

La première catégorie regroupe les items « *Efficacité / performance* » et « *Exhaustivité* ». Les énoncés langagiers des élèves se trouvant dans chacun des items que nous avions créés nous semble finalement suffisamment proches pour pouvoir n'en former qu'un.

Pour l'item « *Efficacité / performance* » nous trouvons les raisons suivantes : « *le meilleur pour recherche* », « *peut aller partout* », « *le plus rapide* », « *cherche tout* », « *plus de réponses* », « *plus clair* », « *plus efficace* », « *plus précis* », « *classe mieux* », « *plus direct* », « *plus performant* », « *pas de pub* ».

Pour l'item « *Exhaustivité* » nous trouvons les raisons suivantes : « *le plus varié* », « *on trouve tout* », « *plus de fonctionnalités* », « *le plus complet* ».

La deuxième catégorie regroupe les items « *Ergonomie* », « *Esthétique* » et « *Affectivité* ».

Pour l'item « *Ergonomie* » nous trouvons les raisons suivantes : « *le plus simple* », « *on comprend mieux* », « *plus pratique* », « *plus clair* », « *plus facile à utiliser* », « *mieux présenté* ».

Pour l'item « *Esthétique* » nous trouvons la raison suivante : « *la page d'accueil est plus jolie* ».

Pour l'item « *Affectivité* » nous trouvons la raison suivante : « *je l'aime bien* ».

La troisième catégorie regroupe les items « *Installation par défaut* » et « *Habitude* ». L'item « *Installation par défaut* » contient la raison suivante : « *c'est celui d'installé* ». L'item « *Habitude* » contient les raisons suivantes : « *j'ai l'habitude d'aller sur celui-là* », « *c'est celui que je connais le mieux* ».

La quatrième catégorie regroupe les items « *Popularité* », « *Hégémonie* » et « *Réputation* ».

Pour l'item « *Popularité* » nous trouvons les raisons suivantes : « *le plus utilisé* », « *le plus connu* ».

Pour l'item « *Hégémonie* » nous trouvons la raison suivante : « *je ne connais que celui-là* ». Pour l'item « *Réputation* » nous trouvons la raison suivante : « *on me l'a conseillé* ».

La cinquième catégorie regroupe les items « *Fiabilité technique* » et « *Fiabilité informationnelle* ».

149

L'item « *Fiabilité technique* » contient les raisons suivantes : « *beugue moins* », « *moins de virus* », « *fonctionne bien* ».

L'item « *Fiabilité informationnelle* » contient les raisons suivantes : « *plus fiable* », « *le plus fiable* », « *site plus fiable* ».

La sixième et dernière catégorie regroupe les items « *Sans réponse* » et « *Réponse selon l'utilisation* ». Ce dernier item correspond aux réponses données par les 10 % d'élèves semblant répondre à une autre question que celle posée.

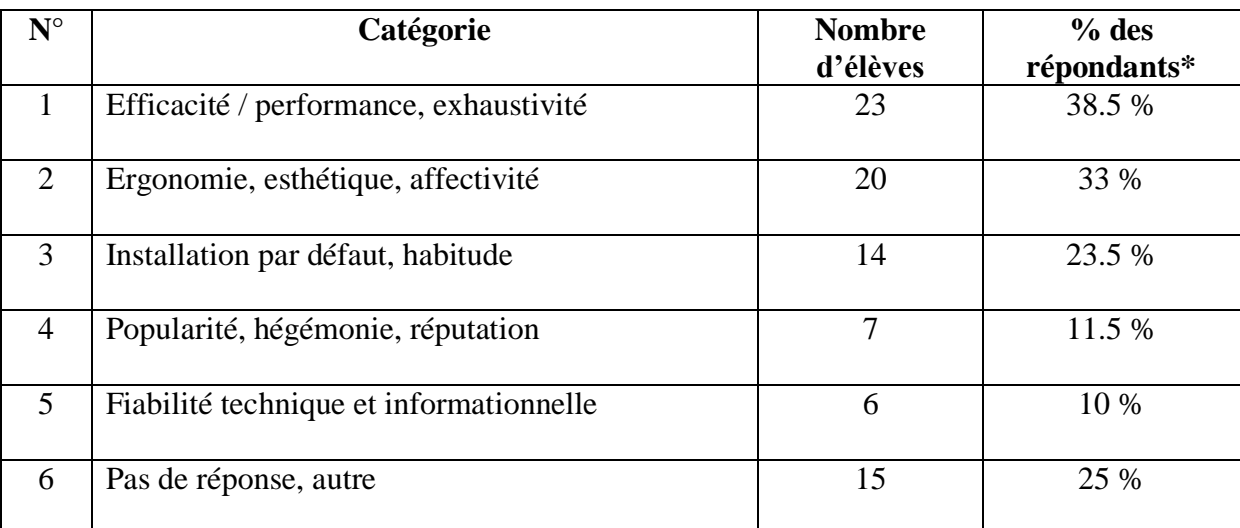

Le tableau ci-dessous synthétise ce que nous venons de présenter.

Tableau 35: catégorisation des critères de préférence chez les élèves.

*\* Total de 60 élèves.*

Le graphique ci-dessous rend compte de ces mêmes catégories mais en fonction cette fois de la proportion des réponses avancées par les élèves et non plus du nombre d'élèves. Ces derniers ont fourni un total de 85 raisons et il nous a semblé intéressant de rendre compte de la proportion qu'occupe chacune des catégories en fonction de ce total. On remarque que même si l'ordre des catégories reste logiquement inchangé, les taux sont sensiblement moins élevés, ce qui permet de relativiser les résultats. Par exemple, 38.5 % des élèves invoquent des critères d'efficacité, de performance ou d'exhaustivité (catégorie 1) mais ces critères n'occupent en réalité que 27 % des raisons données par les élèves.

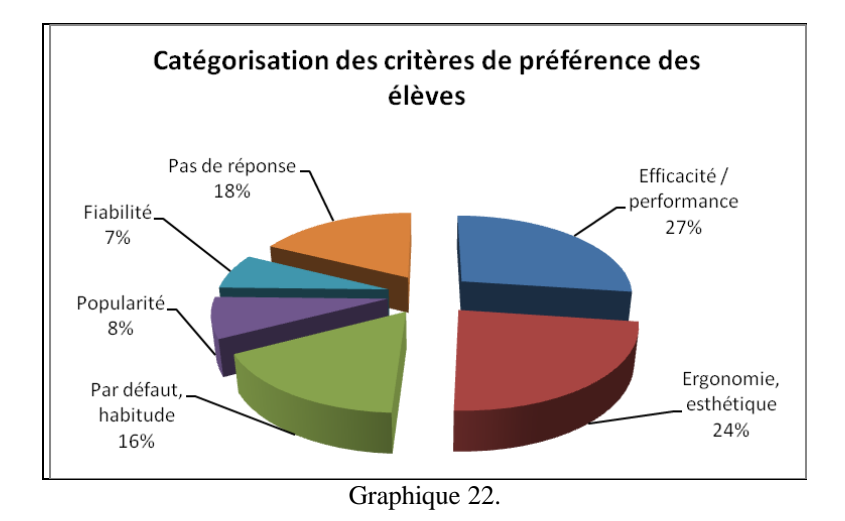

Les graphiques suivants montrent la répartition des catégories de critères en fonction du genre et du niveau des élèves.

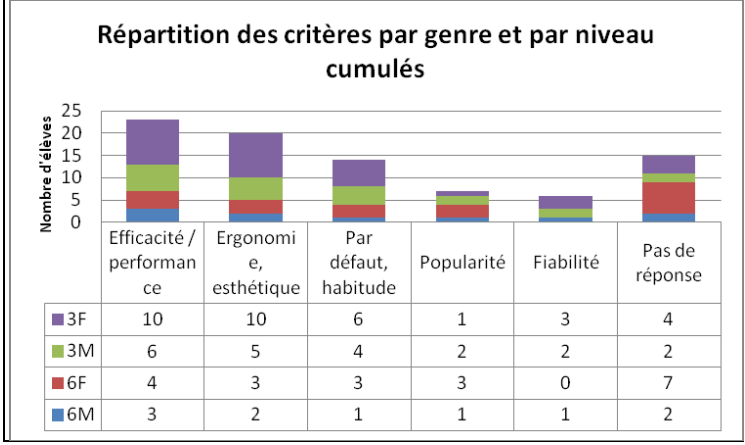

Graphique 23.

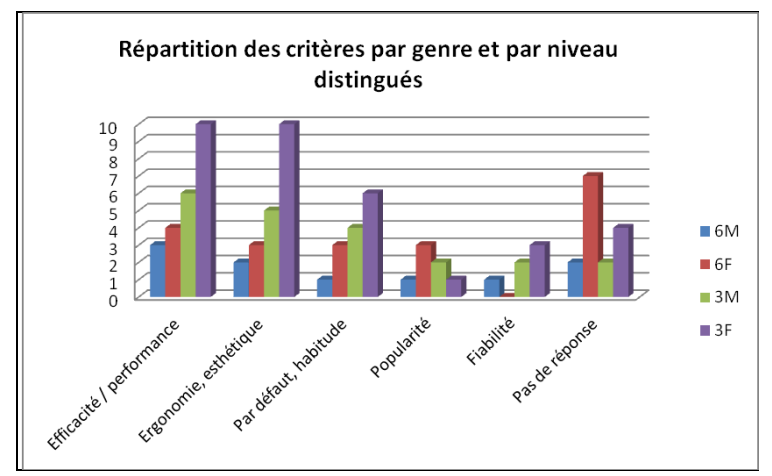

Graphique 24.

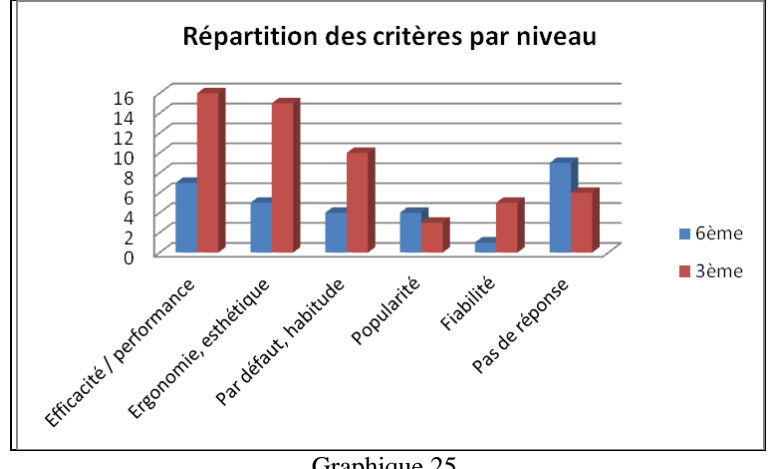

Graphique 25.

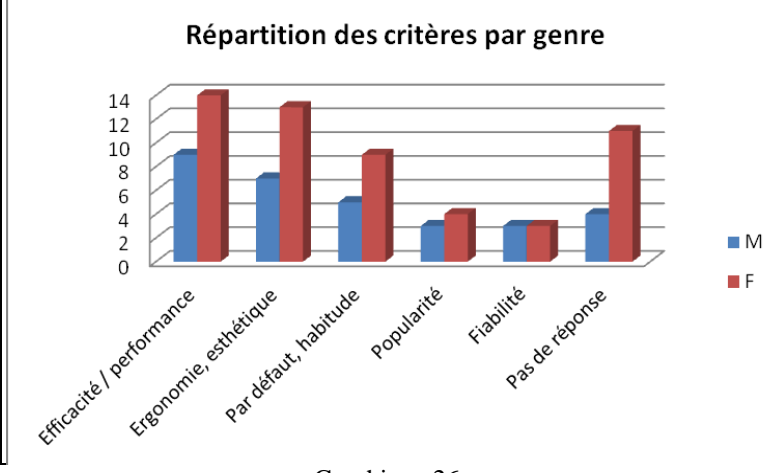

Graphique 26.

Ces graphiques sont à lire avec précaution puisque les 60 élèves concernés par cette question sont répartis de façon inégale, tant sur le plan du niveau que sur le plan du genre. Afin d'obtenir des informations pertinentes, il vaut mieux se référer aux différents taux d'incertitude.

Le premier taux d'incertitude révélateur est celui concernant les deux niveaux des élèves. On constate en effet que chez les élèves de  $3^{eme}$ , ce taux est de seulement 17 % contre 36 % chez les élèves de 6ème. Les critères de préférence, révélateurs de conceptions fortes pour certains comme pour celui d'efficacité, d'ergonomie ou de fiabilité, sont beaucoup plus affirmés chez les élèves de 3<sup>ème</sup>.

Le second taux intéressant est celui concernant le genre des élèves. Nous remarquons ici que les critères de préférence, et donc les conceptions, sont plus forts chez les élèves de sexe masculin. En effet, ces derniers affichent un taux d'incertitude de 16 % contre 30.5 %

pour leurs homologues féminins. Notons que nous trouvons le taux le plus élevé chez les élèves de 6ème de sexe féminin, où il atteint 44 %.

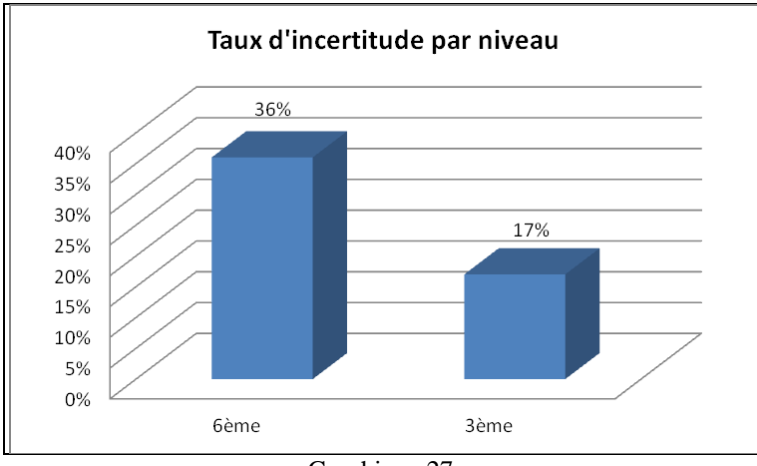

Les graphiques ci-dessous rendent compte de ces résultats.

Graphique 27

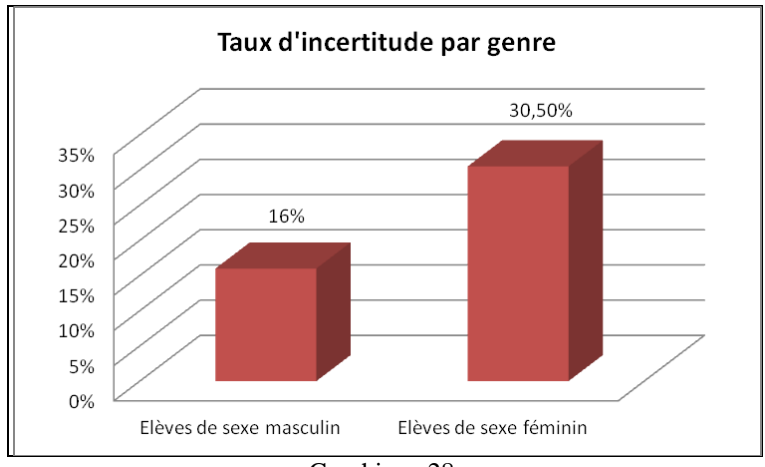

Graphique 28.

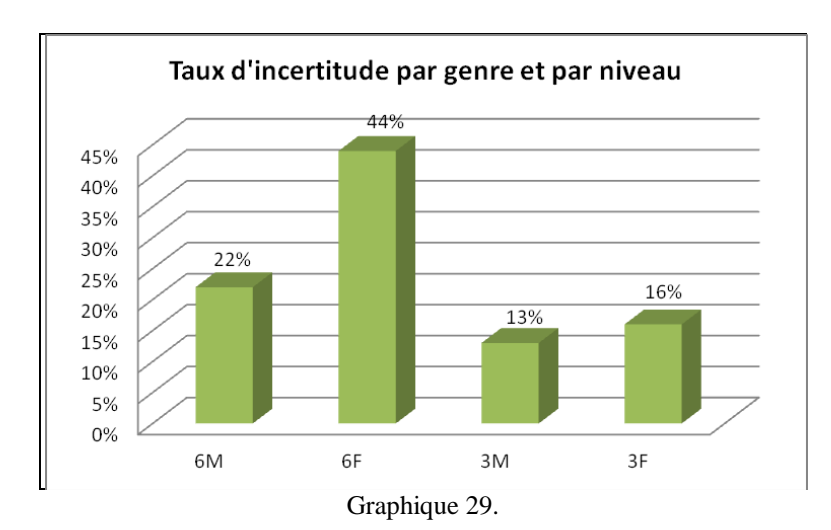

Parmi les 60 élèves concernés par cette question, 41.5 % d'entre eux (soit 25 élèves)<sup>317</sup> n'ont évoqué qu'une seule raison. Il peut être intéressant d'observer de plus près les raisons données par ces élèves qui ont l'air d'avoir une idée bien précise sur cette question.

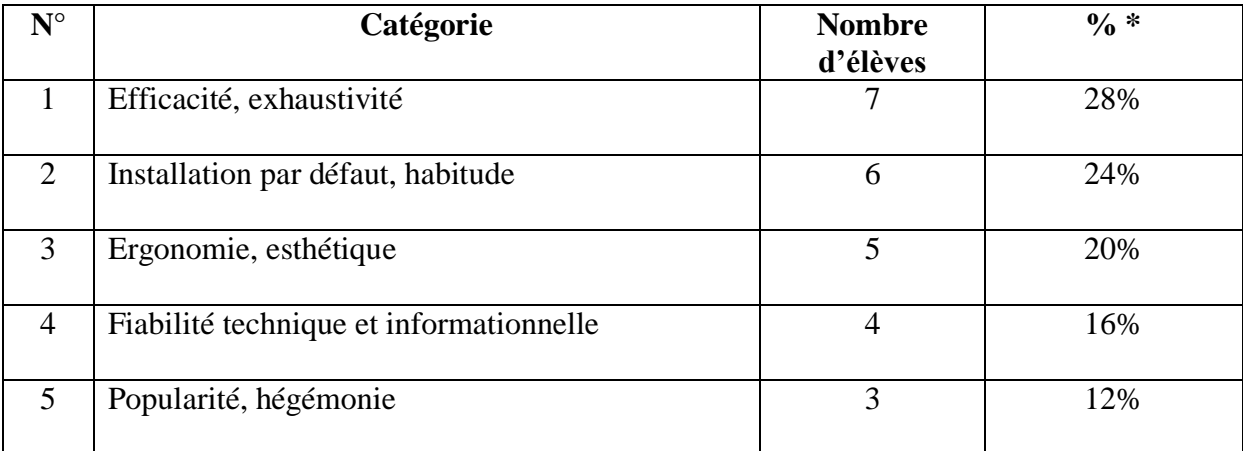

Le tableau ci-dessous présente et synthétise les réponses des élèves classées en catégories.

Tableau 36: catégorisation des critères de préférence des élèves n'en citant qu'un.

*\* Total de 25 élèves.*

 $\overline{a}$ 

Lorsque les élèves donnent un critère unique, on remarque que c'est toujours celui de l'efficacité qui est plébiscité. En revanche, les critères d'ergonomie et de popularité se retrouvent rétrogradés.

On constate malgré tout qu'un critère ne domine pas les quatre autres. Même si celui d'efficacité est deux fois plus mentionné que celui de popularité, il devance de très peu les raisons liées à l'installation par défaut ou à l'ergonomie.

● Question 5 : « *Utilises-tu souvent des moteurs de recherche ? Entoure ta réponse.* »

*Cette question sert à mesurer la fréquence d'utilisation des moteurs chez les élèves et la place qu'ils occupent dans leur vie quotidienne. Elle permettra peut-être d'établir une corrélation entre la fréquence d'utilisation, l'âge, le genre et le niveau de connaissance du fonctionnement des moteurs.*

<sup>&</sup>lt;sup>317</sup> Pour voir la répartition des ces élèves selon leur niveau et leur genre, nous renvoyons le lecteur au tableau 16 p. 123.

En observant les résultats, nous constatons que la fréquence d'utilisation des moteurs de recherche est très inégale selon le niveau des élèves. En effet, 98 % des élèves de 3ème déclarent utiliser un moteur de recherche « *tous les jours* » ou « *plusieurs fois par semaine* » contre 68 % des élèves de 6ème. Concernant un éventuel usage quotidien, seuls 20 % des élèves 6ème disent utiliser un moteur « *tous les jours* » contre 62 % des élèves de 3 ème. Cette utilisation moins fréquente de l'outil chez les élèves de  $6^{em}$  par rapport aux élèves de  $3^{em}$ montre que l'appropriation de l'outil se fait pendant les années du collège. Il semble donc particulièrement pertinent de travailler autour de la notion *moteur de recherche* avec les collégiens, aussi bien sur le plan notionnel que procédural.

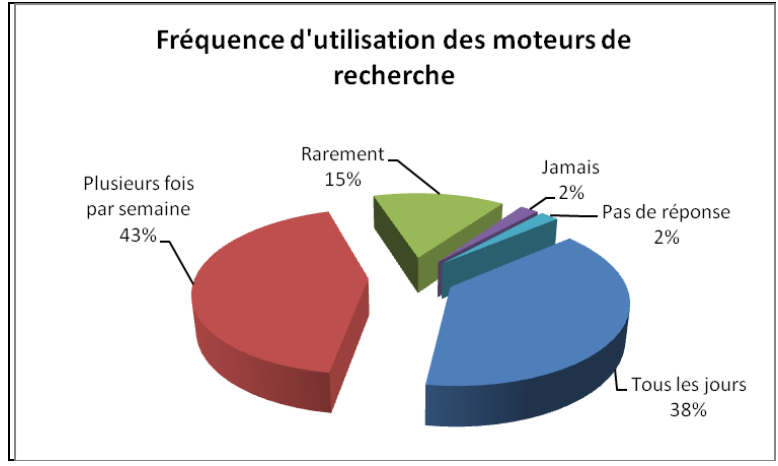

Graphique 30.

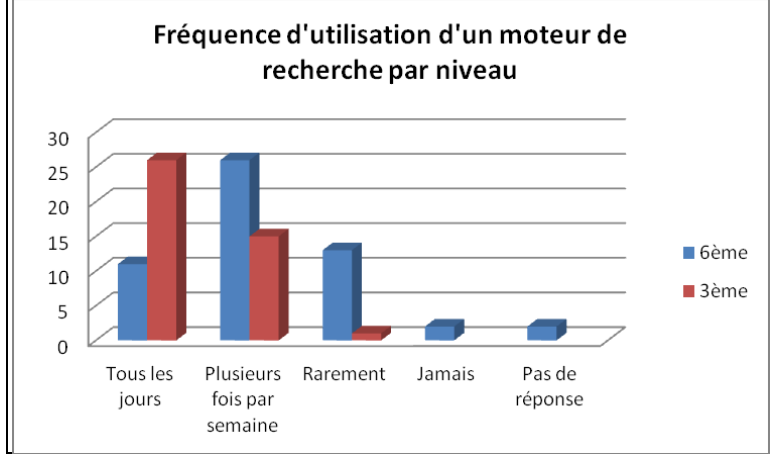

Graphique 31.

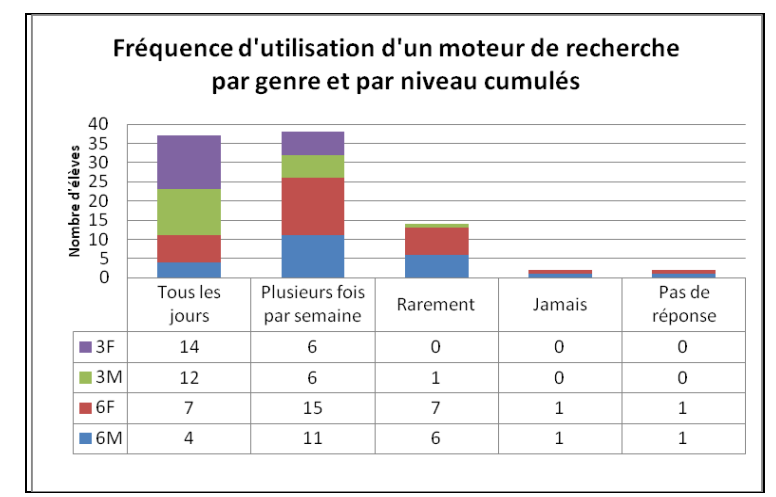

Graphique 32.

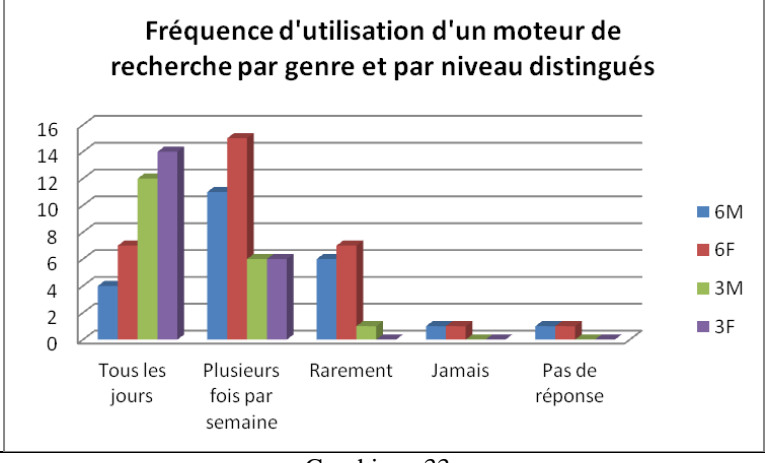

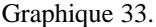

Ces graphiques illustrent ce que nous venons d'exprimer et montrent l'utilisation quasi quotidienne des moteurs de recherche chez les élèves de 3ème. Notons également que 28 % des élèves de 6ème déclarent les utiliser rarement, voire jamais, et qu'ils sont plus nombreux que ceux qui déclarent les utiliser tous les jours.

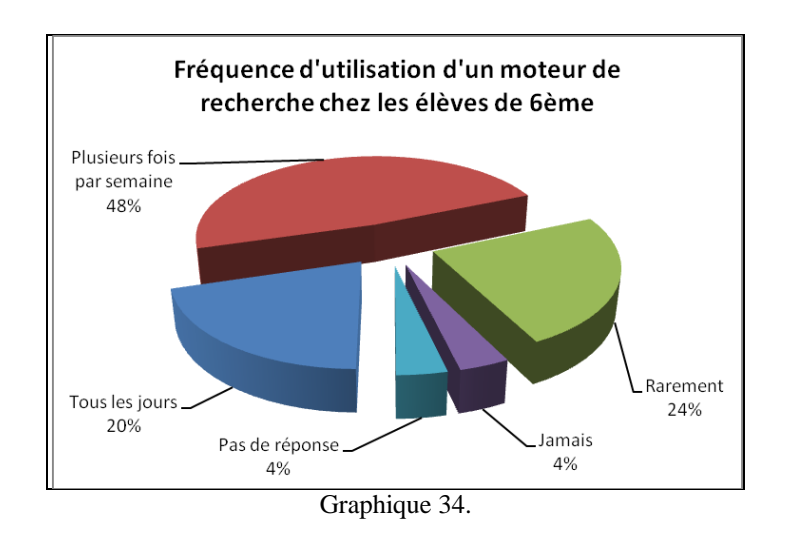

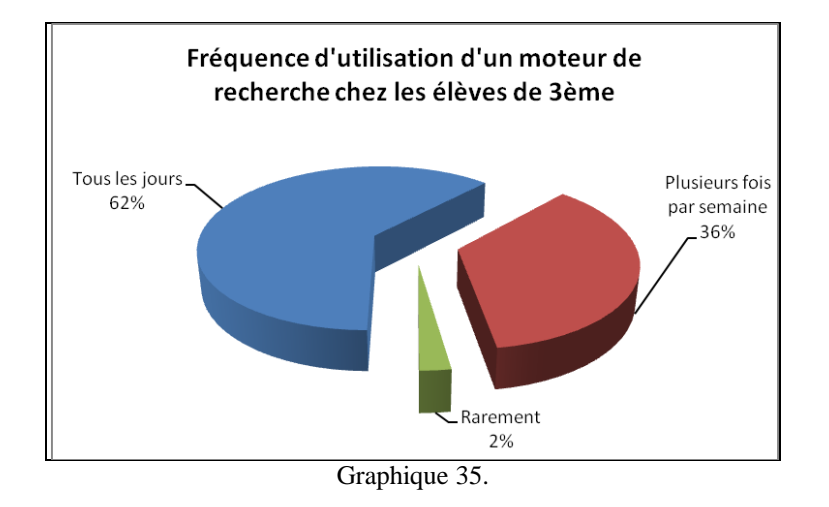

Nous pouvons établir ici un lien entre les résultats obtenus à cette question et ceux de la question précédente. En effet, les critères de préférence plus affirmés chez les élèves de 3<sup>ème</sup> s'expliqueraient du fait d'une utilisation plus importante et plus régulière des moteurs de recherche. Plus ils côtoient l'outil, plus les élèves se forgent des avis et se construisent des conceptions.

## ● Question 6 : « *Où utilises-tu le(s) moteur(s) de recherche ? Entoure ta réponse.* » *Avec cette question, il s'agit de cerner un peu mieux les pratiques des élèves en mesurant le rapport qu'ils ont avec les moteurs de recherche grâce au cadre d'utilisation.*

De même qu'à la question précédente, il existe une grande différence entre les réponses des élèves de 6ème et ceux de 3ème. Parmi ces différences nous pouvons relever que les élèves de  $6^{eme}$  utilisent moins les moteurs de recherche à l'école que les élèves de  $3^{eme}$ . À l'inverse donc, 60 % des élèves de 6ème utilisent les moteurs de recherche uniquement à la maison contre seulement 17 % des élèves de  $3^{eme}$ . Deux élèves de  $6^{eme}$  déclarent n'utiliser les moteurs de recherche qu'à l'école et deux autres élèves du même niveau disent utiliser des moteurs de recherche uniquement chez leur « *grand-mère* ». Les réponses de ces quatre élèves sont plutôt marginales et peuvent avoir diverses explications telles que l'interdiction d'utiliser Internet à la maison ou l'absence de connexion à Internet (malgré le fait de posséder au moins un ordinateur) pour les deux premiers élèves et l'absence de besoin d'information, la préférence pour les documents physiques, la non fréquentation du CDI, l'interdiction d'utiliser Internet à la maison ou encore un meilleur débit chez les grands-parents pour les

deux derniers. Les explications peuvent être nombreuses et nous n'avons aucun élément ici qui nous permettent d'être catégorique.

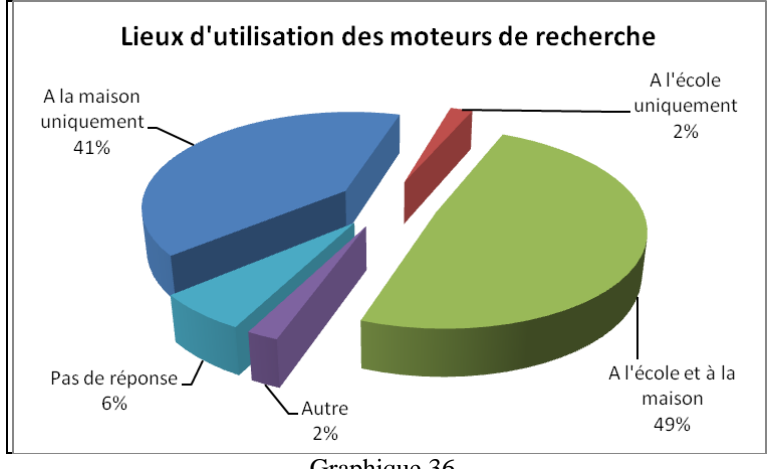

Graphique 36.

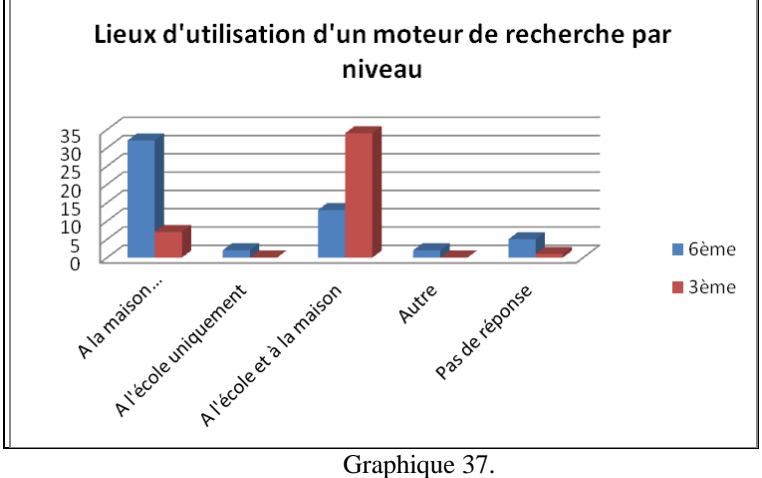

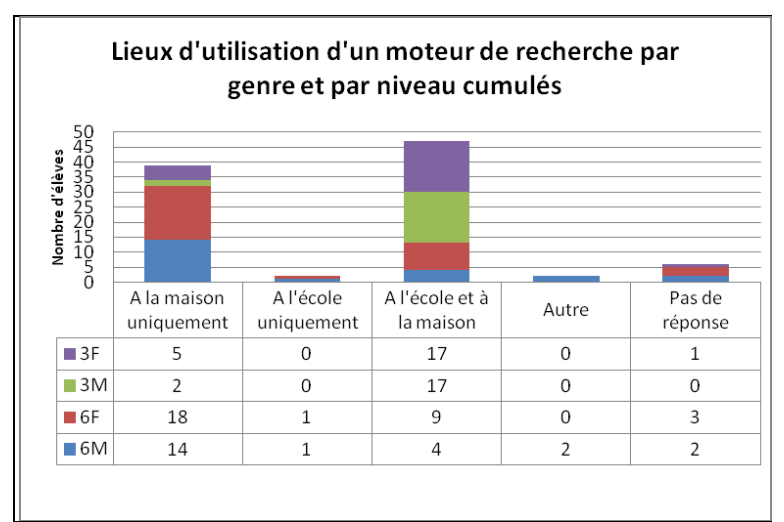

Graphique 38.

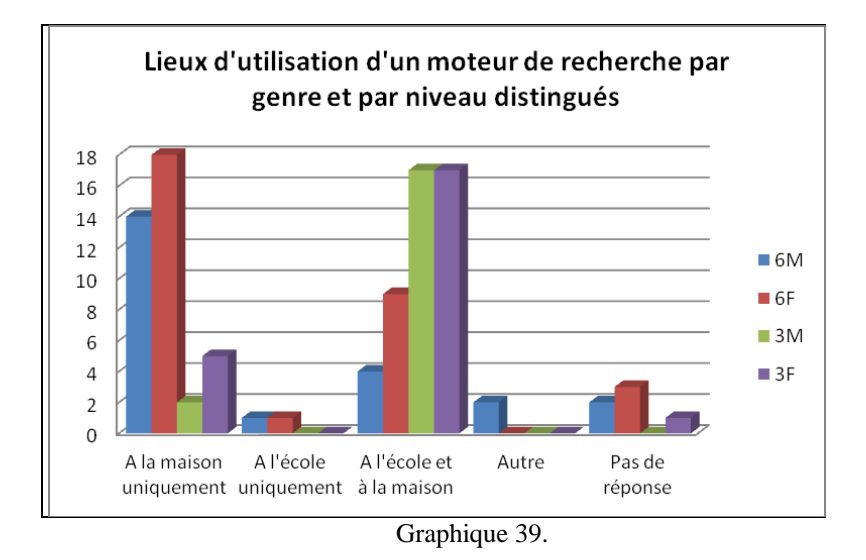

Ces graphiques montrent que la majorité des élèves utilisent les moteurs de recherche à l'école comme à la maison et qu'une porosité des usages de cet outil de recherche existe entre ces deux lieux. Beaucoup d'élèves déclarent n'utiliser les moteurs qu'à la maison, en grande majorité des élèves de 6<sup>ème</sup>, et ceci pose la question de l'utilisation qui est faite des moteurs par ces élèves. Nous aborderons ce point à la question suivante.

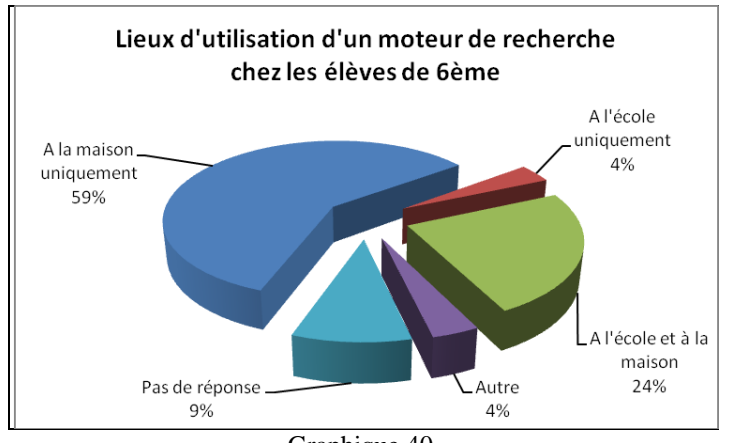

Graphique 40.

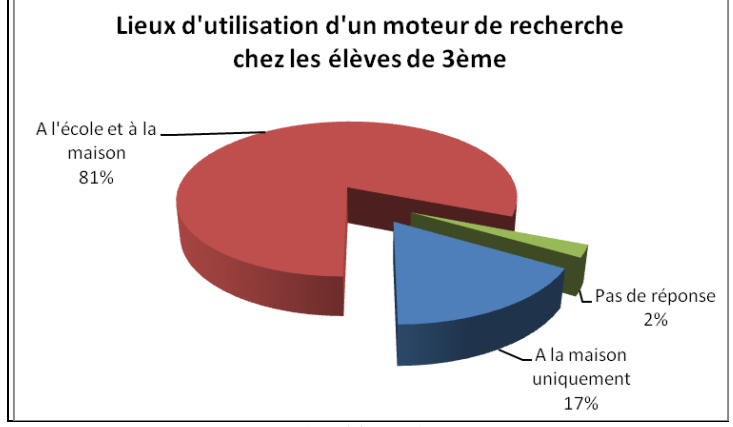

Graphique 41.

Cet usage domestique des moteurs chez les élèves de  $6<sup>ème</sup>$  pose également la question de l'auto-formation et de l'utilisation informelle qui est faite de ces moteurs. Les élèves semblent apprendre et se confronter seuls à l'outil (ou en tout cas en dehors de tout cadre prescriptif) ce qui parait peu propice pour accéder à une certaine connaissance de l'outil et atteindre un recul critique. Certains élèves sont peut-être accompagnés par leurs parents, leurs grands frères ou grandes sœurs, mais il y a de fortes chances que cet accompagnement soit uniquement procédural. Nous pouvons en revanche imaginer que d'autres élèves se retrouvent bel et bien seuls face à l'outil.

Nous constatons également que cet usage uniquement domestique tend à s'estomper au fur et à mesure de la scolarité des collégiens. En effet, les élèves de 3ème utilisent à 81 % les moteurs de recherche aussi bien à la maison qu'à l'école. Cela peut s'expliquer par l'équipement informatique des EPLE (salle multimédias, ordinateurs dans les salles de classe) mais aussi par le travail scolaire demandé par les enseignants qui amène les élèves à effectuer des recherches (exposés, dossiers, épreuve d'histoire des arts…). Par la force des choses, les élèves sont confrontés à l'utilisation des moteurs de recherche au collège.

## ● Question 7 : « *À quelles occasions utilises-tu un moteur de recherche ? Fais une phrase pour expliquer.* »

*Cette question est la dernière de la série thématique sur les pratiques et l'utilisation des moteurs de recherche chez les élèves. Les réponses des élèves à cette question peuvent être révélatrices d'une certaine conception de l'utilité des moteurs et donc de ce qu'est un moteur de façon plus générale.*

Cette question est une question ouverte qui a généré de nombreuses réponses. Afin de traiter ces données de la manière la plus objective possible, nous avons appliqué la même méthodologie que pour la question 4. Nous avons ainsi identifié un total de 174 éléments de réponses (soit 1.8 par élève) qui sont répartis en 33 types de réponses, eux-mêmes répartis en 11 items<sup>318</sup>. En regroupant certains de ces 11 items entre eux, nous avons fait émerger cinq catégories de réponses concernant l'utilisation des moteurs de recherche. Là encore, ces

 $\overline{a}$ 

<sup>318</sup> Voir le tableau 20 qui présente la répartition des élèves selon les 11 items p. 125. Pour des informations concernant les 174 réponses et les 33 types de réponses, nous renvoyons le lecteur aux résultats bruts détaillés en annexe n°4.

catégories sont discutables puisque, même si nous avons cherché à tendre au maximum à l'objectivité, elles relèvent en partie de notre subjectivité.

La première catégorie ne contient qu'un item, celui intitulé « *Recherches / Renseignements* ». Cette catégorie regroupe les énoncés langagiers du type « *se renseigner sur des choses* », « *rechercher des informations* », « *chercher la définition d'un mot* », « *rechercher des photos ou des images* », « *chercher une explication* », « *connaître les actualités* » ou encore « *faire des recherches personnelles* ».

La deuxième catégorie, intitulée « *Loisirs* », regroupe les items « *Divertissement* », « *Surfer* », « *Consulter ses mails* », « *Télécharger* ». Cette catégorie regroupe des énoncés langagiers tels que « *regarder des vidéos* », « *écouter de la musique* », « *jouer* », « *aller sur internet* », « *aller sur des sites* », « *télécharger* » ou encore « *consulter mes mails* ».

La troisième catégorie ne contient également qu'un seul item, celui de « *Travail scolaire* ». Nous y trouvons des énoncés langagiers du type « *pour faire mes devoirs* », « *pour le travail* », « *pour mes leçons* », « *pour tout ce qui est pour l'école* » ou encore « *pour consulter l'ENT*<sup>319</sup> ».

La quatrième catégorie, intitulée « *Réseaux sociaux* », ne contient elle aussi qu'un seul item, celui de « *Communication* ». On peut y lire les énoncés suivants : « *communiquer avec les amis* », « *aller sur Facebook* », « *aller sur les réseaux sociaux* » ou bien encore « *tchater avec les copains* ». Cette catégorie pourrait sans doute être englobée dans celle des loisirs mais nous avons décidé de la laisser à part car les réseaux sociaux occupent une place bien spécifique dans la vie des adolescents.

La cinquième et dernière catégorie, intitulée « *Autre* », contient les énoncés relatifs aux quatre items « *Référence à une autorisation* », « *Disponibilité matérielle* », « *Réponse liée à une indication temporelle* » et « *Autre* ». Cette catégorie regroupe toutes les réponses atypiques qui souvent issues d'une compréhension ou d'une interprétation erronée de l'expression « *À quelles occasions* ». En effet, 12 élèves dont 10 élèves de 6<sup>ème</sup> semblent répondre à une autre question qui serait plutôt : « *Quand, à quel moment utilises-tu un moteur* 

 $\overline{a}$ 

<sup>&</sup>lt;sup>319</sup> Espace Numérique de Travail.

*de recherche ?* ». Les énoncés langagiers de ces élèves montrent qu'ils sont effectivement centrés sur la question du « moment » : « *quand les parents sont d'accords* », « *quand l'ordinateur est libre* », « *quand j'ai le temps* », « *le week-end à la maison* », « *après les devoirs* », « *dès que je vais sur Internet* », « *en cours de techno* » ou bien « *quand j'en ai besoin* ».

Le tableau ci-dessous synthétise ce que nous venons de présenter.

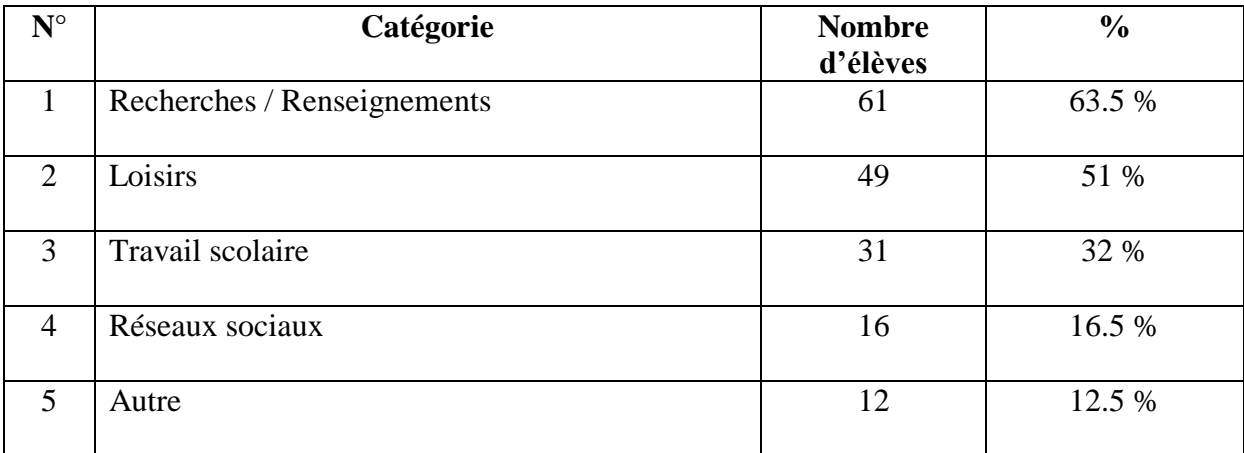

Tableau 37: répartition générale des élèves en fonction des catégories d'activités.

Le graphique ci-dessous rend compte de ces mêmes catégories mais en fonction cette fois de la proportion des réponses avancées par les élèves et non plus du nombre d'élèves. Ces derniers ont fourni un total de 174 activités et il nous a semblé intéressant de rendre compte de la proportion qu'occupe chacune des catégories en fonction de ce total. On remarque que même si l'ordre des catégories reste logiquement inchangé, les taux sont sensiblement moins élevés, ce qui permet de relativiser les résultats. Par exemple, 63.5 % des élèves font référence à des activités de recherche (catégorie 1) mais ces activités n'occupent en réalité que 37 % des raisons données par les élèves.

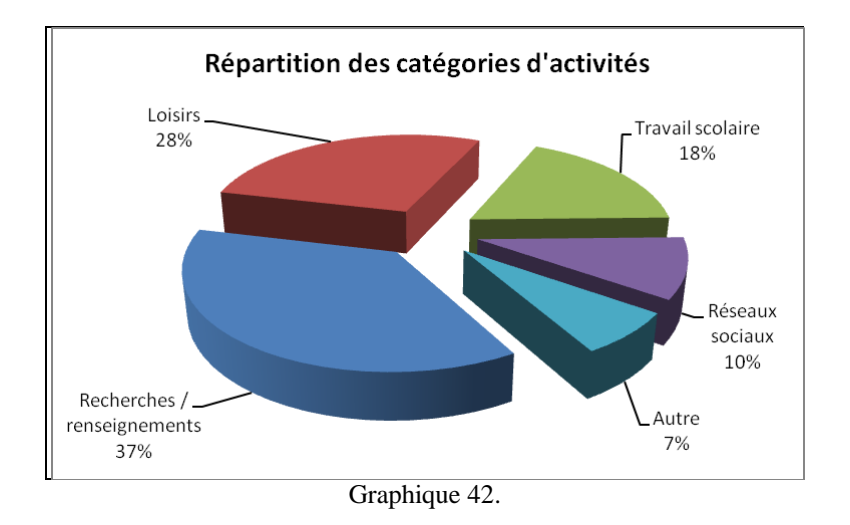

Les graphiques suivants montrent la répartition des catégories d'activités en fonction du genre et du niveau des élèves.

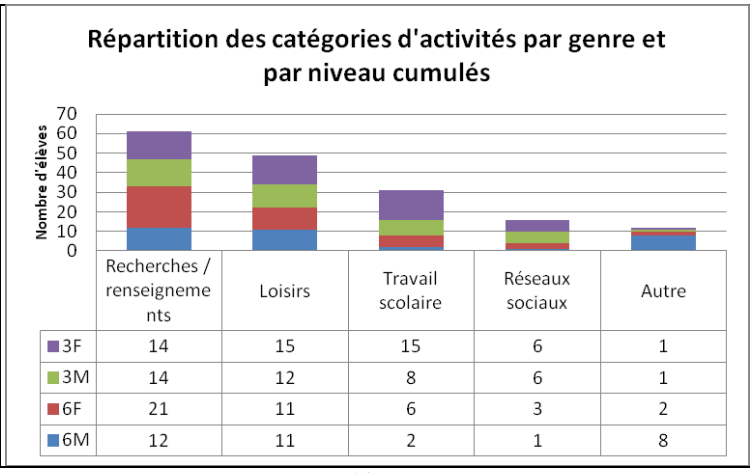

Graphique 43.

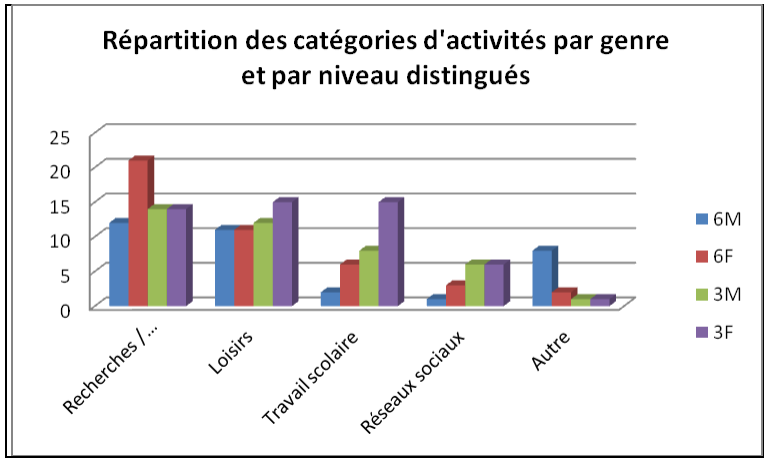

Graphique 44.

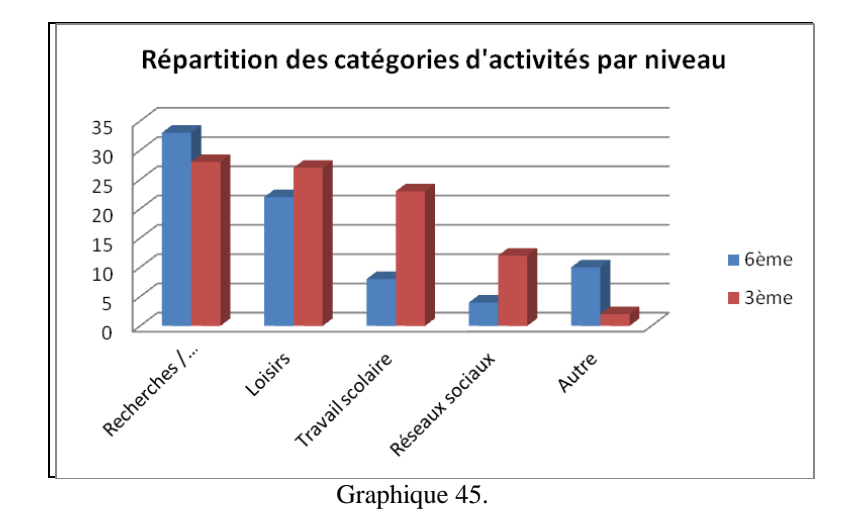

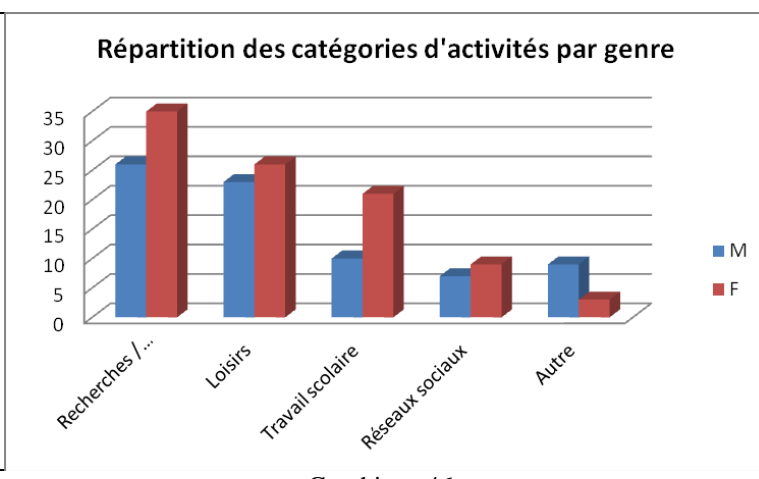

Graphique 46.

Nous constatons ici une grande disparité dans les activités principales déclarées par les élèves en fonction de leur niveau. En effet, les élèves de 3ème utilisent beaucoup plus les moteurs de recherche dans le cadre de leur travail scolaire et pour aller sur les réseaux sociaux que les élèves de 6<sup>ème</sup>. Rappelons que cette enquête a été menée au cours du premier trimestre de l'année scolaire et que par conséquent, les élèves de  $6<sup>eme</sup>$ , tout juste sortis de l'école primaire, n'ont peut-être pas encore l'habitude de s'aider des informations contenues sur le Web pour faire leur travail. De plus, il ne serait pas étonnant qu'un bon nombre d'entre eux ne soient pas encore inscrits sur les réseaux sociaux. L'utilisation des moteurs de recherche à des fins scolaires, qui ne va pas de soi en début de collège, le devient au fil de la scolarité.

Il n'y a pas de grande différence notable du point de vue de la répartition en fonction du genre des élèves, si ce n'est que 54 % des élèves de sexe masculin déclarent utiliser les moteurs de recherche pour des activités de loisirs contre 48 % pour les élèves de sexe féminin. En revanche, 38 % des élèves de sexe féminin déclarent utiliser des moteurs pour des activités liées au travail scolaire contre 24 % des élèves masculins.

Signalons pour finir que les six élèves qui avaient répondu à la quatrième question en fonction de l'utilisation qu'ils faisaient des moteurs de recherche en non en termes de critères de préférence ont fourni des réponses qui s'intègrent parfaitement aux catégories établies. Ces derniers déclaraient utiliser les moteurs « *pour aller sur des sites* », « *pour voir des images* », « *pour écouter de la musique* », « *pour jouer* » (catégorie n°2 : « *Loisirs* »), « *pour poser des questions* » « *pour rechercher des informations* » (catégorie n°1 : « *Recherches / renseignements* ») ou bien encore « *pour faire plein de choses* » (catégories n° 1, 2, 3 et/ou 4).

● Question 8 : « *À quoi sert un moteur de recherche ? Fais une phrase pour expliquer, puis donne un exemple.* »

*Cette question, bien qu'assez proche de la précédente, n'est plus centrée sur les pratiques de l'élève. Elle est la première d'une série thématique qui va forcer l'élève à envisager le concept de moteur de recherche en soi pour en donner une définition, en expliquer l'utilité et le fonctionnement. Ici, la façon dont l'élève se représente cette utilité sera certainement liée à la façon dont il se représente le moteur de recherche.* 

Cette question est une question ouverte qui a généré de nombreuses réponses différentes les unes des autres. Concernant le traitement des données, nous avons appliqué la même méthodologie que pour la question 4 et la question 7. Nous avons ainsi identifié 47 types de réponses, eux-mêmes repartis en 14 items<sup>320</sup>. En regroupant certains de ces 14 items entre eux nous avons pu établir cinq grandes catégories d'utilité. Nous allons, comme pour les questions précédentes, présenter le contenu de chacune de ces catégories.

La première catégorie, intitulée « *Chercher / informer* », regroupe les items « *Chercher / trouver* », « *Informer* », « *Se renseigner* » et « *Répondre aux questions* ». Cette rubrique renvoie aux énoncés langagiers du type : « *rechercher des informations* », « *faire des recherches* », « *chercher une explication* », « *trouver des informations* », « *rechercher des données* », « *donner des informations* », ou encore « *proposer des réponses à ce que l'on cherche* ».

Cette catégorie renferme également des réponses d'élèves qui ont essayé de se montrer un peu plus précis : « *rechercher des informations avec des mots-clés* », « *rechercher sur internet* 

 $\overline{a}$ 

 $320$  Voir le tableau 21 qui présente la répartition des élèves selon les 14 items p. 126. Pour des informations concernant les 47 types de réponses, nous renvoyons le lecteur aux résultats bruts détaillés en annexe n°4.

*avec des mots-clés pour aller sur une base de données* ». Ces deux énoncés langagiers d'élèves de 3ème mettent en évidence une certaine connaissance du fonctionnement des moteurs de recherche, même si cette dernière est un peu confuse. En effet, si le moteur cherche bien dans sa base de données, l'internaute accède, lui, à des pages web.

Certains autres énoncés sont révélateurs de conceptions fortes. Ainsi, pour certains élèves, un moteur de recherche est un moyen de « *répondre aux questions* » ou bien de « *savoir les réponses* ». Un pouvoir d'omniscience, de pertinence et de vérité absolue est ici accordé aux moteurs de recherche.

D'autres énoncés sont, au contraire, beaucoup plus flous. Pour certains élèves, un moteur de recherche « *ça sert à chercher des choses* » ou encore « *ça sert à mieux trouver la requête* ». La difficulté des élèves à nommer précisément l'utilité d'un moteur de recherche est sans doute le reflet de leur difficulté à cerner ce qu'est un moteur de recherche, comment il fonctionne et à quoi il sert. Notons l'effort de l'élève dans le deuxième énoncé qui s'est efforcé d'utiliser un vocabulaire précis et adéquat. Cependant, la maladresse de sa phrase démontre là encore, qu'un flou conceptuel règne chez celui-ci. En effet, un moteur de recherche propose des pages web contenant les caractères saisis dans la requête qui est construite par l'internaute. Un moteur ne cherche donc pas de requête et il n'en propose pas non plus parmi les résultats.

Deux autres types d'énoncés ont également retenu notre attention. Il s'agit de « *rechercher ce qu'on veut trouver* » et « *trouver ce qu'on cherche* ». Leur proximité apparente, sans doute renforcée par l'effet de chiasme, n'en cache pas moins une différence fondamentale quant au postulat de départ concernant l'outil, et donc aux conceptions des élèves. En effet, « *rechercher ce qu'on veut trouver* » met bien l'accent sur le moteur en tant qu'outil aidant à la recherche et laisse sous-entendre que cette recherche peut ne pas être concluante. Au contraire, l'énoncé « *trouver ce qu'on cherche* » place le moteur en position d'outil tout puissant qui n'échoue jamais, puisqu'il va forcément « *trouver* » et que l'on n'imagine de toute façon pas qu'il puisse en être autrement.

La deuxième catégorie, intitulée « *Loisirs* », regroupe les items « *Surfer sur Internet* », « *Loisir* » et « *Aller sur les réseaux sociaux* ». Contrairement à la question précédente, nous avons choisi ici d'inclure l'item « *Réseaux sociaux* » dans la catégorie « *Loisirs* » car cet item n'est mentionné que par une seule élève et aurait donc difficilement pu représenter une catégorie. De plus, l'intégration de cet item dans la catégorie « *Loisirs* » est cohérent et modifie de façon quasi imperceptible les statistiques de cette catégorie. Nous trouvons des

énoncés langagiers du type « *aller sur internet* », « *trouver des sites* », « *naviguer sur internet* », « *aller sur des sites* », « *chercher des sites* », « *aller sur des réseaux sociaux* », « *ça sert pour ses loisirs* », « *ça sert à écouter de la musique* », « *ça sert à regarder des vidéos* », « *ça sert à jouer* » et « *ça sert à télécharger* ».

Il n'est pas du tout question ici d'un éventuel fonctionnement des moteurs de recherche. Les énoncés de cette catégorie sont davantage centrés sur l'utilisation que font les élèves des moteurs de recherche, voire même parfois d'Internet en général. Sans doute existe-t-il un autre flou conceptuel, celui de la différence entre Internet, le Web et un moteur de recherche. Les résultats de la question 15 apporteront sûrement un éclairage sur ce sujet.

La troisième catégorie est intitulée « *Classer / regrouper* ». Elle contient les items « *Proposer des sites* », « *Classer les informations* » et « *Regrouper les informations des sites* ». Cette catégorie regroupe les énoncés langagiers « *proposer des sites* », « *sélectionner des sites* », « *rechercher un thème et inscrire les résultats sur l'écran* », « *proposer sites pertinents par rapport à sa requête* », « *trier les informations et mettre les plus logiques en évidence* » et « *regrouper les informations de tous les sites par rapport à la recherche* ».

Les énoncés contenus dans cette catégorie montrent que les élèves qui les ont produits ont une connaissance assez élaborée du fonctionnement des moteurs de recherche, même si le dernier énoncé révèle plutôt une conception erronée. En effet, le moteur regroupe tous les sites contenant de l'information en rapport avec la requête et non pas « *l'information de tous les sites* ». Il aurait été intéressant ici que l'élève poursuive son explication et nous dise où ces informations sont regroupées.

Les autres énoncés font apparaitre les notions de *sélection*, de *page de résultats*, de *classement*, de *requête* et de *pertinence*. Ils mettent aussi en évidence certaines conceptions fortes, associées aux notions que nous venons d'énoncer. Nous constatons en effet que, par deux fois, les élèves affirment que les sites proposés par les moteurs (nous supposons ceux de la première page de résultats) sont « *pertinents par rapport à la requête* » ou sont « *les plus logiques* ». L'idée que les premiers résultats sont forcément les meilleurs a l'air très ancrée chez les élèves. Le manque de recul critique sur cette question apparait clairement. Ces élèves semblent avoir une grande confiance dans les moteurs, leur accordant une objectivité totale dans la sélection et le classement des sites. La pertinence des résultats n'a pas l'air mise en doute. Ces élèves ne semblent pas connaître les résultats commerciaux ou bien encore la pratique d'achat de mots-clés. Il sera intéressant de mettre ces remarques en relation avec les résultats de la question 12, relative au degré de confiance accordé aux moteurs par les élèves.

La quatrième catégorie est intitulée « *Apprendre* ». Elle regroupe les items « *Apprendre* » et « *Aide au travail* ». On y retrouve des énoncés langagiers tels que « *ça sert à apprendre* », « *ça sert à se cultiver* », « *ça sert à corriger* », « *ça aide pour les devoirs* ». Les énoncés de cette catégorie mettent en évidence à la fois l'utilisation que font les élèves d'un moteur de recherche et/ou d'Internet et la vision qu'ils ont de l'outil et sans doute du Web, à savoir un lieu contenant des informations qui vont leur permettre « *d'apprendre* » et de « *se cultiver* ».

La cinquième et dernière catégorie est intitulée « *Pas de réponse* ». Elle regroupe les items « *Pas de réponse* » et *« Autre* ». Cette catégorie sert à mesurer le taux d'incertitude concernant cette question chez les élèves.

L'item « *Autre* » contenait un seul énoncé langagier : un moteur de recherche « *ça sert à beaucoup de choses* ». Encore une fois nous constatons la difficulté d'un élève à nommer précisément à quoi sert un moteur de recherche. Cette difficulté à mettre des mots est, selon nous, corrélée à une méconnaissance de l'outil.

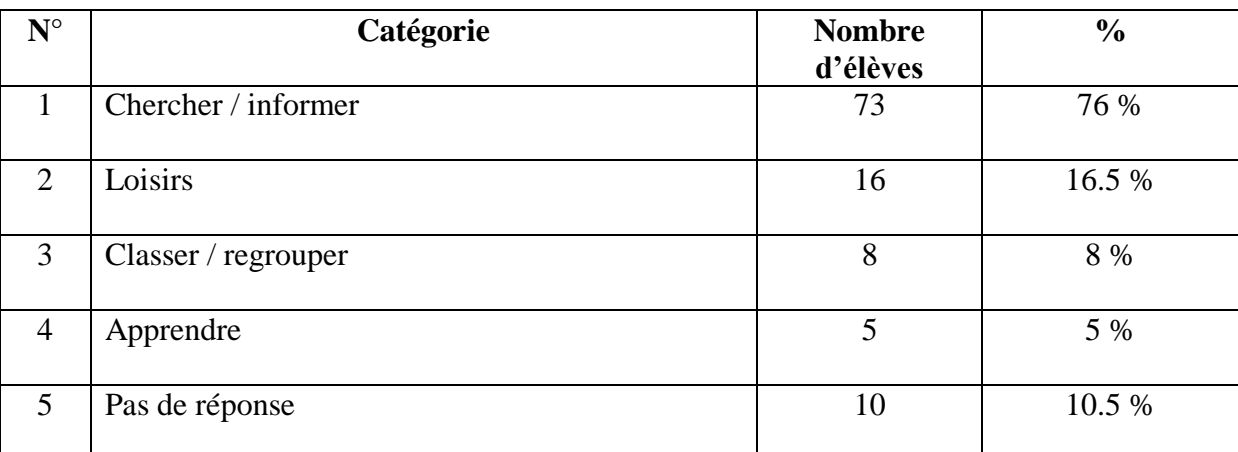

Le tableau ci-dessous synthétise notre propos.

Tableau 38: répartition des élèves selon les catégories d'utilité d'un moteur de recherche.

Le graphique ci-dessous rend compte de ces mêmes catégories mais en fonction cette fois de la proportion des réponses avancées par les élèves et non plus du nombre d'élèves. Ces derniers ont fourni un total de 47 explications et il nous a semblé intéressant de rendre compte de la proportion qu'occupe chacune des catégories en fonction de ce total. On remarque que même si l'ordre des catégories reste logiquement inchangé, les taux sont sensiblement moins

élevés, ce qui permet de relativiser les résultats. Par exemple, 76 % des élèves déclarent utiliser un moteur de recherche pour des activités de recherche (catégorie 1) mais cette utilisation n'occupe en réalité que 53 % des explications données par les élèves.

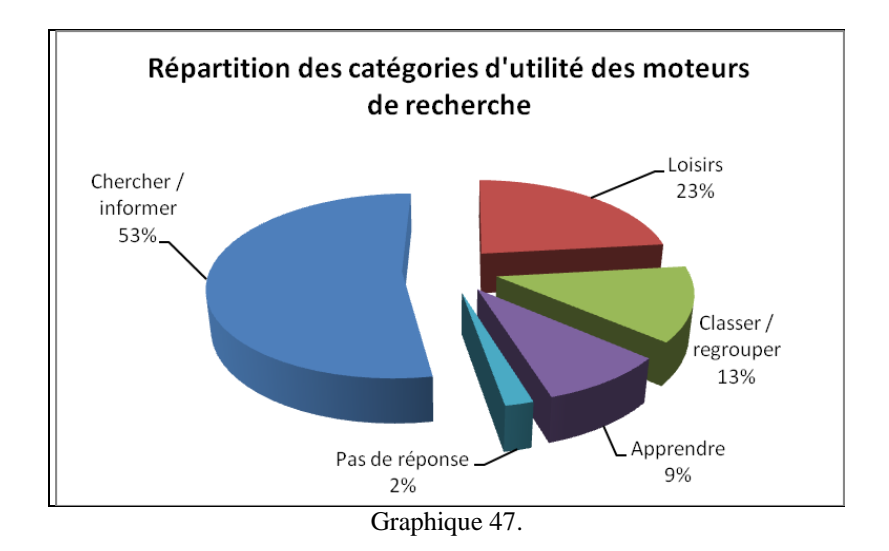

Il peut également être intéressant de regarder plus en détail la répartition des élèves par niveau et par genre dans ces catégories. Les graphiques ci-dessous rendent compte de ces informations.

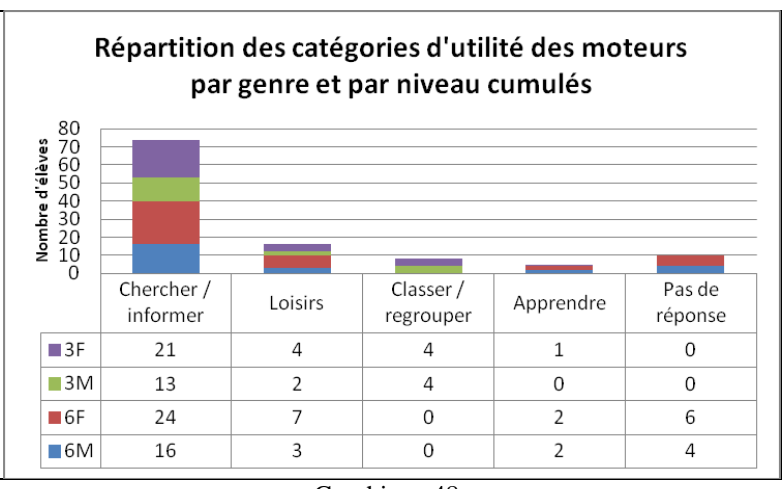

Graphique 48.

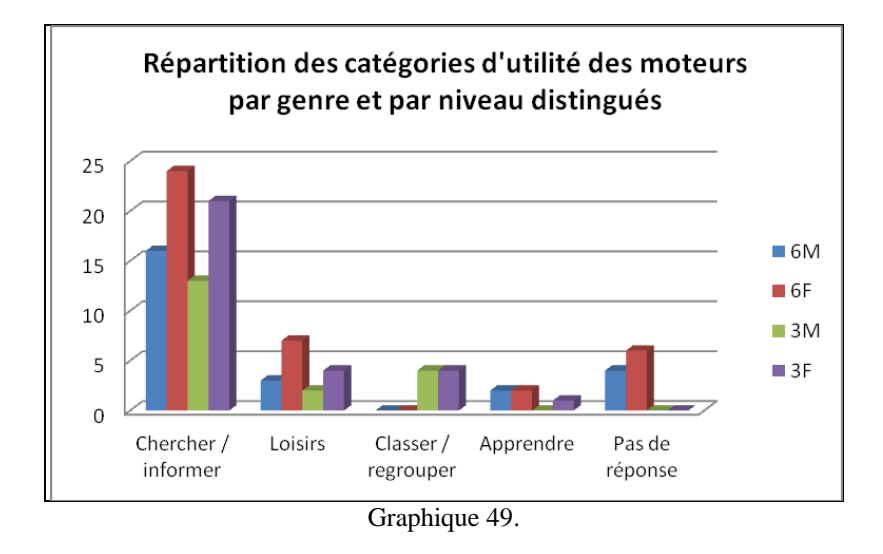

Nous voyons ici que le taux d'incertitude se situe chez les élèves de  $6<sup>eme</sup>$  (catégorie « *Pas de réponse* »). Tous les élèves de 3ème se sentent capables d'expliquer à quoi sert un moteur de recherche et pour 78 % d'entre eux, un moteur de recherche sert à « *chercher* ». Notons que 20 % des élèves de 3ème répondent à la question en se référant au fonctionnement et à l'essence même de ce qu'est un moteur (catégorie « *Classer / regrouper* »), ce qui n'est pas le cas des élèves de 6ème. Enfin, 20 % des élèves (dont 67 % sont des élèves de 6ème) expliquent à quoi sert un moteur de recherche en se référant à l'usage qu'ils en font (catégories « *Loisirs* » et *« Apprendre* »).

● Question 9 : « *Fais une phrase pour expliquer ce qu'est un moteur de recherche.* » *Cette question appelle une réponse libre de l'élève qui doit donner sa définition du moteur de recherche. Elle ne s'intéresse plus à l'utilité d'un moteur de recherche mais essaye d'amener l'élève à le qualifier, ce qui devrait faire émerger des conceptions.* 

La première constatation que nous pouvons faire en observant les résultats bruts de cette question ouverte est que les mots utilisés par les élèves pour expliquer ce qu'est un moteur de recherche ont été très divers. En effet, nous avons procédé dans un premier temps à l'évaluation des réponses et nous avons identifié 97 qualificatifs. Dans un second temps, nous

avons traité ces réponses en regroupant les 97 qualificatifs en 19 items<sup>321</sup>. Enfin, dans un troisième temps, nous avons pu établir six grandes catégories d'explication dont les deux premières sont vraiment significatives car elles concernent à elles deux 63 élèves (soit 65 % d'entre eux).

La première catégorie est celle qui concerne le plus d'élèves (41 d'entre eux soit 42 %). Elle reflète clairement le taux d'incertitude puisqu'elle regroupe tous les élèves qui n'ont pas répondu à la question ainsi que ceux qui ont répondu « *je ne sais pas* ».

La deuxième catégorie représente 23 % des élèves. Elle met en évidence la difficulté des élèves à définir ce qu'est un moteur de recherche puisque ceux-ci emploient les termes « *ça* », « *il* » ou encore « *quelque chose* » pour le désigner. Le manque de vocabulaire pour nommer l'outil est révélateur du flou notionnel qui semble présent chez ces élèves.

La troisième catégorie regroupe les énoncés langagiers de 14 élèves (soit 15 % d'entre eux). Ces énoncés correspondent à des réponses erronées mais marginales, chacune d'entre elles étant le fait d'un ou deux élèves et ne pouvant s'associer avec aucune autre afin de créer une catégorie. Pour les élèves rentrant dans cette troisième catégorie, un moteur de recherche est « *une aide* », « *un cerveau* », « *un dictionnaire* », « *un moteur* », « *un moyen* », « *un objet* », « *une recherche* », « *une source* » ou encore « *un endroit* ». Notons que ce dernier énoncé est le produit de quatre élèves (dont trois élèves de 3ème).

La quatrième catégorie est celle des réponses acceptables et elle concerne 10% des élèves. Ces derniers définissent un moteur de recherche comme « *une application* », « *un logiciel* » ou comme « *un outil* ». Nous considérons ces réponses acceptables car nous avons vu que l'encyclopédie collaborative *Wikipédia* définissait le moteur de recherche comme « *une application web* », que pour le dictionnaire *Larousse* c'était « *un logiciel à disposition des internautes* » et que pour la FADBEN ainsi que pour Véronique Mesguisch et Armelle Thomas de l'ADBS, un moteur de recherche est « *un outil de recherche automatisé* »<sup>322</sup>.

 $\overline{a}$ 

 $321$  Voir le tableau 22 qui présente la répartition des items de réponse par niveau et par genre à cette question p. 127.

 $322$  Voir la partie sur la définition d'un moteur de recherche p. 29.
La cinquième catégorie regroupe les énoncés qui montrent la confusion qui existe entre ce qu'est un moteur de recherche et des éléments du Web, ce qui concerne 6 % des élèves. Ceux-ci pensent qu'un moteur est « *une page internet* » ou « *un site* ».

Enfin, la sixième catégorie regroupe les énoncés qui montrent la confusion que font les élèves (4 % d'entre eux) entre un moteur de recherche et des éléments du domaine informatique. Pour eux, un moteur est « *une barre* », « *un ordinateur* » ou encore « *un programme* ».

Le tableau et le graphique ci-dessous synthétisent ce que nous venons de dire.

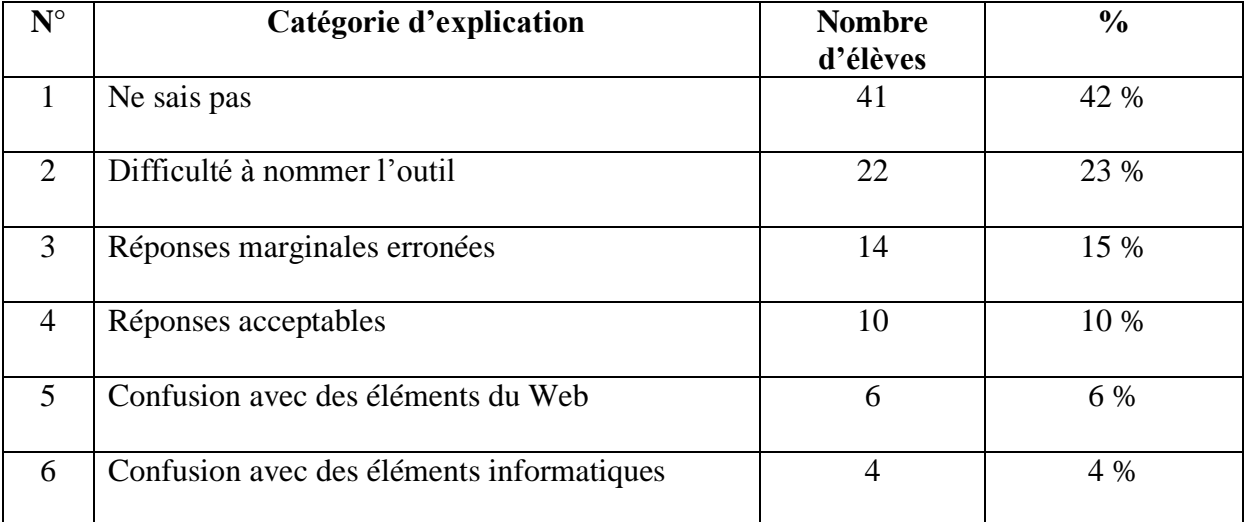

Tableau 39: catégories d'explication de ce qu'est un moteur de recherche.

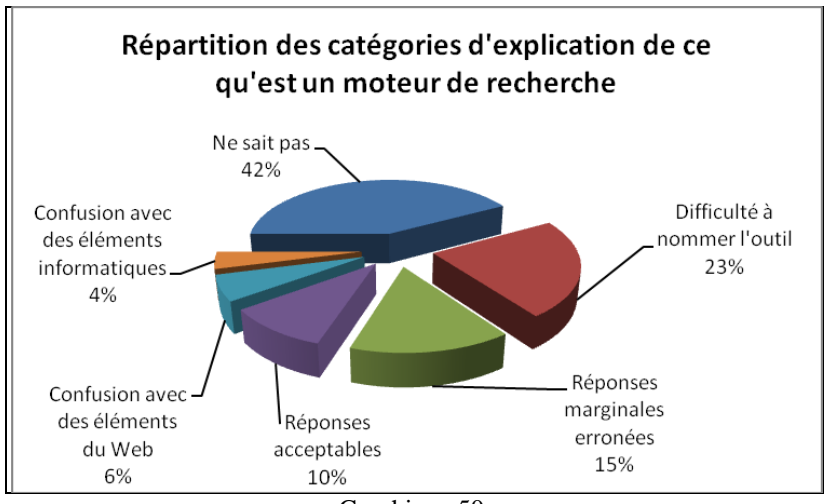

Graphique 50.

Les graphiques ci-dessous donnent en détail la répartition des élèves dans ces catégories selon leur niveau et leur genre.

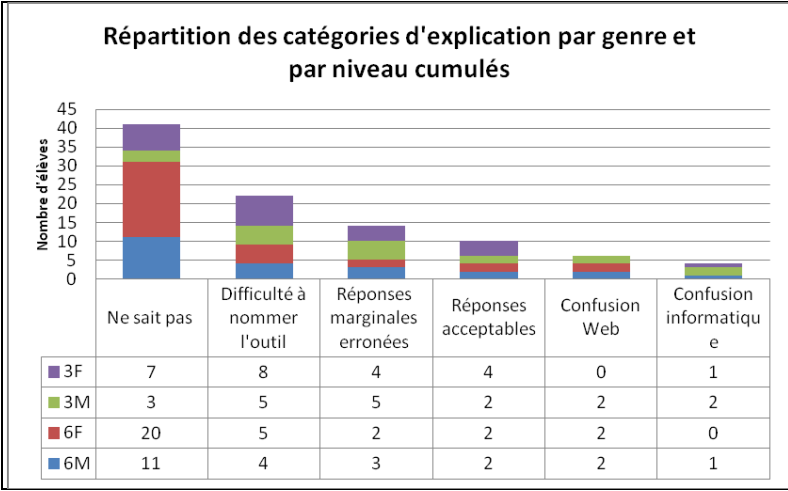

Graphique 51.

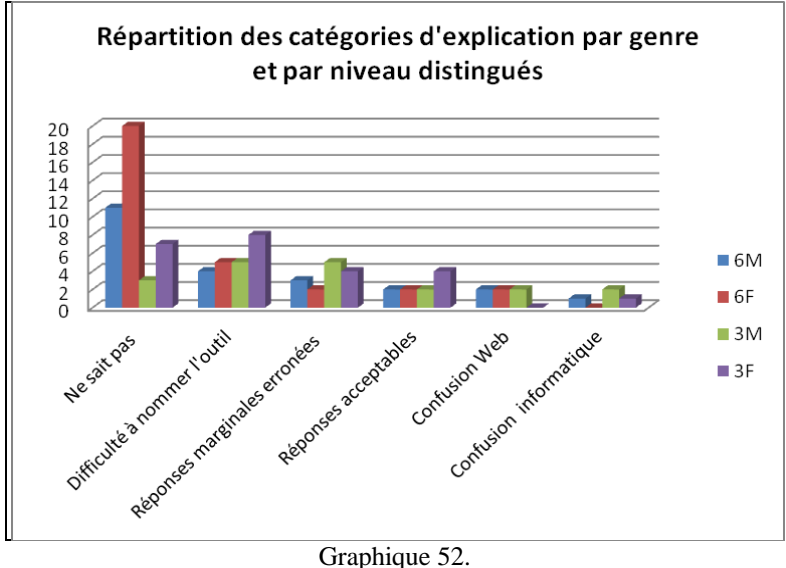

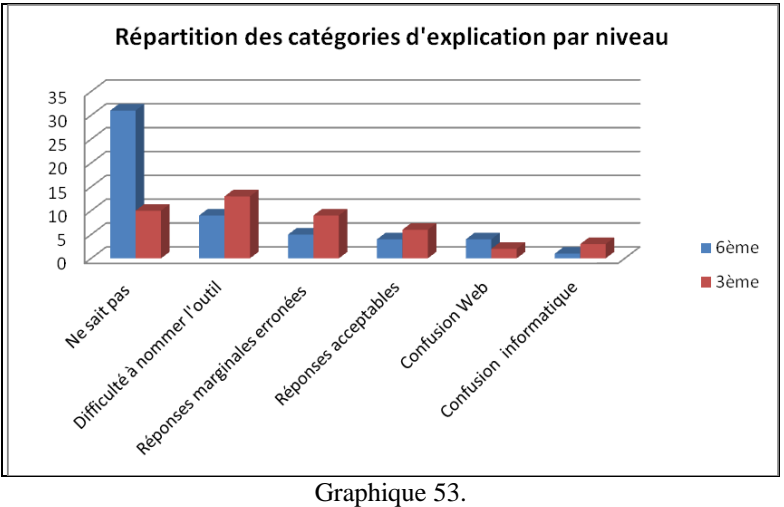

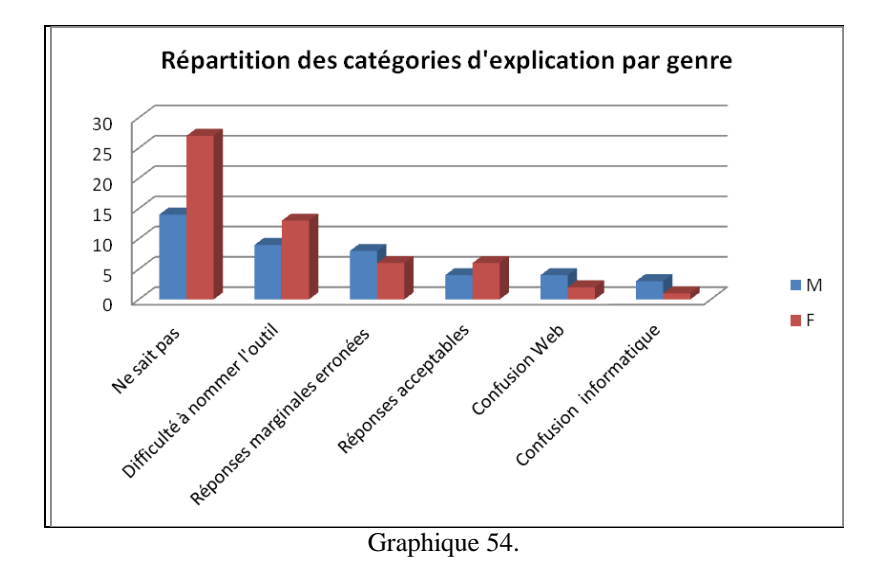

Ces graphiques font apparaitre très nettement la difficulté qu'ont les élèves de  $6<sup>eme</sup>$  à expliquer ce qu'est un moteur de recherche. 75 % des élèves de ce niveau font partie de la catégorie 1 (« *Ne sais pas* ») ou de la catégorie 2 (« *Difficulté à nommer l'outil* »). Chez les élèves de 3ème, cette proportion tend à baisser même si elle reste élevée, puisque 55 % des élèves de ce niveau appartiennent à l'une ou l'autre de ces deux catégories. La pratique régulière de cet outil qui semble s'intensifier au fur et à mesure de la scolarité favoriserait la construction de conceptions, souvent fausses, qui, à leur tour, permettraient aux élèves de mettre des mots sur les outils de leur environnement numérique.

Si l'on regarde du côté des « *Réponses acceptables* », on remarque que ce groupe d'élèves, représentant seulement 10 % du total, est composé à 40 % par des élèves de  $6^{em}$  (4 élèves qui représentent 7 % des élèves de ce niveau) et à 60 % par des élèves de  $3^{eme}$  (6 élèves qui représentent 14 % des élèves de ce niveau). Que ce soit pour l'un ou l'autre des niveaux, la proportion d'élèves se montrant capables d'expliquer ce qu'est un moteur de recherche en définissant justement l'outil à l'aide d'un autre terme est très faible. Force est de constater que cette proportion augmente légèrement en 3ème ce qui peut signifier que la pratique personnelle des moteurs, un intérêt pour l'outil qui aurait conduit à une recherche d'information sur le sujet ou bien encore les éventuels cours de technologie traitant des moteurs de recherche ont permis à certains élèves d'acquérir quelques connaissances précises sur cet outil de recherche.

Si l'on regroupe maintenant les catégories 3 (« *Réponses marginales erronées* »), 5 (« *Confusion Web* ») et 6 (« *Confusion informatique* »), on obtient une grande catégorie plus générale contenant toutes les réponses fausses. Cette catégorie, qui représente 25 % des élèves est composée à 42 % d'élèves de  $6^{eme}$  (10 élèves représentant 18 % de ce niveau) et à 58 % d'élèves de  $3^{eme}$  (14 élèves représentant 33 % de ce niveau). Les élèves de  $3^{eme}$  sont donc ceux qui formulent le plus de réponses erronées, ce qui s'explique aussi, nous l'avons vu, par le fait qu'ils sont également plus nombreux que les élèves de  $6<sup>ème</sup>$  à tenter une explication.

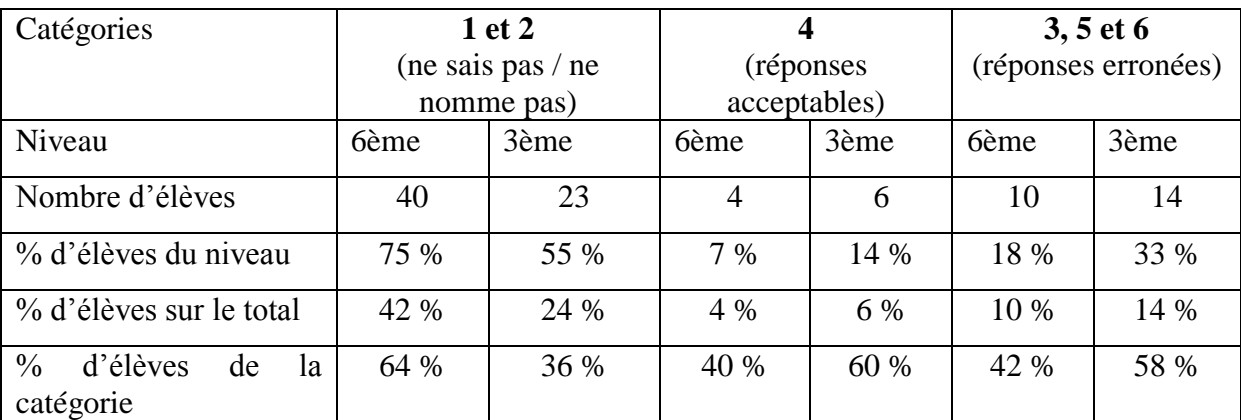

Le tableau et le graphique ci-dessous illustrent ce que nous venons de dire.

Tableau 40: répartition des élèves en trois grandes catégories d'explication.

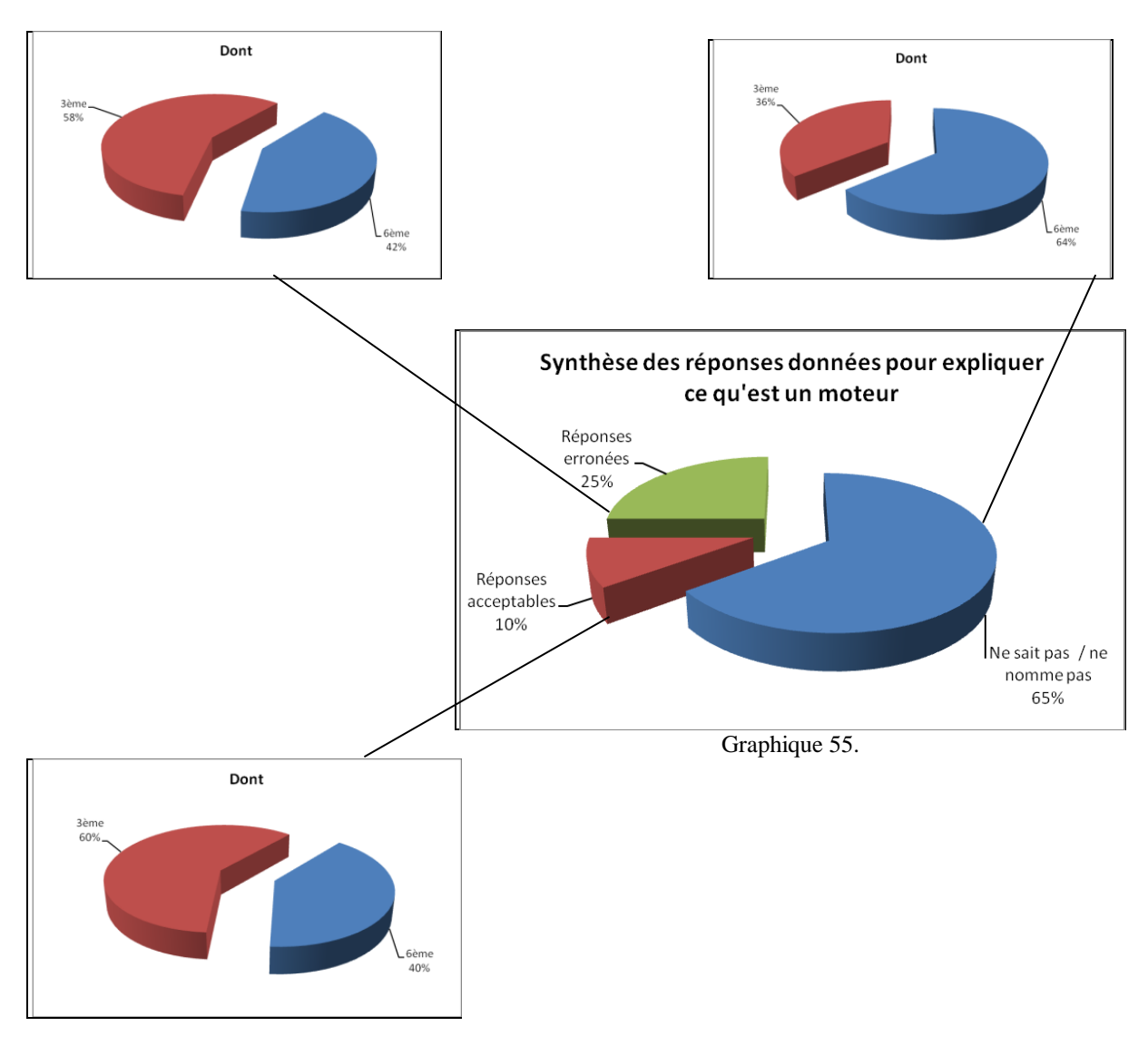

Nous pourrions maintenant n'avoir plus que deux grandes catégories : « *Bonnes réponses* » et « *Réponses fausses / pas de réponses* », ce qui revient à dire : « l'élève sait ou ne sait pas ». Dans ce cas nous obtenons les résultats suivants :

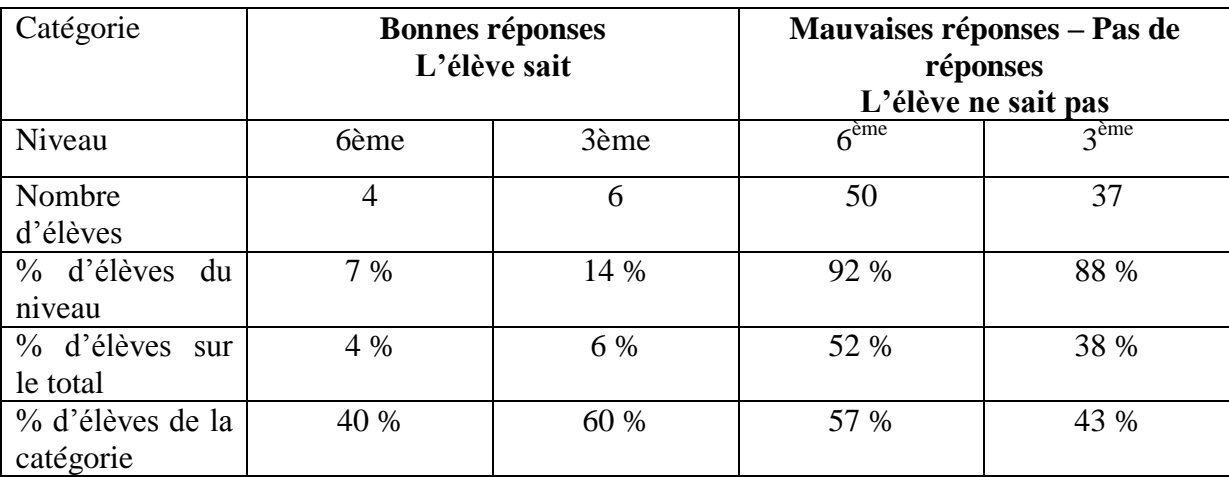

Tableau 41: répartition des élèves en deux grandes catégories d'explication.

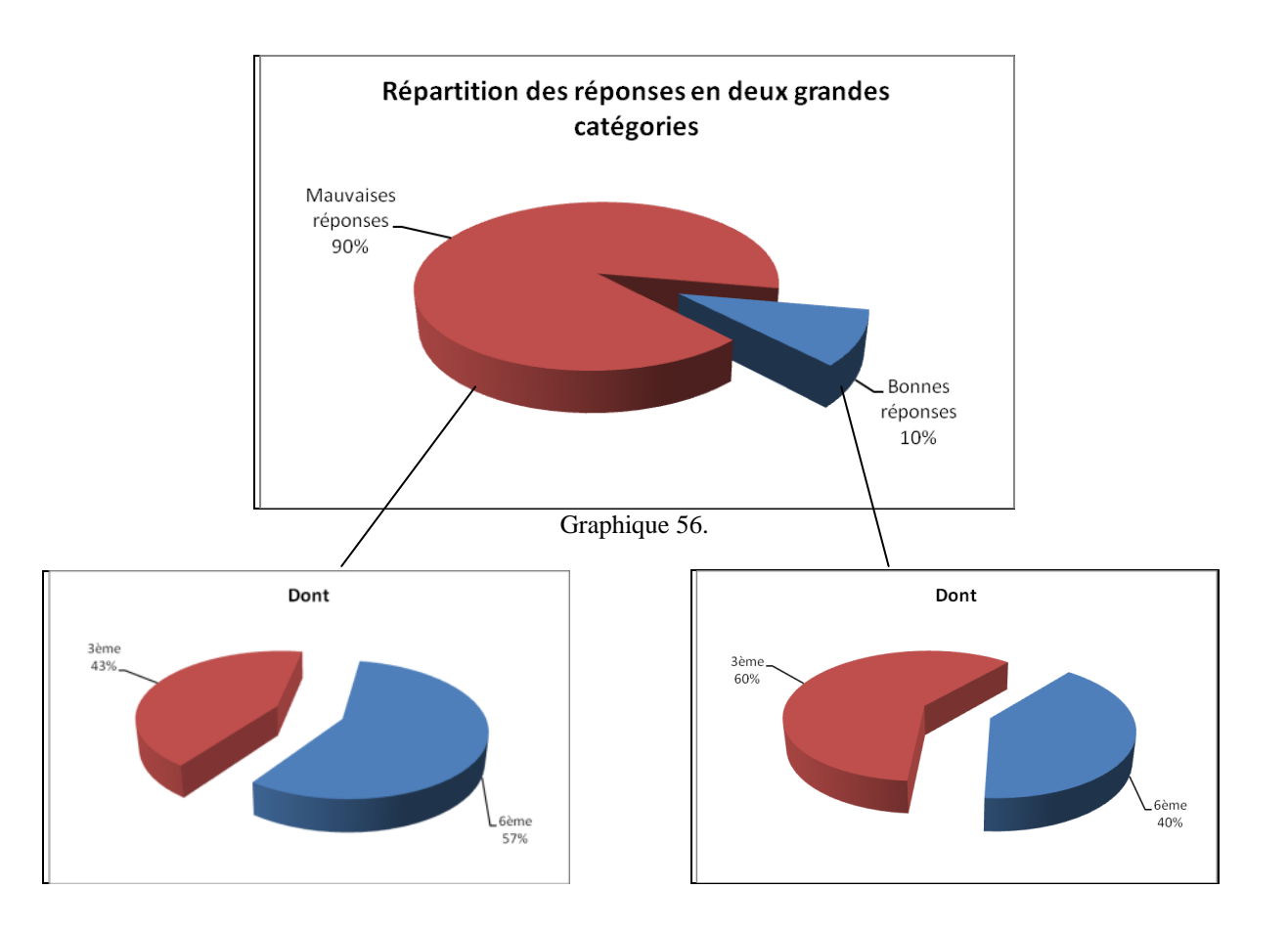

Ce dernier graphique illustre parfaitement la situation dans laquelle se retrouvent les élèves face à l'outil *moteur de recherche* : un outil qui fait partie de leur environnement numérique et informationnel, qu'ils utilisent quasiment quotidiennement mais dont 90 % d'entre eux se montrent incapables d'expliquer ce qu'il est précisément.

Il nous parait maintenant intéressant d'observer de plus près les 41 élèves qui n'ont rien répondu à cette question ou qui ont déclaré ne pas savoir. Comme nous l'avons dit précédemment, cette première des six grandes catégories que nous avons établies au départ du traitement des données relatives à cette neuvième question permet de mesurer et d'étudier plus en détail le taux d'incertitude qui se révèle être ici particulièrement élevé.

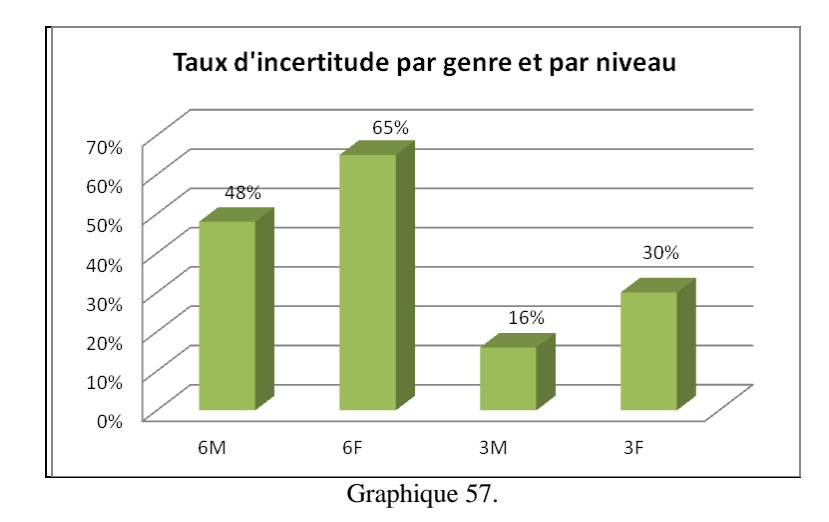

Les trois graphiques ci-dessous rendent compte des résultats concernant ce taux d'incertitude.

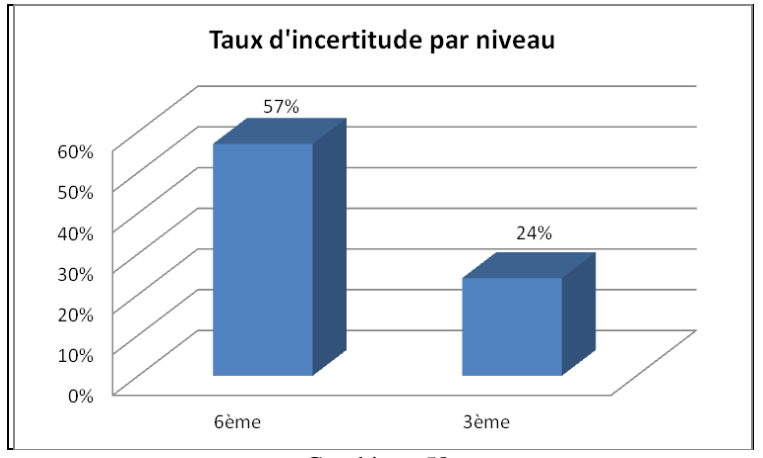

Graphique 58.

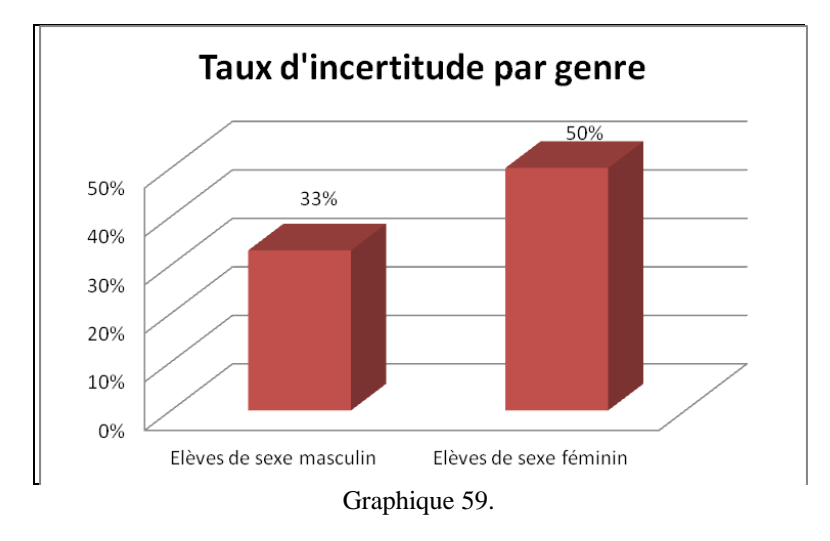

Nous constatons clairement que ce taux est bien plus fort chez les élèves de  $6^{eme}$  (57 %) que chez les élèves de 3ème (24 %). Ces derniers, nous l'avons vu, tentent beaucoup plus que les élèves de 6ème d'expliquer ce qu'est un moteur de recherche mais ce sont eux qui produisent 58 % des réponses fausses ou imprécises. Le croisement de ces deux informations montre qu'il existe de fortes conceptions concernant cette question chez les élèves de  $3<sup>eme</sup>$ .

Le constat est identique pour les élèves de sexe masculin qui affichent un taux d'incertitude moins élevé que celui des élèves de sexe féminin (33 % contre 50 %). En revanche, ces élèves de sexe masculin produisent plus de réponses fausses ou imprécises que les élèves de sexe féminin (57 % contre 44 %). Les élèves masculins semblent donc avoir de plus fortes conceptions que leurs homologues féminins sur la question des moteurs de recherche. Nous pouvons même affirmer que ce sont chez les élèves masculins de 3ème que les conceptions les plus fortes existent. En effet, ces derniers affichent un taux d'incertitude relativement bas (16 %), se montrant plutôt sûrs d'eux. Les réponses fausses ou imprécises sont pourtant émises à 74 % par cette même catégorie d'élèves.

Pour conclure l'analyse des données de cette neuvième question, nous souhaitons mentionner que 44 élèves, soit 45 % d'entre eux, ont réexpliqué à quoi servait un moteur de recherche selon eux. De ce fait, ces élèves ont plutôt répondu une seconde fois à la question 8 qu'à cette question 9. Ils n'ont pas su faire la différence entre l'usage (« *à quoi sert ?* ») et l'essence (« *qu'est ce que ?* ») de l'outil. À cette question portant sur la définition d'un moteur de recherche, ces élèves, du fait de leurs lacunes langagières, répondent par l'usage qu'il est possible d'en faire. Les énoncés langagiers produits par ces 44 élèves n'apportent pas

d'éléments nouveaux quant à ceux identifiés à la question précédente et s'intègrent parfaitement aux catégories créées<sup>323</sup>.

● Question 10 : « *À ton avis, comment fait le moteur de recherche pour trouver les réponses ? Fais une ou plusieurs phrases pour expliquer.* »

*Cette question laisse l'élève expliquer librement comment fonctionne un moteur de recherche d'après lui. Elle devrait là aussi faire émerger des conceptions fortes.* 

Chaque élève n'ayant donné qu'un seul élément d'explication, nous en avons récolté un total de 96. Certaines d'entre elles sont semblables et elles ont pu être réparties en 13 items<sup>324</sup>. Il est difficile de regrouper ces items en catégories plus larges et d'obtenir des données statistiques et ce, pour plusieurs raisons. Tout d'abord, huit items ne concernent qu'entre un et trois élèves. Ensuite, certains items regroupent des énoncés langagiers acceptables et des énoncés erronés. Nous avons toutefois créé quatre catégories, dont les trois plus importantes sont identiques aux trois plus importants items. La quatrième catégorie, intitulée « *Autre* » regroupe les dix autres items restants. Cette répartition permet tout de même d'obtenir une certaine vision statistique assez éloquente des résultats. Les énoncés contenus dans chacune des catégories seront analysés qualitativement, afin d'offrir une plus grande précision à nos propos.

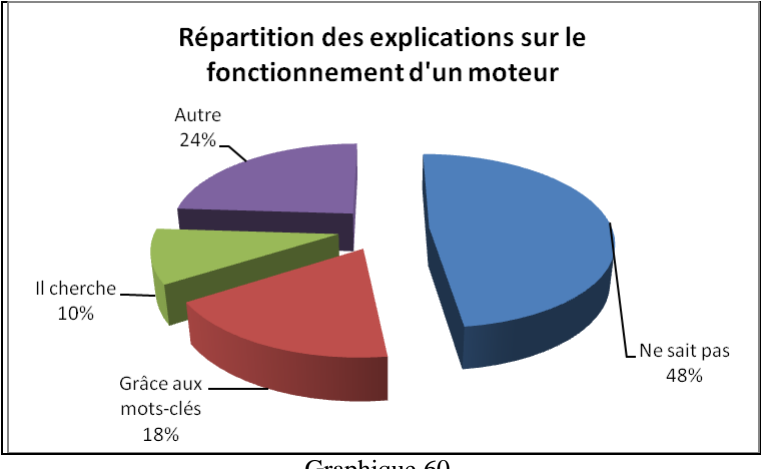

Graphique 60.

 $\overline{a}$ 

<sup>&</sup>lt;sup>323</sup> Pour connaître le détail de ces énoncés, nous renvoyons le lecteur aux résultats bruts de la question 9 en annexe n°4.

 $324$  Voir le tableau 23 qui présente la répartition des items de réponse par niveau et par genre p. 128.

La première catégorie est directement liée au taux d'incertitude et montre que 46 élèves, soit 48 % d'entre eux, sont incapables d'expliquer le fonctionnement d'un moteur de recherche puisque ces élèves ne répondent rien ou « *je ne sais pas* ». Ce groupe de 46 élèves est composé de 67 % d'élèves de 6<sup>ème</sup> (31 élèves, soit 57 % des élèves de ce niveau) et de 33 % d'élèves de 3ème (15 élèves soit 36 % des élèves de ce niveau).

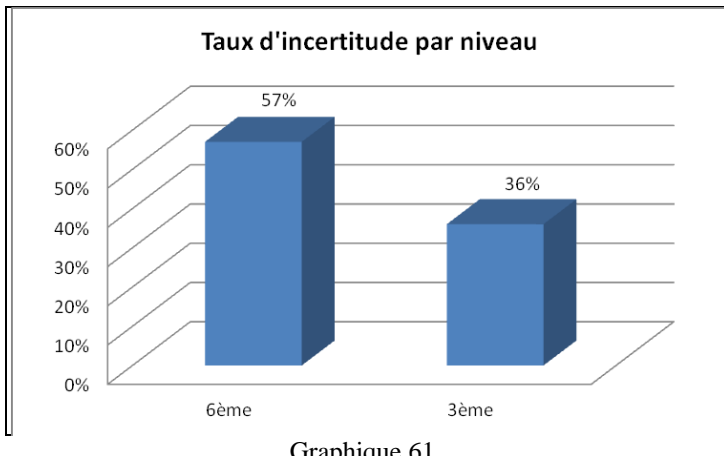

Graphique 61.

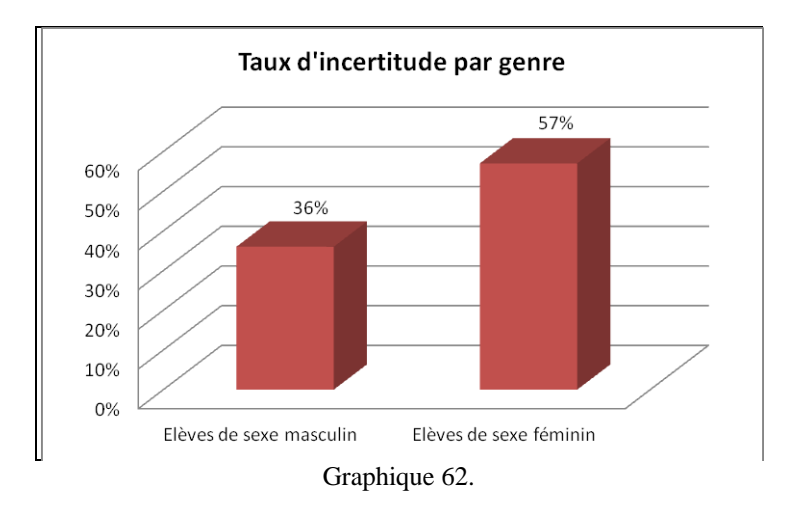

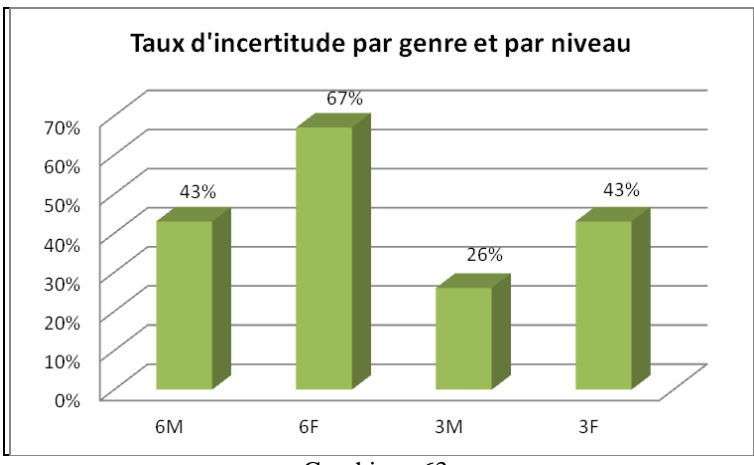

Graphique 63.

La seconde catégorie significative est celle intitulée « *Grâce aux mots-clés* ». Cette catégorie concerne 17 élèves, soit 18 % des élèves et est composée à 94 % d'élèves de 3<sup>ème</sup>, soit 16 élèves sur les 17. Ces élèves semblent faire preuve d'une certaine connaissance, que l'on pourrait même qualifier d'assez précise, du fonctionnement d'un moteur de recherche. Cependant, lorsque l'on observe un peu plus attentivement leurs énoncés, certains reflètent de fortes conceptions erronées.

Les énoncés ci-dessous sont ceux que l'on pourrait considérer comme partiellement acceptables :

- « *il utilise les mots-clés et cherche les sites où apparaissent les mots-clés* », « *il cherche en fonction de ce qu'il y a d'écrit dans la barre* », « *il cherche dans ses données des sites avec les mots critères* », « *il a enregistré tous les mots-clés des sites* », « *il cherche le même mot que le mot écrit* ».

On voit nettement ici que les notions de *mot-clé*, *indexation* ou *base de données*, si elles ne sont pas toutes exprimées clairement, sous-tendent la réflexion de ces élèves qui montrent une réelle connaissance d'une partie du fonctionnement d'un moteur de recherche. Les deux derniers énoncés sont malheureusement assez imprécis car les élèves ne stipulent pas l'endroit où le moteur a *« enregistré les mots-clés des sites* » ni où il « *cherche le même mot* ». Le troisième énoncé, quant à lui, présente un paradoxe intéressant : l'élève qui l'a produit est celui qui offre selon nous l'explication la plus précise du fonctionnement d'un moteur mais il est aussi celui qui fait preuve d'imprécision linguistique en parlant de « *mots critères* ».

Les énoncés suivants renvoient à des énoncés imprécis, ambigus, voire incorrects :

- « *il regarde les mots-clés et fait une recherche avancée si besoin* », « *il sélectionne et trie parmi les mots-clés que l'on a écrit et ouvre des pages* », « *il cherche tous les liens comprenant les mots écrits et les classe par logique* », « *il prend les mots-clés et cherche sur le net* », « *il enregistre des mots* », « *il enregistre le mot écrit dans la barre et recherche tout ce qui a un lien avec ce mot* ».

Ces énoncés montrent que les élèves qui les ont produits ont tout de même intégré la notion de *mot-clé* et que certains sont sur la voie de celles d'*indexation* et de *classement*. En effet, les élèves mentionnent que le moteur « *enregistre des mots* », recherche en fonction des « *mots écrits dans la barre* » et « *classe par logique* » les résultats. Cependant, il apparait aussi très nettement que ces élèves ont encore une idée trop approximative du fonctionnement d'un moteur.

Il aurait été intéressant de pouvoir recevoir ces élèves en entretien car la plupart des énoncés demandent à être développés et cela nous aurait permis de lever certaines ambigüités. Il ne nous est pas possible ici d'aller au bout de la logique explicative de l'élève et nous ne pouvons que formuler des interrogations quant à leurs réponses ou bien soumettre des hypothèses. Ainsi, nous aurions aimé en savoir plus sur « *la recherche avancée* » que fait le moteur. Qu'est ce que cet élève entend par là ?

Le même problème est posé pour l'élève qui explique que le moteur « *sélectionne et trie parmi les mots-clés que l'on a écrit* ». Parle-t-il des « *mots vides* » <sup>325</sup> ou bien pense-t-il que le moteur de prend pas en compte tous les mots-clés saisis dans le formulaire de requête ? En ce cas, quels sont les mots qu'il prend en considération ? Pourquoi ne les prend-il pas tous en compte ? À quoi cela sert alors d'écrire des mots dont on sait pertinemment qu'ils seront écartés par le moteur ? Mais peut-être l'élève s'est-il mal exprimé et a-t-il voulu expliquer que le moteur sélectionne et trie *en fonction* (et non « *parmi* ») les mots-clés que l'on a saisi.

Il en va de même avec l'élève qui écrit que le moteur « *cherche tous les liens comprenant les mots écrits* ». Veut-il parler de liens hypertextes, de sites, de réseau sémantique ? Selon ce qu'il a voulu signifier, sa conception du fonctionnement d'un moteur n'est pas la même.

Un autre élève affirme que le moteur classe les résultats « *par logique* ». Cette conception du fonctionnement d'un moteur nous parait erronée car nous savons qu'un moteur ne classe pas les résultats « *par logique* » au sens supposé ici de *pertinence*. Mais peut-être l'élève a-t-il voulu évoquer la logique de classement propre à chaque moteur, selon l'algorithme utilisé. Dans ce cas, l'énoncé devient acceptable.

L'élève expliquant que le moteur « *prend les mots-clés et cherche sur le net* » affiche également une conception en partie erronée du fonctionnement d'un moteur. Si le moteur parcourt effectivement les pages web à l'aide de ses « *robots spiders* » qui indexent leur contenu, il ne cherche ensuite pas directement sur le Web mais dans son index. L'élève ne semble pas réaliser l'impossibilité, même pour une machine, qu'il y a à comparer les mots d'une requête à l'ensemble de tous ceux contenus sur les milliards de pages web, de sélectionner des sites, de les classer et d'afficher enfin les résultats sur l'écran, le tout en moins d'une seconde.

Enfin, l'élève qui déclare que le moteur « *sélectionne parmi les mots-clés et ouvre des pages* » a lui aussi une conception en partie fausse du fonctionnement d'un moteur. Sans doute l'élève entend-il par là que le moteur cherche dans le contenu des pages web et que pour cela il

<sup>325</sup> <sup>325</sup> Mots communs qu'il est inutile d'indexer ou d'utiliser dans une recherche comme par exemple les prépositions, les articles ou les pronoms.

« *ouvre* » ces pages mais l'explication donnée est trop floue et incomplète pour laisser penser que l'élève a compris de quoi il parle. Ce constat est également valable pour l'élève qui indique que le moteur « *enregistre des mots* ». En effet, l'élève ne précise pas quels mots le moteur enregistre ni où il les stocke. Ceci est révélateur pour nous du flou qui règne autour de la notion *moteur de recherche* et en particulier, sur son fonctionnement.

La troisième catégorie concerne 10 élèves, soit 10 % d'entre eux, et parmi eux six élèves de  $6^{eme}$  (soit 11 % des élèves de ce niveau) et quatre élèves de  $3^{eme}$  (soit 9.5 % des élèves de ce niveau). Ces élèves ont tous expliqué qu'un moteur de recherche trouve des « réponses » car « *il cherche* ». La plupart ont précisé ce qu'il cherchait ou l'endroit dans lequel il cherchait. Les réponses des élèves mettent à jour des conceptions variées, certaines incomplètes mais plutôt justes et d'autres fausses.

D'après certains de ces élèves, un moteur de recherche cherche « *sur Internet* », « *dans plusieurs sites et sélectionne* », « *sur d'autres sites* », « *dans tous les sites possibles* » ou encore « *dans tous les liens* ». Ces énoncés mettent en relation l'outil *moteur de recherche* et l'endroit dans lequel celui-ci effectue ses recherches, à savoir le Web. Certaines réponses mettent en évidence des confusions, comme par exemple celle entre *Internet* et *Web*, et font apparaitre encore une fois l'emploi abusif du terme *lien*.

D'autres élèves avancent des explications laissant percevoir leur conception du fonctionnement d'un moteur. En effet, pour quelques élèves, le moteur cherche « *parmi ses connaissances* », « *dans le monde* », ou bien « *des informations* ». Ces trois énoncés sont le reflet de fausses conceptions qui prêtent, pour deux d'entre elles, une intelligence humaine au moteur. Croire que le moteur a des connaissances relève de l'animisme et met en évidence l'opacité de son fonctionnement chez cet élève qui, dès lors, se réfère à une activité cognitive humaine pour l'expliquer. Il en est de même avec l'assertion « *le moteur cherche des informations* » qui sous-entend que celui-ci comprendrait les requêtes qui lui sont formulées et qu'il comprendrait également le contenu des pages web et serait capable de l'évaluer pour le mettre en relation avec le besoin d'information de l'internaute. Notons qu'ici l'élève explique ce que cherche le moteur (« *des informations* ») mais qu'il ne précise pas où il les cherche. Nous supposons que l'élève a voulu dire « *le moteur cherche des informations sur Internet / sur le Web* » mais il peut en être autrement.

Le troisième énoncé montre que pour cette élève, une élève de  $3<sup>eme</sup>$ , le moteur ne cherche pas dans les pages web mais « *dans le monde* » et elle précise « *dans plusieurs pays* ». Cet énoncé plutôt flou interroge quant à la conception de cette élève sur le fonctionnement d'un moteur de recherche. Mais il est également possible que cette élève ait assimilée Internet comme étant un réseau informatique mondial et le Web comme une toile d'informations mondiale. Dans ce cas son explication ne serait plus aussi saugrenue qu'elle en a l'air.

Ces trois grandes catégories mettent tout d'abord en évidence l'incapacité des élèves à expliquer le fonctionnement d'un moteur de recherche. Cette incapacité se retrouve aussi bien chez les élèves de  $6^{eme}$  que chez les élèves de  $3^{eme}$ . En revanche, lorsque des explications sont avancées, les élèves de 3ème sont beaucoup plus précis et beaucoup plus justes que les élèves de 6ème. Le lien entre *moteur de recherche* et *Internet* et/ou *le Web* est souvent fait chez les élèves qui essayent d'expliquer le fonctionnement d'un moteur et la notion *mot-clé* est régulièrement présente. Il n'en reste pas moins qu'une approximation se fait très nettement ressentir dans les énoncés des élèves, à laquelle s'ajoutent des confusions conceptuelles.

Il nous faut maintenant évoquer la quatrième catégorie « *Autre* », composée des 10 autres items initiaux restants. Cette dernière catégorie, elle aussi riche d'enseignement sur les conceptions des élèves, concerne 23 élèves, soit 24 % d'entre eux, parmi lesquels 16 élèves de  $6<sup>ème</sup>$  (30 % des élèves de ce niveau) et 7 élèves de  $3<sup>ème</sup>$  (17 % des élèves de ce niveau). Nous avons essayé, dans un souci de synthèse, de regrouper certains des dix items qui la composent. Nous obtenons ainsi cinq sous-catégories que nous allons à présent détailler.

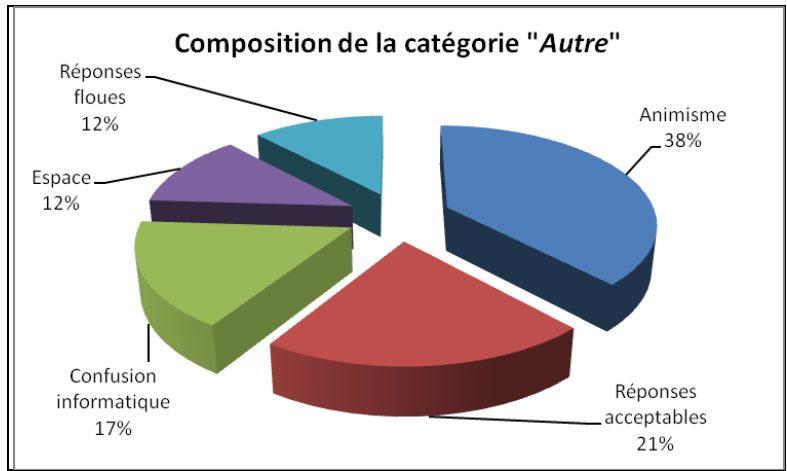

Graphique 64.

La plus importante d'entre elles est celle que nous avons intitulée « *Animisme* ». Elles concernent 8 élèves (8 % d'entre eux), dont 7 élèves de  $6^{eme}$  (13 % des élèves du niveau). Ces élèves ont tendance à accorder des facultés humaines aux moteurs de recherche. Ainsi, pour eux, un moteur de recherche « *connaît les réponses car des gens ont déjà posé la question* ».

Au-delà du fait avéré qu'un moteur comme *Google* enregistre les requêtes soumises et les pages de résultats proposées pour ces requêtes afin de gagner du temps, ce qui valide en quelque sorte la dernière partie de cette explication, nous sommes plutôt interpellés par la première partie de cet énoncé et l'emploi des termes « *connaître* » et « *réponses* ». Ici l'élève attribue au moteur une faculté d'intelligence humaine (« *il connaît* ») et lui accorde un degré de fiabilité très élevé puisque le moteur connaît « *les réponses* », sous-entendu les « bonnes » réponses. Le moteur ne se tromperait donc jamais, il dirait toujours vrai. Dans le même esprit, nous pouvons citer l'énoncé de cet élève qui nous apprend que le moteur « *rassemble les réponses de la question* ». Même s'il est vrai que la page de résultats peut s'apparenter à un « rassemblement » de liens pointant vers des pages dont le contenu semble en rapport avec la requête, cette assertion donne l'impression que le moteur comprend ce qu'on lui demande, qu'il étudie toutes les pages web et qu'il regroupe celles qui vont répondre au besoin d'information. Encore une fois, l'élève ne semble pas remettre en cause les résultats, ni le contenu qu'il va trouver dans les pages indiquées puisque ce sont « *les réponses de la question* ». Cependant, nous devons garder à l'esprit que, pour un souci de compréhension de la part des élèves, nous avons-nous-mêmes fait le choix d'utiliser le terme « *réponse* » dans l'intitulé de cette dixième question. Ce choix a certainement pu influencer les élèves dans leurs réponses ce qui rend notre analyse plus fragile. Nous en reparlerons lors que nous évoquerons un peu plus loin les faiblesses de notre questionnaire.

Les six derniers élèves de cette sous-catégorie sont des élèves de 6<sup>ème</sup> (soit 11 % des élèves de ce niveau) qui pensent que des personnes aident les moteurs de recherche à fournir des résultats. Pour ces élèves, « *des gens créent des comptes et déposent des infos* », « *des spécialistes ajoutent ce qu'ils savent* » et certains vont même plus loin en déclarant que « *ce sont des gens qui répondent à nos questions* ». Même si les deux premiers énoncés ne sont pas totalement faux, ils ne répondent nullement à la question du fonctionnement d'un moteur de recherche mais plutôt à celle de « *comment les informations arrivent-elles sur le Web ?* ». Une confusion est mise à jour entre le fonctionnement informationnel du Web et celui d'un moteur de recherche. De plus, rien n'empêche de penser que ces élèves s'imaginent que des personnes « *créent des comptes* » en temps réel au moment de la formulation de leur requête. Le dernier énoncé va clairement dans ce sens et l'élève qui l'a produit a construit une solide conception relative à un fonctionnement humain des moteurs de recherche.

La deuxième sous-catégorie est celle des « *Réponses partielles mais acceptables* » composée de cinq élèves de 3ème (soit 5 % des élèves et 12 % des élèves de ce niveau). Ces

élèves montrent à la fois une certaine connaissance du fonctionnement des moteurs et des lacunes par leur imprécision dans le vocabulaire utilisé ou bien dans les étapes de fonctionnement elles-mêmes. Un élève explique par exemple que le moteur « *pioche les infos dans une banque de données* ». Un autre qu'« *il a des sites enregistrés et il les affiche en fonction de la recherche* ». Ces deux élèves ont l'air d'avoir assimilé, au moins en partie, la notion de *base de données*. Cependant, les notions de *mot-clé* et d'*indexation* sont absentes de leur explication.

Trois autres élèves font le lien entre le fonctionnement du moteur et le Web, déclarant que le moteur « *cherche dans les données déjà sur Internet* » ou bien qu'il trouve des réponses « *grâce à ce que certaines personnes ont mis sur le net* ». Même si ces réponses sont partiellement acceptables, elles n'en restent pas moins imprécises quant au fonctionnement concret d'un moteur de recherche.

La troisième sous-catégorie correspond à des confusions avec des outils informatiques. Elle regroupe les énoncés de quatre élèves de  $6^{eme}$  (4 % des élèves et 7 % des élèves de ne niveau) et met en évidence leurs conceptions fausses sur le fonctionnement d'un moteur de recherche. Trois de ces élèves pensent que « *tout est relié dans une carte mémoire* », « *qu'il y a une carte électronique dans l'ordi* », ou bien « *qu'il y a des choses enregistrées dans une carte* ». L'idée de « *carte mémoire* » contenue dans ces propositions n'est, en soi, pas si éloignée de la réalité. En effet, les serveurs dans lesquels sont stockées les données que le moteur a indexées s'apparentent en quelque sorte à de grosses cartes mémoires. Cependant, la carte mémoire à laquelle font référence ces élèves n'a rien à voir avec les serveurs des moteurs et les élèves semblent plutôt persuadés que les données se trouvent dans l'ordinateur qu'ils utilisent. En tout cas, le lien avec Internet et le Web ne transparait pas dans leurs énoncés. Le quatrième élève, lui, explique qu'un moteur de recherche fonctionne « *grâce au réseau* ». Si le lien avec Internet est presque établi, la vision du fonctionnement d'un moteur est quelque peu réduite et assez vague.

La quatrième sous-catégorie, qui concerne trois élèves (soit 3 % d'entre eux) dont deux sont des élèves de  $6<sup>eme</sup>$ , regroupe les énoncés qui situent l'explication du fonctionnement d'un moteur dans l'espace. En effet, ces élèves pensent qu'un moteur fonctionne « *par satellite* » ou bien même « *par une machine qui est dans l'espace* ». Ces élèves semblent confrontés à un outil qui les dépasse, à tel point que la complexité de son fonctionnement ne peut trouver une explication qu'en dehors de notre univers terrestre. Cela en dit long sur les conceptions qu'ils ont dû construire autour de cet outil et sur leur méconnaissance de celui-ci.

Enfin, la cinquième et dernière sous-catégorie, celle des « *Réponses floues* », est composée de trois élèves (soit 3 % d'entre eux) appartenant tous au niveau  $6<sup>eme</sup>$ . Les énoncés de ces élèves ne donnent aucune explication précise et permettent seulement de mesurer le flou conceptuel dans lequel ils se trouvent vis-à-vis de la notion *moteur de recherche*. L'un d'entre eux nous dit qu'un moteur de recherche trouve des « réponses » car « *c'est une machine conçue pour* ». Un autre nous explique que « *ça vient du monde* » et le dernier que le moteur « *fait en fonction de ce qu'on lui demande* ». Ce dernier énoncé nous laisse penser que la question a peut-être été mal comprise ou mal interprétée par l'élève. Les deux autres en revanche démontrent à quel point ces élèves n'ont aucune idée du fonctionnement d'un moteur.

● Question 11 : « *Sais-tu utiliser les fonctions de recherche avancée de ton moteur ? Entoure ta réponse.* »

*Il s'agit ici de mesurer à la fois le degré de connaissance formelle (savoir ce qu'est la « recherche avancée ») et le degré de connaissance procédurale (savoir utiliser la « recherche avancée ») qu'ont les élèves de leur moteur de recherche. Cette question permettra de mesurer si le degré de connaissance procédurale influe sur le niveau de connaissance formelle.* 

Les résultats de cette question sont basés sur les compétences déclarées par les élèves et sont donc à prendre avec précaution. Ces derniers peuvent avoir tendance à surestimer, ou au contraire à sous-estimer, leurs compétences réelles. C'est pourquoi nous rappelons que nous avons reçu en entretien huit élèves afin d'approfondir cette question.

Le graphique ci-dessous présente la répartition des réponses des élèves à cette onzième question.

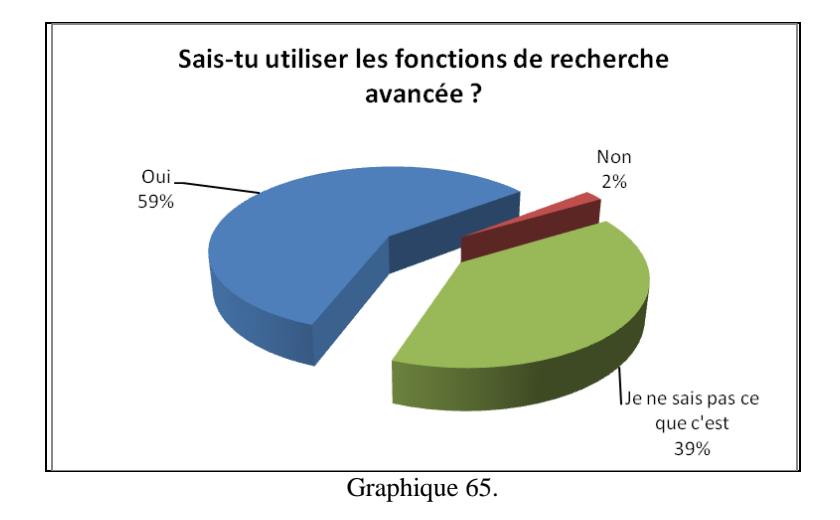

La majorité des élèves (59 % d'entre eux) déclarent savoir utiliser les fonctions de recherche avancée et donc connaître ce qu'elles sont. On remarque également qu'une autre partie des élèves, non négligeable puisqu'elle représente 39 % d'entre eux, admet ne pas savoir ce que sont ces fonctions. Seuls deux élèves disent ne pas savoir les utiliser. D'après le choix de réponses qui était offert aux élèves, nous devons conclure ici que ces deux élèves connaissent l'existence de ces fonctions mais qu'ils ne savent sans doute pas à quoi elles correspondent, ni comment on les utilise.

Intéressons nous maintenant de plus près aux deux principales catégories. Les graphiques cidessous en proposent une lecture détaillée.

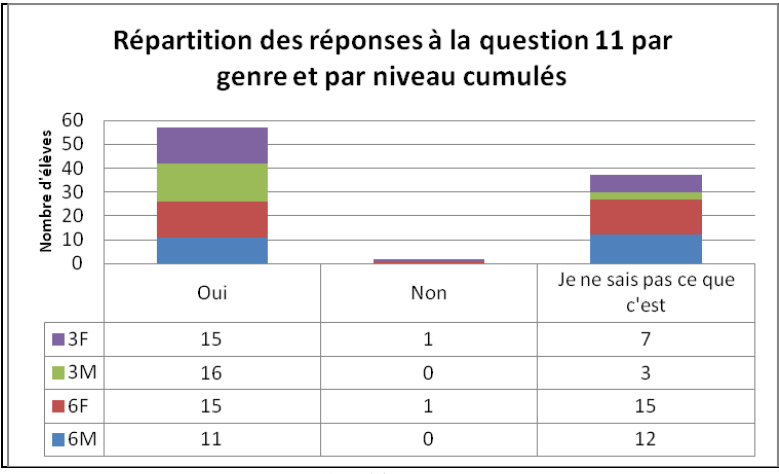

Graphique 66.

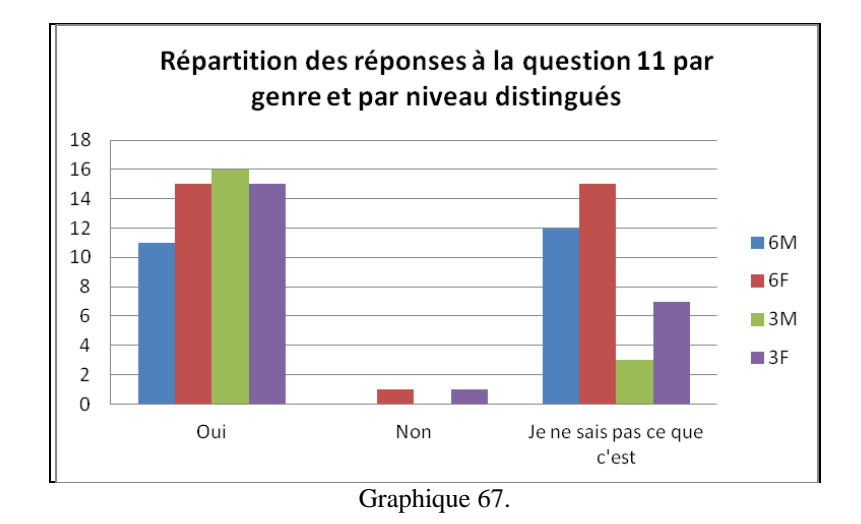

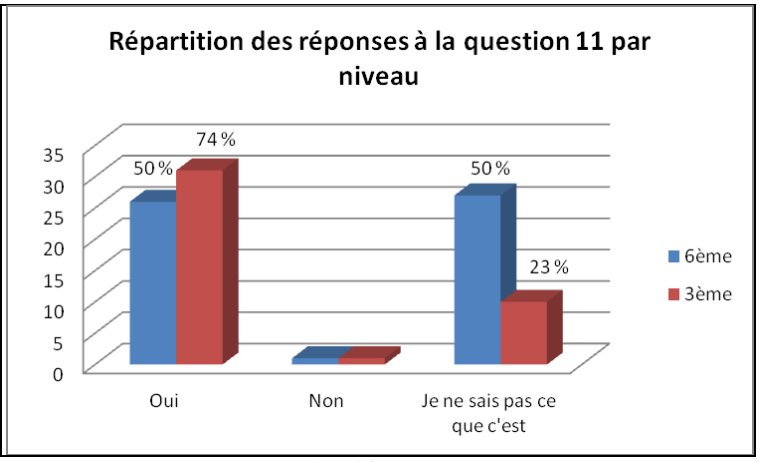

Graphique 68.

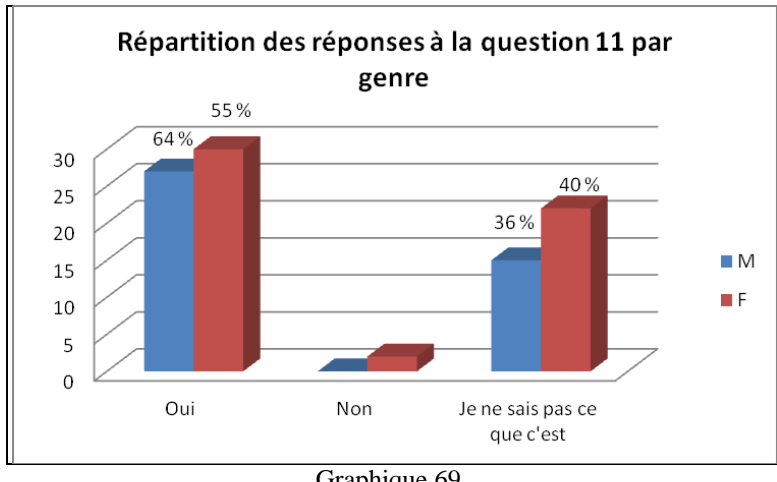

Graphique 69.

On voit très nettement que ce sont les élèves de 3<sup>ème</sup> qui s'estiment les plus compétents sur cette question puisque 74 % d'entre eux (31 élèves) déclarent savoir utiliser les fonctions de recherche avancée, contre seulement 50 % des élèves de  $6<sup>eme</sup>$ . Nous constatons également que les élèves de sexe masculin sont, en proportion, plus nombreux que les élèves de sexe

féminin à s'estimer capables d'utiliser ces fonctions (64 % contre 55 %). Le croisement de ces données montre logiquement que ce sont les élèves de 3ème de sexe masculin qui pensent le plus savoir utiliser les fonctions de recherche avancée d'un moteur : 84 % d'entre eux déclarent savoir le faire contre seulement 65 % des élèves de 3ème de sexe féminin.

Ce constat est à mettre en parallèle avec celui établi lors de l'analyse des résultats de la question 9. Il était apparu que les élèves masculins de  $3<sup>eme</sup>$  étaient ceux qui avaient les plus fortes conceptions sur ce qu'est un moteur de recherche. En effet, ces derniers étaient les plus nombreux à fournir des explications, même si celles-ci s'avéraient souvent erronées. Il semblerait donc que les adolescents de sexe masculin aient plus de mal à admettre ne pas connaître ou ne pas maîtriser ce qu'est et comment fonctionne un moteur de recherche. Il serait intéressant de voir si ce constat se vérifie pour tous les autres outils numériques de leur environnement. Ce sentiment plus élevé chez les élèves de  $3<sup>eme</sup>$  de bien connaître les fonctions de son moteur de recherche est également à mettre en corrélation avec les résultats de la question 5. Les élèves de  $3<sup>eme</sup>$  ont en effet une pratique quotidienne de cet outil de recherche. Ils ont donc pu logiquement développer une forte impression de connaissance et de maîtrise de celui-ci.

● Question 12 « *Fais-tu confiance aux moteurs de recherche ? Entoure la note que tu leur attribues.* »

*Cette question invite l'élève à entourer un chiffre compris entre 0 et 10 afin d'indiquer la confiance qu'il accorde aux moteurs de recherche.* 

Les résultats concernant cette question montrent que 29 élèves, soit 30 % d'entre eux situent leur degré de confiance envers les moteurs de recherche à 8 sur une échelle allant jusqu'à 10. Il semble donc que ce que nous avions constaté pour certains élèves lors de l'analyse des données de la question 8, à savoir un manque de recul critique et une grande confiance accordée aux moteurs de recherche, se vérifie<sup>326</sup>.

Le graphique ci-dessous permet une visualisation plus aisée des résultats.

1

<sup>326</sup> Voir les analyses des énoncés des élèves appartenant à la 3ème catégorie « *Classer / regrouper* » de la question 8 p. 167.

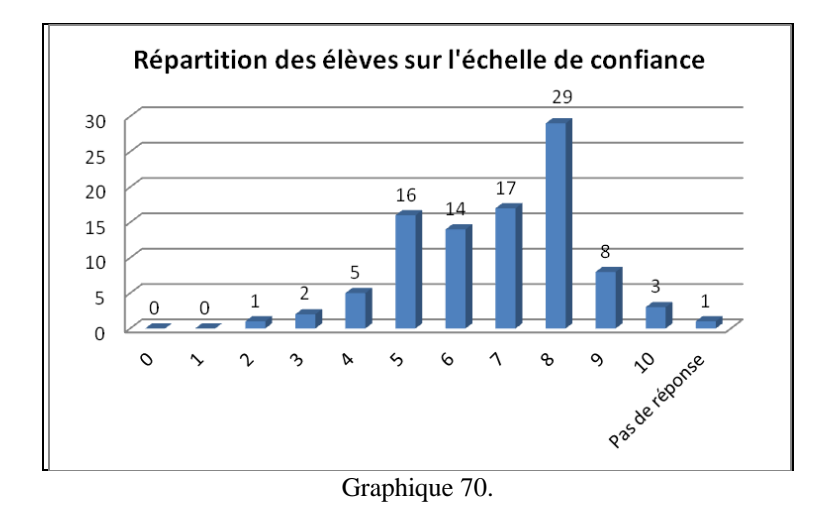

Ce graphique fait apparaitre que les notes les plus fréquemment données par les élèves sont comprises entre 5 et 8. Celles-ci concernent en effet 76 élèves, soit 80 % d'entre eux. Cependant, la note moyenne de 5 ne correspond pas du tout au même degré de confiance que celle, très élevée, de 8. C'est pourquoi, afin d'analyser plus aisément ces données, nous avons créé quatre catégories de confiance à partir des réponses récoltées. Une première catégorie regroupe les notes allant de 0 à 3 et correspond à « *Pas du tout confiance* ». Une deuxième englobe les notes comprises entre 4 et 6 et constitue la catégorie « *Moyennement confiance* ». Les notes 7 et 8 forment la catégorie « *Confiance élevée* » et enfin, les notes 9 et 10 celle de « *Confiance totale* ».

Le graphique ci-dessous rend compte de la répartition des élèves en fonction de ces catégories.

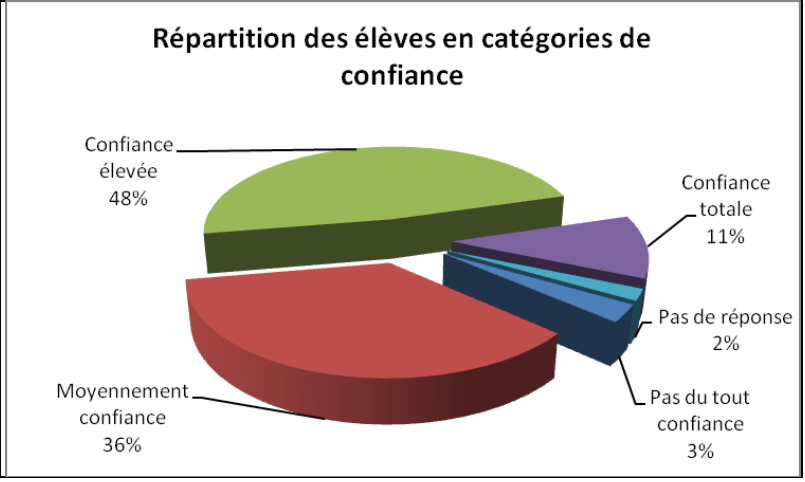

Graphique 71.

On voit ici que 59 % des élèves (soit 57 élèves) accordent une confiance très élevée aux moteurs de recherche puisqu'ils situent leur degré de confiance entre 7 et 10 sur cette échelle (catégories « *Confiance élevée* » et « *Confiance totale* » cumulées). On remarque également que seuls 3 % des élèves (soit 3 élèves) ne font pas du tout confiance aux moteurs tandis que 11 d'entre eux, soit 11 %, leur font totalement confiance. 35 élèves, soit 36 % d'entre eux, se méfient fortement des moteurs car ils ne leur accordent que moyennement leur confiance.

Croisons maintenant ces résultats avec le niveau et le genre des élèves.

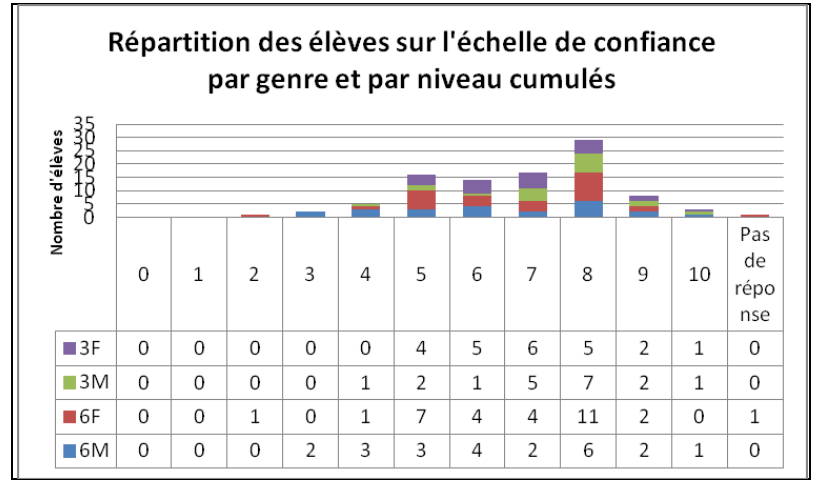

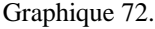

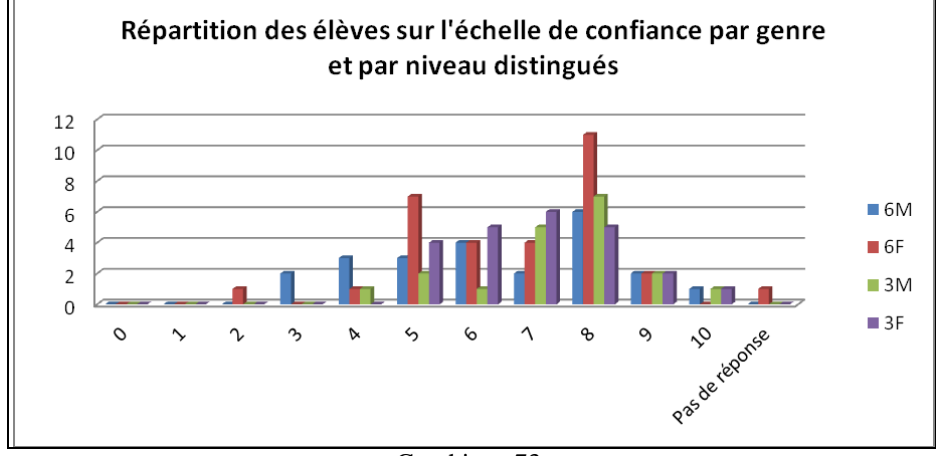

Graphique 73.

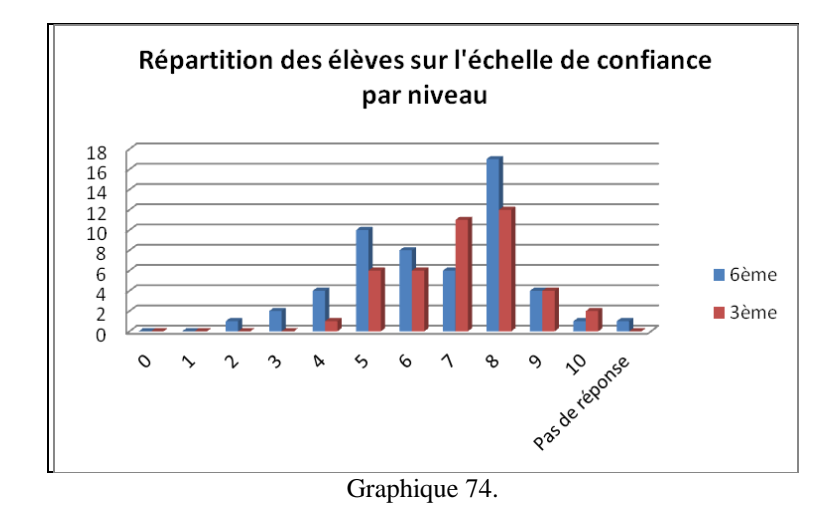

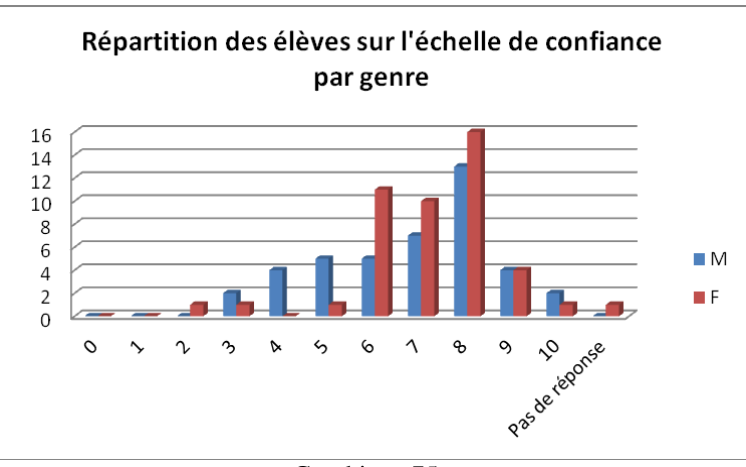

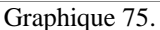

Il n'apparait ici rien de particulier, si ce n'est que les élèves de  $6^{eme}$  sont les seuls à se montrer méfiants vis-à-vis des moteurs de recherche puisqu'ils représentent 87 % des élèves qui ont accordé une note entre 2 et 4. On peut même aller plus loin en disant que ce sont les élèves de 6ème de sexe masculin qui semblent remettre le plus en cause les résultats proposés par les moteurs. En revanche, les élèves ayant une confiance totale dans les moteurs (note comprise entre 9 et 10) sont aussi bien des élèves de  $6^{em}$  que de  $3^{em}$  que des élèves de sexe masculin ou féminin.

Le graphique ci-dessous synthétise ce que nous venons d'énoncer.

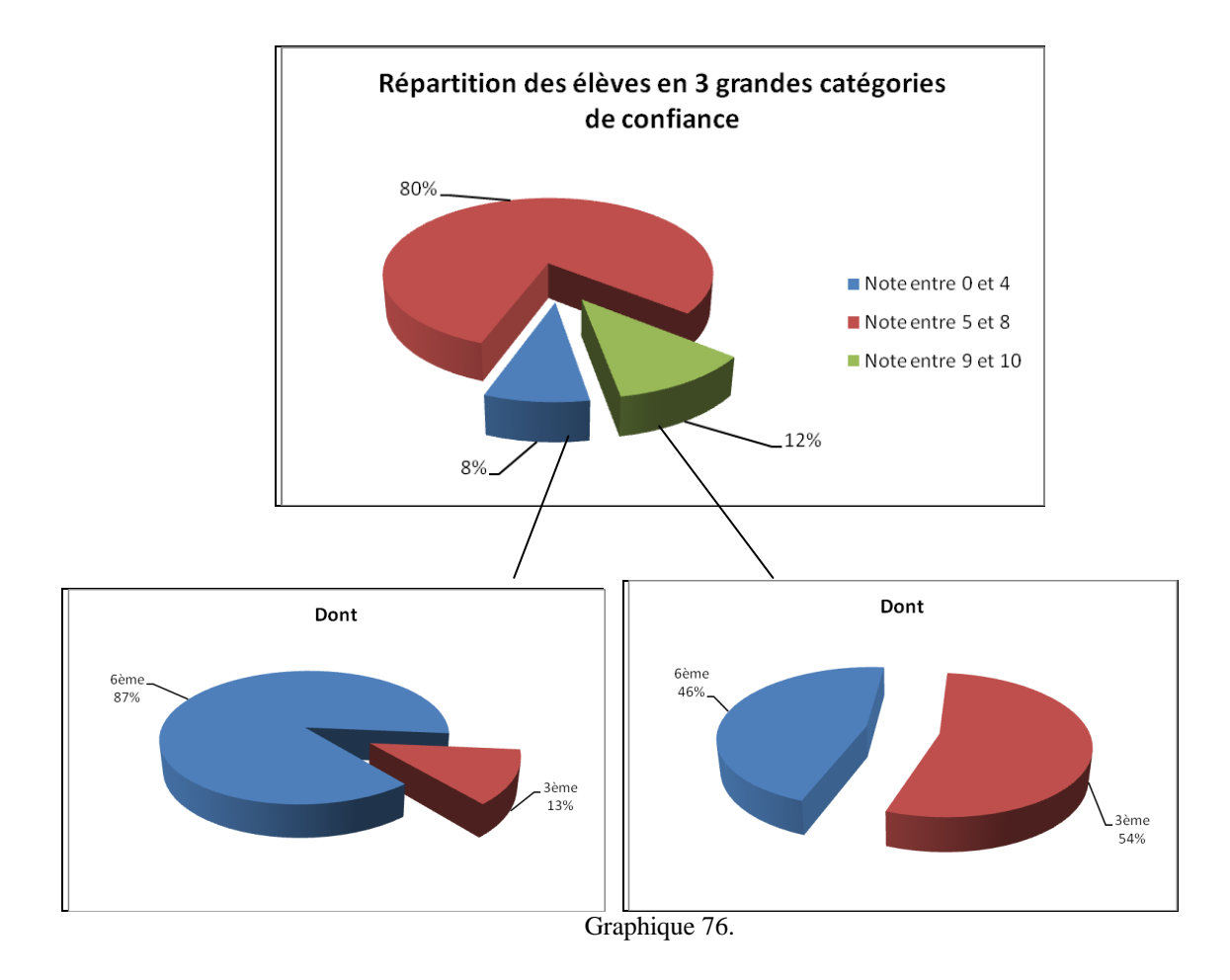

Retenons pour cette question que, comme le montre le graphique 71 de la page 191, 48 % des élèves ont une confiance très élevée dans les moteurs de recherche puisqu'ils mettent une note de confiance comprise entre 7 et 8. Les élèves de 6<sup>ème</sup> sont 42 % à avoir mis l'une ou l'autre de ces notes contre 54 % des élèves de 3ème. Concernant le genre des élèves, 47 % des élèves de sexe masculin se retrouvent dans cette catégorie et ce chiffre est sensiblement le même pour les élèves de sexe féminin puisque 48 % d'entre elles ont mis une de ceux deux notes. Ni le niveau ni le genre des élèves ne semblent donc avoir d'influence sur le degré de confiance accordé aux moteurs de recherche. Les élèves de  $6<sup>eme</sup>$ , qui ont pourtant moins de pratique que les élèves de 3ème, ont l'air de concevoir d'emblée le moteur de recherche comme étant un outil fiable. Cette impression de fiabilité semble se confirmer chez les élèves au fur et à mesure de leurs pratiques informationnelles puisque le degré de confiance ne faiblit ni avec les années ni avec l'expérience. Le manque de recul critique déjà partiellement constaté à la question 8 semble donc se confirmer au vu de ces résultats. Il va maintenant être intéressant d'analyser les données de la question suivante et de les mettre en relation avec celles que nous venons d'obtenir.

● Question 13 : « *Parmi les résultats proposés par le moteur de recherche, combien en consultes-tu généralement ? Entoure ta réponse.* »

*Cette question est à mettre en relation avec la précédente et est, là encore, un révélateur potentiel de conceptions.* 

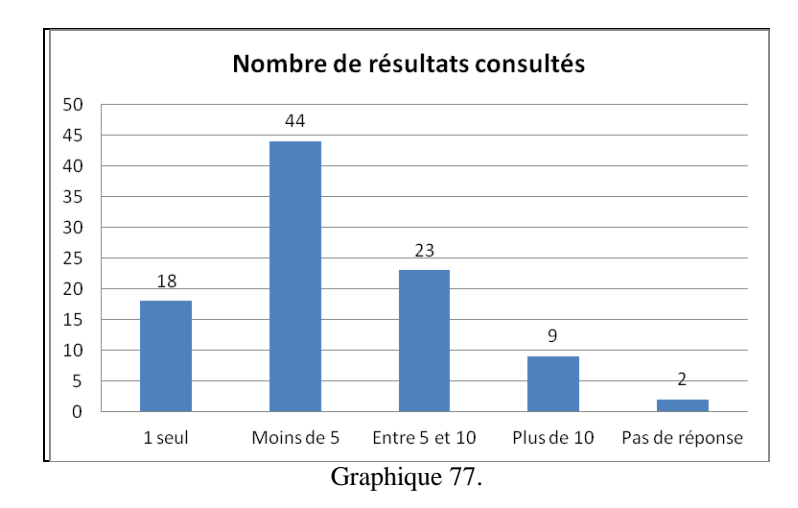

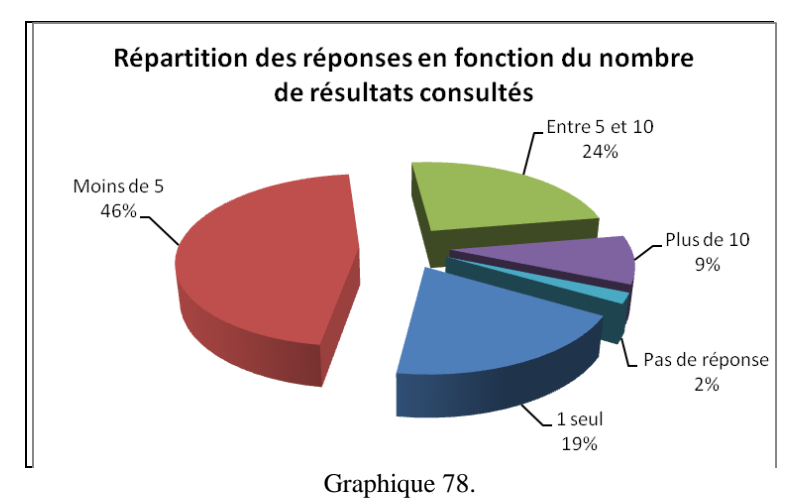

Le traitement des données fait apparaitre que 62 élèves, soit 65 % d'entre eux, consultent moins de cinq résultats proposés par le moteur. Nous sommes tentés de penser que tous les résultats consultés appartiennent à la même et première page de résultats affichée par le moteur mais il est vrai que notre question manque de précision car nous ne pouvons l'affirmer. Il aurait pourtant pu être intéressant de savoir si les élèves consultent plusieurs pages de résultats. De même, rien ne permet non plus de connaître le rang occupé par les liens consultés. Nous sommes là aussi amenés à penser qu'il s'agit pour la plupart des trois

premiers résultats de la première page, comme l'indiquent de nombreuses études<sup>327</sup>, mais rien ne nous permet de le certifier.

Quelques chiffres nous surprennent tout de même lorsque nous regardons les résultats du graphique 76. Le premier nous parait assez faible car nous nous attendions à plus d'élèves ne consultant qu'un seul résultat. À l'inverse, les 24 % d'élèves qui déclarent consulter entre 5 et 10 résultats et les 9 % qui disent cliquer sur plus de 10 nous paraissent élevés. Nous gardons à l'esprit que ces données sont basées sur les déclarations des élèves et qu'elles sont donc à prendre avec précaution. Peut-être un biais s'est-il introduit ici au moment de répondre à la question. En effet, les élèves ont souvent conscience de l'écart qui peut exister entre leurs pratiques informelles et les pratiques formelles prescrites par l'École. Ainsi, ils savent sans doute qu'il vaut mieux croiser les sources et consulter plusieurs résultats plutôt que de s'en tenir à un seul. Ils ont pu alors se sentir obligés de répondre ce qu'il faudrait faire, ce qu'un professeur aimerait qu'ils fassent, plutôt que ce qu'ils font vraiment. Cependant, nous mettons en doute les réponses des élèves sur des conceptions qu'à notre tour nous avions forgées suite à la lecture d'études sur le sujet, à l'observation des pratiques de certains élèves et, avouonsle, de notre propre pratique.

Les graphiques suivants montrent la répartition des élèves par niveau et par genre en fonction de leur réponse.

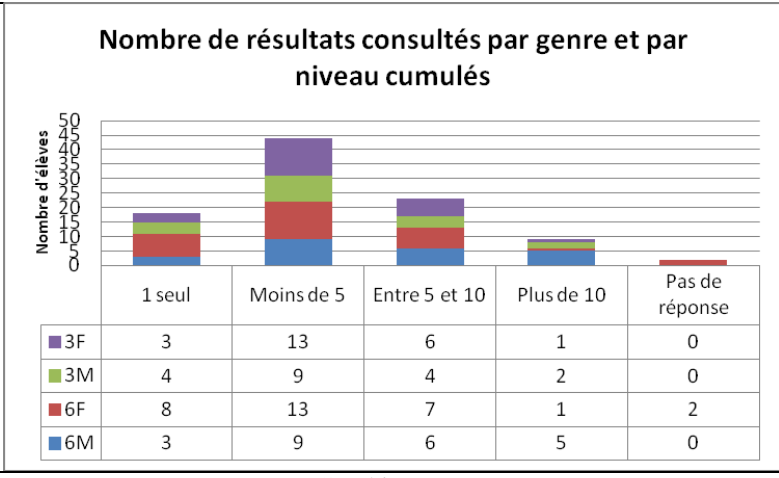

Graphique 79.

 $\overline{a}$ 

<sup>327</sup> Voir à ce sujet différentes études présentées par Olivier Andrieu sur son site *Abondance*, notamment celle sur la taux de clics dans les SERP des moteurs disponible à l'adresse suivante : [http://www.abondance.com/actualites/20110803-11019-nouvelle-etude-sur-le-taux-de-clics-dans-les-serp-des](http://www.abondance.com/actualites/20110803-11019-nouvelle-etude-sur-le-taux-de-clics-dans-les-serp-des-moteurs-182-des-clics-pour-la-premiere-position.html)[moteurs-182-des-clics-pour-la-premiere-position.html](http://www.abondance.com/actualites/20110803-11019-nouvelle-etude-sur-le-taux-de-clics-dans-les-serp-des-moteurs-182-des-clics-pour-la-premiere-position.html) [Consulté le 29/04/2015]

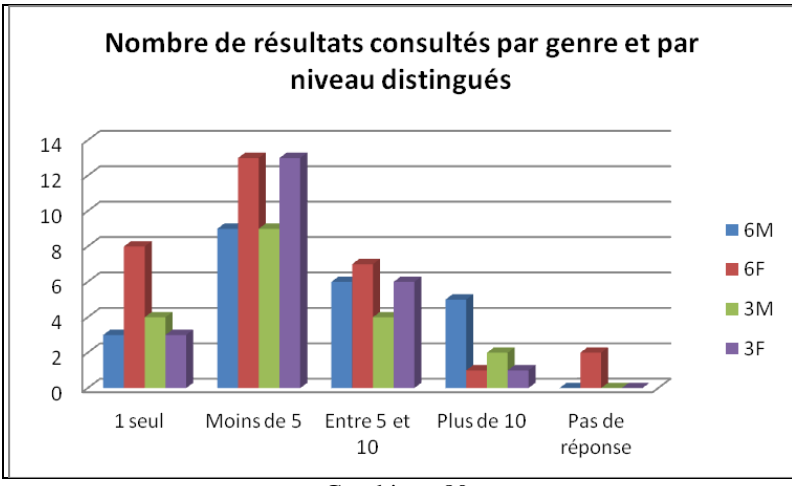

Graphique 80.

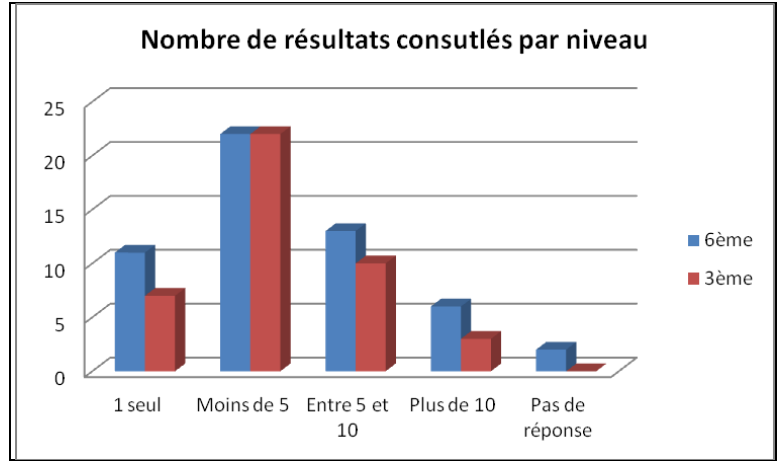

Graphique 81.

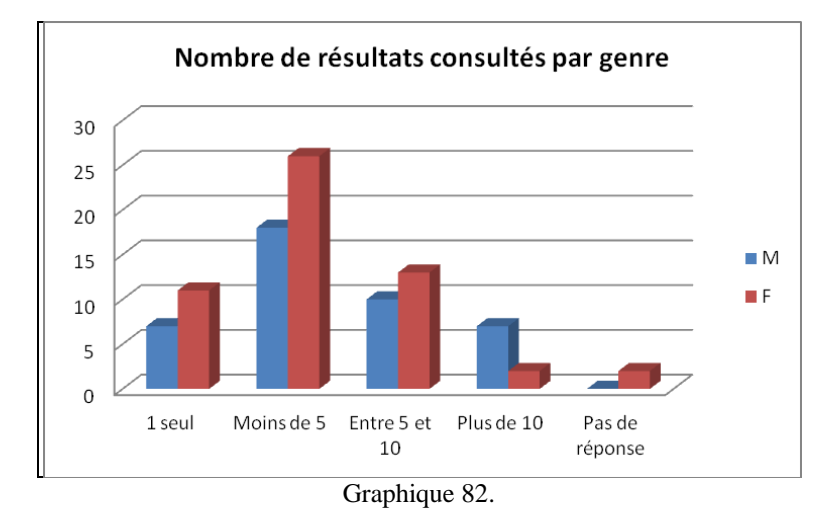

Analysons tout d'abord ces graphiques en formant deux groupes d'élèves : ceux qui consultent moins de cinq résultats et ceux qui consultent plus de cinq résultats.

Nous l'avons dit, le premier groupe est composé de 62 élèves (65 % des élèves) et il regroupe 61 % des élèves de  $6^{em}$  et 70 % des élèves de  $3^{em}$ . Du point de vue du genre des élèves, 60 % des élèves de sexe masculin se trouvent dans ce groupe, contre 69 % des élèves de sexe féminin. Même si ces chiffres sont moins importants que ceux auxquels nous nous attendions, ils restent cohérents avec le degré de confiance très élevé que les élèves accordent aux moteurs de recherche (cf. question précédente). En effet, le fait de ne se contenter que d'un, deux ou trois résultats proposés par le moteur montre que l'on estime que les premiers résultats (en supposant que le peu de résultats consultés corresponde effectivement aux premiers de la première page) sont les meilleurs et que le moteur base son classement sur la pertinence des pages web. Néanmoins, il faut avoir à l'esprit que la consultation de peu de liens peut également avoir d'autres interprétations. La requête peut par exemple avoir été bien formulée et le besoin d'information comblé rapidement. Il peut également s'agir d'une stratégie de recherche qui consisterait à reformuler la requête dans le cas où l'information désirée n'aurait, pour le coup, pas été trouvée rapidement.

Le deuxième groupe d'élèves est composé de 32 élèves (33 % des élèves) et il regroupe 35 % des élèves de  $6^{eme}$  et 30 % des élèves de  $3^{eme}$ . Concernant le genre des élèves, ce groupe comporte 40 % des élèves de sexe masculin contre 28 % des élèves de sexe féminin. Pour le coup, ces chiffres sont plus élevés que ceux que nous pensions trouver et nous n'avons pas d'explication hormis l'hypothèse que nous avons formulée précédemment. Il se peut également que les élèves aient été sincères dans leurs réponses, ce qui remettrait en cause certaines idées sur leurs pratiques informationnelles. Toujours est-il que ce groupe compte numériquement plus d'élèves de  $6^{eme}$  (19 élèves contre 13 élèves de  $3^{eme}$ ) mais ces derniers étant plus nombreux, la proportion d'élèves de chaque niveau est quasiment la même. On constate en revanche que les élèves de sexe masculin sont proportionnellement plus nombreux que les élèves de sexe de féminin à déclarer consulter plus de cinq résultats.

Si nous nous intéressons maintenant aux deux catégories de réponses les plus extrêmes, c'est-à-dire les élèves ne consultant qu'un seul résultat et sont en consultant plus de dix, nous constatons que ce sont les élèves de  $6^{eme}$  qui, dans les deux cas, sont proportionnellement les plus nombreux. En effet, 20 % des élèves de 6ème disent ne consulter qu'un seul résultat (contre 16 % des élèves de 3ème) et 11 % des élèves de ce même niveau affirment en consulter plus de dix (contre seulement 5 % des élèves de  $3^{eme}$ ). Concernant le genre des élèves de ces catégories, on notera que 20 % des élèves de sexe féminin contre 16 % des élèves de sexe masculin admettent ne consulter qu'un seul résultat. En revanche, les élèves de sexe masculin sont beaucoup plus nombreux que leurs homologues féminins à consulter plus de 10 résultats puisque cette catégorie regroupe 16 % d'entre eux contre seulement 3 % d'entre elles.

● Question 14 : « *Utilises-tu Google image ? Pourquoi ? Fais une ou plusieurs phrases pour expliquer, puis donne un exemple d'utilisation.* »

*L'intérêt de cette question est de faire émerger différents usages éventuels des moteurs de recherche, et notamment la recherche par image. Cette question, davantage centrée sur les pratiques informationnelles des jeunes et sur l'utilisation des moteurs de recherche peut néanmoins faire émerger certaines représentations liées au moteur de recherche Google.* 

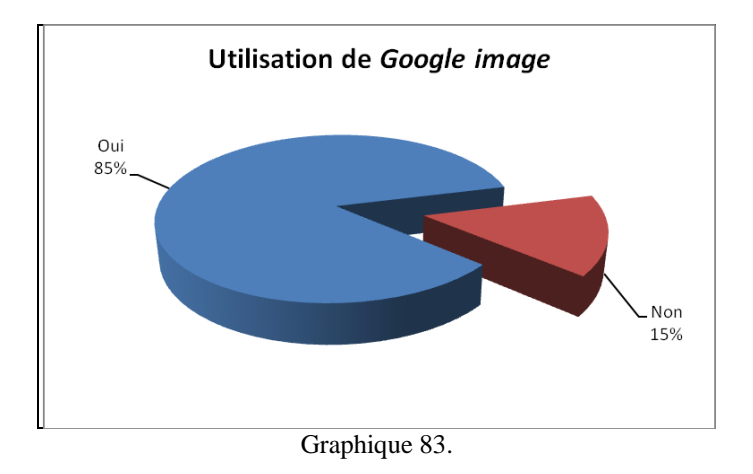

L'immense majorité des élèves déclarent utiliser *Google image*. Ce résultat ne sous surprend en rien et il est cohérent avec le plébiscite du moteur *Google* observé à la question 3. Avant d'analyser les raisons d'utilisations avancées par les élèves, nous allons tout de même détailler ce premier résultat en croisant le niveau et le genre des élèves en nous concentrant surtout sur les 15 % d'élèves qui ont répondu ne pas utiliser ce moteur.

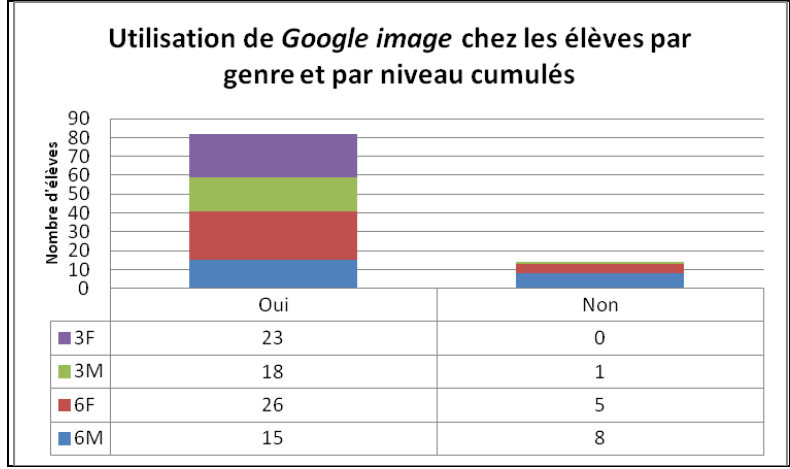

Graphique 84.

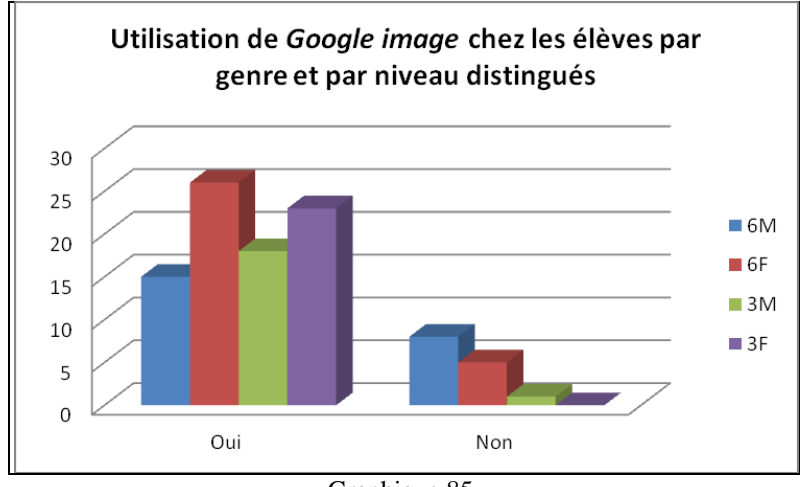

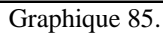

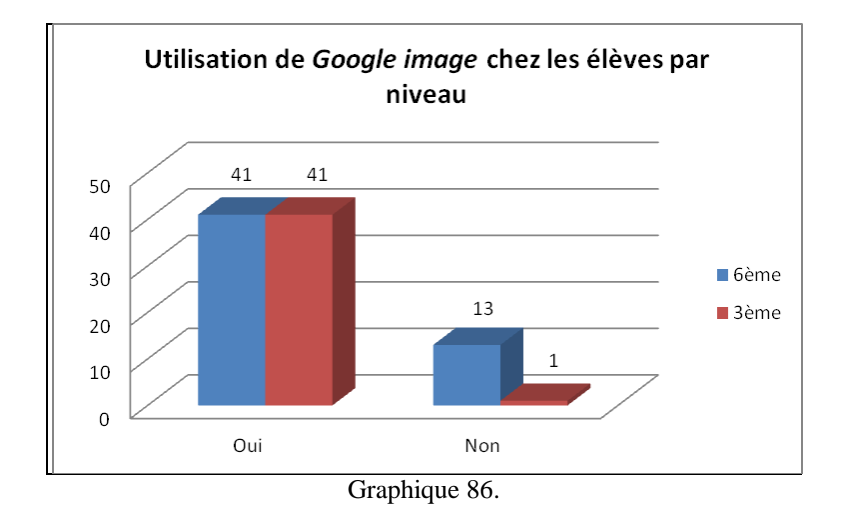

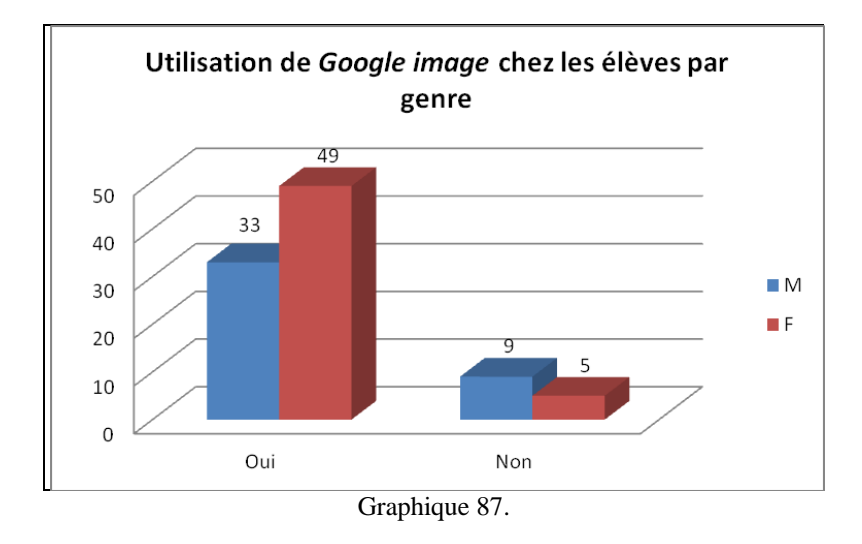

Ces graphiques mettent en évidence une utilisation massive de ce moteur chez les élèves de 3ème (un seul élève déclare ne pas l'utiliser) et une utilisation assez répandue chez les élèves de 6ème puisque 75 % d'entre eux disent sans servir. Parmi les 14 élèves qui déclarent ne pas utiliser le moteur *Google image*, ceux de 6ème de sexe masculin sont les plus nombreux et représentent 57 % d'entre eux.

Nous ne sommes pas en mesure d'expliquer cette non utilisation car seuls 3 des 14 élèves nous en donnent une raison. Ainsi, une élève de 6ème nous dit qu'elle « *préfère les images des livres ou des magazines* ». Une autre déclare aller « *sur un meilleur site* » et un élève de 6ème affirme qu'il « *ne regarde pas les images sur internet* ».

85 % des élèves, soit 82 élèves utilisent le moteur *Google image*. La plupart de ces élèves nous ont fourni une explication et/ou un exemple d'utilisation. Seuls huit élèves n'ont rien répondu. Les 82 éléments de réponses obtenus (soit 1.1 par élève) ont donné lieu à 15 items<sup>328</sup> à partir desquelles nous avons pu former cinq grandes catégories que nous allons à présent détailler.

Le graphique ci-dessous rend compte de la répartition des raisons données selon ces catégories.

1

<sup>328</sup> Voir le tableau 28 p. 130.

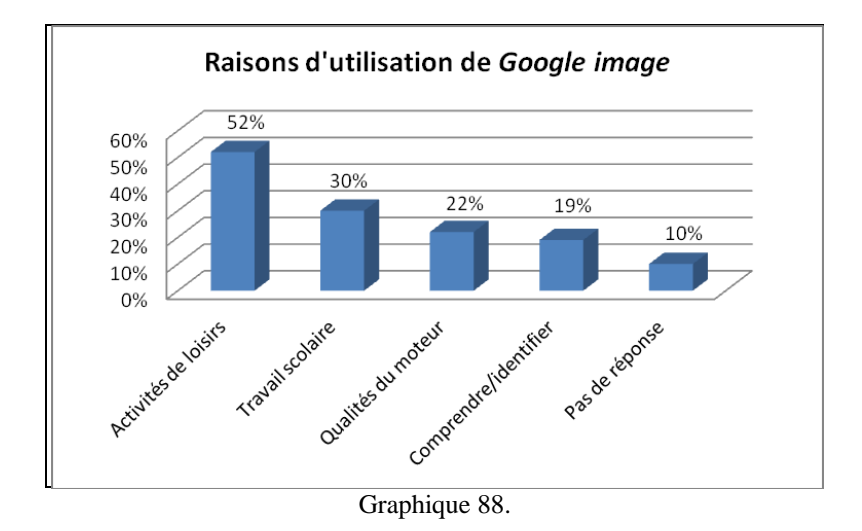

La catégorie la plus importante est celle intitulée « *Activités de loisirs* ». Elle regroupe les items « *Chercher des images* », « *Télécharger des images* », « *Regarder les images* », « *Modèle pour le dessin* » et « *Pour le loisir* » et concerne 52 % des élèves.

Cette catégorie englobe les énoncés suivants : « *chercher une image* », « *rechercher une image* », « *trouver rapidement une image* », « *pour télécharger des images* », « *pour regarder des images* », « *pour regarder des images de mes idoles* », « *pour regarder des images de films* », « *pour regarder des photos* », « *pour regarder des images de monuments* », « *pour regarder des images d'animaux* », « *pour avoir un modèle pour dessiner* », « *pour faire un fond d'écran* », « *pour passer le temps* », « *pour imprimer des images* », « *pour le plaisir* », « *pour trouver des illustrations pour des jeux* ».

Les graphiques ci-dessous montrent la répartition des élèves de cette catégorie selon leur niveau et leur genre. Le pourcentage indique le taux d'élèves du critère sélectionné.

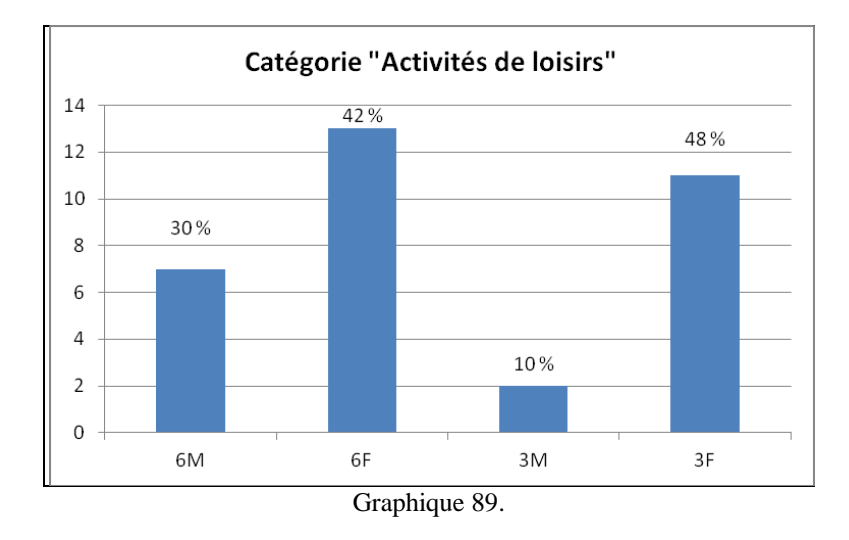

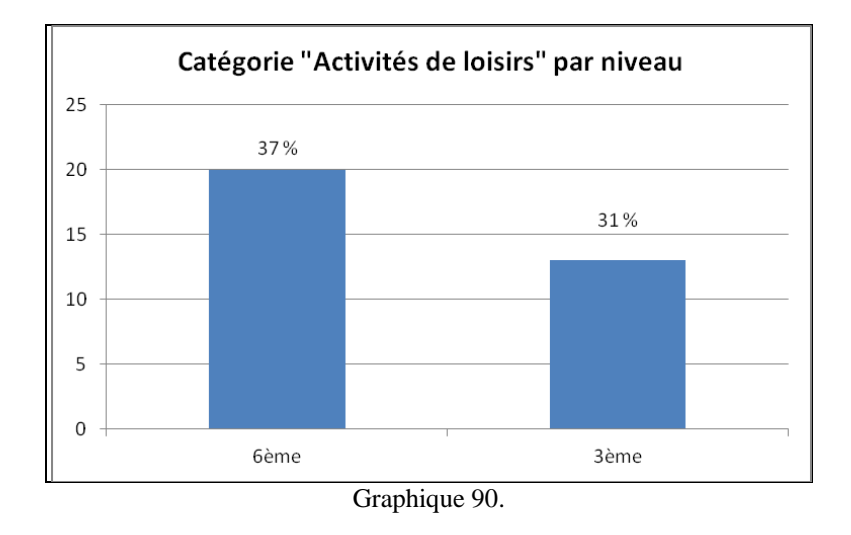

Nous voyons ici que l'utilisation du moteur *Google image* à des fins de loisirs est plus répandue chez les élèves  $6^{eme}$  et en particulier chez les élèves de  $6^{eme}$  de sexe féminin. On remarque également que cette utilisation de loisirs est très inégale chez les élèves de 3<sup>ème</sup>. En effet, les élèves de sexe masculin de ce niveau ne semblent pas se servir de ce moteur à cette fin, contrairement aux élèves de  $3^{eme}$  de sexe féminin (48 % d'entre elles).

La deuxième catégorie, celle du « *Travail scolaire* », regroupe les items « *Travail scolaire* » et « *Faire un diaporama* ». Nous avons estimé que peu d'élèves créaient de diaporamas pour leur plaisir et que cette activité avait toujours un lien avec un travail scolaire demandé.

Nous retrouvons dans cette catégorie les énoncés suivants : « *pour le travail scolaire* », « *pour faire un exposé* », et « *pour faire un diaporama* ». Bien que 30 % des élèves soient concernés par cette catégorie, on y trouve seulement trois types d'énoncés différents ce qui signifie que beaucoup d'élèves ont donné la même explication.

Les graphiques ci-dessous montrent la répartition des élèves de cette catégorie selon leur niveau et leur genre. Le pourcentage indique le taux d'élèves du critère sélectionné.

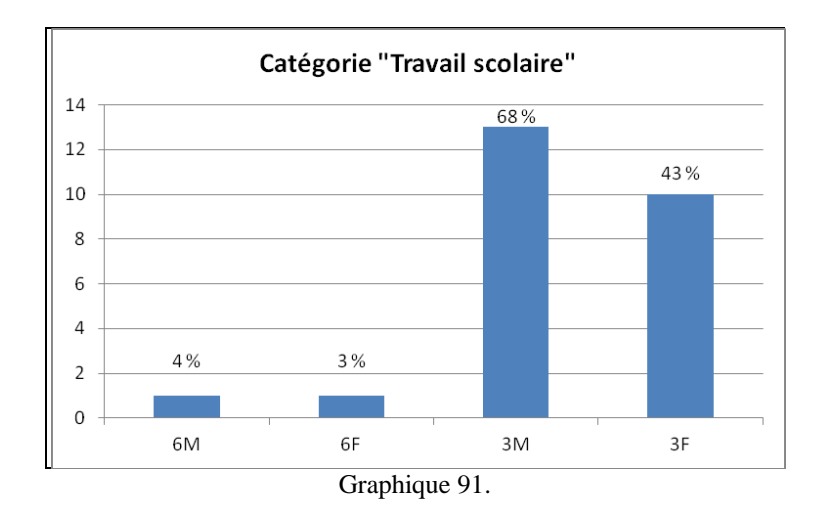

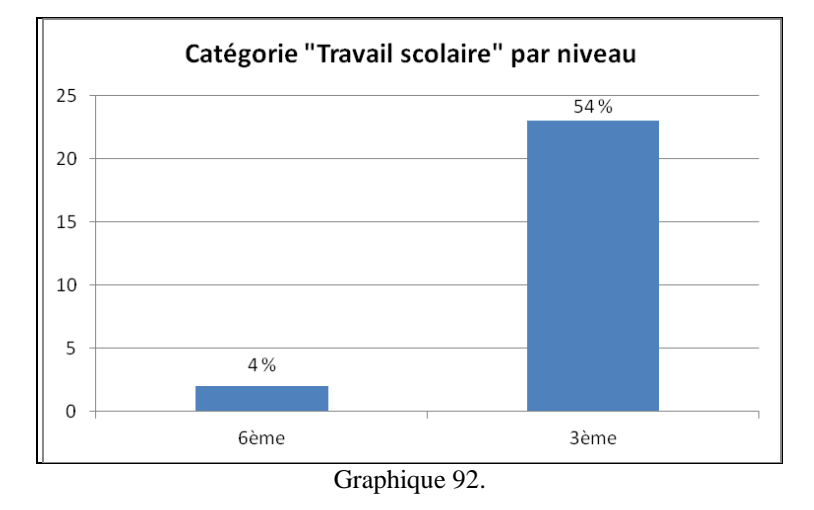

À l'instar de la catégorie précédente, des disparités très marquées existent suivant le niveau des élèves. On constate ici que l'utilisation de *Google image* à des fins scolaires est nettement plus répandue chez les élèves de 3<sup>ème</sup> (54 % d'entre eux) que chez les élèves de 6<sup>ème</sup> (4 % d'entre eux) qui ne sont que deux à déclarer se servir de ce moteur pour faire leur travail. Ces résultats sont à mettre en relation avec ceux de la question  $7^{329}$  qui montraient que les élèves de 3ème utilisaient beaucoup plus les moteurs de recherche d'une manière générale à des fins scolaires que les élèves de 6<sup>ème</sup>. On peut également constater que les élèves de 3<sup>ème</sup> de sexe masculin sont sensiblement plus nombreux que les élèves de 3ème de sexe féminin à déclarer utiliser *Google image* dans le cadre de leur travail scolaire.

La troisième catégorie, celle se référant aux « *Qualités du moteur* », concerne les 22 % d'élèves qui ont justifié leur utilisation de ce moteur en mettant en avant des qualités qui,

1

 $329$  Voir les graphiques 43, 44 et 45 p. 163-164.

selon eux, seraient propres au moteur lui-même. Cette catégorie regroupe les items « *Efficacité du moteur* », « *Ergonomie du moteur* » et « *Exhaustivité (large choix d'images)* ». Les énoncés « *c'est le meilleur des moteurs* », « *il est rapide* », « *il est efficace* », « *c'est plus facile pour trouver des images* », « *c'est le plus pratique* », « *il est simple* », « *il y a beaucoup d'images de disponibles* », « *car il rassemble des images de tous les sites* » ou encore « *il y a un large choix d'images* » se retrouvent dans cette catégorie. Ils sont particulièrement intéressants car ils mettent à jour de fortes conceptions liées au moteur de recherche *Google*. En effet, on voit clairement que celui-ci bénéficie de beaucoup de superlatifs de la part des élèves qui portent un regard très positif et encenseur de ce moteur. Ces conceptions sont à mettre en parallèle avec les données de la question 4 qui ont, elles aussi, mis en évidence ce  $constant^{330}$ .

Les graphiques ci-dessous montrent la répartition des élèves de cette catégorie selon leur niveau et leur genre. Le pourcentage indique le taux d'élèves du critère sélectionné.

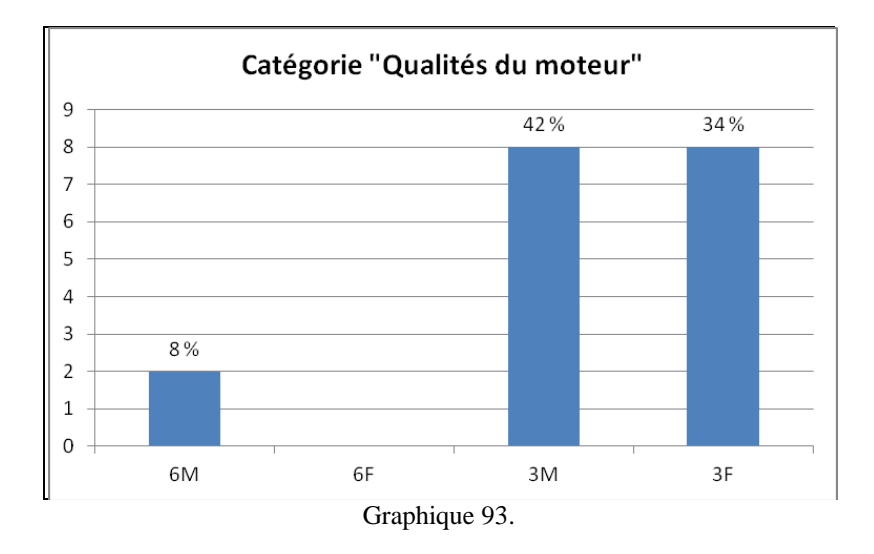

1

 $330$  Voir le tableau 35 et le graphique 22 p.150-151.

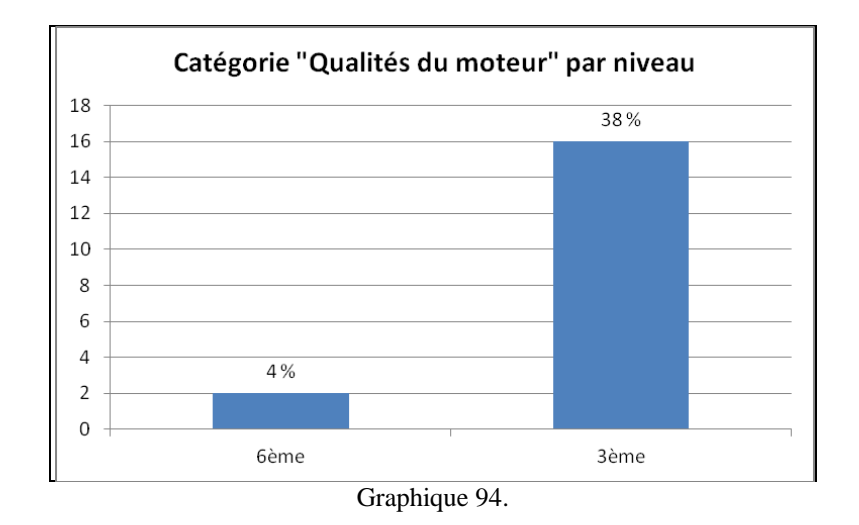

Une fois de plus, une différence flagrante suivant le niveau des élèves apparait. Très peu d'élèves de 6ème (seuls 4 % d'entre eux) invoquent ce genre d'arguments pour expliquer leur utilisation de *Google image*. En revanche, 38 % des élèves de 3ème attribuent de hautes qualités à ce moteur et cette tendance est légèrement plus prononcée chez les élèves de sexe masculin de ce niveau. Ces résultats paraissent cohérents avec ceux de la question 4 qui ont révélé que les élèves de 3ème, et particulièrement les élèves masculins de ce niveau, ont construit de fortes conceptions liées aux critères d'efficacité, d'ergonomie ou encore de fiabilité du moteur *Google*<sup>331</sup>.

La quatrième catégorie, intitulée « *Comprendre / identifier* », concerne les 19 % d'élèves qui déclarent utiliser *Google image* afin de « *comprendre* » ou d' « *identifier* ». Elle regroupe les items « *Comprendre un mot* », « *Identifier les choses* », « *Se cultiver* » et « *Vérifier ses connaissances* ».

Nous y trouvons les énoncés langagiers suivants : « *chercher des mots que je ne comprends pas* », « *comprendre des choses* », « *pour voir les images des mots que je ne connais pas* », « *pour identifier les plantes* », « *ça montre l'image de ce qu'on cherche* », « *pour voir à quoi ressemblent les choses* », « *pour voir à quoi ressemblent les animaux* », « *pour voir à quoi ressemblent les personnes célèbres* », « *pour voir à quoi ressemblent des œuvres pour l'art plastique* », « *pour ma culture générale* » et enfin « *pour voir ce que l'on sait des choses* ».

Certains énoncés auraient pu rentrer dans d'autres catégories, comme celle des « *Activités de loisirs* » pour les élèves qui veulent voir à quoi ressemblent les animaux ou les plantes ou encore celle du « *Travail scolaire* » pour les élèves qui font allusion à l'art plastique et aux

 $331$ Voir les graphiques 25 et 26 p. 152.

plantes<sup>332</sup>. Nous avons cependant décidé de regrouper tous ces énoncés car ils ont tous en commun l'idée d'apprendre par l'image. Il peut ne s'agir que de confirmation de ce que l'on connaît mais les élèves peuvent aussi vouloir identifier, comprendre et même apprendre. Par ailleurs, les élèves qui ont produit ces énoncés montrent qu'ils sont capables, à travers l'utilisation de ce moteur, de développer des stratégies personnelles d'apprentissages.

Les graphiques ci-dessous montrent la répartition des élèves de cette catégorie selon leur niveau et leur genre. Le pourcentage indique le taux d'élèves du critère sélectionné.

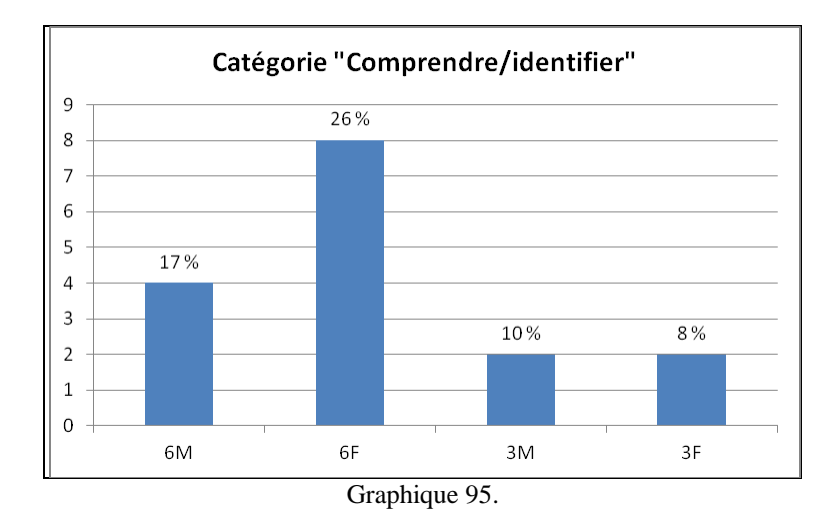

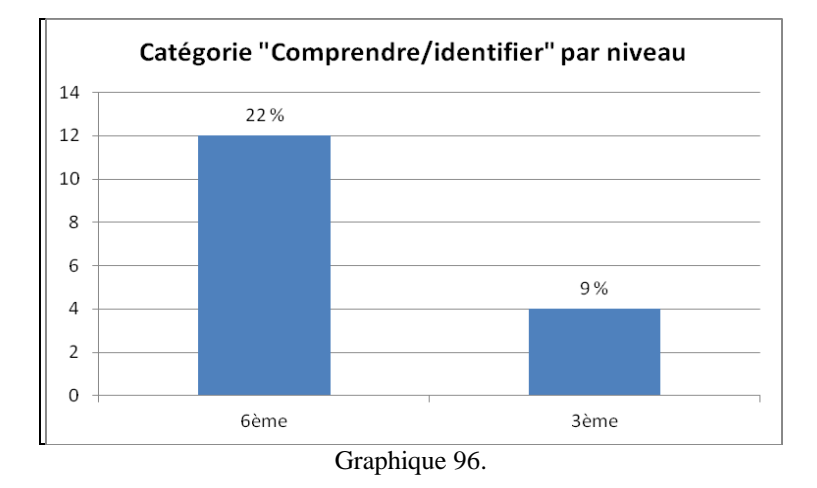

Ici aussi, le niveau des élèves influe sur la réponse. Les élèves de  $6<sup>ème</sup>$  sont beaucoup plus nombreux à déclarer se servir de *Google image* dans le but de « *comprendre* » ou d' « *identifier des choses* ». Ces résultats ne nous étonnent guère vu que les énoncés du type « *voir à quoi ressemblent les animaux* », « *voir à quoi ressemblent les plantes* » ou encore

1

<sup>&</sup>lt;sup>332</sup> La recherche d'images de plantes peut avoir un lien avec le programme des sciences et vie de la Terre.
« *voir à quoi ressemblent les choses* » correspondent parfaitement aux centres d'intérêts des élèves de ce niveau. Notons également que les élèves de  $6<sup>eme</sup>$  de sexe féminin sont plus nombreuses à utiliser le moteur dans ce sens.

La cinquième et dernière catégorie, qui correspond à l'item « *Pas de réponse* », regroupe les 10 % d'élèves qui ont répondu utiliser *Google image* sans donner d'explication ou d'exemple.

Il est difficile d'interpréter l'absence de réponse chez les élèves tant celle-ci peut avoir de significations. Les élèves peuvent être en difficulté pour nommer leurs pratiques informationnelles. Ils peuvent utiliser *Google image* sans jamais réfléchir à ce qu'ils y font vraiment, ce qui montrerait un manque de recul sur soi. Ils peuvent également être dans le flou, tant parfois leurs pratiques se trouvent entremêlées entre plaisir personnel, travail scolaire ou butinage sur le Web. Enfin, nous sommes conscients que cette absence de réponse peut aussi être due au manque de temps pour formuler une réponse ou tout simplement à la paresse de répondre.

Les graphiques ci-dessous montrent la répartition des élèves de cette catégorie selon leur niveau et leur genre. Le pourcentage indique le taux d'élèves du critère sélectionné.

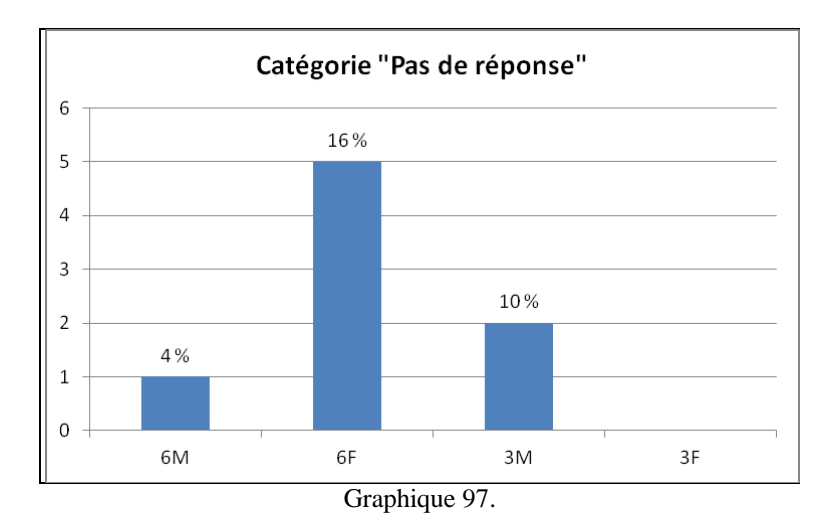

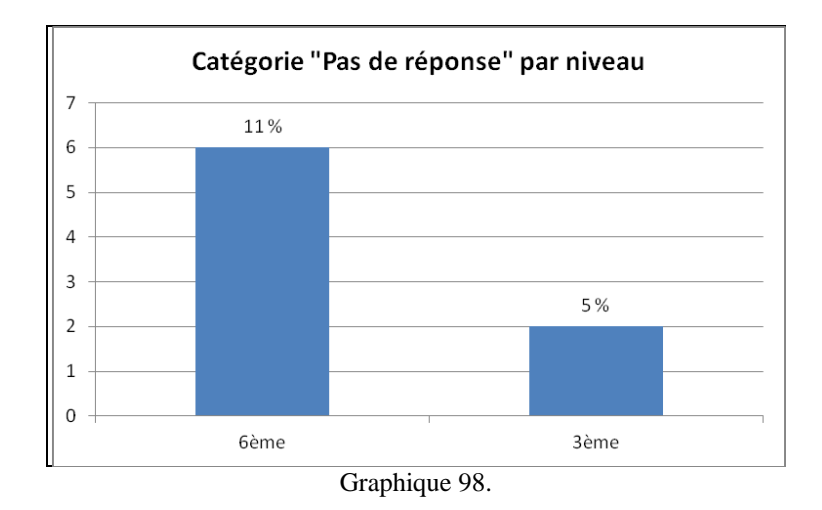

Nous voyons ici que sont les élèves de 6<sup>ème</sup> de sexe féminin qui ont eu le plus de difficultés à répondre à cette question. Nous ne revenons pas sur les hypothèses de cette absence de réponse que nous venons de développer. Nous constatons en revanche que chez les élèves de 3ème, ce sont les élèves de sexe masculin qui ne répondent pas à la question, tandis que toutes les élèves de ce niveau arrivent à donner une explication quant à leur utilisation du moteur. Toutefois, nous gardons à l'esprit que la proportion d'élèves qui n'avancent aucune explication, qu'ils soient en  $6^{eme}$  ou en  $3^{eme}$ , reste très faible.

● Question 15 : «À *ton avis, existe-t-il une différence entre un moteur de recherche et le Web ? Si oui, fais une ou plusieurs phrases pour expliquer cette différence.* » *Cette question permet avant tout de mesurer le degré de confusion éventuel entre ces deux notions. Ce degré sera à mettre en relation avec les réponses aux questions concernant la définition et le fonctionnement des moteurs (questions 9 et 10). Une fois encore, cette question est propice à faire émerger des conceptions fortes.* 

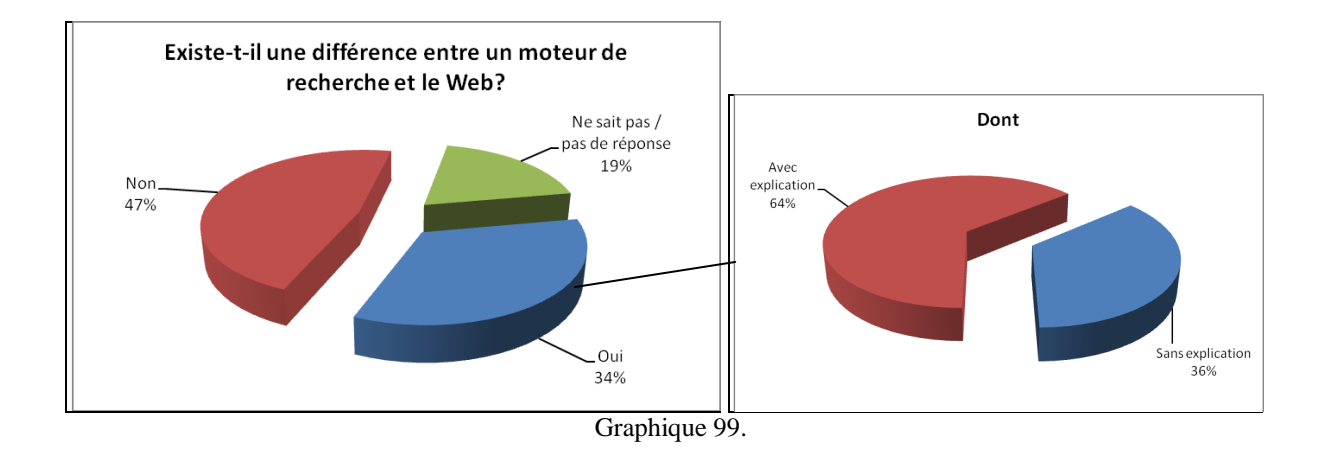

Ce graphique montre que les élèves sont fortement partagés sur cette question. Il en ressort tout de même que seulement 34 % d'entre eux pensent qu'il existe une différence entre un moteur de recherche et le Web. La majorité des élèves, à savoir 66 % d'entre eux, estiment soit qu'il n'y en a pas, soit sont incapables de répondre à la question. Cela démontre une fois de plus le flou conceptuel qui existe chez les collégiens entre ces deux notions, ce qui appuie le constat établi sur ce point lors de l'analyse des données des questions 2 et 3. Signalons tout de même que, parmi les élèves qui n'ont pas répondu, trois ont signifié ne pas savoir ce qu'est le Web. L'intitulé de la question a sans doute gêné ces trois élèves de 6<sup>ème</sup> qui, s'ils avaient su ce qu'était le Web, auraient peut-être fait une distinction et donné une explication à celle-ci.

Les graphiques ci-dessous montrent la répartition des réponses des élèves selon leur niveau et leur genre.

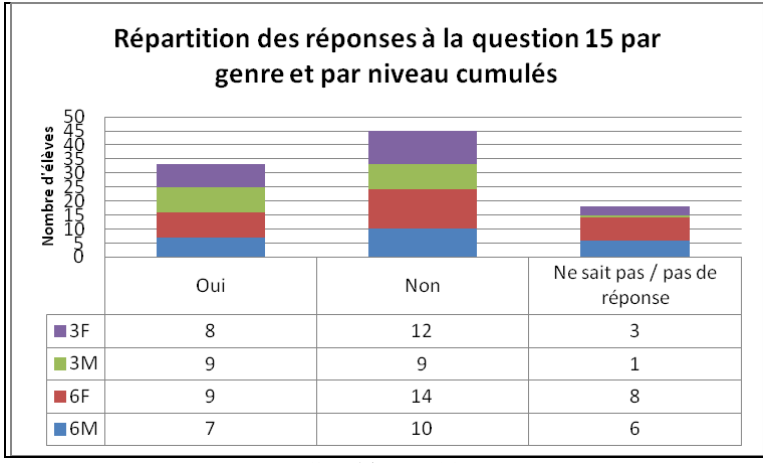

Graphique 100.

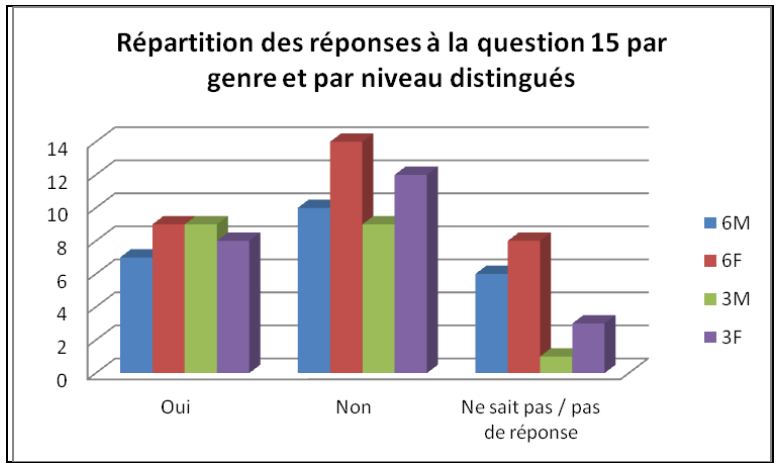

Graphique 101.

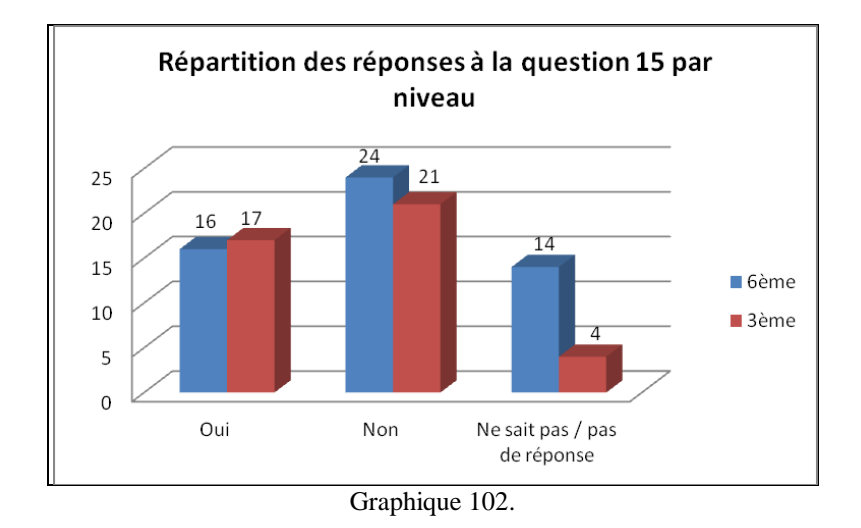

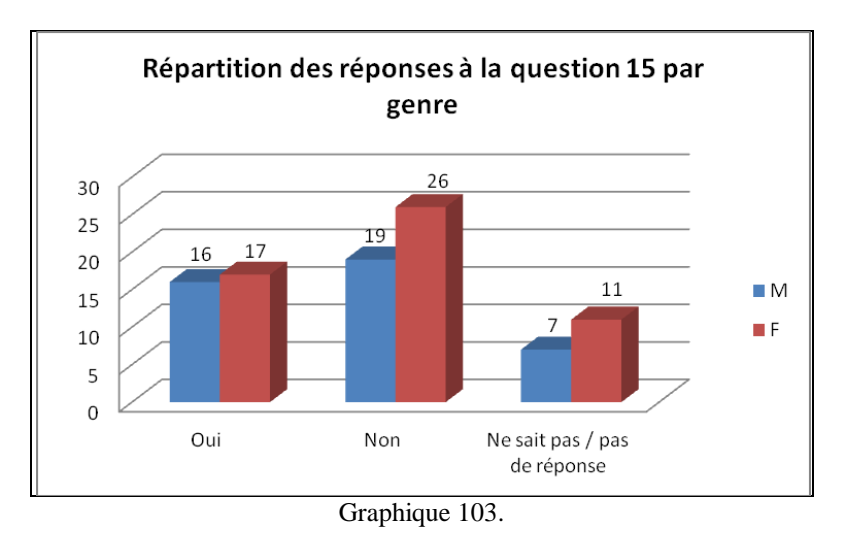

La plus forte catégorie est celle des élèves qui répondent qu'il n'y a pas de différence entre un moteur de recherche et le Web. Cette catégorie concerne 44 % des élèves de 6<sup>ème</sup> et 50 % des élèves de 3ème. Ici sont à l'œuvre de très solides conceptions erronées puisque ces élèves sont catégoriques et persuadés de leur réponse, bien que celle-ci soit fausse. En revanche, les élèves n'ayant aucune idée sur la question sont majoritairement des élèves de  $6^{\text{eme}}$ . 26 % d'entre eux, contre 9 % des élèves de  $3^{\text{eme}}$ , ne sont pas capables de dire si une différence existe entre les deux notions mentionnées. Il est tentant de dire que si les élèves ne répondent pas ou ne savent pas, c'est que, dans l'absolu, ils ne font pas de différence.

Nous allons maintenant nous intéresser plus particulièrement aux élèves qui ont opéré une distinction entre un moteur de recherche et le Web. Seuls ces élèves ont été amenés à produire des énoncés langagiers afin d'expliciter la nature de cette distinction. Les résultats et remarques qui vont suivre ne concernent donc que 34 % d'élèves, soit 33 d'entre eux.

Cependant, tous ces élèves n'expliquent pas ce qui, selon eux, différencie un moteur du Web. Là encore, cette absence de réponse montre que, si les élèves savent qu'une différence existe (parce qu'on leur a dit ou bien qu'ils l'ont lu ou entendu quelque part), leur incapacité à l'expliquer reflète le flou notionnel dans lequel ils se trouvent. 12 élèves sur les 33 ayant répondu « *oui* » à cette question, soit 36 % d'entre eux, sont concernés par cette remarque. Sept sont des élèves de  $6^{eme}$  (soit 13 % des élèves de ce niveau) et cinq sont des élèves de  $3^{eme}$ (soit 12 % des élèves de ce niveau) $^{333}$ .

Les 21 élèves restant ont, quant à eux, fourni diverses explications dont il est difficile de rendre compte de façon statistique. Nous allons donc ici retranscrire les énoncés concernant le Web puis ceux concernant les moteurs de recherche. Nous synthétiserons ensuite les principales différences faites par les élèves entre ces deux notions.

Concernant le Web, les élèves déclarent qu'il contient « *moins d'informations que dans un moteur* », « *qu'il ne dit pas souvent les bonnes réponses* », que « *les informations* [qu'on y trouve] *peuvent être fausses* », que « *les infos du web ne valent pas celles du moteur* », que sur le Web « *ce sont des personnes qui mettent des idées* », que le Web « *c'est l'ensemble des sites / des liens / des réseaux* », qu' « *il possède les informations* », qu' « *il donne toutes les infos possibles* », qu'il « *permet d'aller sur internet* », que « *c'est internet* », qu'il « *donne des recherches diverses* », qu'il « *stocke des sites* » et enfin que le Web « *c'est pour les jeux* ».

Nous remarquons que cette notion de *Web* est mal maitrisée par les élèves, même si certains de ces énoncés sont parfaitement recevables, et qu'une confusion avec Internet est présente. La relation étroite existant entre le Web et les moteurs de recherche, bien perçue par les élèves mais mal identifiée, sème un flou notionnel et contribue à construire certaines conceptions erronées autour du Web et des moteurs.

Concernant le moteur de recherche, les élèves nous disent qu'il contient « *plus d'infos que sur le web* », qu'un moteur « *est un portail* », que « *les recherches sont exactes* », qu'un moteur « *dit souvent la vérité* », qu' « *il est plus précis que le web* », qu' « *il donne de meilleures infos que le web* », qu' « *il trouve des recherches concrètes* », qu' *« il est fait pour les recherches* », que c'est « *un moyen de recherche* », qu' « *il permet d'écrire la requête* »,

1

<sup>&</sup>lt;sup>333</sup> Pour plus de détails, voir le tableau 30 p. 131.

qu' « *il se restreint à la requête* », qu' « *il permet d'accéder au web* », qu' « *il cherche des sites web / sur le web* », que « *c'est un moyen de rechercher sur le web* », que « *c'est une partie du réseau internet* » ou encore que « *c'est un logiciel utilisé pour les recherches* ».

Là encore, des confusions apparaissent entre ces deux notions, ce qui parait logique et cohérent au regard des énoncés précédents sur le Web. Le trio *moteur de recherche*, *Web* et *Internet* pose décidément pas mal de problèmes notionnels aux élèves. Cependant, certains d'entre eux ont tout de même une vision assez juste de ce qu'est un moteur de recherche, malgré que celle-ci soit parfois restreinte et incomplète.

Certains énoncés restent vagues sur cette question, comme par exemple une élève de  $3<sup>eme</sup>$  qui déclare que « *y en a qui peuvent avoir des pubs et d'autres non* » sans toutefois préciser lesquels et celui d'un élève de 3ème qui nous dit que « *les résultats ne sont pas les mêmes* » sans non plus mentionner ce qui diffère.

Il en ressort ici que les principales différences que font les élèves entre le Web et un moteur de recherche sont faites sous forme d'oppositions. Le tableau ci-dessous propose de synthétiser ce que les énoncés des élèves ont mis en évidence.

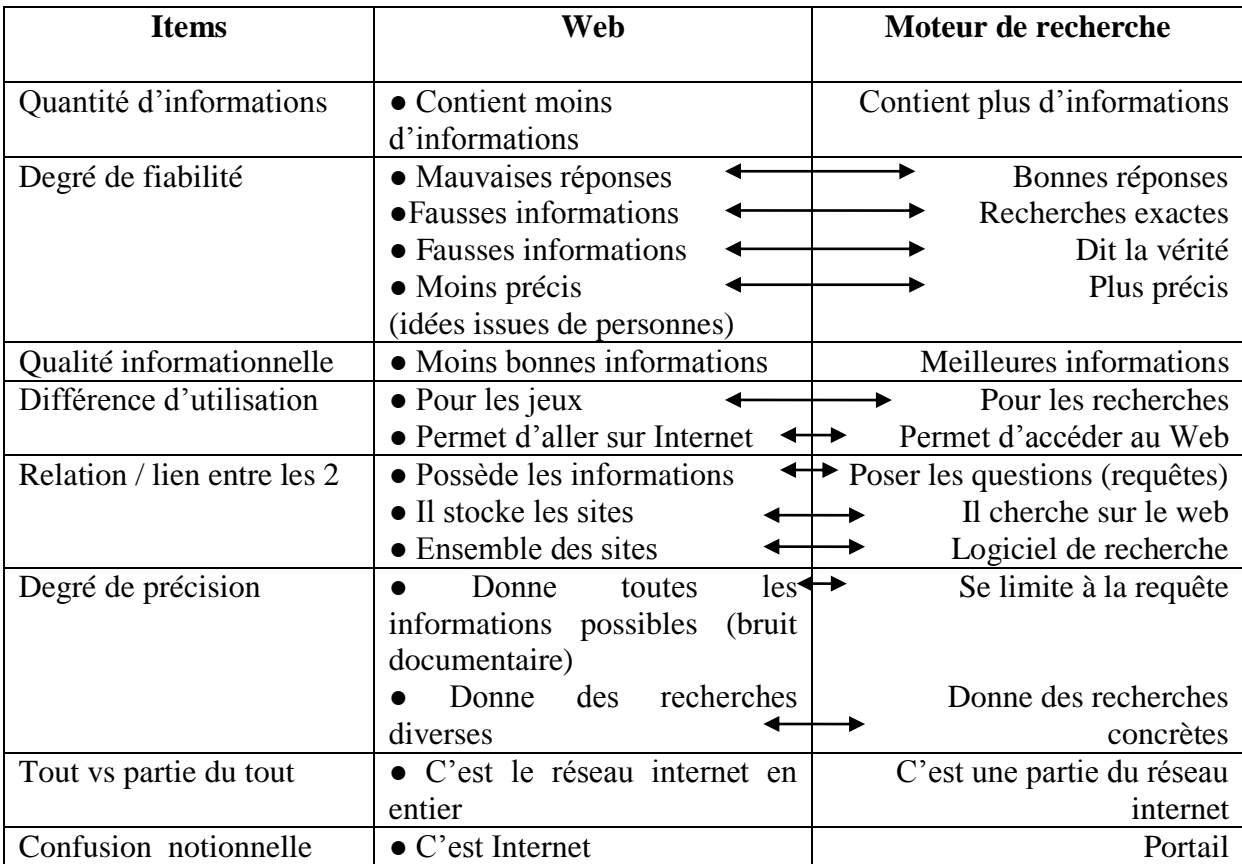

Tableau 42: principales différences et oppositions entre un moteur de recherche et le Web.

On voit ici clairement que les principales différences pour les élèves entre un moteur de recherche et le Web se situent à plusieurs niveaux. Pour certains une différence de quantité d'informations existent, d'autres n'accordent pas le même degré de fiabilité ni le même degré de précision au Web et aux moteurs, d'autres encore trouvent qu'une qualité informationnelle différente existent entre les deux. Quelques élèves font le distinguo entre ces deux notions par l'usage différent qu'ils en font ou par ce que permet l'une par rapport à l'autre. La tentative d'identification du rôle que joue chacun des ces deux actants dans la relation étroite existant entre eux permet à certains élèves de les différencier. Enfin, quelques élèves font preuve d'une confusion notionnelle en essayant de distinguer l'un de l'autre.

La confusion notionnelle entre le Web et un moteur de recherche est flagrante chez les collégiens puisque même chez les élèves déclarant qu'une différence existe, celle-ci est loin d'être claire et évidente. Rappelons que 66 % des élèves ne font soit aucune différence, soit n'ont aucune idée sur la question, et que 12 élèves, soit 12.5 % d'entre eux, déclarent qu'une différence existe sans pouvoir expliciter laquelle. 78.5 % des élèves semblent donc confondre ou bien distinguer très difficilement ces deux notions, chiffre auquel viennent s'ajouter la plupart des élèves ayant fourni une explication, celle-ci s'avérant souvent fausse ou confuse.

● Question 16 : « *Penses-tu que les moteurs de recherche enregistrent des informations sur toi ? Si oui, pourquoi à ton avis ? Fais une ou plusieurs phrases pour expliquer.* » *Il s'agit ici de mesurer le degré de recul critique qu'ont les élèves sur les outils de recherche que sont les moteurs et qu'ils utilisent sans doute quotidiennement. Cette question est également un bon indicateur du degré de connaissance du fonctionnement des moteurs.* 

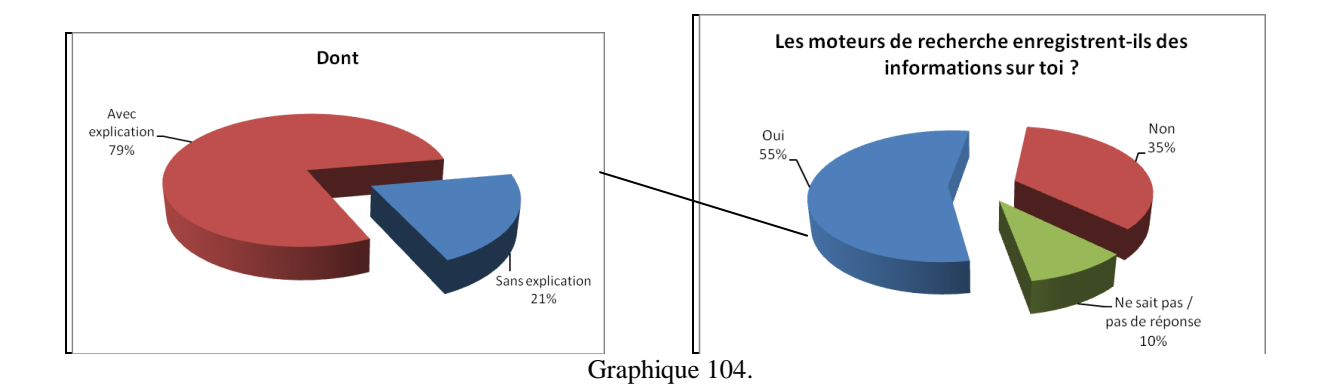

Les élèves sont clairement partagés sur cette question, même si une majorité d'entre eux (55 %) répondent par l'affirmative. 90 % des collégiens ont un avis tranché contre 10 % qui ne savent pas ou qui n'ont pas répondu et, contrairement à ce que nous avons pu dire précédemment sur le manque de recul critique des élèves face aux moteurs de recherche, ils semblent cette fois aller à l'encontre de nos constats.

Les graphiques ci-dessous montrent la répartition des élèves en fonction de leur réponse et selon leur niveau et leur genre.

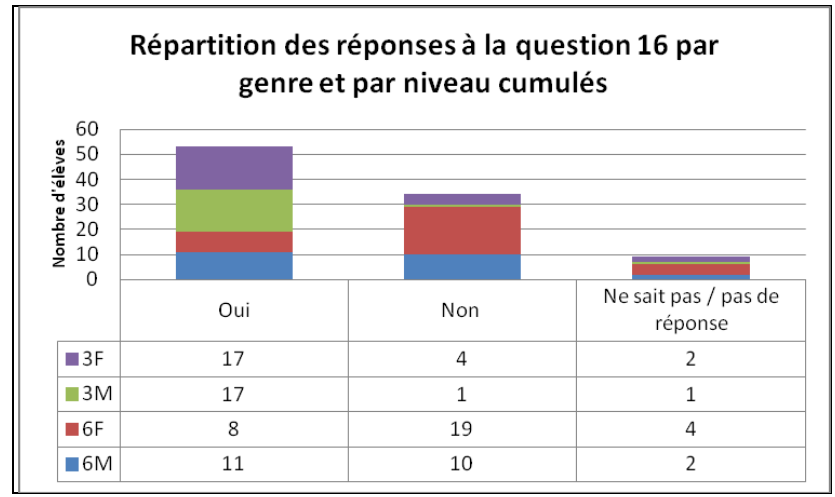

Graphique 105.

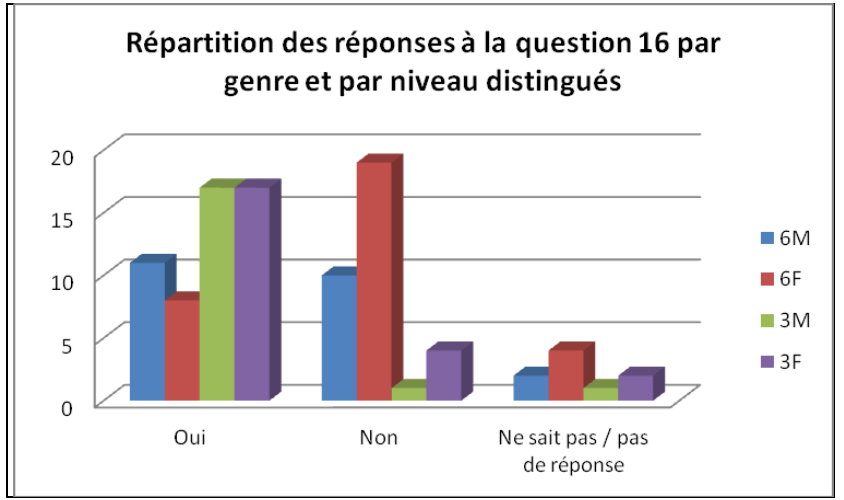

Graphique 106.

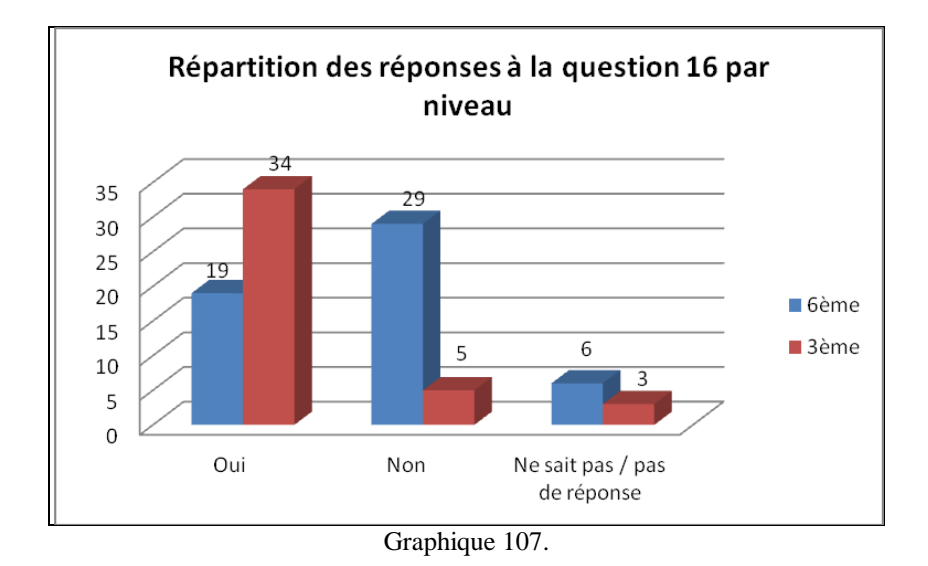

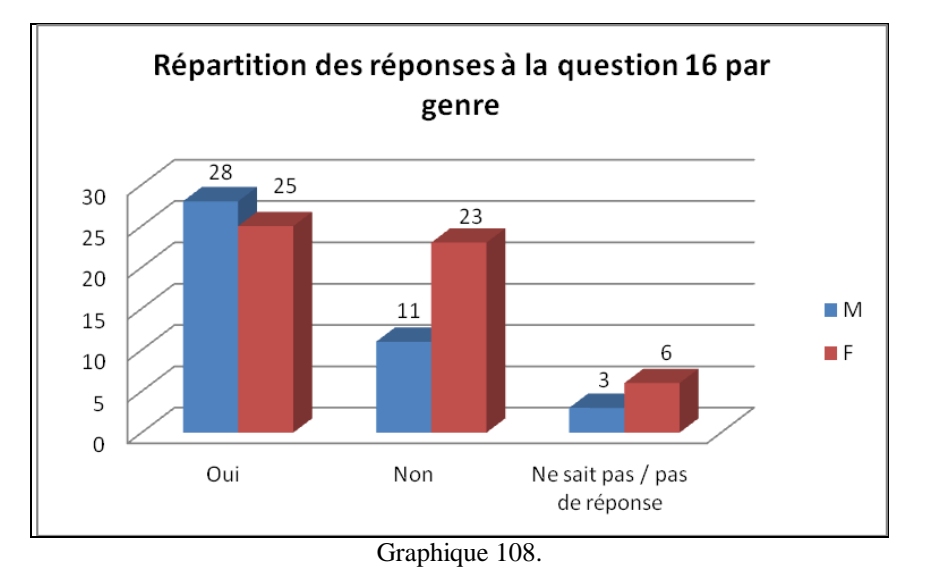

Les deux catégories de réponse « *Oui* » et « *Non* » sont ici les plus éloquentes car elles laissent transparaitre une réelle différence entre les élèves suivant leur niveau. Les élèves de 3<sup>ème</sup> ont l'air plus au fait que les élèves de 6<sup>ème</sup> sur la question de l'enregistrement des données personnelles par certains moteurs de recherche. En effet, 81 % des élèves de 3ème pensent que les moteurs le font contre 35 % des élèves de  $6^{eme}$ . À l'inverse, 54 % des élèves de  $6^{eme}$ estiment que les moteurs n'enregistrent pas d'informations sur eux contre seulement 12 % des élèves de 3ème. Le manque de recul critique sur ce point précis semble donc surtout concerner les élèves de 6<sup>ème</sup>. Cela peut être dû à leur manque de pratique des moteurs ainsi sans doute qu'à un manque de maturité nécessaire pour arriver à un certain recul critique et prendre pleinement conscience du fonctionnement des moteurs. Ajoutons à cela la probabilité que les élèves de 3ème aient abordé ces questions avec leur professeur de technologie au cours de leur scolarité antérieure et les résultats obtenus s'expliquent encore davantage.

Nous allons à présent observer plus en détail les réponses données par les 53 élèves ayant répondu par l'affirmative à cette question.

Tout d'abord il faut signaler que parmi les 53 élèves de cette catégorie, 11 n'ont fourni aucune explication<sup>334</sup>, soit 21 % d'entre eux.

Ensuite, nous avons constaté que les explications données par les 42 élèves restant concernant les raisons de l'enregistrement de ces données par les moteurs ne répondent pas toujours à cette question. En effet, si la majorité des 42 élèves (45 % d'entre eux) répond bien à la question « *Pourquoi ?* », d'autres élèves répondent plutôt à la question « *Comment ?* » ou « *Quand ?* ». Nous avons essayé de créer une typologie des différentes questions auxquelles répondent les élèves à travers leurs énoncés. Le tableau ci-dessous rend compte de cette typologie.

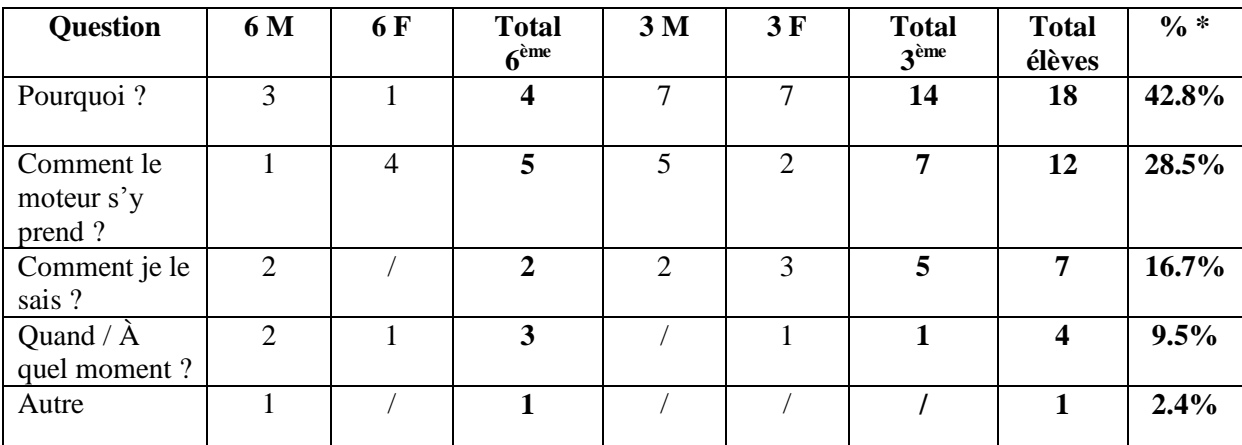

Tableau 43: typologie des questions auxquelles répondent les élèves dans leurs énoncés.

*\* par rapport aux 42 élèves donnant une explication.*

Nous remarquons donc que les élèves, bien que conscients de cette pratique des moteurs, ont tout de même du mal à en expliquer les raisons.

Nous allons à présent détailler le contenu des énoncés pour chaque catégorie de question. Nous souhaitons tout d'abord revenir sur le tableau intitulé « *Répartition des items par niveau et par genre de la question 16* » <sup>335</sup> qui présente les résultats bruts liés aux explications fournies par les élèves sur cette question. Ce tableau fait apparaitre un certain nombre de raisons mais surtout une catégorie « *Autre* » au pourcentage assez élevée. Cette catégorie « *Autre* » correspond en fait au regroupement des énoncés répondant à toutes les

 334 Pour connaître la répartition de ces élèves, voir le tableau 32 p. 132.

<sup>335</sup> Voir le tableau 33 p. 131.

questions autres que « *Pourquoi ?* ». Les raisons avancées par les élèves présentées dans ce tableau sont uniquement celles répondant effectivement à la question posée initialement.

Pour chaque typologie de question, nous rendrons compte sous forme d'un tableau de la répartition des élèves et nous mentionnerons les énoncés langagiers concernés.

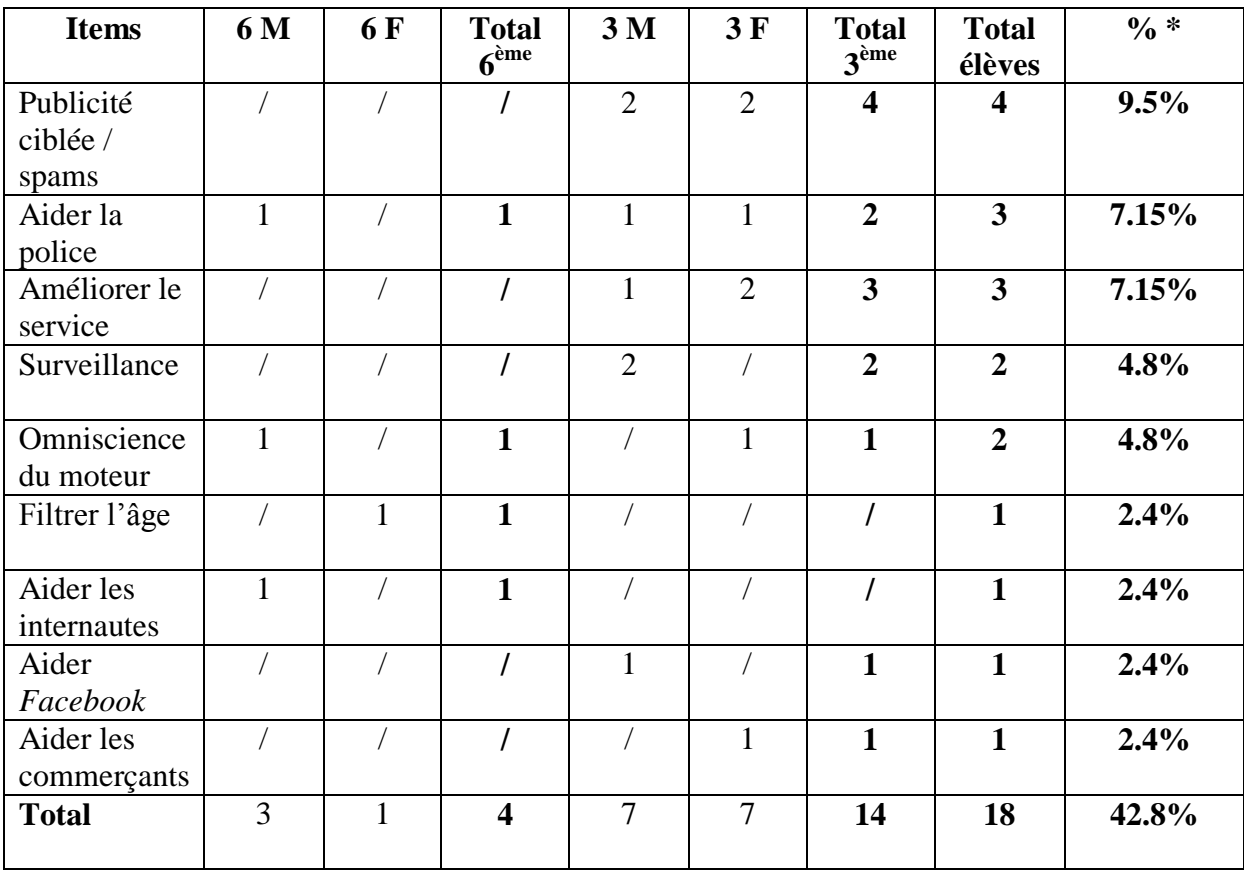

Raisons avancées par les élèves répondant à la question « *Pourquoi ?* »

Tableau 44: répartition des élèves selon les items répondant à la question "*Pourquoi ?*"

*\* par rapport aux 42 élèves donnant une explication.*

- Les énoncés compris dans l'item « *Publicité ciblée / spams* » sont les suivants : « *pour nous envoyer des pubs qui pourraient nous intéresser* », « *pour classer nos sites et mettre des pubs en rapport avec nos recherches* », « *pour choisir des pubs correspondant à nos goûts* », « *afin de mieux connaître nos goûts et nous envoyer des pubs* ».

- Les énoncés compris dans l'item « *Aider la police* » sont les suivants : « *si on est recherché par la police* », « *pour identifier l'individu* [en cas de piratage] », « *pour que la police nous trouve plus facilement* ».

- Les énoncés compris dans l'item « *Améliorer le service* » sont les suivants : « *pour pouvoir nous fournir nos pages préférées* »*,* « *pour aller plus vite si on veut rechercher la même chose* »*,* « *pour connaître le site le plus visité par les internautes et le mettre en évidence* ».

- Les énoncés compris dans l'item « *Surveillance* » sont les suivants : « *pour savoir ce que l'on fait* », « *tout ce qui rentre sur internet n'en ressort pas* [cf. *Facebook*] ».

- Les énoncés compris dans l'item « *Omniscience du moteur* » sont les suivants : « *car il sait tout* », « *il sait que je m'intéresse à l'objet recherché* ».

- Les énoncés compris dans l'item « *Filtrer l'âge* » sont les suivants : « *pour voir si on a l'âge d'aller sur des sites* ».

- Les énoncés compris dans l'item « *Aider les internautes* » sont les suivants : « *si quelqu'un veut des informations sur toi, il peut les trouver* ».

- Les énoncés compris dans l'item « *Aider Facebook* » sont les suivants : « *Facebook peut utiliser des informations qui se trouvent sur internet* ».

- Les énoncés compris dans l'item « *Aider les commerçants* » sont les suivants : « *il enregistre nos recherches (dans sa base de données) pour aider les commerçants à savoir ce qu'un potentiel client recherche et aime* ».

La première constatation est que les élèves faisant partie de cette catégorie de réponse sont très majoritairement des élèves de 3<sup>ème</sup>. Ces élèves sont les seuls à répondre à la question qui leur est posée au départ.

Les deux tendances principales qui se dégagent dans les raisons données par les élèves pour expliquer pourquoi les moteurs de recherche enregistrent des informations sur les internautes sont la surveillance (items « *Filtrer l'âge* », « *Aider les internautes* », « *Aider la police* » et « *Surveillance* »), ce qui représente 16.5 % des élèves ayant répondu à la question, et la publicité (items « *Publicité ciblée / spams* » et « *Aider les commerçants* ») ce qui représente 12 % de ces mêmes élèves. Soulignons aussi que la thèse de la publicité est avancée et soutenue uniquement par des élèves de  $3<sup>eme</sup>$ .

Intéressons nous maintenant à la deuxième catégorie de question à laquelle répondent les élèves.

Raisons avancées par les élèves répondant à la question « *Comment le moteur s'y prend ?* »

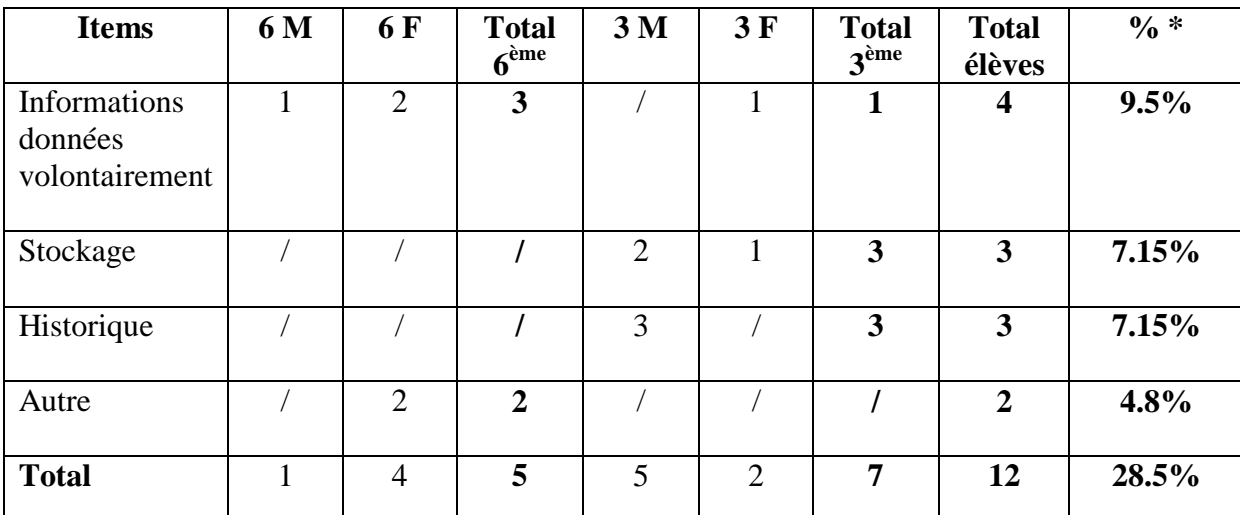

Tableau 45: répartition des élèves selon les items répondant à la question "*Comment le moteur s'y prend ?*" *\* par rapport aux 42 élèves donnant une explication.*

- Les énoncés compris dans l'item « *Informations données volontairement* » sont les suivants : «[le moteur enregistre des informations sur nous] *si on le demande* »*,* « *si tu fais des vidéos sur Youtube le moteur va enregistrer tes vidéos* »*,* « *car on donne des informations sur nous* »*,* « *grâce aux réseaux sociaux* ».

- Les énoncés compris dans l'item « *Stockage* » sont les suivants : « *la moindre chose que nous mettons sur Internet est enregistrée dans les bases de données des moteurs* »*,* « *toutes les informations restent stockées sur l'ordinateur* »*,* « *tout ce qui est posté peut être réutilisé à notre insu et n'est jamais totalement supprimé* ».

- Les énoncés compris dans l'item « *Historique* » sont les suivants : « *il enregistre ce que nous avons regardé dans l'historique* »*,* « *il y a l'historique* ».

- Les énoncés compris dans l'item « *Autre* » sont les suivants : « *ils enregistrent ce que tu veux mais pas ce que tu fais* »*,* « *il a une carte exprès* ».

On voit à travers ces énoncés que les élèves ne répondent pas à la question qui leur est posée mais bien à celle de « *Comment le moteur s'y prend ?* ». Il n'empêche que certains de ces élèves montrent tout de même une connaissance du fonctionnement des moteurs et font preuve de recul critique, notamment ceux qui ont produit les énoncés des items « *Informations données volontairement* » et « *Stockage* ». Les notions de *mémoire permanente* et de *trace* (volontaire et involontaire) sont sous-jacentes à leurs propos.

Observons les résultats pour la troisième catégorie de question à laquelle répondent les élèves.

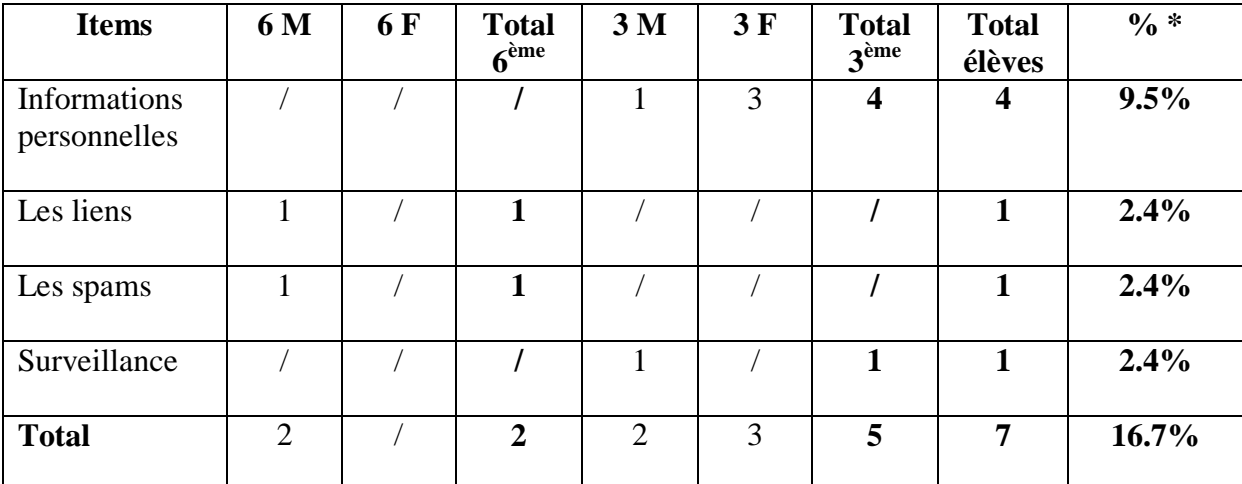

Raisons avancées par les élèves répondant à la question « *Comment je le sais ?* »

Tableau 46: répartition des élèves selon les items de réponse à la question "*Comment je le sais ?*"

*\* par rapport aux 42 élèves donnant une explication.*

- Les énoncés compris dans l'item « *Informations personnelles* » sont les suivants : « *des photos mises sur Facebook se retrouvent sur Google image* », « *il y a beaucoup de choses sur moi sur Internet* », « *sur des blogs, si les gens mettent des renseignements à ton sujet, ils se retrouvent sur le Web* », « *on trouve des informations sur nous sur Internet* ».

- Les énoncés compris dans l'item « *Les liens* » sont les suivants : « *les sites visités apparaissent d'une autre couleur (violet) lors de la recherche suivante* ».

- Les énoncés compris dans l'item « *Les spams* » sont les suivants : « *il y a des spams sur la boite mail en relation avec les sites visités* ».

- Les énoncés compris dans l'item « *Surveillance* » sont les suivants : « *il* [le moteur] *peut décrire notre vie* ».

Là aussi, les énoncés langagiers produits par les élèves, qui répondent effectivement à une question autre que celle qui leur était posée, reflètent tout de même un certain recul critique ou tout du moins, un sens de la déduction aigu. La plupart de ces élèves sont en effet capables de faire le lien entre certains phénomènes observés et le fonctionnement des moteurs.

Passons à présent à la quatrième catégorie de question à laquelle répondent les élèves.

Raisons avancées par les élèves répondant à la question « *Quand / À quel moment ?* »

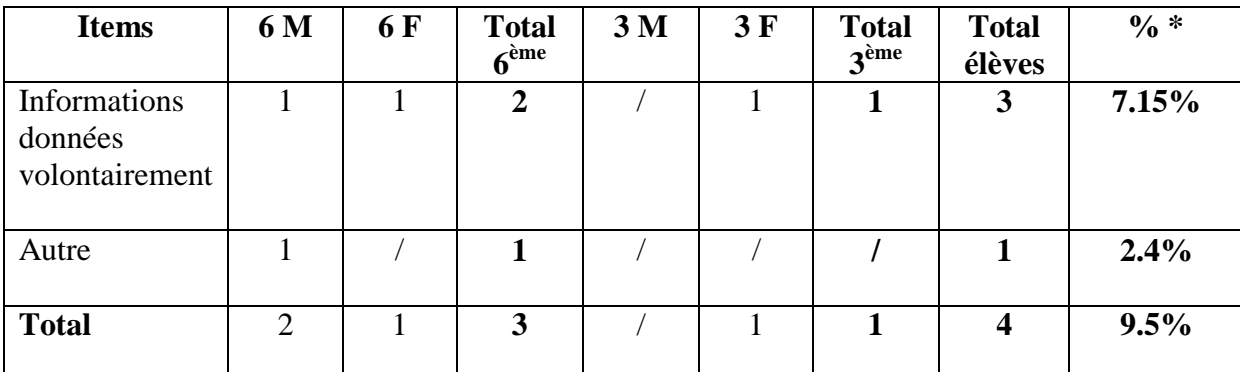

Tableau 47: répartition des élèves selon les items de réponse à la question "*Quand / À quel moment ?*" *\* par rapport aux 42 élèves donnant une explication.*

- Les énoncés compris dans l'item « *Informations données volontairement* » sont les suivants : « *si tu donnes une information sur toi* »*,* « *quand il te demande de créer un compte* »*,* « *quand on s'inscrit quelque part* ».

- Les énoncés compris dans l'item « *Autre* » sont les suivants : « *quand on gagne à la loterie* ».

Cette catégorie représente peu d'élèves. Le constat est le même que pour les catégories précédentes, c'est-à-dire que les élèves ne répondent effectivement pas à la question posée mais leurs énoncés font tout de même transparaitre une certaine prise de conscience quant à leurs pratiques. Ces élèves ont identifié ici la notion de *trace volontaire* et l'ont mise en lien avec le fonctionnement des moteurs de recherche. Seul l'élève de l'item « *Autre* » a une conception erronée et farfelue sur le sujet.

Enfin, intéressons nous aux résultats de la cinquième et dernière catégorie de question à laquelle répondent les élèves.

#### Explication correspondant à l'item « *Autre* »

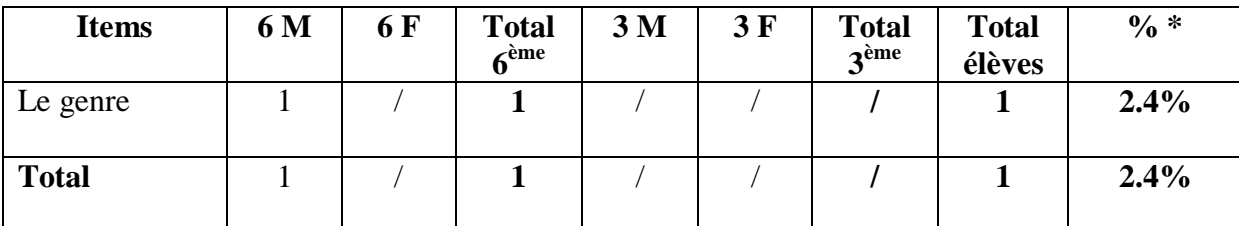

Tableau 48: répartition des élèves selon les explications correspondant à l'item "*Autre*".

*\* par rapport aux 42 élèves donnant une explication.*

- L'énoncé compris dans l'item « *Le genre* » est le suivant : « *si tu es un garçon ou une fille* ».

Cette catégorie ne comprend qu'un seul élève de  $6<sup>ème</sup>$  qui semble avoir une conception erronée et quelque peu fantaisiste du fonctionnement des moteurs. Il se peut que cette conception soit issue d'une expérience concrète en ligne au cours de laquelle l'élève ait dû renseigner son genre. Quoi qu'il en soit, cet élève ne répond pas à la question posée et sa vision des données personnelles semblent assez restreinte.

En résumé, 45 % des élèves pensent que les moteurs n'enregistrent pas d'informations sur eux ou n'ont pas d'avis (ou pas les éléments de connaissance nécessaires) sur la question. 55 % des élèves (soit 53 élèves) pensent, au contraire que les moteurs enregistrent des données sur eux, mais seuls 18 élèves, soit 34 % d'entre eux et 19 % du total des élèves, sont capables de donner une explication directement en lien avec la question posée. Finalement, malgré le constat de départ qui laissait penser que la majorité des élèves possédait un certain recul critique sur ce sujet, seule une minorité en fait réellement preuve à l'arrivée.

Après avoir analysé les données recueillies grâce à notre questionnaire, nous allons maintenant étudier celles contenues dans les entretiens que nous avons fait passer à quelques élèves. Nous synthétiserons ensuite l'ensemble des résultats sous forme de grands axes.

## **3.1.2. Les entretiens**

Afin d'approfondir les données déclarées par les élèves à la question 11 relative aux fonctions de recherche avancée des moteurs de recherche, nous avons reçu huit élèves en entretien individuel. Ces huit élèves ont en commun le fait d'avoir répondu positivement à

cette question 11. Dans un strict souci d'équité et de parité, nous avons fait en sorte de nous entretenir avec un élève de sexe masculin et de sexe féminin de chaque classe<sup>336</sup>. Notre transcription de ces entretiens<sup>337</sup> nous a permis d'analyser le contenu de ceux-ci. Notre analyse sera ici uniquement qualitative puisque des données statistiques sur un si petit échantillon d'élèves n'auraient pas beaucoup de valeur scientifique. Il se peut cependant qu'un point de vue quantitatif soit parfois adopté pour mettre en exergue un élément de langage important chez l'un ou l'autre des élèves.

Nous devons également avertir le lecteur du code que nous avons mis en place pour signaler les extraits d'entretiens et citer les différents interlocuteurs lors de l'analyse qui suit. Pour la citation des interrogés, et afin de faciliter la lecture, nous avons décidé de mentionner le prénom des élèves, accompagné de leurs caractéristiques (niveau, genre et rang de passage par rapport à l'autre élève ayant les mêmes caractéristiques). Nous pensons que ceci devrait suffire à garantir leur anonymat. Ces derniers apparaitront alors de la façon suivante :

- Marius (3G1) : Marius (élève de  $3^{eme}$  garçon n° 1)

- Lou (6F2) : Lou (élève de  $6^{eme}$  fille n° 2)

- P : professeur documentaliste

Pour la citation des entretiens, nous nous référerons au numéro d'entretien tel que figuré en annexe :

- E4 : entretien n° 4

Ainsi, la citation complète d'un extrait d'entretien sera notée de cette façon :

- Matis / 6G1, E5, l. 14-15 : Matis / élève garçon de  $6^{eme}$  n°1, entretien n°5, lignes 14 et 15

Ces entretiens, qui sont surtout centrés sur les fonctions de recherche avancée des moteurs, permettent dans un premier temps de confirmer certaines données recueillies dans les questionnaires, comme par exemple celles relatives à la fréquence d'utilisation d'un ordinateur et du Web, le lieu d'utilisation privilégié ou encore le moteur de recherche plébiscité.

 $\overline{a}$ 

<sup>336</sup> Voir la partie sur le déroulement des entretiens p. 113-114.

<sup>&</sup>lt;sup>337</sup> Voir la partie sur la méthodologie adoptée concernant les entretiens p. 118-119. Les transcriptions sont disponibles en annexe n°3.

Ainsi, les élèves de 3ème interrogés déclarent utiliser l'ordinateur et aller sur le Web « *tous les jours* » (Marius / 3G1, E1, l. 17 ; Maia / 3F1, E2, l. 21 ; Marin / 3G2, E3, l. 16) ou « *à peu près une fois par jour* » pour Caitline qui précise tout de même juste après « *tous les soirs* » (3F2, E6 l. 18 et 20). Les élèves de  $6^{eme}$ , eux, et conformément à ce que nous avons déjà pu constater, n'ont pas forcément cette pratique quotidienne. À la question de savoir s'ils utilisent un ordinateur tous les jours, ils répondent « *non* » (Lou / 6F2, E7, l. 13 ; Axel / 6G2, E8, l. 19-20) ou « *pas non plus tous les jours* » (Anya / 6F1, E4, l. 16). L'un d'entre eux par contre semble avoir une utilisation plus régulière puisqu'il dit se servir d'un ordinateur « *quasiment* » tous les jours et se connecter par la même occasion à Internet (« *chaque fois que je prends un ordinateur* », Matis / 6G1, E5, l. 25 et 29).

Concernant le lieu d'utilisation du Web, les élèves sont unanimes pour dire que celle-ci a lieu « *à la maison* ». Lorsqu'on lui demande s'il se connecte parfois à Internet à l'école, Axel répond par la négative (6G2, E8, l. 35-36). Seul Marius nous dit aller sur le Web « *à la maison et puis à l'école parce qu'on nous le demande* » (3G1, E1, l. 30).

Le moteur *Google* est, sans surprise, le moteur plébiscité par les élèves. En effet, tous sans exception déclarent l'utiliser à un moment ou un autre de leur entretien (certains dès le départ et d'autres, après avoir hésité ou confondu la notion avec d'autres notions, le nomment au cours du déroulement de l'entretien). L'un d'eux a même jugé bon de nous préciser se servir de « *Google France* » (Matis / 6G1, E5, l. 36).

D'autres éléments déjà constatés sont également apparus très clairement dès le début des entretiens. Deux élèves de  $6<sup>ème</sup>$  font ainsi preuve de confusion conceptuelle entre un *moteur de recherche*, un *navigateur* ou encore *Internet*. Lorsqu'on lui demande quel moteur de recherche elle utilise, Anya répond « *soit Internet ou soit Google Chrome* » (6F1, E4, l. 34) et Matis s'exclame spontanément « *Mozilla firefox* » (6G1, E5, l. 33). Cette confusion est également présente chez Marius qui nous parle tout le long de l'entretien des options qu'offre le navigateur *Mozilla firefox* en pensant parler des fonctions de recherche avancée du moteur *Google*. Ainsi, il mentionne les options de *marque page*, de possibilités de mettre des pages en *favoris* (3G1, E1, l. 47), il nous explique comment changer de page d'accueil, où se trouvent le correcteur orthographique, les *paramètres de vie privée* et les *paramètres de sécurité* (3G1, E1, l. 49-70). Ce dernier ne se rend pas compte de cette confusion et c'est nous même qui la lui signalons, lui faisant remarquer que tout cela « *c'est plutôt les options du navigateur Firefox* » (P, E1, l. 105).

Une autre confusion est à l'œuvre chez Lou qui a d'ailleurs du mal à citer le nom d'un moteur de recherche, prouvant ainsi ses difficultés à identifier cet outil (6F2, E7, l. 28-30). De plus, cette élève qui, en fait, ne sait pas ce que sont les fonctions de recherche avancée d'un moteur, les a confondues avec le formulaire de requêtes présent sur l'interface du navigateur *Mozilla firefox* ainsi qu'avec la barre d'adresse URL (6F2, E7, l. 53-56).

Le flou notionnel qui semblait entourer les élèves lors de l'analyse des données du questionnaire se retrouve ici et surtout chez les élèves de  $6<sup>ème</sup>$ .

Nous allons à présent nous intéresser à la question des fonctions de recherche avancée proprement dites. Pour ce faire, nous avons décidé d'analyser les énoncés en les regroupant par niveau afin de mieux pouvoir les comparer. Nous établirons par la suite une synthèse en mettant en parallèle les caractéristiques mises en évidence pour chacun des niveaux.

La première remarque concernant le niveau  $6^{em}$  est qu'aucun des quatre élèves ne connaît ces fonctions bien que tous aient répondu par l'affirmative à cette question lors du questionnaire. Nous avons donc affaire ici à une conception forte liée à une impression de connaissance et de maîtrise de cet outil et, on l'a vu, associée à un flou notionnel. Lorsqu'on lui demande ce que sont ces fonctions, Anya répond : « *bah je sais pas moi* (silence de 5 secondes) » (6F1, E4, l. 41). Ce silence en dit long. Comme nous insistons un peu, elle nous dit : « *j'en ai pas qui viennent comme ça* » (6F1, E4, l. 43), ajoutant un peu plus loin : « *je connais pas tout* » (6F1, E4, l. 46) comme pour se justifier. Elle admettra ne pas connaître la page « *Recherche avancée* » du moteur *Google* et ne l'avoir jamais utilisée lorsque nous l'afficherons (6F1, E4, l. 73 et 75).

Matis ne sait pas non plus ce que sont ces fonctions mais il essaye pourtant de nous expliquer à quoi elles servent. Selon lui, « *tu mets des trucs compliqués par exemple, et après, ça te donne quand même la réponse* » (6G1, E5, l. 40-41). Curieux de cette explication, nous l'incitons à développer. Il précise alors : *« par exemple, je sais pas moi, des trucs compliqués* » (6G1, E5, l. 43), puis un peu plus loin : « *des questions compliquées, qui sont dures à répondre même pour les humains* » (6G1, E5, l. 45-46). Matis envisage donc les fonctions de recherche avancée comme une sorte de super pouvoir de la machine que l'on utiliserait en cas de question vraiment difficile. Il a l'air de penser également que les moteurs répondent aux questions et que donc, ils les comprennent. Mais il accorde surtout à la machine une intelligence supérieure à celle de l'Homme. Sans doute ne sommes nous pas très loin d'une conception magique du fonctionnement de l'outil mais il aurait fallu pouvoir

creuser un peu plus dans ce sens avec cet élève pour l'affirmer. Finalement, tout comme Anya, Matis nous avouera ne pas connaître la page « *Recherche avancée* » lorsque nous la lui montrerons (6G1, E5, l. 61-64).

Le scénario se reproduit à l'identique avec Lou et Axel qui, à leur tour, nous disent ne pas connaître la page « *Recherche avancée* » que nous affichons devant eux (6F2, E7, l. 59-60 et 6G2, E8, l. 69-73).

Ces élèves de  $6<sup>eme</sup>$  ne connaissent donc pas les fonctions de recherche avancée mais ont tout de même un avis sur la question et pensent bien connaître le moteur *Google*. Ils se sont construits de fortes conceptions et la discussion que nous avons eue avec eux a permis d'en mettre certaines en évidence.

Une impression de maîtrise de l'outil *moteur de recherche* est grandement développée chez Matis qui nous dit « *tout connaître* » de la page d'accueil du moteur *Google* (6G1, E5, l. 54). Il nous explique en effet savoir utiliser le formulaire de requête ainsi que les deux boutons « *Recherche Google* » et « *J'ai de la chance* » situés sous ce formulaire. Matis a donc l'impression de bien connaître son moteur préféré mais lorsque nous lui demandons de nous parler des onglets présents en bas de cette page d'accueil et en particulier de l'onglet « *Paramètres* », il se retrouve confronté au fait qu'il ne connaît pas tout et nous affirme alors : « *je crois pas que j'ai « paramètres »* [à la maison] » (6G1, E5, l. 66). Il reconnaîtra tout de même n'être jamais allé sur la page « *Recherche avancée* » que nous lui présentons.

Anya avait développé une théorie sur ce qu'étaient les fonctions de recherche avancée. Elle a vite admis ne pas savoir ce qu'elles étaient en réalité lorsque nous lui avons affiché la page en question et elle nous a alors fait part de ce qu'elle s'était imaginée sur ce sujet. Pour elle, la recherche avancée faisait référence aux « *plusieurs Google qui existaient* » (6F1, E4, l. 57). Elle nous explique qu'elle connaît *Google Chrome*, *Google Gravity* et *Google image*. Nous n'arrivons pas à en savoir plus sur ce qu'elle avait vraiment élaboré mais sans doute a-t-elle vu dans le terme « *avancée* » une sorte d'opposition avec le terme « *basique* », terme qu'elle aurait associé au moteur *Google* « classique ». Ainsi, la recherche avancée ferait appel à d'autres moteurs *Google* (ou du moins, ce qu'elle pense être d'autres moteurs *Google*), plus spécialisés, plus précis ou peut-être même plus performants que celui que tout le monde connaît. En tout cas, cette élève semble déjà bien connaître différents produits proposés par l'entreprise *Google Inc*. et elle semble être un bon exemple de la « *googlisation* » que nous avons déjà évoquée.

Axel nous fournit une autre explication de ce qu'il croyait être les fonctions de recherche avancée. Il admet lui aussi ne pas connaître l'onglet « *Paramètres* » ni la page « *Recherche avancée* » (6G2, E8, l. 66-70) et avance alors sa théorie. Pour lui, le terme « *avancée* » signifiait « *en avancée* », au sens de « *plus rapide* ». C'était en effet d'après lui « *ce que Google pouvait faire en avancé, pour aller plus vite* » (6G2, E8, l. 82). Nous comprenons alors, au cours de son explication, qu'il faisait référence à des sortes de « raccourcis » pour accéder directement à des informations sans passer par des pages de résultats. La recherche avancée permettrait en fait selon lui de supprimer des étapes intermédiaires entre la requête et l'information (6G2, E8, l. 88-93). Dès les premières minutes de l'entretien, Axel déclarait que *Google image* était un bon exemple d'une fonction de recherche avancée ce qui, d'après nous, illustre assez bien l'idée qu'il s'était faite sur la question (6G2, E8, l. 42-44).

Nous avons également abordé cette question des fonctions de recherche avancée à travers le moteur *Google image* et l'onglet « *Outils de recherche* ». Nous devons reconnaître que cet angle d'approche nous est venu à la suite du troisième entretien avec Marin (3G2) car il nous a surpris en montrant des connaissances précises sur la recherche avancée mais uniquement dans le domaine de la recherche d'images. De notre côté, nous n'avions pas du tout envisagé d'intégrer la recherche d'images car nous avions uniquement à l'esprit la recherche avancée de pages web. Mais il est vrai que beaucoup de collégiens (85 % dans le cas de notre enquête) utilisent *Google image* et que peut-être certains d'entre eux ont acquis des connaissances spécifiques à la recherche d'images. Il serait alors dommage de passer à côté.

Concernant ce moteur et cet onglet « *Outils de recherche* », aucun des quatre élèves de 6ème ne l'utilise et la plupart ne connaissent pas son existence. Axel par exemple ne sait rien de ces fonctions (6G2, E8, l. 57-58) et de toute façon, avec *Google image*, il sait « *juste regarder* » (6G2, E8, l. 51). Lou connaît elle aussi le moteur mais pas les outils de recherche avancée (6F2, E7, l. 74-78). Pourtant, lorsque nous les lui montrons, elle nous dit les avoir déjà vus mais ne pas les utiliser (6F2, E7, l. 79-84). Même constat pour Anya qui connaît *Google image* mais pas les outils de recherche avancée (6F1, E4, l. 76-81). Seul Matis affirme connaître ces outils mais lorsque nous lui demandons de nous expliquer ce qu'ils sont, il est embarrassé et répond : « *bah je sais plus* » (6G1, E5, l. 80), avant d'ajouter un peu après : « *j'ai été une fois j'avais 8 ans* » (6G1, E5, l. 84). Drôle de mémoire chez cet élève qui se souvient précisément avoir utilisé les outils de recherche proposé par *Google image* deux ou trois ans auparavant mais pas à quoi ils correspondent. Rappelons que Matis est l'élève qui semblait avoir construit une importante impression de maîtrise du moteur de recherche *Google*. Il a l'air d'avoir du mal à admettre que certains aspects du fonctionnement du moteur lui échappent et n'hésite pas à user de « mauvaise foi » selon nous. Lorsque nous le confrontons à ce que cet onglet « *Outils de recherche* » propose en l'affichant sur l'écran, il nous explique alors que le critère « *taille* » est utile « *pour essayer de voir à peu près ce que tu aimes* » (6G1, E5, l. 90) et que le critère « *couleur* », dans le cas d'une recherche sur les chevaux, sert « *pour voir les couleurs qu'il y a sur les chevaux* » (6G1, E5, l. 92). Une fois de plus, Matis se montre sûr de lui et laisse apparaitre de fortes conceptions erronées sur le fonctionnement des moteurs de recherche.

Concernant les élèves de 3ème, le constat est nettement différent. En effet, trois élèves sur les quatre montrent de réelles connaissances sur la question précise des fonctions de recherche avancée. Ces connaissances sont souvent partielles mais certaines notions importantes sont évoquées par ces élèves.

Caitline et Maia sont tout de suite à l'aise avec la question et sont capables de nous montrer sur l'ordinateur comment accéder à la page de recherche avancée du moteur *Google* (Maia / 3F1, E2, l. 52-54 ; Caitline / 3F2, E6, l. 49-52).

Lorsque nous abordons avec Maia l'utilité des fonctions de recherche avancée, elle explique s'en servir à des fins particulières (« *quand je veux faire une recherche précise* », 3F1, E2, l. 39 ; « *quand il y a des mots-clés qu'on veut pas avoir dans notre recherche* », 3F1, E2, l. 41). Pour Marin, « *les fonctions de recherche avancée servent à filtrer plusieurs informations pour éviter d'avoir à fouiller partout* » (3G2, E3, l. 36-37). Cependant nous réalisons vite que Marin fait référence aux outils de recherche du moteur *Google image* car il ajoute : « *par exemple, on peut filtrer uniquement les images en noir et blanc* » (3G2, E3, l. 38-39).

Finalement, seules Maia et Caitline savent utiliser les fonctions de recherche avancée pour des pages web. Maia nous dit utiliser certaines de ces fonctions et elle se montre capable de nous expliquer à quoi elles servent. Sa connaissance se limite en fait à la première rubrique de cette page, celle intitulée « *Trouvez des pages avec…* », et dans cette rubrique elle nous dit n'utiliser et ne connaître que les options « *ce mot ou cette expression exact(e)* » et « *aucun des mots suivants* » (E2, l. 80-82). Caitline n'utilise pas non plus beaucoup d'options et se limite également à la première rubrique (E6, l. 70-76). Elle connaît parfaitement l'utilité de certaines options et nous explique notamment que les mots qu'elle saisit dans le formulaire « *aucun des mots suivants* » correspondent à ceux qu'elle veut écarter (« *ceux que je veux pas avoir* », 3F2, E6, l. 65). En revanche, certaines options proposées par le moteur sont mal maitrisées.

Par exemple, elle pense que le formulaire correspondant à « *nombre compris entre* » permet de choisir le nombre de liens (« *c'est les nombres de liens que je veux* », 3F2, E6, l. 67). Malgré tout, ces deux élèves font appel à certaines notions et sont capables de les relier entre elles, ce qui montre chez elles une connaissance assez précise du fonctionnement d'un moteur de recherche. Ainsi, Maia nous explique que « *des fois on tape une recherche, ça met plein plein plein de sites et on veut vraiment avoir un site le plus précis, du coup on peut aller un peu plus loin dans notre recherche en tapant plus de mots-clés* » (3F1, E2, l. 42-45). Outre le fait que cet énoncé montre une fois de plus que cette élève connaît l'utilité des fonctions de recherche avancée, il met en évidence les notions de *bruit documentaire* et de *mot-clé*. Maia fait clairement le lien entre ces notions et la recherche avancée qui permet d'affiner sa recherche et donc de réduire le bruit documentaire grâce à la mise en équation de mots-clés. Sa connaissance du fonctionnement des moteurs apparait ici comme assez élaborée. Chez Caitline, la notion de *mot-clé* est également présente. À propos de son utilisation des fonctions de recherche avancée, elle nous dit : « *j'entre des mots-clés dedans et je mets quels mots je veux et quels mots je veux pas* » (3F2, E6, l. 39-40). Là aussi, l'idée de mise en équation des mots-clés est sous-jacente et la notion d'*opérateur booléen* n'est pas loin.

Comme nous l'avons déjà signalé, Marin connaît uniquement les fonctions de recherche avancée en rapport avec la recherche d'images. Il admet clairement ne pas connaître les fonctions de recherche avancée pour les pages web. En effet, lorsque nous lui montrons la page en question, il nous dit : « *ça j'ai pas souvent eu l'occasion de m'en servir* » (3G2, E3, l. 73), « *je crois que je suis jamais allé là* » (3G2, E3, l. 83) ou encore « *non je connais pas celle-là* » (3G2, E3, l. 85). En revanche, concernant la recherche d'images, il montre une réelle connaissance des outils de recherche proposés et semble les utiliser fréquemment (« *j'utilise souvent celles* [les fonctions de recherche avancée] *de Google image pour le format, la taille, la couleur* », 3G2, E3, l. 43). Il sait l'utilité de ces fonctions (« *par exemple, on peut filtrer uniquement les images en noir et blanc* », 3G2, E3, l. 38-39) et affiche une maîtrise de notions plus complexes comme celle de *copyright* lorsqu'il nous explique à propos de cette option de filtrage : « *je peux choisir les droits d'usages, si j'ai le droit de l'utiliser ou pas, s'il est sous le copyright* » (3G2, E3, l. 64-65). Caitline, à l'inverse, ne connaît pas les outils de recherche de *Google image* (3F2, E6, l. 81). Cependant sa connaissance des fonctions de recherche avancée des pages web et, par extension, du fonctionnement d'un moteur de recherche, fait qu'elle parvient rapidement à en déduire la localisation et surtout, l'utilité de ceux-ci (3F2, E6, l. 87-92). Tout comme chez Marin, la notion de *copyright* semble connue. En effet, Caitline précise lorsque nous l'interrogeons à ce sujet : « *oui avec copyright et donc si il y a les droits d'usages ou pas* » (3F2, E6, l. 94).

Même si ces élèves affichent des connaissances sur les fonctions de recherche avancée, la fréquence d'utilisation de celles-ci est assez variable. Maia déclare s'en servir uniquement dans le cadre scolaire (« *quand je fais un exposé souvent* », 3F1, E2, l. 108), précisant qu'en dehors de celui-ci cette utilisation est moins fréquente (« *ça m'arrive rarement* », 3F1, E2, l. 116). Cette élève ne semble donc pas transférer ses compétences de l'école vers la maison, cloisonnant ainsi pratiques formelles et pratiques informelles. Marin, quant à lui, utilise beaucoup les outils de recherche associés aux images (3G2, E3, l. 91) mais admet également s'en servir dans le cadre de recherche scolaire et très peu chez lui (« *Pour les recherches scolaires. À la maison il m'arrive de les utiliser mais pas très souvent* », 3G2, E3, l. 94-95). Là aussi, la porosité des usages ne semble pas évidente.

Enfin, il est intéressant de relever comment ces élèves de 3ème ont eu connaissance de ces fonctions. Pour Marin, il faut se tourner vers son environnement familial puisque c'est sa mère qui lui a montré l'existence et l'utilité de l'onglet « *Outils de recherche* » du moteur *Google image* (3G2, E3, l. 48). Marius, qui montre quelques connaissances relatives au fonctionnement du navigateur *Mozilla firefox* et non à un quelconque moteur de recherche, nous explique qu'il a « *regardé tout seul* » et qu'il a appris « *à faire des trucs* » (3G1, E1, l. 82) tout comme Caitline qui nous dit : « *en cherchant moi-même des fois j'ai trouvé ça* » (3F2, E6 l. 96) puis qui ajoute : « *des fois quand j'ai pas grand-chose à faire je cherche quelques trucs* » (3F2, E6, l. 104). L'auto-formation semble de mise chez ces élèves qui apprennent par eux-mêmes, à l'aide de tutoriels trouvés sur le Web. Le risque de cette autoformation est qu'elle soit essentiellement procédurale, ce qui ne suffirait pas à comprendre réellement ce qu'est un moteur de recherche ni comment il fonctionne. Cependant, Marius, Caitline et Maia mentionnent tous les trois un autre lieu d'apprentissage concernant ces questions. En effet, Marius mentionne le cours de technologie (3G1, E1, l. 31), tout comme Maia (« *en technologie, l'année dernière, Mr. …. nous avait initié* », 3F1, E2, l. 101) et Caitline (« *le prof de techno de l'année dernière m'avait confirmé ce que j'avais vu* », 3F2, E6 l. 97). Dans le cas de ces élèves, le cours de technologie a été apparemment l'occasion d'aborder brièvement le fonctionnement d'un navigateur et d'un moteur de recherche, ou tout du moins, certaines options proposées par ceux-ci. Nous sommes tentés de croire que ces séances aient été peu nombreuses et principalement envisagées sous un angle procédural. Il

n'en demeure pas moins que les élèves ont reçu des informations fiables émanant d'un enseignant spécialiste de l'informatique. Nous pouvons cependant regretter que ces mêmes élèves n'aient pas eu l'occasion d'aborder ces notions lors de séances info-documentaires menées par un professeur documentaliste car l'approche aurait sans doute été toute autre.

D'une manière générale, ces entretiens ont permis de confirmer une fréquence d'utilisation de l'ordinateur et du Web plus élevée chez les élèves de 3ème que chez les élèves de 6ème. Ils ont également mis en évidence l'hégémonie du moteur *Google* ainsi que l'utilisation massive de *Google image*. Les confusions conceptuelles entre *moteur de recherche*, *navigateur* et *Internet* se retrouvent chez certains élèves et notamment chez les élèves de 6ème . De plus, il se trouve qu'aucun de ces derniers ne connaissait les fonctions de recherche avancée des moteurs. Cela ne les a pourtant pas empêchés de déclarer le contraire lors de la passation du questionnaire et cette surestimation de leurs connaissances et capacités réelles s'explique par la construction de fortes théories explicatives, autrement dit, de conceptions, qui peuvent avoir des origines diverses : l'interprétation des termes que nous avons employé dans la question, la façon de se représenter le fonctionnement d'un moteur ou bien encore à une impression surévaluée de maîtrise de l'outil, elle-même sans doute due à une utilisation régulière couplée au fait que cet outil fait partie de l'environnement intime de l'élève. En revanche, on constate une adéquation entre les compétences déclarées et les compétences réelles chez la plupart des élèves de 3ème. Ces derniers se sont montrés capables de nous expliquer où trouver les fonctions de recherche avancée, comment les utiliser et à quoi elles servent. Ils ont mentionné quelques notions importantes, témoignant par la même occasion d'une connaissance assez élaborée du fonctionnement des moteurs de recherche. On peut toutefois se demander dans quelle mesure ces élèves de 3ème sont représentatifs des élèves de leur niveau. Nous reviendrons sur ce point dans une partie ultérieure consacrée à la discussion des résultats.

## 3.2. Synthèse de l'analyse

Après avoir traité les données récoltées à travers les 96 questionnaires et les huit entretiens individuels et après avoir analysé les résultats obtenus, il nous faut à présent établir une synthèse de ceux-ci afin de les confronter aux hypothèses de recherche que nous avions formulées au départ<sup>338</sup>.

### **3.2.1. Confrontation des résultats avec les hypothèses de départ**

Nous allons ici reprendre chaque hypothèse et la confronter avec les résultats obtenus afin de la valider ou de l'invalider. Si des éléments non pris en compte lors de l'émission des hypothèses sont apparus au cours de l'analyse des résultats, nous les mentionnerons à la suite.

● Hypothèse n°1 : l'hégémonie du moteur *Google*. *Observable : le nombre d'élèves déclarant utiliser ce moteur.*

Cette hypothèse a été clairement validée puisque les résultats de la question 2 (*Quel(s) moteurs de recherche connais-tu ?*) et de la question 3 (*Le(s)quel(s) utilises-tu le plus souvent ?*) montrent que 75 % des élèves citent ce moteur, mais surtout que 100 % des élèves identifiant parfaitement l'outil *moteur de recherche* (c'est-à-dire ne citant que des noms de moteurs) nomment le moteur *Google*.

● Hypothèse n°2 : la confusion conceptuelle.

*Observable : le nombre d'éléments non valides cités pour désigner les moteurs connus / l'explication donnée pour différencier le Web et un moteur de recherche.*

Cette hypothèse est confirmée par les résultats obtenus aux questions 2, 3 et 15. La confusion conceptuelle a été très nettement mise en évidence puisque 54 % des items présents dans leurs réponses à la question 2 (qui leur demandait d'identifier des moteurs) ne correspondent pas à des moteurs de recherche. Les confusions les plus fortes se situent entre le quatuor notionnel *moteur de recherche*, *navigateur*, *Web* et *Internet* et elles existent aussi bien chez les élèves de  $6^{<sup>ème</sup> que de  $3^{eme}$ .$ 

1

<sup>&</sup>lt;sup>338</sup> Voir pp. 93-95 du présent mémoire.

● Hypothèse n°3 : la présence des critères de *performance*, de *réputation*, d'*habitude* et d'*ergonomie* (évoqués par Brigitte Simonnot) liés au moteur *Google*. *Observable : les raisons invoquées de l'utilisation du moteur.*

Là encore, cette hypothèse semble validée par les résultats de la question 4 (*Pourquoi préfères-tu utiliser celui/ceux-là ?*) qui nous ont permis de mettre en évidence cinq grandes catégories des raisons préférentielles des élèves. Nous retrouvons en premier les critères de performance/exhaustivité, en second les critères ergonomiques, en troisième les critères liés à l'habitude ou au paramétrage par défaut, en quatrième ceux qui ont trait à la réputation ou à la popularité du moteur et enfin les critères de fiabilité (technique et informationnelle). Les quatre critères identifiés par Brigitte Simonnot sont donc bien présents dans les énoncés des élèves. Ceux-ci ont également permis d'en faire apparaître un cinquième, celui de la fiabilité. Selon l'analyse de nos résultats, ces critères de qualité accordés au moteur *Google* sont plus prégnants chez les élèves de 3<sup>ème</sup>.

● Hypothèse n°4 : l'incapacité d'expliquer ce qu'est un moteur de recherche / définition par l'usage.

*Observable : la définition donnée de ce qu'est un moteur de recherche*.

Les résultats de la question 9 (*Fais une phrase pour expliquer ce qu'est un moteur de recherche*) permettent de valider cette hypothèse. Il s'avère en effet que 90 % des élèves ne savent pas répondre à cette question ou donnent une mauvaise réponse. Un fort manque de vocabulaire a été constaté (le moteur est désigné par « *ça* » ou « *quelque chose* ») ce qui laisse à penser la difficulté conceptuelle dans laquelle se trouvent les élèves face à cette notion *moteur de recherche*. Cette lacune lexicale apparait également dans les résultats de la question 8 qui demandait aux élèves à quoi sert un moteur de recherche. Beaucoup d'élèves définissent ici le moteur de recherche à travers l'usage qu'ils en font personnellement.

● Hypothèse n°5 : la très grande confiance accordée aux moteurs de recherche. *Observable : les notes mises sur « l'échelle de confiance » / le nombre de résultats consultés*.

Cette hypothèse est validée par les résultats obtenus à la question 12, directement en lien avec la note de confiance accordée aux moteurs par les élèves, même si le pourcentage d'élèves concerné n'est pas aussi élevé que celui auquel nous nous attendions. Quoi qu'il en soit, cette confiance s'avère relativement haute puisque 60 % des élèves mettent une note comprise entre 7 et 10 (sur une échelle maximale de 10). Précisons que ce sentiment de confiance est autant partagé par les élèves de  $6^{<sup>ème</sup> que par les élèves de  $3^{eme}$ .$ 

Les résultats de la question 13 (*Parmi les résultats proposés par le moteur de recherche, combien en consultes-tu généralement ?*) montrent que 65 % des élèves consultent généralement entre 1 et 5 résultats, ce qui peut s'apparenter à un signe de confiance. En effet, ces élèves semblent se satisfaire des premiers résultats proposés par le moteur, ce qui va de paire avec les conceptions souvent rencontrées d'un classement « *logique* » ou pertinent des résultats opérés par les moteurs. Toutefois nous signalons ici que notre analyse pourrait être toute autre et que nous manquons d'éléments pour en être sûr<sup>339</sup>. En tout cas, le chiffre obtenu est également moins élevé que ce que nous avions imaginé.

● Hypothèse n°6 : le caractère magique accordé à l'outil. *Observable : l'explication donnée au fonctionnement d'un moteur de recherche*

Cette hypothèse a plutôt été invalidée par les résultats obtenus aux différentes questions traitant de plus ou moins près du fonctionnement d'un moteur de recherche. La question 10 (*À ton avis, comment fait le moteur de recherche pour trouver les réponses ?*) est clairement celle qui permet le mieux de déceler un éventuel caractère magique accordé à l'outil mais il n'est rien apparu de tel dans les données récoltées, ou alors pas de façon évidente. En effet, les points saillants issus de l'analyse des résultats sont l'absence de réponse à cette question chez 50 % des élèves, une conception assez juste et assez précise chez 18 % des élèves qui associent ce fonctionnement à la notion de *mot-clé* (surtout des élèves de 3 ème ) et des conceptions confuses et floues chez 24 % des élèves. Ces dernières sont évidemment celles qui nous intéressent car elles vont nous permettre d'identifier les obstacles que certains élèves vont devoir surmonter pour maîtriser la notion *moteur de recherche*. Parmi ces obstacles, peu de traces du caractère magique que les élèves auraient pu accorder à l'outil. Seuls quelques élèves évoquent un fonctionnement extra-terrestre des moteurs qui pourrait sans doute s'apparenter dans leur esprit à l'idée d'un fonctionnement magique.

● Hypothèse n°7 : le manque de recul critique face à l'entreprise *Google*. *Observable : la non conscience de la collecte de données personnelles.*

1

<sup>&</sup>lt;sup>339</sup> Voir notre analyse p. 198.

Cette hypothèse n'est qu'à demi-validée. En effet, les résultats de la question 16 sur la collecte des données personnelles par les moteurs montrent que 55 % des élèves, soit 53 élèves, ont conscience de cette pratique. Parmi ces 53 élèves, 64 % sont des élèves de  $3^{eme}$  (ils représentent 80 % des élèves de ce niveau) et 36 % sont des élèves de 6<sup>ème</sup> (ils représentent 35 % des élèves de ce niveau). Ce chiffre de 55 % est là encore plus important que ce que nous avions imaginé. Cependant, les élèves ne font pas preuve d'esprit critique pour autant, et encore moins vis-à-vis de l'entreprise *Google*. En réalité, à peine 18 % des élèves fournissent une explication sur le pourquoi de cette pratique et seulement 5 % font le lien avec la publicité. Aucun élève n'évoque le fonctionnement économique de l'entreprise *Google* en faisant par exemple allusion à la vente de mots-clés. Les raisons explicatives de la collecte de données avancées par les élèves sont souvent représentatives de conceptions erronées.

● Hypothèse n°8 : le moteur de recherche est majoritairement utilisé pour des recherches non scolaires.

*Observable : les précisions données quant à l'utilisation qui est faite des moteurs.*

Les résultats de la question 7 (*À quelles occasions utilises-tu un moteur de recherche ?*) permettent clairement de valider cette hypothèse. Les recherches scolaires ne sont mentionnées que par 32 % des élèves et ne représentent que 18 % des activités dont ont fait état les élèves. Les activités de recherches informelles et de loisirs représentent à elles deux 65 % de l'utilisation déclarée des moteurs par les élèves. De plus, les activités liées au travail scolaire concernent très majoritairement les élèves de  $3<sup>eme</sup>$ .

● Hypothèse n°9 : les conceptions sur le fonctionnement d'un moteur de recherche ne sont pas différentes selon le genre des élèves.

*Observable : les statistiques par genre sur les réponses données pour expliquer ce fonctionnement*

Cette hypothèse est difficile à vérifier. En effet, lorsque nous analysons les résultats obtenus à la question 9 (*Fais une phrase pour expliquer ce qu'est un moteur de recherche*), les graphiques 51, 52 et 54 montrant la répartition des catégories d'explications des élèves sur ce qu'est un moteur de recherche ne font apparaitre aucune différence notable selon que les élèves sont de sexe masculin ou féminin. Cependant, le taux d'incertitude de cette question 9 est beaucoup plus faible chez les élèves de sexe masculin (33 % contre 50 %) qui produisent en même temps plus de réponses fausses ou imprécises que les élèves de sexe féminin (57 % contre 44 %). Les élèves masculins semblent donc avoir de plus fortes conceptions sur la question des moteurs de recherche.

Concernant le fonctionnement d'un moteur à proprement parler, les résultats de la question 10 (*À ton avis, comment fait le moteur de recherche pour trouver les réponses ?*) ne mettent en évidence aucun élément marqueur d'une quelconque différence selon le genre des élèves. Ni la catégorie « *Mots-clés* », révélatrice de conceptions plutôt justes chez les élèves, ni la catégorie « *Autre* », révélatrice cette fois de conceptions erronées, ne permettent de faire un distinguo. Seul le taux d'incertitude met en lumière que les élèves de sexe féminin sont plus nombreuses à admettre ne pas savoir comment fonctionne un moteur de recherche (57 % contre 36 %). Les élèves masculins auraient donc là aussi de plus fortes conceptions, se sentant plus largement capables d'expliquer le fonctionnement de cet outil.

En résumé, si aucune conception particulière ne relève directement du genre des élèves, l'impression de maîtrise et de connaissance de l'outil est plus forte chez les élèves masculins. Ces derniers admettent moins volontiers ne pas savoir, mais produisent beaucoup d'explications fausses ce qui montrent qu'ils ont construit de solides conceptions erronées ou imprécises.

● Hypothèse n°10 : les conceptions sur le fonctionnement d'un moteur de recherche ne sont pas différentes selon l'âge des élèves.

*Observable : les statistiques par âge sur les réponses données pour expliquer ce fonctionnement*

Les résultats des questions 9 et 10 tendent à invalider cette hypothèse. Même si beaucoup de catégories explicatives de ce qu'est un moteur de recherche ou de comment il fonctionne comportent aussi bien des élèves de  $6^{eme}$  que des élèves de  $3^{eme}$ , il semble tout de même que les conceptions les plus justes soient l'apanage des élèves de 3ème (par exemple la catégorie « *Mots-clés* » de la question 10) et qu'à l'inverse, les conceptions erronées soient le reflet d'élèves de 6ème (par exemple la catégorie « *Autre* » de la question 10). Il est intéressant de souligner le fait que seuls les élèves de  $6<sup>ème</sup>$  imaginent un fonctionnement humain du moteur de recherche. Cette conception relative à l'animisme disparaît complètement chez les élèves de 3ème .

Cependant, le taux d'incertitude relevé à la question 9 nous oblige à nuancer nos propos puisque les élèves de 3ème affichent un taux largement inférieur aux élèves de 6ème (24 % contre 57 %) alors qu'ils produisent 58 % des réponses fausses ou imprécises. Il semble donc que les élèves de ce niveau aient une impression de connaissance et de maîtrise plus grande que les élèves de  $6^{eme}$ , sans doute due à leur utilisation plus régulière et à leur expérience empirique plus grande de l'outil *moteur de recherche*.

Les résultats que nous avons obtenus mettent également en évidence des éléments que nous n'avions pas formulés dans nos hypothèses.

Le premier d'entre eux est la surestimation des élèves de leurs propres compétences. Un écart existe entre ce que les élèves déclarent connaître ou être capable de faire et les compétences ou connaissances réelles. Nous avons pu constater cet écart à plusieurs reprises et notamment lors de l'analyse des données des questions 9 et 10 qui met en évidence l'impression de maîtrise déjà évoquée. Les entretiens individuels ont également mis au jour cet écart, particulièrement chez les élèves de 6<sup>ème</sup>.

Le second élément saillant qui ressort de l'analyse de nos résultats est l'appropriation de l'outil *moteur de recherche* par les élèves tout au long de leur scolarité au collège. Ils passent d'un usage irrégulier en 6ème à un usage quotidien en 3ème et l'utilisation du moteur qui est essentiellement domestique et tournée vers des activités de loisirs en  $6<sup>eme</sup>$  évolue progressivement vers une dimension « multi », c'est-à-dire des lieux d'utilisation divers et une diversification des activités.

Le tableau ci-dessous synthétise ce que nous venons d'énoncer.

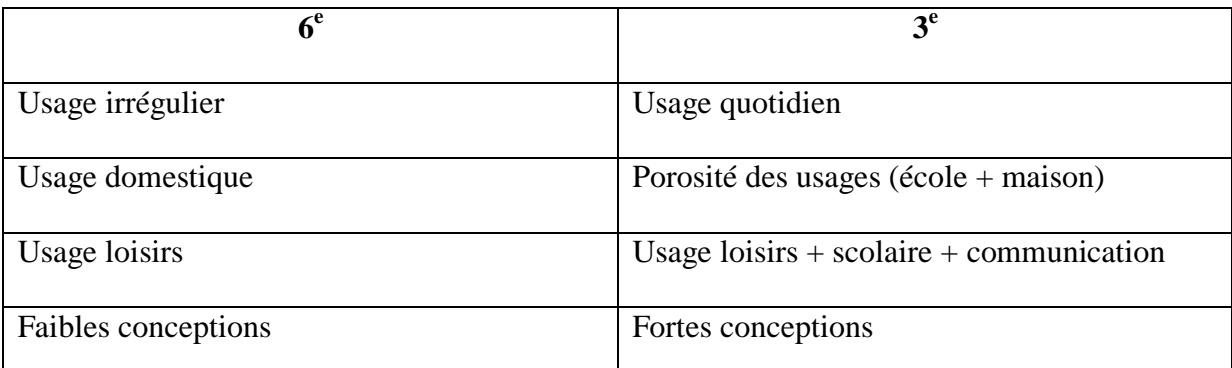

Tableau 49: évolution des usages des moteurs de recherche au cours de la scolarité.

Les conceptions plus fortes et plus affirmées des élèves de  $3<sup>eme</sup>$  trouveraient donc bien une explication dans l'évolution de l'utilisation de l'outil. À mesure que celui-ci devient de plus en plus familier, les élèves ont l'impression de bien le connaître et de le maîtriser. Il est sans doute difficile d'utiliser quotidiennement un outil de recherche (ou n'importe quel autre outil) dont on ne sait rien du fonctionnement. Ce manque de connaissances favorise alors l'élaboration de théories explicatives personnelles plus ou moins fondées, basées sur des constats répétés d'où sont tirées des déductions et des conclusions. Si celles-ci se vérifient à l'usage, elles se consolident et persuadent de leur bien-fondé.

Le troisième élément que notre enquête met en évidence sont les notions que certains élèves (pour beaucoup des élèves de 3ème) évoquent aussi bien spontanément et sans ambigüité que de manière sous-jacente. Ces notions nous intéressent particulièrement car elles vont sûrement nous aider dans notre travail de didactisation. Nous avons donc relevé, au cours de l'analyse des données, la présence des notions suivantes, classées ici par ordre alphabétique : *base de données*, *classement*, *indexation*, *mot-clé*, *opérateur booléen*, *page de résultats*, *pertinence*, *requête*, *sélection*, *serveur*, *trace* (*volontaire et involontaire*).

Afin de bien identifier les obstacles qui pourraient poser problème aux élèves pour s'approprier correctement la notion moteur de recherche, nous proposons une synthèse des conceptions sous la forme d'une typologie.

#### **3.2.2. Essai d'une typologie des conceptions du** *moteur de recherche*

Le tableau ci-dessous regroupe les principales conceptions susceptibles de faire obstacle dans le cadre de séances pédagogiques centrées sur la notion *moteur de recherche*. Il synthétise l'ensemble des résultats obtenus lors de l'analyse des données issues des questionnaires et des entretiens. Nous avons établi neuf grandes catégories de conceptions à l'intérieur desquelles nous avons différencié les items se rapportant à la définition, au fonctionnement ou encore à l'usage des moteurs de recherche. Des exemples pour certains items sont également mentionnés et le niveau des élèves directement impliqués est indiqué. La plupart des items regroupent des élèves de  $6^{eme}$  et de  $3^{eme}$  mais il arrive tout de même qu'un niveau soit plus concerné que l'autre. Dans ce cas, le niveau en question est noté en gras.

# *Typologie des conceptions*

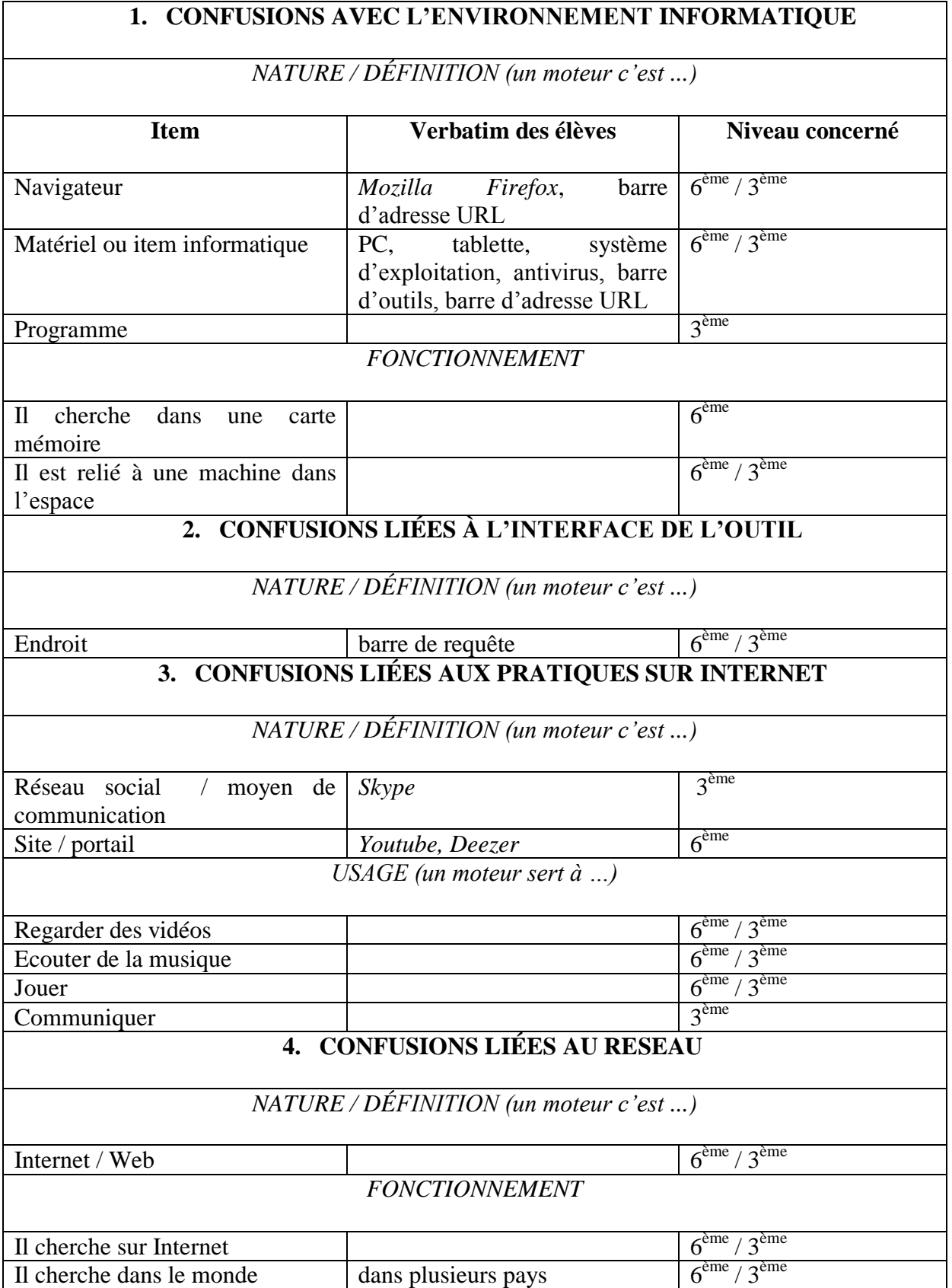

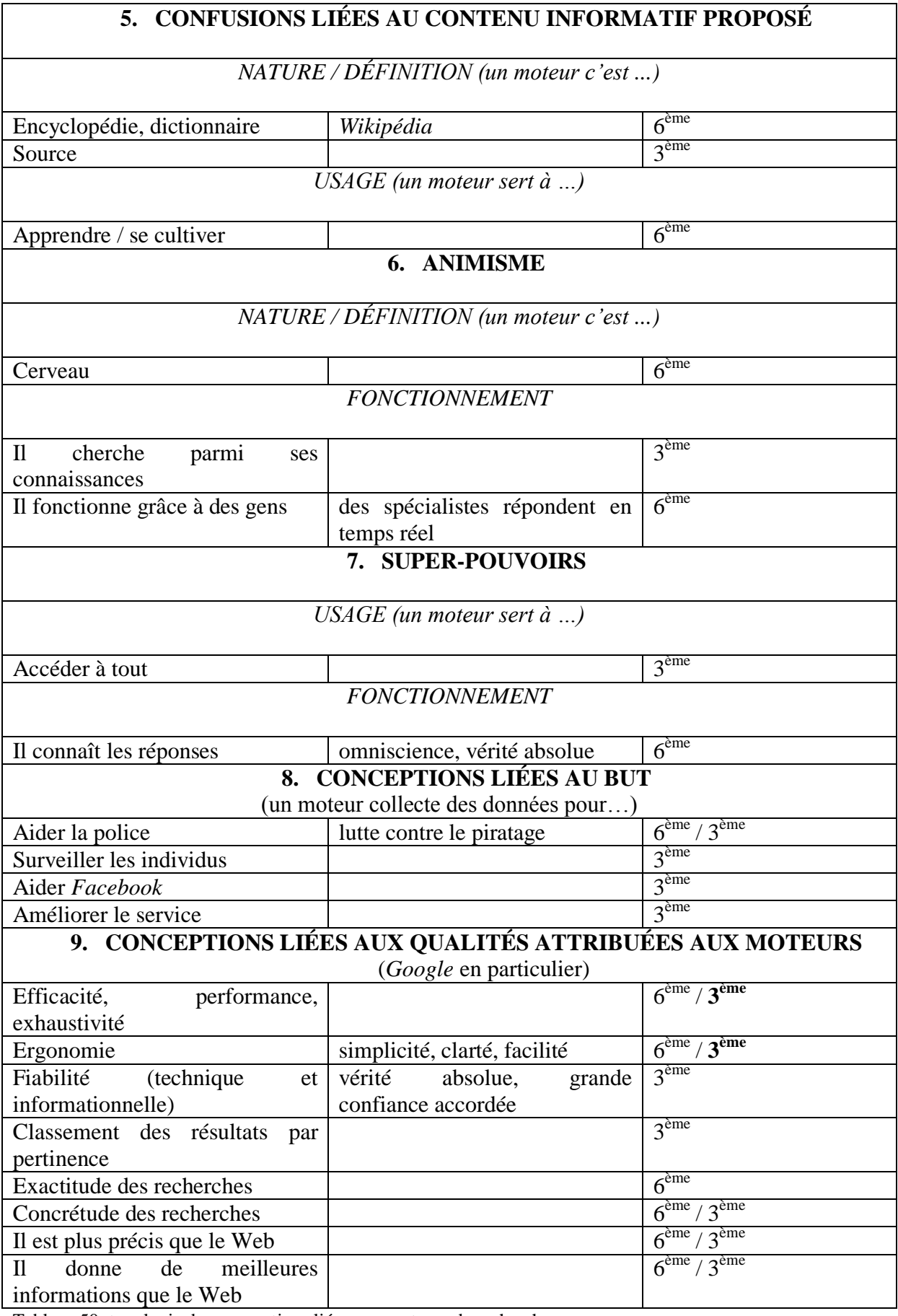

Tableau 50: typologie des conceptions liées aux moteurs de recherche.

Selon nous, les élèves ont tendance à confondre et à regrouper tout ce qui concerne l'univers numérique d'une façon générale (informatique, pratiques sur Internet, réseau). D'autres de leurs conceptions viennent d'un penchant pour l'animisme. Cette caractéristique, déjà évoquée par Bachelard<sup>340</sup> à propos de l'origine des obstacles épistémologiques, attribue un fonctionnement humain aux moteurs de recherche, ce qui empêche d'envisager leur fonctionnement purement machinique et de remettre en cause les résultats qu'ils proposent. Les conceptions liées aux « super-pouvoirs » supposés des moteurs reflètent l'idée de puissance qu'en ont certains élèves. Les moteurs peuvent tout, trouvent tout, savent tout. Enfin, les deux dernières catégories de conceptions sont quelque peu à part des autres puisqu'elles concernent des aspects bien précis des moteurs. Ces conceptions n'ont pas directement à voir avec la définition ou le fonctionnement de ceux-ci mais plutôt avec le jugement que les élèves se sont construits sur eux à l'usage.

Cette typologie montre bien qu'il est nécessaire d'éclaircir l'environnement numérique des élèves en nommant les différents outils et en les différenciant les uns des autres de façon à ensuite mieux les relier. Il semble également important de travailler spécifiquement sur la notion *moteur de recherche* à travers ses différents aspects (définition, fonctionnement, utilité) car au-delà de la confusion conceptuelle et de l'éventuel animisme, le manque de recul critique (classement des résultats, fiabilité, modèle économique) se fait cruellement sentir.

Pour conclure cette partie sur la synthèse de nos résultats, nous souhaitons les comparer rapidement avec les travaux de recherche en SIC qui ont été menés et dont nous avons fait état à la fin de notre première partie<sup>341</sup>. Nous allons simplement et très brièvement rappeler que dès 2007, Brigitte Simonnot signalait l'hégémonie de *Google* chez les étudiants, la confiance élevée de ceux-ci dans les résultats proposés (vus comme fiables et complets), l'amalgame existant entre *Web* et *moteur de recherche*, le manque de recul critique des étudiants face aux enjeux politiques et économiques cachés derrière les moteurs et enfin, l'absence de formation aux moteurs de recherche. Huit ans après, et à la suite d'Alexandre Serres, de Karine Aillerie et d'Anne Cordier, nous pouvons faire les mêmes remarques. Les collégiens avec qui nous avons travaillé seront sans doute étudiants dans quelques années et il reste à espérer que l'enseignement info-documentaire dispensé au lycée ainsi que l'EMI (Éducation aux Médias et à l'Information), rendue obligatoire par la loi d'orientation et de

1

 $340$  Voir la partie sur les origines des conceptions, notamment p. 13.

<sup>&</sup>lt;sup>341</sup> Voir la partie sur les crigente en ce de travaux de recherche en SIC p. 91.

programmation pour la refondation de l'École de la République de 2013 et présente dans le projet de nouveaux programmes pour le cycle 4 présenté par le Conseil supérieur des programmes (CSP) et publié en avril  $2015^{342}$ , leur permettent d'acquérir de véritables connaissances afin que les constats établis par Brigitte Simonnot ne soient malheureusement pas toujours d'actualité.

## 3.3. Discussion

 $\overline{a}$ 

Cette partie sera l'occasion pour nous de soumettre notre travail à une discussion critique. En effet, l'analyse des données récoltées nous a permis de repérer certains manques ou certaines faiblesses dans notre questionnaire ainsi que dans le déroulement des entretiens. Une fois cette autocritique méthodologique réalisée, nous évoquerons les incertitudes de nos résultats et les biais inhérents au traitement des données.

## **3.3.1. Les faiblesses du questionnaire**

En analysant les résultats des questionnaires, nous nous sommes rendu compte de certaines faiblesses dans la manière de poser les questions. Nous avons également réalisé que certaines données non présentes auraient pu nous être utiles pour affiner notre analyse. Nous allons tout d'abord revenir sur les questions problématiques puis nous présenterons celles qui, à notre avis, auraient dû être posées.

La première question « *As-tu un ordinateur à la maison ?* » ne nous apporte finalement pas grand-chose par rapport à ce que nous en attendions. Elle nous donne certes un aperçu du taux d'équipement des familles en matériel informatique mais il aurait été plus judicieux de savoir si, en fait, il y avait Internet à la maison. Il était évident pour nous, au moment où nous avons construit ce questionnaire, qu'avoir un ordinateur à la maison signifiait avoir Internet. Mais au moment de traiter les données récoltées, la rigueur scientifique nous interdit une telle interprétation car basée uniquement sur de la spéculation. De même il aurait été plus intéressant de savoir si les élèves avaient facilement accès à un ordinateur connecté à Internet (ordinateur personnel, ordinateur dans la chambre…) plutôt que

<sup>342</sup> CONSEIL SUPÉRIEUR DES PROGRAMMES. Projet de programme pour le cycle 4. In : *education.gouv.fr* [en ligne]. 9 avril 2015. Disponible sur : [http://cache.media.education.gouv.fr/file/CSP/04/3/Programme\\_C4\\_adopte\\_412043.pdf](http://cache.media.education.gouv.fr/file/CSP/04/3/Programme_C4_adopte_412043.pdf) [Consulté le 07/06/2015]
de savoir s'il y en avait un à la maison. Les données liées à cette question se sont avérées trop vague et peu utilisables.

La quatrième question « *Pourquoi préfères-tu utiliser celui/ceux-là ?* » (à propos des moteurs de recherche que les élèves déclarent utiliser) est peut-être mal posée. Certains élèves ont en effet répondu à une autre question, interprétant le « *pourquoi ?* » en « *pourquoi faire ?* ». Ainsi, au lieu d'obtenir des critères de préférence, nous avons eu des exemples d'utilisation. Nous aurions sans doute dû formuler notre question de la manière suivante : « *Pour quelles raisons préfères-tu utiliser celui/ceux-là ?* » ou « *Explique les raisons de ta préférence pour ce/ces moteur(s)* ».

La septième question « *À quelles occasions utilises-tu un moteur de recherche ?* » renvoie au même problème que la quatrième question. Nous avons obtenu des réponses que nous jugeons « bizarres », « décalées » ou encore « inadéquates ». En effet, nous attendions ici des réponses relatives à une ou plusieurs activités en lien avec l'utilisation d'un moteur de recherche. Cependant, il semble que l'expression « *à quelles occasions* » ait été mal interprétée par quelques élèves qui nous ont donné, en lieu et place d'une quelconque activité, des indications temporelles (« *quand j'ai le temps* », « *le week-end end à la maison* », « *après les devoirs* », « *quand l'ordinateur est libre* »), des indications liées à l'autorisation (« *quand mes parents sont d'accord* ») ou à l'utilité (« *quand j'en ai besoin* »). Là aussi une autre formulation de la question aurait peut-être pu éviter les incompréhensions. Nous proposerions plutôt : « *Pour quels genres d'activités utilises-tu un moteur de recherche ?* ».

La dixième question « *Comment fait le moteur de recherche pour trouver les réponses ?* » est également soumise au même problème que les précédentes. Nous nous interrogeons en effet sur sa formulation puisqu'elle a entrainé des réponses trop « évidentes », trop « faciles » et pas assez centrées sur le principe de fonctionnement du moteur. Nous sommes conscients que les lacunes des élèves sur cette question expliquent pour beaucoup les réponses auxquelles nous faisons référence mais tout de même, nous pensons que les réponses du genre « *il cherche* » auraient pu être évitées, ou tout du moins réduites, avec une question plus précise. Formulée comme dans le questionnaire, nous reconnaissons que notre question est soit trop large, trop vague, amenant du même coup des réponses assez floues. Il aurait sans doute mieux valu poser plusieurs questions précises relatives au fonctionnement des moteurs, une autour des notions *base de données* et *serveur* et l'autre centrée sur la *page de résultats*.

Une deuxième remarque sur cette dixième question concerne l'emploi délibérée du terme « *réponses* » plutôt que de « *résultats* ». Comme nous l'avons expliqué lors de la présentation de notre questionnaire<sup>343</sup>, nous avons préféré ce terme, bien qu'inapproprié, de peur d'emmener les élèves sur une fausse piste. Ce choix nous a confronté à des problèmes lors de l'analyse des résultats que nous n'avions pas envisagés au départ. L'utilisation du terme « *réponse* », lourde de sens à nos yeux si celui-ci émane de l'élève, n'a plus la même valeur s'il s'agit d'une réutilisation des mots de la question posée. De plus, nous réalisons que par l'emploi de ce terme nous avons pu, malgré nous, contribuer à créer ou conforter de fausses conceptions chez les élèves.

La treizième question « *Parmi les résultats proposés par le moteur de recherche, combien en consultes-tu généralement ?* » manque de précision. D'autres éléments importants sur la consultation des résultats nous ont manqués lors de l'analyse des données. Le numéro de la page de résultats consultée et les rangs des résultats consultés nous semblent des informations essentielles auxquelles nous aurions dû penser. Encore une fois, lors de l'élaboration du questionnaire, nous avons implicitement fait le lien entre ces données, ne doutant pas un seul instant que consulter entre un et cinq résultats équivalait obligatoirement à consulter les cinq premiers résultats de la première page de résultats. Mais lors de l'analyse, la rigueur scientifique nous a encore une fois interdit de faire une telle conclusion, même si celle-ci est fort probable. Ces données manquantes nous auraient permis d'être plus catégorique quant à la confiance accordée aux moteurs de recherche par les élèves.

La quatorzième question « *Utilises-tu Google image ? Pourquoi ?* » nous parait, avec le recul, ambiguë pour les élèves. Ces derniers ont en effet donné deux types de réponses principaux, liés à l'interprétation du « *Pourquoi ?* ». Certains y ont vu une question sur leurs pratiques de ce moteur et cela correspondait aux attentes que nous nous étions fixées sur cette question<sup>344</sup>. D'autres y ont vu, en revanche, une question relative à leur préférence quant à l'utilisation de ce moteur. Ces données, par ailleurs intéressantes, nous ont tout d'abord surpris avant de nous paraitre essentielles dans l'étude des conceptions des élèves. Ici, deux questions différentes, l'une portant sur l'usage, l'autre sur les raisons préférentielles nous sembleraient donc judicieuses et pertinentes.

 $343$  Voir la présentation de la question 10 p. 103.

<sup>344</sup> Voir la présentation de la question 14 p. 104.

La quinzième question « *À ton avis, existe-t-il une différence entre un moteur de recherche et le Web* ? » a posé quelques problèmes à certains élèves de 6<sup>ème</sup> qui ne savent pas ce qu'est le Web. Cette question avait été testée préalablement sur un échantillon représentatif d'élèves et elle n'avait pas posé de problème particulier. Peut-être aurions nous dû là aussi poser deux questions différentes, une centrée sur la différence entre un moteur et le Web et l'autre sur la différence entre un moteur et Internet. Cela nous aurait également permis de préciser et de mieux délimiter les confusions conceptuelles présentes chez les élèves.

À l'issue de l'analyse des données de notre questionnaire, nous nous sommes également aperçu que celui-ci contenait quelques manques importants. Deux questions au moins auraient dû faire partie de notre questionnaire. Une première relative à la manière dont le moteur s'y prend pour classer les résultats (par exemple : « *Comment fait une page pour être classée en premier ?* ») et une seconde sur le modèle économique des moteurs (sur le mode de financement du moteur *Google*, par exemple : « *Comment fait le moteur Google pour gagner de l'argent ?* »). Ces deux questions auraient sûrement mis en évidence des conceptions intéressantes et importantes pour notre objectif de didactisation.

#### **3.3.2. Les faiblesses des entretiens**

Les entretiens individuels et semi-directifs que nous avons menés auprès de huit collégiens avaient pour thème central les fonctions de recherche avancée des moteurs de recherche et pour objectif principal de mesurer l'écart entre les compétences déclarées et les compétences réelles des élèves. Cependant, cette thématique n'a pas vraiment fait émerger d'éléments en rapport avec les conceptions, en tout cas, moins que ce que nous espérions. Les entretiens ont été trop centrés sur des connaissances procédurales et aucune place n'a été laissée à la notion *moteur de recherche* au sens large.

Cette question des fonctions de recherche avancée auraient pourtant pu servir de prétexte à questionner les élèves sur le fonctionnement et l'utilité d'un moteur de recherche. Une fois le fameux écart mesuré, nous aurions dû susciter la parole des élèves sur des questions plus générales. De plus, par manque de temps et d'expérience, nous n'avons parfois pas su rebondir sur les éléments intéressants au moment opportun.

Finalement, ces entretiens ont sans doute trop privilégié les pratiques des élèves au détriment de leurs conceptions. Il nous aurait pourtant suffit de reprendre la trame du questionnaire, ce qui nous aurait permis d'approfondir et de faire développer certaines réponses aux élèves. Ces derniers ne se seraient sans doute pas souvenus de toutes les questions (d'autant que quelques semaines se sont écoulées entre la passation de celui-ci et les entretiens) mais nul doute que nous serions parvenu tout de même à susciter leur parole.

#### **3.3.3. Incertitude de l'analyse, biais du traitement des données**

Les résultats que nous avons présentés, issus de notre analyse, sont eux aussi critiquables à certains égards.

Tout d'abord, comme nous l'avons mentionné dans l'autocritique de notre questionnaire, certaines données manquantes ou certaines formulations maladroites nous obligent à envisager avec prudence les résultats obtenus à ces questions. Ainsi, certains résultats sur le fonctionnement d'un moteur de recherche, ceux relatifs à la consultation des liens de la page de résultats ou encore ceux concernant le manque de recul critique des élèves face aux enjeux économiques cachés derrière les moteurs restent pratiquement au stade des hypothèses.

Ensuite, il nous faut évoquer un biais important lié au traitement des données des questionnaires et dont nous avons déjà fait part lors de l'analyse des résultats. Il s'agit du regroupement en catégories des items issus du traitement des résultats bruts. En effet, comme nous l'avons expliqué, ces catégories sont tout à fait discutables. Tout d'abord, leur pertinence peut sans doute être mise en question. Certaines catégories n'ont peut-être pas lieu d'être ou leur nom peut ne pas être adéquat. Nous avons pu faire des erreurs de jugement, faussant par la même occasion l'analyse. Certains items ont peut-être été mal classés, créant des catégories au détriment d'autres plus judicieuses. Nous avons parfaitement conscience de la part de subjectivité qui existe dans la création de ces catégories, nous-mêmes étant empreint de conceptions sur les réponses des élèves. Cependant, nous avons essayé de tendre à l'objectivité maximale en interprétant le moins possible (mais surtout le plus tard possible dans la phase de traitement) les éléments de réponses fournis par les élèves.

Enfin, concernant les entretiens cette fois, nous tenons à préciser que les résultats obtenus sont évidemment à prendre avec beaucoup de recul car ils concernent un nombre très limité d'élèves. De plus, les élèves de 3<sup>ème</sup> qui ont accepté de participer et qui ont montré une réelle connaissance des fonctions de recherche avancée ne sont, de notre point de vue, pas représentatifs des autres élèves de leur niveau. En effet, ces élèves se sont présentés à nous suite à notre demande générale d'entretiens de façon volontaire et spontanée et il est fort probable que seuls ceux qui se sentaient à l'aise sur la question des fonctions de recherche avancée se soient manifestés.

Après avoir présenté l'analyse de nos résultats et les avoir nuancés à travers une autocritique méthodologique, nous allons à présent mettre notre travail en perspectives et essayer de formuler notre proposition de didactisation de la notion *moteur de recherche*.

### 3.4. Mise en perspectives

Lors de la première partie de cette étude nous avons abordé de façon théorique la notion de *moteur de recherche*. En nous appuyant sur les travaux de chercheurs en SIC et sur ceux de spécialistes de l'information-documentation, nous avons identifié les notions principales et secondaires qui seraient corrélées à celle de *moteur de recherche*. Ensuite, une enquête de terrain sur les conceptions des élèves nous a permis d'établir une typologie de celles-ci. La mise en relation des notions pointées avec les conceptions des élèves révélées lors de l'analyse des données de l'enquête devrait pouvoir nous permettre d'effectuer un travail de didactisation.

#### **3.4.1. Proposition de didactisation de la notion** *moteur de recherche*

Il nous faut tout d'abord rappeler les notions principales et secondaires qui nous ont semblé être liées à celle de *moteur de recherche*.

Concernant les notions principales, nous avons proposé celles qui suivent, que nous présentons selon un ordre alphabétique :

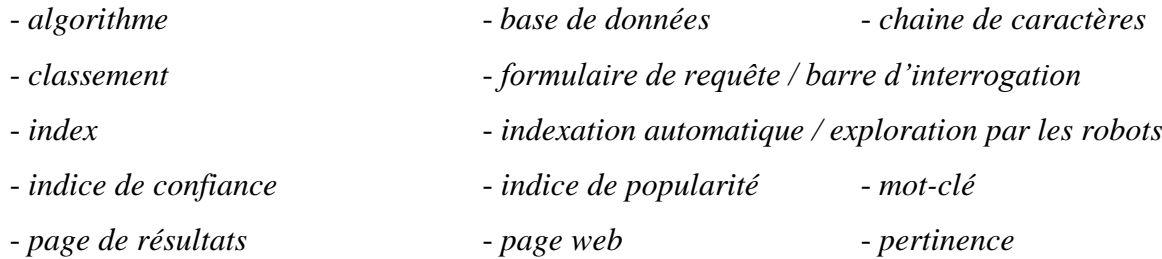

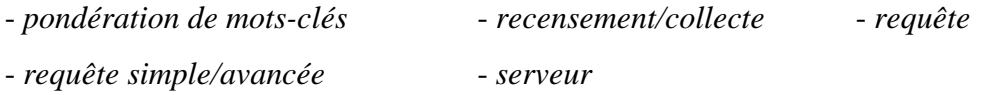

Concernant les notions secondaires maintenant, nous avons soumis celles présentées ci-dessous, là aussi selon un ordre alphabétique :

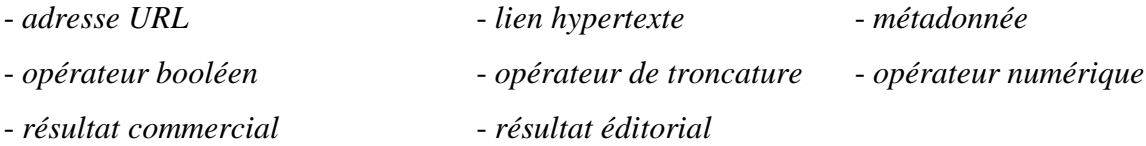

Certaines de ces notions sont déjà présentes chez quelques élèves de 3ème. Nous avons en effet relevé la présence de plusieurs d'entre elles lors de l'analyse des données. Ces notions, listées ci-dessous dans un ordre alphabétique, doivent absolument être travaillées avec les élèves car la plupart d'entre elles, bien qu'évoquées, ne semblaient pas complètement maîtrisées.

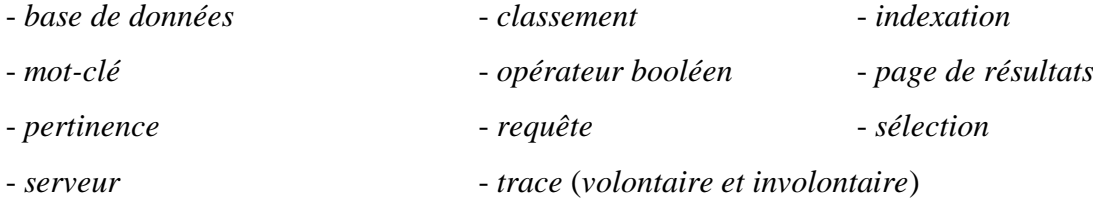

Regardons maintenant du côté de la typologie des conceptions des élèves sur la notion *moteur de recherche* que nous avons présentée dans le tableau intitulé « Typologie des conceptions liées aux moteurs de recherche »<sup>345</sup>. Cette typologie nous permet d'envisager une progression en huit étapes, chacune d'elles visant à faire évoluer des conceptions précises. La première étape consisterait avant tout à distinguer les différents outils de l'environnement

numérique de l'élève. Ainsi, l'appropriation de la notion *moteur de recherche* commencerait par la situer au regard d'autres notions telles que *Web*, *Internet*, *page/site web, navigateur, adresse URL, lien hypertexte*. Un premier niveau de formulation débutant pour la classe de 6<sup>ème</sup> définirait le moteur de recherche par rapport aux six notions mentionnées, qui ellesmêmes devront également être explicitées. La distinction entre *moteur de recherche* et

<sup>&</sup>lt;sup>345</sup> Voir le tableau 50 p. 240-241.

*navigateur* est un préalable incontournable au vu des résultats obtenus lors de l'analyse des données.

La seconde étape importante au niveau débutant est d'intégrer le fonctionnement machinique de l'outil pour lutter contre les tendances animistes des élèves. Les notions de *collecte*, d'*index* et d'*indexation automatique* (dont le processus d'exploration par les robots) doivent être introduites rapidement.

La troisième étape aurait pour objectif de relativiser la surpuissance accordée aux moteurs par les élèves. Pour cela, il est nécessaire que les élèves comprennent l'endroit où sont stockées les données récoltées. Les notions de *serveur* et de *base de données* permettent aux élèves de réaliser concrètement une partie du fonctionnement des moteurs et surtout d'intégrer que ceux-ci ne cherchent pas directement sur le Web lorsqu'une requête leur est soumise et qu'ils proposent des résultats en fonction des données dont ils disposent et non en fonction de tout ce qui existe sur le Web.

La quatrième étape mettrait l'accent sur le module d'interrogation d'un moteur de recherche. En effet, à l'issue des trois premières étapes, les élèves auront en fait surtout travaillé autour de deux des trois modules qui composent un moteur (le module d'exploration et le module d'indexation automatique). Il est important que les élèves se saisissent ensuite du troisième module dit d'interrogation. Ce module est celui auquel les internautes sont confrontés quotidiennement et les qualités allouées aux moteurs par les élèves découlent directement de leurs interactions avec celui-ci. Les notions de *requête*, *formulaire de requête*, *mot-clé* et *page de résultats* sont ici les notions centrales. À partir de ces notions, il sera possible de faire le lien entre la requête de l'internaute et les données stockées dans les serveurs. Le passage progressif de la notion de *mot-clé* à celle de *chaine de caractères* est essentiel pour se représenter que le moteur de recherche ne comprend pas ce qui lui est demandé. Le terme « *mot* » peut porter à confusion chez les élèves et conforter les conceptions liées à l'intelligence du moteur car il renvoie au langage humain. Le moteur étant une machine, on ne peut lui prêter aucune faculté liée à la compréhension d'un quelconque langage humain.

La cinquième étape s'attacherait à travailler spécifiquement autour de la notion *page de résultats*. Celle-ci occupe une place centrale dans l'étude du module d'interrogation car c'est à partir de la page de résultats que les élèves vont pouvoir construire les notions de *classement*, de *résultat éditorial* et *commercial* ainsi que celle de *pertinence* et de *popularité*. Le modèle économique des moteurs en général, et du moteur *Google* en particulier, pourra alors être abordé afin d'apporter aux élèves le recul critique suffisant lors de la consultation d'une page de résultats. Un pont peut ensuite être créé entre le modèle économique et le

modèle éthique des moteurs. La pratique de collecte des données personnelles par certains moteurs peut alors être mise en relation avec la publicité ciblée notamment.

À un niveau plus avancé qui correspondrait à la fin du collège, une sixième étape qui viserait une compréhension plus poussée du fonctionnement des moteurs pourraient être envisagée. Les notions d'*opérateur booléen*, d'*opérateur de troncature* et de *recherche avancée* seraient alors introduites avec les élèves. D'un point de vue purement procédural, cela leur permettrait également d'optimiser l'efficience de leurs recherches d'informations et de mieux maîtriser l'outil. Les questions économiques et éthiques pourraient elles aussi être plus approfondies.

Une septième étape s'intéresserait plus particulièrement aux enjeux liés aux moteurs de recherche. La méthode de classement des résultats des moteurs serait alors étudiée plus avant en introduisant les notions d'*algorithme*, de *métadonnée*, d'*indice de pertinence* et d'*indice de popularité*. Une réflexion autour du classement des résultats, et notamment de l'importance d'apparaitre dans les trois premiers résultats de la première page de résultats, peut s'avérer pertinente du point de vue du recul critique.

La pratique de collecte des données personnelles pourrait elle aussi être approfondie en abordant les enjeux politiques cachés derrière les moteurs.

Enfin, une huitième et dernière étape favoriserait le renforcement du recul critique des élèves en travaillant sur des typologies de moteurs de recherche<sup>346</sup>. Cela leur permettrait de distinguer *moteur généraliste* et *moteur spécialisé*, *moteur public* et *moteur privé* ou encore *moteur en ligne* et *moteur local*. La « *googlisation* » constatée, due notamment à l'hégémonie de ce moteur, se trouverait contrebalancée et libérerait quelque peu les élèves de leur dépendance vis-à-vis de cet outil de recherche.

Dans le but de clarifier notre propos, nous avons synthétisé dans deux tableaux la progression que nous venons de proposer.

Le premier tableau correspond au niveau débutant que nous situons en classe de  $6<sup>eme</sup>$  et de 5<sup>ème</sup> et le second tableau correspond à un niveau intermédiaire, plutôt situé en fin de collège (classes de 4ème et 3ème). Chacun de ces deux niveaux est découpé en « *étapes* » et chacune de ces étapes renvoient à des « *obstacles rencontrés par les élèves* » (liés aux conceptions

<sup>&</sup>lt;sup>346</sup> Voir la partie consacrée à la typologie des moteurs de recherche p. 35 de ce présent mémoire et notamment celle proposée par Alexandre Serres sur le site de l'URFIST de Bretagne et des Pays de la Loire (*op. cit.*), disponible à l'adresse suivante : [http://www.sites.univ-rennes2.fr/urfist/typologie\\_moteurs](http://www.sites.univ-rennes2.fr/urfist/typologie_moteurs)

identifiées), à des « *objectifs d'apprentissage généraux* » ainsi qu'à des « *notions* » correspondantes. Enfin, une dernière colonne précise quel « *aspect de la notion moteur de recherche* » est travaillé.

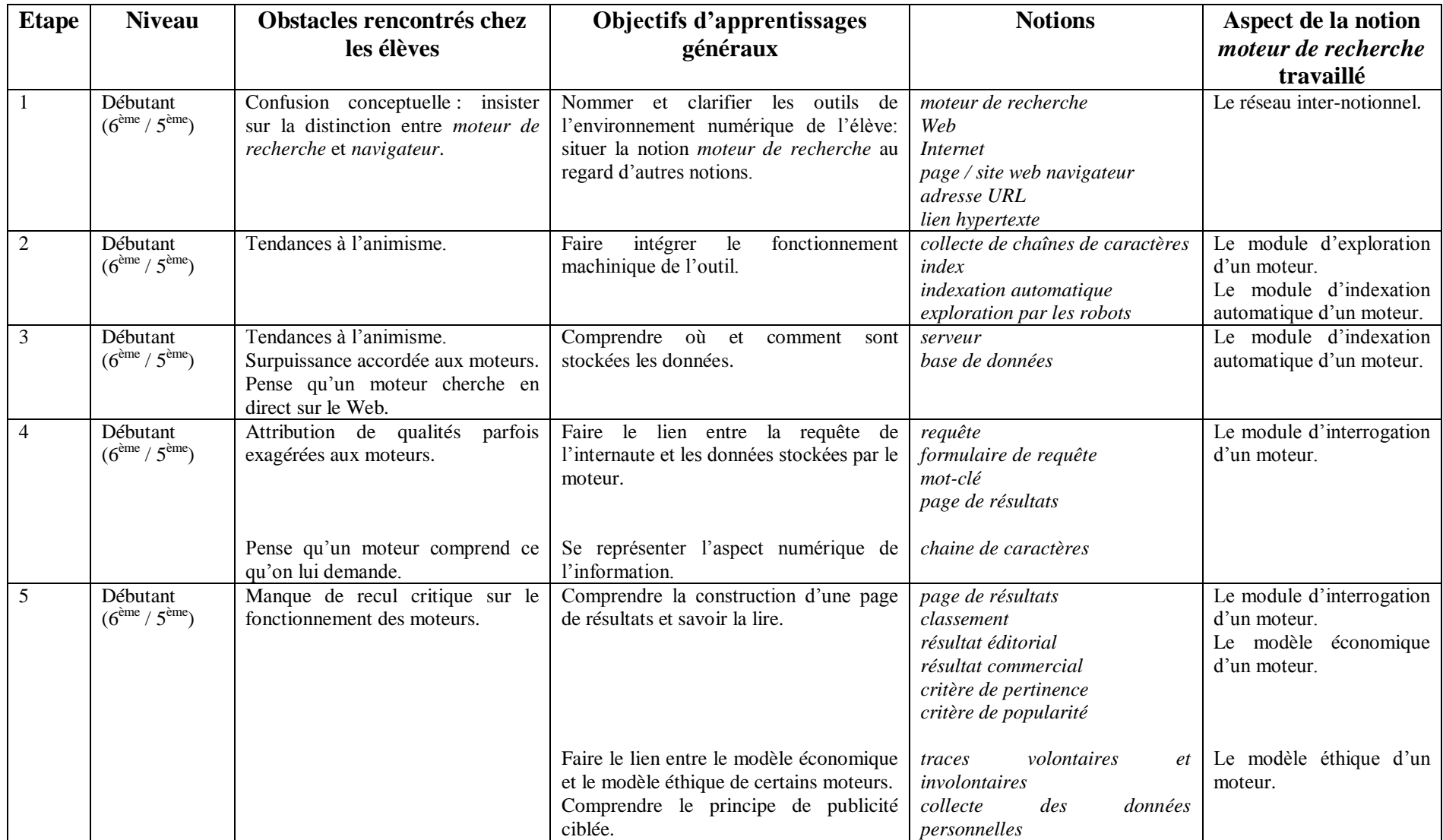

Tableau 51: proposition de progression pour un niveau débutant.

Proposition de progression pour un niveau intermédiaire.

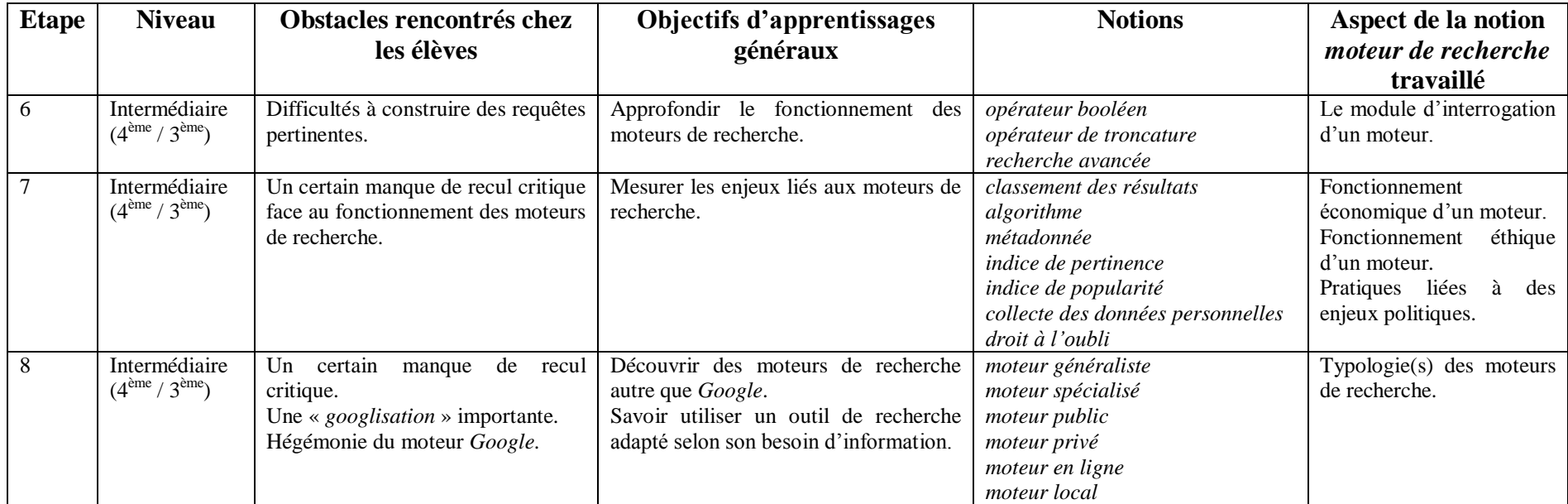

Tableau 52: proposition de progression pour un niveau intermédiaire.

Afin de rendre plus compréhensible notre proposition de didactisation pour le collège, nous avons représenté sous forme de carte conceptuelle la notion *moteur de recherche*. Celleci fait apparaitre les trois modules (en orange) qui composent un moteur de recherche et pour chacun d'eux les notions principales (en jaune) et secondaires qui s'y rapportent. Nous avons également mentionné les enjeux (en bleu) rattachés à cette notion.

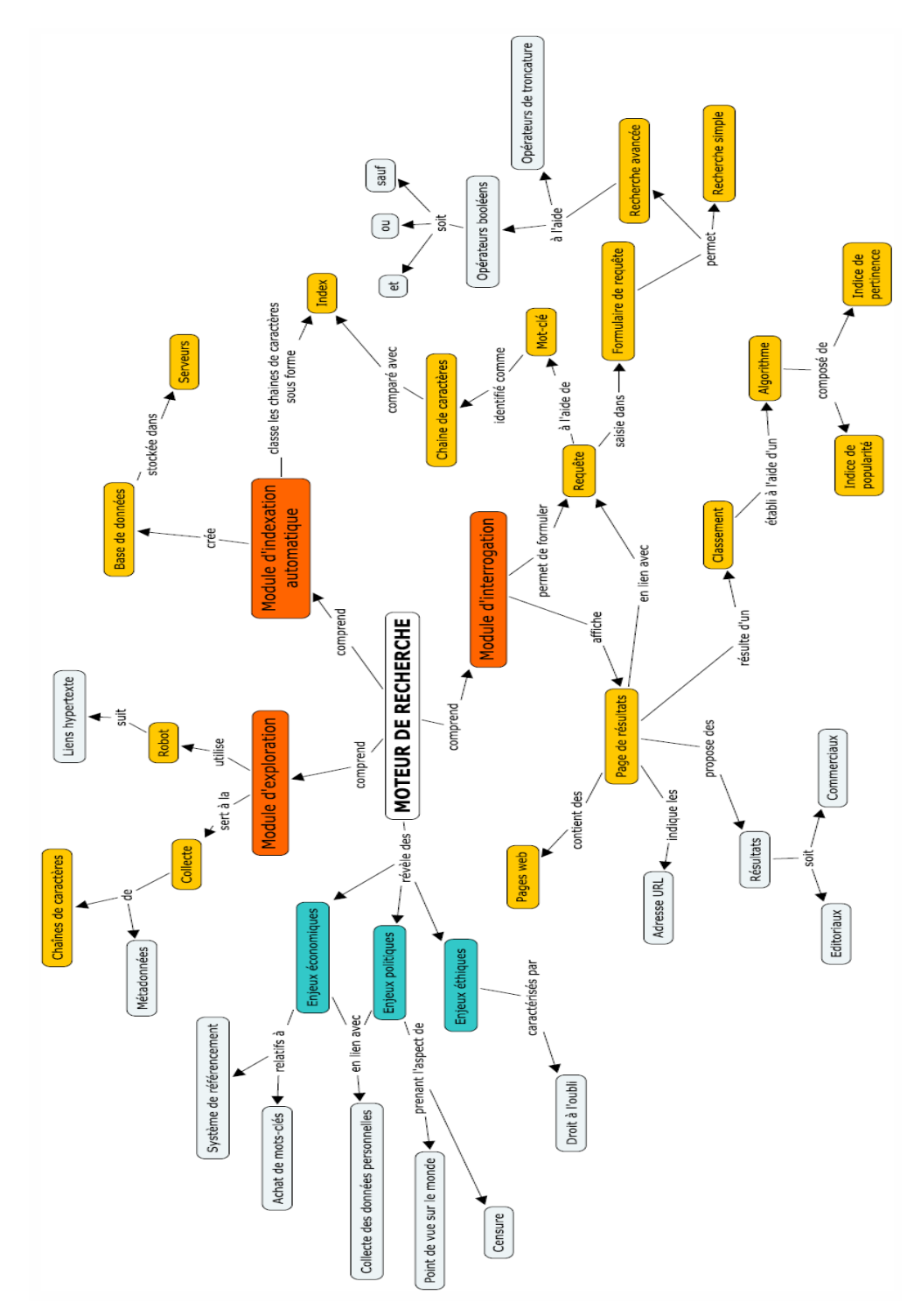

Carte conceptuelle 2: la notion *moteur de recherche*. (Auteur : Julien Rousseau).

Nous ne proposons pas ici de définition de la notion *moteur de recherche* car celle produite par la FADBEN ou encore celle de Véronique Mesguisch et Armelle Thomas de l'ADBS nous semblent entièrement satisfaisantes<sup>347</sup>. De même, les caractéristiques de cette notion identifiées par la FADBEN dans son *Wikinotions infodoc* et les niveaux de formulation adaptés pour un niveau débutant et avancé correspondent parfaitement avec ce à quoi nous parvenons <sup>348</sup>. Sur cette même page, les exemples et contre-exemples cités participent également à la didactisation de la notion.

Cependant, nous estimons que le niveau de formulation débutant proposé par le *Wikinotions infodoc* de la FADBEN est plutôt complexe pour des élèves de 6<sup>ème</sup>. C'est pourquoi nous proposons ci-après notre propre ébauche de formulation pour un niveau débutant, séparée en deux textes. Le premier texte définit de façon assez générale la notion *moteur de recherche* alors que le deuxième texte est davantage centré sur le classement des résultats. Ces deux textes sont complémentaires et essayent de tenir compte de tout ce que nous venons d'énoncer suite à l'analyse des données de notre enquête. Nous comparerons notre premier texte avec le niveau de formulation débutant élaboré par la FADBEN. Afin de faciliter cette comparaison et de bien identifier les caractéristiques que nous avons établies lors de notre proposition de progression pour un niveau débutant<sup>349</sup>, celles-ci apparaissent en gras.

#### ● Moteur de recherche :

« Un moteur de recherche est **différent d'Internet ou du Web**. C'est un outil qui permet de rechercher des pages sur le Web.

Un **navigateur** permet d'accéder au Web depuis un ordinateur. Une fois sur le Web, **le moteur de recherche permet de rechercher des pages**.

Un moteur de recherche est un **outil de recherche automatisé**. Des **robots** parcourent le Web en allant de pages en pages en suivant les **liens hypertextes**. Sur chaque page, le robot enregistre des **chaînes de caractères**. Il les classe ensuite dans son **index** et cet index, qui constitue sa **base de données**, est stocké sur des **serveurs**.

<sup>&</sup>lt;sup>347</sup> Voir p. 30 du présent mémoire.

<sup>348</sup> FADBEN. Moteur de recherche. In : *Wikinotions infodoc* [en ligne]. Mis à jour le 04 novembre 2014. Disponible sur : [http://fadben.asso.fr/wikinotions/index.php?title=Moteur\\_de\\_recherche](http://fadben.asso.fr/wikinotions/index.php?title=Moteur_de_recherche) [Consulté le 07/06/2015]

<sup>349</sup> Voir le tableau 51 intitulé « Proposition de progression pour un niveau débutant » p. 253 du présent mémoire.

Pour trouver des informations et afficher des **résultats**, le moteur de recherche cherche dans sa base de données. **Il n'a pas le temps d'explorer toutes les pages du Web en temps réel**. Pour afficher des résultats, le moteur compare les mots de la **requête** avec les chaînes de caractères qu'il a enregistrées dans son index (sa base de données). Il affiche ensuite ces résultats sur une page, appelée **page de résultats**, selon le **classement** qu'il a établi. Le moteur ne comprend pas les mots de la requête. Ce ne sont pour lui qu'une suite de caractères (lettres, chiffres, symboles) ».

Notre texte ne diffère pas énormément de celui élaboré par la FADBEN. Nous nous attachons toutefois dès le départ à différencier un moteur de recherche d'Internet, du Web et d'un navigateur, ce que ne fait pas le texte présenté dans le *Wikinotions infodoc*.

Nous définissons par la suite le moteur de recherche de la même manière, à savoir « *un outil de recherche automatisé* ». Par contre, nous limitons son utilité à la recherche de pages web (nous n'évoquons pas les documents de tous formats) et nous ne mentionnons pas le réseau Intranet ni les moteurs de recherche présents sur des postes individuels. Nous estimons en effet que ces éléments correspondent plutôt à un niveau de formulation intermédiaire de fin de collège.

Une autre différence réside dans le choix délibéré que nous avons fait de ne pas nommer techniquement les trois modules qui constituent un moteur de recherche. En revanche, nous évoquons bien leurs caractéristiques de fonctionnement, mais souvent de façon moins détaillée (nous n'abordons pas par exemple les méthodes d'analyse linguistique et statistique de l'indexation automatique, ni la taille de l'index).

Il va de soi que tous les éléments abordés par la FADBEN qui se retrouvent absents de notre texte seraient mentionnés dans un niveau de formulation intermédiaire. Suite à notre enquête, nous estimons en effet que le niveau de formulation débutant proposé par le FADBEN dans son *Wikinotions infodoc* correspondrait plutôt à des élèves de fin de collège (ce que nous avons appelé « *niveau intermédiaire* ») et qu'il faut donc simplifier ce niveau de formulation afin de l'adapter à des élèves de  $6^{eme}$ .

Concernant le classement des résultats et en particulier, celui du moteur *Google*, nous avons procédé de la même façon que pour notre texte précédent. Ce deuxième texte vient compléter le niveau de formulation débutant que nous avons élaboré.

#### ● Le classement selon *Google* :

« Pour classer les **pages web** trouvées, le moteur prend en compte plusieurs critères. Les deux plus importants sont **l'indice de pertinence** et **l'indice de popularité**. L'indice de pertinence mesure si les informations de la page peuvent intéresser l'internaute et l'indice de popularité mesure le nombre de fois où la page est citée par d'autres pages. Les pages web présentées en premier ne sont pas forcément les meilleures (celles répondant le plus à mon besoin d'information), surtout que le moteur peut **vendre des mots-clés** à des entreprises pour leur garantir d'apparaitre dans les premiers résultats. Sur une page de résultats on trouve donc deux sortes de résultats : des **résultats éditoriaux** (pages web ayant la volonté d'informer sur un sujet) et des **résultats commerciaux** (pages web cherchant à vendre quelque chose) ».

Nous avons bien conscience que ce niveau de formulation est sans doute difficilement atteignable en fin de  $6^{eme}$  ou de  $5^{eme}$  mais il nous semble pourtant qu'idéalement, et au vu des conceptions présentes chez les élèves, il serait bon de s'en approcher. Afin de faciliter cet objectif d'acquisition pour les élèves, nous avons découpé notre niveau de formulation en différentes parties que nous avons associées à la progression présentée dans le tableau 51 intitulé « Proposition de progression pour un niveau débutant » 350 . Nous présentons ce travail dans le tableau suivant. Mais même ainsi réparti, il est bien évident que pour parvenir à ce niveau de formulation, plusieurs séances dédiées à la notion *moteur de recherche* sont nécessaires. Cette remarque nous mènera ensuite tout droit au point suivant, consacré aux implications professionnelles.

 $\overline{a}$ <sup>350</sup> Voir p. 253 du présent mémoire.

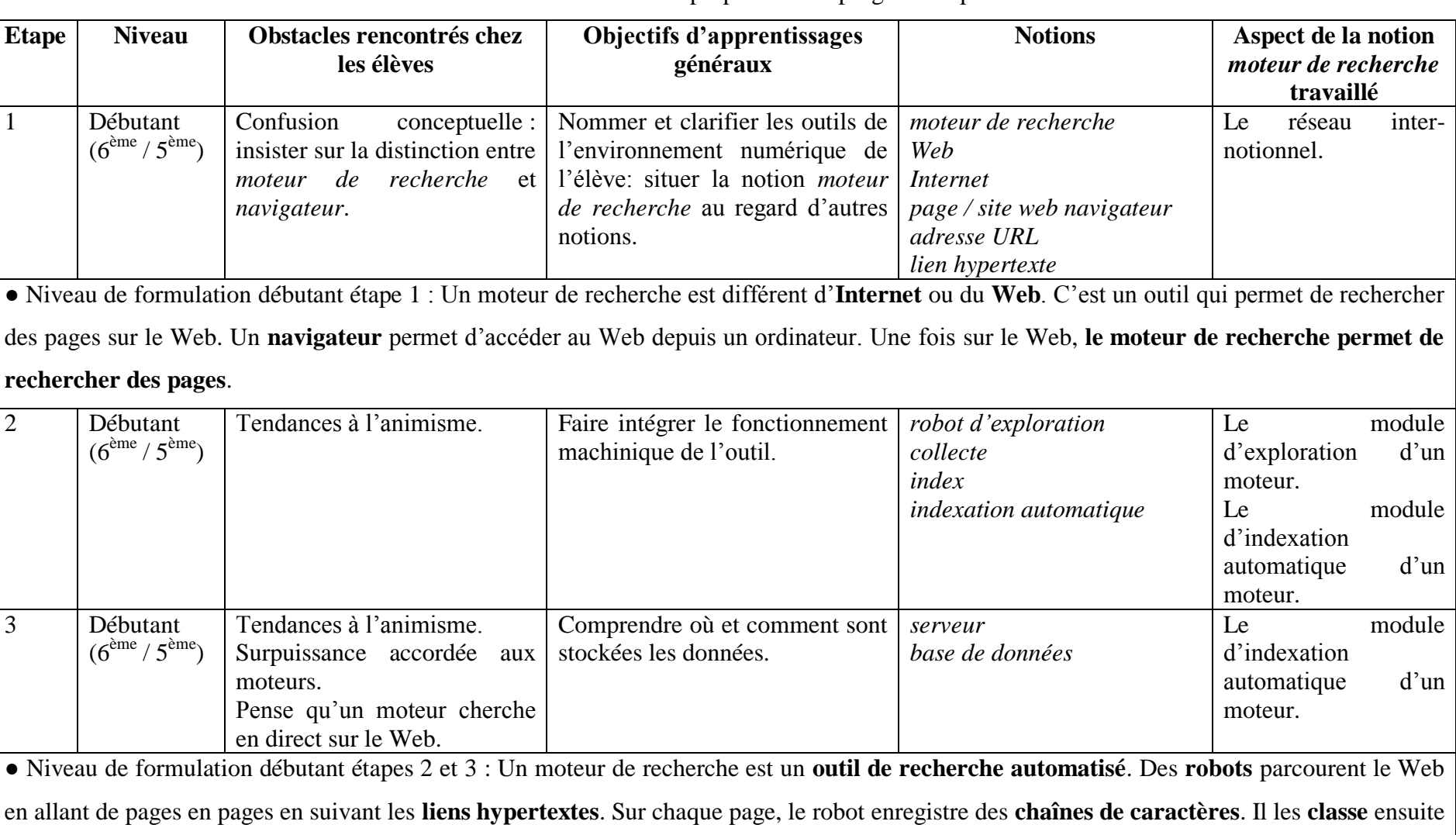

Niveau de formulation débutant associé à la proposition de progression pour un niveau débutant.

dans son **index** et cet index, qui constitue sa **base de données**, est stocké sur des **serveurs**.

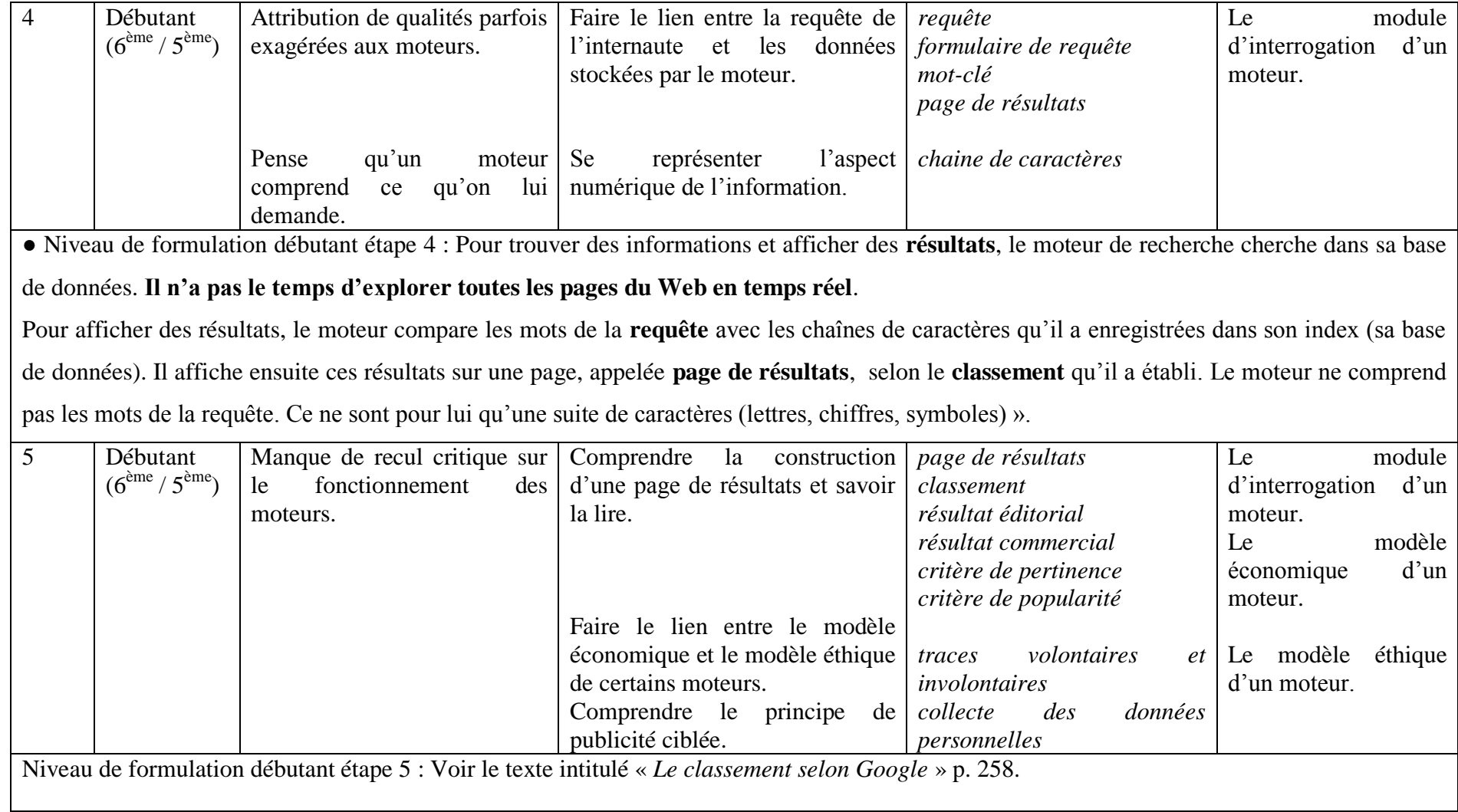

Tableau 53 : niveau de formulation débutant associé à la proposition de progression pour un niveau débutant.

#### **3.4.2. Implications professionnelles**

Ce travail autour des conceptions qu'ont les élèves d'un moteur de recherche met tout d'abord en évidence la nécessité d'aborder avec eux cette notion. Nous ne doutons pas un seul instant qu'un véritable manque se fait sentir de la part de l'institution scolaire et que l'enseignement de cette notion répondrait à un réel besoin chez les élèves. Sans doute ces derniers, à l'image des étudiants de Brigitte Simonnot en 2007, déclareraient inutile selon eux une formation sur les moteurs de recherche, pensant les connaître et les maîtriser à la perfection tellement leur utilisation est simple et intuitive. Pourtant, l'étude des conceptions des élèves sur ce sujet a montré que, pour beaucoup, cette parfaite connaissance était loin d'être atteinte et qu'au-delà de l'aspect de maîtrise procédurale, l'absence de recul critique lié à l'outil et aux enjeux qui se cache derrière lui pouvait s'avérer problématique.

Le résultat de notre travail montre la nécessité de mettre en place des séquences d'enseignement info-documentaires régulières au collège. La notion *moteur de recherche* requiert à elle seule plusieurs séances sur chaque niveau en collège. Deux heures par an consacrées aux moteurs ne semblent pas suffisantes pour atteindre les niveaux de formulation escomptés. Une véritable progression pluriannuelle spiralaire serait l'idéal mais cela nécessite un nombre d'heures d'enseignement conséquent. La mission pédagogique du professeur documentaliste, souvent mise à mal par l'institution, trouve ici toute sa place et sa raison d'être. D'ailleurs, bon nombre d'entre eux ont montré la voie et nous pensons ici tout particulièrement à Frédéric Rabat qui, dès 2008, proposa d'étudier spécifiquement le moteur *Google* avec les élèves selon une méthode interrogative contradictoire qui permet la réfutation des conceptions. Mais maintenant que la question du « quoi enseigner ? » relative à cette notion est identifiée et justifiée, le professeur documentaliste se trouve confronté à une nouvelle interrogation, celle du « comment l'enseigner ? ». De nombreuses pistes de réflexion ont été ouvertes dans ce domaine. Il faudra sans doute se tourner vers la théorie des « *objectifs-obstacles* » de Jean-Louis Martinand<sup>351</sup>, des « *situations-problèmes* » de Gérard de Vecchi et Nicole Carmona-Magnaldi<sup>352</sup>, la théorie du conflit socio-cognitif ou encore la modélisation qui, selon Maryline Coquidé et Jean-François Le Maréchal<sup>353</sup>, peut fournir de

<sup>351</sup> MARTINAND, Jean-Louis. *Connaître et transformer la matière*. Berne : Peter Lang, 1986. 315 p.

<sup>352</sup> DE VECCHI, Gérard, CARMONA-MAGNALDI, Nicole. *Faire vivre de véritables situations problèmes*. Paris : Hachette Livre, 2002. 251 p.

<sup>353</sup> COQUIDE, Maryline, LE MARÉCHAL, Jean-François. *Modélisation et simulation dans l'enseignement scientifique : usages et impacts*. INRP, 2007. 199 p.

véritables ponts entre l'enseignement scientifique et le réel. Une transposition avec les notions info-documentaires est peut-être possible. Mais cette réflexion sur la mise en place de l'enseignement de la notion *moteur de recherche* dépasse le strict cadre de la transposition didactique de notre mémoire et tend à nous amener sur le terrain de la pédagogie. Ceci relève d'un autre travail à part entière dont nous ne traiterons pas ici. Signalons tout de même qu'un groupe de travail de professeurs documentalistes de l'académie de Nantes se réunissant dans le cadre de JRL (Journée de Rencontres Locales) a créé et mis au point une progression de séquences pédagogiques info-documentaires innovantes et motivantes pour les élèves de  $6^{eme}$ . Ces séquences sont toutes basées sur un scénario original qui met l'élève face à une situationproblème. Rappelons au passage que, selon les constructivistes, les situations-problèmes sont le meilleur moyen pour que l'élève apprenne et fasse évoluer ses conceptions. Ce groupe, dirigé par Pascal Duplessis, devrait publier ses travaux prochainement sur le site de l'académie de Nantes. Il y a là une voie pédagogique à suivre.

### **CONCLUSION**

Au terme de notre travail, nous mesurons pleinement l'importance de la prise en compte des conceptions des élèves. Celles-ci sont fortes et résistantes et peuvent être de véritables obstacles à l'apprentissage des élèves. En tant que professeur documentaliste, notre intérêt s'est naturellement porté sur celles relatives aux notions info-documentaires et particulièrement sur celle de *moteur de recherche* qui se trouve être au cœur de différents enjeux économiques, politiques, ou encore culturels. Cet outil de recherche occupe une place centrale dans les pratiques informationnelles des internautes et notamment des adolescents. Le moteur de recherche, utilisé quotidiennement par les élèves, est souvent la seule porte d'accès à l'information qui se trouve sur le Web. Il est important de rappeler qu'un moteur de recherche n'est pas neutre et qu'il est nécessaire d'avoir un esprit critique développé pour ne pas céder, par exemple, aux chants enivrants de la sirène *Google*. Les élèves ont véritablement besoin de se construire cet esprit critique afin de pouvoir prendre le recul nécessaire sur ce qu'est un moteur de recherche, sur son fonctionnement et sur les résultats qu'il propose. L'École, qui se donne pour mission de former des citoyens autonomes et responsables, ne peut pas faire l'économie de l'enseignement d'une telle notion. Pourtant, elle est pratiquement absente des programmes scolaires et le peu de place qui lui est réservé ne la donne à voir que sous son aspect procédural. L'École, qui devient de plus en plus « *numérique* », semble donc s'en tenir uniquement aux savoir-faire dans ce domaine, ce qui bien sûr ne suffit pas. En effet, s'il est possible d'utiliser un outil sans comprendre son fonctionnement, il ne sera pas possible de le maîtriser complètement. Et c'est d'ailleurs le constat que nous faisons : peu d'élèves maîtrisent en réalité la notion *moteur de recherche* et peu sont conscients des enjeux qui lui sont rattachés.

Pour pouvoir enseigner une notion, il faut avant tout que celle-ci ait subi un processus de didactisation. Ce travail n'étant pas ou peu effectué en information-documentation, il incombe bien souvent aux professeurs documentalistes eux-mêmes. C'est dans cette optique que nous avons engagé notre travail, en espérant modestement apporter notre contribution, si minime soit-elle, à la profession ainsi qu'à la recherche en didactique de l'informationdocumentation. Pour opérer la didactisation de la notion *moteur de recherche*, nous avons voulu partir des conceptions des élèves, nous inscrivant ainsi dans une vision constructiviste de l'apprentissage. Notre enquête de terrain a permis de repérer et d'identifier de nombreuses

conceptions liées aux moteurs de recherche chez les élèves de  $6^{eme}$  et de  $3^{eme}$ . Nous avons pu établir une typologie qui met avant tout en évidence des confusions conceptuelles importantes. L'environnement numérique quotidien des élèves et leurs usages d'Internet y participent grandement. Nous avons également mis au jour certaines tendances animistes et une légère propension à accorder des « super-pouvoirs » aux moteurs de recherche. Mais le plus frappant est le manque de recul critique des élèves face au fonctionnement des moteurs et notamment la confiance presque aveugle qu'ils leur accordent. La première page de résultats contient forcément pour eux les pages web les plus pertinentes et les informations qui s'y trouvent sont créditées d'une grande fiabilité. De plus, les conceptions des élèves ne varient que très légèrement en fonction de leur âge. Notre enquête a permis de comparer celles d'un élève de  $6^{<sup>ème</sup> entrant au collège et celles d'un élève de  $3^{<sup>ème</sup> sur le point de le quitter. Ce$$ dernier aura généralement construit des conceptions plus fortes dues à son utilisation plus régulière des moteurs. Hormis la disparition des tendances animistes et une diversification de leurs pratiques des moteurs, les conceptions des élèves de 3ème restent proches, voire identiques, à celles des élèves de  $6^{eme}$ .

Ce constat montre la nécessité qu'il y a à prendre en charge cette notion auprès des collégiens. Notre enquête a montré que l'appropriation des moteurs par les élèves avait lieu pendant les années du collège. C'est donc dès l'année de 6ème qu'il faut initier une réflexion autour de ces outils de recherche avec les élèves. Selon nous, le professeur documentaliste, fort de sa formation universitaire directement rattachée aux SIC, est didactiquement et pédagogiquement compétent pour prendre en charge cet enseignement. Qu'il nous soit ici permis cependant d'évoquer notre inquiétude sur ce point. La récente loi d'orientation et de programmation pour la refondation de l'École de la République du 8 juillet 2013 a inscrit l'éducation aux médias et à l'information (EMI) dans le cadre des apprentissages. Les contenus de cette EMI sont directement en lien avec ceux des épreuves du CAPES<sup>354</sup> de Documentation. Ils s'articulent autour des cultures info-documentaire, numérique et médiatique dont les enjeux et les problématiques sont bien connus des professeurs documentalistes. Il serait donc logique et légitime que ces professionnels de l'information travaillent avec les élèves autour de ces thématiques d'autant plus que le nouveau référentiel de compétences professionnelles des métiers du professorat de juillet 2013 attribue comme première compétence spécifique aux professeurs documentalistes celle de « *maîtriser les* 

<sup>&</sup>lt;sup>354</sup> Certificat d'Aptitude au Professorat de l'Enseignement du Second degré.

*connaissances et les compétences propres à l'éducation aux médias et à l'information* » 355 . Malgré cela, les contenus de l'EMI sont disséminés dans les programmes des autres disciplines, laissant ainsi cet enseignement à la charge de personnels non spécifiquement formés pour cela. Il en va de même avec le nouveau socle commun de connaissances, de compétences et de culture qui fixe dans son domaine 2, intitulé « *Les méthodes et outils pour apprendre* », l'objectif pour l'élève de « *maîtriser les techniques usuelles de l'information, de la documentation et des médias* » et celui de « *maîtriser les techniques et les règles des outils numériques* » 356 . De nombreux éléments relevant des SIC sont mentionnés (histoire de l'écrit et de ses supports, fonctionnement et rôle de l'image, confrontation et crédibilité des sources, production et diffusion de l'information, code de la presse écrite et audiovisuelle, identité numérique, règles du droit d'expression et de publication) mais là non plus, ces enseignements ne sont pas directement attribués au professeur documentaliste. Non seulement ce dernier se retrouve malheureusement délesté d'une mission pédagogique qu'il aurait pu pleinement remplir mais se pose surtout la question de la formation que vont recevoir les élèves.

Enfin, nous aimerions revenir rapidement sur le travail de didactisation auquel nous nous sommes essayés. L'étude des conceptions des élèves concernant la notion *moteur de recherche* a su mettre en exergue les points sur lesquels il semble important de mettre l'accent dès l'année de 6ème. Les notions inhérentes à celle de *moteur de recherche* ont pu être hiérarchisées de façon à pouvoir agir rapidement sur les conceptions les plus problématiques, c'est-à-dire celles qui empêchent réellement les élèves de s'approprier correctement la notion. Nous pensons particulièrement à l'aspect machinique et automatique du moteur qu'il importe de mettre en avant afin de lutter contre l'idée que le moteur « *comprend* », qu'il est « *intelligent* » et qu'il « *réfléchit* ».

Mais nous avons surtout conscience des limites de notre travail et des chantiers qui s'ouvrent à la suite de celui-ci. Par exemple, la création et la mise en place d'une progression spécifique

<sup>&</sup>lt;sup>355</sup> MINISTÈRE DE L'ÉDUCATION NATIONALE. Le référentiel de compétences des métiers du professorat et de l'éducation. In : *education.gouv.fr* [en ligne]. 25 juillet 2013. Disponible sur : [http://www.education.gouv.fr/cid73215/le-referentiel-de-competences-des-metiers-du-professorat-et-de-l](http://www.education.gouv.fr/cid73215/le-referentiel-de-competences-des-metiers-du-professorat-et-de-l%20education.html&xtmc=referentieldescompetencesduprofessorat&xtnp=1&xtcr=1#Competences_specifiques_aux_professeurs_documentalistes)  [education.html&xtmc=referentieldescompetencesduprofessorat&xtnp=1&xtcr=1#Competences\\_specifiques\\_aux](http://www.education.gouv.fr/cid73215/le-referentiel-de-competences-des-metiers-du-professorat-et-de-l%20education.html&xtmc=referentieldescompetencesduprofessorat&xtnp=1&xtcr=1#Competences_specifiques_aux_professeurs_documentalistes) professeurs\_documentalistes [Consulté le 11/05/2015]

<sup>&</sup>lt;sup>6</sup> CONSEIL SUPÉRIEUR DES PROGRAMMES. Projet de socle commun, de connaissances, de compétences de culture. In : *education.gouv.fr* [en ligne]. 12 février 2015. Disponible sur : et de culture. In : *education.gouv.fr* [en ligne]. 12 février 2015. Disponible sur : [http://cache.media.education.gouv.fr/file/CSP/05/7/Projet\\_de\\_socle\\_commun\\_de\\_connaissances,\\_de\\_competenc](http://cache.media.education.gouv.fr/file/CSP/05/7/Projet_de_socle_commun_de_connaissances,_de_competences_et_de_culture_12_fev_15_392057.pdf) es et de culture 12 fev 15 392057.pdf p.9 [Consulté le 07/06/2015]

sur cette notion pour les quatre années du collège nous parait intéressante. Cela obligerait à délimiter les connaissances que les élèves devraient acquérir pour chacune de ces années. Cette progression s'accompagnerait bien entendu de niveaux de formulation adaptés et précis, nécessaires à la mise en place d'objectifs pertinents. Les attendus scolaires ainsi définis, il ne resterait alors plus qu'à créer des séquences pédagogiques innovantes et motivantes pour les élèves. Mais même une fois cela fait, une infime partie du travail seulement serait en réalité effectué puisque de nombreuses autres notions info-documentaires demandent elles aussi à être didactisées.

# **RÉFÉRENCES DOCUMENTOGRAPHIQUES**

### **Sciences de l'éducation**

#### ● Ouvrages généraux

ASTOLFI, Jean-Pierre. *L'erreur, un outil pour enseigner*. Paris : ESF éditeur, 1997. 117 p.

ASTOLFI, Jean-Pierre. *L'école pour apprendre*. *L'élève face aux savoirs*. 8ème édition. Issy-les-Moulineaux : ESF éditeur, 1992. 205 p.

BACHELARD, Gaston. *La formation de l'esprit scientifique : Contribution à une psychanalyse de la connaissance*. 5ème édition. Paris : Libraire philosophique J. Vrin, 1938. 257 p.

BERBAUM, Jean. *Développer la capacité d'apprendre*. Paris : ESF éditeur, 1998. 192 p.

CHEVALLARD, Yves. *La transposition didactique : du savoir savant au savoir enseigné*. Grenoble : La pensée sauvage, 1985. 126 p.

COQUIDE, Maryline, LE MARÉCHAL, Jean-François. *Modélisation et simulation dans l'enseignement scientifique : usages et impacts*. INRP, 2007. 199 p.

FABRE, Michel. *Bachelard éducateur*. Paris : PUF, 1995. 186 p.

DE VECCHI, Gérard, CARMONA-MAGNALDI, Nicole. *Faire vivre de véritables situations problèmes*. Paris : Hachette Livre, 2002. 251 p.

DE VECCHI, Gérard, CARMONA-MAGNALDI, Nicole. *Faire construire des savoirs*. Paris : Hachette Livre, 1996. 263 p.

GIORDAN, Alain, GIRAULT, Yves, CLÉMENT, Pierre (sous la dir.). *Conceptions et connaissances*. Berne : Peter Lang, 1994. 319 p.

GIORDAN, André, DE VECCHI, Gérard. *Les origines du savoir. Des conceptions des apprenants aux concepts scientifiques*. Lausanne : Delachaux & Niestlé, 1987. 212 p.

MARTINAND, Jean-Louis. *Connaître et transformer la matière*. Berne : Peter Lang, 1986. 315 p.

MIGNE, Jean. Pédagogie et représentations. *Éducation permanente*.1970, n°8. p. 68-87.

RAYNAL, Françoise, RIEUNIER, Alain. *Pédagogie, dictionnaire des concepts clés. Apprentissage, formation, psychologie cognitive*. 9ème édition. Issy-les-Moulineaux : ESF éditeur, 1997. 542 p.

REUTER, Yves *et al*. *Dictionnaire des concepts fondamentaux des didactiques*. Bruxelles : De Boeck & Larcier, 2007. 272 p.

#### ● Articles scientifiques et professionnels

COGNARD, Odile. Représentations des élèves de l'Internet. Enquête sur les conceptions de l'internet pour les élèves de deux lycées chalonnais. In : *Académie de Dijon* [en ligne]. Octobre 2013. Disponible sur :<http://cdi.ac-dijon.fr/spip.php?article333> [Consulté le 20/01/2015]

DUPLESSIS, Pascal *et al*. Recherche des représentations des notions info-documentaires par les élèves du secondaire. In : *Académie de Nantes* [en ligne]. 2009. Disponible sur : [http://www.pedagogie.ac-nantes.fr/37005884/0/fiche\\_\\_\\_ressourcepedagogique/&RH=DOC \[Consulté](http://www.pedagogie.ac-nantes.fr/37005884/0/fiche___ressourcepedagogique/&RH=DOC%20%5bConsulté) le 20/01/2015]

DUPLESSIS, Pascal. Les conceptions des élèves au centre de la didactique de l'information ? In : *Les Trois couronnes* [en ligne]. Séminaire du GRCDI, Contextes et enjeux de la culture informationnelle, approches et questions de la didactique de l'information. 12 septembre 2008. Disponible sur : [http://lestroiscouronnes.esmeree.fr/didactique-information/les-conceptions-des-eleves-au-centre-de-la](http://lestroiscouronnes.esmeree.fr/didactique-information/les-conceptions-des-eleves-au-centre-de-la-didactique-de-l-information)[didactique-de-l-information](http://lestroiscouronnes.esmeree.fr/didactique-information/les-conceptions-des-eleves-au-centre-de-la-didactique-de-l-information) [Consulté le 20/01/2015]

DUPLESSIS, Pascal. L'objet d'étude des didactiques et leurs trois heuristiques : épistémologique, psychologique et praxéologique. In : *Les Trois couronnes* [en ligne]. Séminaire du GRCDI, Didactique et culture informationnelle : de quoi parlons-nous ? 14 septembre 2007. Mis à jour en mars 2008. Disponible sur : [http://lestroiscouronnes.esmeree.fr/didactique-information/l-objet-d-etude-des](http://lestroiscouronnes.esmeree.fr/didactique-information/l-objet-d-etude-des-didactiques-et-leurs-trois-heuristiques)[didactiques-et-leurs-trois-heuristiques](http://lestroiscouronnes.esmeree.fr/didactique-information/l-objet-d-etude-des-didactiques-et-leurs-trois-heuristiques) [Consulté le 20/01/2015]

FIRODE, Alain. Représentation et théorie : une analyse critique du point de vue constructiviste. In : Les représentations en question. *Recherche en éducation* [en ligne]. n°17, octobre 2013. pp. 38-44. Disponible sur : <http://www.recherches-en-education.net/IMG/pdf/REE-no17.pdf> [Consulté le 20/01/2015]

GOUBET, Jean-François. Faire bouger les représentations. Sens et usages d'une métaphore pédagogique. In : Les représentations en question. *Recherche en éducation* [en ligne]. n°17, octobre 2013. pp. 30-36. Disponible sur : <http://www.recherches-en-education.net/IMG/pdf/REE-no17.pdf> [Consulté le 20/01/2015]

MONTAIGNE, Agnès. Énoncés langagiers : connexion Rouen Angers. In : *Les Trois Couronnes* [en ligne]. 2009. Disponible sur : [http://lestroiscouronnes.esmeree.fr/table-ronde/enonces-langagiers](http://lestroiscouronnes.esmeree.fr/table-ronde/enonces-langagiers-connexion-rouen-angers)[connexion-rouen-angers](http://lestroiscouronnes.esmeree.fr/table-ronde/enonces-langagiers-connexion-rouen-angers) [Consulté le 28/01/2015]

ORANGE, Christian, ORANGE RAVACHOL, Denise. Le concept de représentation en didactique des sciences : sa nécessaire composante épistémologique et ses conséquences. In : Les représentations en question. *Recherche en éducation* [en ligne]. n°17, octobre 2013. p. 46. Disponible sur : <http://www.recherches-en-education.net/IMG/pdf/REE-no17.pdf> [Consulté le 20/01/2015]

### **Les Sciences de l'Information et de la Communication : Internet et les moteurs de recherche**

● Ouvrages ou articles scientifiques

CARDON, Dominique. *La démocratie Internet. Promesses et limites*. Paris : éditions du Seuil et la République des idées, 2010. 101 p.

DELENGAIGNE, Xavier. *Organiser sa veille sur Internet. Au-delà de Google…Outils et astuces pour le professionnel*. Paris : Eyrolles, 2012. 319 p.

ERTZSCHEID, Olivier. Moteurs de recherche : des enjeux d'aujourd'hui aux moteurs de demain. In : *ArchiveSIC* [en ligne]. 2008. Disponible sur : <http://archivesic.ccsd.cnrs.fr/docs/00/32/56/90/PDF/InriaFinal.pdf> [Consulté le 31/01/2015]

MALINGRE, Marie-Laure, SERRES, Alexandre. Typologie des moteurs et outils de recherche. In : *URFIST de Bretagne et des Pays de la Loire* [en ligne]. 2008. Mis à jour en 2014. Disponible sur : [http://www.sites.univ-rennes2.fr/urfist/typologie\\_moteurs](http://www.sites.univ-rennes2.fr/urfist/typologie_moteurs) [Consulté le 01/02/2015]

MALINGRE, Marie-Laure, SERRES, Alexandre. Rappel de la définition, du fonctionnement et de la typologie des moteurs de recherche. In : *URFIST de Bretagne et des Pays de la Loire* [en ligne]. 2002. Mis à jour en 2014. Disponible sur : [http://www.sites.univ-rennes2.fr/urfist/ressources/moteurs-de](http://www.sites.univ-rennes2.fr/urfist/ressources/moteurs-de-recherche-principes-de-fonctionnement/rappel-de-la-definition-du-fonctionnemen)[recherche-principes-de-fonctionnement/rappel-de-la-definition-du-fonctionnemen](http://www.sites.univ-rennes2.fr/urfist/ressources/moteurs-de-recherche-principes-de-fonctionnement/rappel-de-la-definition-du-fonctionnemen) [Consulté le 31/01/2015]

MALINGRE, Marie-Laure, SERRES, Alexandre. La collecte des données. In : *URFIST de Bretagne et des Pays de la Loire* [en ligne]. 2002. Mis à jour en 2014. Disponible sur : [http://www.sites.univ](http://www.sites.univ-rennes2.fr/urfist/ressources/moteurs-de-recherche-principes-de-fonctionnement/la-collecte-des-donnees)[rennes2.fr/urfist/ressources/moteurs-de-recherche-principes-de-fonctionnement/la-collecte-des](http://www.sites.univ-rennes2.fr/urfist/ressources/moteurs-de-recherche-principes-de-fonctionnement/la-collecte-des-donnees)[donnees](http://www.sites.univ-rennes2.fr/urfist/ressources/moteurs-de-recherche-principes-de-fonctionnement/la-collecte-des-donnees) [Consulté le 01/02/2015]

MALINGRE, Marie-Laure, SERRES, Alexandre. L'indexation, la constitution des index. In : *URFIST de Bretagne et des Pays de la Loire* [en ligne]. 2002. Mis à jour en 2014. Disponible sur : [http://www.sites.univ-rennes2.fr/urfist/ressources/moteurs-de-recherche-principes-de](http://www.sites.univ-rennes2.fr/urfist/ressources/moteurs-de-recherche-principes-de-fonctionnement/lindexation-la-constitution-des-index)[fonctionnement/lindexation-la-constitution-des-index](http://www.sites.univ-rennes2.fr/urfist/ressources/moteurs-de-recherche-principes-de-fonctionnement/lindexation-la-constitution-des-index) [Consulté le 01/02/2015]

MALINGRE, Marie-Laure, SERRES, Alexandre. La présentation des résultats des requêtes. In : *URFIST de Bretagne et des Pays de la Loire* [en ligne]. 2002. Mis à jour en 2014. Disponible sur : [http://www.sites.univ-rennes2.fr/urfist/ressources/moteurs-de-recherche-principes-de](http://www.sites.univ-rennes2.fr/urfist/ressources/moteurs-de-recherche-principes-de-fonctionnement/la-presentation-des-resultats-des-requet)[fonctionnement/la-presentation-des-resultats-des-requet](http://www.sites.univ-rennes2.fr/urfist/ressources/moteurs-de-recherche-principes-de-fonctionnement/la-presentation-des-resultats-des-requet) [Consulté le 01/02/2015]

MESGUICH, Véronique, THOMAS, Armelle. *Net recherche 2010. Le guide pratique pour mieux trouver l'information utile et surveiller le web*. 4ème édition. Paris : ADBS éditions, 2010. 341 p.

PISANI, Francis, PIOTET, Dominique. *Comment le web change le monde : l'alchimie des multitudes*. Village mondial, 2008. 272 p.

SERRES, Alexandre. *Dans le labyrinthe. Évaluer l'information sur internet*. Caen : C&F, 2012. 222 p.

SIMONNOT, Brigitte. Moteurs de recherche. In : *Encyclopædia Universalis* [en ligne]. 2015. Disponible sur: <http://www.universalis-edu.com/encyclopedie/moteurs-de-recherche/> [Consulté le 31/01/2015]

### • Sites web, blogs

Moteur de recherche. *Dictionnaire de français Larousse* [en ligne]. Disponible à la page : <http://www.larousse.fr/dictionnaires/francais/moteur/52775/locution?q=moteur+de+recherche#526753> [Consulté le 31/01/2015]

Liste de moteurs de recherche. *Wikipédia, l'encyclopédie libre* [en ligne]. 01 février 2015, 02 :12. Disponible à la page : [https://fr.wikipedia.org/wiki/Liste\\_de\\_moteurs\\_de\\_recherche](https://fr.wikipedia.org/wiki/Liste_de_moteurs_de_recherche) [Consulté le 01/02/2015]

Moteur de recherche. *Wikipédia, l'encyclopédie libre* [en ligne]. 05 janvier 2015, 11 :42. Disponible à la page : [https://fr.wikipedia.org/wiki/Moteur\\_de\\_recherche](https://fr.wikipedia.org/wiki/Moteur_de_recherche) [Consulté le 31/01/2015]

World Wide Web. *Wikipédia, l'encyclopédie libre* [en ligne]. 22 janvier 2015, 19 :22. Disponible à la page : [http://fr.wikipedia.org/w/index.php?title=Libert%C3%A9\\_d%27expression&oldid=102738632](http://fr.wikipedia.org/w/index.php?title=Libert%C3%A9_d%27expression&oldid=102738632) [Consulté le 31/01/2015]

ANDRIEU, Olivier. 42% des internautes cliquent sur le premier résultat. In : *Abondance* [en ligne]. 29 septembre 2005. Disponible sur : <http://actu2.abondance.com/2005-39/etude.php> [Consulté le 01/02/2015]

AT Internet. [Infographie] Baromètre des moteurs de recherche. In : *AT Internet* [en ligne]. Décembre 2014. Disponible sur : [http://www.atinternet.com/documents/barometre-des-moteurs-de-recherche](http://www.atinternet.com/documents/barometre-des-moteurs-de-recherche-decembre-2014/)[decembre-2014/](http://www.atinternet.com/documents/barometre-des-moteurs-de-recherche-decembre-2014/) [Consulté le 09/02/2015]

DUPLESSIS, Pascal, BALLARINI-SANTONOCITO, Ivana. Moteur de recherche. Petit dictionnaire des concepts info-documentaires : Approche didactique à l'usage des enseignants documentalistes. In : *SavoirsCDI* [en ligne]. Paris : CNDP, 2007. Disponible sur <http://www.cndp.fr/savoirscdi/chercher/dictionnaire-des-concepts-info-documentaires.html> [Consulté le 31/01/2015]

FADBEN. Moteur de recherche. In : *Wikinotions infodoc* [en ligne]. Mis à jour le 04 novembre 2014. Disponible sur : [http://fadben.asso.fr/wikinotions/index.php?title=Moteur\\_de\\_recherche](http://fadben.asso.fr/wikinotions/index.php?title=Moteur_de_recherche) [Consulté le 20/02/2015]

SILLARD, Benoit. Parts de marché des moteurs de recherche en France. In : *JDN* [en ligne]. Mis à jour le 25 mai 2013. Disponible sur : [http://www.journaldunet.com/ebusiness/le-net/parts-de-marche](http://www.journaldunet.com/ebusiness/le-net/parts-de-marche-des-moteurs-de-recherche-en-france.shtml)[des-moteurs-de-recherche-en-france.shtml](http://www.journaldunet.com/ebusiness/le-net/parts-de-marche-des-moteurs-de-recherche-en-france.shtml) [Consulté le 31/01/2015]

### **Les Sciences de l'Information et de la Communication :** *Google*

● Thèses, mémoires de master, ouvrages ou articles scientifiques

MALINGRE, Marie-Laure, SERRES, Alexandre. Outils de recherche du web : approfondir Google. In : *Slideshare* [en ligne]. URFIST de Bretagne et des Pays de la Loire, 2009. Mis à jour en 2014. Disponible sur : [http://fr.slideshare.net/UrfistRennes/stage-explorer-google-](http://fr.slideshare.net/UrfistRennes/stage-explorer-google-24novembre09?from=ss_embed)[24novembre09?from=ss\\_embed](http://fr.slideshare.net/UrfistRennes/stage-explorer-google-24novembre09?from=ss_embed) [Consulté le 09/02/2015]

SIMONNOT, Brigitte, GALLEZOT, Gabriel (coord.). *L'entonnoir. Google sous la loupe des sciences de l'information et de la communication*. Caen : C&F, 2009. 246 p.

SIRE, Guillaume. La production journalistique et Google : chercher à ce que l'information soit trouvée. In : *theses.fr* [en ligne]. Thèse de doctorat en Sciences de l'Information et de la Communication. Paris : Université Panthéon-Assas – École doctorale de Sciences économiques, de Gestion et d'Information et Communication, 2013. Disponible sur : [https://docassas.u](https://docassas.u-paris2.fr/nuxeo/site/esupversions/036106ef-3d6f-45ca-92e6-4a675e8ccb2f)[paris2.fr/nuxeo/site/esupversions/036106ef-3d6f-45ca-92e6-4a675e8ccb2f](https://docassas.u-paris2.fr/nuxeo/site/esupversions/036106ef-3d6f-45ca-92e6-4a675e8ccb2f) [Consulté le 16/02/2015]

Google (moteur de recherche). *Wikipédia, l'encyclopédie libre* [en ligne]. 6 février 2015, 01 :01. Disponible sur : [http://fr.wikipedia.org/wiki/Google\\_%28moteur\\_de\\_recherche%29](http://fr.wikipedia.org/wiki/Google_%28moteur_de_recherche%29) [Consulté le 10/02/2015]

• Sites web, blogs

Transhumanisme. *Wikipédia, l'encyclopédie libre* [en ligne]. 10 avril 2015, 23 :40. Disponible à la page : [http://fr.wikipedia.org/wiki/Transhumanisme#Google\\_et\\_le\\_transhumanisme](http://fr.wikipedia.org/wiki/Transhumanisme#Google_et_le_transhumanisme) [Consulté le 20/04/2015]

Singularité technologique. *Wikipédia, l'encyclopédie libre* [en ligne]. 17 avril 2015, 10 :17. Disponible à la page : [http://fr.wikipedia.org/wiki/Singularit%C3%A9\\_technologique](http://fr.wikipedia.org/wiki/Singularit%C3%A9_technologique) [Consulté le 20/04/2015]

ALEXANDRE, Laurent. Google et les transhumanistes. In : *le monde.fr* [en ligne]. 18 avril 2013. Mis à jour le 24 avril 2013. Disponible sur : [http://www.lemonde.fr/sciences/article/2013/04/18/google-et](http://www.lemonde.fr/sciences/article/2013/04/18/google-et-les-transhumanistes_3162104_1650684.html)[les-transhumanistes\\_3162104\\_1650684.html](http://www.lemonde.fr/sciences/article/2013/04/18/google-et-les-transhumanistes_3162104_1650684.html) [Consulté le 20/04/2015]

ANDRIEU, Olivier. Fiche descriptive du moteur Google. In : *Abondance* [en ligne]. Disponible sur : <http://outils.abondance.com/google.html> [Consulté le 10/02/2015]

ANDRIEU, Olivier. Knowledge Graph : Google lance son outil sémantique en France. In : *Abondance* [en ligne]. 5 décembre 2012. Disponible sur : [http://www.abondance.com/actualites/20121205-12097](http://www.abondance.com/actualites/20121205-12097-knowledge-graph-google-lance-son-outil-semantique-en-france.html) [knowledge-graph-google-lance-son-outil-semantique-en-france.html](http://www.abondance.com/actualites/20121205-12097-knowledge-graph-google-lance-son-outil-semantique-en-france.html) [Consulté le 20/04/2015]

ANDRIEU, Olivier. Knowledge Graph : Google officialise son moteur sémantique. In : *Abondance* [en ligne]. 21 mai 2012. Disponible sur : [http://www.abondance.com/actualites/20120521-11478](http://www.abondance.com/actualites/20120521-11478-knowledge-graph-google-officialise-son-moteur-semantique.html) [knowledge-graph-google-officialise-son-moteur-semantique.html](http://www.abondance.com/actualites/20120521-11478-knowledge-graph-google-officialise-son-moteur-semantique.html) [Consulté le 20/04/2015]

DEMEY, Juliette. La stratégie secrète de Google apparaît… In : *lejdd.fr* [en ligne]. 8 février 2014. Disponible sur : [http://www.lejdd.fr/Economie/Entreprises/Laurent-Alexandre-La-strategie-secrete-de-](http://www.lejdd.fr/Economie/Entreprises/Laurent-Alexandre-La-strategie-secrete-de-Google-apparait-652106)[Google-apparait-652106](http://www.lejdd.fr/Economie/Entreprises/Laurent-Alexandre-La-strategie-secrete-de-Google-apparait-652106) [Consulté le 20/04/2015]

DUFFEZ, Olivier. La formule du PageRank de Google. In : *WebRankInfo* [en ligne]. Septembre 2008. Disponible sur :<http://www.webrankinfo.com/dossiers/pagerank/formule>[Consulté le 10/02/2015]

DUFFEZ, Olivier. Le système de crawl de Google en 2008. In : *WebRankInfo* [en ligne]. Août 2008. Disponible sur :<http://www.webrankinfo.com/dossiers/indexation/crawl-google-en-2008> [Consulté le 10/02/2015]

DUFFEZ, Olivier. Tous les chiffres clés sur Google : société, produits et services. In : *WebRankInfo* [en ligne]. 2007. Mis à jour le 19/02/2014. Disponible sur : <http://www.webrankinfo.com/dossiers/google/chiffres-cles> [Consulté le 09/02/2015]

DUFFEZ, Olivier. Référencement : TrustRank et sites digne de confiance. In : *WebRankInfo* [en ligne]. 12 juillet 2006. Disponible sur : [http://www.webrankinfo.com/dossiers/techniques/sites-de](http://www.webrankinfo.com/dossiers/techniques/sites-de-confiance)[confiance](http://www.webrankinfo.com/dossiers/techniques/sites-de-confiance) [Consulté le 10/02/2015]

DUFFEZ, Olivier. Description du TrustRank. In : *WebRankInfo* [en ligne]. 6 juin 2005. Disponible sur :<http://www.webrankinfo.com/dossiers/r-et-d/algorithme-trustrank> [Consulté le 10/02/2015]

DUFFEZ, Olivier. Tous les produits et services gratuits de Google. In : *WebRankInfo* [en ligne]. Disponible sur :<http://www.webrankinfo.com/google/gratuits> [Consulté le 09/02/2015]

DUFFEZ, Olivier. Encyclopédie des produits et services de Google. In : *WebRankInfo* [en ligne]. Disponible sur :<http://www.webrankinfo.com/google/produits.php> [Consulté le 09/02/2015]

DUFFEZ, Olivier. Liste des sociétés rachetées par Google : liste, montant, détails. In : *WebRankInfo* [en ligne]. Disponible sur : <http://www.webrankinfo.com/dossiers/google/acquisitions> [Consulté le 09/02/2015]

ERTZSCHEID, Olivier. Sème antique : la guerre du sens est déclarée. In : *affordance.info* [en ligne]. 3 juin 2012. Disponible sur : [http://affordance.typepad.com/mon\\_weblog/2012/06/la-guerre-du-sens-est](http://affordance.typepad.com/mon_weblog/2012/06/la-guerre-du-sens-est-declaree.html)[declaree.html](http://affordance.typepad.com/mon_weblog/2012/06/la-guerre-du-sens-est-declaree.html) [Consulté le 20/04/2015]

GOOGLE. Produits. In: *Google* [en ligne]. Disponible sur : <http://www.google.fr/intl/fr/about/products/> [Consulté le 09/02/2015]

GOOGLE. Société. In : *Google* [en ligne]. Disponible sur : [https://www.google.com/intl/fr\\_fr/about/company/](https://www.google.com/intl/fr_fr/about/company/) [Consulté le 09/02/2015]

GOOGLE. Timeline - Company - Google. Google through the years. In : *Google* [en ligne]. Disponible sur :<http://www.google.co.uk/about/company/timeline/> [Consulté le 09/02/2015]

LE JOURNAL DU NET. *Google en dates* [en ligne]. Disponible sur : <http://www.journaldunet.com/dossiers/google/historique.shtml> [Consulté le 09/02/2015]

### **Les Sciences de l'Information et de la Communication : les pratiques informationnelles informelles et/ou formelles des apprenants**

● Thèses, mémoires de master, études statistiques

AILLERIE, Karine. Pratiques informationnelles informelles des adolescents (14-18 ans) sur le Web. In : *TEL* [en ligne]. Thèse de doctorat en Sciences de l'Information et de la Communication. Paris : Université Paris 13 – Paris Nord, 2011. Disponible sur : [http://tel.archives](http://tel.archives-ouvertes.fr/docs/00/65/39/58/PDF/versionTEL.pdf)[ouvertes.fr/docs/00/65/39/58/PDF/versionTEL.pdf](http://tel.archives-ouvertes.fr/docs/00/65/39/58/PDF/versionTEL.pdf) [Consulté le 16/02/2015]

AILLERIE, Karine. Les pratiques de recherche d'information informelles des jeunes sur internet. In : *ArchiveSIC* [en ligne]. 2008. Disponible sur : [http://archivesic.ccsd.cnrs.fr/sic\\_00344181/document](http://archivesic.ccsd.cnrs.fr/sic_00344181/document) [Consulté le 17/02/2015]

BOUBÉE, Nicole. Caractériser les pratiques informationnelles des jeunes : Les problèmes laissés ouverts par les deux conceptions « natifs » et « naïfs » du numérique. In : *SCEREN* [en ligne]. Octobre 2011. Sur : Disponible sur : Sur : Sur : Sur : Sur : Sur : Sur : Sur : Sur : Sur : Sur : Sur : Sur : Sur : Sur : Sur : Sur : Sur : Sur : Sur : Sur : Sur : Sur : Sur : Sur : Sur : Sur : Sur : Sur : Sur : Sur : Sur : Sur : S [http://www.cndp.fr/savoirscdi/fileadmin/fichiers\\_auteurs/Actes/Rennes\\_2011/NB](http://www.cndp.fr/savoirscdi/fileadmin/fichiers_auteurs/Actes/Rennes_2011/NB%20RencontresSavoirsCDI-oct2011.pdf)  [RencontresSavoirsCDI-oct2011.pdf](http://www.cndp.fr/savoirscdi/fileadmin/fichiers_auteurs/Actes/Rennes_2011/NB%20RencontresSavoirsCDI-oct2011.pdf) [Consulté le 17/02/2015]

CORDIER Anne. *Imaginaires, représentations, pratiques formelles et non formelles de la recherche d'information sur Internet : le cas d'élèves de 6ème et de professeurs documentalistes*. Thèse de doctorat en Sciences de l'Information et de la Communication. Lille : Université Charles De Gaulle – Lille III, 2011. 502 p.

FLUCKIGER, Cédric. L'école à l'épreuve de la culture numérique des élèves. In : *Revue française de pédagogie* [en ligne]. n°163, avril-juin 2008. Disponible sur :<http://rfp.revues.org/978> [Consulté le 16/02/2015]

JANKEVICIUTE, Laura. Internet et les préadolescents : quels usages ? Approche visuelle et participative. In : TEL [en ligne]. Thèse de doctorat en Sciences de l'Information et de la Communication. Bordeaux : Université Michel de Montaigne Bordeaux 3 – École doctorale Montaigne Humanités, 2013. Disponible sur : [http://tel.archives](http://tel.archives-ouvertes.fr/docs/00/99/50/69/PDF/These_Laura_JANKEVICIUTE.pdf)[ouvertes.fr/docs/00/99/50/69/PDF/These\\_Laura\\_JANKEVICIUTE.pdf](http://tel.archives-ouvertes.fr/docs/00/99/50/69/PDF/These_Laura_JANKEVICIUTE.pdf) [Consulté le 16/02/2015]

LARDELLIER, Pascal. *Le pouce et la souris. Enquête sur la culture numérique des ados.* Paris : Fayard, 2006. 230 p.

MINISTÈRE DE LA CULTURE ET DE LA COMMUNICATION. Les pratiques culturelles des français à l'ère numérique. Éléments de synthèse 1997-2008. In : *culturecommunication.gouv.fr* [en ligne]. 2009. Disponible sur : [http://www.culturecommunication.gouv.fr/Politiques](http://www.culturecommunication.gouv.fr/Politiques-ministerielles/Etudes-et-statistiques/Les-publications/Collections-de-synthese/Culture-etudes-2007-2014/Les-pratiques-culturelles-des-Francais-a-l-ere-numerique-CE-2009-5)[ministerielles/Etudes-et-statistiques/Les-publications/Collections-de-synthese/Culture-etudes-2007-](http://www.culturecommunication.gouv.fr/Politiques-ministerielles/Etudes-et-statistiques/Les-publications/Collections-de-synthese/Culture-etudes-2007-2014/Les-pratiques-culturelles-des-Francais-a-l-ere-numerique-CE-2009-5) [2014/Les-pratiques-culturelles-des-Francais-a-l-ere-numerique-CE-2009-5](http://www.culturecommunication.gouv.fr/Politiques-ministerielles/Etudes-et-statistiques/Les-publications/Collections-de-synthese/Culture-etudes-2007-2014/Les-pratiques-culturelles-des-Francais-a-l-ere-numerique-CE-2009-5) [Consulté le 16/02/2015]

SIMONNOT, Brigitte. Être usager de l'information en ligne nécessite-t-il de nouvelles compétences ? In : *ArchiveSIC* [en ligne]. 2008. Disponible sur : [http://archivesic.ccsd.cnrs.fr/sic\\_00497448/document](http://archivesic.ccsd.cnrs.fr/sic_00497448/document) [Consulté le 17/02/2015]

### **Les Sciences de l'Information et de la Communication : la culture de l'information**

### ● Ouvrages et articles scientifiques

BALTZ, Claude. Une culture pour la société de l'information ? Position théorique, définition, enjeux. *Documentaliste – Sciences de l'information*. n°2, vol 35, 1998. pp. 75-82.

JUANALS, Brigitte. *La culture de l'information. Du livre au numérique*. Paris : Lavoisier/Hermès Sciences, 2003. 242 p.

LOSFELD, Gérard. Conclusions générales des Assises nationales pour l'éducation à l'information. In : *URFIST de Paris* [en ligne]. Paris, 11-12 mars 2003. Disponible sur : <http://urfist.enc.sorbonne.fr/anciensite/Assises/Ass-Losfeld.htm> [Consulté le 17/04/2015]

SERRES, Alexandre. Une certaine vision de la culture informationnelle. In : *Revue Skhole.fr. Penser et repenser l'école*. 2009. Disponible à l'adresse : [http://skhole.fr/une-certaine-vision-de-la-culture](http://skhole.fr/une-certaine-vision-de-la-culture-informationnelle)[informationnelle](http://skhole.fr/une-certaine-vision-de-la-culture-informationnelle) [Consulté le 21/01/2015]

#### ● Documents institutionnels

UNESCO. La proclamation d'Alexandrie sur la maîtrise de l'information et l'apprentissage tout au long de la vie. In : *IFLA* [en ligne]. Novembre 2005. Disponible sur : <http://archive.ifla.org/III/wsis/BeaconInfSoc-fr.html> [Consulté le 21/01/2015]

### **L'information-documentation**

● Documents et sites professionnels

CARBILLET, Marion. Fiche d'activité sur Google. In : *Mes docs de doc* [en ligne]. Juin 2012. Disponible sur : [http://mesdocsdedoc.over-blog.com/article-fiches-d-activite-sur-google-](http://mesdocsdedoc.over-blog.com/article-fiches-d-activite-sur-google-107208105.html)[107208105.html](http://mesdocsdedoc.over-blog.com/article-fiches-d-activite-sur-google-107208105.html) [Consulté le 19/02/2015]

CASSAIGNE, Claire. Info-doc : les moteurs de recherche (séance 9). In : *fenetresur* [en ligne]. Avril 2014. Disponible sur : [https://fenetresur.wordpress.com/2014/04/16/info-doc-les-moteurs-de](https://fenetresur.wordpress.com/2014/04/16/info-doc-les-moteurs-de-recherche-seance-9/)[recherche-seance-9/](https://fenetresur.wordpress.com/2014/04/16/info-doc-les-moteurs-de-recherche-seance-9/) [Consulté le 19/02/2015]

COLIN, Véronique. Comment fonctionne un moteur de recherche ? In : *Doc Tice. Site des documentalistes de l'académie de Besançon* [en ligne]. Juin 2013. Disponible sur : [http://missiontice.ac-besancon.fr/documentation/index.php/comment-fonctionne-un-moteur-de](http://missiontice.ac-besancon.fr/documentation/index.php/comment-fonctionne-un-moteur-de-recherche/)[recherche/](http://missiontice.ac-besancon.fr/documentation/index.php/comment-fonctionne-un-moteur-de-recherche/) [Consulté le 19/02/2015]

DIMIER, Gildas. *Google* est-il intelligent ? In : *Cactus Acide* [en ligne]. Février 2015. Disponible sur : [http://www.culturedel.info/cactusacide/wp-content/uploads/2015/02/Pr%C3%A9pa\\_Google](http://www.culturedel.info/cactusacide/wp-content/uploads/2015/02/Pr%C3%A9pa_Google-intelligent_6eme.pdf)[intelligent\\_6eme.pdf](http://www.culturedel.info/cactusacide/wp-content/uploads/2015/02/Pr%C3%A9pa_Google-intelligent_6eme.pdf) [Consulté le 19/02/2015]

DOC POUR DOCS. Comment enseigner Google à l'École ? In : *docpourdocs* [en ligne]. Mars 2013. Disponible sur :<http://www.docpourdocs.fr/spip.php?article468> [Consulté le 19/02/2015]

DUPLESSIS, Pascal. ID Base. Fiches pédagogiques à l'usage des professeurs documentalistes. In : *ID Base* [en ligne]. 2013. Disponible sur : <http://idbase.esmeree.fr/table/methode> [Consulté le 19/02/2015]

DUPLESSIS, Pascal, BALLARINI-SANTONOCITO, Ivana. Cartographie conceptuelle et didactique de l'information : dix cartes de concepts info-documentaires et étude préliminaire. In : *Académie de Nantes* [en ligne]. Avril 2007. Disponible sur : [http://www.pedagogie.ac](http://www.pedagogie.ac-nantes.fr/documentation/enseignement/didactique/cartographie-conceptuelle-et-didactique-de-l-information-dix-cartes-de-concepts-info-documentaires-et-etude-preliminaire-142123.kjsp?RH=PEDA)[nantes.fr/documentation/enseignement/didactique/cartographie-conceptuelle-et-didactique-de-l](http://www.pedagogie.ac-nantes.fr/documentation/enseignement/didactique/cartographie-conceptuelle-et-didactique-de-l-information-dix-cartes-de-concepts-info-documentaires-et-etude-preliminaire-142123.kjsp?RH=PEDA)[information-dix-cartes-de-concepts-info-documentaires-et-etude-preliminaire-](http://www.pedagogie.ac-nantes.fr/documentation/enseignement/didactique/cartographie-conceptuelle-et-didactique-de-l-information-dix-cartes-de-concepts-info-documentaires-et-etude-preliminaire-142123.kjsp?RH=PEDA)[142123.kjsp?RH=PEDA](http://www.pedagogie.ac-nantes.fr/documentation/enseignement/didactique/cartographie-conceptuelle-et-didactique-de-l-information-dix-cartes-de-concepts-info-documentaires-et-etude-preliminaire-142123.kjsp?RH=PEDA) [Consulté le 20/02/2015]

DURAND, Charlotte. Séquence « Comprendre le fonctionnement d'un moteur de recherche ». In : *Nota Bene* [en ligne]. Mai 2014. Disponible sur : [http://nota-bene.over-blog.fr/2014/05/sequence](http://nota-bene.over-blog.fr/2014/05/sequence-comprendre-le-fonctionnement-d-un-moteur-de-recherche.html)[comprendre-le-fonctionnement-d-un-moteur-de-recherche.html](http://nota-bene.over-blog.fr/2014/05/sequence-comprendre-le-fonctionnement-d-un-moteur-de-recherche.html) [Consulté le 19/02/2015]

FADBEN. Les savoirs scolaires en information-documentation. 7 notions organisatrices. *Médiadoc* [en ligne]. Mars 2007. Disponible sur : [http://www.fadben.asso.fr/IMG/pdf/Mediadoc-Savoirs](http://www.fadben.asso.fr/IMG/pdf/Mediadoc-Savoirs-scol_Mars2007_Der.pdf)[scol\\_Mars2007\\_Der.pdf](http://www.fadben.asso.fr/IMG/pdf/Mediadoc-Savoirs-scol_Mars2007_Der.pdf) [Consulté le 20/02/2015]

JOURDAIN, Tiphanie. IRD séquence 4 : séance 1 : le fonctionnement d'un moteur de recherche. In : *Boite à docs* [en ligne]. Juin 2014. Disponible sur : [http://boiteadocs.blogspot.fr/2014/06/ird-sequence-](http://boiteadocs.blogspot.fr/2014/06/ird-sequence-4-seance-1-le.html)[4-seance-1-le.html](http://boiteadocs.blogspot.fr/2014/06/ird-sequence-4-seance-1-le.html) [Consulté le 19/02/2015]

MARTHE. Séance sur le fonctionnement du moteur de recherche avec les 4° . In : *martheaucdi.overblog.com* [en ligne]. Janvier 2013. Disponible sur : <http://martheaucdi.overblog.com/sequence-sur-le-fonctionnement-du-moteur-de-recherche-avec-les-4> [Consulté le 19/02/2015]

MULOT, Hélène. Le fonctionnement de Google : questionnement sur la requête. In : *L'odyssée d'LN : je tisse m@ toile* [en ligne]. Janvier 2013. Disponible sur : [http://odysseedln.overblog.com/voici-la](http://odysseedln.overblog.com/voici-la-seance-proposee-aux-6e-il-s-agit-de-la-5e-seance-d-initiation-a-la-recherche-documentaire-1-rappel-des-principaux-servi)[seance-proposee-aux-6e-il-s-agit-de-la-5e-seance-d-initiation-a-la-recherche-documentaire-1-rappel](http://odysseedln.overblog.com/voici-la-seance-proposee-aux-6e-il-s-agit-de-la-5e-seance-d-initiation-a-la-recherche-documentaire-1-rappel-des-principaux-servi)[des-principaux-servi](http://odysseedln.overblog.com/voici-la-seance-proposee-aux-6e-il-s-agit-de-la-5e-seance-d-initiation-a-la-recherche-documentaire-1-rappel-des-principaux-servi) [Consulté le 19/02/2015]

NALLATHAMBY, Marie. Séance 6 : Culture Net' – (Re)Découvrons Google – (Techniques documentaires  $6^{em}$ ) In : Doc à bord [en ligne] Disponible sur : documentaires 6<sup>ème</sup>). In : *Doc à bord* [en ligne]. Disponible sur : [https://docabord.wordpress.com/2013/05/16/seance-6-culture-net-redecouvrons-google-techniques](https://docabord.wordpress.com/2013/05/16/seance-6-culture-net-redecouvrons-google-techniques-documentaires-6eme/)[documentaires-6eme/](https://docabord.wordpress.com/2013/05/16/seance-6-culture-net-redecouvrons-google-techniques-documentaires-6eme/) [Consulté le 19/02/2015]

RABAT, Frédéric. Une année avec Google (suite). Peut-on enseigner Google ? In : *Académie de Rouen* [en ligne]. 2008. Disponible sur : <http://documentation.spip.ac-rouen.fr/spip.php?article192> [Consulté le 19/02/2015]

SOGLIUZZO, Gaëlle. Comment fonctionne un moteur de recherche : l'exemple de Google. In : *Culture de l'information et des médias en lycée* [en ligne]. Novembre 2013. Disponible sur : [http://beaumont-redon.fr/wp/cultureinfomedias/2013/11/20/comment-fonctionne-un-moteur-de](http://beaumont-redon.fr/wp/cultureinfomedias/2013/11/20/comment-fonctionne-un-moteur-de-recherche-lexemple-de-google/)[recherche-lexemple-de-google/](http://beaumont-redon.fr/wp/cultureinfomedias/2013/11/20/comment-fonctionne-un-moteur-de-recherche-lexemple-de-google/) [Consulté le 19/02/2015]

### ● Documents institutionnels

MINISTÈRE DE L'ÉDUCATION NATIONALE. Repères pour la mise en œuvre du parcours de formation à la culture de l'information*.* In : *Éduscol* [en ligne]. Octobre 2010. Disponible sur : [http://media.eduscol.education.fr/file/Pacifi/85/4/Reperes\\_Pacifi\\_157854.pdf](http://media.eduscol.education.fr/file/Pacifi/85/4/Reperes_Pacifi_157854.pdf) [Consulté le 18/02/2015] MINISTÈRE DE L'ÉDUCATION NATIONALE. ÉDU'bases documentation. In : *Éduscol* [en ligne]. Mis à jour le 20 janvier 2015. Disponible sur : <http://eduscol.education.fr/bd/urtic/documentation/> [Consulté le 19/02/2015]

### **Autres ressources institutionnelles**

CONSEIL SUPÉRIEUR DES PROGRAMMES. Projet de programme pour le cycle 4. In : *education.gouv.fr* [en ligne]. 9 avril 2015. Disponible sur : [http://cache.media.education.gouv.fr/file/CSP/04/3/Programme\\_C4\\_adopte\\_412043.pdf](http://cache.media.education.gouv.fr/file/CSP/04/3/Programme_C4_adopte_412043.pdf) [Consulté le 07/06/2015]

CONSEIL SUPÉRIEUR DES PROGRAMMES. Projet de socle commun, de connaissances, de compétences et de culture. In : *education.gouv.fr* [en ligne]. 12 février 2015. Disponible sur : http://cache.media.education.gouv.fr/file/CSP/05/7/Projet\_de\_socle\_commun\_de\_connaissances,\_de [competences\\_et\\_de\\_culture\\_12\\_fev\\_15\\_392057.pdf](http://cache.media.education.gouv.fr/file/CSP/05/7/Projet_de_socle_commun_de_connaissances,_de_competences_et_de_culture_12_fev_15_392057.pdf) [Consulté le 07/06/2015]

MINISTÈRE DE L'ÉDUCATION NATIONALE. Le référentiel de compétences des métiers du professorat et de l'éducation. In : *education.gouv.fr* [en ligne]. 25 juillet 2013. Disponible sur : [http://www.education.gouv.fr/cid73215/le-referentiel-de-competences-des-metiers-du-professorat-et](http://www.education.gouv.fr/cid73215/le-referentiel-de-competences-des-metiers-du-professorat-et-de-l%20education.html&xtmc=referentieldescompetencesduprofessorat&xtnp=1&xtcr=1#Competences_specifiques_aux_professeurs_documentalistes)[de-l](http://www.education.gouv.fr/cid73215/le-referentiel-de-competences-des-metiers-du-professorat-et-de-l%20education.html&xtmc=referentieldescompetencesduprofessorat&xtnp=1&xtcr=1#Competences_specifiques_aux_professeurs_documentalistes) 

[education.html&xtmc=referentieldescompetencesduprofessorat&xtnp=1&xtcr=1#Competences\\_specif](http://www.education.gouv.fr/cid73215/le-referentiel-de-competences-des-metiers-du-professorat-et-de-l%20education.html&xtmc=referentieldescompetencesduprofessorat&xtnp=1&xtcr=1#Competences_specifiques_aux_professeurs_documentalistes) [iques\\_aux\\_professeurs\\_documentalistes](http://www.education.gouv.fr/cid73215/le-referentiel-de-competences-des-metiers-du-professorat-et-de-l%20education.html&xtmc=referentieldescompetencesduprofessorat&xtnp=1&xtcr=1#Competences_specifiques_aux_professeurs_documentalistes) [Consulté le 11/05/2015]

MINISTÈRE DE L'ÉDUCATION NATIONALE. Loi d'orientation et de programmation pour la refondation de l'école de la République. In : *Journal officiel* [en ligne]. 8 juillet 2013, loi n°2013-595. Disponible sur :

[http://www.legifrance.gouv.fr/affichTexte.do;jsessionid=?cidTexte=JORFTEXT000027677984&date](http://www.legifrance.gouv.fr/affichTexte.do;jsessionid=?cidTexte=JORFTEXT000027677984&dateTexte=&oldAction=rechJO&categorieLien=id) [Texte=&oldAction=rechJO&categorieLien=id](http://www.legifrance.gouv.fr/affichTexte.do;jsessionid=?cidTexte=JORFTEXT000027677984&dateTexte=&oldAction=rechJO&categorieLien=id) [Consulté le 10/01/2015]

MINISTÈRE DE L'ÉDUCATION NATIONALE. Référentiel Brevet informatique et internet lycée. In : *Éduscol* [en ligne]. 2013. Disponible sur : [http://cache.media.eduscol.education.fr/file/Certification\\_B2i/04/6/Referentiel\\_B2i\\_lycee\\_2013\\_07\\_2](http://cache.media.eduscol.education.fr/file/Certification_B2i/04/6/Referentiel_B2i_lycee_2013_07_282046.pdf) [82046.pdf](http://cache.media.eduscol.education.fr/file/Certification_B2i/04/6/Referentiel_B2i_lycee_2013_07_282046.pdf) [Consulté le 18/02/2015]

MINISTÈRE DE L'ÉDUCATION NATIONALE. Brevet informatique et internet. Compétence 4 du socle commun, référentiel collège. In : *Éduscol* [en ligne]. Décembre 2011. Disponible sur : http://cache.media.eduscol.education.fr/file/Certification B2i/19/8/Referentiel B2i college decembre [\\_2011\\_201198.pdf](http://cache.media.eduscol.education.fr/file/Certification_B2i/19/8/Referentiel_B2i_college_decembre_2011_201198.pdf) [Consulté le 18/02/2015]

MINISTÈRE DE L'ÉDUCATION NATIONALE. Programmes des enseignements de mathématiques, de physique-chimie, de sciences de la vie et de la Terre, de technologie pour les classes de sixième, de cinquième, de quatrième et de troisième du collège. Bulletin officiel spécial n°6 du 28 août 2008. In : *education.gouv.fr* [en ligne]. Disponible sur : <http://www.education.gouv.fr/cid22120/mene0817023a.html> [Consulté le 18/02/2015]

MINISTÈRE DE L'ÉDUCATION NATIONALE. Le socle commun de connaissances et de compétences. In : *Éduscol* [en ligne]. 2006. Disponible sur : [http://cache.media.eduscol.education.fr/file/socle\\_commun/00/0/socle-commun-decret\\_162000.pdf](http://cache.media.eduscol.education.fr/file/socle_commun/00/0/socle-commun-decret_162000.pdf) [Consulté le 18/02/2015]

## **Technologie**

### ● Documents institutionnels

MINISTÈRE DE L'ÉDUCATION NATIONALE. Programme de technologie du collège. In : *Éduscol* [en ligne]. Bulletin officiel spécial n°6 du 28 août 2008. Disponible sur : [http://cache.media.eduscol.education.fr/file/special\\_6/53/1/Programme\\_technologie\\_33531.pdf](http://cache.media.eduscol.education.fr/file/special_6/53/1/Programme_technologie_33531.pdf)  [Consulté le 18/02/2015]

MINISTÈRE DE L'ÉDUCATION NATIONALE. ÉDU'bases technologie au collège. In : *Éduscol* [en ligne]. Ministère de l'éducation nationale, Direction générale de l'enseignement scolaire. Mis à jour le 20 janvier 2015. Disponible sur : <http://eduscol.education.fr/bd/urtic/technocol/> [Consulté le 19/02/2015]

### **Sciences du langage**

● Ouvrages scientifiques

SANDRÉ, Marion. *Analyser les discours oraux*. Paris : Armand Colin, 2013. 231 p.

# **TABLE DES ILLUSTRATIONS**

# **Tableaux**

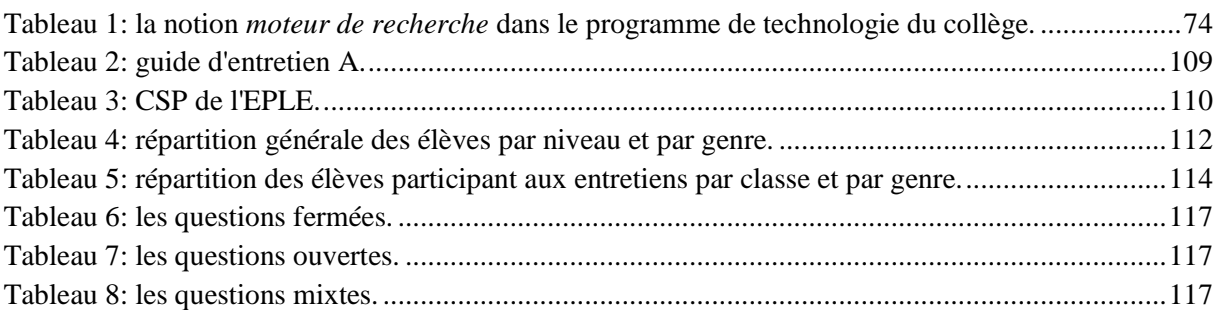

## **Résultats bruts des questionnaires**

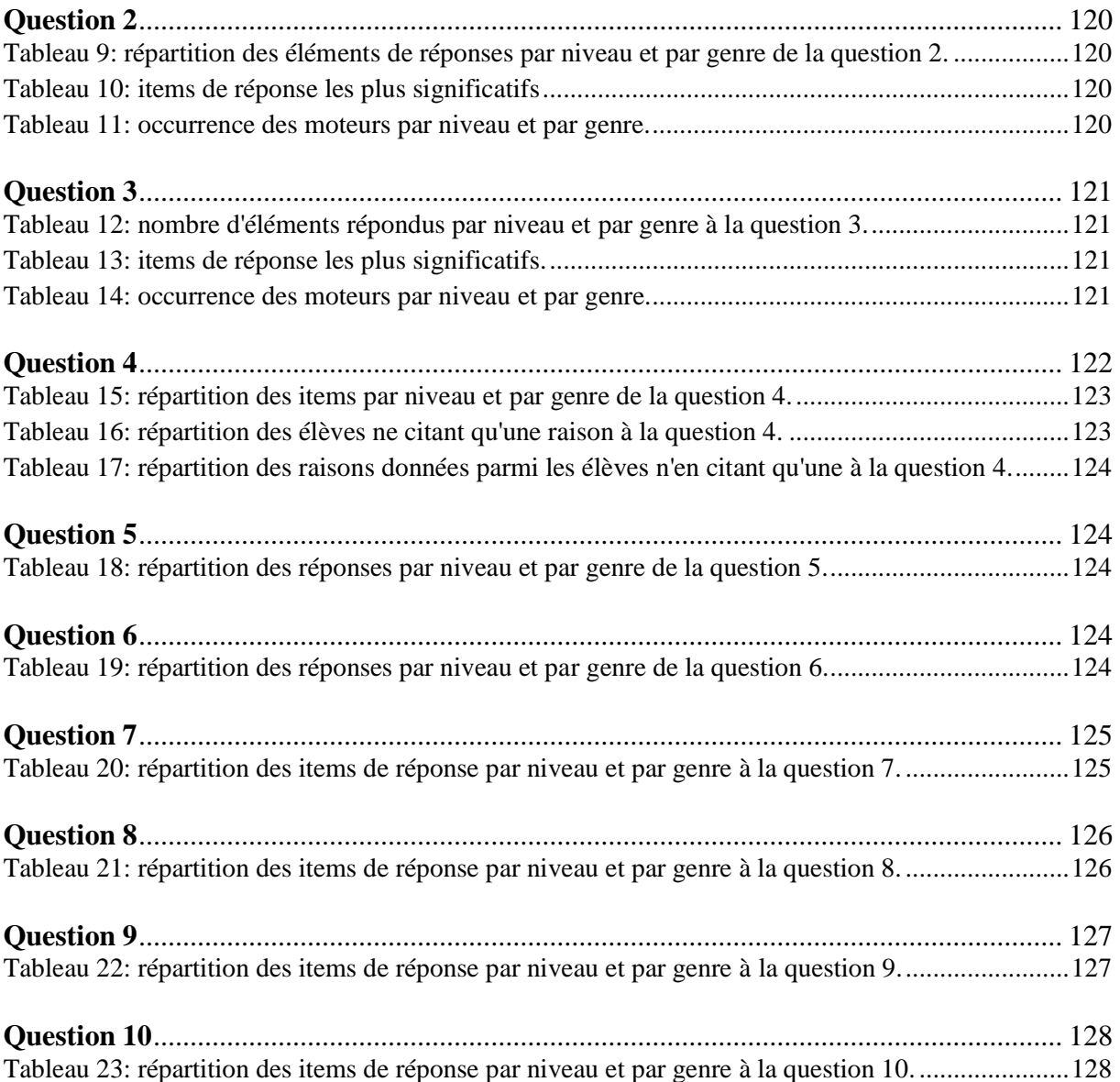

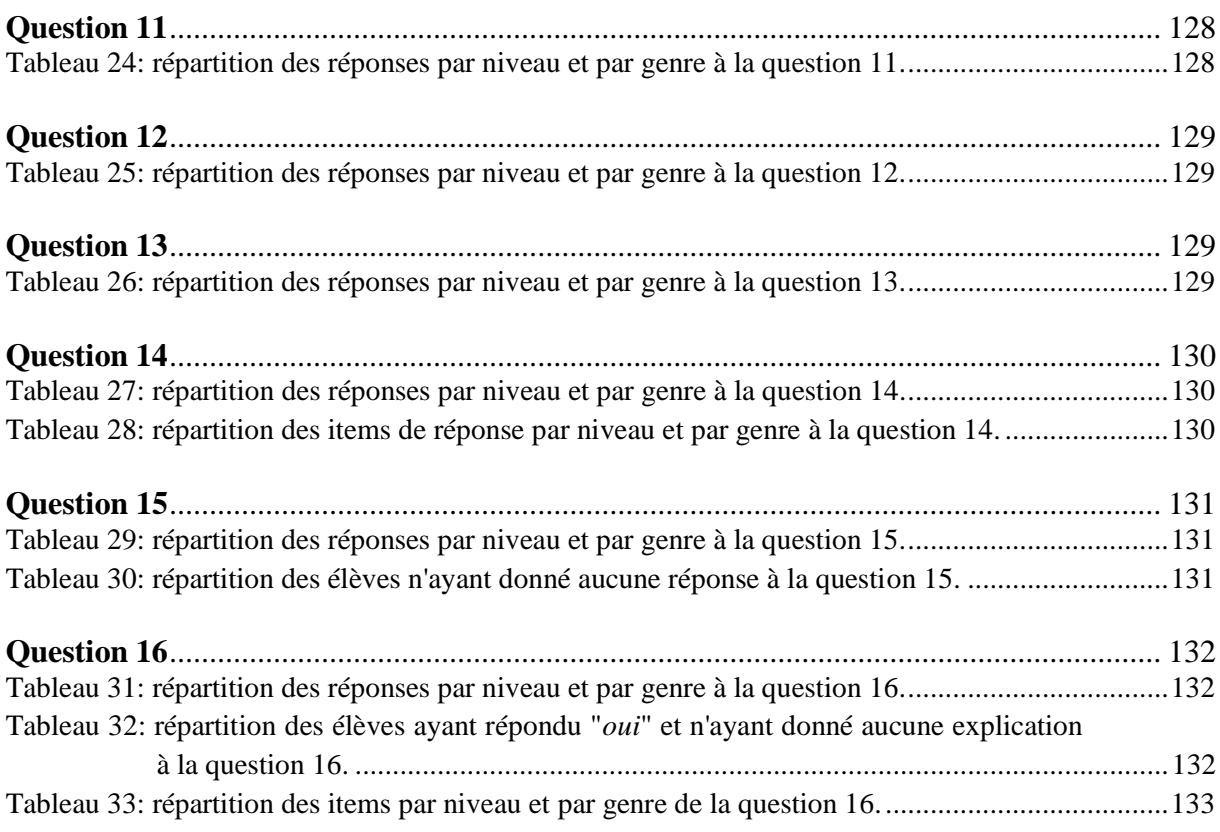

### **Analyse des données du questionnaire**

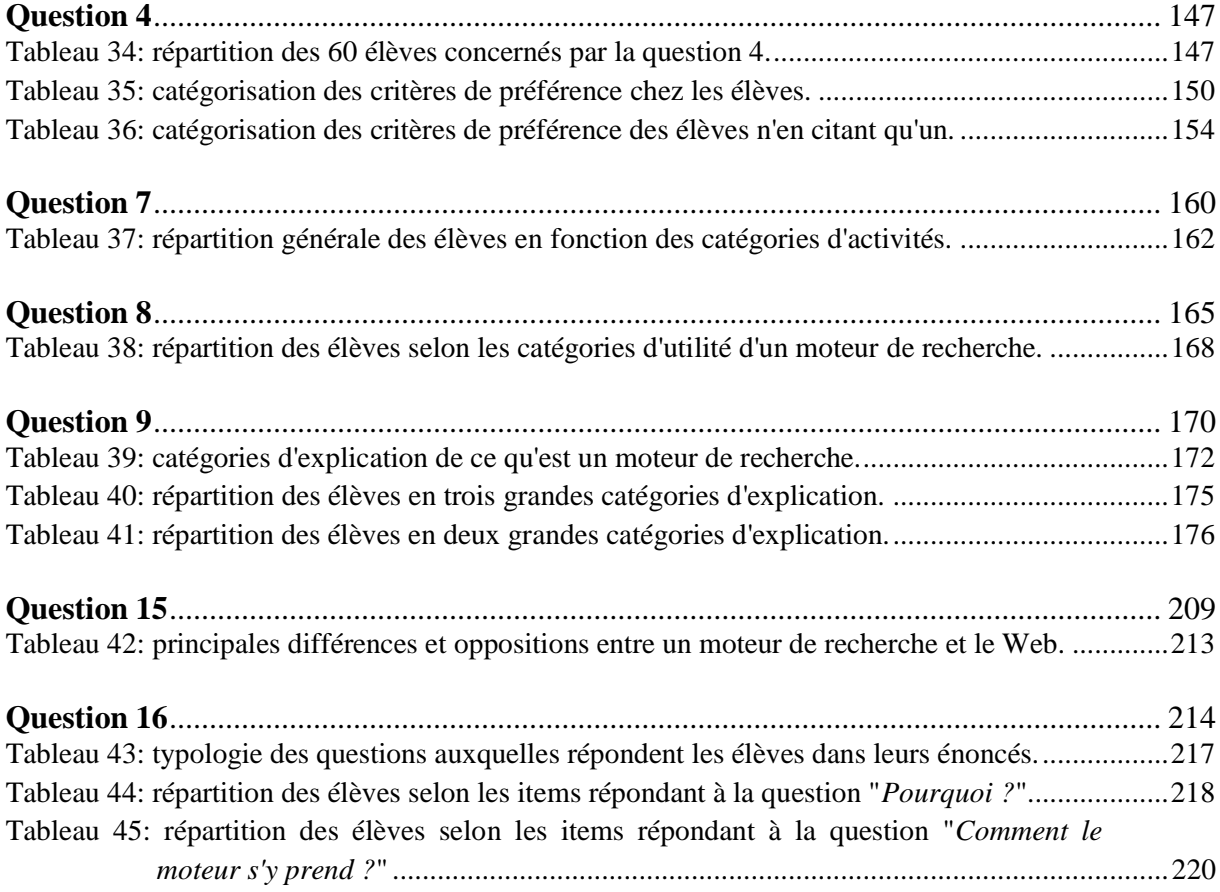
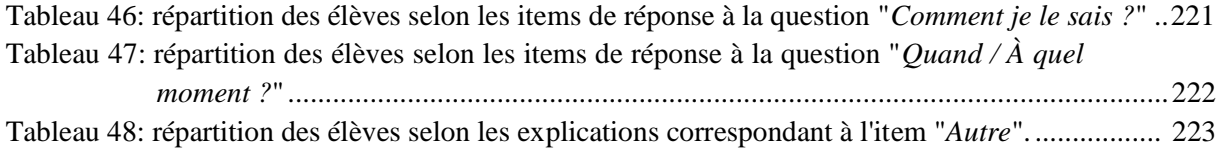

### **Synthèse de l'analyse**

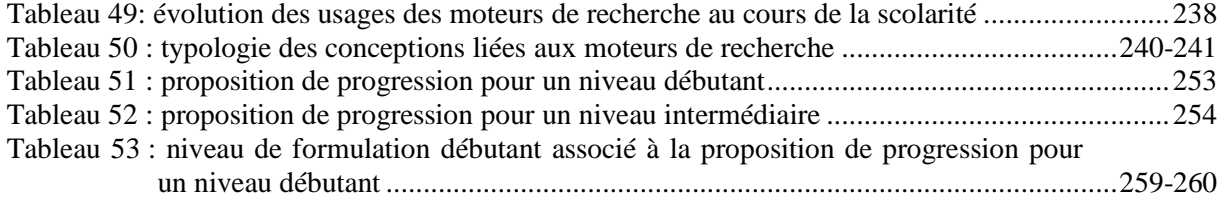

### **Graphiques et cartes conceptuelles**

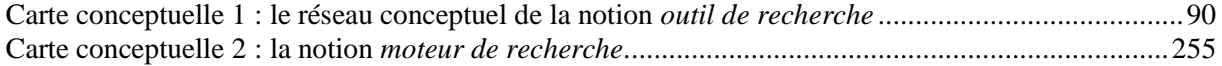

#### **Analyse des données du questionnaire**

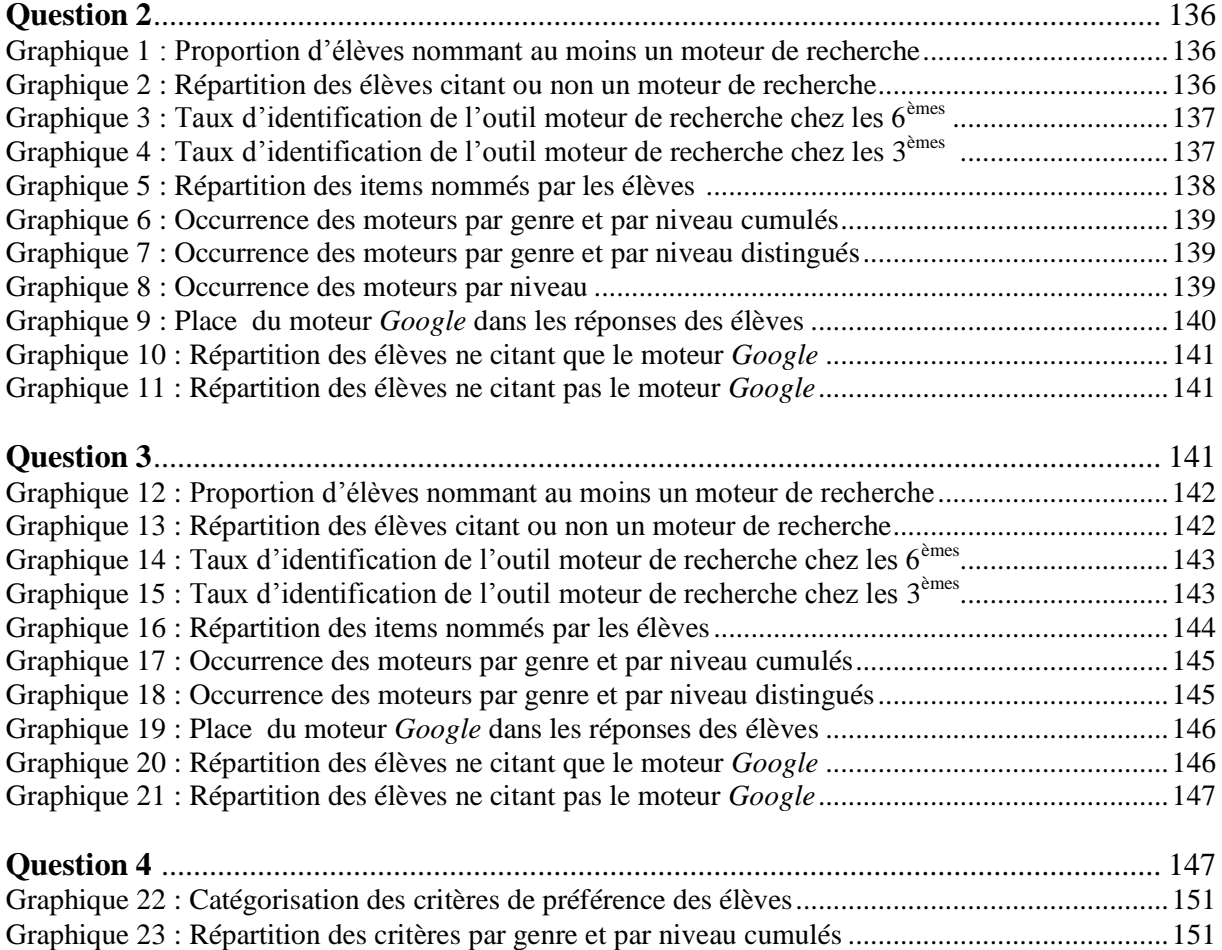

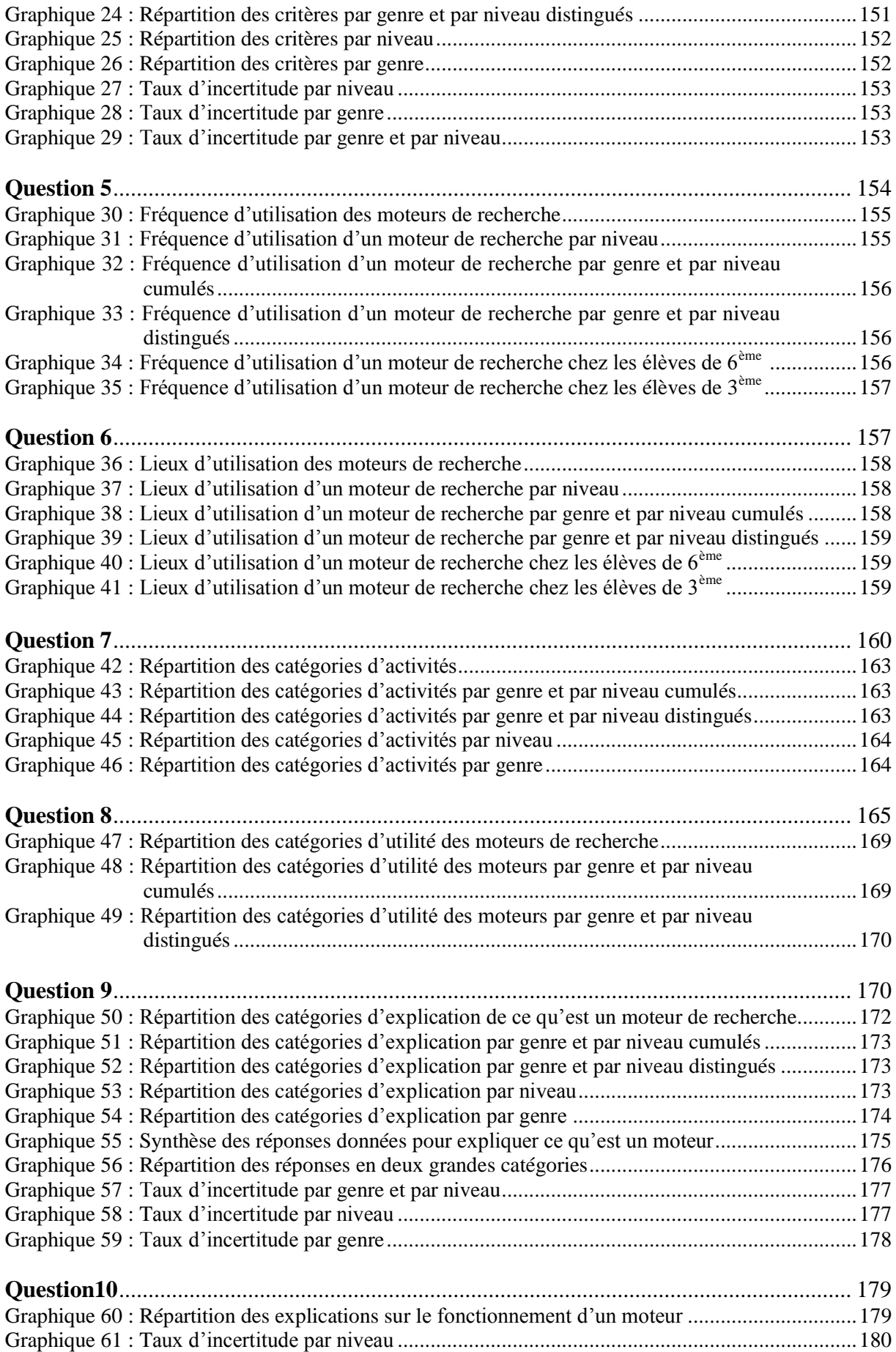

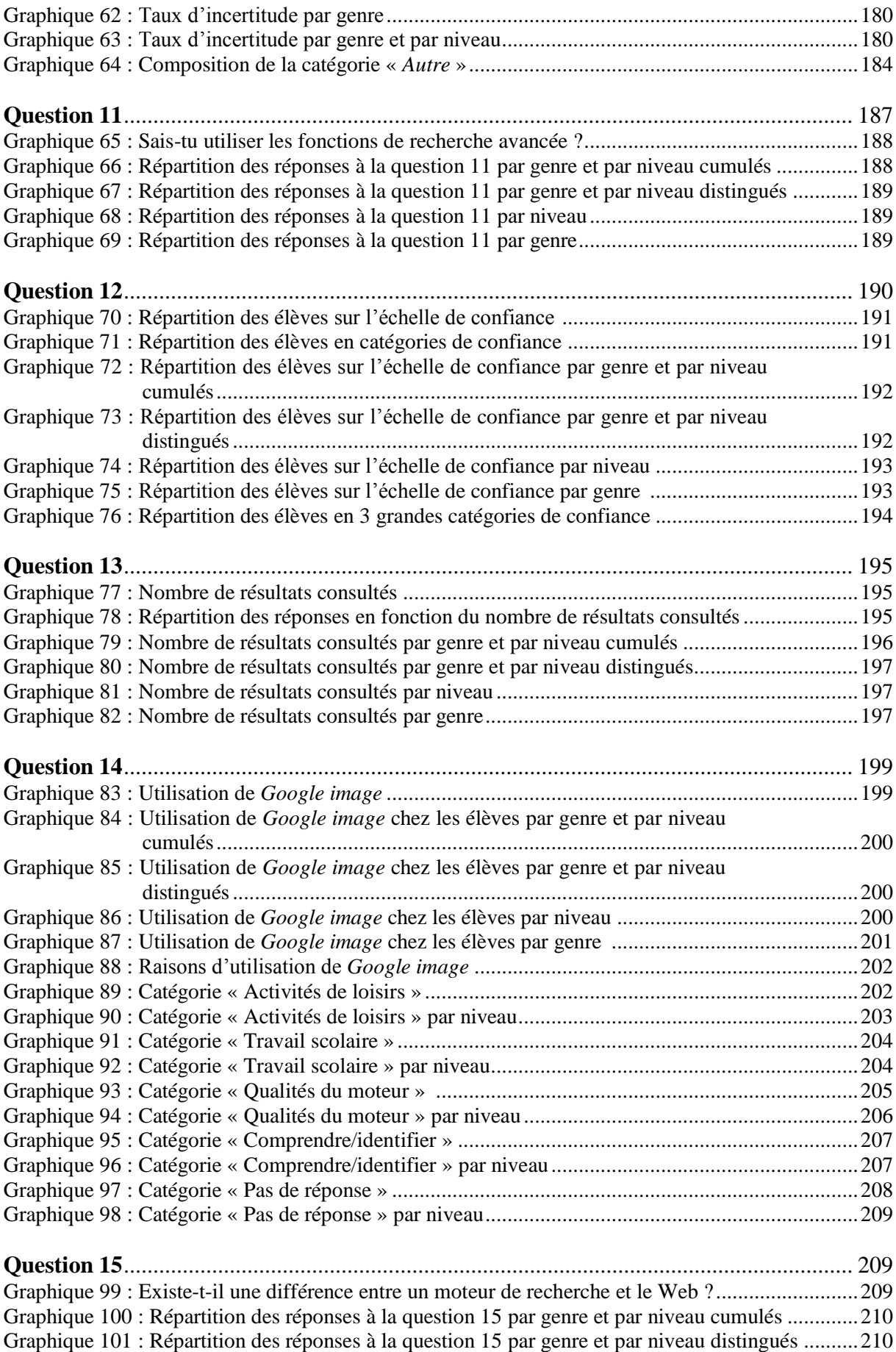

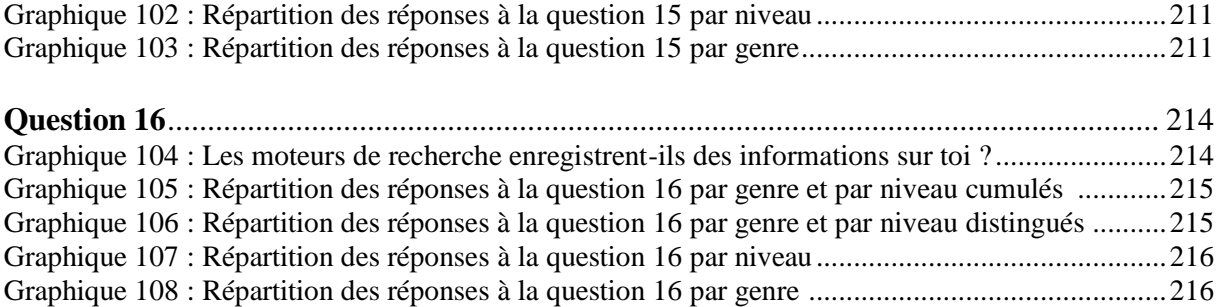

# **ANNEXE N° 1**

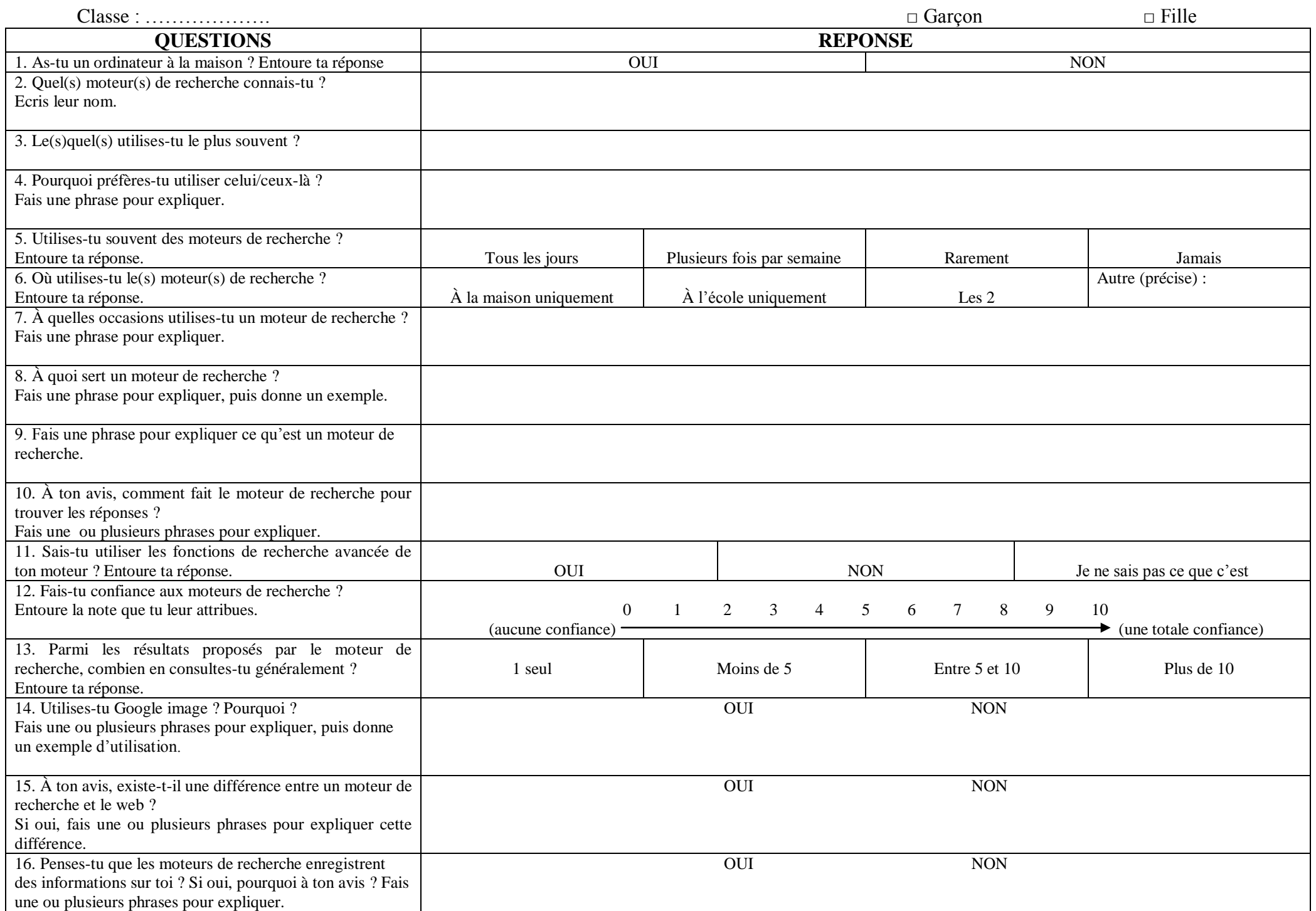

# **ANNEXE N° 2**

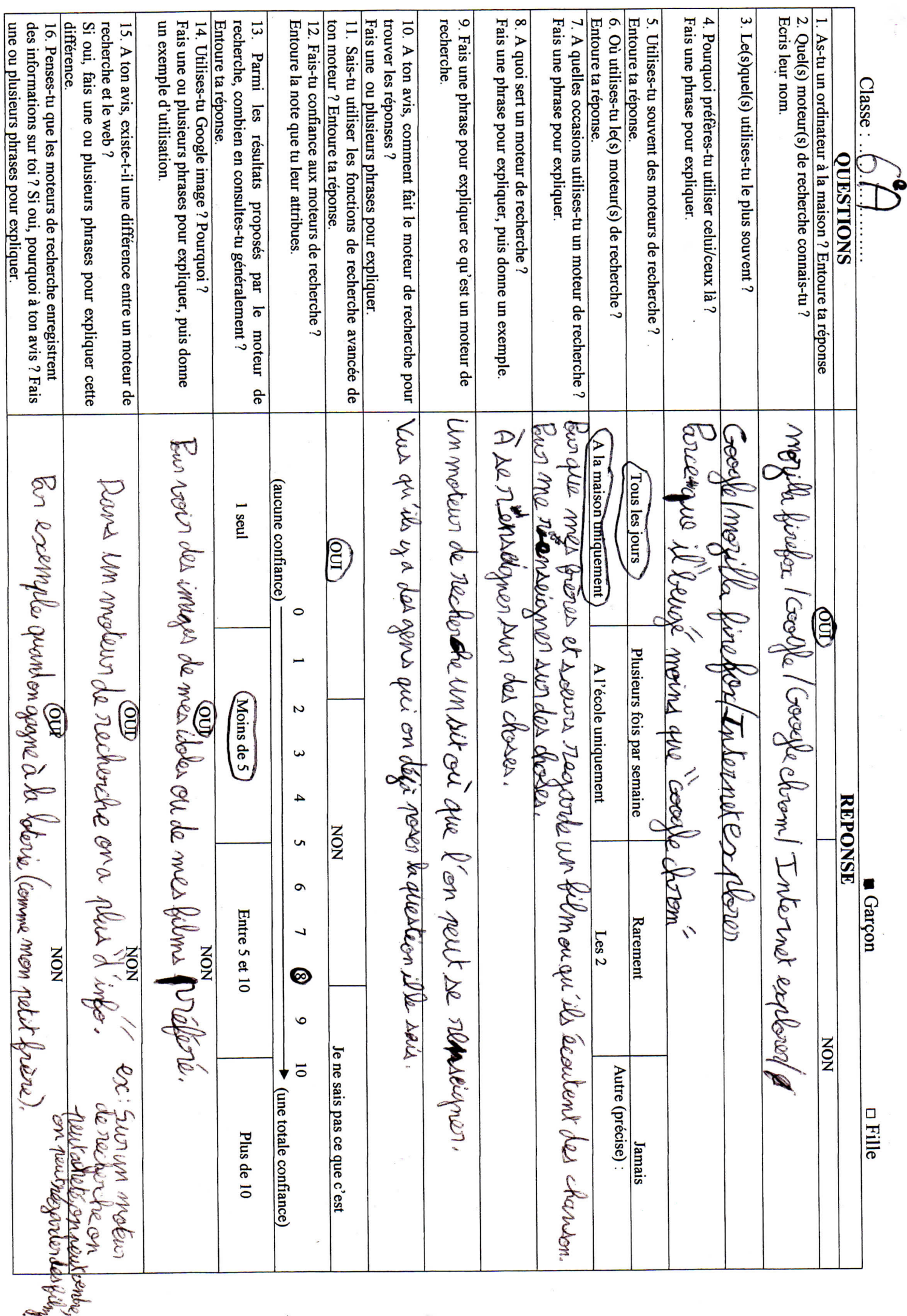

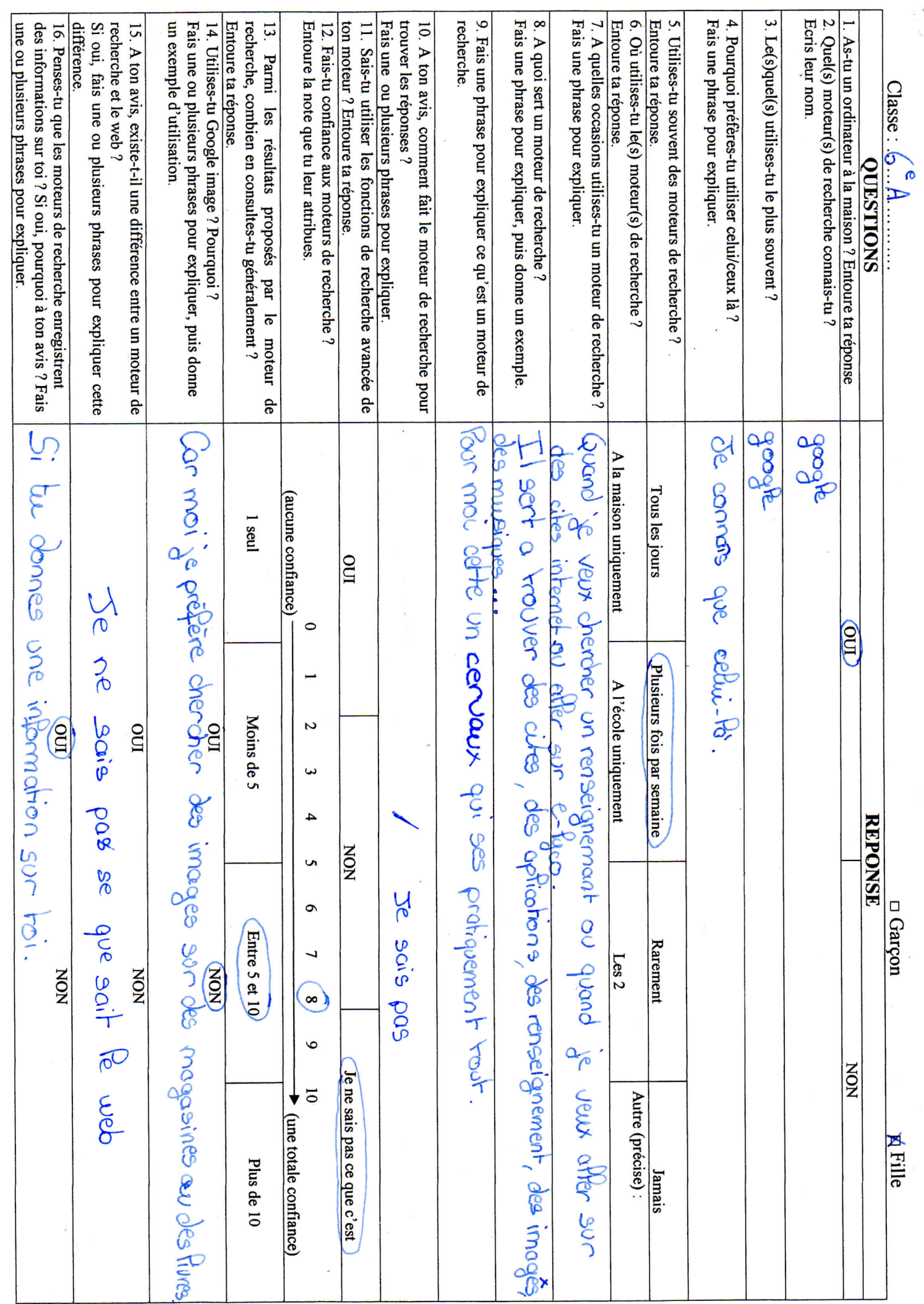

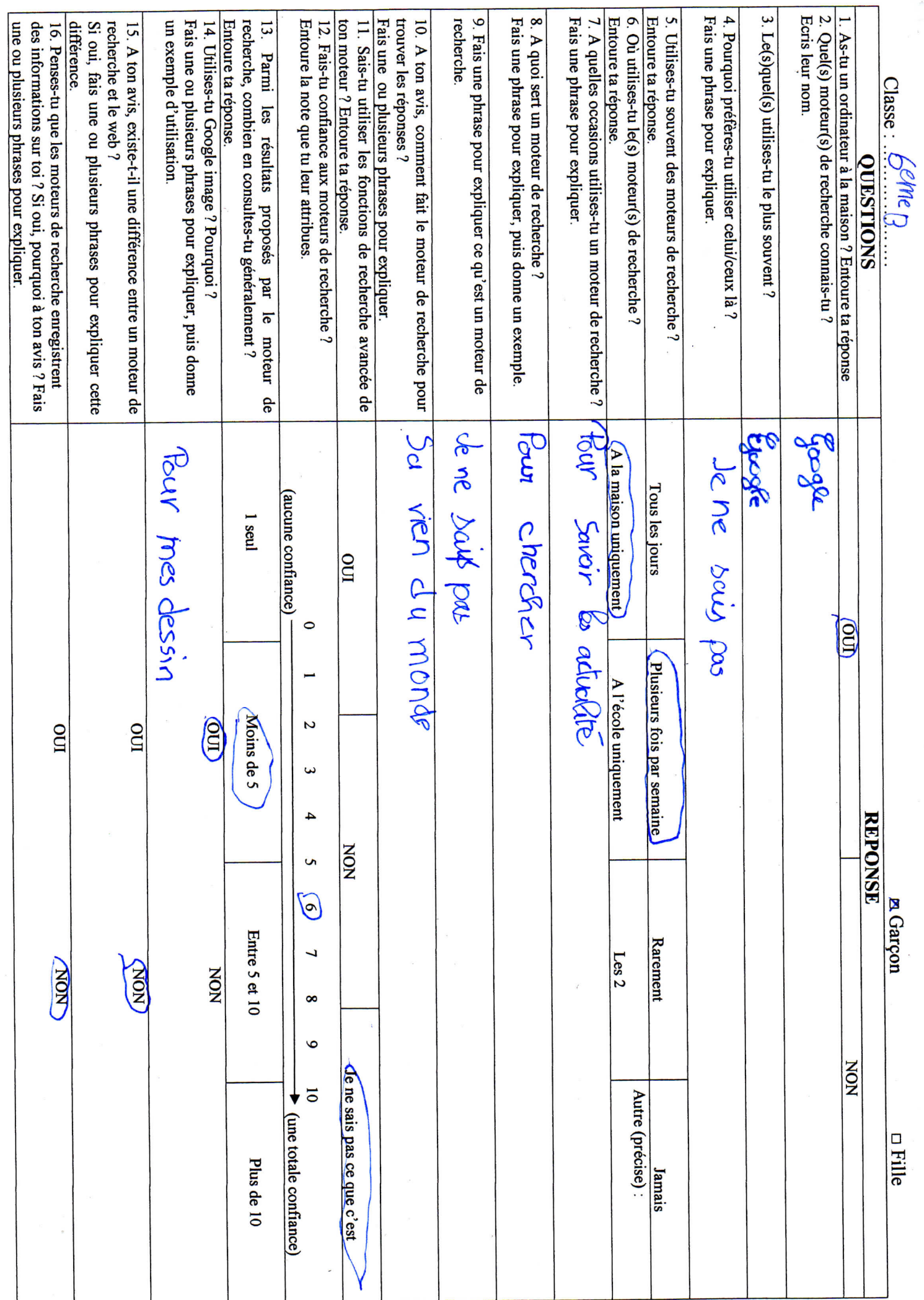

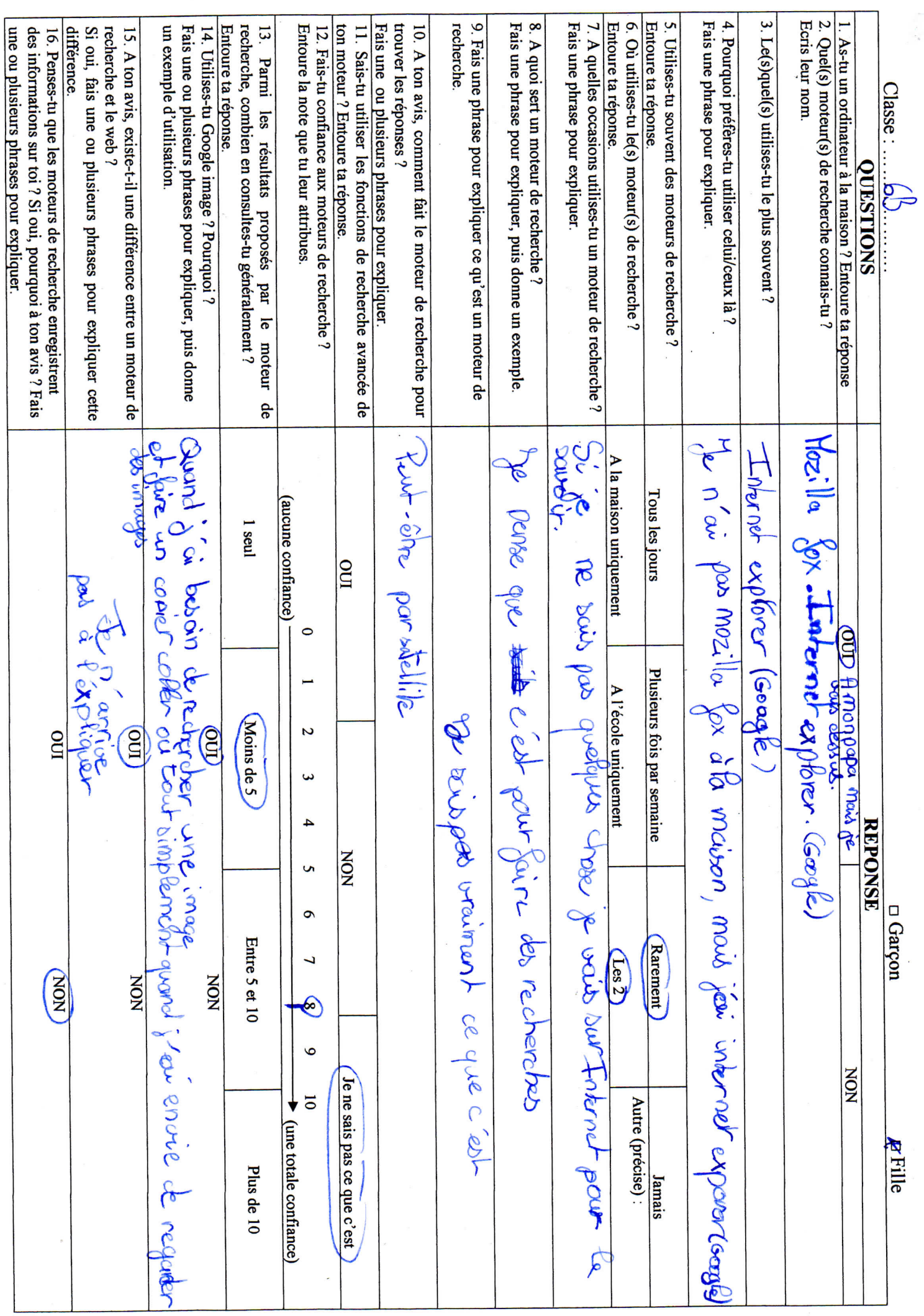

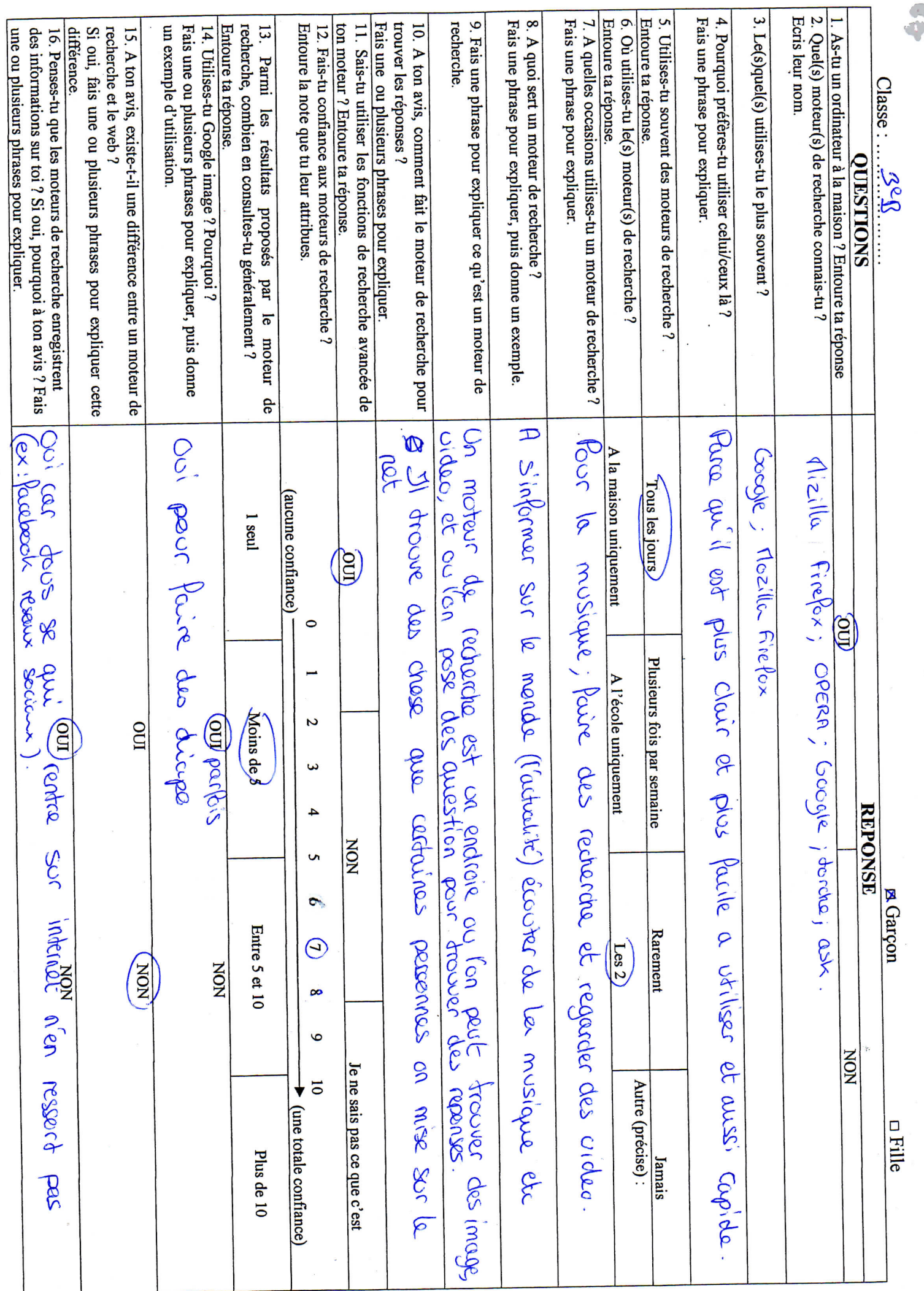

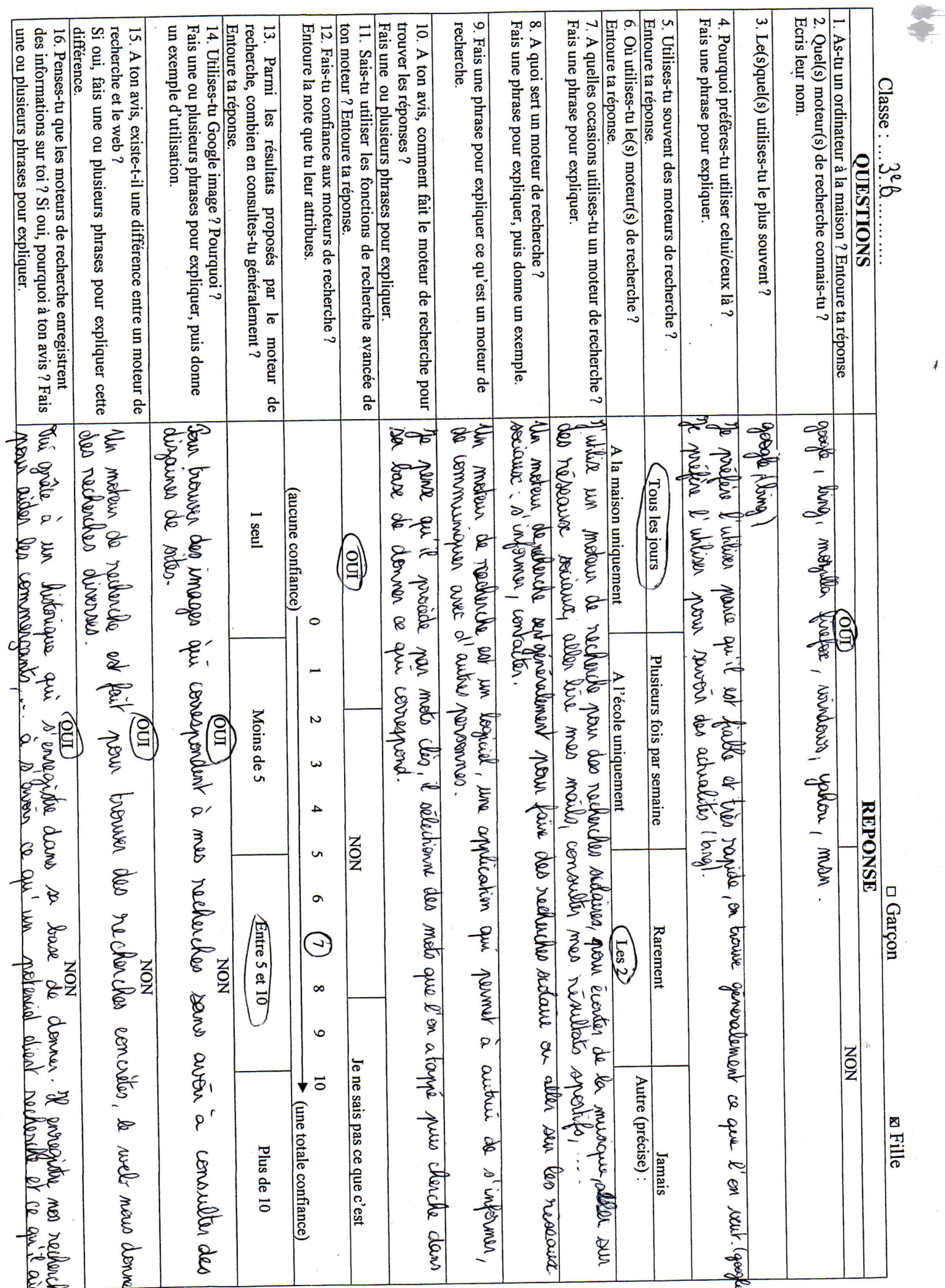

 $\sqrt{2}$ 

**PART** 

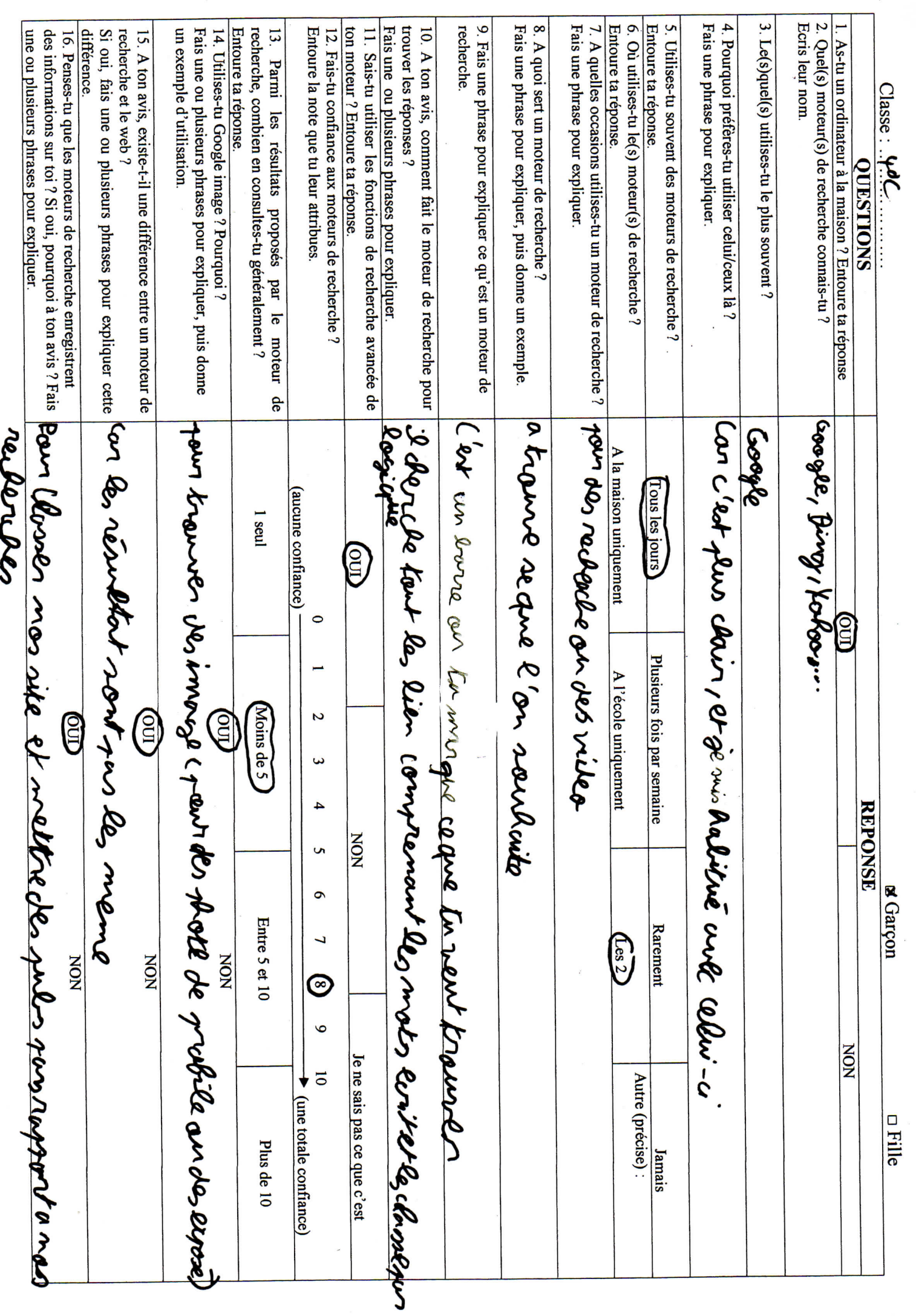

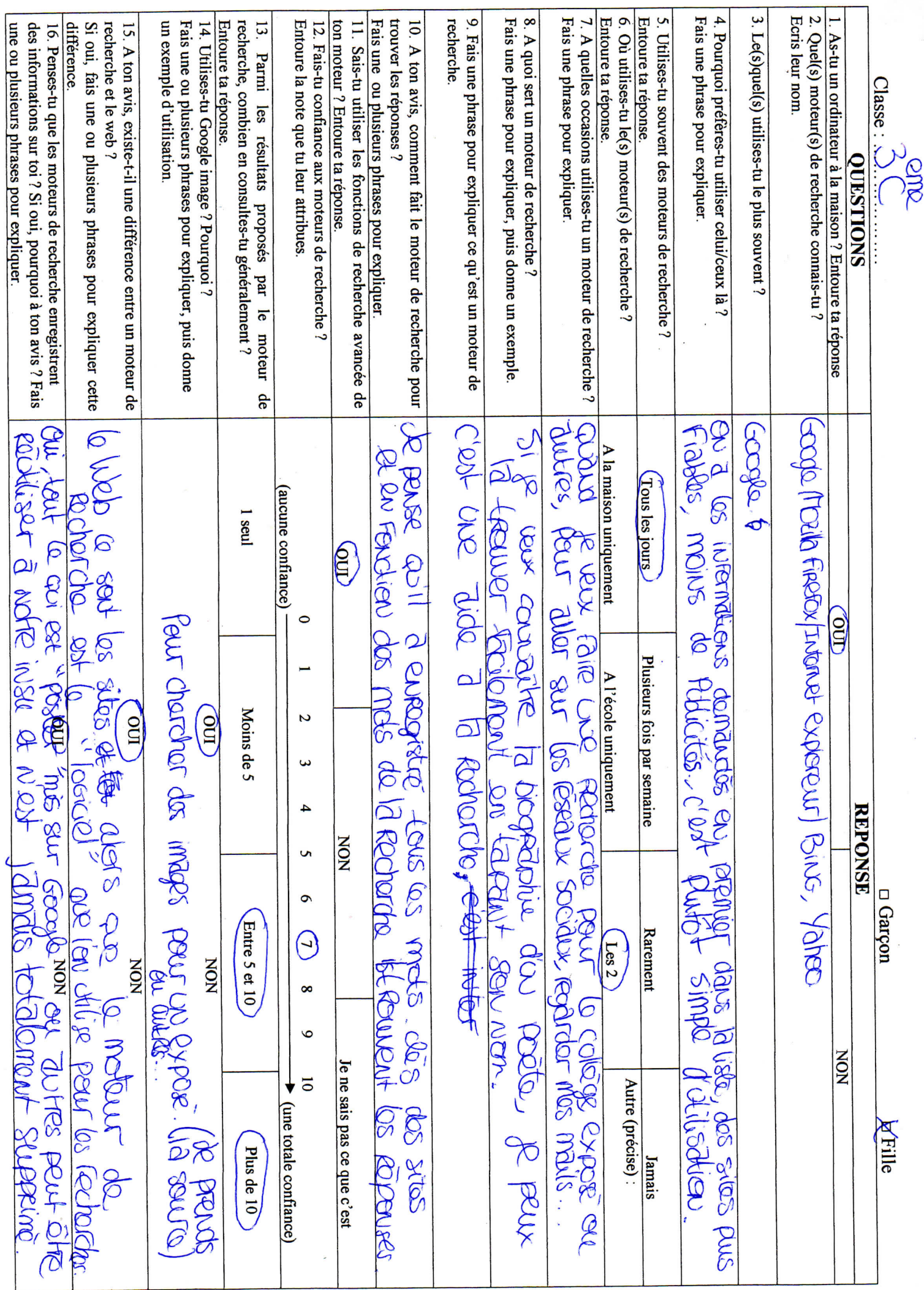

Ť

# **ANNEXE N° 3**

Code de transcription

#### Les interactants

- les élèves sont notés d'abord avec le chiffre correspondant à leur niveau scolaire, puis avec la lettre désignant leur sexe, puis avec un chiffre pour les différencier.

Ainsi, **3G1** désigne un premier élève garçon d'une classe de troisième, **6F2** désigne une deuxième élève fille d'une classe de sixième…

- le professeur documentaliste est noté avec la lettre **P**

#### Les indications langagières

- (…) : indications, précisions importantes et souvent non verbales
- / // : pause plus ou moins longue
- : : (euh : :) : allongement vocalique
- o**K** : insistance sur la consonne
- **merci** : chevauchement de paroles entre les deux interactants **au revoir**
- j'te r'merci : ' correspond à un son non prononcé

- [[ ]] : interruption de parole d'un interactant par l'autre interactant

- « paramètres » : désigne un onglet du navigateur internet, du moteur de recherche, les termes d'une requête saisie ou une expression d'un des locuteurs reprise par l'autre

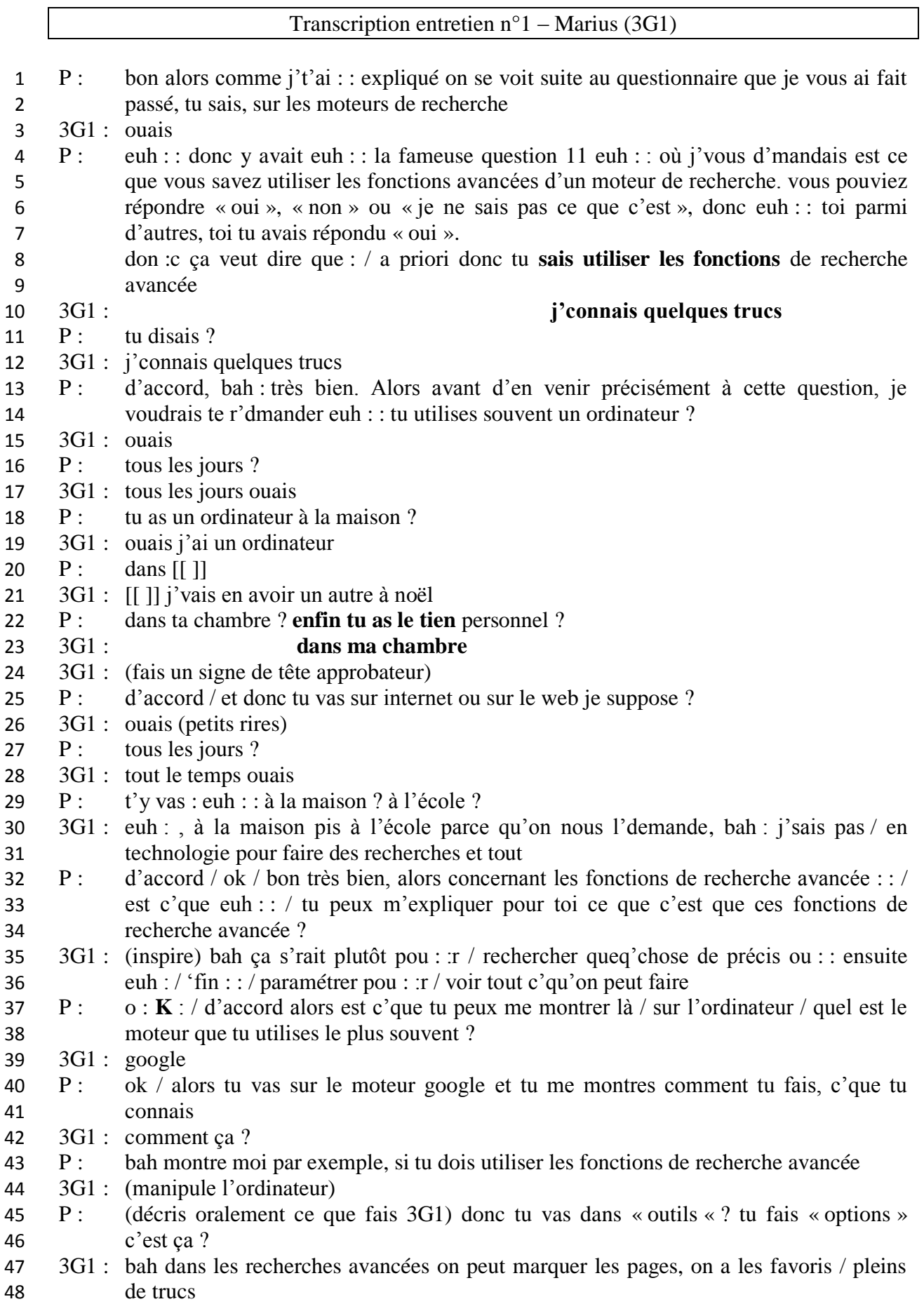

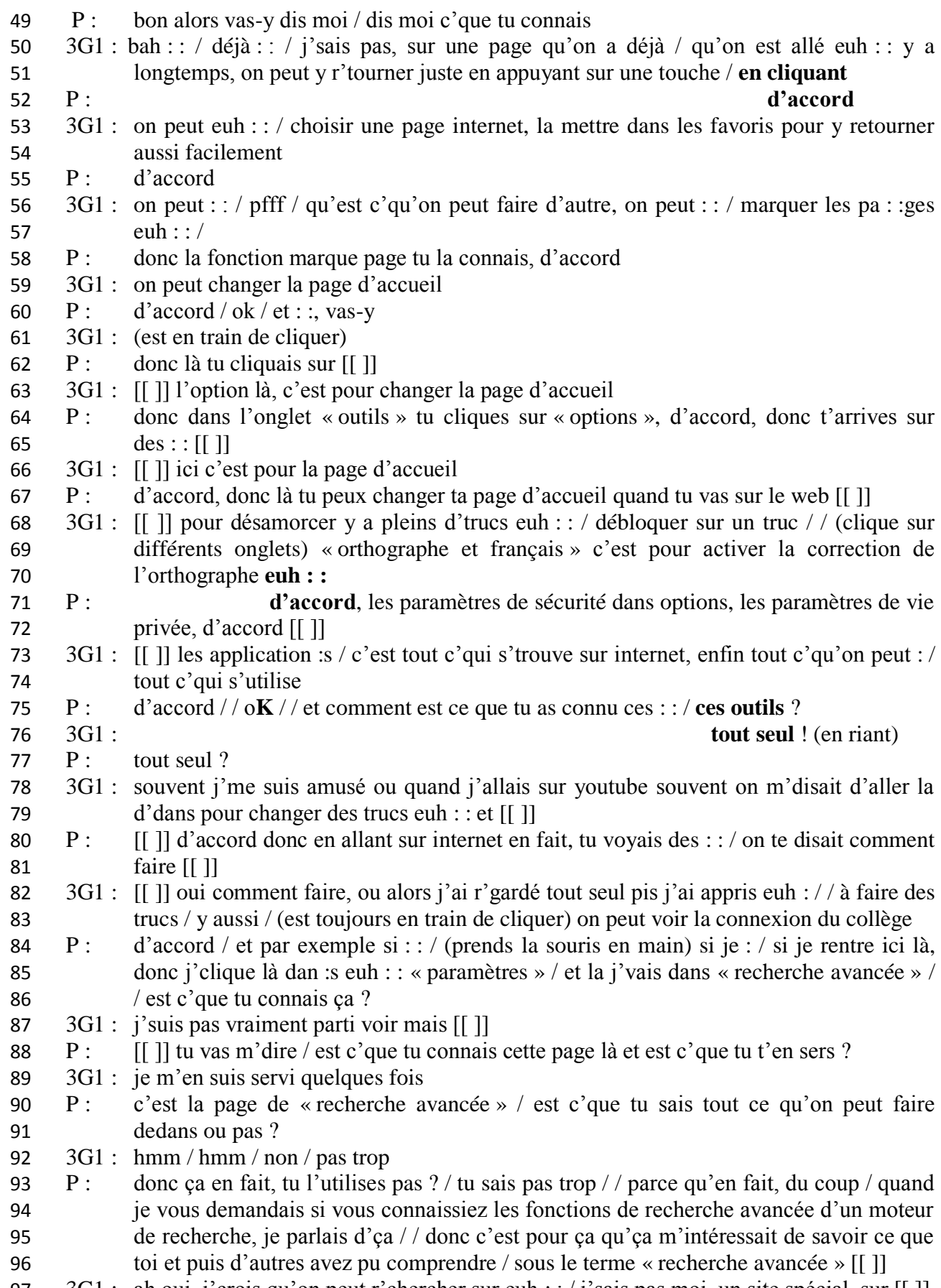

3G1 : ah oui, j'crois qu'on peut r'chercher sur euh : : / j'sais pas moi, un site spécial, sur [[ ]]

- 98 P:  $\left[ \begin{array}{c} \begin{bmatrix} 1 \end{bmatrix} \end{array} \right]$  voi: : là : : / donc tu vois ici, quand tu fais des recherches sur internet, tu peux cibler et tu peux diminuer le nombre de réponses / tu peux chercher des mots précis, tu peux chercher dans des sites précis, tu peux même choisir les formats et chercher par exemple que les pdf
- 3G1 : ok
- 103 P : donc si je résume / toi tu connais plutôt les options [[ ]]
- 3G1 : [[ ]] (montre avec son doigt sur l'écran) ici ouais
- P : et ça c'est plutôt les options du navigateur firefox / / et ce n'sont pas en fait les, les / les fonctions de recherche avancée d'un moteur de recherche / mais c'est pas grave, hein, c'qui m'intéressait c'était d'savoir ce que tu mettais derrière ce terme / donc en fait euh : :, a priori euh : :, les fonctions de recherche avancée d'un moteur de recherche tu les connais pas vraiment
- 3G1 : bah j'vais voir ça c'soir
- P : non, mais c'est pas grave, c'était juste pour savoir ce que tu connais à l'heure actuelle / / ok bah écoute euh : :, moi ça m'va, je regarde si j'avais d'aut' questions mais : : /
- 113 j'crois qu'c'est bon du coup, tu peux y aller / j'te r'mercie beaucoup

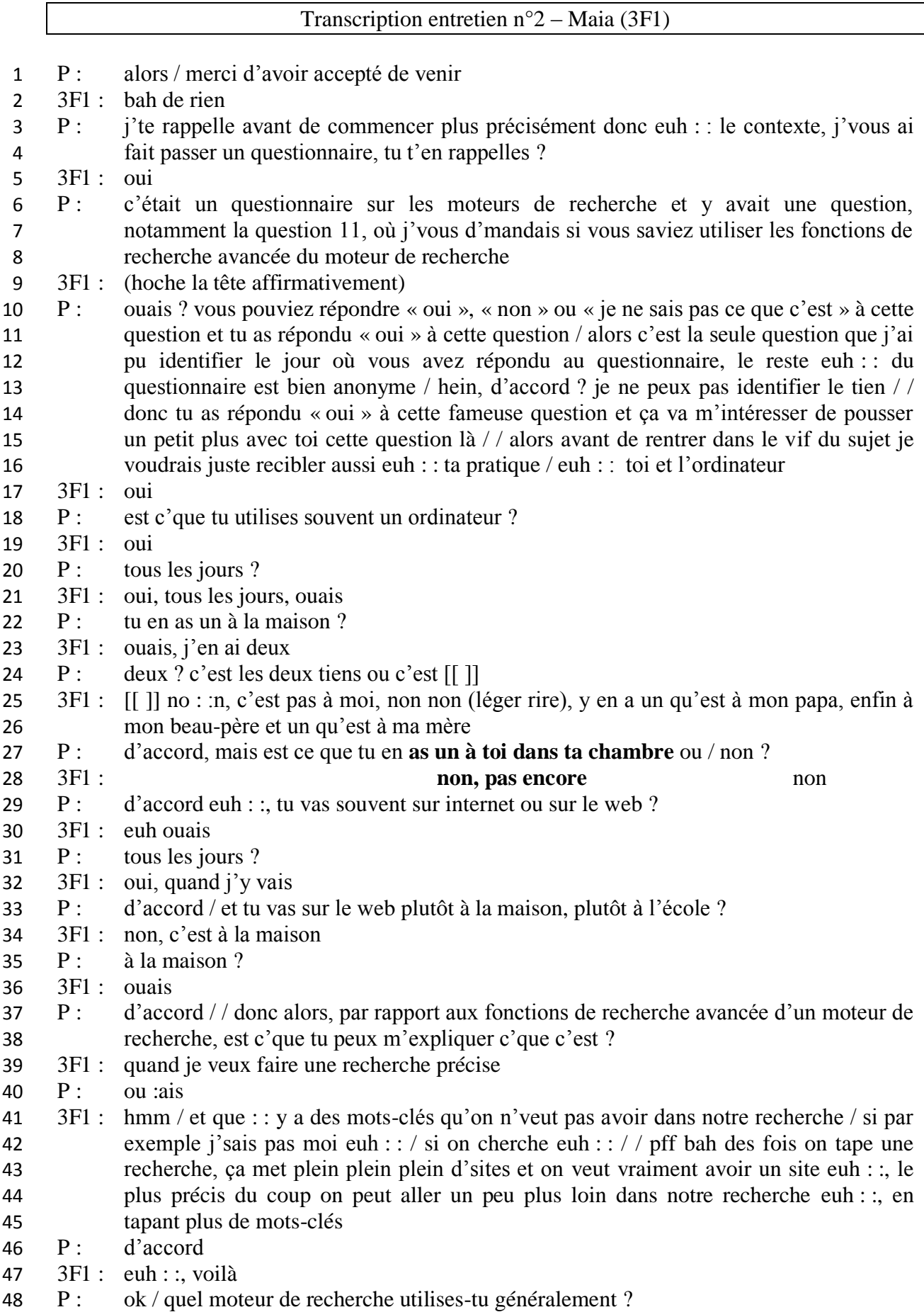

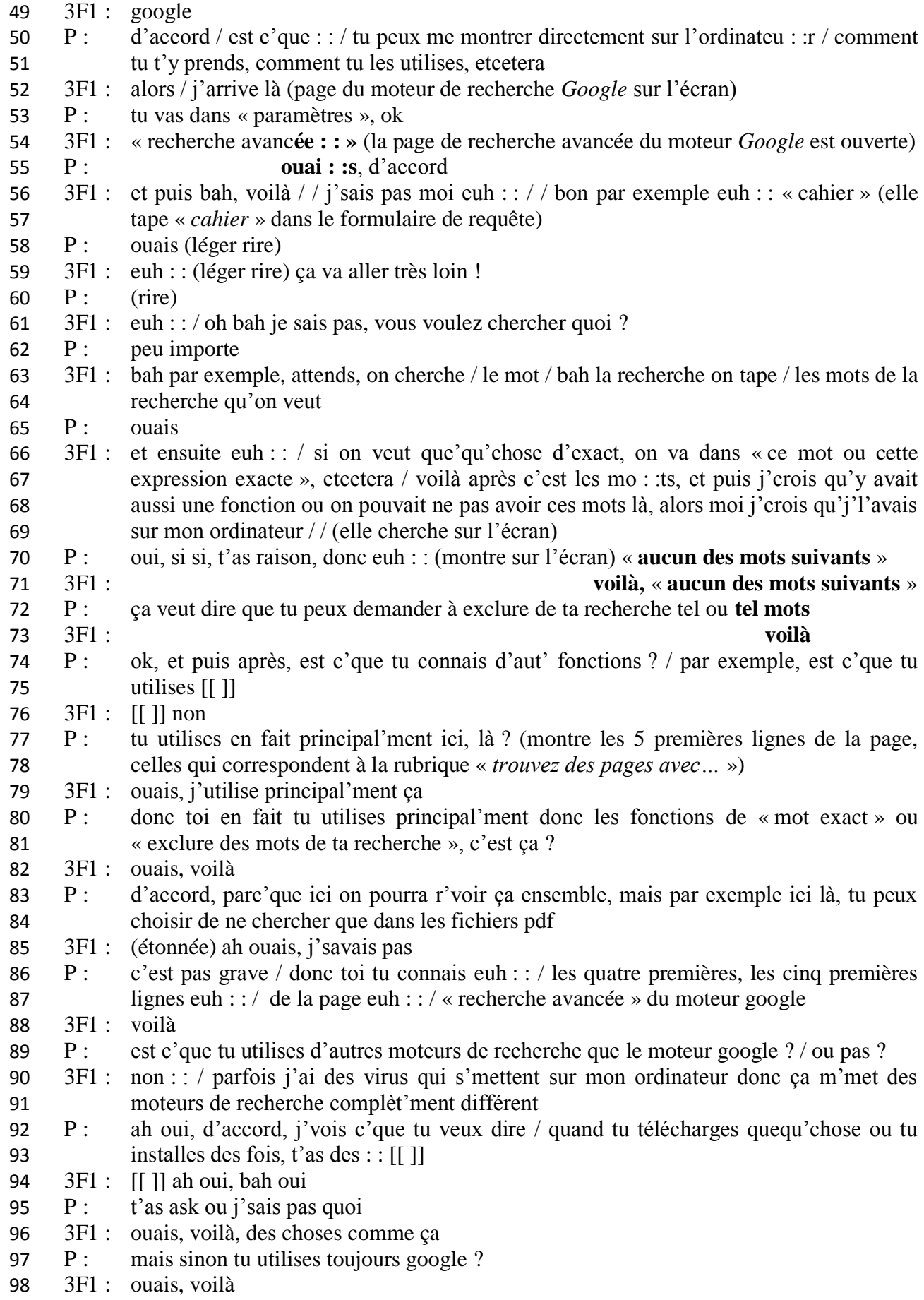

- 99 P : ok / et comment est c'que t'as connu cette page de : : [[]]
- 3F1 : [[ ]] en technologie, bah déjà je savais qu'y avait quequ'chose mais je savais pas du tout comment y aller / en technologie l'année dernière, Mr …. nous avait euh : / initié à /
- 103 P : aux fonctions de recherche avancée ?
- 3F1 : ouais
- P : ah d'accord / donc t'as appris ça à l'école avec ton prof de techno
- 3F1 : ouais
- P : ok / et du coup, tu les utilises souvent ou pas, les fonctions de recherche ?
- 3F1 : bah quand j'fais un exposé souvent
- 109 P: ouais ?
- 3F1 : en exposé des fois ils nous mettent des sites complètemen :t / bah qui prennent par exemple une da :te / si on met j'sais pas moi, « la renaissance » euh : / « les dates de la renaissance » y vont nous mettre tout c'qui c'est passé pendant cette date là et nous on veut vraiment avoir une / une fonction euh : , 'fin une recherche précise, euh : oui j'les utilise
- 115 P: d'accord
- 3F1 : sinon ça m'arrive rarement
- 117 P : sinon tu les utilises pas souvent ?
- 3F1 : non
- P : d'accord / / ok bah écoute j'te r'mercie, ça m'suffit / merci beaucoup d'avoir participé

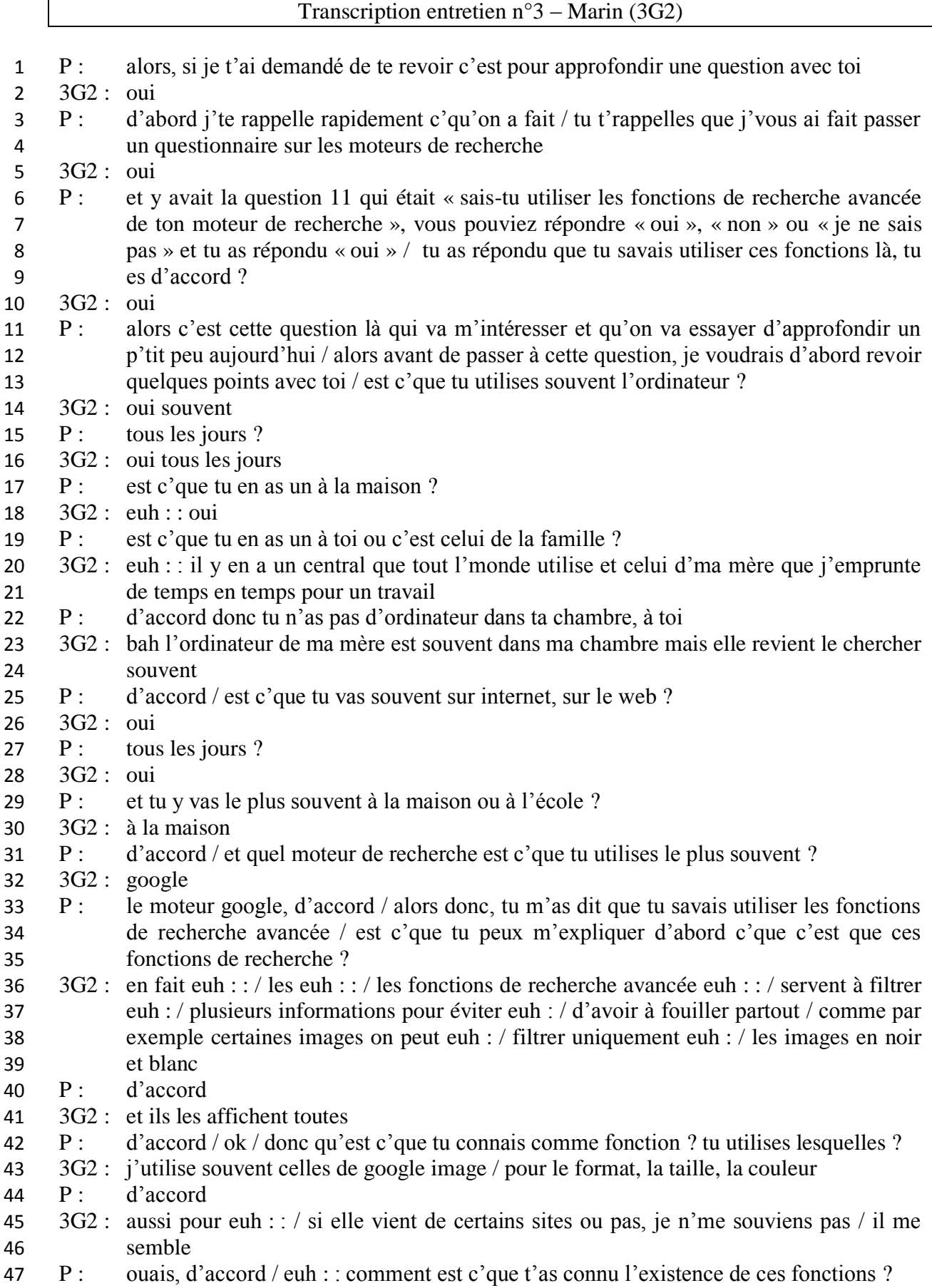

.

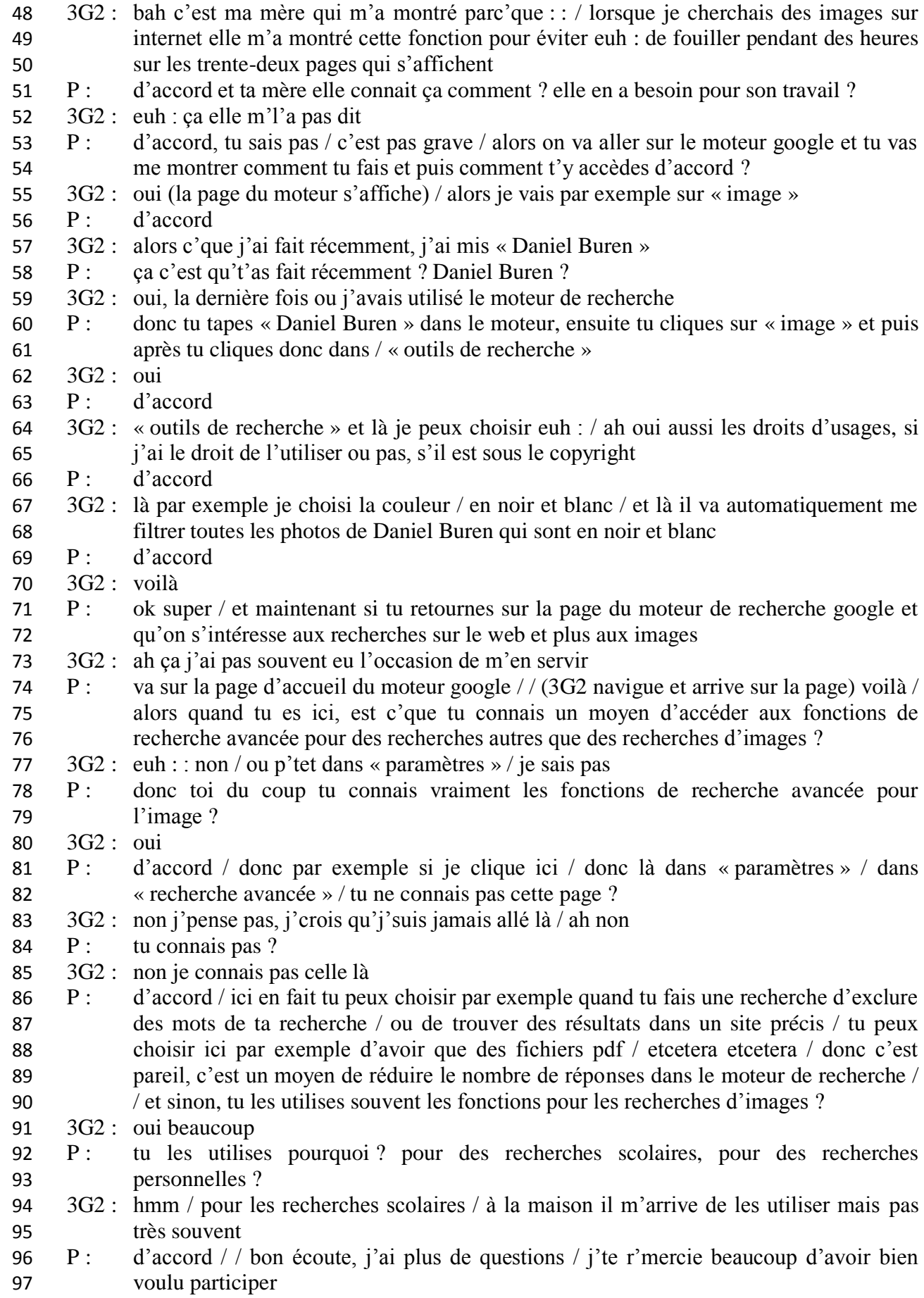

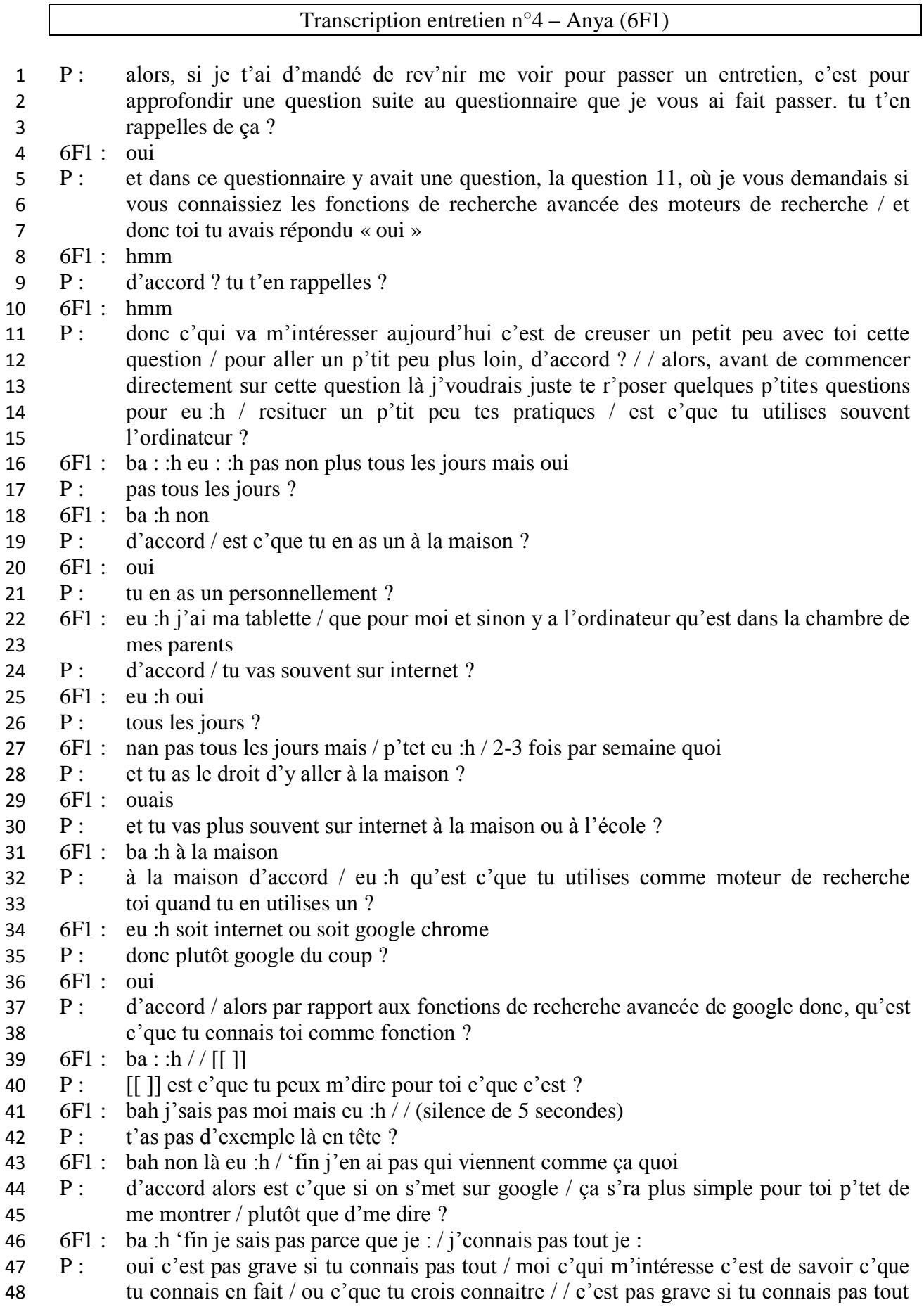

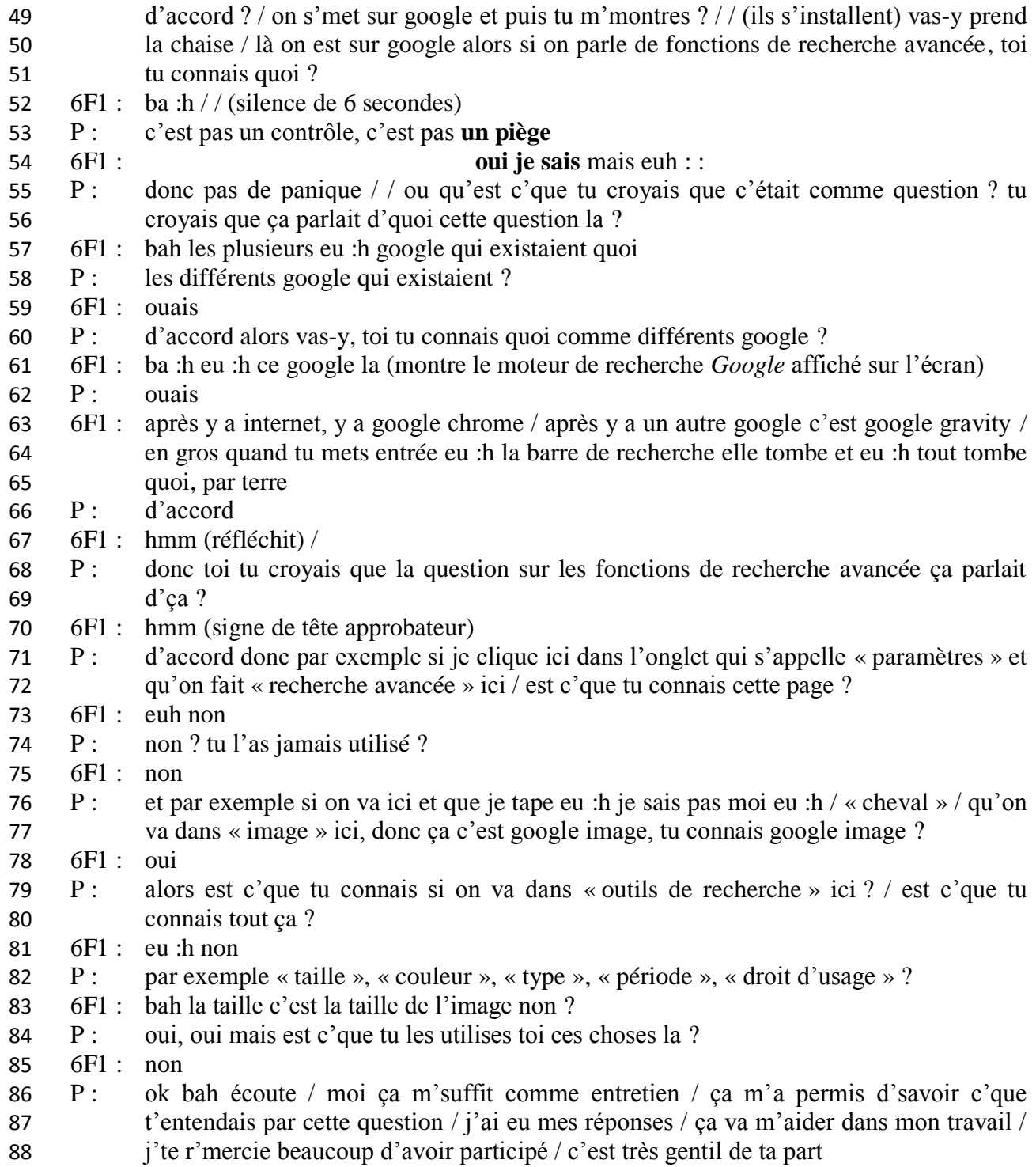

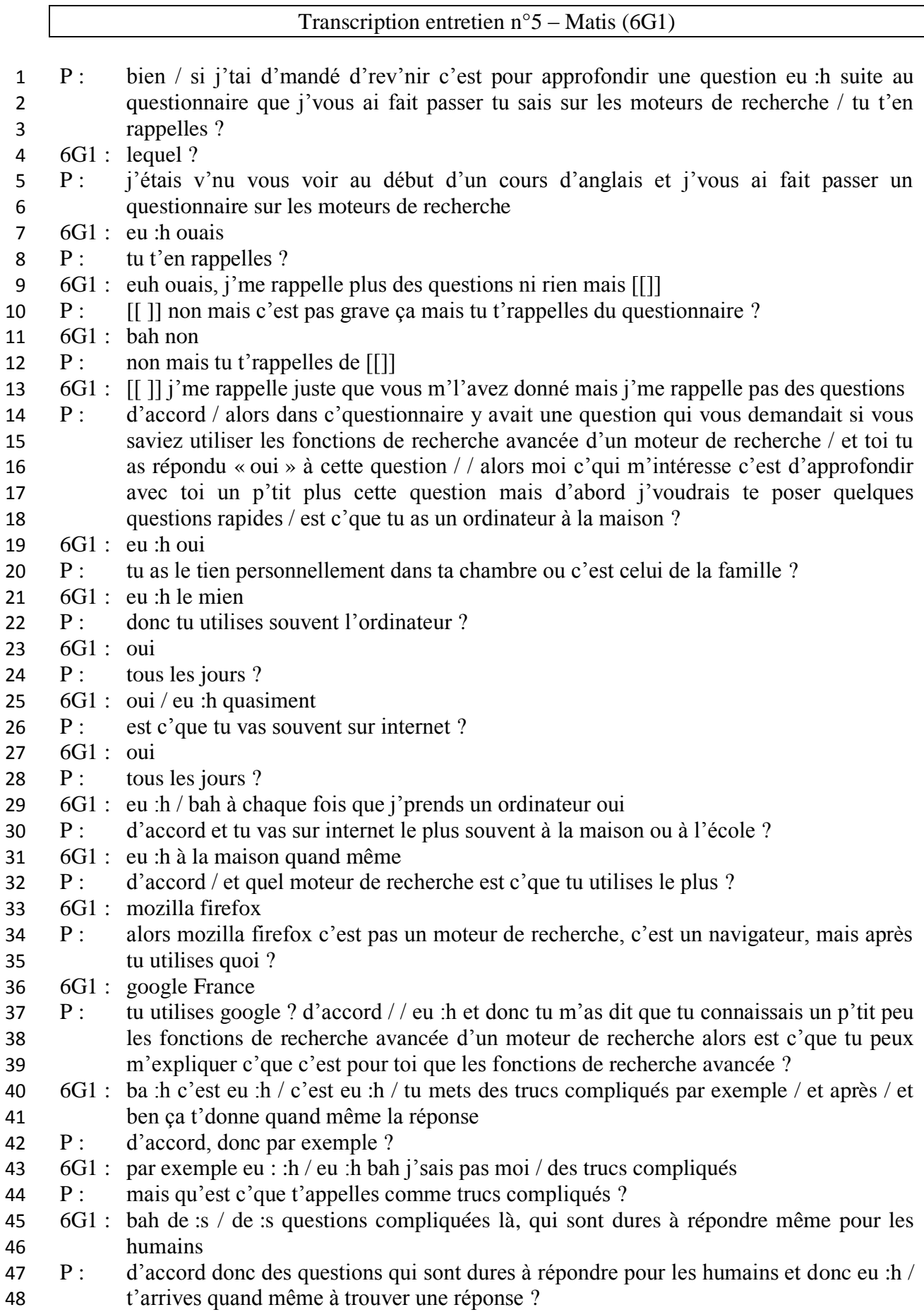

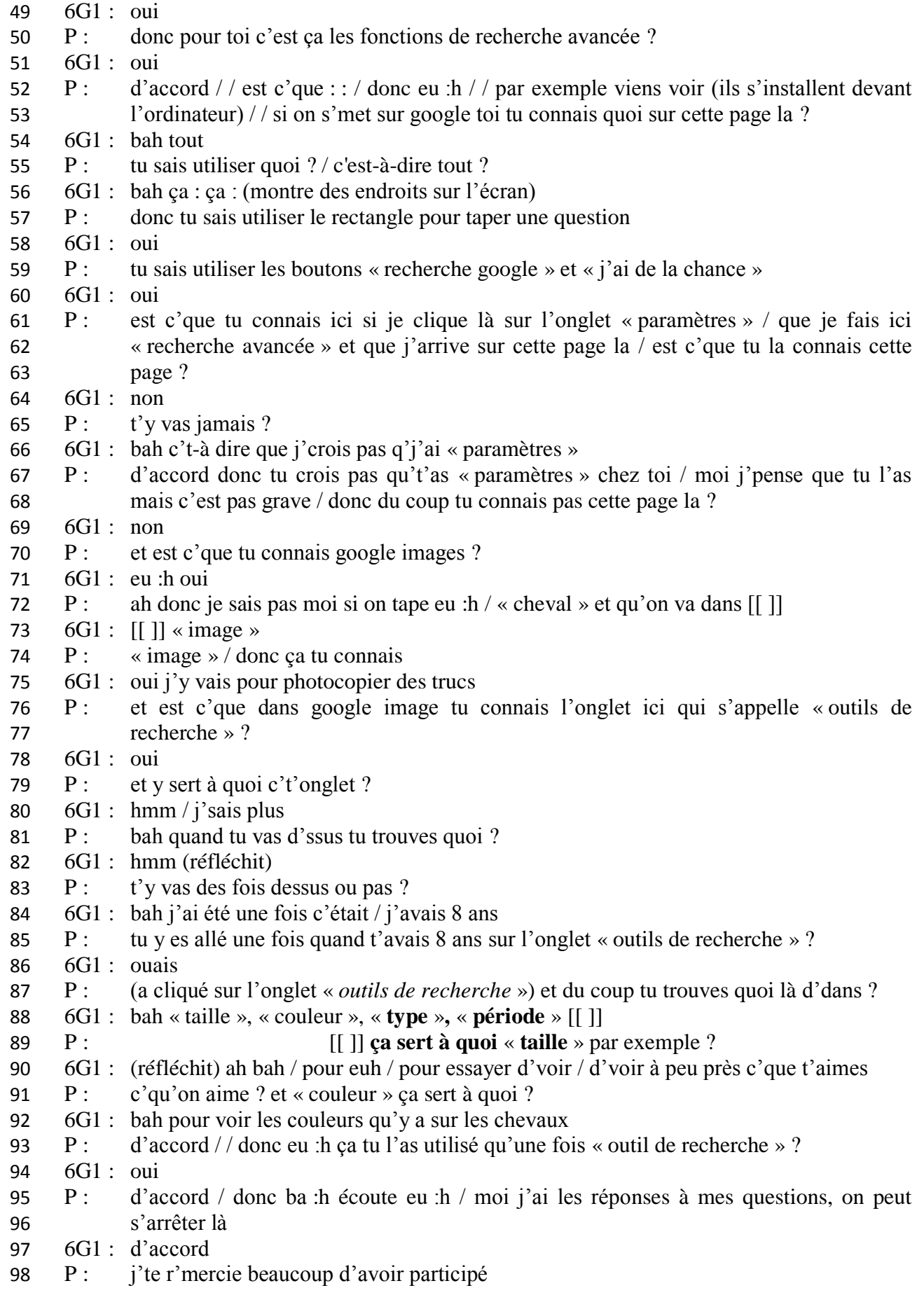

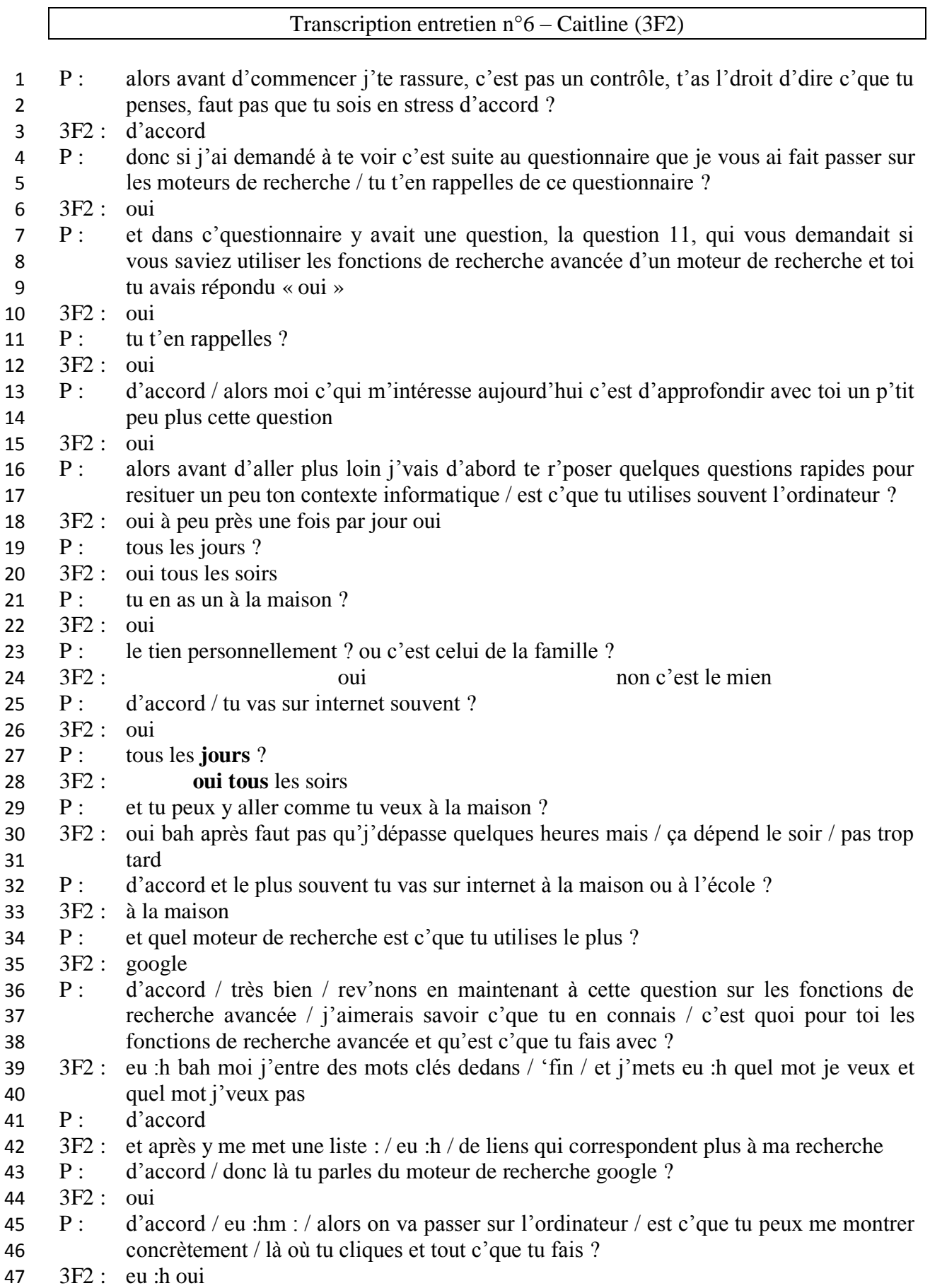

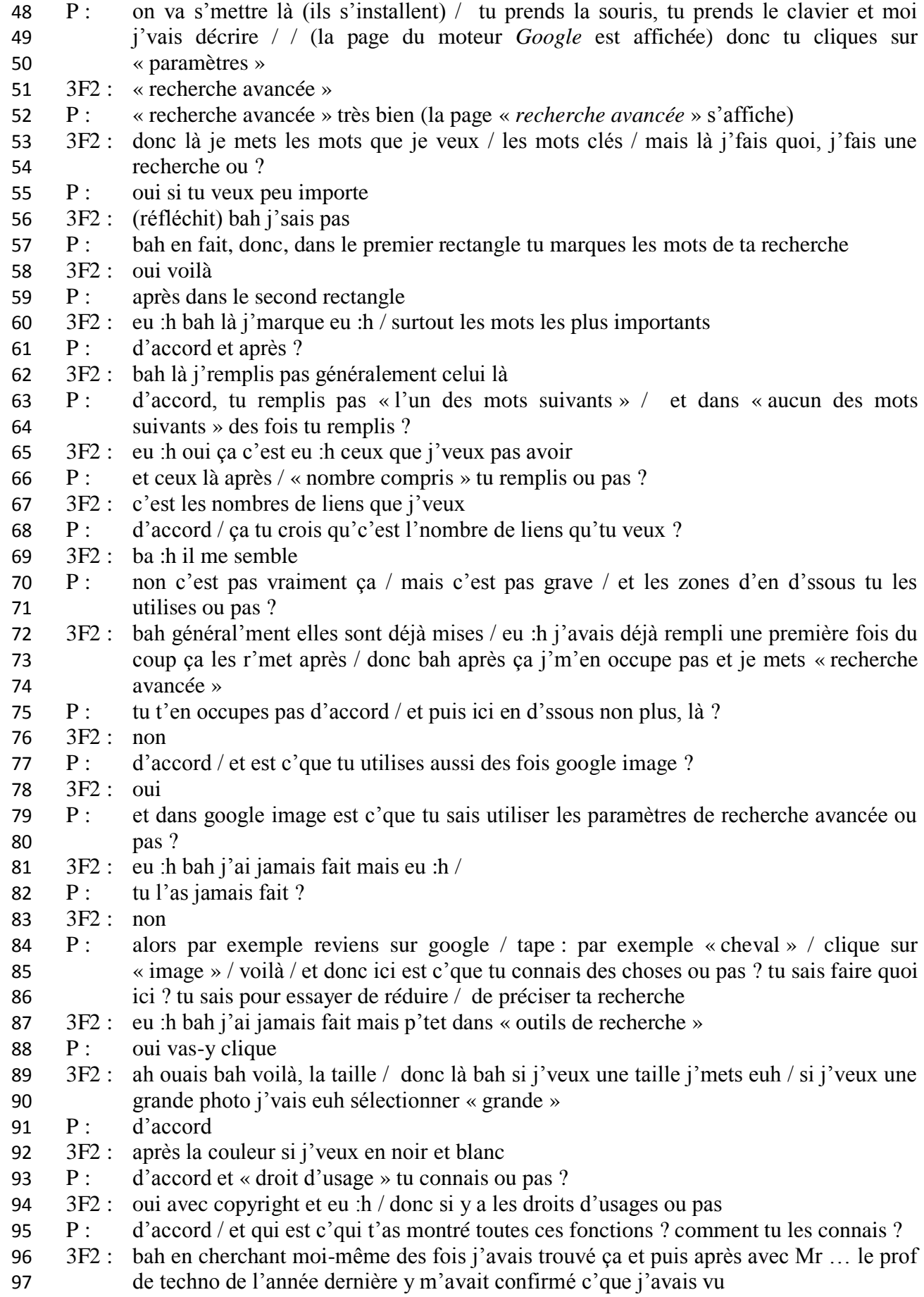

- P : ton prof de techno de l'année dernière ?
- 3F2 : oui j'lui avais montré ça et après y m'avait dit oui c'est ça
- 100 P : d'accord mais sinon tu l'avais trouvé toute seule ? tu étais allé dans « paramètres » 101 toute seule ?
- 3F2 : oui voilà
- 103 P: toute seule ?
- 3F2 : bah oui des fois quand j'ai pas grand-chose à faire je cherche quelques trucs et puis eu :h [[ ]]
- P : [[ ]] d'accord donc tu t'amuses toute seule à chercher des choses eu :h [[ ]]
- 3F2 : [[ ]] ouais voilà j'aime bien créer des trucs
- 108 P : tu fouilles un peu et puis tu regardes
- 3F2 : oui
- P : ok / bon écoute merci beaucoup / ça m'suffit / j'ai mes réponses

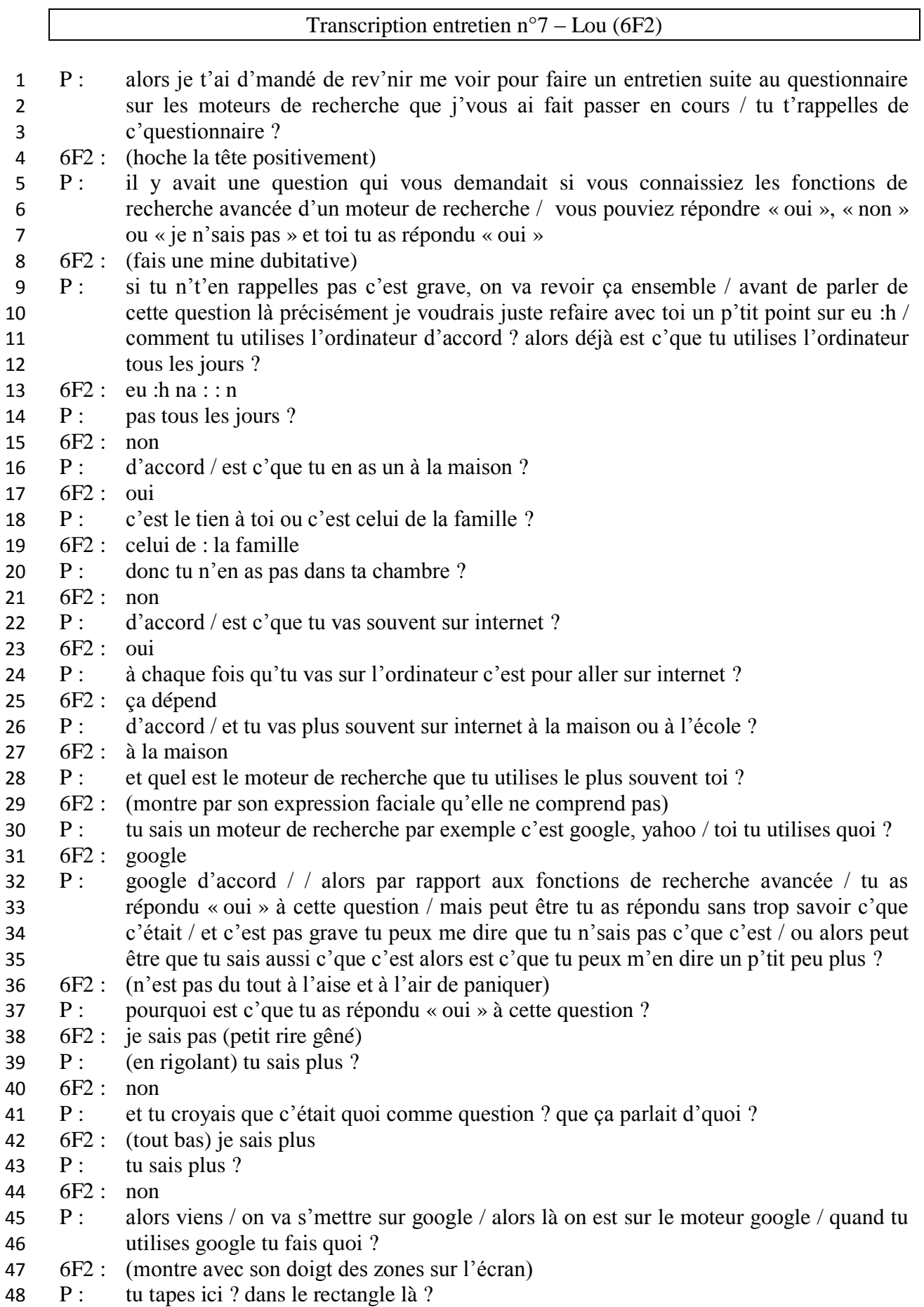

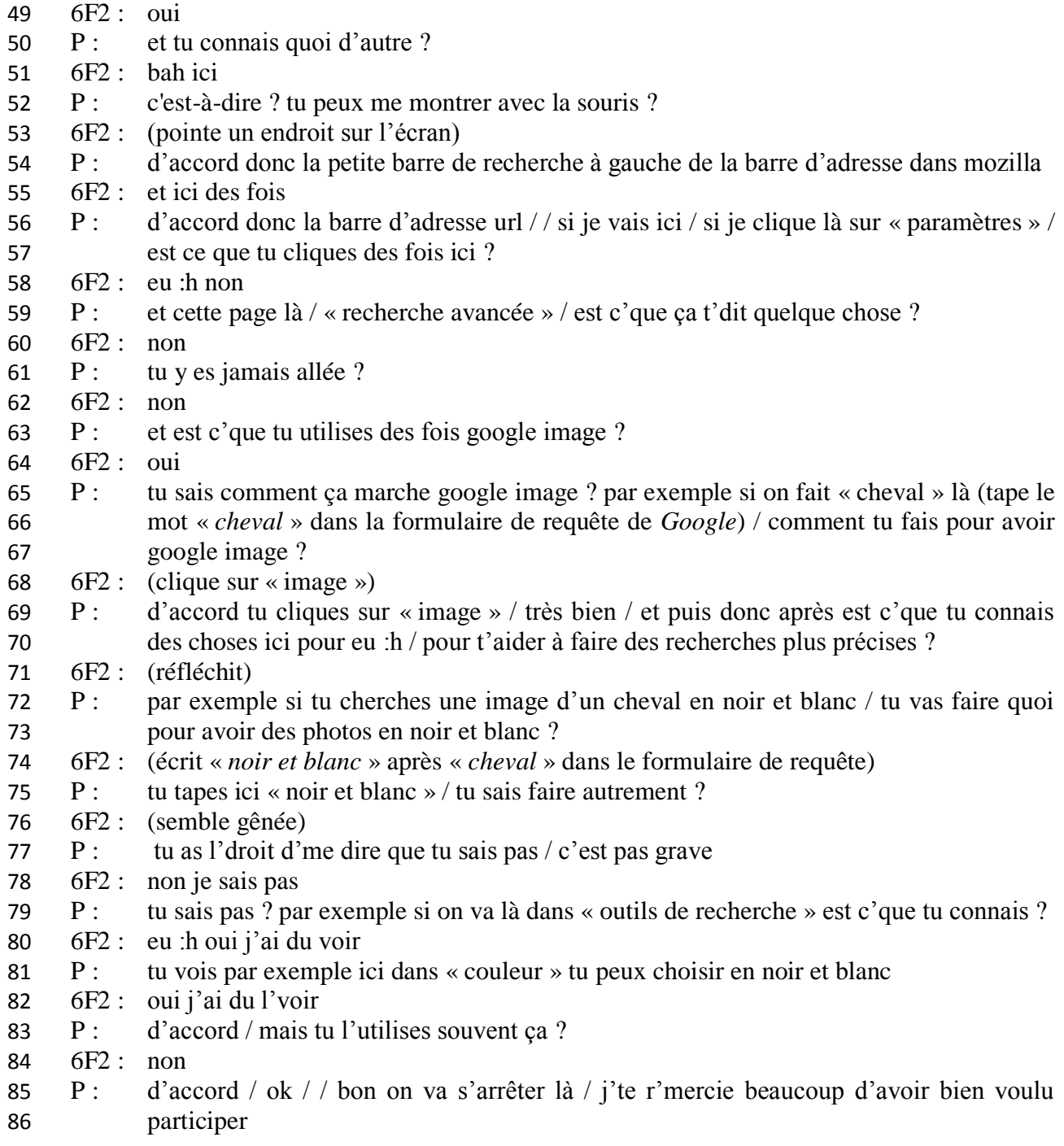

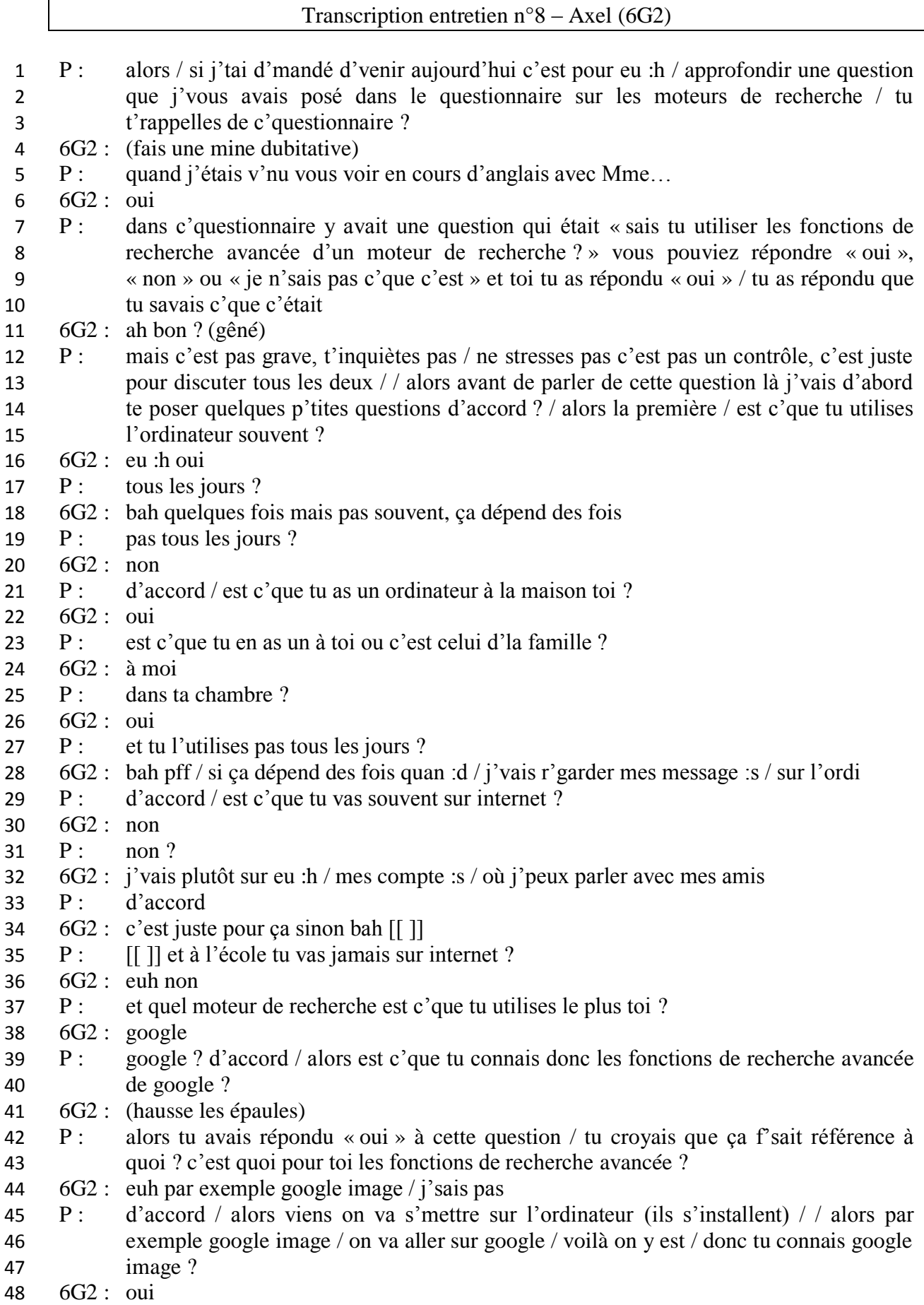

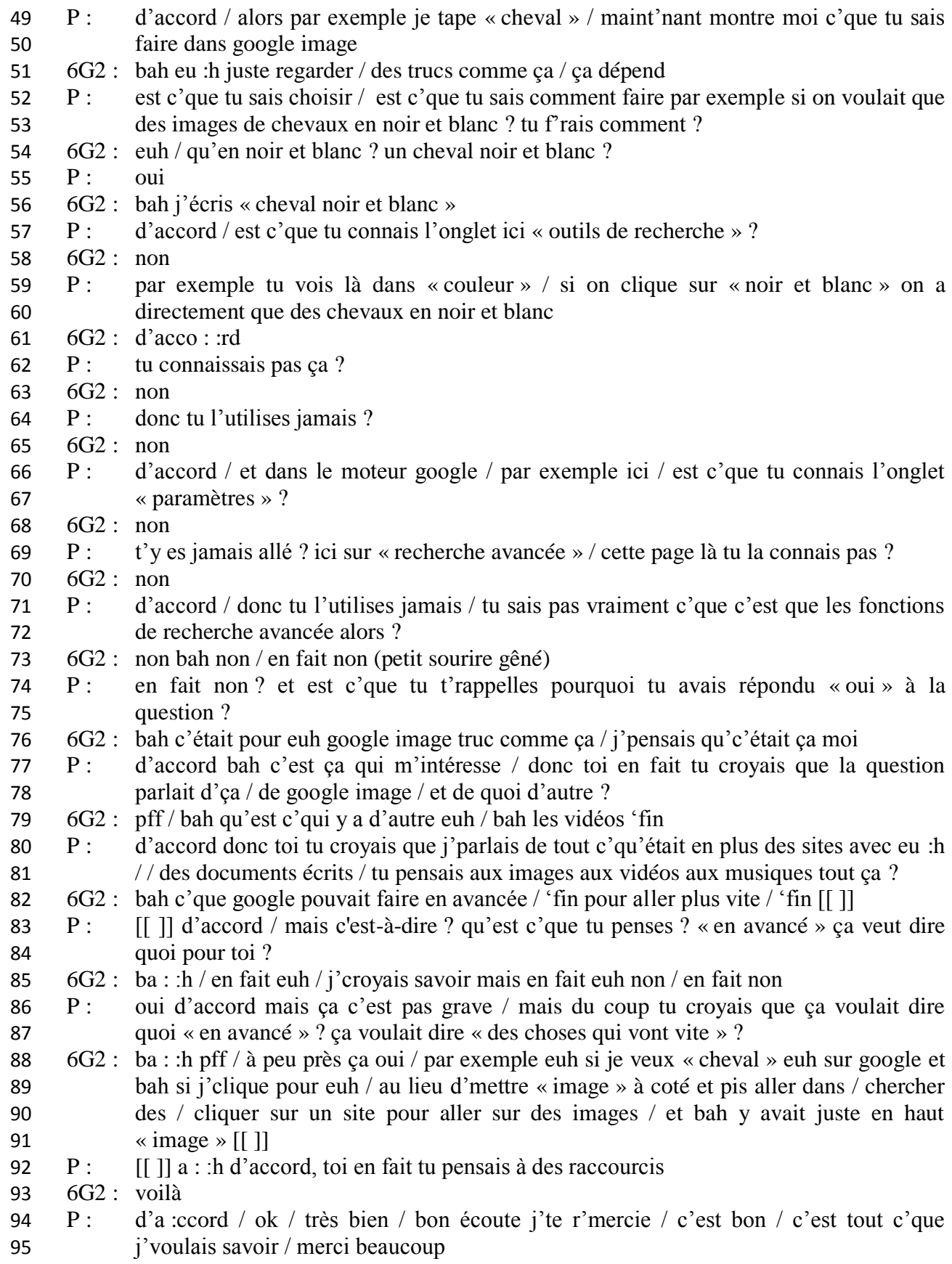
# **ANNEXE N° 4**

# **Résultats bruts des questionnaires**

#### **Question 1 : As-tu un ordinateur à la maison ?**

Oui : 100 % des élèves

## **Question 2 : Quel(s) moteur(s) de recherche connais-tu ?**

Nombre de réponses : 250 (soit 2.60 / élèves)

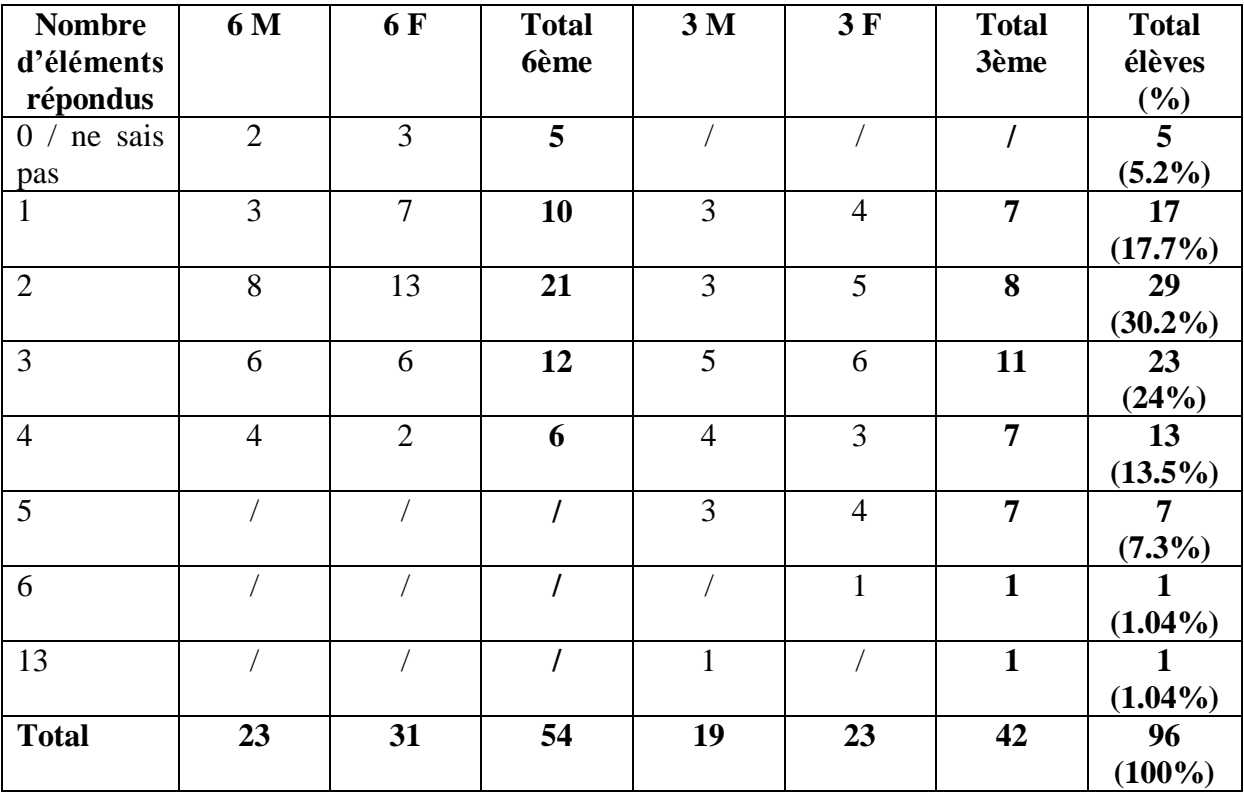

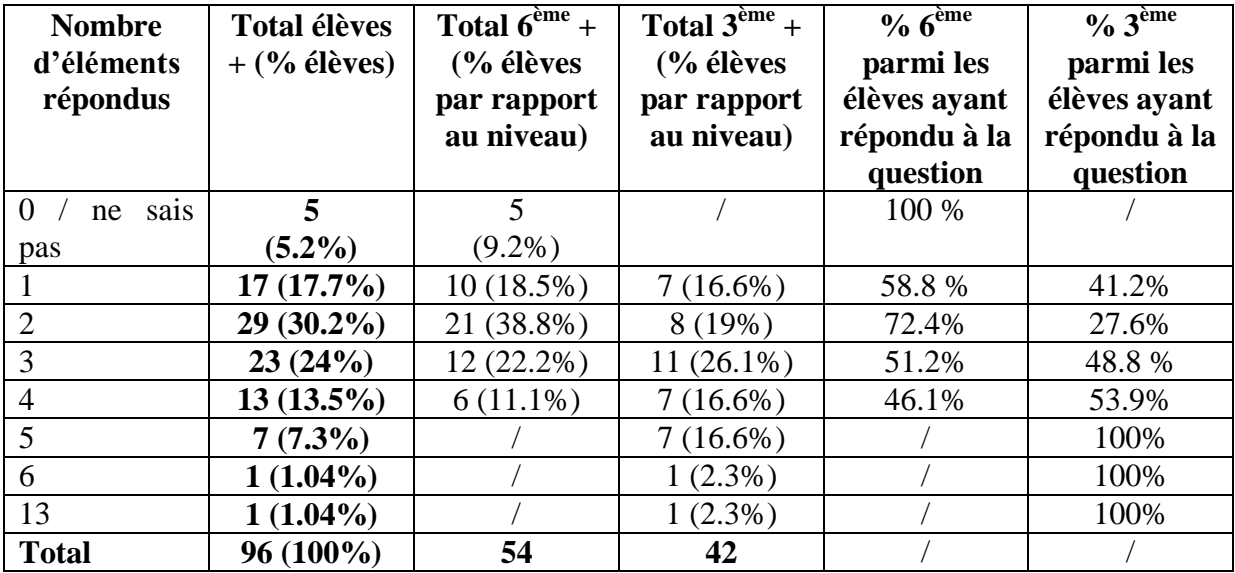

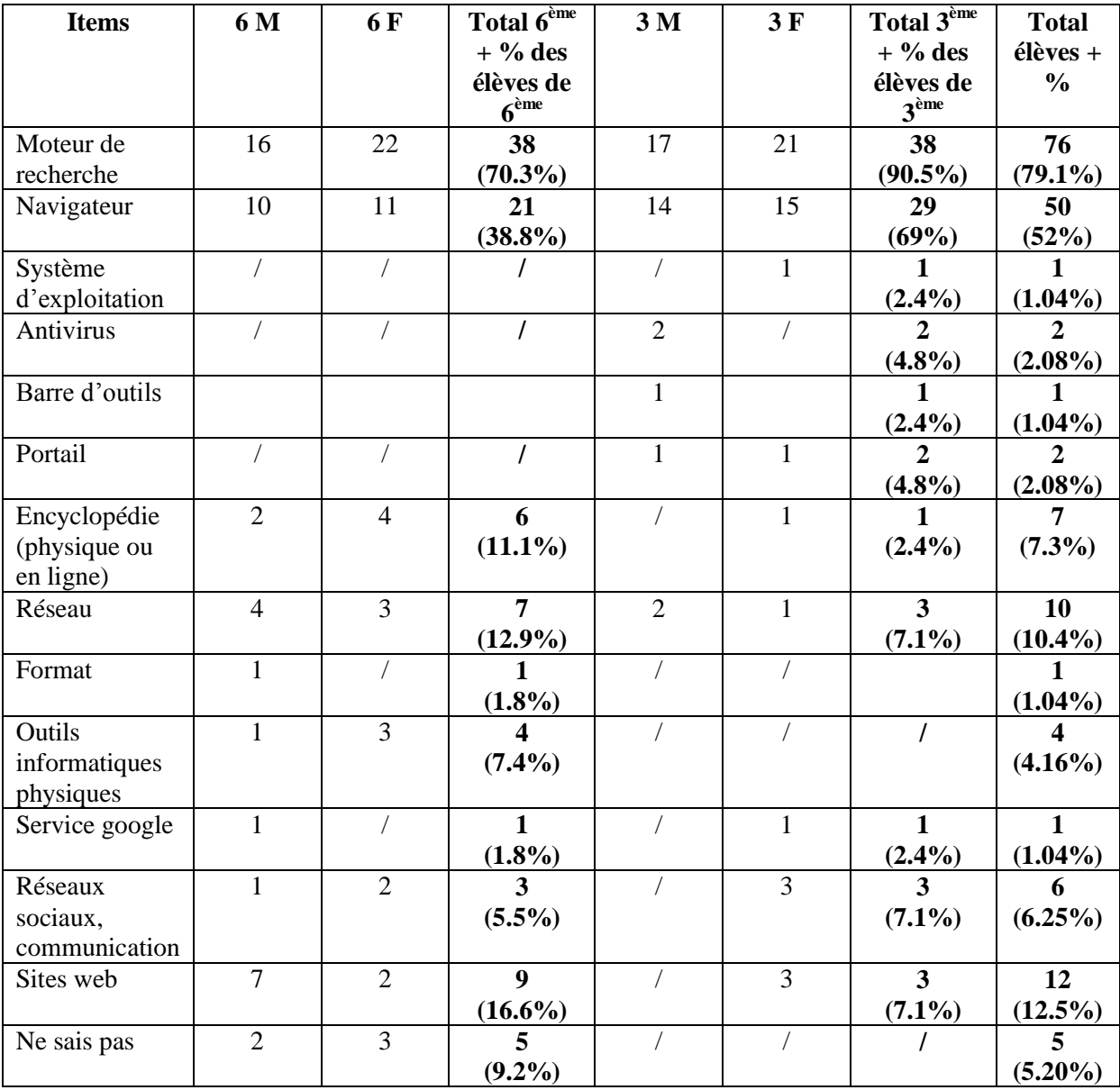

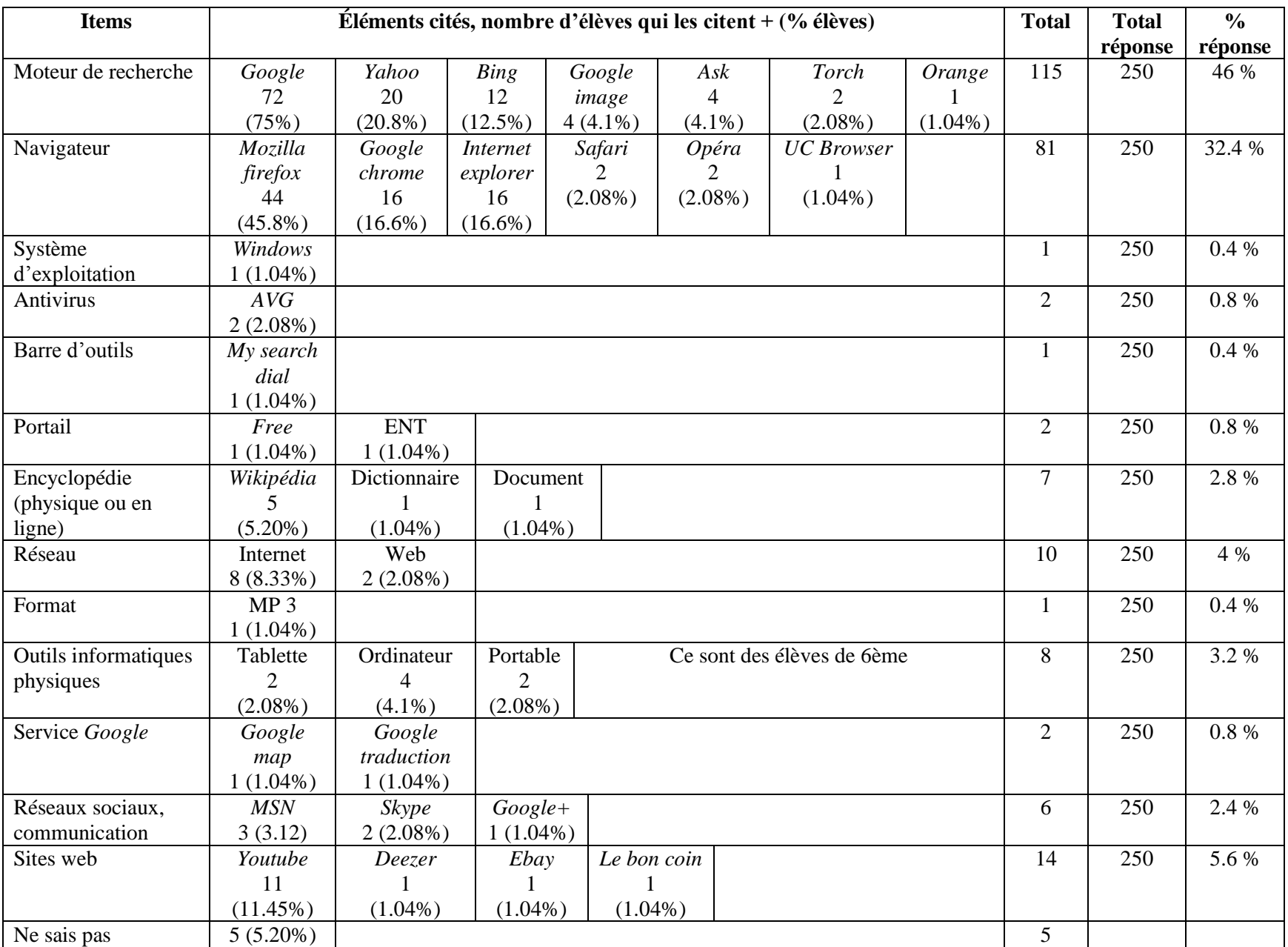

| <b>Classe et</b> | Google | Yahoo | <b>Bing</b> | Google | Ask  | <b>Torch</b> | <b>Orange</b> |
|------------------|--------|-------|-------------|--------|------|--------------|---------------|
| sexe             |        |       |             | image  |      |              |               |
| 6 M              | 15     |       |             |        |      |              |               |
| 6 F              | 22     |       |             |        |      |              |               |
| 6 <sup>e</sup>   | 37     |       |             |        |      |              |               |
| 3 M              | 15     |       |             |        |      |              |               |
| 3F               | 20     |       |             | 2      |      |              |               |
| 3e               | 35     | 17    | 12          | 2      |      | 2            |               |
| <b>Total</b>     | 72     | 20    | 12          |        |      |              |               |
| % élèves         | 75%    | 20.8% | 12.5%       | 4.1%   | 4.1% | 2.08%        | 1.04%         |

*Occurrence des moteurs par niveau et par genre.*

| <b>Moteur</b> | <b>Total élèves</b> | Total $\overline{6^{eme} +}$ | Total $3^{\text{eme}}$ + | $\frac{6}{6}$ 6 <sup>ème</sup> | $\frac{6}{3}$ $\frac{1}{3}$ $\frac{1}{3}$ $\frac{1}{3}$ $\frac{1}{3}$ $\frac{1}{3}$ $\frac{1}{3}$ $\frac{1}{3}$ $\frac{1}{3}$ $\frac{1}{3}$ $\frac{1}{3}$ $\frac{1}{3}$ $\frac{1}{3}$ $\frac{1}{3}$ $\frac{1}{3}$ $\frac{1}{3}$ $\frac{1}{3}$ $\frac{1}{3}$ $\frac{1}{3}$ $\frac{1}{3}$ $\frac{1}{3}$ $\frac{1}{3}$ |
|---------------|---------------------|------------------------------|--------------------------|--------------------------------|----------------------------------------------------------------------------------------------------|
|               | (% élèves)          | $\frac{6}{6}$ élèves         | $\frac{6}{6}$ élèves     | parmi les                      | parmi les                                                                                                    |
|               |                     | par rapport                  | par rapport              | élèves ayant                   | élèves ayant                                                                                                    |
|               |                     | au niveau)                   | au niveau)               | répondu à la                   | répondu à la                                                                                                    |
|               |                     |                              |                          | question                       | question                                                                                                    |
| Google        | 72(75%)             | 37 (68.5%)                   | 35 (83.3%)               | 51.4%                          | 48.6%                                                                                                    |
| Yahoo         | $20(20.8\%)$        | $3(5.5\%)$                   | $17(40.5\%)$             | 15%                            | 85%                                                                                                    |
| Bing          | $12(12.5\%)$        |                              | 12(28.5%)                |                                | 100%                                                                                                    |
| Google        | $4(4.1\%)$          | $2(3.7\%)$                   | $2(4.7\%)$               | 50%                            | 50%                                                                                                    |
| image         |                     |                              |                          |                                |                                                                                                    |
| Ask           | $4(4.1\%)$          | $1(1.8\%)$                   | $3(7.1\%)$               | 25%                            | 75%                                                                                                    |
| <b>Torch</b>  | $2(2.08\%)$         |                              | $2(4.7\%)$               |                                | 100%                                                                                                    |
| Orange        | $1(1.04\%)$         |                              | $1(2.4\%)$               |                                | 100%                                                                                                    |

*Répartition des élèves ne citant que des moteurs de recherche.*

| <b>Classe et genre</b> | Nombre d'élèves | % du total | % répondant | % d'élèves |
|------------------------|-----------------|------------|-------------|------------|
|                        |                 | élèves     |             | du niveau  |
| 6 M                    |                 |            |             |            |
| 6F                     |                 |            |             |            |
| 6 <sup>e</sup>         | 13              | 13.5%      | 54.1%       | 24%        |
| 3 M                    |                 |            |             |            |
| 3F                     |                 |            |             |            |
| 3e                     |                 | 11.5%      | 45.9%       | 26.2%      |
| <b>Total</b>           | 24              | 25%        | 100%        |            |

*Moteurs cités par les élèves ne citant que des moteurs.*

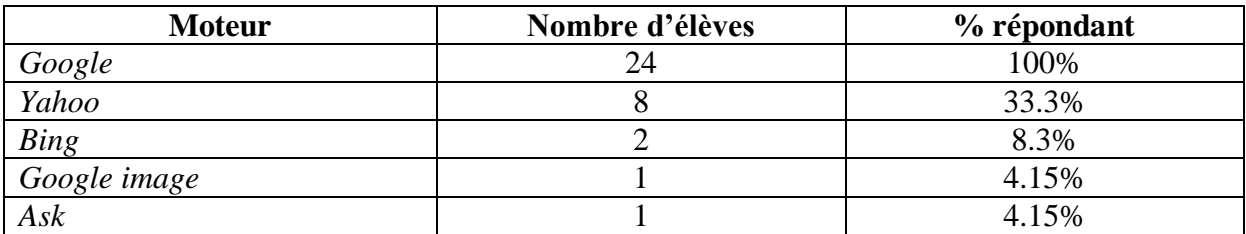

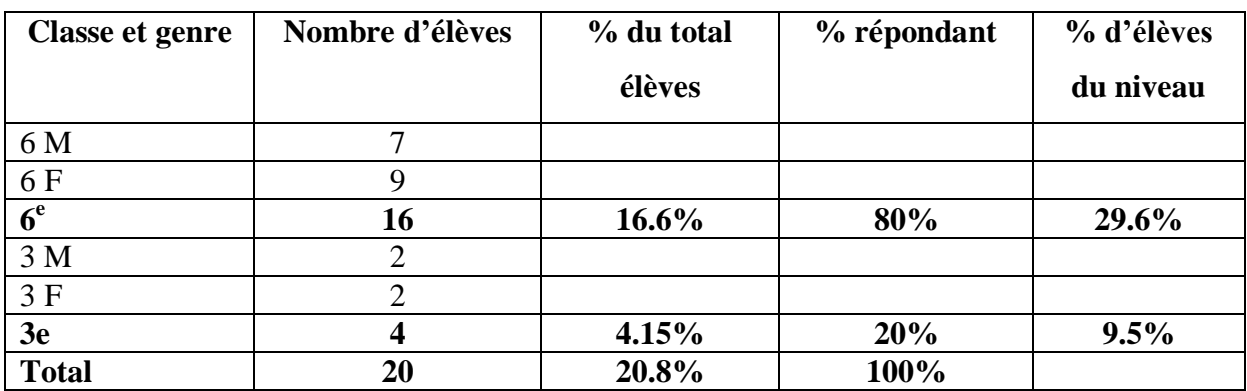

*Répartition des élèves ne citant pas de moteur de recherche.*

*Répartition des élèves ne citant que la marque Google (moteur et autres).*

| <b>Classe et genre</b> | Nombre d'élèves | % du total | % répondant | % d'élèves |
|------------------------|-----------------|------------|-------------|------------|
|                        |                 | élèves     |             | du niveau  |
| 6 M                    |                 |            |             |            |
| 6 F                    |                 |            |             |            |
| 6 <sup>e</sup>         | 10              | $10.4\%$   | 62.5%       | 18.5%      |
| 3 M                    |                 |            |             |            |
| 3F                     |                 |            |             |            |
| 3e                     |                 | 6.25%      | 37.5%       | 14.3%      |
| <b>Total</b>           | 16              | 16.6%      | 100%        |            |

*Répartition des élèves ne citant que le moteur Google.*

| <b>Classe et genre</b> | Nombre d'élèves | % du total<br>élèves | % répondant | % d'élèves<br>du niveau |
|------------------------|-----------------|----------------------|-------------|-------------------------|
| 6 M                    |                 |                      |             |                         |
| $\frac{6 F}{6^e}$      |                 |                      |             |                         |
|                        | g               | $9.37\%$             | 60%         | 16.6%                   |
| 3 <sub>M</sub>         |                 |                      |             |                         |
| 3F                     |                 |                      |             |                         |
| 3e                     |                 | 6.25%                | 40%         | 14.3%                   |
| <b>Total</b>           | 15              | 15.6%                | 100%        |                         |

*Répartition des élèves ne citant pas le moteur Google.*

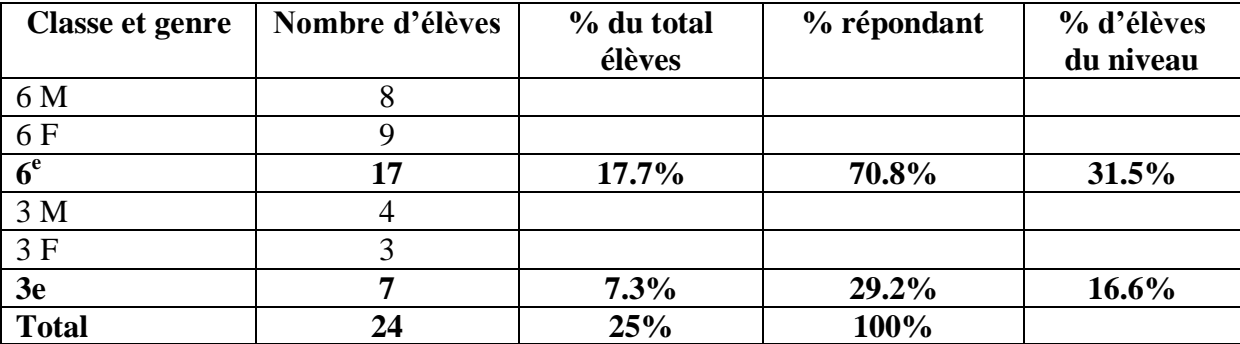

#### *Élèves ne donnant qu'une réponse.*

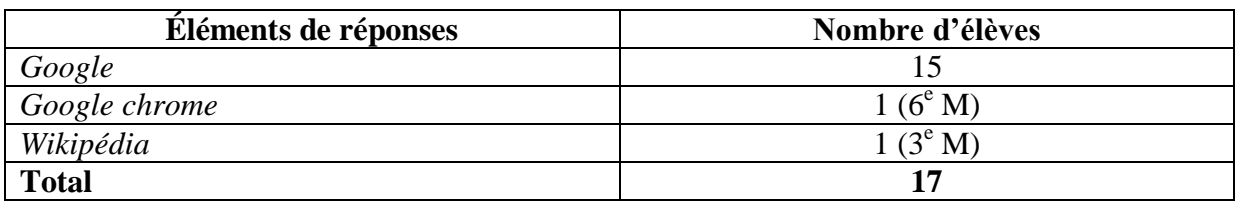

*Nombre d'élèves citant Mozilla firefox et Google.*

- avec d'autres réponses : 32 (33.3%)

- exclusivement ces deux réponses : 7 (7.2%) = 3 élèves 6F / 1 élève 3M / 3 élèves 3F

#### **Question 3 : Quel(s) moteur(s) de recherche utilises-tu le plus souvent ?**

Nombre de réponses : 113 (soit 1.17 / élèves)

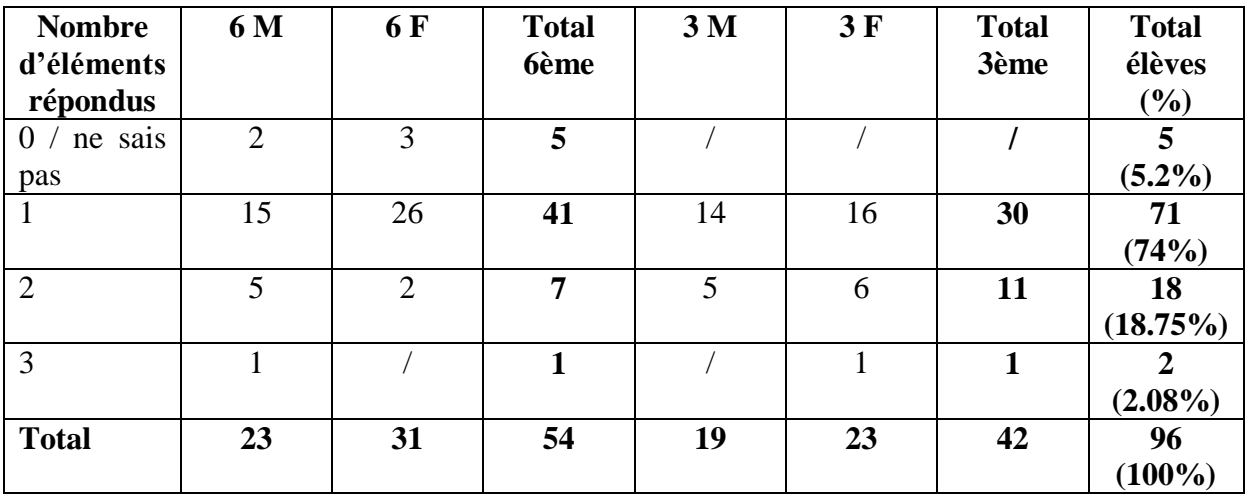

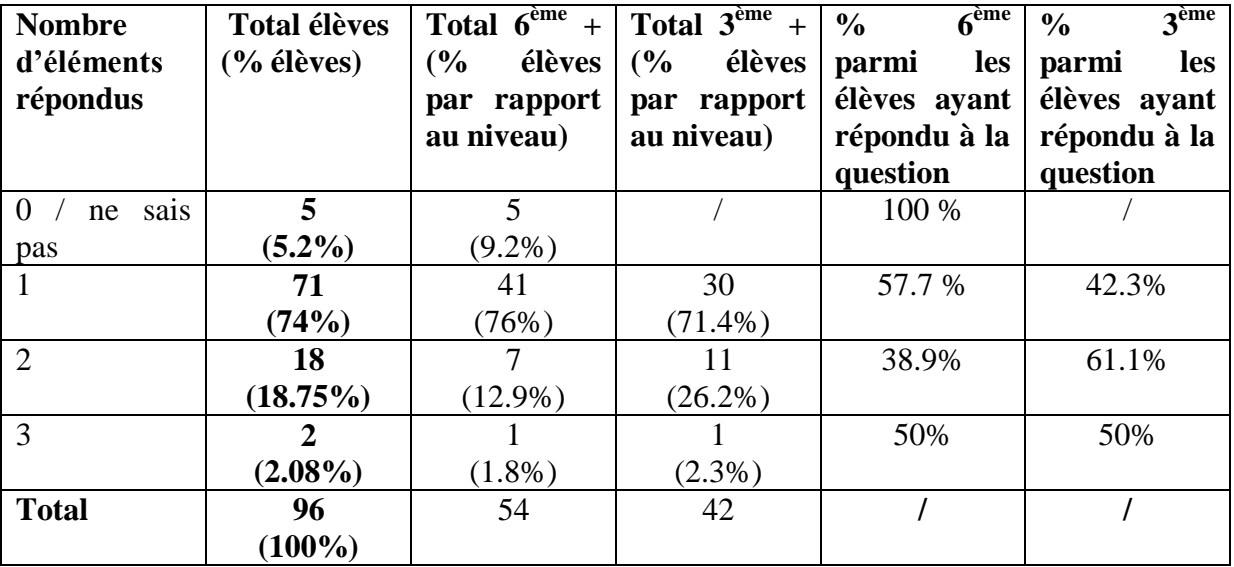

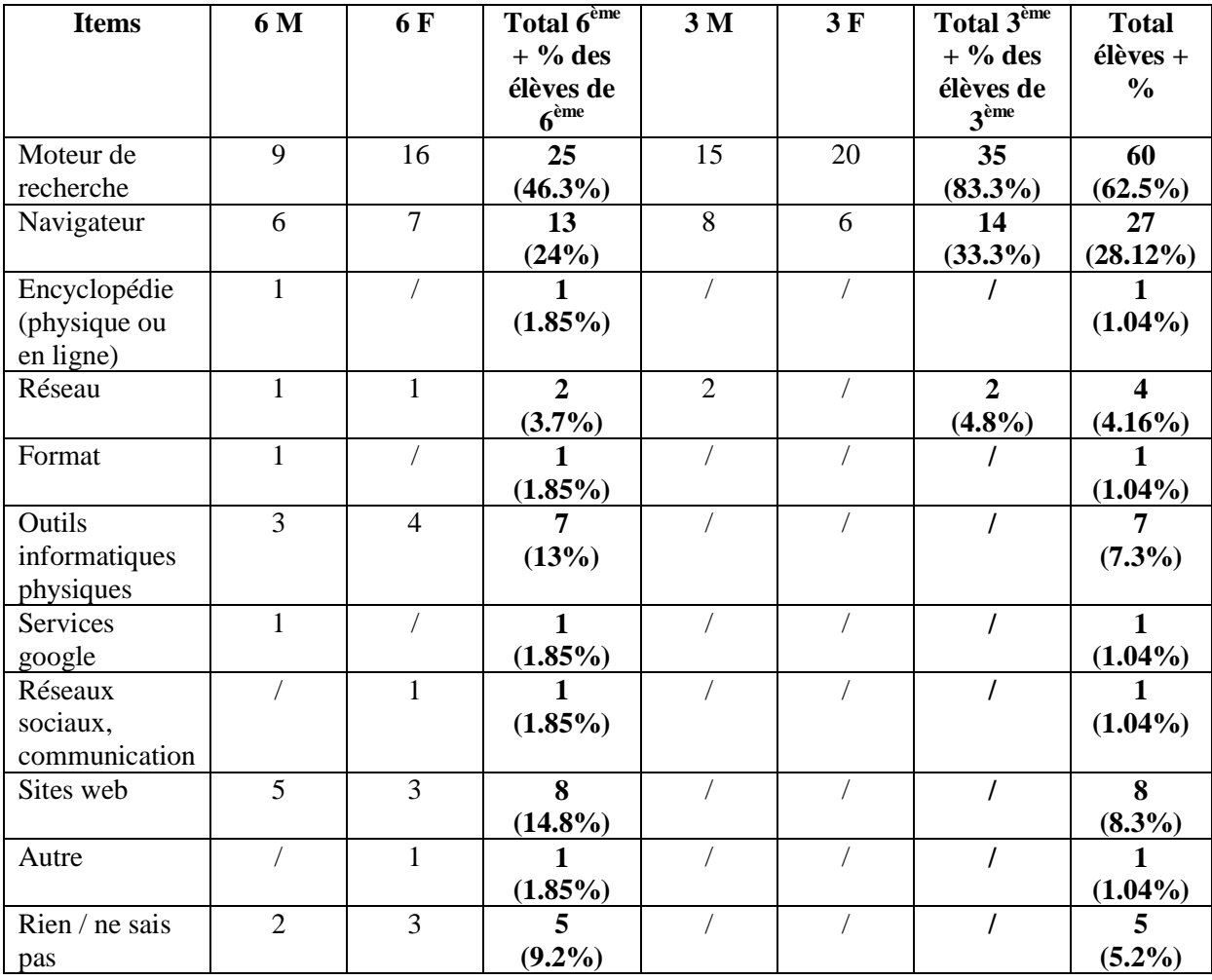

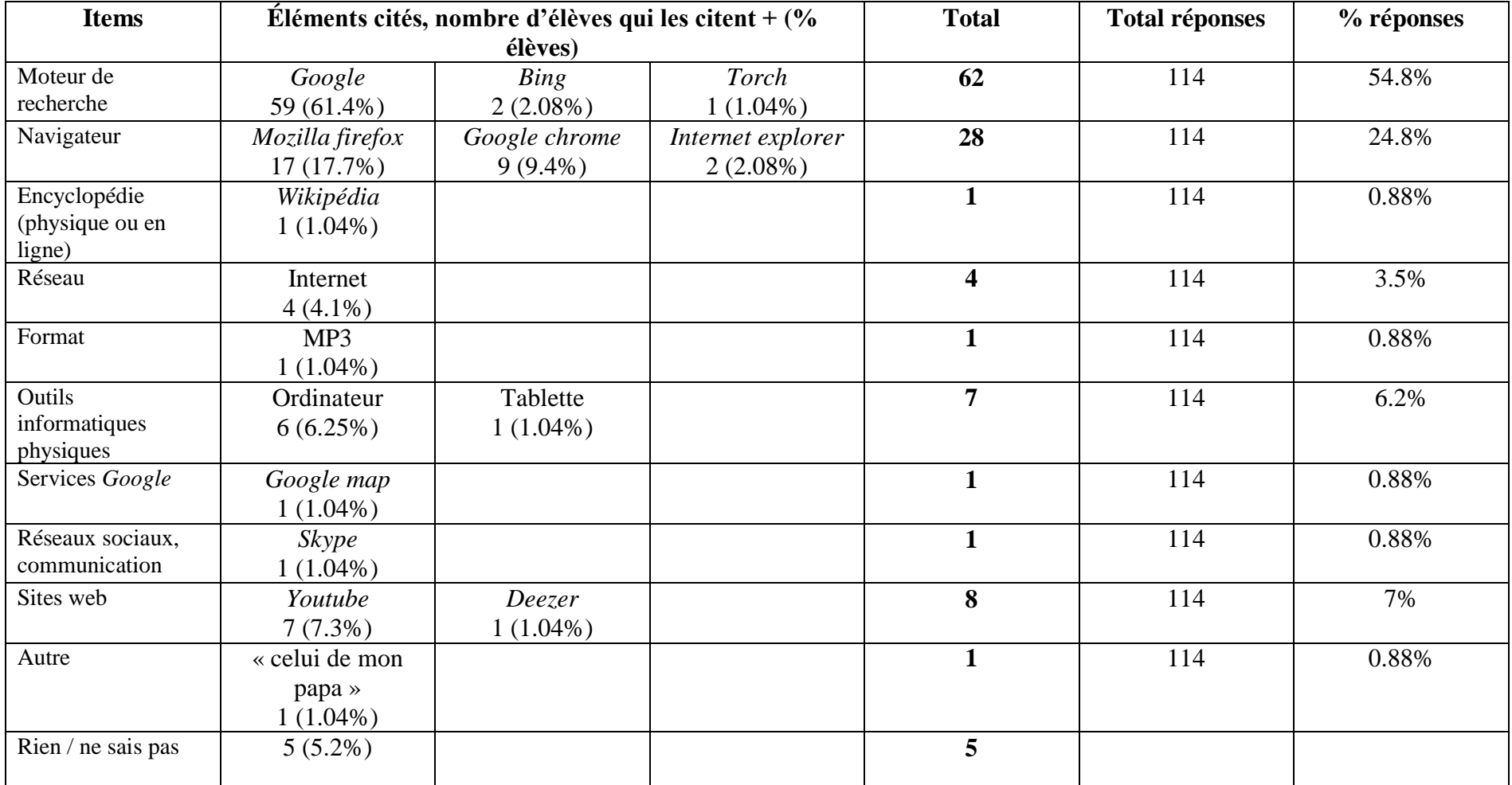

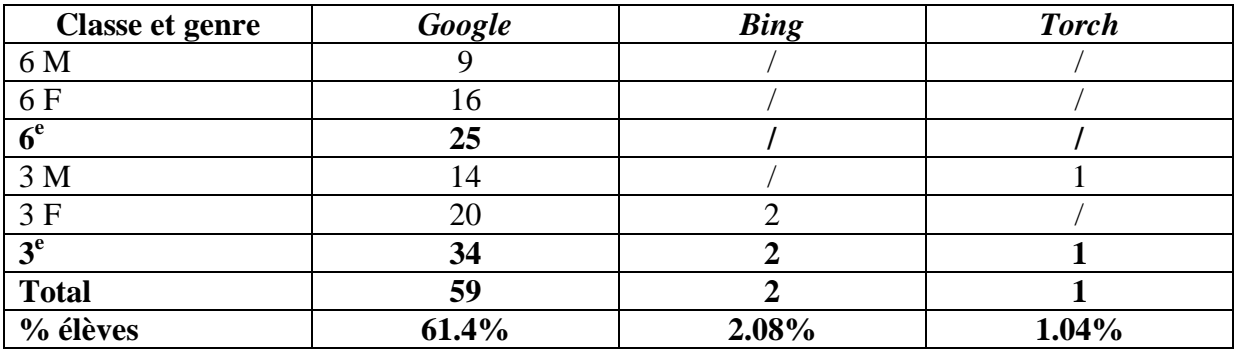

#### *Occurrence des moteurs par niveau et par genre.*

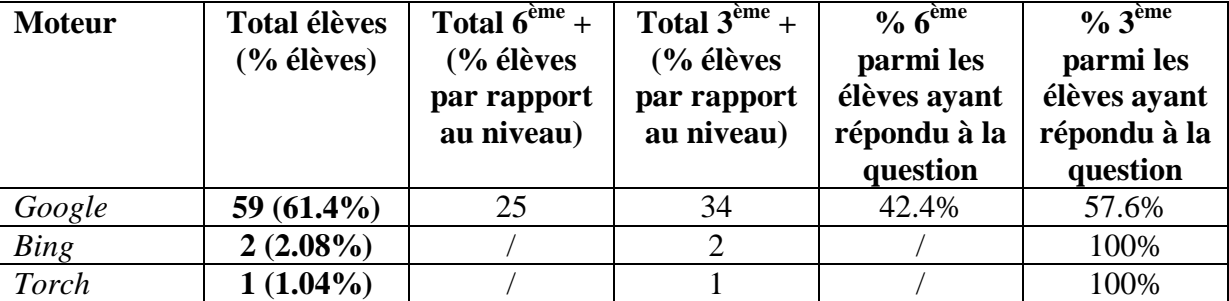

*Répartition des élèves ne citant que des moteurs de recherche.*

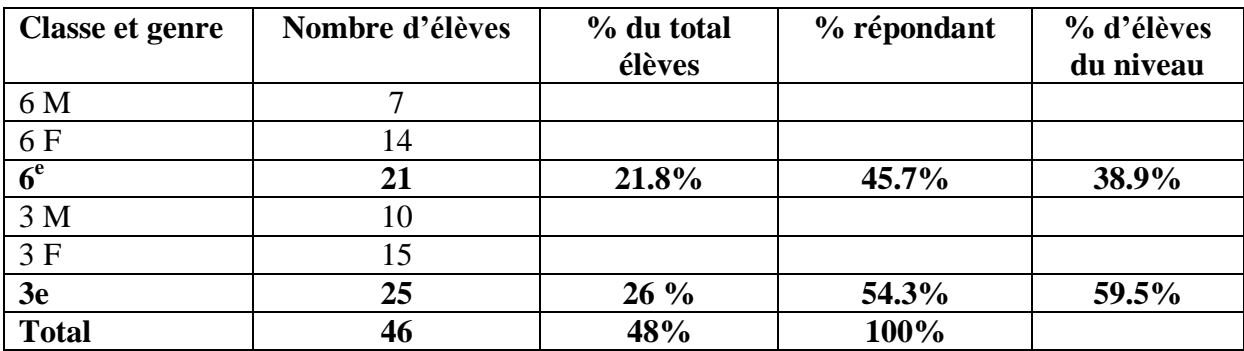

*Moteurs cités par les élèves ne citant que des moteurs.*

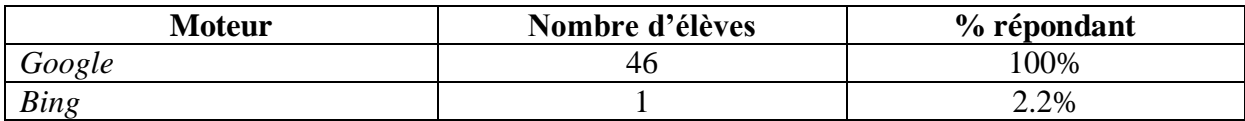

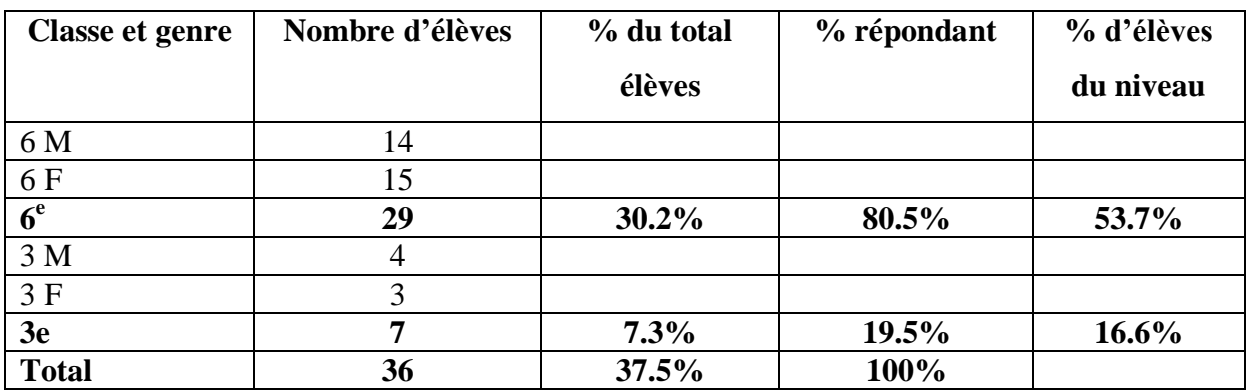

*Répartition des élèves ne citant pas de moteur de recherche.*

*Répartition des élèves ne citant que la marque Google (moteur et autres).*

| <b>Classe et genre</b> | Nombre d'élèves | % du total<br>élèves | % répondant | % d'élèves<br>du niveau |
|------------------------|-----------------|----------------------|-------------|-------------------------|
| 6 M                    |                 |                      |             |                         |
| 6 F                    | 16              |                      |             |                         |
| $\overline{6}^e$       | 23              | 23.9%                | 44.2%       | 42.6%                   |
| 3 M                    | 13              |                      |             |                         |
| 3F                     | 16              |                      |             |                         |
| 3e                     | 29              | $30.2\%$             | 55.8%       | 69%                     |
| <b>Total</b>           | 52              | 54.2%                | 100%        |                         |

*Répartition des élèves ne citant que le moteur Google.*

| <b>Classe et genre</b> | Nombre d'élèves | % du total<br>élèves | % répondant | % d'élèves<br>du niveau |
|------------------------|-----------------|----------------------|-------------|-------------------------|
| 6 M                    |                 |                      |             |                         |
| 6F                     | 14              |                      |             |                         |
| $\overline{6^e}$       | 21              | 21.8%                | 46.7%       | 38.9%                   |
| 3 M                    | 10              |                      |             |                         |
| 3F                     | 14              |                      |             |                         |
| 3e                     | 24              | 25%                  | 53.3%       | 57.1%                   |
| <b>Total</b>           | 45              | 46.8%                | 100%        |                         |

*Répartition des élèves ne citant pas le moteur Google.*

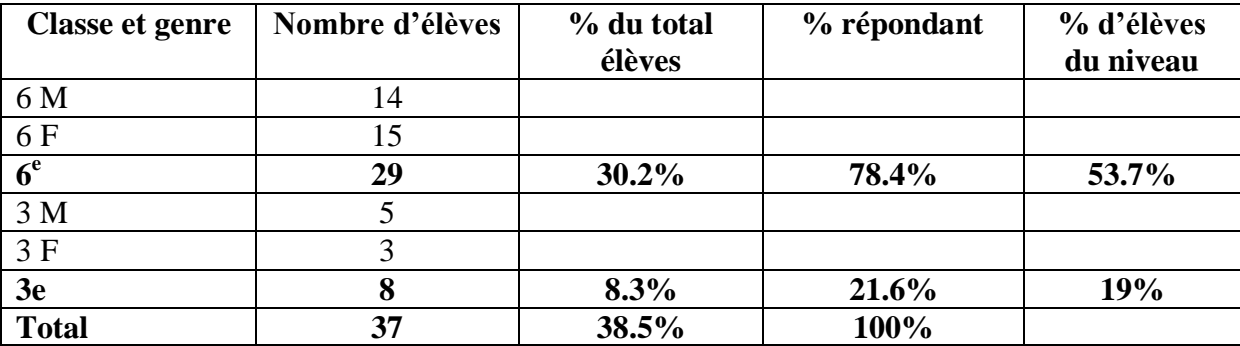

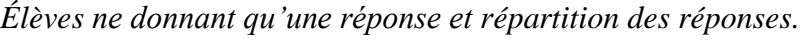

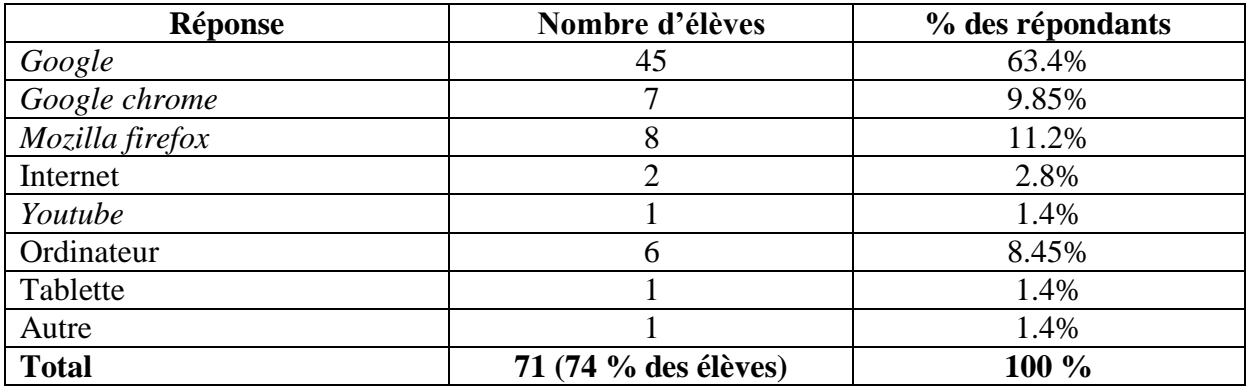

*Nombre d'élèves citant Mozilla firefox et Google.*

- avec d'autres réponses : 8 (8.3%)

- exclusivement ces deux réponses : 6 (6.25%) = 4 élèves 3M et 2 élèves 3F

## **Question 4 : Pourquoi préfères-tu utiliser celui / ceux-là ?**

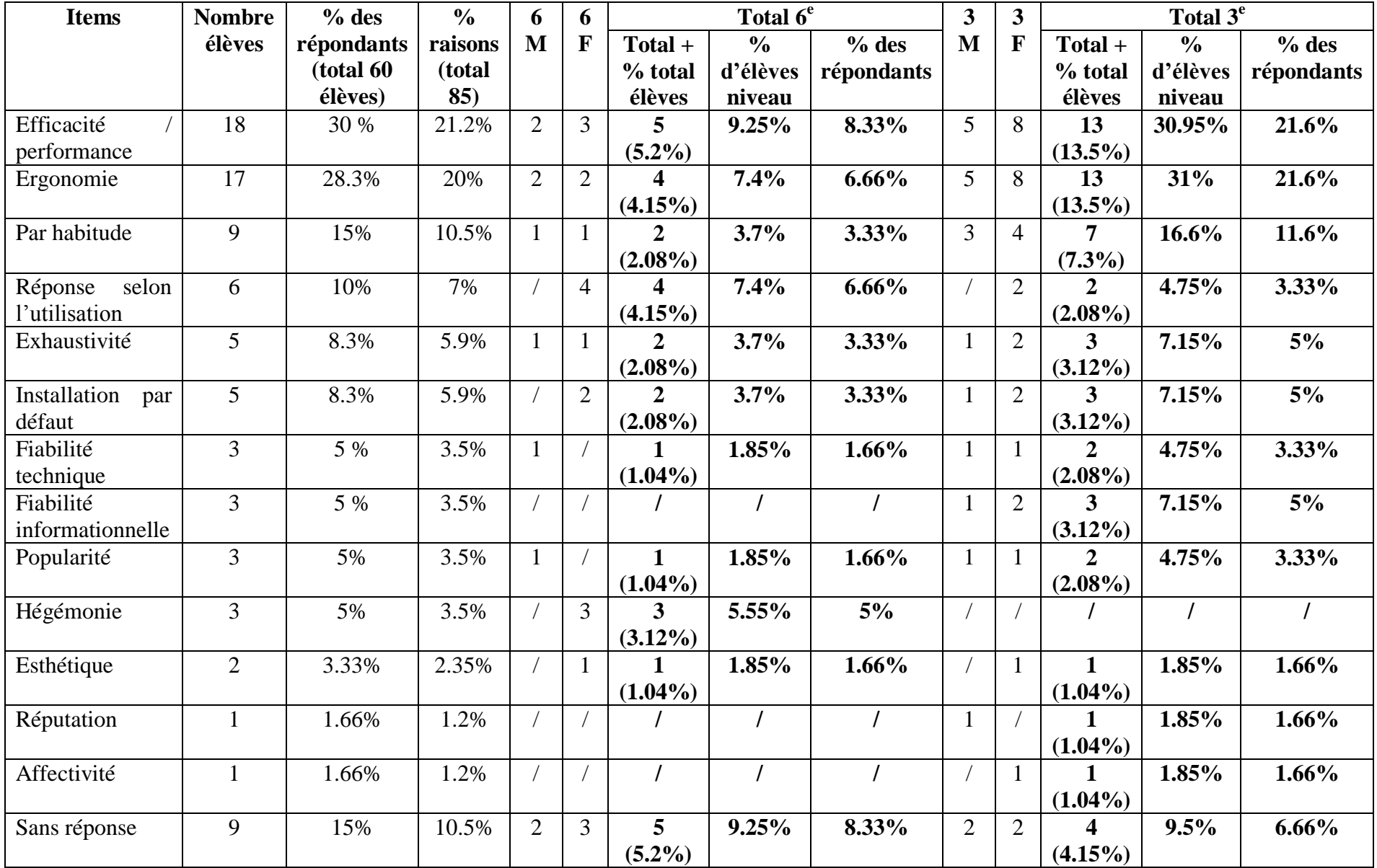

## *Mise en relation des pré-catégories avec les énoncés des élèves.*

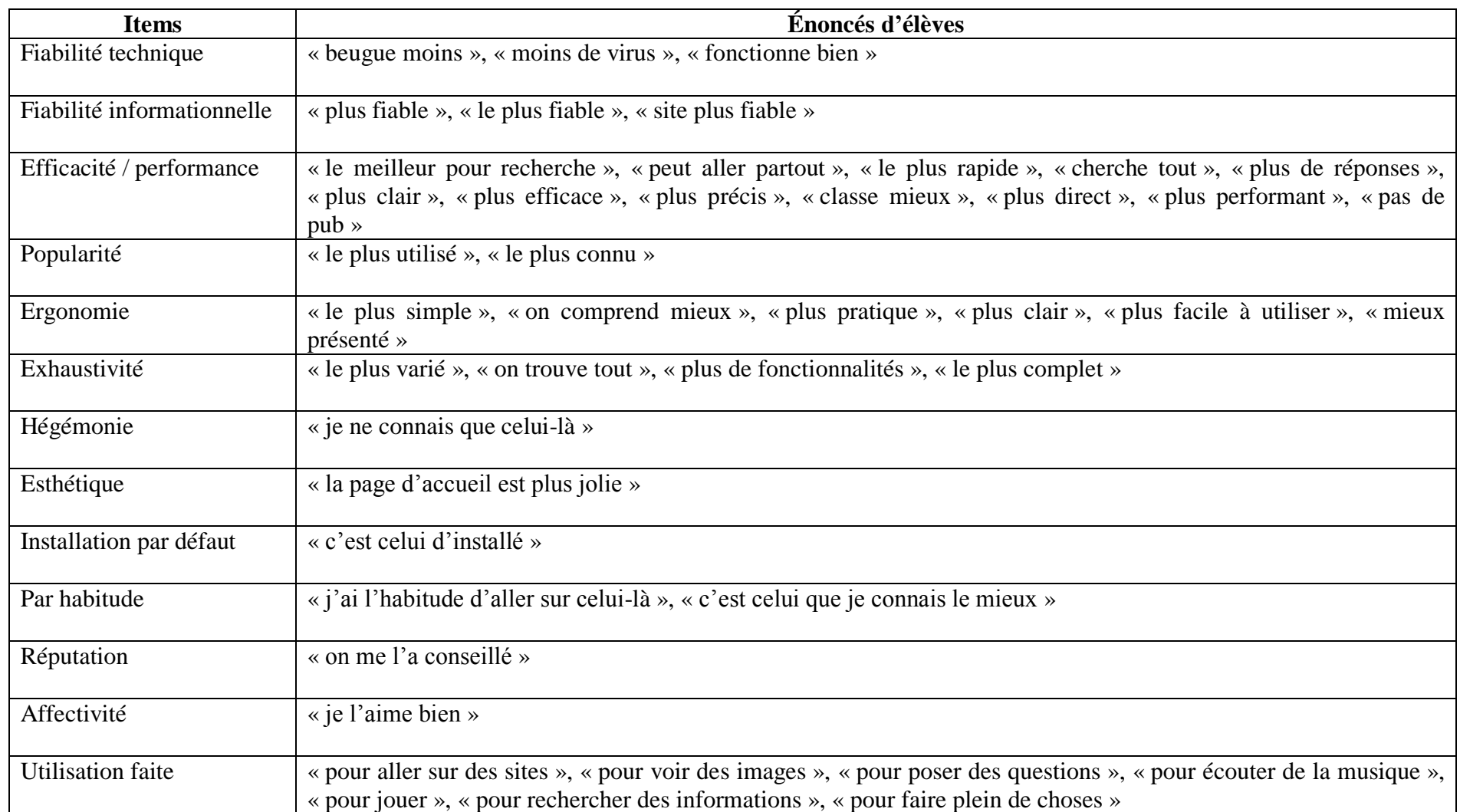

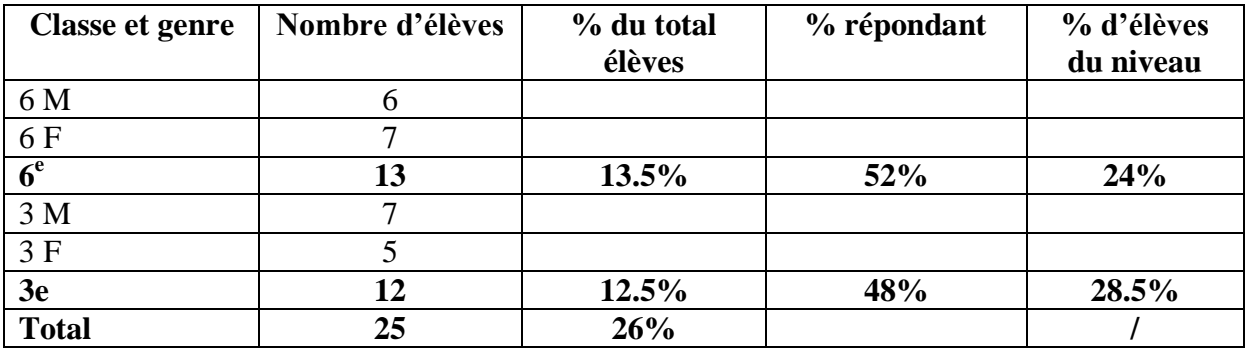

*Répartition des élèves ne citant qu'une raison.*

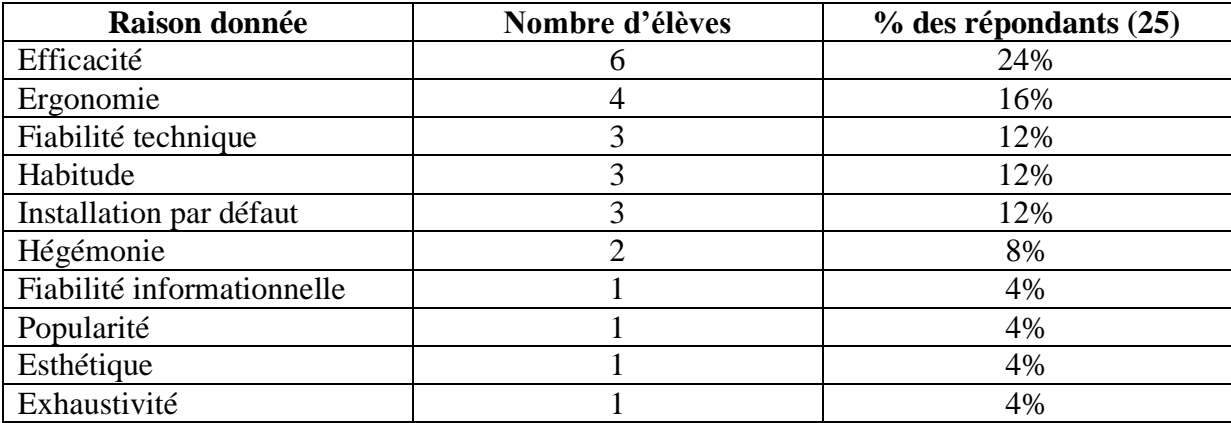

**Question 5 : Utilises-tu souvent des moteurs de recherche ?**

| Réponse        | 6 M | <b>6F</b> | Total 6 <sup>ème</sup> | 3 <sub>M</sub> | 3F | Total $3^{\text{eme}}$ | <b>Total</b>        |
|----------------|-----|-----------|------------------------|----------------|----|------------------------|---------------------|
|                |     |           | $+$ (%)                |                |    | $+$ (%)                | $\acute{e}$ lèves + |
|                |     |           | élèves par             |                |    | élèves par             | (%)                 |
|                |     |           | rapport                |                |    | rapport                | élèves)             |
|                |     |           | au niveau)             |                |    | au niveau)             |                     |
| Tous les jours | 4   | $\tau$    | 11                     | 12             | 14 | 26                     | 37                  |
|                |     |           | $(20.3\%)$             |                |    | $(61.9\%)$             | $(38.5\%)$          |
| Plusieurs fois | 11  | 15        | 26                     | 6              | 6  | 15                     | 41                  |
| par semaine    |     |           | $(48.1\%)$             |                |    | $(35.7\%)$             | $(42.7\%)$          |
| Rarement       | 6   | 7         | 13                     |                |    |                        | 14                  |
|                |     |           | (24%)                  |                |    | $(2.38\%)$             | $(14.5\%)$          |
| Jamais         |     |           | $\mathbf{2}$           |                |    |                        | $\overline{2}$      |
|                |     |           | $(3.7\%)$              |                |    |                        | $(2.08\%)$          |
| Pas de réponse |     |           | 2                      |                |    |                        | 2                   |
|                |     |           | $(3.7\%)$              |                |    |                        | $(2.08\%)$          |

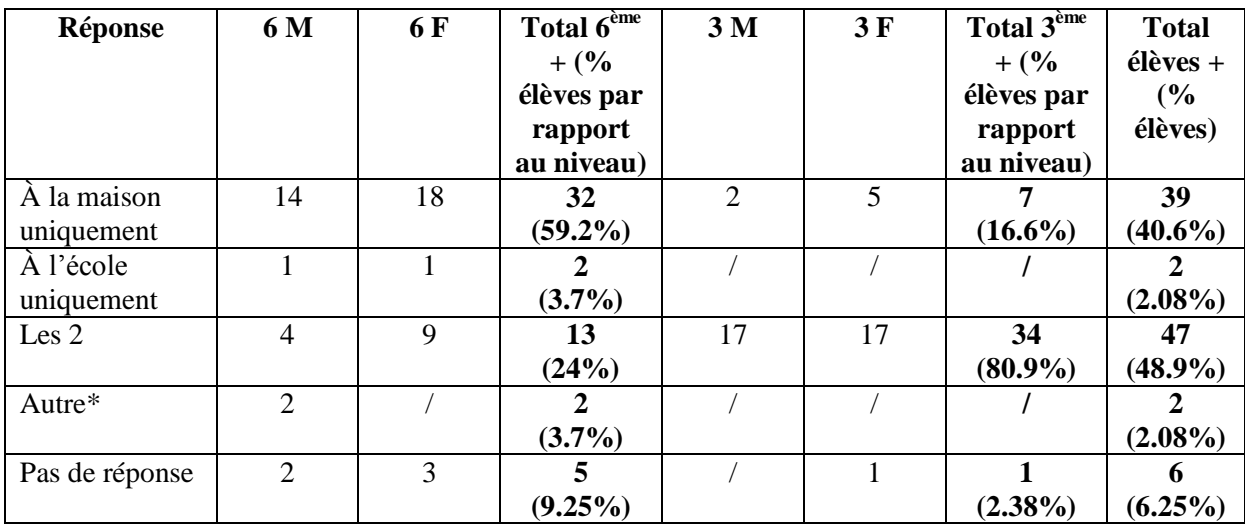

## **Question 6 : Où utilises-tu un moteur de recherche ?**

## **Question 7 : À quelles occasions utilises-tu un moteur de recherche ?**

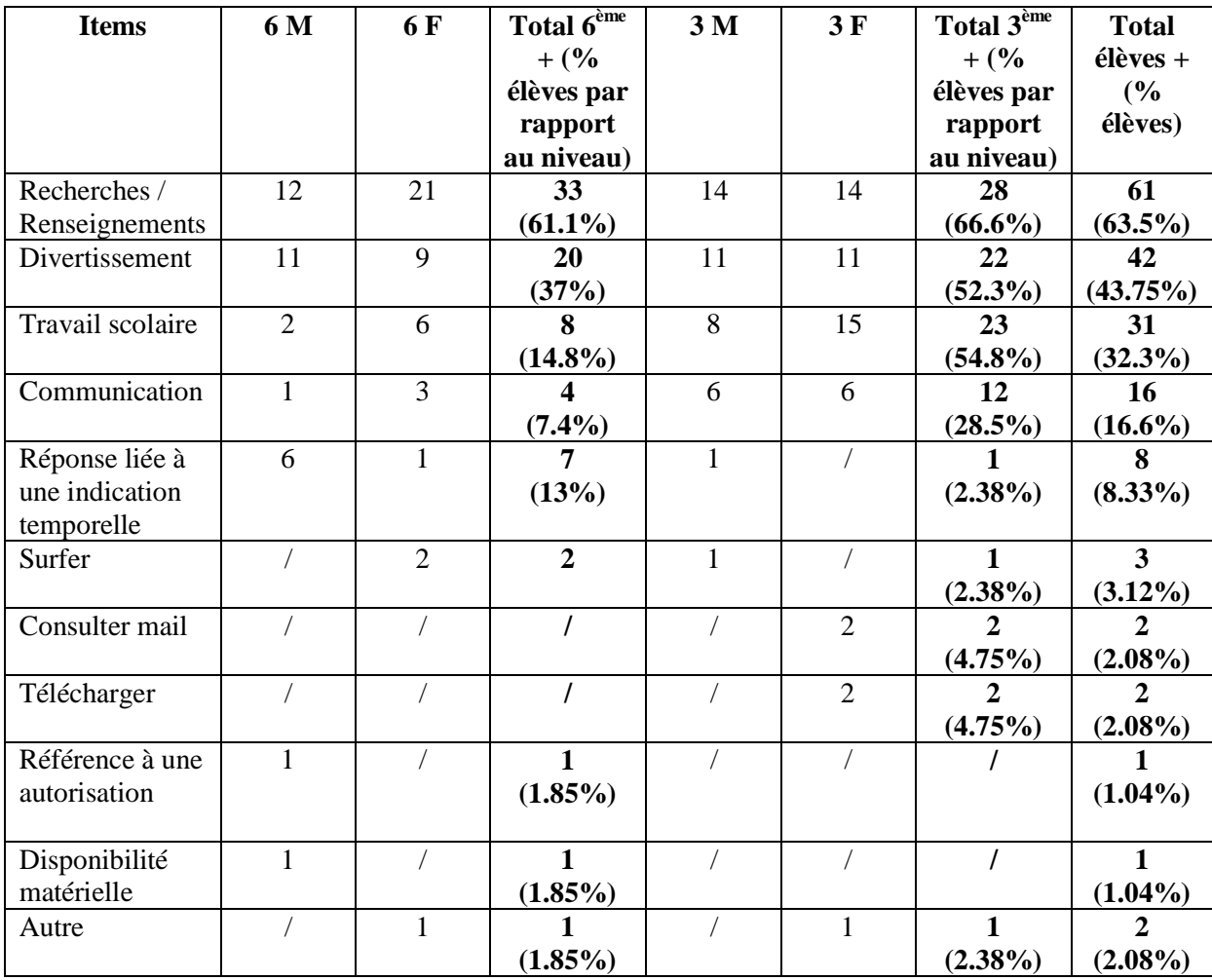

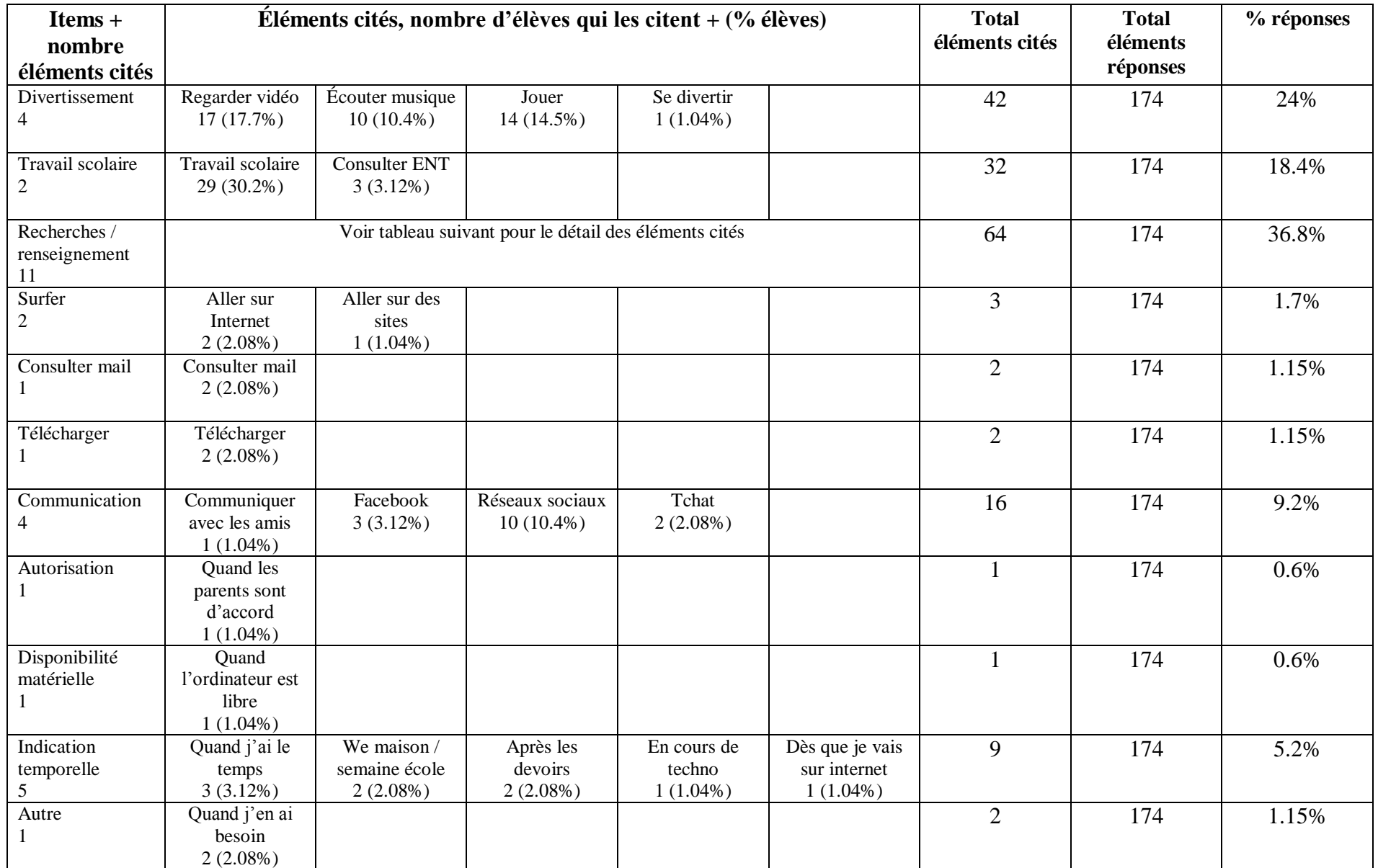

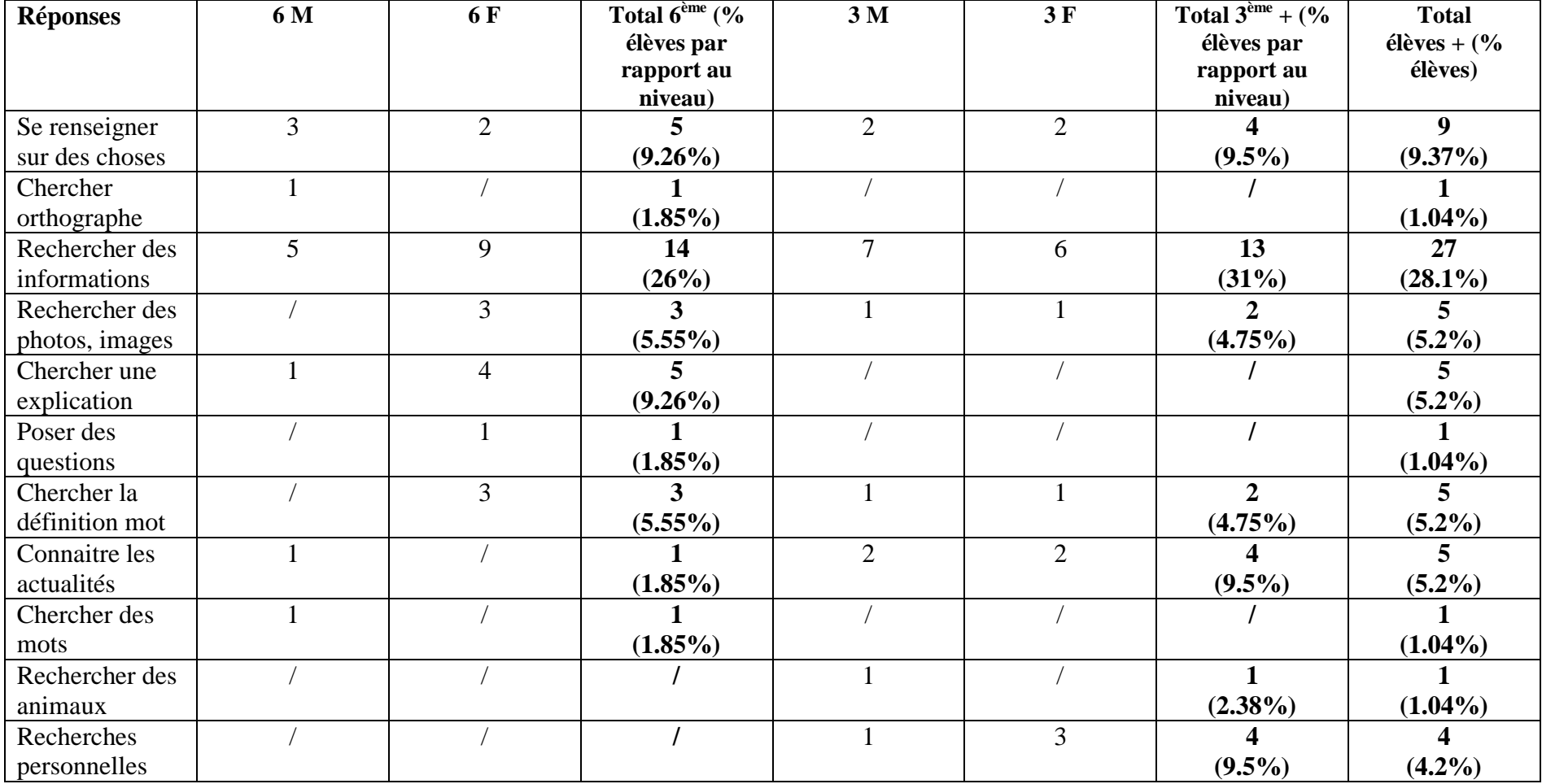

## *Détail des réponses et de la répartition des élèves pour la pré-catégorie « Recherches / Renseignements ».*

| <b>Classe et genre</b> | Nombre d'élèves | % du total | % répondant | % d'élèves |
|------------------------|-----------------|------------|-------------|------------|
|                        |                 | élèves     |             | du niveau  |
| 6 M                    |                 |            |             |            |
| 6F                     | 10              |            |             |            |
| $\overline{6^e}$       | 21              | 21.9%      | 60%         | 38.9%      |
| 3 M                    |                 |            |             |            |
| 3F                     |                 |            |             |            |
| 3e                     | 14              | 14.6%      | 40%         | 33.3%      |
| <b>Total</b>           | 35              | 36.4%      | 100%        |            |

*Répartition des élèves ne mentionnant aucun élément qui se rapporte à la pré-catégorie « Recherches / Renseignements ».*

*Détail des réponses et de la répartition des élèves pour la pré-catégorie « Divertissement ».*

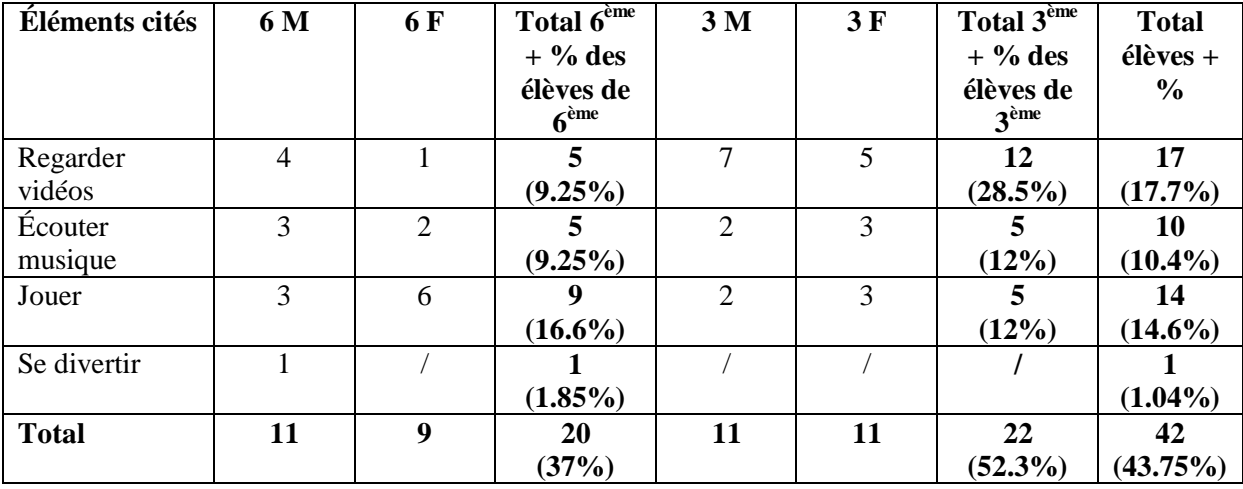

# **Question 8 : À quoi sert un moteur de recherche ?**

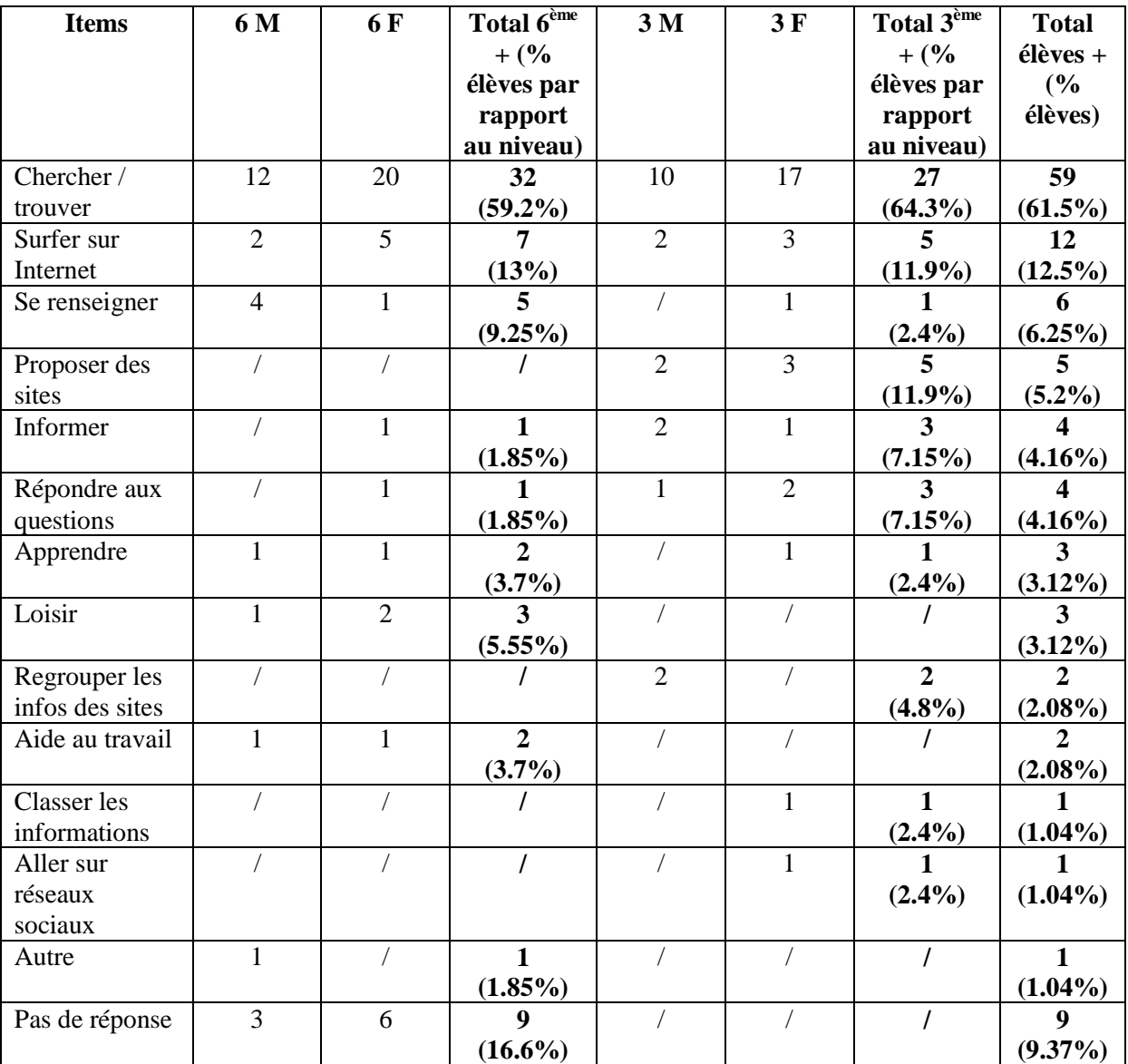

## *Mise en relation des pré-catégories avec les énoncés des élèves.*

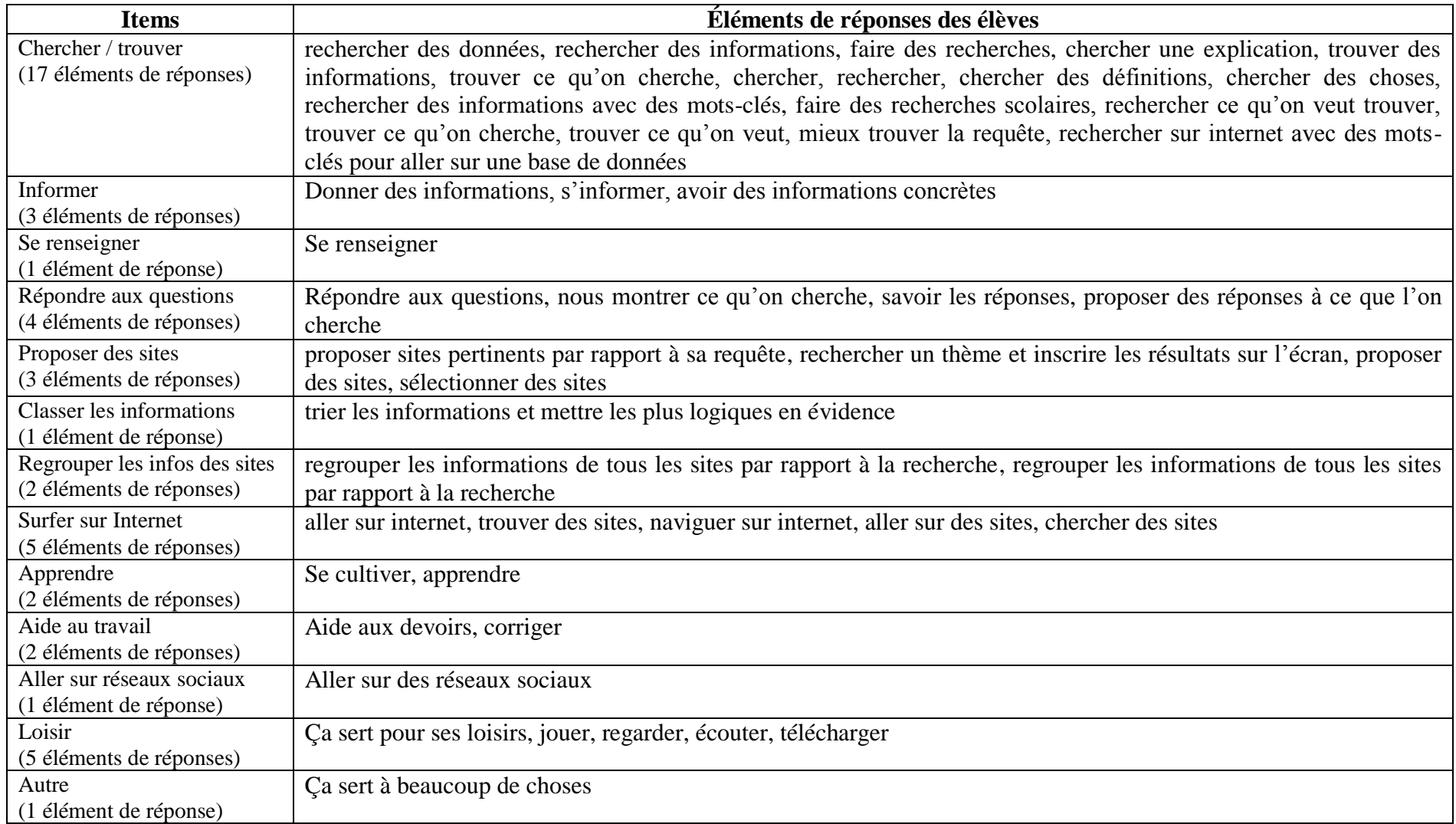

## **Question 9 : Explique ce qu'est un moteur de recherche**

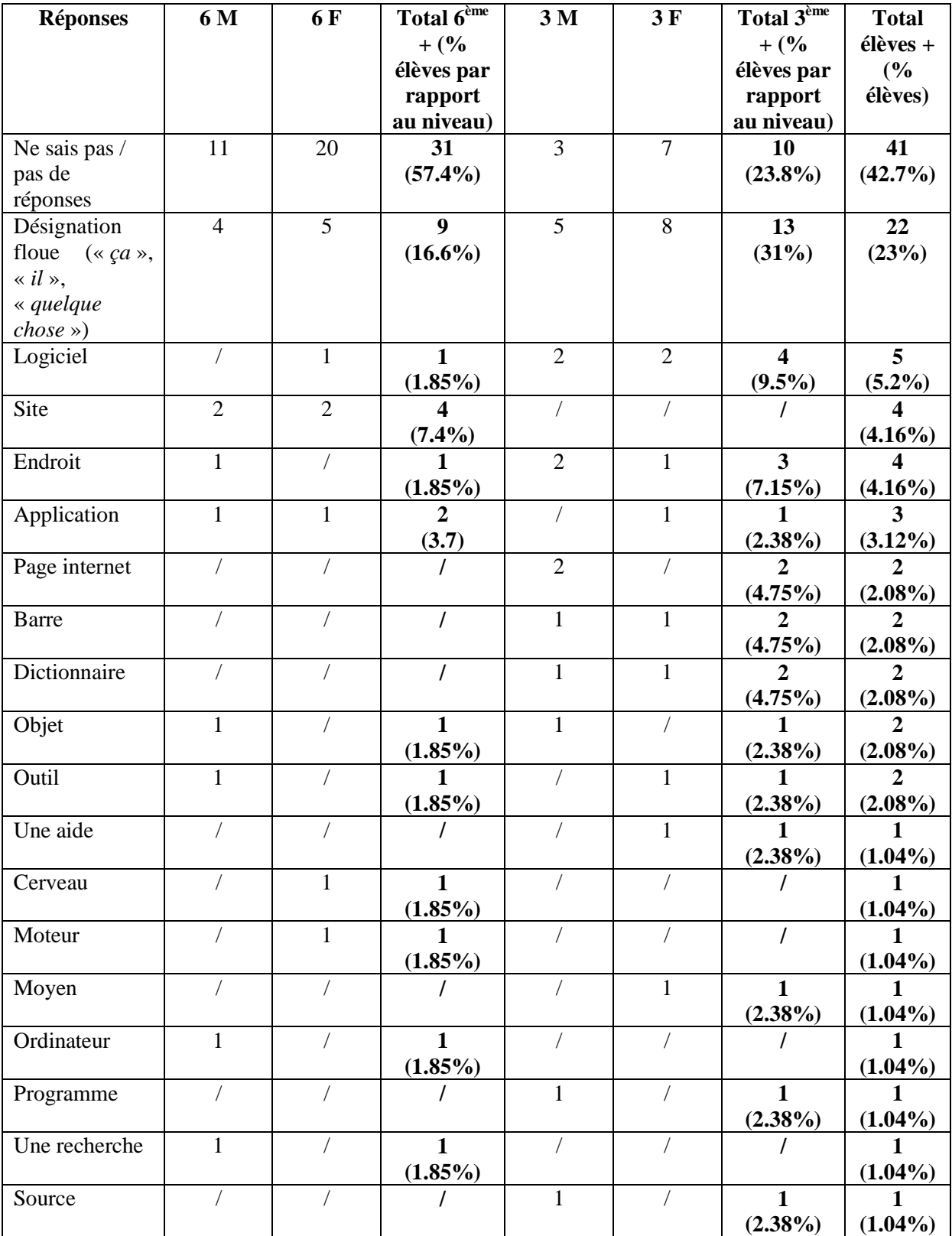

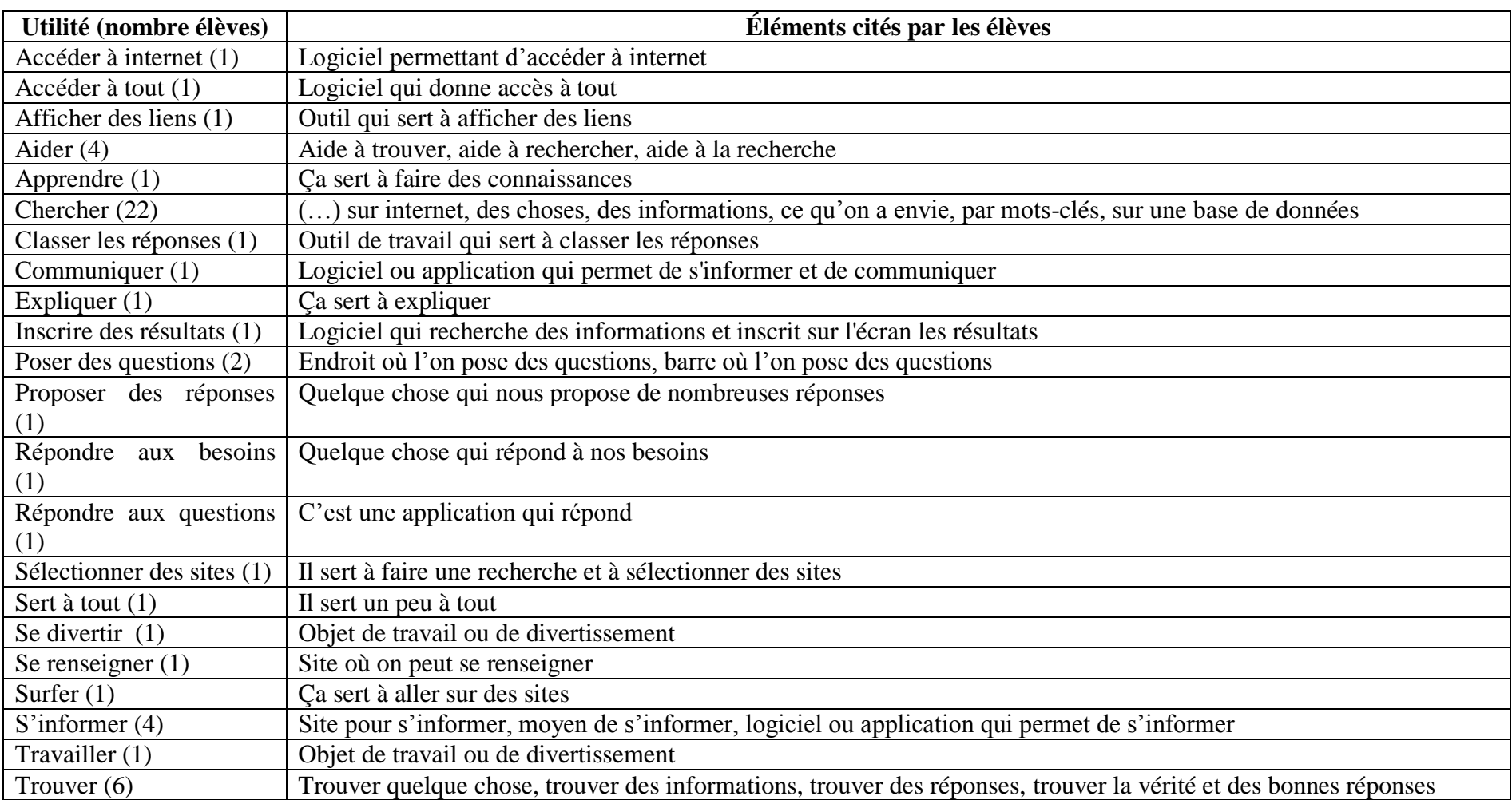

*Définition du moteur de recherche par l'usage : mise en relation des items d'utilité avec les énoncés des élèves.*

## **Question 10 : Comment fait le moteur de recherche pour trouver les réponses ?**

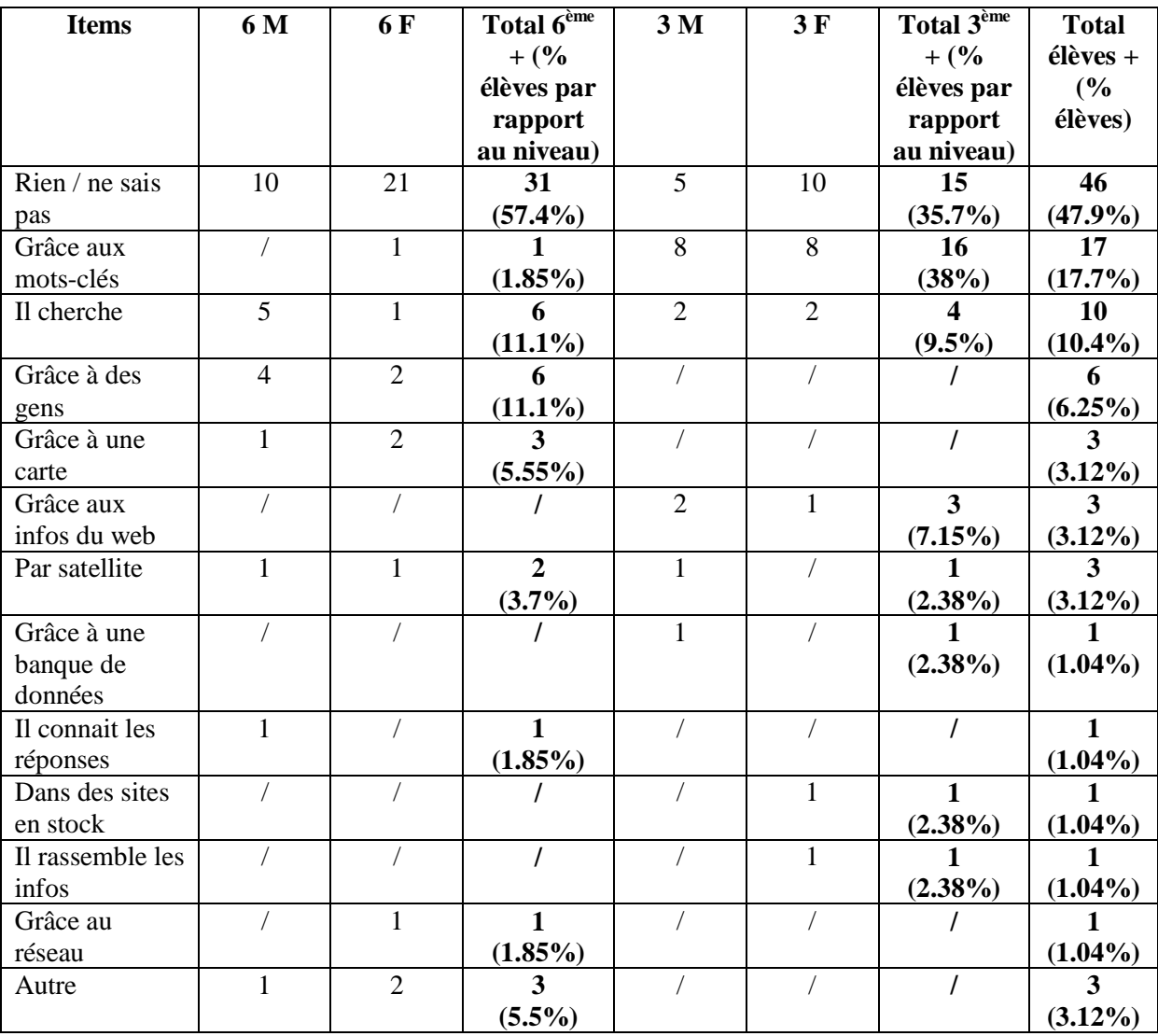

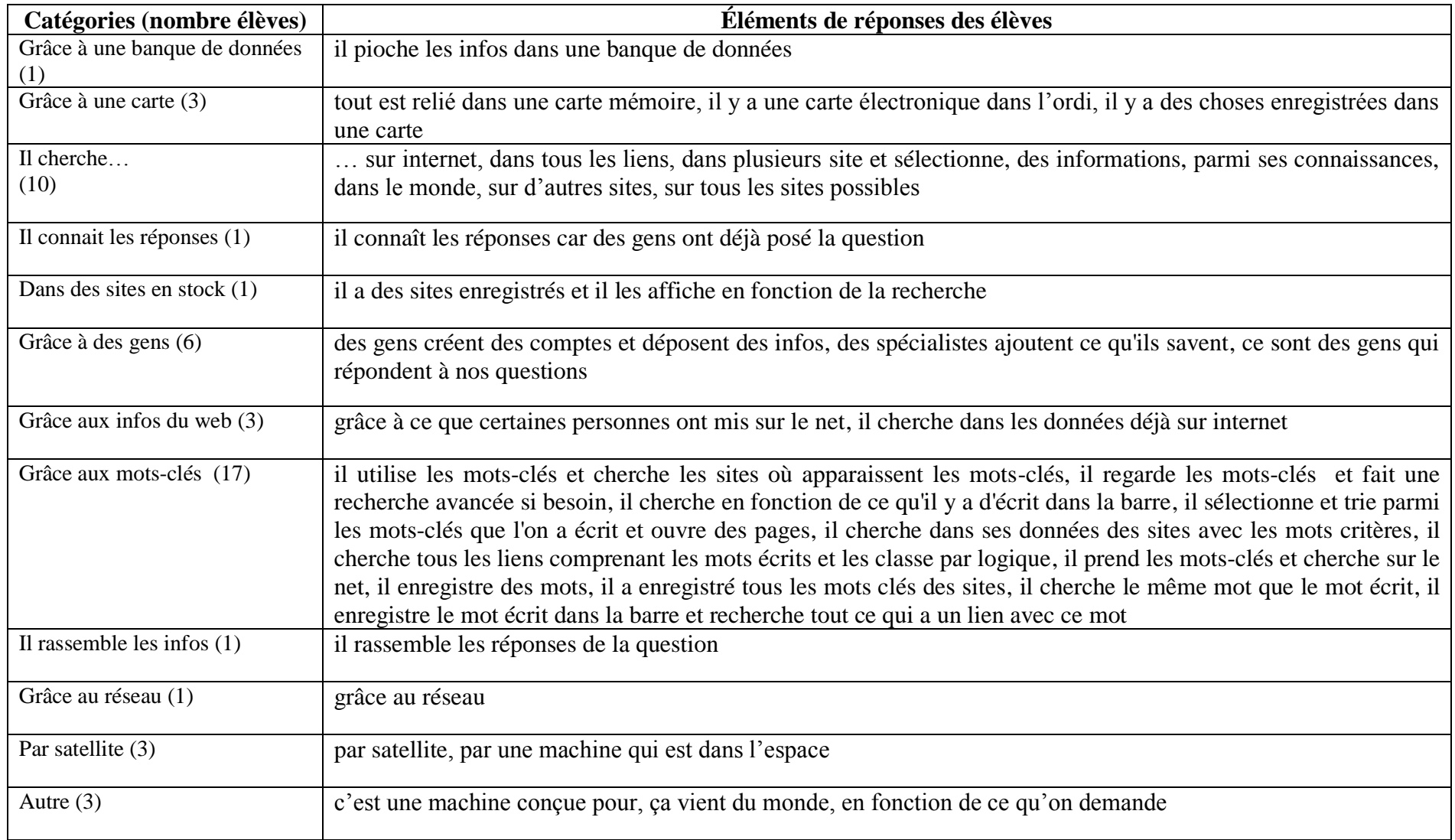

| <b>Réponses</b> | 6 M | 6 F | Total $\overline{6^{eme}}$<br>$+$ (%)<br>élèves par<br>rapport<br>au niveau) | 3 <sub>M</sub> | 3F | Total 3 <sup>ème</sup><br>$+$ (%)<br>élèves par<br>rapport<br>au niveau) | <b>Total</b><br>$e$ lèves +<br>(%)<br>élèves) |
|-----------------|-----|-----|------------------------------------------------------------------------------|----------------|----|--------------------------------------------------------------------------|-----------------------------------------------|
| Oui             | 11  | 15  | 26                                                                           | 16             | 15 | 31                                                                       | 57                                            |
|                 |     |     | $(48.1\%)$                                                                   |                |    | $(73.8\%)$                                                               | $(59.37\%)$                                   |
| Non             |     |     |                                                                              |                |    |                                                                          |                                               |
|                 |     |     | $(1.85\%)$                                                                   |                |    | $(2.38\%)$                                                               | $(2.08\%)$                                    |
| Je ne sais pas  | 12  | 15  | 27                                                                           | 3              | 7  | 10                                                                       | 37                                            |
| ce que c'est    |     |     | (50%)                                                                        |                |    | $(23.8\%)$                                                               | (38.5%)                                       |

**Question 11 : Sais-tu utiliser les fonctions de recherche avancée de ton moteur ?**

**Question 12 : Fais-tu confiance aux moteurs de recherche ?**

| <b>Réponses</b> | 6 M            | 6 F            | Total 6 <sup>ème</sup> | 3 <sub>M</sub> | 3F             | Total $3^{\text{eme}}$ | <b>Total</b>   |
|-----------------|----------------|----------------|------------------------|----------------|----------------|------------------------|----------------|
|                 |                |                | $+$ (%)                |                |                | $+$ (%)                | élèves +       |
|                 |                |                | élèves par             |                |                | élèves par             | (%)            |
|                 |                |                | rapport                |                |                | rapport                | élèves)        |
|                 |                |                | au niveau)             |                |                | au niveau)             |                |
| $\overline{0}$  |                |                |                        |                |                |                        |                |
| $\mathbf{1}$    |                |                |                        |                |                |                        |                |
| $\overline{2}$  |                | $\mathbf{1}$   | 1                      |                |                | I                      | 1              |
|                 |                |                | $(1.85\%)$             |                |                |                        | $(1.04\%)$     |
| $\overline{3}$  | $\overline{2}$ |                | $\overline{2}$         |                |                |                        | $\overline{2}$ |
|                 |                |                | $(3.7\%)$              |                |                |                        | $(2.08\%)$     |
| $\overline{4}$  | $\overline{3}$ | $\mathbf{1}$   | $\boldsymbol{\Delta}$  | $\mathbf{1}$   | $\prime$       | $\mathbf{1}$           | 5              |
|                 |                |                | $(7.4\%)$              |                |                | $(2.38\%)$             | $(5.2\%)$      |
| 5               | $\overline{3}$ | $\overline{7}$ | 10                     | $\overline{2}$ | $\overline{4}$ | 6                      | 16             |
|                 |                |                | $(18.5\%)$             |                |                | $(14.3\%)$             | $(16.6\%)$     |
| 6               | $\overline{4}$ | $\overline{4}$ | 8                      | $\mathbf{1}$   | 5              | 6                      | 14             |
|                 |                |                | $(14.8\%)$             |                |                | $(14.3\%)$             | $(14.6\%)$     |
| $\overline{7}$  | $\overline{2}$ | $\overline{4}$ | 6                      | 5              | 6              | 11                     | 17             |
|                 |                |                | $(11.1\%)$             |                |                | $(26.2\%)$             | (17.7%)        |
| 8               | 6              | 11             | 17                     | $\overline{7}$ | 5              | 12                     | 29             |
|                 |                |                | (31.5%)                |                |                | $(28.5\%)$             | $(30.2\%)$     |
| 9               | $\overline{2}$ | $\overline{2}$ | 4                      | $\overline{2}$ | $\overline{2}$ | $\boldsymbol{4}$       | 8              |
|                 |                |                | $(7.4\%)$              |                |                | $(9.5\%)$              | $(8.3\%)$      |
| 10              | $\mathbf{1}$   | $\sqrt{2}$     | $\mathbf{1}$           | $\mathbf{1}$   | $\mathbf{1}$   | $\overline{2}$         | $\overline{3}$ |
|                 |                |                | $(1.85\%)$             |                |                | $(4.76\%)$             | $(3.12\%)$     |
| Pas de réponse  |                | $\mathbf{1}$   | 1                      |                |                |                        | $\mathbf{1}$   |
|                 |                |                | $(1.85\%)$             |                |                |                        | $(1.04\%)$     |

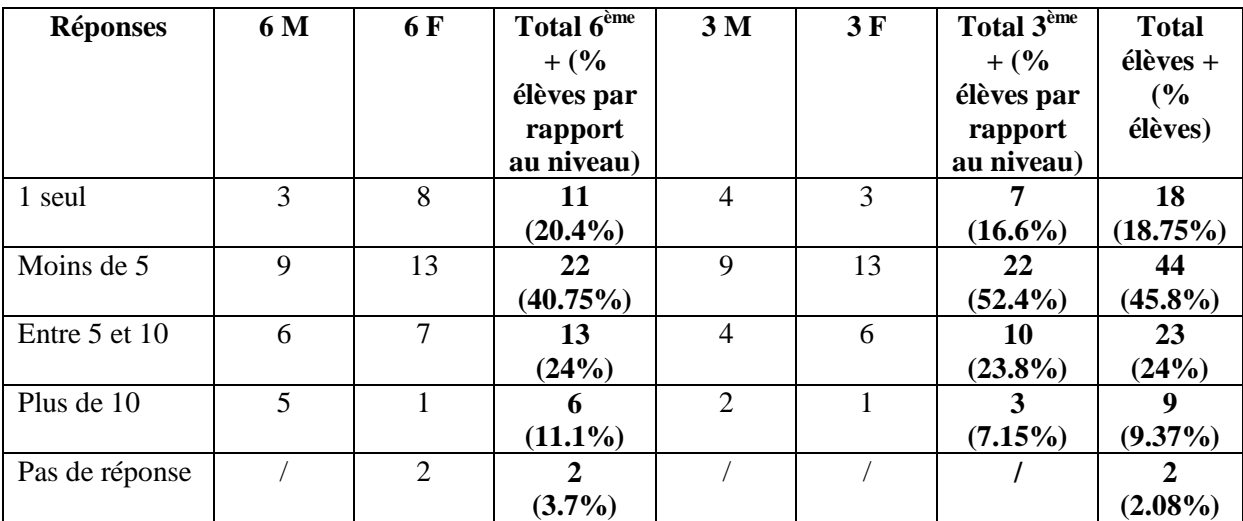

#### **Question 13 : Parmi les résultats proposés par le moteur de recherche, combien en consultes-tu généralement ?**

**Question 14 : Utilises-tu Google image ? Pourquoi ?**

| <b>Réponses</b> | 6 M | 6 F | Total $6eme$<br>$+$ % des<br>élèves de<br>6 <sup>eme</sup> | 3 <sub>M</sub> | 3F | Total $3^{\text{eme}}$<br>$+$ % des<br>élèves de<br>$\mathbf{a}^{\text{eme}}$ | <b>Total</b><br>$e$ lèves +<br>$\frac{6}{6}$ |
|-----------------|-----|-----|------------------------------------------------------------|----------------|----|-------------------------------------------------------------------------------|----------------------------------------------|
| Oui             | 15  | 26  | 41                                                         | 18             | 23 | 41                                                                            | 82                                           |
|                 |     |     | (76%)                                                      |                |    | $(97.6\%)$                                                                    | (85%)                                        |
| Non             |     |     | 13                                                         |                |    |                                                                               | 14                                           |
|                 |     |     | (24%)                                                      |                |    | $(2.38\%)$                                                                    | $(14.6\%)$                                   |

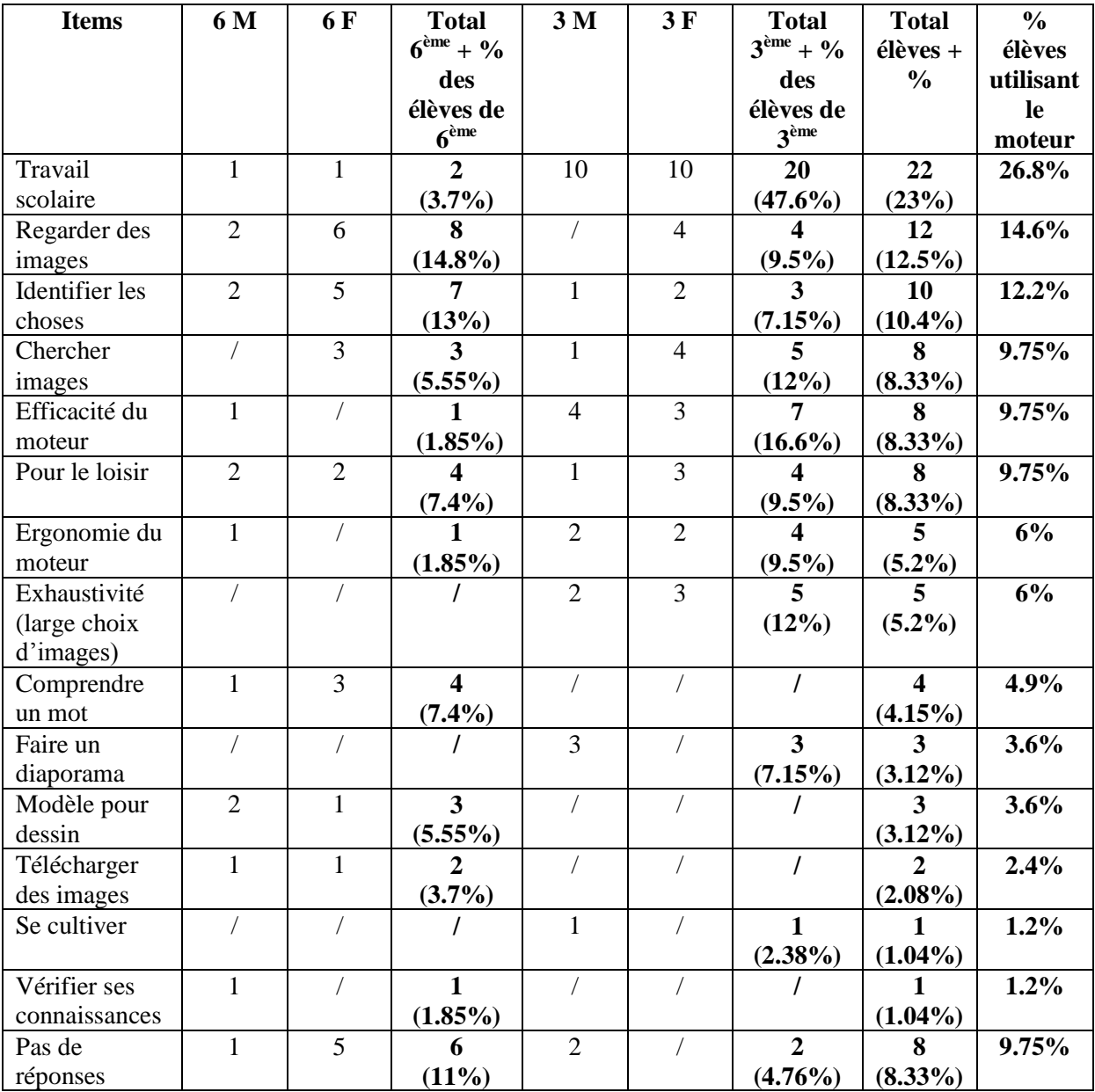

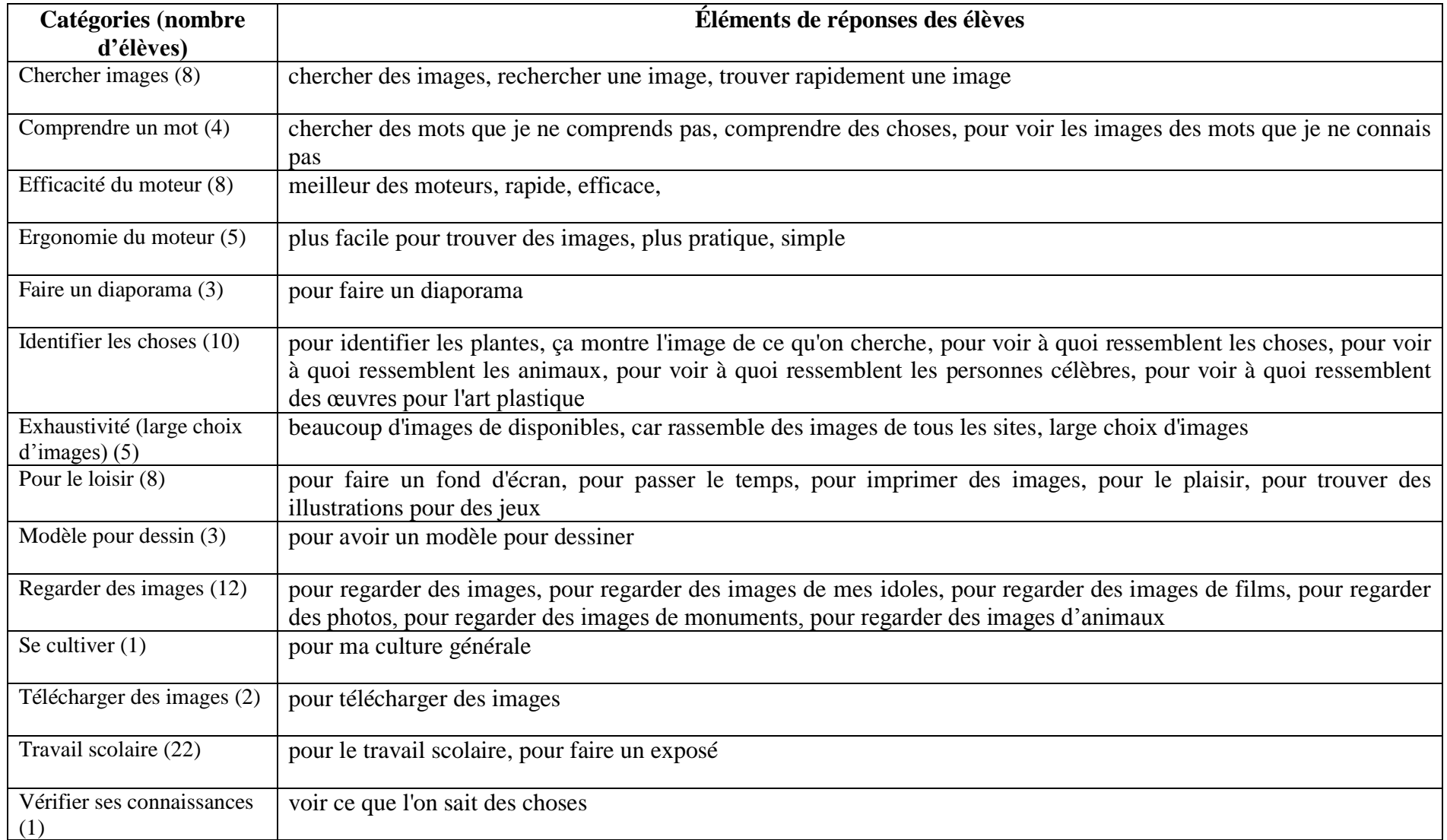

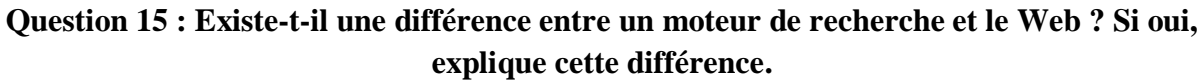

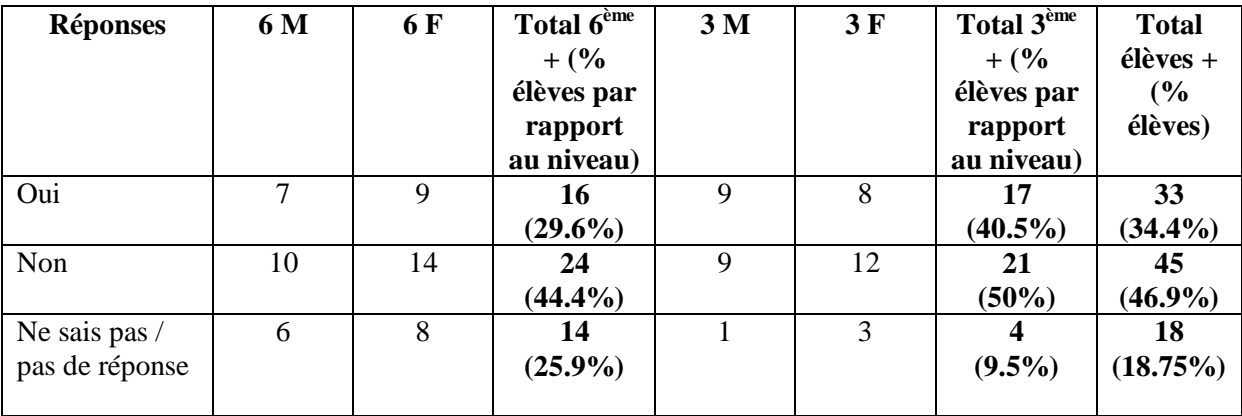

*Répartition des élèves ayant répondu par l'affirmative sans donner d'explication.*

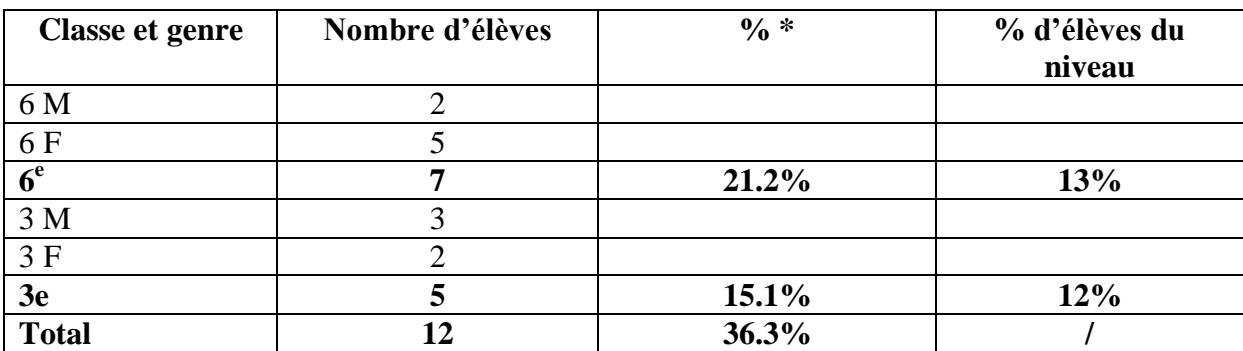

*\* par rapport aux 33 élèves ayant répondu « oui ».*

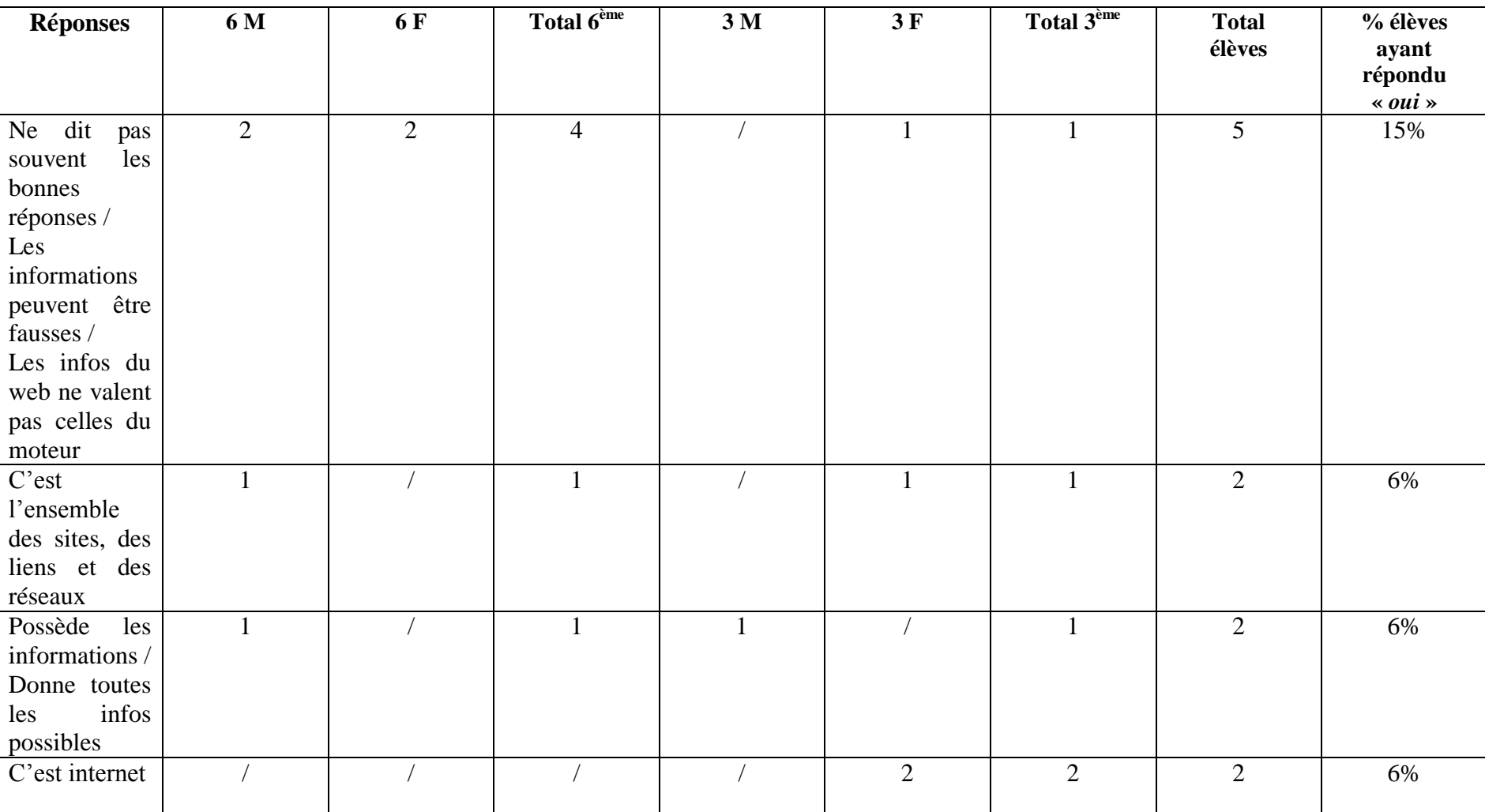

## *Répartition des élèves selon leur réponse concernant le Web.*

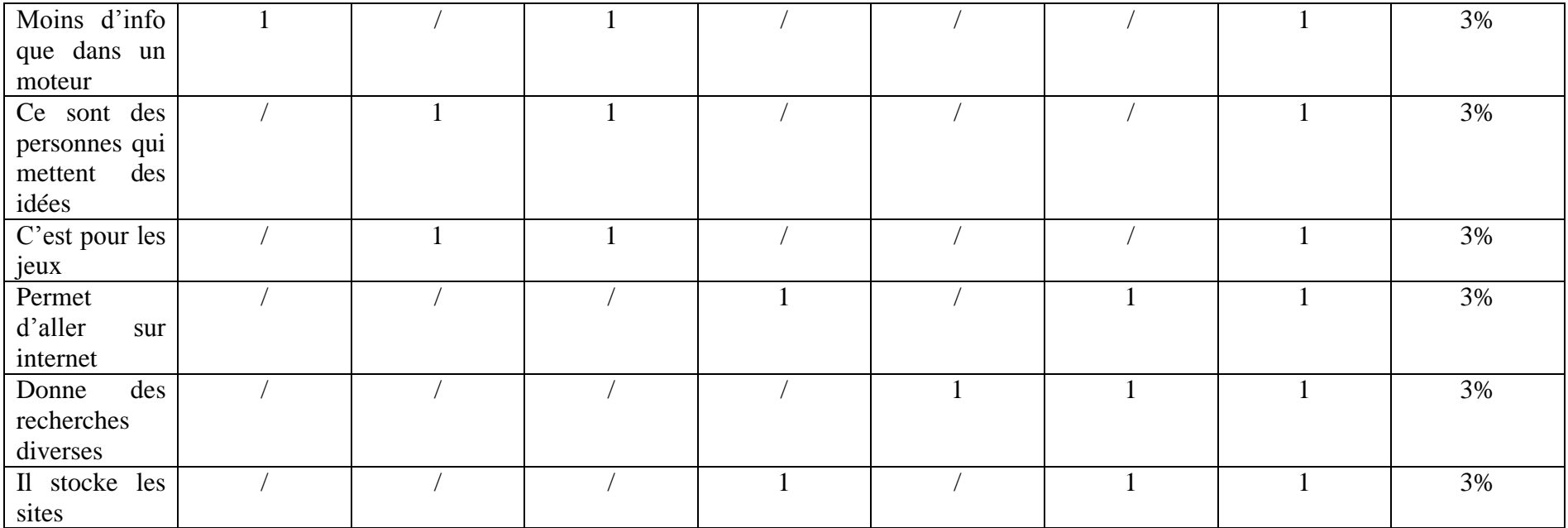

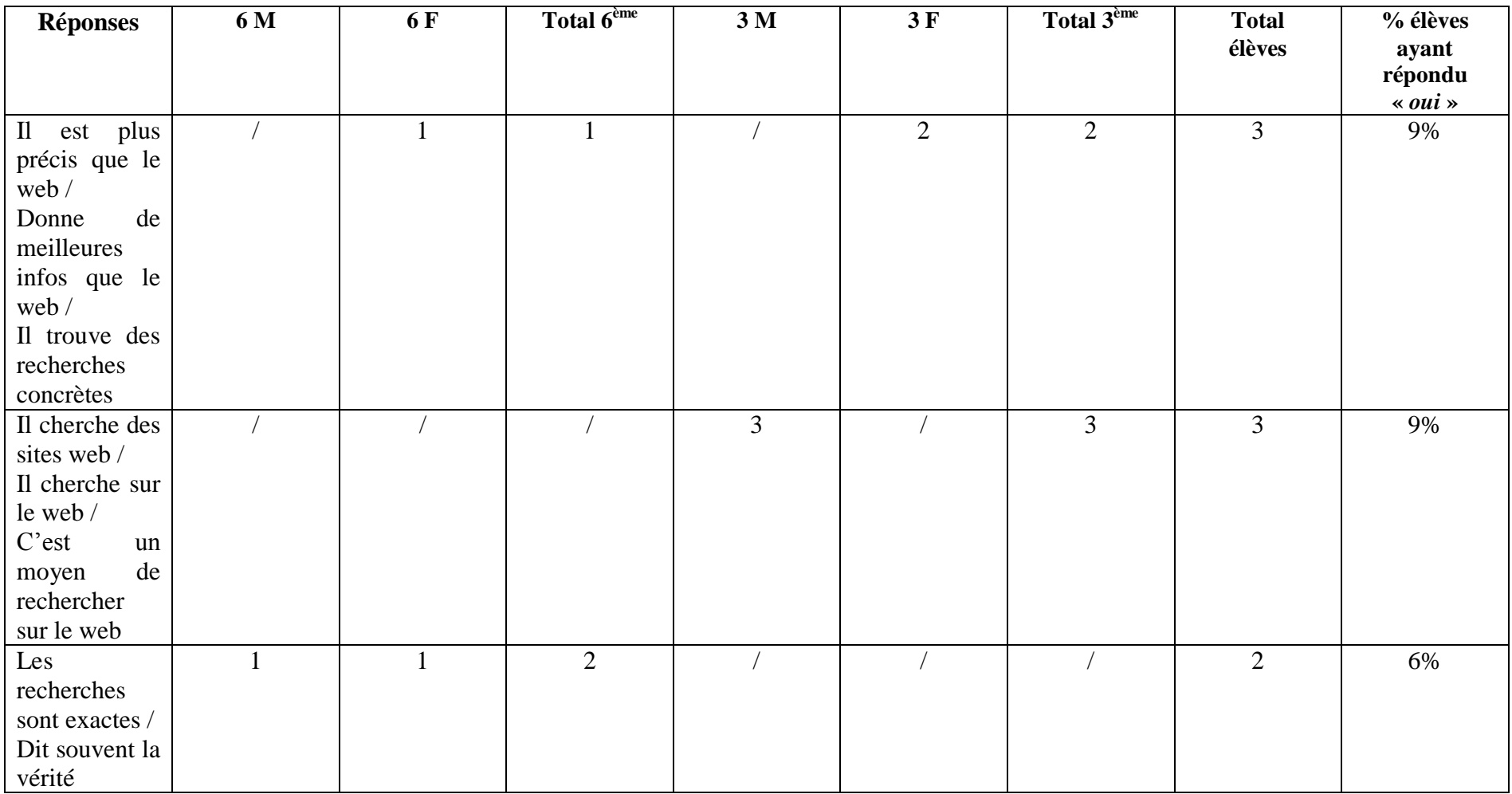

## *Répartition des élèves selon leur réponse concernant le moteur de recherche.*

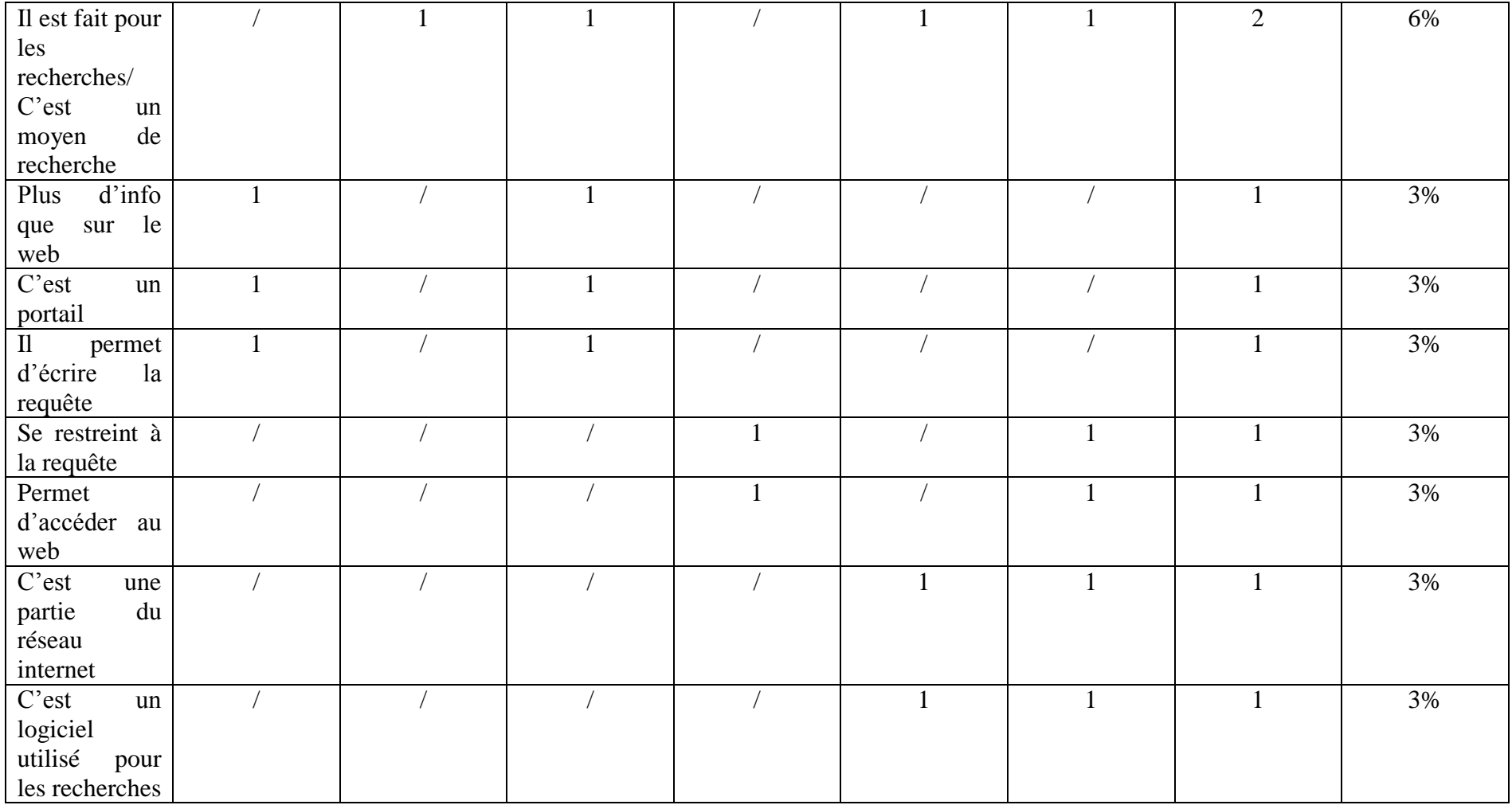

| <b>Réponses</b>                 | 6 M | 6 F | Total 6 <sup>ème</sup><br>$+$ % des<br>élèves de<br>$\epsilon$ ème | 3 <sub>M</sub> | 3F             | Total $3^{\text{eme}}$<br>$+$ % des<br>élèves de<br>3 <sup>eme</sup> | <b>Total</b><br>$\acute{e}$ lèves +<br>$\frac{6}{6}$ |
|---------------------------------|-----|-----|--------------------------------------------------------------------|----------------|----------------|----------------------------------------------------------------------|------------------------------------------------------|
| Oui                             | 11  | 8   | 19<br>$(35.2\%)$                                                   | 17             | 17             | 34<br>(81%)                                                          | 53<br>$(55.2\%)$                                     |
| Non                             | 10  | 19  | 29<br>$(53.7\%)$                                                   |                | $\overline{4}$ | (12%)                                                                | 34<br>$(35.4\%)$                                     |
| Ne sais pas /<br>pas de réponse | 2   |     | 6<br>$(11.1\%)$                                                    |                | $\overline{2}$ | 3<br>(7%)                                                            | $(9.4\%)$                                            |

**Question 16 : Penses-tu que les moteurs de recherche enregistrent des informations sur toi ? Si oui, pourquoi ?**

*Répartition des élèves des élèves ayant répondu par l'affirmative sans donner d'explication.*

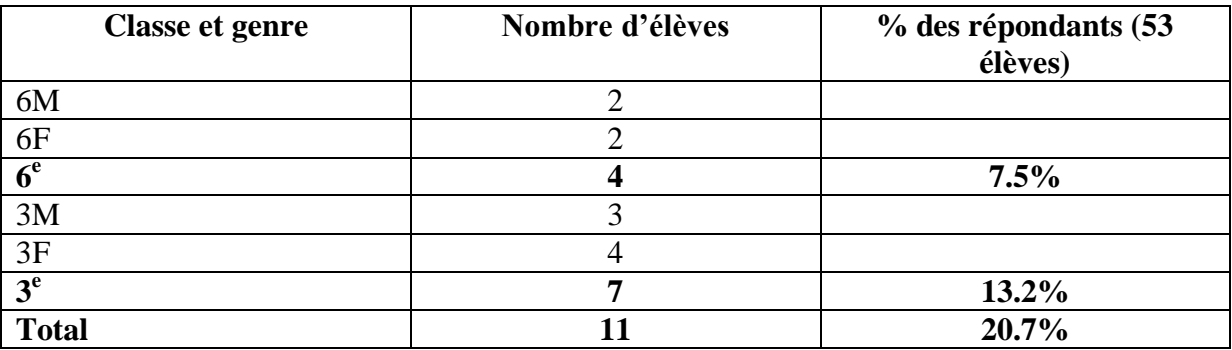

Les explications données par les 42 élèves ne répondent pas toujours à la question « *Pourquoi ?* ».

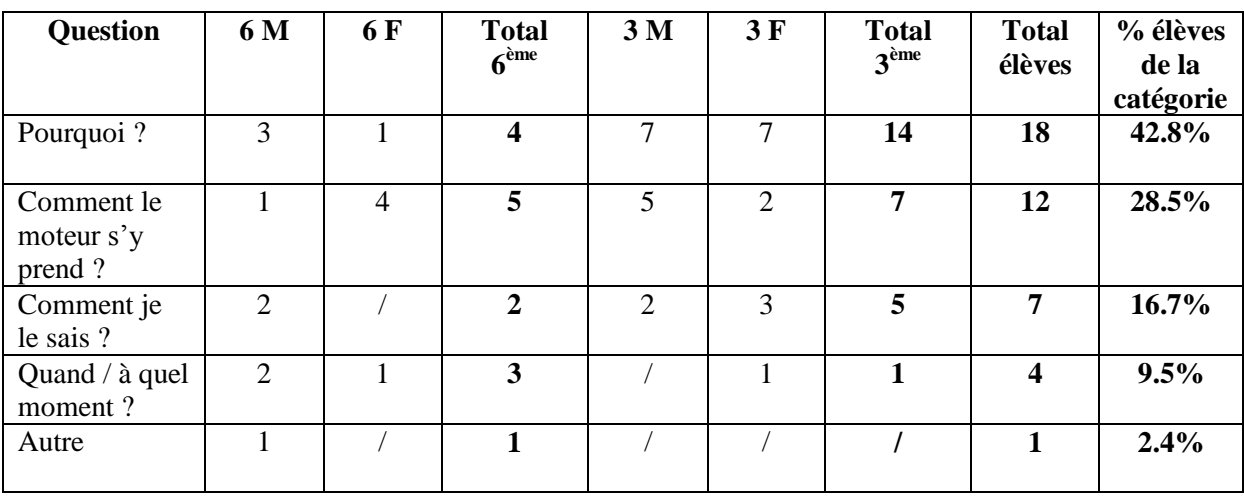

*Typologie des questions à laquelle répondent les explications des élèves.*

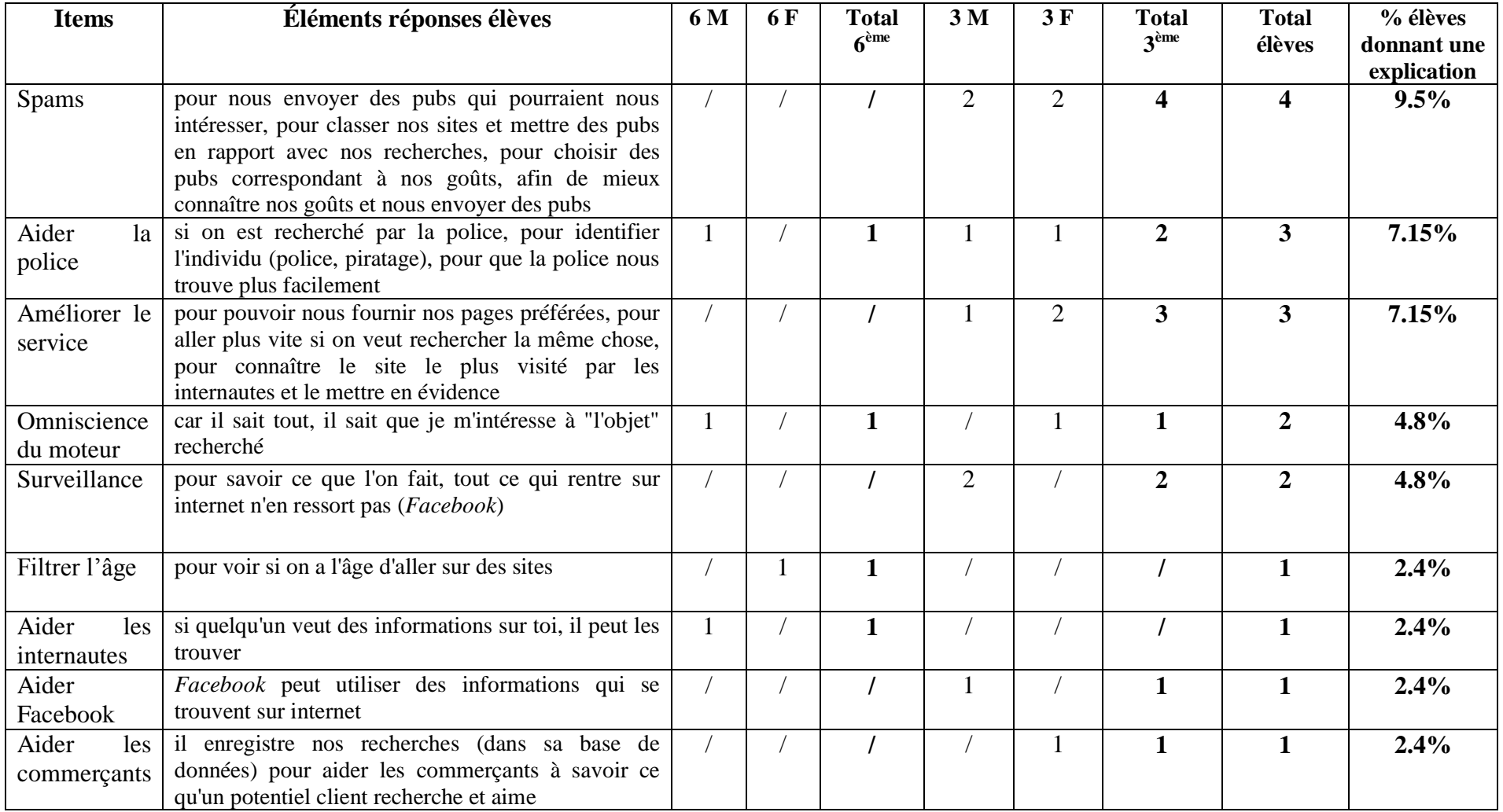

## *Répartition des élèves répondant à la question « Pourquoi ? » et mise en relation de leurs énoncés avec des items.*
*Répartition des élèves répondant à la question* « *Comment je le sais ?* » *et mise en relation de leurs énoncés avec des items.* 

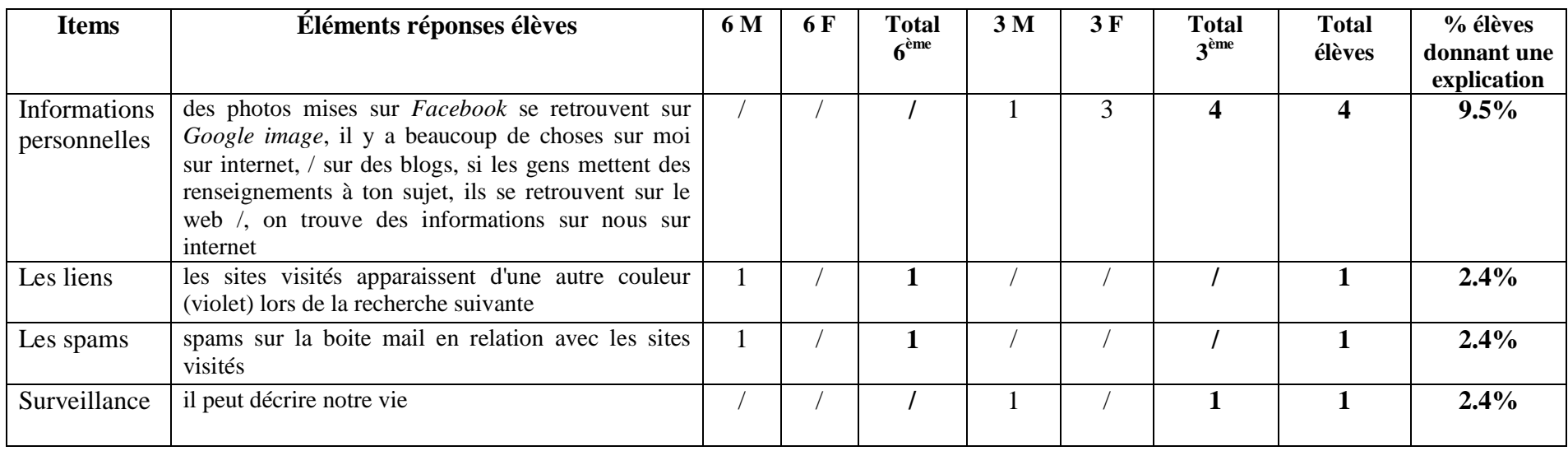

*Répartition des élèves répondant à la question* « *Comment le moteur s'y prend ?* » *et mise en relation de leurs énoncés avec des items.* 

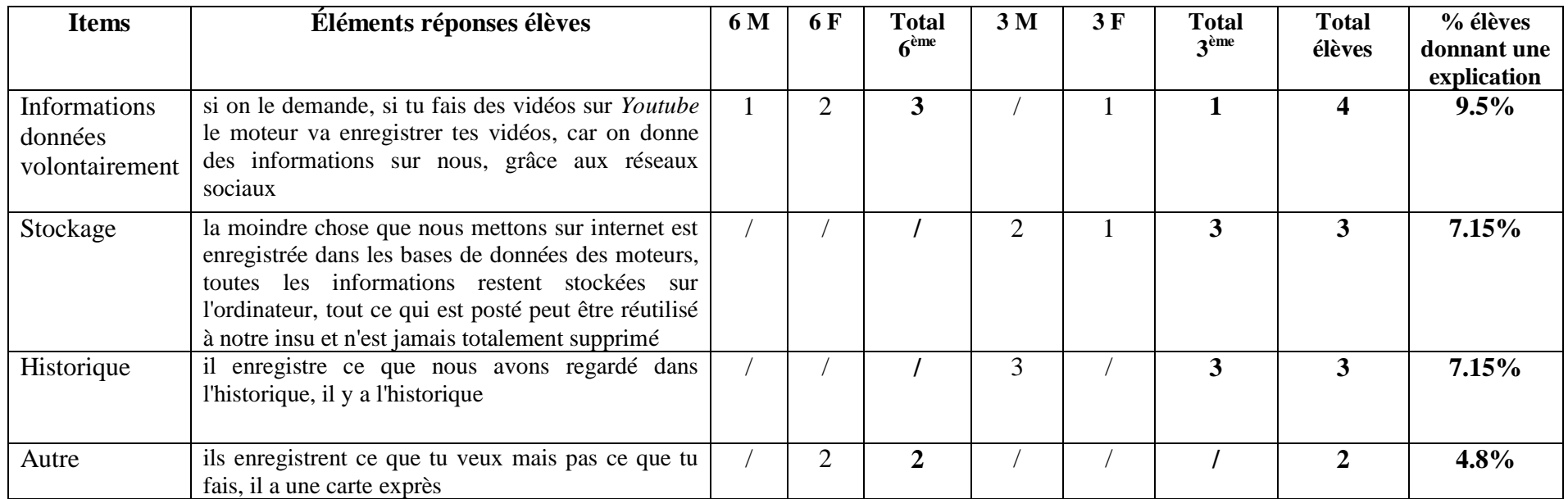

*Répartition des élèves répondant à la question* « *Quand / à quel moment* ? » *et mise en relation de leurs énoncés avec des items.* 

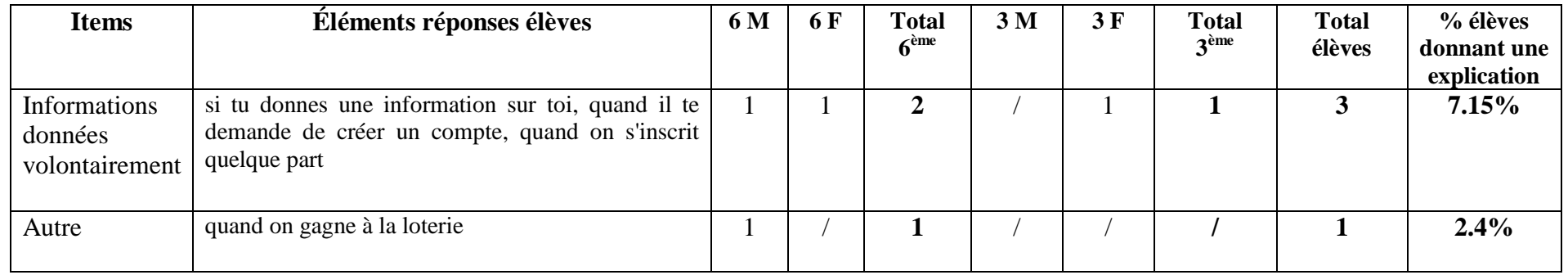

# *Répartition des élèves correspondant à la catégorie « Autre » et mise en relation de leurs énoncés avec des items.*

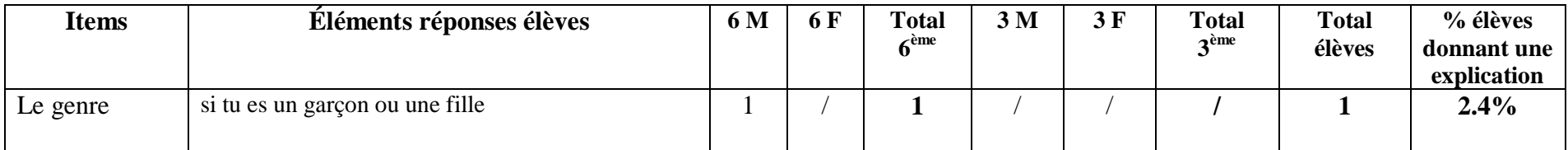

### **TITRE**

*Le moteur de recherche et les collégiens : quelles représentations, quels obstacles, quelle didactisation ?* 

## **RÉSUMÉ**

Les moteurs de recherche font désormais partie des outils informationnels utilisés quotidiennement *par les collégiens. Cependant, cette notion reste mal maîtrisée et très peu d'élèves sont en fait capables d'expliquer ce qu'est un moteur de recherche et comment il fonctionne. Ce flou conceptuel trouve ses origines dans le peu de place qu'accorde l'institution scolaire à cette notion dans les programmes mais également dans les conceptions que les élèves ont construites sur ce sujet. Celles-ci sont particulièrement intéressantes car une fois identifiées, elles permettent de repérer les obstacles auxquels les élèves sont confrontés. Un travail de didactisation peut alors s'engager en partant de ces obstacles. Dans cette optique, nous avons collecté des données lors d'une enquête de terrain auprès de 96 collégiens à travers un questionnaire et huit entretiens semi-directifs. Des confusions conceptuelles, un manque de recul critique face à l'outil, une incapacité à expliquer son fonctionnement et la présence de fortes conceptions explicatives erronées ont ainsi été mises au jour. Une fois ces difficultés dans l'appropriation de la notion « moteur de recherche » clairement mises en lumière, nous avons pu élaborer une proposition de didactisation en nous appuyant sur les apports théoriques de chercheurs en Sciences de l'information et de la communication et de spécialistes de l'information-documentation.*

### **TITLE**

*Secondary school pupils and search engines: how do they picture them, what difficulties may they come across and what teaching approach could be used to help them?*

### **ABSTRACT**

*Search engines are nowadays one of the daily tools used by secondary-school pupils in need for information. Still, this notion remains poorly managed and very few pupils are actually able to explain what a search engine is and how it works. This lack of clarity may find its roots in the lack of time granted in the curriculums, along with the wrong pictures pupils may have in mind about it. Once those wrong pictures are identified, we can have a better view of the difficulties pupils are confronted with. Using those difficulties as a starting point, a work on a teaching approach can thus be initiated. To this end, we collected data thanks to a field study consisting of a survey completed by 96 pupils and eight semi-guided interviews. Conceptual confusion, a lack of critical distance regarding the tool as well as the inability to explain how it works and strong but wrong beliefs about the topic were brought to light. Once those difficulties in the understanding of the concept of search engines were clearly identified, we were able to build up and propose teaching strategies supported by the theoretical contributions of researchers in the fields of information and communication science and experts in information and documentation.*

### **DISCIPLINE**

*Sciences de l'éducation / Sciences de l'information et de la communication*

*Educational science / Information and communication sciences*

#### **MOTS-CLÉS / KEYWORDS**

*collégiens, conception, didactique, enseignement, information-documentation, moteur de recherche, pédagogie, pratiques informationnelles*

*secondary-school pupils, mental picture, didactic, teaching, information-documentation, search engine, pedagogy, teaching approach, informative practice*